# **Contact Center Solutions**

**Enterprise Edition Reports Guide Version 6.0.2 December 10, 2012**

.e.

 $1001$ 

 $\lrcorner$ 

 $(0.0)$ 

 $\mathbb{R}$  ))

**HIGH-**

 $1(0)$ 

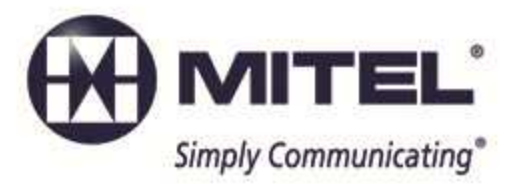

#### **NOTICE**

The information contained in this document is believed to be accurate in all respects but is not warranted by Mitel Networks Corporation (MITEL®). The information is subject to change without notice and should not be construed in any way as a commitment by Mitel or any of its affiliates or subsidiaries. Mitel and its affiliates and subsidiaries assume no responsibility for any errors or omissions in this document. Revisions of this document or new editions of it may be issued to incorporate such changes.

No part of this document can be reproduced or transmitted in any form or by any means - electronic or mechanical - for any purpose without written permission from

> Mitel Networks Corporation. Mitel is a trademark of Mitel Networks Corporation.

Windows and Microsoft are trademarks of Microsoft Corporation.

Adobe Reader is a registered trademark of Adobe Systems Incorporated.

Other product names mentioned in this document may be trademarks of their respective companies and are hereby acknowledged. ® Trademark of Mitel Networks Corporation © Copyright 2012, Mitel Networks Corporation All rights reserved

# **Contents**

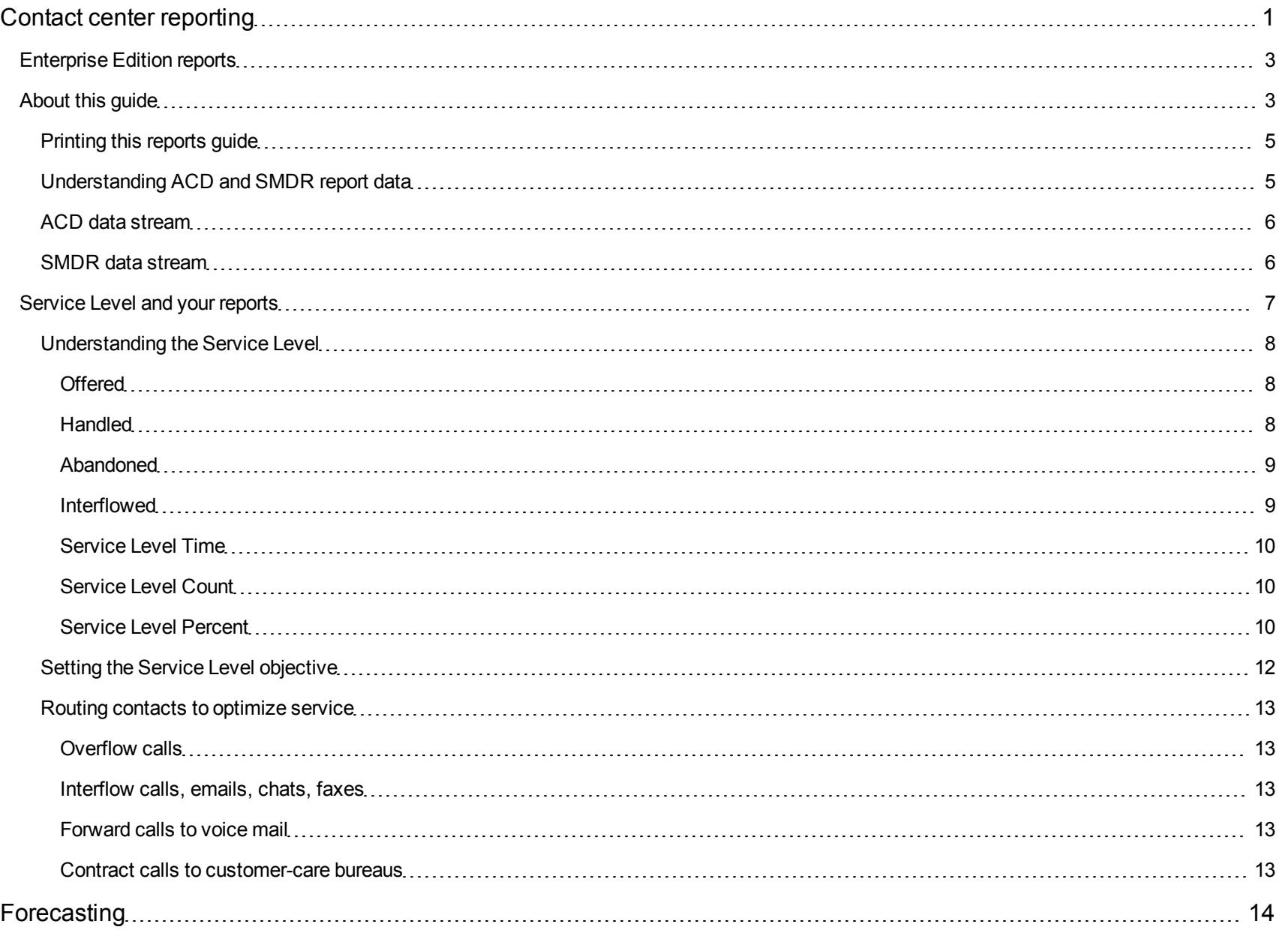

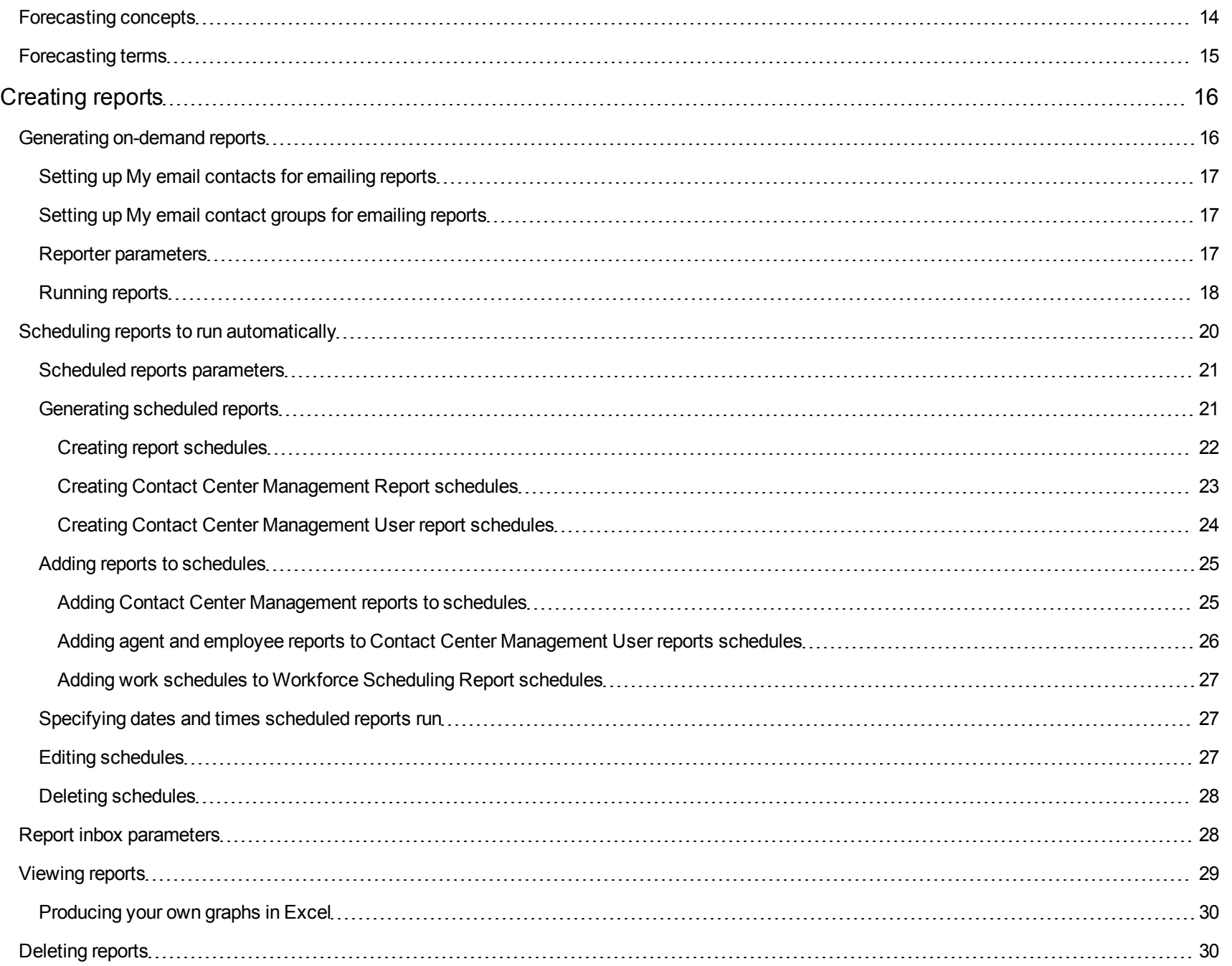

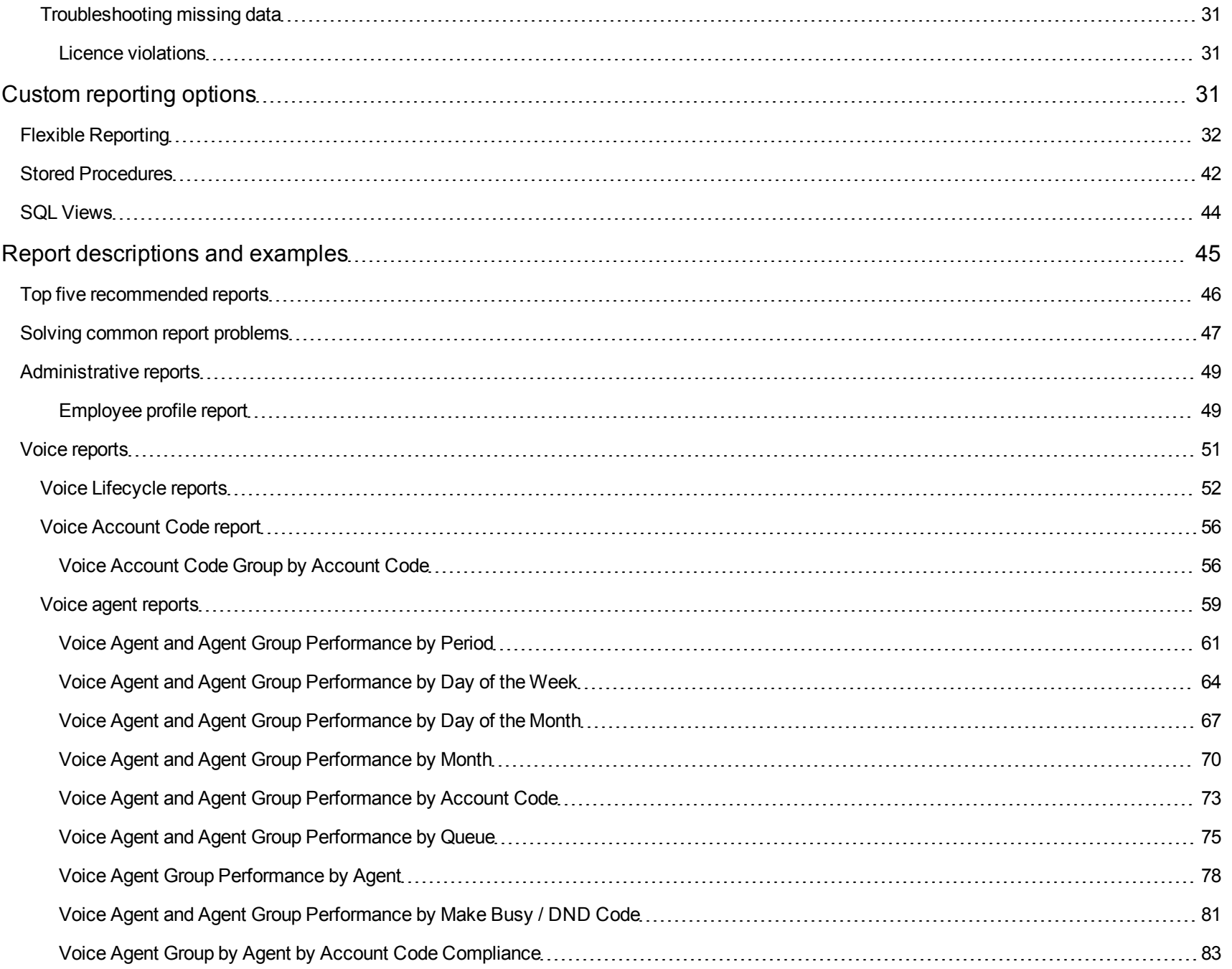

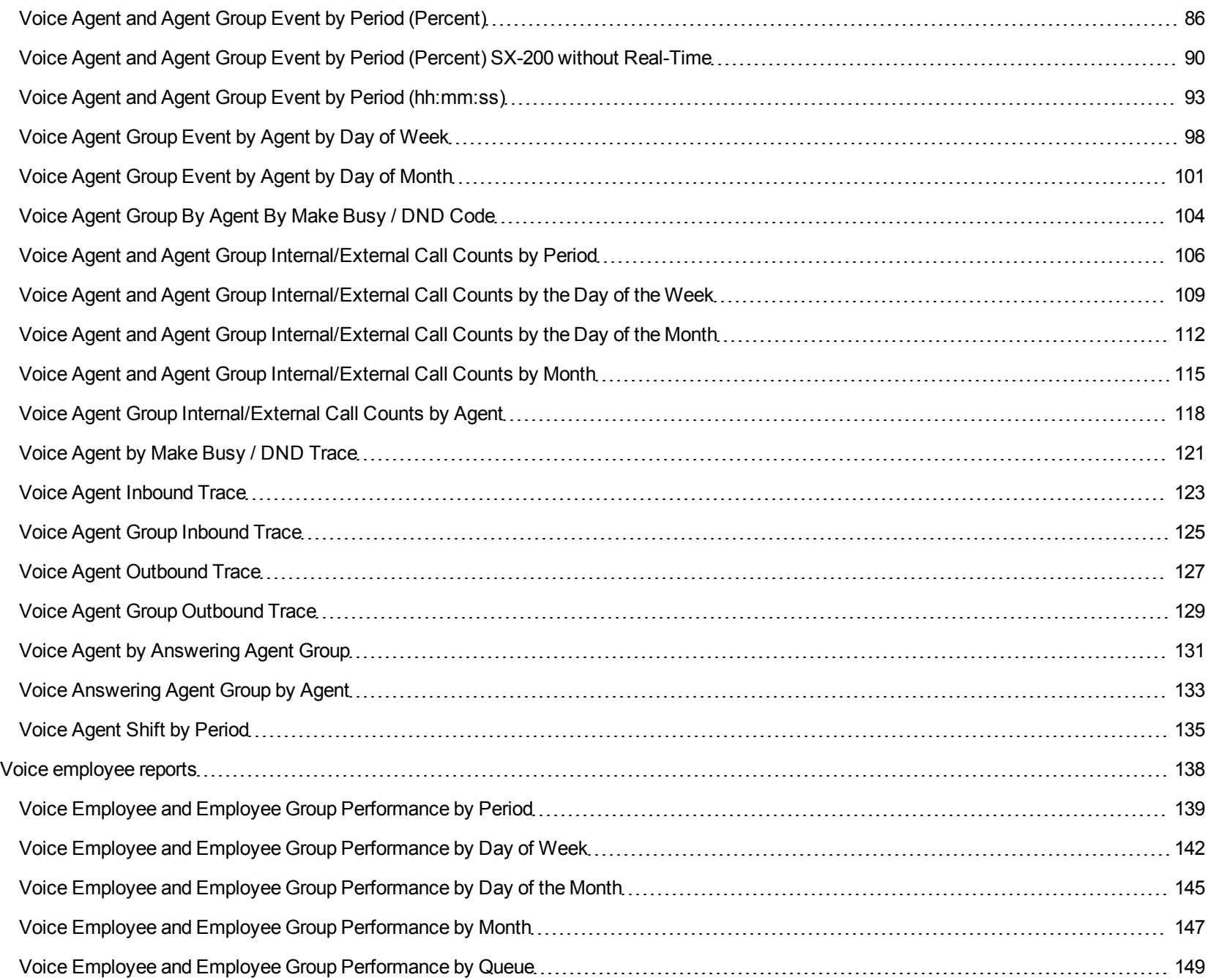

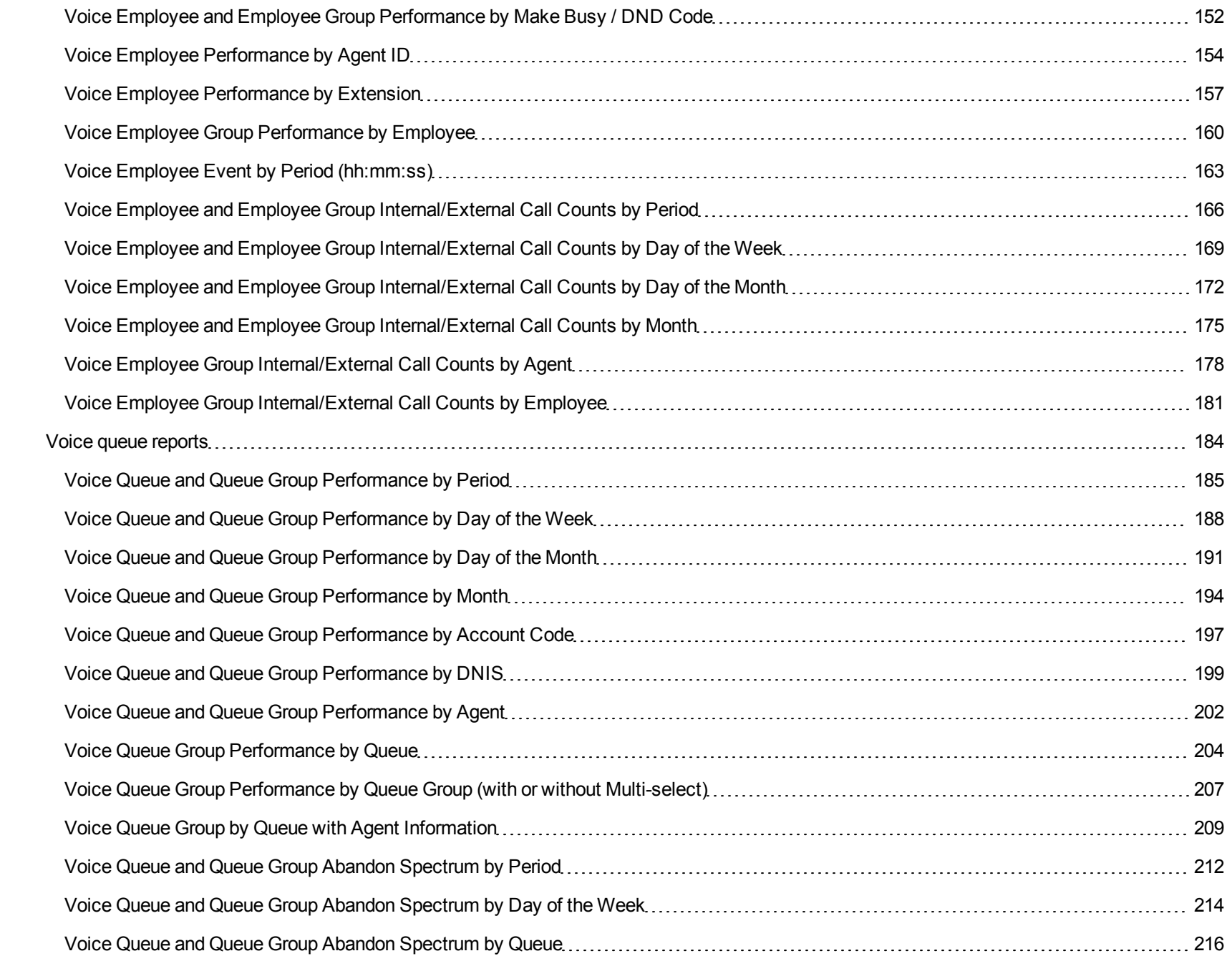

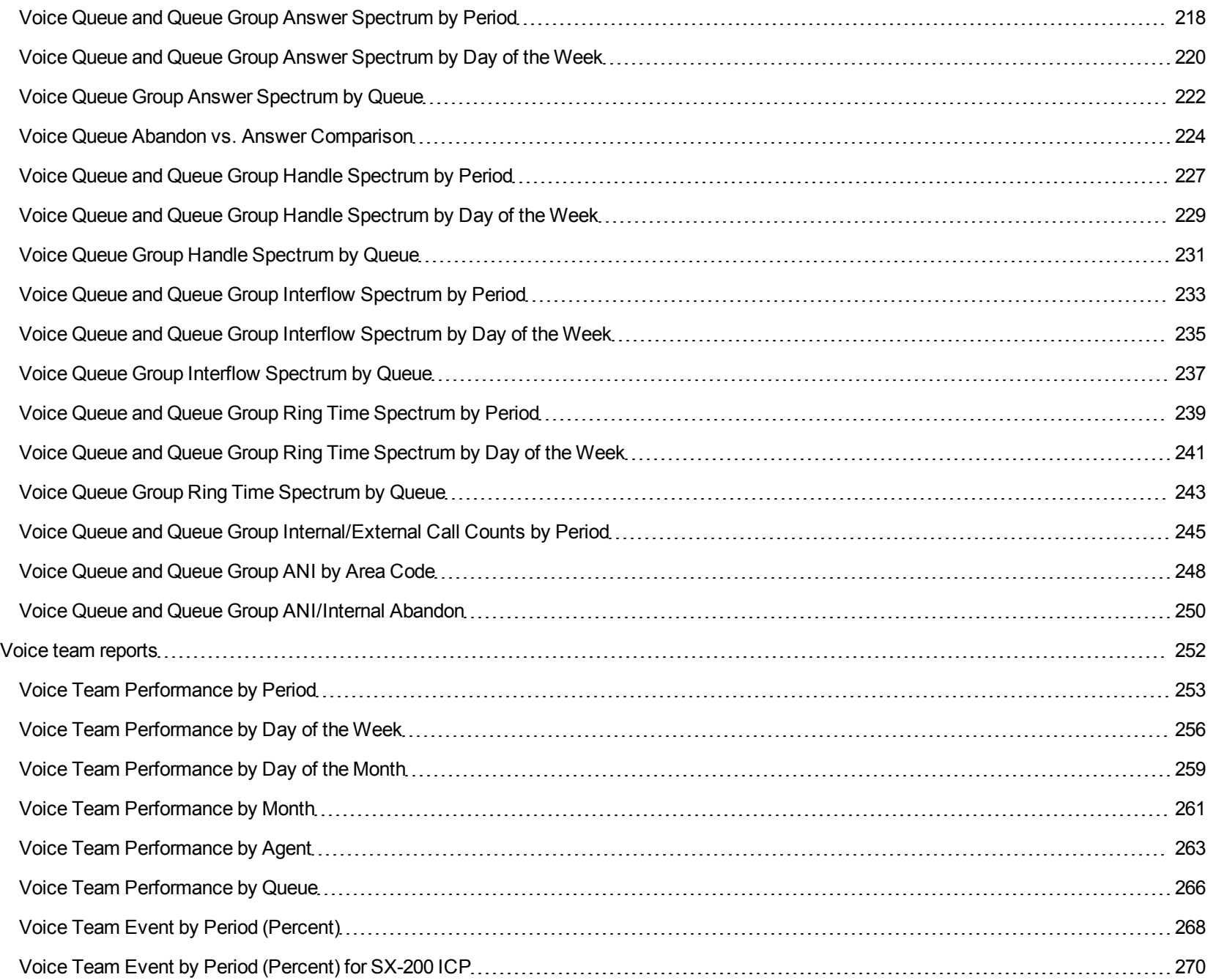

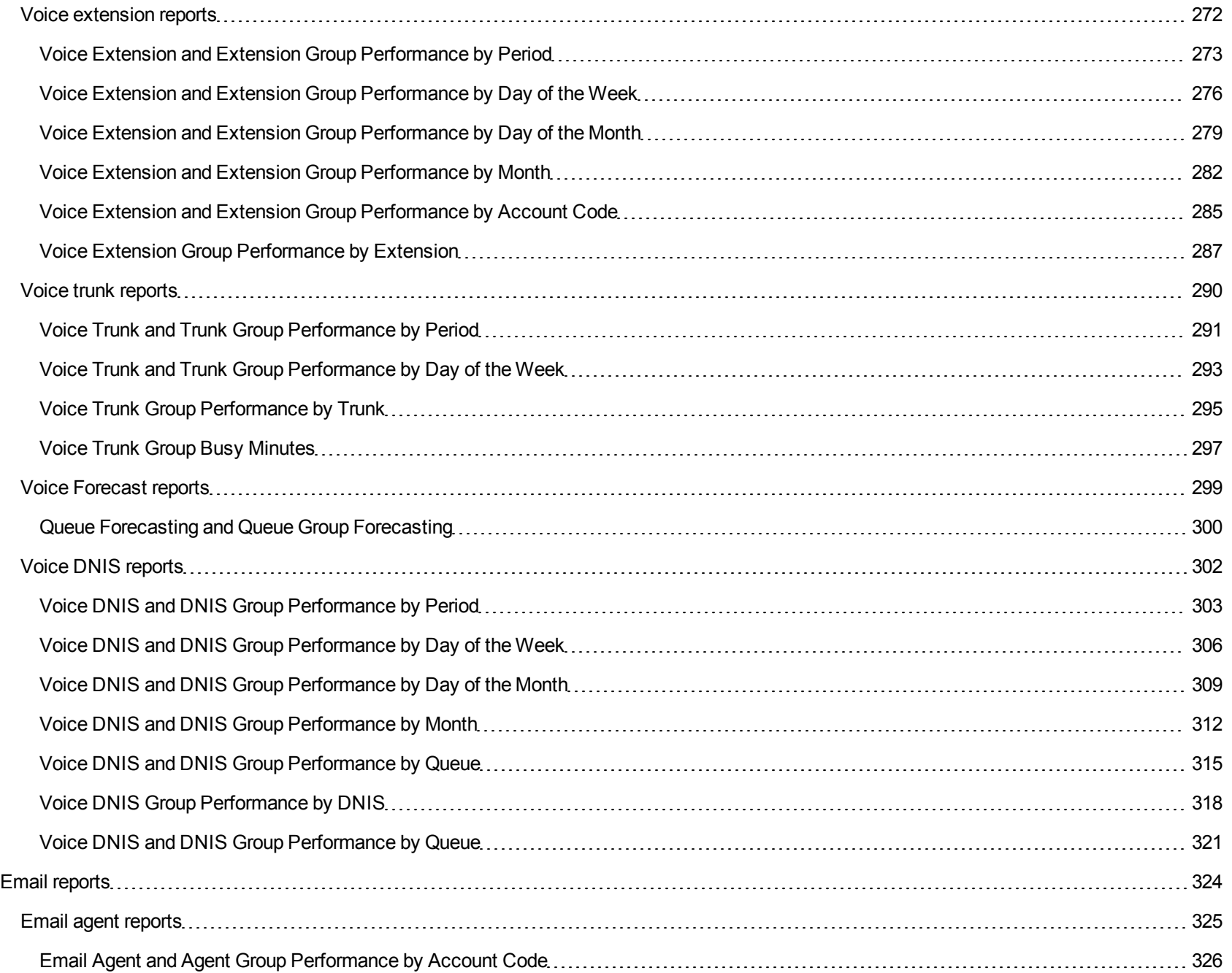

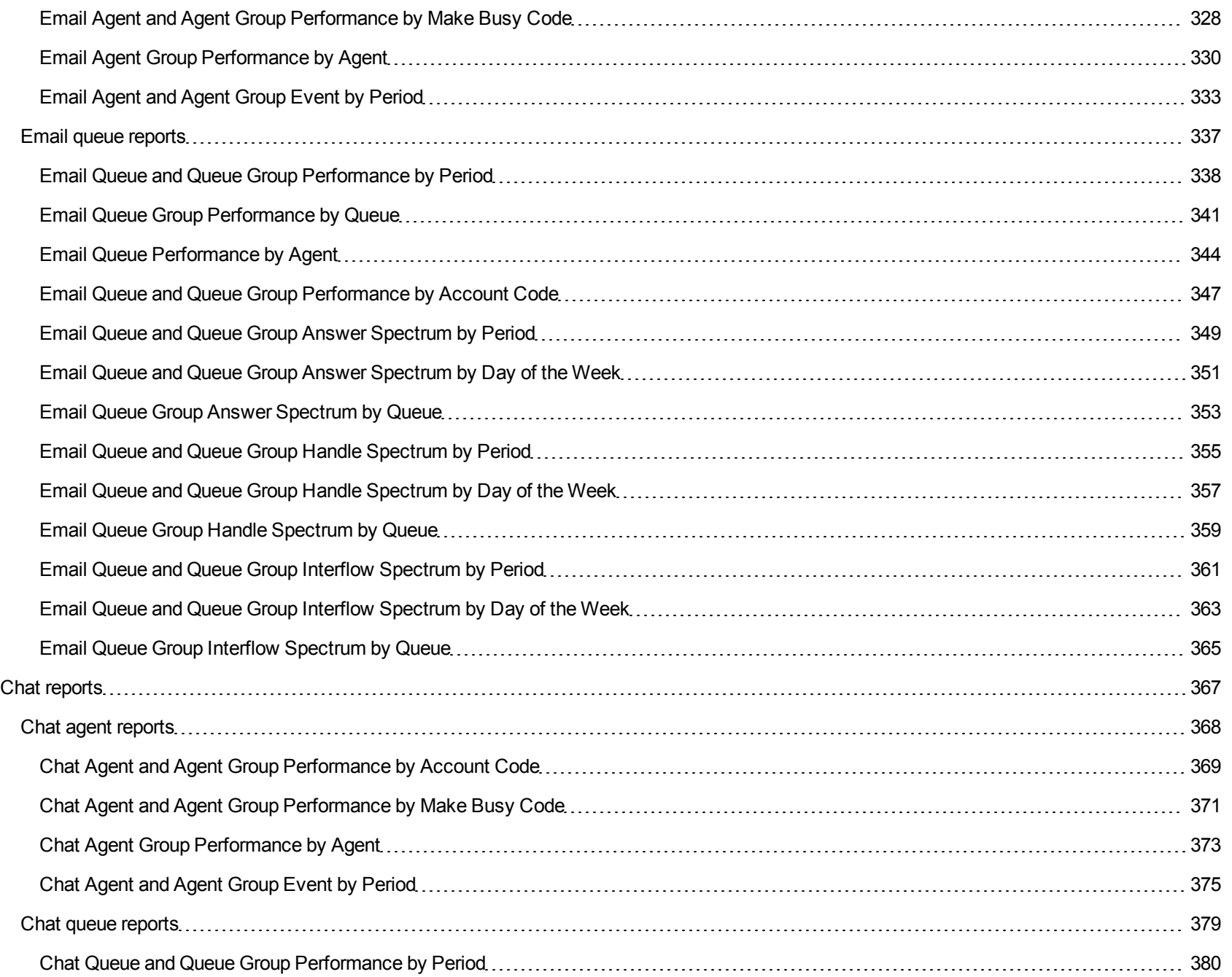

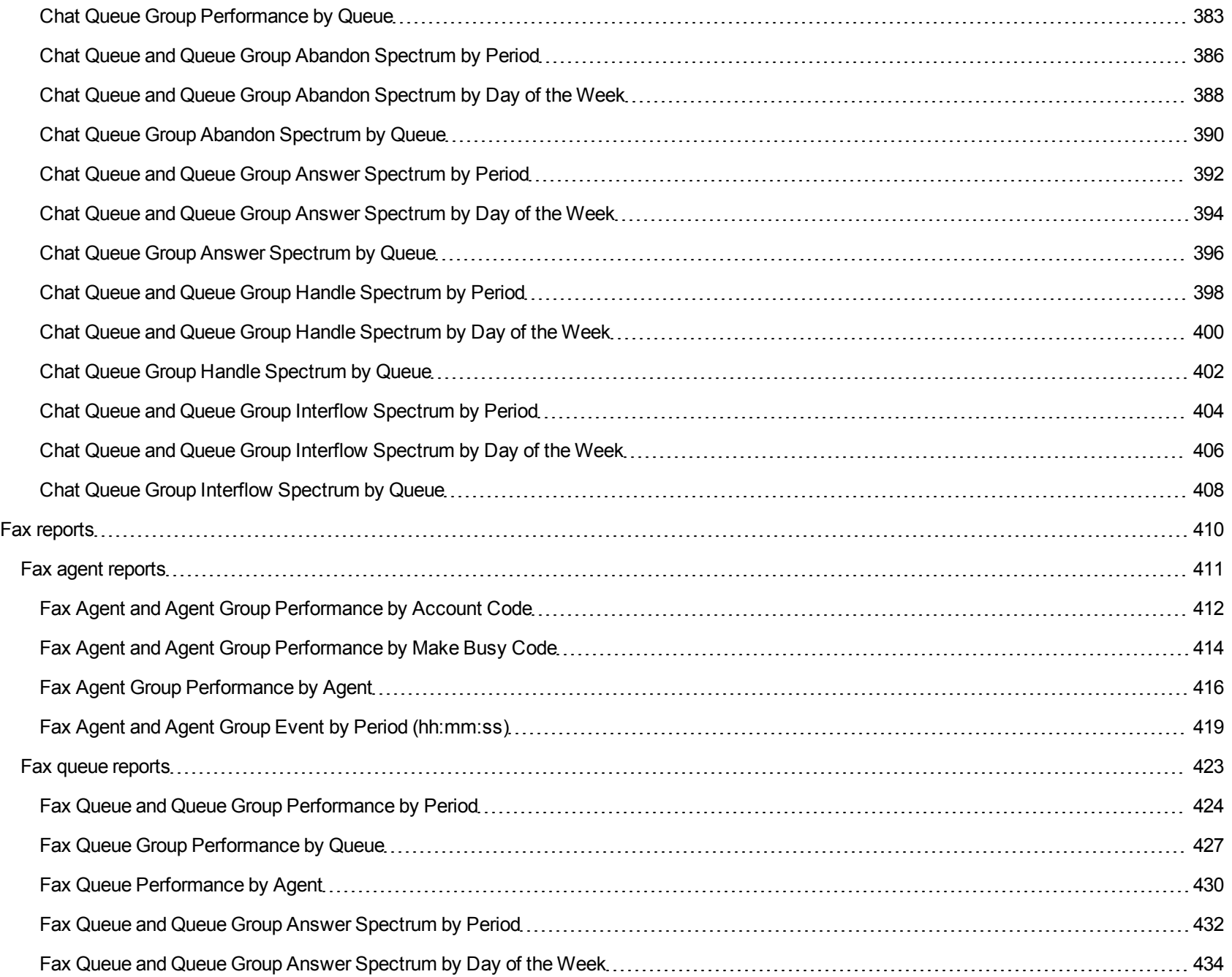

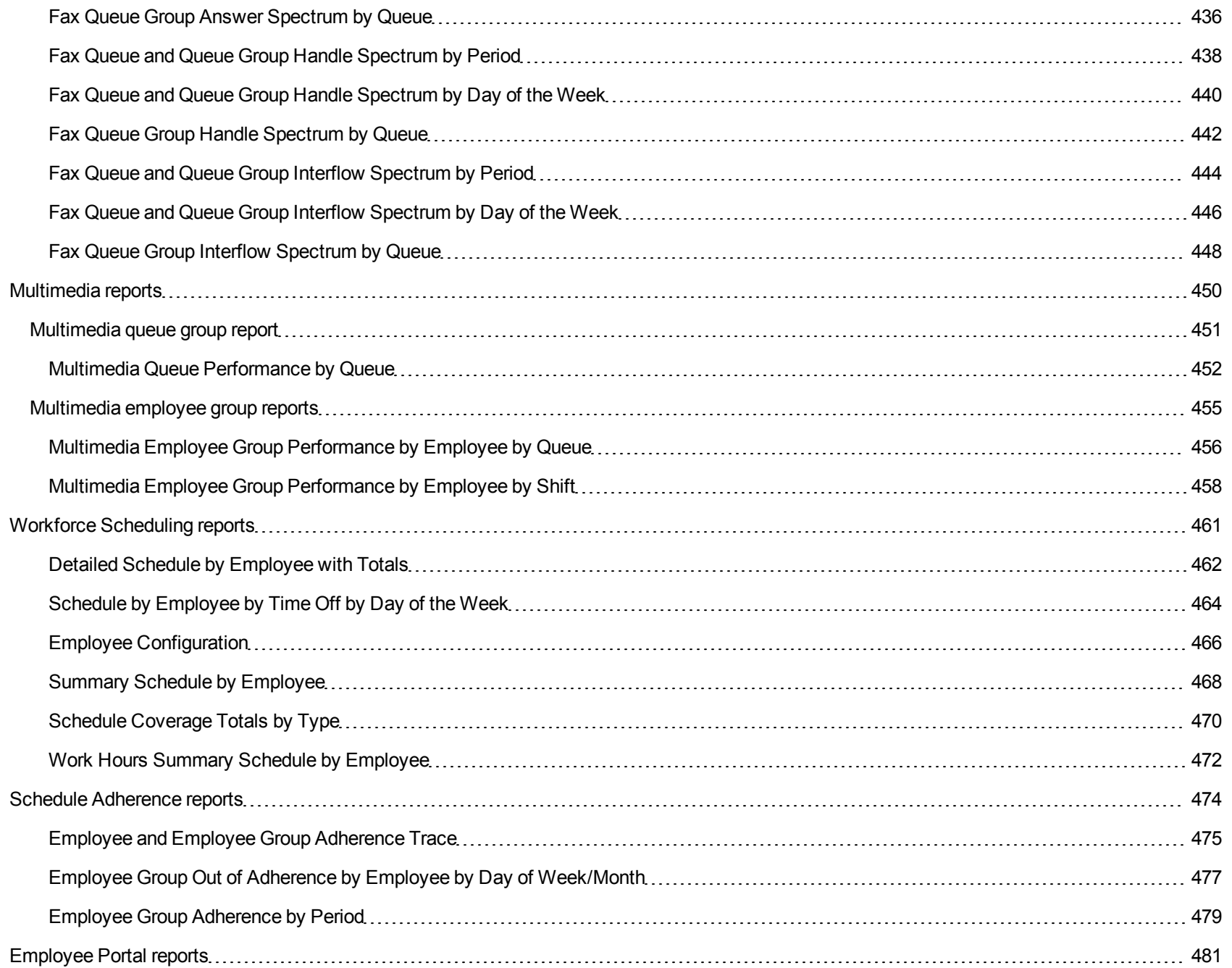

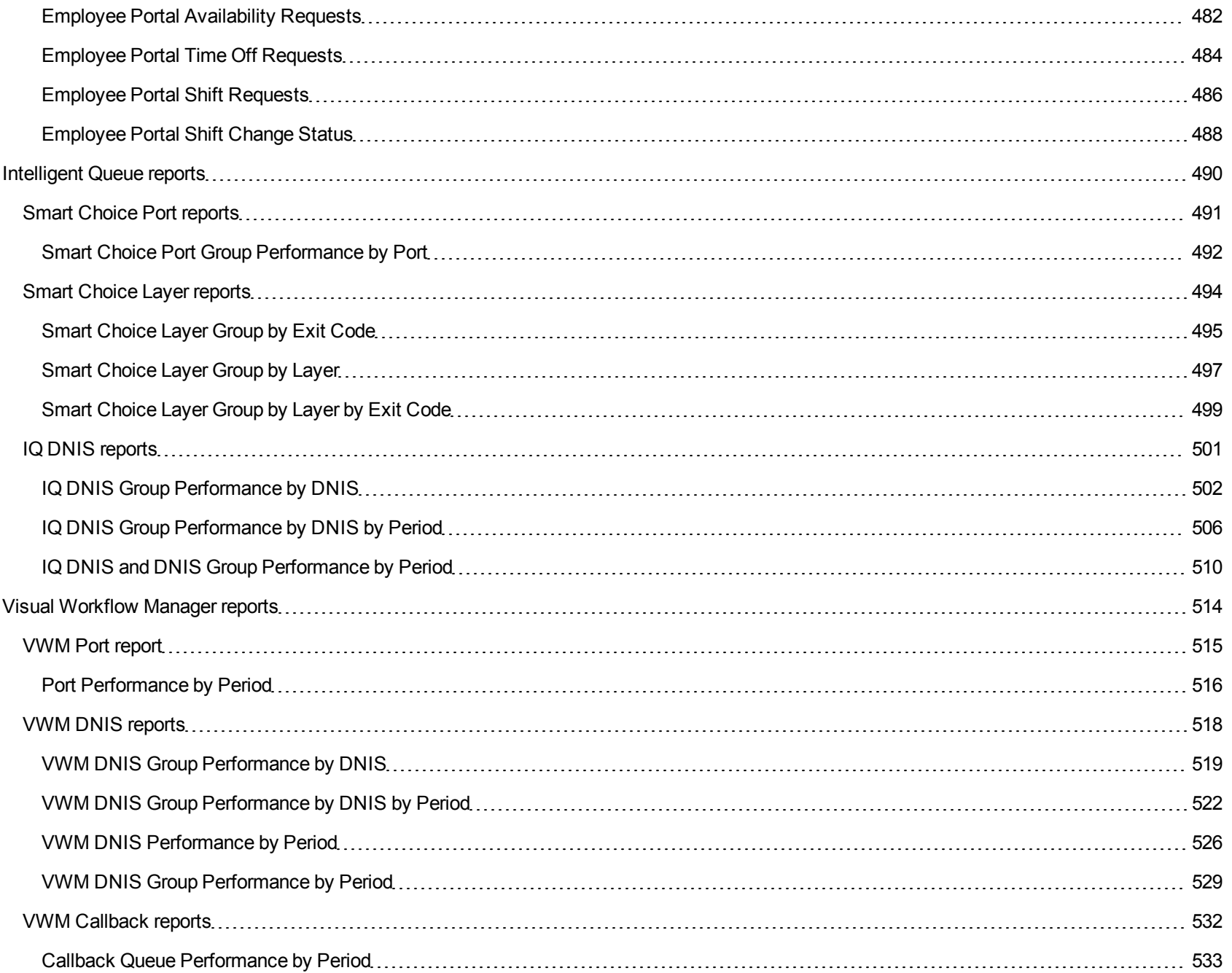

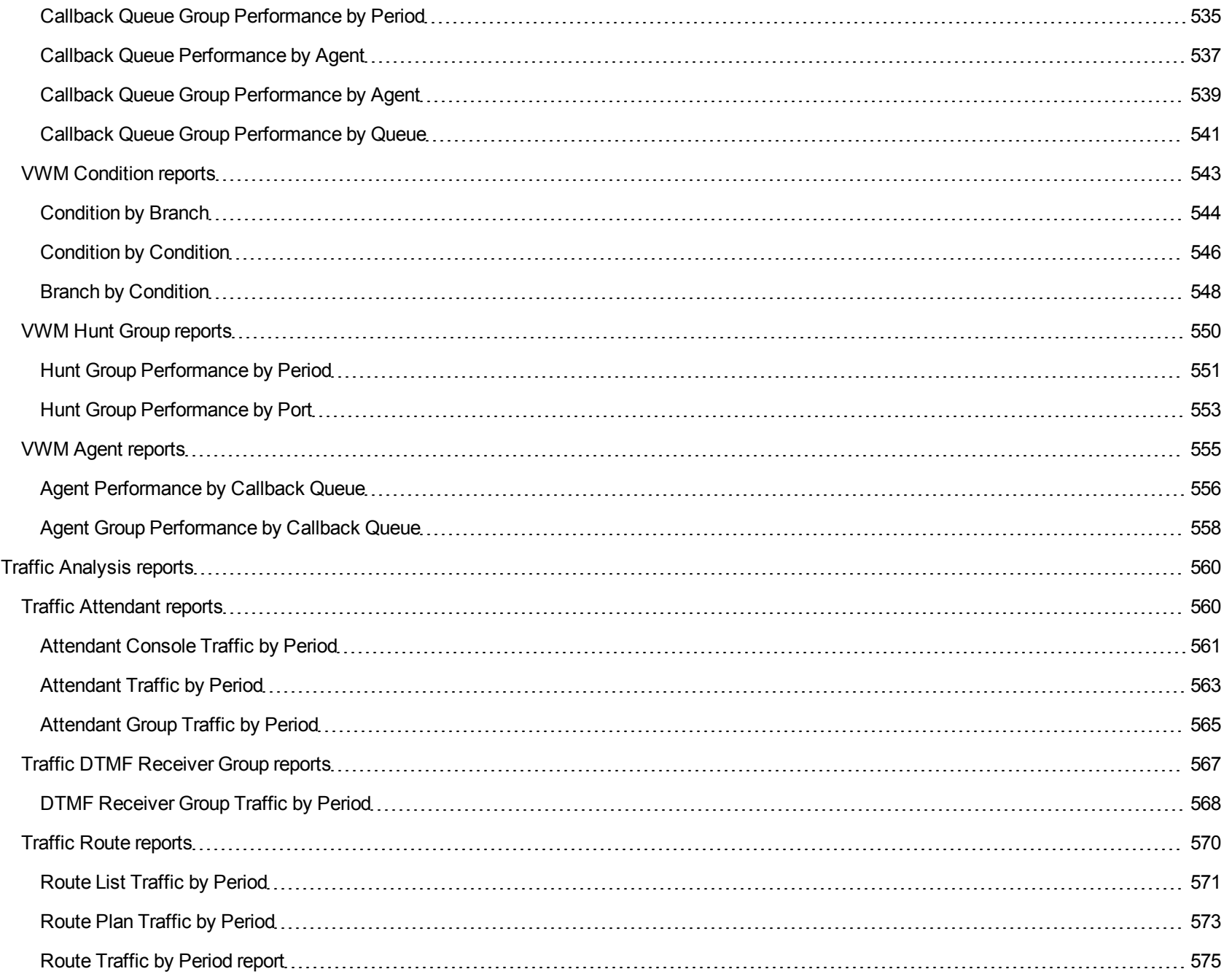

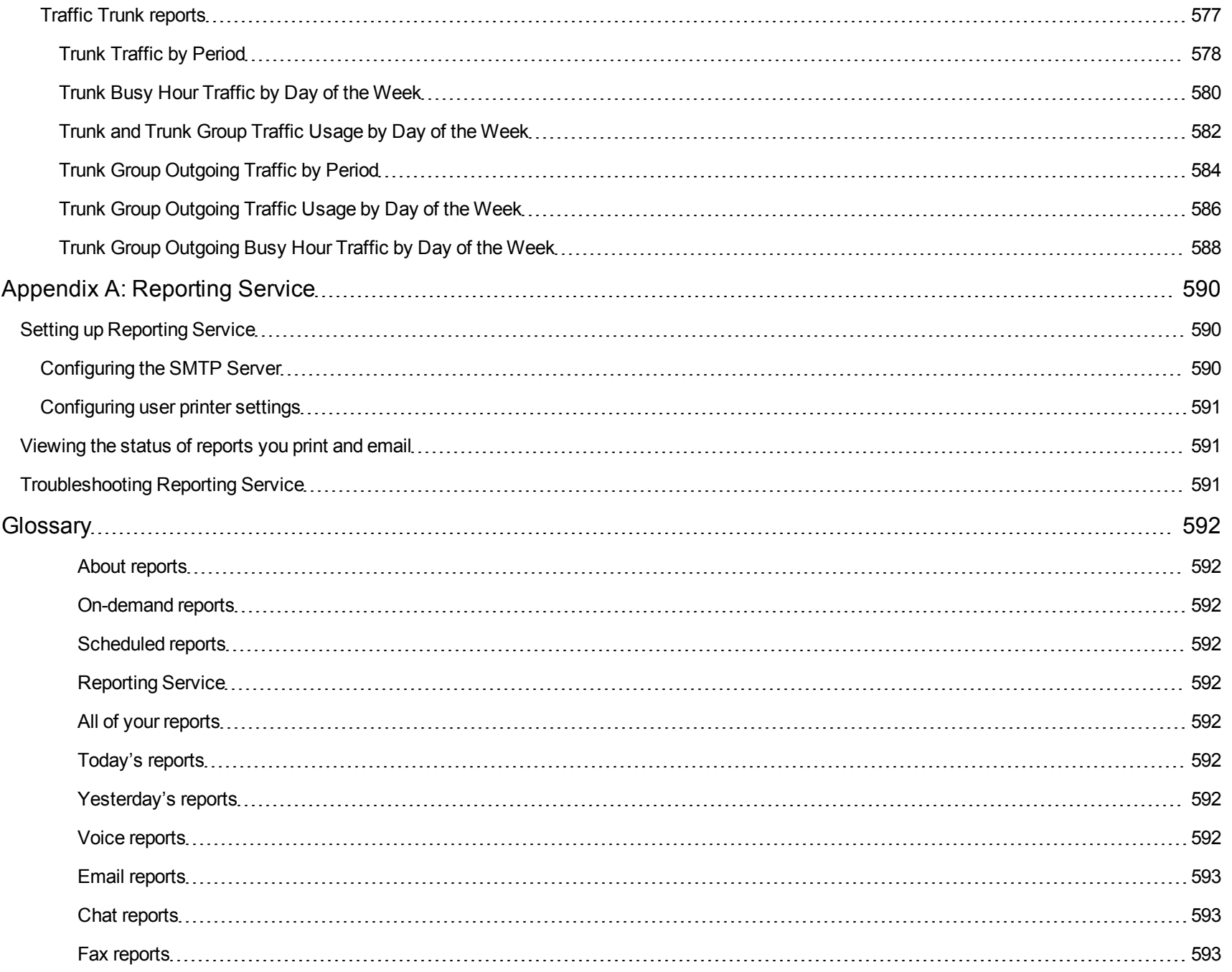

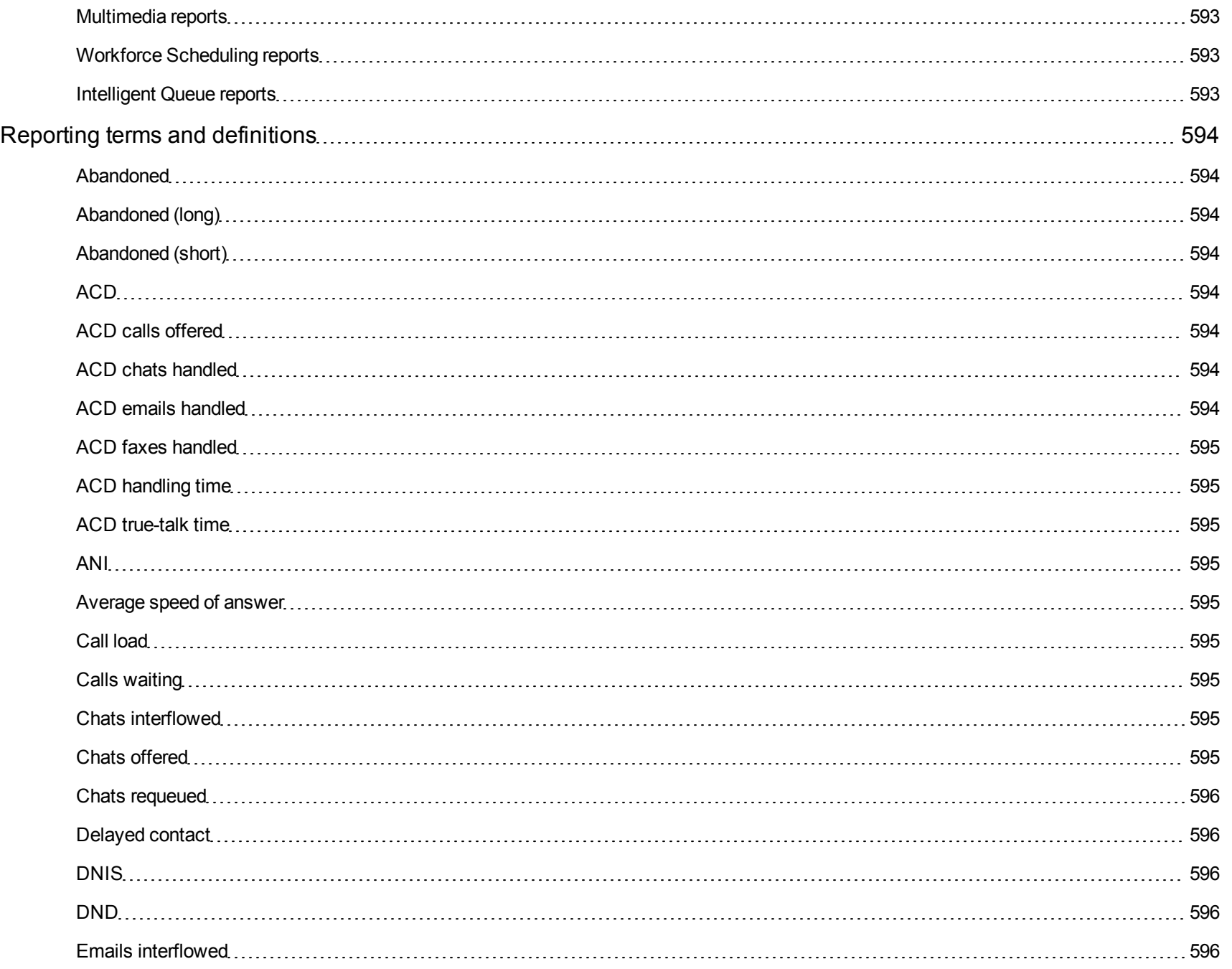

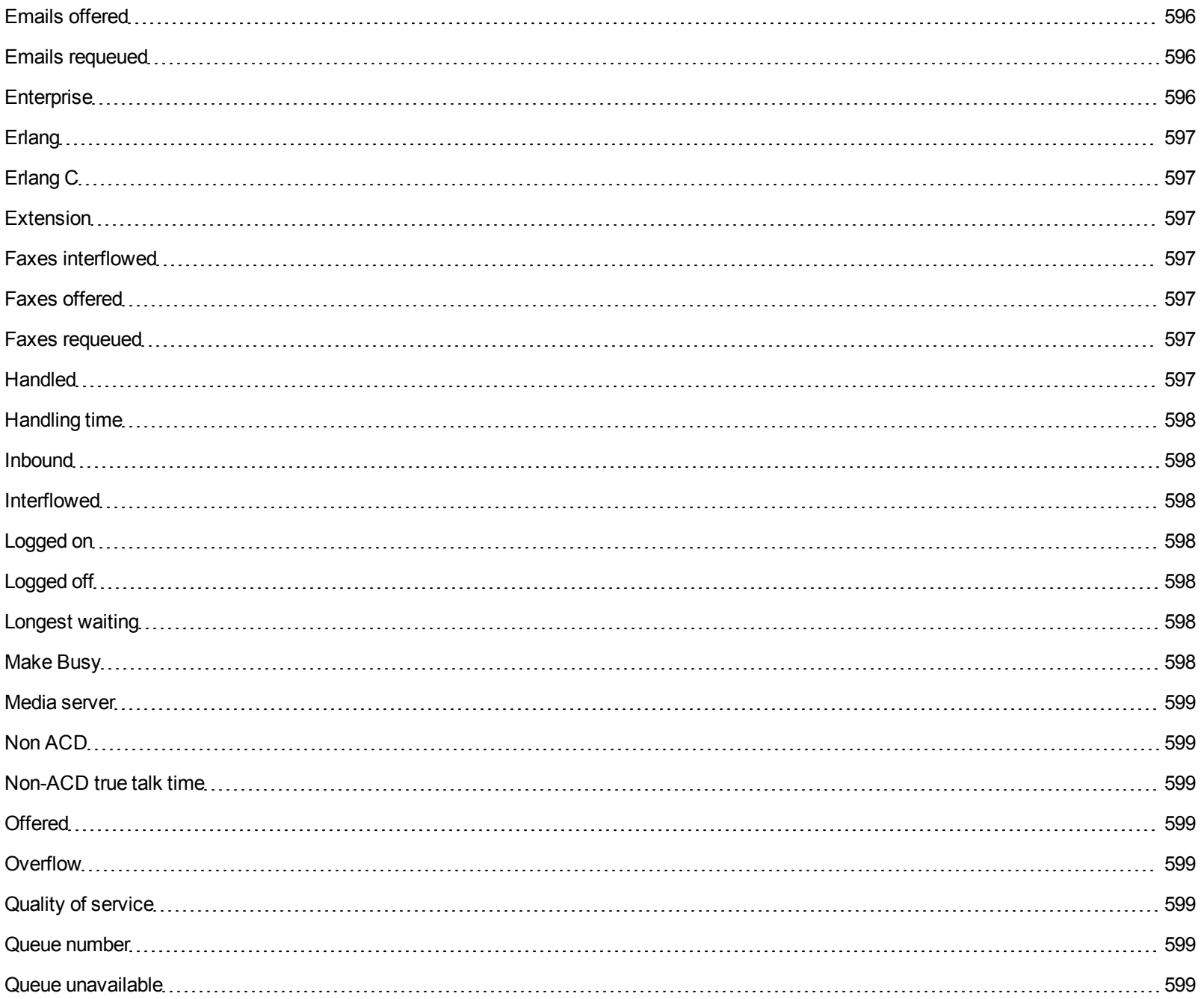

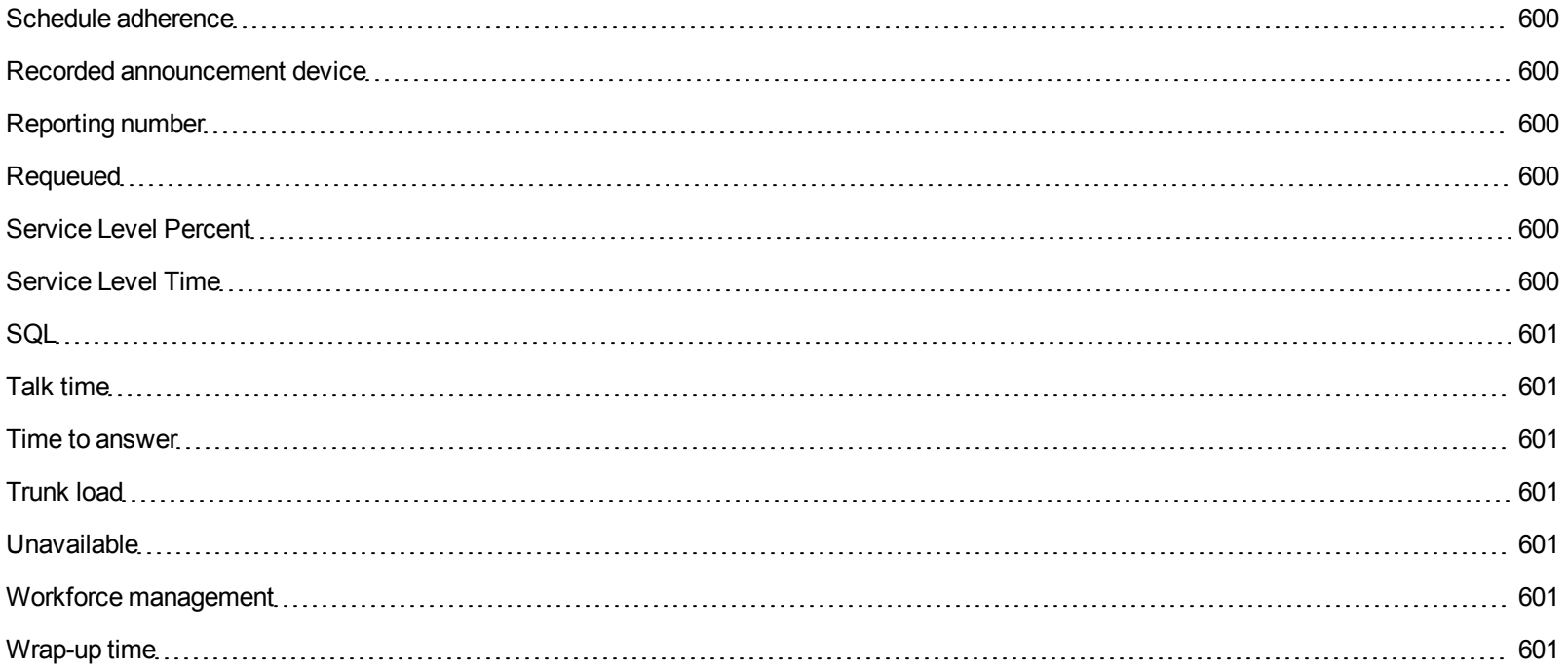

# <span id="page-18-0"></span>**Contact center reporting**

**NOTE:** For detailed information on Call Accounting reports, see the *Mitel Call Accounting Reports Guide*.

The Contact Center Solutions Contact Reports Guide provides a description and an image of each report in the following report types.

**• Administrative reports** 

Administrative reports consists of the Employee Profile. It provides configuration data and contact information on each employee.

• Voice reports

Voice reports provide detailed information about call performance. Voice reports can be run on the following devices: Employee, Agent and Agent Group, Queue and Queue group, Team, Extension, Trunk, and DNIS.

**• Email reports** 

Email reports provide detailed information about email or SMS performance. Email reports can be run on the following devices: Agent, Agent Group, Queue, and Queue Group. You can run these reports if you are licensed for Multimedia Contact Center Email. SMS reports are handled as email reports in Version 6.0. To differentiate SMS contacts from email contacts in reports, we recommend you configure a queue to handle only SMS contacts and run email reports on that queue only.

**NOTE:**

- Any email statistics in reports run on SMS only queues pertain to SMS contacts
- Any email statistics in Agent reports pertain to SMS contacts if the agent(s) are handling SMS contacts
- <sup>l</sup> **Chat reports**

Chat reports provide detailed information about Chat performance. Chat reports can be run on the following devices: Agent, Agent Group, Queue, and Queue Group. You can run these reports if you are licensed for Multimedia Contact Center Chat.

• Fax reports

Fax reports provide detailed information about fax performance. Fax reports can be run on the following devices: Agent and Agent Group. You can run these reports if you are licensed for Multimedia Contact Center Fax.

<sup>l</sup> **Multimedia reports**

Multimedia reports provide detailed information across media types: Voice, Email (includes SMS), Chat, and Fax. Multimedia reports can be run on the following devices: Employee Group and Queue. You can run these reports if you are licensed for Multimedia Contact Center.

• Intelligent Queue reports

Intelligent Queue reports provide detailed information about Intelligent Queue performance. Intelligent Queue reports can be run on Smart Choice Layers and Smart Choice Ports. IQ DNIS reports provide detailed information about Intelligent Queue and DNIS statistics. You can run these reports if you are licensed for Intelligent Queue.

#### <sup>l</sup> **Workforce Scheduling reports**

Workforce Scheduling reports provide detailed information about schedules. Schedule reports can be run on Agents and Agent Groups. You can run these reports if you are licensed for Workforce Scheduling.

#### **• Schedule Adherence reports**

Schedule Adherence reports provide detailed information about schedule adherence. Schedule adherence can be run on Employee Groups. You can run these reports if you are licensed for Intelligent Queue.

<sup>l</sup> **Custom Reports**

Custom Reports are a collection of reports developed based on specific customer requests. You can run these reports if your Contact Center Management license includes this type of report.

<sup>l</sup> **Traffic Analysis Reports**

Traffic Analysis Reports provide detailed information about trunk traffic.

The prairieFyre Service compares the raw telephone system data to the configuration of the YourSite database and forwards relevant files to the Structured Query Language (SQL) database in real-time. Reporting Service run reports based on the data in the SQL database. You can produce detailed reports on contact center statistics. [Table 1](#page-19-0) displays the reporting features included with Contact Center Management.

Time stamps for data produced in a 5000/Axxess configuration that uses a CT Gateway are based on the Enterprise Server's PC clock. If the 5000/Axxess configuration includes Remote Servers, then time stamps are based on the Remote Server's PC clock. Time stamps for the 3300 ICP are based on the telephone system clock.

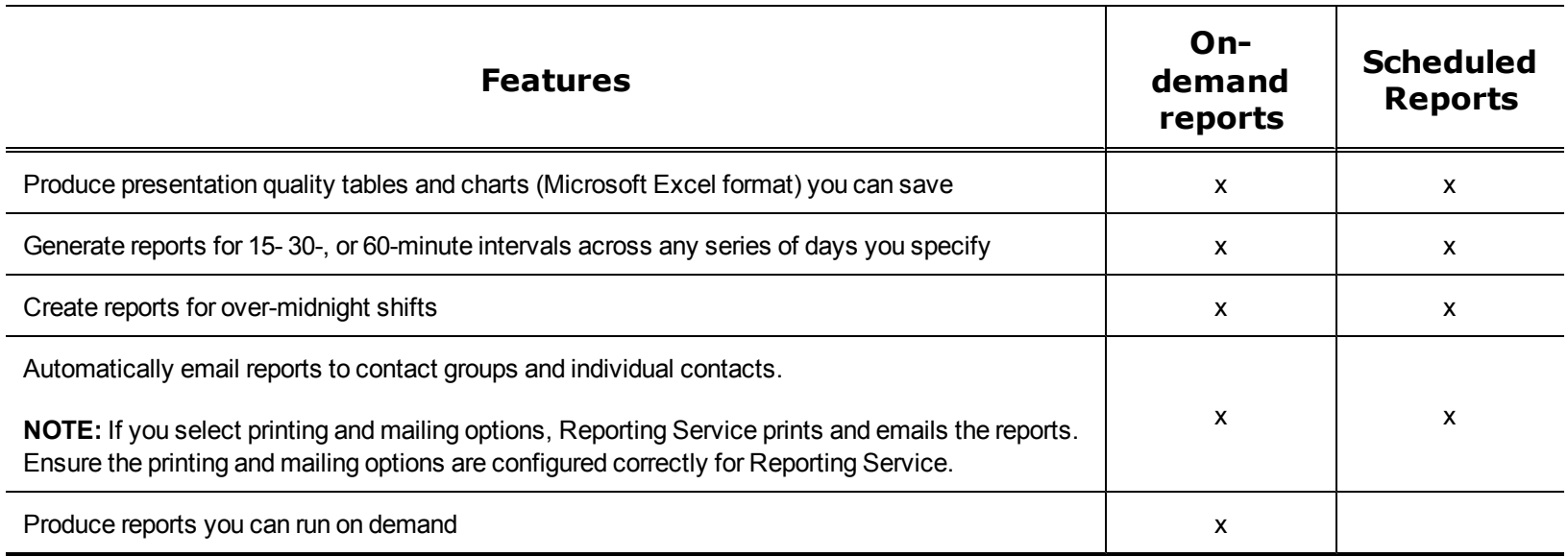

#### <span id="page-19-0"></span>**Table 1 Reporting features**

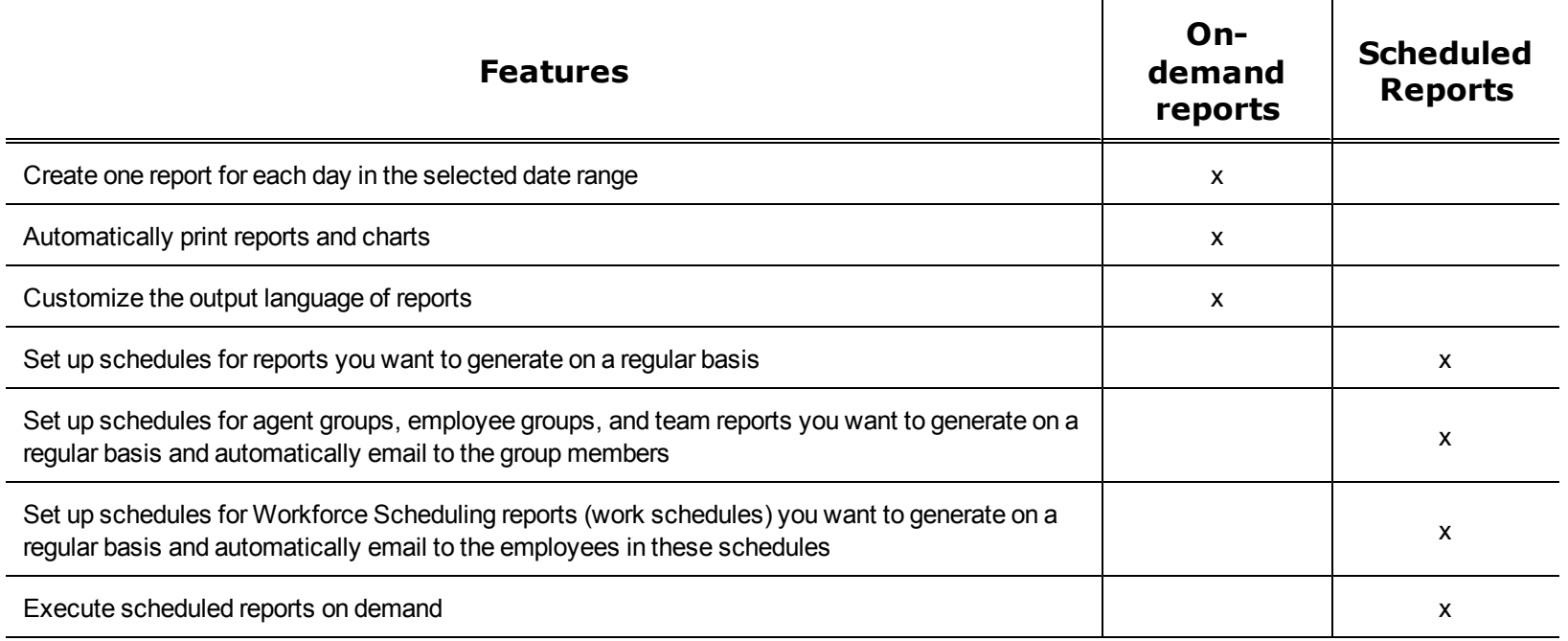

# <span id="page-20-0"></span>**Enterprise Edition reports**

Contact Center Enterprise Edition includes all Contact Center Management reports. Contact Center Business Edition includes a subset of essential reports only. For more information, see the *Contact Center Solutions Business Edition Reports Guide*.

# <span id="page-20-1"></span>**About this guide**

All reports include a banner that contains the following details. (For simplification purposes this area has been excluded from the report examples included in this guide.)

- Report: Name of the generated report
- Site: the name of the company or site within the company where the device(s) being reported on is located
- <sup>l</sup> **Device:** the device(s) being reported on Created by: the individual or department that generated the report
- **Filter:** if applicable, displays the filtering options that were selected when generating the report
- Date Range: the range of dates that were selected when generating the report
- **Created Date:** the date the report was generated

See [Figure 1](#page-21-0) for an example of the report banner.

#### <span id="page-21-0"></span>**Figure 1 Report banner**

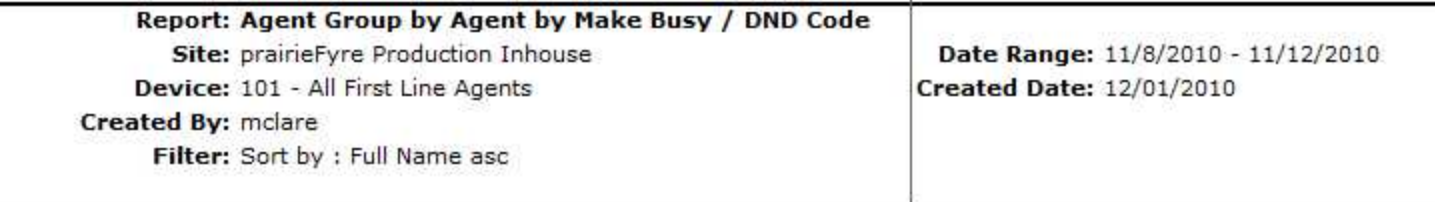

Because of space constraints not all report examples in this guide display in their entirety. However, all column headings for each report are described in the table preceding the report example. In some cases a single device report contains slightly different information than a group report of the same name. In these cases, the differences are noted in the table preceding the report example or examples of both single and group reports are supplied.

**NOTE:**

- Report statistics do not always align between reports because some report data is derived from the ACD data stream and some from the SMDR data stream. For more information, see ["Understanding ACD and SMDR report data" on page 5](#page-22-1).
- Up to 28 columns of report data will display in a single page printed report.

To report an issue with this document, please email techpubs@prairiefyre.com.

# <span id="page-22-0"></span>**Printing this reports guide**

We have designed this reports guide as a double-sided flip-chart. Although printing options are specific to each printer, you must select the following printing options to print a double-sided flip-chart reports guide:

- Double-sided
- Landscape
- <span id="page-22-1"></span> $\bullet$  Flip pages up (on the long side)

## **Understanding ACD and SMDR report data**

All data used in reports and real-time monitors derives from ACD (Automatic Call Distributor) real-time data streams or SMDR (Station Message Detailed Recording) data streams. Each of these streams connects the Contact Center Management server to the telephone system using a serial com port or a TCP/IP network connection.

Each data stream is generated independently and has its own set of control attributes within the telephone system. The same telephone switch and devices generate both data streams but the data that is produced does not always correlate. The only similarity between the two data streams is the Answered ACD Queue Calls record, which is generated for both the ACD and SMDR data streams when an ACD call is answered, depending on telephone system configuration.

The ACD data stream and the SMDR data stream can have records that are generated from the same action, for example, an agent answering an ACD call, an agent connecting to an outbound call, and an agent answering an incoming call. ACD real-time events can be generated without an accompanying SMDR record, for example, when agents log in and log out. SMDR records can be generated without an accompanying ACD real-time event, for example, when agents enter Account codes or transfer calls, or when calls overflow, interflow, or abandon.

Agent information from the SMDR data stream can have multiple calls credited to an Agent ID, as an agent with multiple extensions can handle multiple calls at once. Agent information from the ACD real-time event data stream displays the state of an agent and will only allow an agent to be in one state at a time.

SMDR call information for an agent is related to the soft or hard set telephone, whereas ACD real-time event information is related to what the agent is doing.

If you are reporting on a device (agent, extension, DNIS, queue, etc.), the first record where the device was present will dictate whether the call is pegged as ACD or non ACD. For example, if a call was to be sent from an auto attendant to a queue and then answered by an agent, if you were to run a DNIS report on this call, the call would be pegged as non ACD, so long as the DNIS is in the first call record. Alternatively, if you were to run an agent event report on this same call, the call would be pegged as an ACD call.

### <span id="page-23-0"></span>**ACD data stream**

The ACD data stream is event based. Records are generated when an agent performs an action, for example, logging in, making a call, or putting a call on hold. The ACD data stream reports on agent states and provides a summary of the Queue Real-time statistics.

If a path or agent group has the Real-time events option enabled, the telephone system will generate a summary of the path queue and agent group queue statistics (for example, calls waiting in queue, longest waiting caller, and available agents) every 15 seconds.

ACD real-time events are generated when

- An agent logs in or out of an extension.
- An agent sets or removes Make Busy or Do Not Disturb.
- An agent answers a call from an ACD path queue.
- An agent enters or leaves Work Timer state at the end of an ACD path queue call.
- An agent answers an incoming call that did not come from an ACD queue.
- An agent makes an internal or external outbound call (the event is not generated until the call is answered).
- An agent puts a call on hard hold (red button hold).
- Any call that is on hard hold is answered or abandoned.
- An agent completes their current call and enters an Idle state.

Agent event data is used to build Agent Event by Period reports. These reports show the data derived from the ACD real-time event stream (for example, Logout date/time, Total shift time, Idle time, ACD true talk time, etc).

Agent information that is stored in the database is credited to the start time of the shift or the time that the agent logged in. When you run a report for an Agent Event by Period report, the report will display all agent shifts for the day(s) you selected. An agent that logs in at 07:59 and works an eight hour shift will have a single record generated in the Contact Center Management database. The record that is generated will be credited to the day they logged in and will have a start time that falls within 07:45 to 07:59 interval.

### <span id="page-23-1"></span>**SMDR data stream**

SMDR data is call based and provides the data for almost all Contact Center Management reports, with the exception of Agent and Agent Group Event by Period reports. The SMDR data stream is used for reporting on calls that have occurred and provides statistics for historical reports, real-time monitors, and the following devices: trunks (all data), queues (all data, except for Current Calls Waiting, Longest Waiting Caller, and Agents On, which come from the ACD real-time events stream), Account Codes (all data), DNIS (all data), ANI (all data), Extensions (all data), and Agents/Employees (all historical reports, with the exception of Agent/Employee by Period reports, which come from the ACD real-time events stream). All agent monitor data comes from the ACD real-time event stream.

There are two classes of SMDR records: External SMDR (generated when a trunk is involved in the call) and Internal SMDR (generated when there are no trunks involved in the call). Each sub-stream is governed by separate configuration options programmed on the telephone system and must be enabled to send data to the Enterprise Server.

An External SMDR record is generated when a call does the following

- A call is completed (when all parties involved in the call have hung up). This can be either an answered call or an abandoned call.
- A call is transferred.
- An Account Code is entered while the call is connected between the agent and the outside caller.
- $\bullet$  A call is abandoned.
- $\bullet$  A call is interflowed from the ACD queue to a new destination.
- A call is requeued back to the ACD queue from an agent who did not answer the call.
- A call is Queue Unavailable and routed to another answer point.

The following applies to Internal SMDR records:

- An Internal SMDR record is generated when a call is completed between two internal devices (extensions or agents) with no outside parties (trunks) involved in the call
- The call is an internal answered call only
- Calls to ACD queues report based on the dialable number of the queue not the reporting number, as with External SMDR records

SMDR based reports and statistics are events that originate when a caller initiates a call. The call can be handled by multiple queues and agents within the contact center. An external call that arrives on a trunk can be offered to several queues and agents as the call is routed and transferred around the contact center. The trunk sees this as a single call but the call will be credited to every device it passed through. Contact Center Management will credit all parties and devices involved in the call and will record the talk time of each party and device involved in the call. It is important to understand how call routing is being handled by the telephone system to properly interpret report statistics.

All SMDR derived statistics are credited to the 15-minute interval in which the call or call segment originated. For example, if an ACD queue call starts at 07:59 and continues for 65 minutes, this call will credit the ACD queue with 65 minutes of talk time in the interval 07:45 to 07:59. In this example, in a 15-minute interval, a single call will account for 65 minutes of queue talk time. Calls are credited in this way to support Erlang C traffic calculations. When call data is derived from the SMDR stream you cannot examine a call that is spread over multiple 15-minute increments as the data would not make sense.

# <span id="page-24-0"></span>**Service Level and your reports**

To create meaningful reports you must understand the concepts behind the reports. Choosing a service level objective is the first step in a comprehensive planning and management solution. The service objective identifies the average length of time a client who has called your company (and obtained a trunk) waits for an available agent. It is the basis for planning and budgeting and links the resources you require to your service objectives. Once you set a service objective, you should routinely access it to see how consistently you are meeting it, on a 15-minute or half-hour basis. (The service level objective is defined as the queue service objective under YourSite=>Configuration=>Queue=>Queue.)

Contact centers in different industries use different criteria for measuring service. Your service objective should reflect the type of service you provide and the expectations of your customers.

**• Revenue-based contact centers** 

In revenue-based contact centers where agents sell products or services, the net revenue per contact (call, email, SMS, chat, or fax is considered when defining a service objective. Revenue-based contact centers strive to provide a high level of service with minimal blocking and delays.

<sup>l</sup> **Cost-based contact centers**

In cost-based contact centers where agents provide customer service, contact handling incurs costs but does not provide additional revenues. The level of service in cost-based contact centers is typically not as high as the level of service in revenue-based centers. Although the chance of blocking is minimal, an almost certain delay in the ACD queue is to be expected.

### <span id="page-25-0"></span>**Understanding the Service Level**

Why is Service Level the standard measurement of service? Service Level provides the most accurate representation of the clients' experience; it is ultimately the client who decides what constitutes good service, and whether or not to end a contact (call, email, SMS, chat, or fax). It applies to inbound transactions that must be addressed as they arrive.

When a contact (call, email, SMS, chat, or fax) enters a queue, the contact is processed in one of three ways:

- An agent answers the contact (handled contact).
- The client disconnects before an agent answers (abandoned contact) (calls and chats only).
- The contact is removed from the queue, and sent to another handling point (for example, to voice mail, an automated attendant, or another queue), (interflowed contact).

<span id="page-25-1"></span>Understanding the following terms will help you determine your Service Level objective:

### **Offered**

All contacts (calls, email, SMS, chats, faxes) received by the ACD queue, regardless of how they are handled or routed, are referred to as *offered* contacts. Offered contacts include ACD handled contacts and abandoned (long) contacts. ACD requeued contacts, Queue unavailable contacts, and abandoned (short) contacts are not considered. Telephone system data on the offered contacts and Average Talk Time is used by the Erlang C equation in calculating the agents required.

#### <span id="page-25-2"></span>**Handled**

A *handled* contact (call, email, SMS, chat, or fax) is a contact opened by a live agent. Calls that listen to in-queue RAD messages are not considered to be handled until an agent connects.

#### <span id="page-26-0"></span>**Abandoned**

An *abandoned* call is a call that does not reach an agent because the caller hung up. An abandoned chat is a chat that does not reach an agent because the client ended the chat before an agent became available to chat. Neither emails nor faxes can be abandoned.

*Abandoned (long)* calls/chats are calls/chats that end with an abandon time > Short Abandon. You define the Short Abandon you want under YourSite =>Configuration=>Queue. The Short Abandon default is 6 seconds. If a caller hangs up after waiting 7 seconds, the call is considered a long abandon. These long abandoned calls/chats are included in call/chat statistics.

*Abandoned (short)* calls/chats are calls/chats that end with an abandon time <= Short Abandon. You define the Short Abandon you want under YourSite =>Configuration=>Queue. The Short Abandon default is 6 seconds. For example, if a caller hangs up after waiting just 6 seconds or less, the call is considered a Short Abandon. Short Abandon calls are not included in call statistics.

#### <span id="page-26-1"></span>**Interflowed**

The term *interflow* refers to a mechanism that directs a queue-delayed contact (call, email, SMS, chat, or fax) to another answering point (another queue or, for voice, possibly voice mail). If the interflow timer expires, the contact is removed from the ACD queue and re-directed to yet another answering point. The interflow time runs independently of the overflow time.

The interflowed statistic represents the total number of contacts removed from a queue and sent to another answering point. You configure the time at which the interflow timer starts on the telephone system.

A contact is interflowed for one of the following reasons:

- The interflow time for the contact, as configured in the telephone system, is exceeded.
- The interflow time for the contact, as configured in the telephone system, is predicted to exceed the interflow time.
- A client chooses the Dial Out of Queue option, which removes the contact (calls only) from the queue and sends it to a predefined answering point.

**NOTE:** The telephone system Dial Out of Queue feature is a user-initiated interflow feature. A Dial Out of Queue call is considered to be an interflowed call by the telephone system, and is pegged as a Calls Interflowed statistic in the Contact Center Management reports.

The *Interflowed (Short)* are routed through a queue and interflowed before the Short Abandon threshold. Calls that interflow before the Short Abandon time are not considered part of the Offered pool of calls, and are not considered in the calculation of the Service Level %.

The *Interflowed (Long)* are routed through a queue and interflowed after the Short Abandon threshold.

#### <span id="page-27-0"></span>**Service Level Time**

The *Service Level Time* is the threshold time used in calculating the Queue Service Objective.

Your Queue Service Objective might be for your agents to handle 80% (Service Level Percent) of contacts within 120 seconds (Service Level Time). You specify the Queue Service Objective under YourSite =>Configuration=>Queue.

<span id="page-27-1"></span>The default Service Level Time for calls and chats = 120 seconds. The default Service Level Time for emails and faxes = 120 minutes.

#### **Service Level Count**

<span id="page-27-2"></span>*Service Level Count* = The number of contacts answered within the specified Service Level Time.

#### **Service Level Percent**

*Service Level Percent* = Service Level Count ÷ ACD offered

For calls and chats, the Service Level percent is the number of calls/chats which are handled, abandoned, and interflowed before a defined threshold time (Service Level time), compared to the total number of calls handled, abandoned, and interflowed. The Service Level percent = (Handled + Abandoned (long) + Interflowed (long)) within the Service Level time ÷ Total (Handled + Abandoned (long) + Interflowed (long)).

For emails and faxes, the Service Level percent is the number of emails/faxes which are handled and interflowed before a defined threshold time (Service Level time), compared to the total number of emails/faxes handled and interflowed. The Service Level percent = (Handled + Interflowed (long)) within the Service Level time ÷ Total (Handled + Interflowed (long)). (See [Figure 2.](#page-28-0))

In [Figure 2,](#page-28-0) the Service Level Objective is to handle 80% of calls within 30 seconds. The calls waiting in queue for 60 seconds are routed to voice mail.

<span id="page-28-0"></span>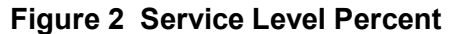

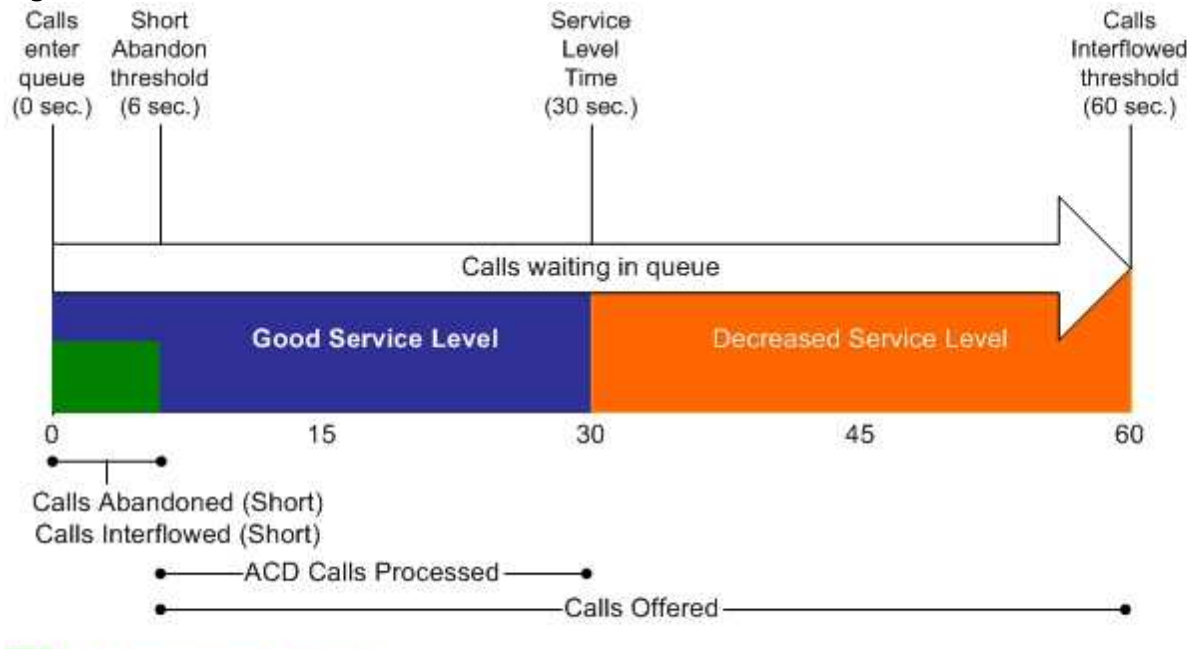

No service level statistic: calls abandoned or interflowed before the Short Abandon threshold are not included in the Service Level percent calculation.

Good service: ACD Calls Handled (in 0 to 30 sec.)+ Calls Abandoned (Long) (in 6 to 30 sec.) + Calls Interflowed (Long) (in 6 to 30 sec.), are included in the Service Level percent calculation as ACD Calls Processed.

Decreased service: ACD Calls Handled + Calls Abandoned (Long) + Calls Interflowed (Long), occurring beyond the service level time, are included in the Service Level percent calculation as part of the Calls Offered.

**NOTE**: When you manually redirect (drag and drop) a call in Interactive Visual Queue, Contact Center Management changes the way the call is pegged on the Queue Performance reports. If you redirect a call before the short abandon time set for the queue, the call is pegged as *Unavailable*. If you redirect a call after the short abandon time set for the queue, the call is pegged as *Interflowed*. An internal ACD call is pegged as *Abandoned* if the call is redirected at any time.

# <span id="page-29-0"></span>**Setting the Service Level objective**

Although there is no industry standard Service Level objective, generally sales queues are set for 80 percent of callers to be answered within 20 seconds, and technical support queues are set for 80 percent of callers to be answered within 120 seconds.

You can also determine your Service Level objective based on six weeks data. After collecting the data, calculate the duration it takes for the average caller to abandon. If most callers abandon after two minutes, then you set the Service Level objective for 80 percent of callers to be answered within 120 seconds.

An appropriate Service Level objective is one that

- Satisfies callers' expectations for service
- Keeps abandonment in check (at less than five percent)
- Minimizes expenses and maximizes revenue
- Meets with the approval and support of agents, supervisors, and senior management

Once you determine what Service Level objective you want to use, you set your set your queue service objective to match it.

To set the Service Level objective (Queue service objective), click YourSite=>Configuration=>Queue=>Queue. (See [Figure 3.](#page-30-5))

The voice statistics defaults are

- $\bullet$  Service Level percent = 80%
- $\bullet$  Service Level time = 120 seconds
- $\bullet$  Short Abandon threshold = 6 seconds
- $\bullet$  Short Handle threshold = 20 seconds
- Overflow is set at the telephone system and there is no default
- Interflow is set at the telephone system and there is no default
- Wrap-up time is set at the telephone system and we recommend you set it for 1 second

#### <span id="page-30-5"></span>**Figure 3 Queue voice tab**

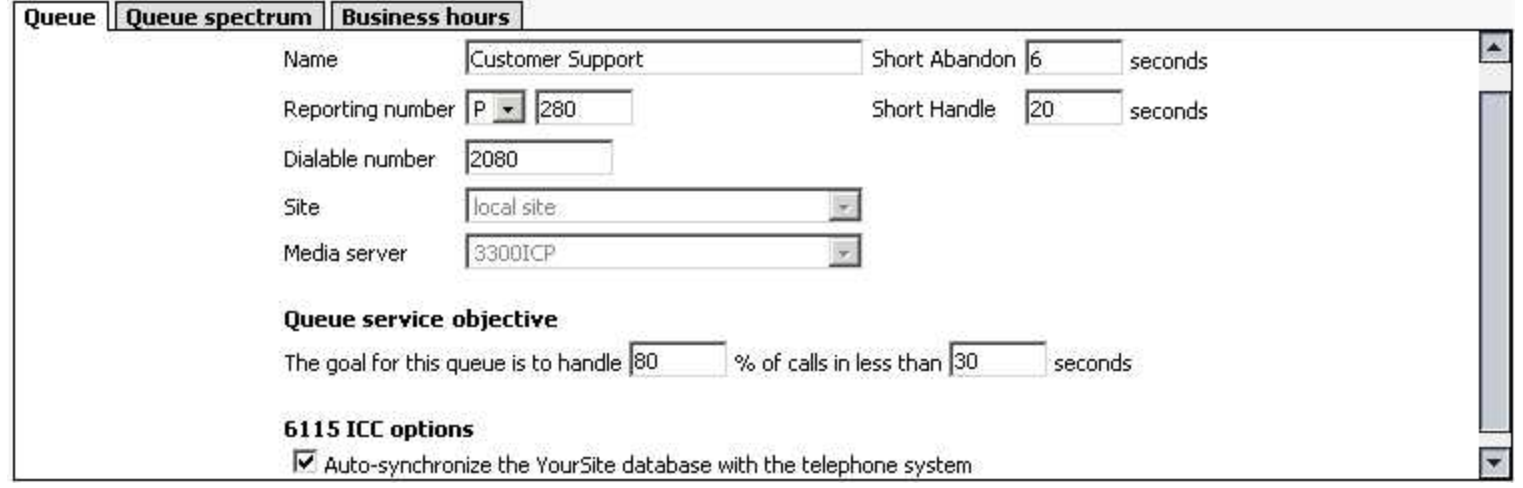

#### <span id="page-30-0"></span>**Routing contacts to optimize service**

<span id="page-30-1"></span>To optimize service, you can use the following routing strategies that involve resources outside of the target agent group:

#### **Overflow calls**

You can overflow calls from busy agent groups to less busy agent groups during peak periods. You can route calls to agents who primarily perform non-ACD work but act as reinforcements during busy periods, and to supervisors.

#### <span id="page-30-2"></span>**Interflow calls, emails, chats, faxes**

Contact centers that provide extended or around-the-clock service can interflow contacts to other sites. For example, you can interflow mid-day contacts received by a busy center in San Francisco to agents working the late-afternoon shift at a center in Philadelphia. This optimizes contact handling without scheduling additional agents.

#### <span id="page-30-3"></span>**Forward calls to voice mail**

You can program the ACD to forward calls to voice mail so callers can leave messages instead of waiting for live agents. Call-back messaging helps to balance agent workloads between peak call periods and slow periods.

#### <span id="page-30-4"></span>**Contract calls to customer-care bureaus**

During peak periods, you can route simple, routine calls externally to customer-care bureaus. Service bureaus collaborate with contact centers to set up scheduling and monitoring practices, and train agents to handle calls that vary in complexity.

# <span id="page-31-0"></span>**Forecasting**

Using the Forecasting tool, you can create forecasts based on historical contact center traffic volumes. You can perform "what-if" scenarios, and optimize the balance between the agents scheduled and your Service Level objectives.

To forecast schedule requirements:

- 1. Load historical data.
- 2. Modify historical data if required.
- 3. Specify Service Level objectives.
- 4. Perform a forecast.
- <span id="page-31-1"></span>5. Print the forecast or export it to Workforce Scheduling.

# **Forecasting concepts**

Forecasting is an imprecise science. The accuracy of your forecast increases markedly with the size of your data sample. You take a year (or preferably two or three years) of ACD queue traffic data, examine trends in Call Load patterns, break down the information, and determine the ACD Handling Times of the calls. You then modify the forecast based on current contact center activities and other considerations, such as absenteeism, agent breaks, holidays, and training.

The range of dates you specify in a forecast depends on its purpose. You use long-term forecasts to estimate future budgets and expansion opportunities, and establish corporate objectives. You use shorter-term forecasts of one to three months to assist you in determining seasonal staffing requirements, planning for short-term sales campaigns, and assessing upcoming hiring needs. Using weekly, daily, and hour or half-hour forecasts, you can tweak agent schedules and adjust for absenteeism.

After you run a forecast, you can examine the data and make adjustments based on current contact center conditions. You can tweak the forecast by adding or reducing calls, based on your intuition, and information gathered by yourself and others. You can devise a system that involves the collaboration of supervisors and managers from various departments. You can meet routinely to discuss factors that may influence the forecast for the year and adjust it accordingly.

Some issues to consider are as follows: hardware or software system changes, expected callers, advertising and media, changes to your products, services and/or pricing, new products, product performance, competitors actions, and international, national, and company events. It is vital you devise a systematic forecasting process that all departments support.

# <span id="page-32-0"></span>**Forecasting terms**

Conducting a forecast involves accurately estimating Time to Handle, Wrap Up Time, and ACD Calls Offered values. The following terms are used in forecasting resource requirements:

- **Service Level Time** See ["Service Level Time" on page 10](#page-27-0).
- **Service Level Count** See ["Service Level Count" on page 10.](#page-27-1)
- **Service Level Percent** See ["Service Level Percent" on page 10.](#page-27-2)
- <sup>l</sup> **Wrap Up Time**

*Wrap Up Time* is the time an agent spends completing transactions associated with a call after the agent hangs up. The Wrap Up Time is a standardized period. If an agent requires additional time to complete paperwork or online transactions the agent can leave the ACD queue temporarily for this purpose.

**• Agent Efficiency Percent** 

*Agent Efficiency Percent* is the percentage of time agents spend on ACD calls relative to the time agents are scheduled to work. An Agent efficiency percentage of 100 is unrealistic. Agents routinely take breaks, perform other non-ACD duties, make outgoing calls, and place themselves in Make Busy.

**• Average Talk Time** 

*Average Talk Time* is the average time agents spend talking to callers.

<sup>l</sup> **Calls Offered**

[See "Offered" on 8.](#page-25-1)

**• Manned Agents** 

*Manned Agents* is the average number of agents who were logged on for the interval of time being forecasted.

**• Time to Handle** 

*Time to Handle* is the average time calls wait in queue before agents handle them.

<sup>l</sup> **ACD Handling Time**

*ACD Handling Time* is the talk time plus the hold time. If an agent calls a supervisor in search of more information (while the caller is on hold) or transfers or conferences the call, the system adds these times to the ACD Handling Time value. For example, an agent speaks to a caller for two minutes and then puts the caller on hold for three minutes and tries to solve the problem. This might include a call to the supervisor. The agent then initiates a conference call with the caller and a third party and they speak for three minutes and resolve an issue. Therefore, the ACD Handling time for the agent is  $2 + 3 + 3 = 8$  minutes.

**• Call Load** 

The term *Call Load* refers to the combined effect of the number of calls received by the ACD queue and their duration or the calls offered x (average ACD Handling Time + average Wrap Up Time).

# <span id="page-33-0"></span>**Creating reports**

You generate reports to monitor agent performance and the service levels provided to customers. Running 5 to 10 reports per month is common practice. Supervisors monitor the trainees and agents with consistently low scores more frequently than other agents. Resource limitations typically influence the frequency of monitoring.

Before you run reports, set up contacts or contact groups to whom you will email reports, and ensure the printer on which you will print reports is configured in Reporting Service. See ["Appendix A: Reporting Service" on page 590.](#page-607-0)

<span id="page-33-1"></span>**NOTE**: Users must have Excel installed on their computers to view the reports.

# **Generating on-demand reports**

You can run any report on demand. Using security roles, you can restrict access to any or all reports with advanced security features using report lists. For more information, see the *Mitel Contact Center Solutions User Guide*.

#### **NOTE**:

- Users must have Excel installed on their computers to view the reports.
- Each time you run a report, Reporter retains the Start hour, End hour, Interval, and Days to include report parameters last selected.
- You can generate multiple reports simultaneously by selecting more than one report in the list and clicking Submit.

You can email reports to

<sup>l</sup> **Global contacts**

These consist of employee email addresses configured in YourSite=>Configuration=>Employee=>Employee.

- <sup>l</sup> **My email contacts** These consist of personal email addresses you configure in My options=>My contacts=>My email contacts.
- My email contact groups

These consist of mailing lists, comprised of global contacts and your My email contacts, you configure in My options=>My contacts=>My email contact groups.

### <span id="page-34-0"></span>**Setting up My email contacts for emailing reports**

To set up groups for emailing reports:

- 1. Click **My options**=>**My contacts=>My email contacts**. The My email contacts window appears.
- 2. Click **Add**.

The Add contact window appears.

- 3. Type the fist name, last name, and email address of the person to whom you will email reports.
- <span id="page-34-1"></span>4. Click **Save**.

### **Setting up My email contact groups for emailing reports**

If you intend to email the report to more than one recipient you must add the recipients to a mailing list and then associate the recipient(s) with a group.

To set up groups for emailing reports:

- 1. Click **My options**=>**My contacts=>My email contact groups**. The My email contacts window appears.
- 2. Click **Add**.

The Add contact window appears.

- 3. Type the name and description of the email group to which you will email reports.
- 4. Click **Save**.
	- The new email contact group appears on the My email contact groups window.
- 5. Across from the record of the contact group, click **Members**.
- 6. Under **Available members**, select the check boxes of the members you want to add to the group.
- <span id="page-34-2"></span>7. Click **Add>>**.

# **Reporter parameters**

The complete list of Reporter parameters follows:

• Report type

The Report type field specifies the report name.

<sup>l</sup> **Queue**

The Queue field specifies the reporting number for the queue on which you are reporting.

<sup>l</sup> **Start date/End date**

The Start date and End date lists specify the range of dates used in the report. You can pick any calendar date as the start date and any date later in the calendar year as the end date.

- **Start hour/End hour** 
	- The Start hour and End hour lists specify the hours of the day included in the report.
- **Days to include**

The Days to include check boxes specify days of the week to include in the report.

**.** Interval

The Interval list specifies the report period: by 15, 30, or 60 minutes.

**• Report mode** 

The Report mode gives you the option of a default report that spans one day, or an over-midnight report that spans two days (for example, an over-midnight report can cover from 10 P.M. on day one to 10 A.M. on day two). **NOTE:** The time span cannot exceed 24 hours.

- <sup>l</sup> **Output language**
- The Output language lists the language used in the report tables and charts: English, French, Spanish, Portuguese, Dutch, German, or Italian.
- **.** Email to

The Email to check box emails the report spreadsheet and associated graph to the email address selected in the email to list. You add contacts and contact groups to the Email to list under the My options menu.

**.** Print

The Print check box prints the report spreadsheet and associated graph.

# <span id="page-35-0"></span>**Running reports**

**NOTE:**

- Some reports are stored in SQL data tables as devices instead of intervals. Reports stored as devices cannot be run for a specific time range and can only be run 24-hour periods. If the Start Hour and End Hour options in the Contact Center Management / Call Accounting website are disabled, the report can be generated for 24-hour periods only.
- If you run a report that results with *Data Limit Exceeded* in the inbox, you must re-run the report using a shorter time span.

You run all reports in the manner described below. (See [Figure 4](#page-37-1).)

**NOTE:** The steps below detail how to run an Agent Group Performance by Period report.
#### To run a report

1. Click **Reporter=>Voice=>Agent reports**.

The Basic tab appears. If you want to run an Administrative report, then you select Reporter=>Administrative=>Employee reports.

- 2. After **Report type**, select the **Agent Group Performance by Period** report.
- 3. After **Agent group**, click one or more agent group.

Hold down the <Shift> key or <Ctrl> key to select more than one agent group.

**NOTE:** If you want one report that spans two days (for example, from December 3 at 9 P.M. to December 4 at 5 A.M.), then make the Start date and the End date the date the shift begins (December 3). If you make the Start date the date the shift begins (December 3) and the End date the date the shift ends (December 4), you will generate a report that spans three days (December 3 from 9 P.M. to December 5, 5 A.M.). The time span for each shift cannot exceed 24 hours.

- 4. After **Start date** and **End date**, specify the start and end dates for the report.
- 5. After **Start hour** and **End hour**, specify the start and end hours for the report.
- 6. After **Interval**, specify the time interval in which the statistics will appear in the report.
- 7. If your contact center does not operate 24 hour a day, after **Report mode**, click **Default**.
- 8. If you want to run a report over midnight, click **Over midnight**. The Over midnight report mode is most appropriate for 24-hour contact centers.
- 9. After **Days to include**, select the days of the week to include in the report.

### 10. Click the **Filter** tab.

**NOTE:** The Filter tab is available for Call Accounting, Lifecycle, Workforce Scheduling, and Make Busy / DND Code reports only. For all other report types, skip to step 12.

- 11. Specify the filtering options to include in the report.
- 12. Click the **Advanced** tab.
- 13. If you want to create a separate report for each day in the date range you selected, select the **Create one report for each day in the selected date range** check box.
- 14. After **Report output language**, select the language used in the report output.
- 15. After **Render type**, specify how you will view reports, either in Excel or .pdf format.
- This option is available for Call Accounting, Lifecycle, Workforce Scheduling, and Flexible Reporting reports only.
- 16. If you want to email the report, select the **Email to** check box and specify to whom you will email the report:
	- A contact group, select the **this contact group** check box, and select a group
	- **.** One contact only, select the **this contact** check box, and select a contact
	- A contact that is not listed, select the **this email address** check box, and type the email address

You add contacts and contact groups to the Email to list under My options=>My contacts.

- 17. If you want to print the report spreadsheet, select the **Print the report** check box.
- 18. If you want to print the report chart, select the **Include charts when printing** check box.
- 19. Click **Submit**.

The Report submitted screen appears.

20. Click **View Report Inbox**.

The Report Inbox window opens, listing all created reports.

 21. Click **View** to open a report. The report opens in Microsoft Excel.

#### **Figure 4 Reporter: Basic tab**

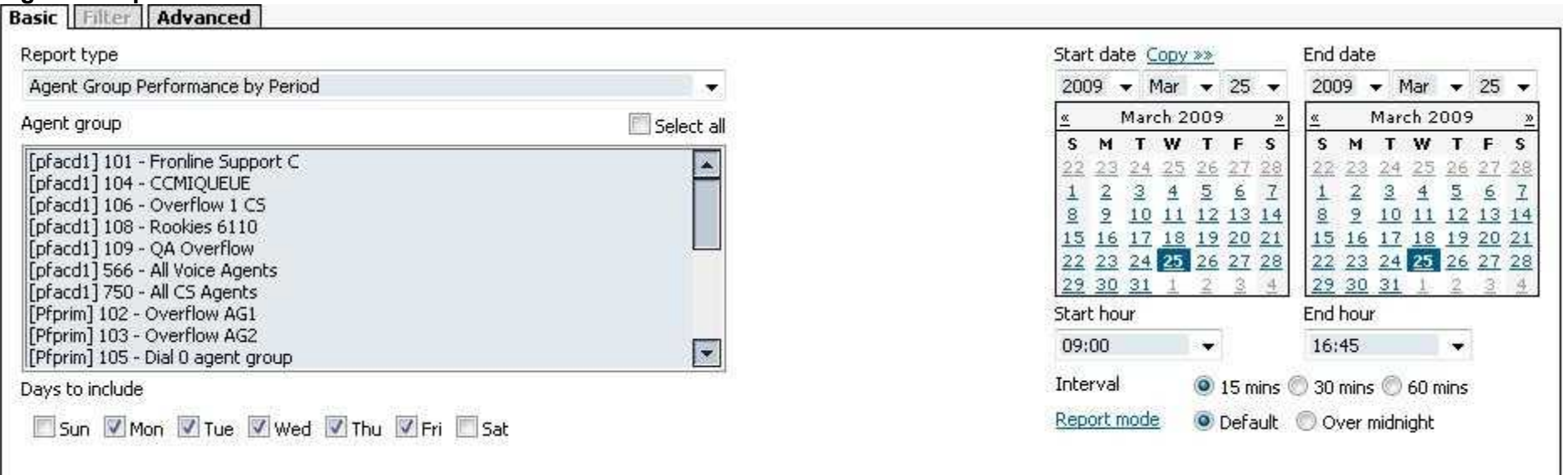

## **Scheduling reports to run automatically**

Use Scheduled Reports to set up timetables for generating voice reports, email reports, chat reports, fax reports, multimedia reports, Workforce Scheduling reports, and Intelligent Queue reports. You can restrict access to any or all reports with security roles using report lists. For more information, see the *Contact Center Solutions User Guide*.

Scheduled Reports renders a grid and chart in Microsoft Excel in your browser. It retains the report start hour, end hour, interval, and report days last selected.

## **Scheduled reports parameters**

Scheduled Reports renders a grid and chart in Microsoft Excel in your browser. It retains the report start hour, end hour, interval, and report days last selected.

To create a scheduled report you must complete the following parameters on the properties and distribution tabs:

- <sup>l</sup> **Schedule name** The Schedule name field defines the name of the report schedule. <sup>l</sup> **Schedule will run**
	- The Schedule will run field specifies the day(s) the report will run.
- <sup>l</sup> **at**
	- The at field defines the time the scheduled report will run.
- <sup>l</sup> **Reports time span** The Reports time span field defines the period which the report will cover.
- <sup>l</sup> **Output language**
	- The Output language field specifies the language used in the report tables and charts: English, French, Spanish, or Dutch.
- **.** Email to

The Email to field defines the Email contact group to which you are sending the report.

<sup>l</sup> **Print**

The Print check box indicates that the scheduled report will be printed every time it is generated.

## **Generating scheduled reports**

**NOTE**: During the nightly maintenance routine, the entire day's raw telephone system data is re-summarized from the local hard drive into the SQL database. In the event the SQL database is stopped and restarted during the day, re-summarizing the data ensures the SQL database has the entire set of raw data files. Reports are based on the data in the SQL database. We recommend you schedule your reports to run *after* the nightly maintenance routine runs, that is, after 2:00 A.M., to ensure the reports are based on the entire day's raw telephone system data.

To generate a scheduled report

- 1. Create a report schedule.
- 2. Add reports to the schedule.
- 3. Select the date and time the scheduled reports run.

You can create three types of report schedules: Contact Center Management Report schedules, Contact Center Management User report schedules, and Workforce Scheduling report schedules.

Using Contact Center Management Reports schedules, you can

- Run reports on all contact center devices
- Distribute reports to yourself and to a contact, a contact group, or a specific email address

Using Contact Center Management User reports schedules, you can

- Run reports on agents and employees
- Distribute reports to yourself and to individuals within the agent groups, employee groups, and/or teams you select

Using Workforce Scheduling Report schedules, you can

- Run reports on employee schedules.
- Distribute agent/employee report schedules to yourself and to individual employees associated with the schedules you select.

## <span id="page-39-0"></span>**Creating report schedules**

**NOTE:**

- You must create a schedule and save that schedule before you can add reports to that schedule.
- You add contacts and contact groups to the Mail Reports from This Schedule To list under the My Options menu.
- <sup>l</sup> If you select printing and mailing options, Reporting Service prints and emails *all* of the reports included in the schedule on the date the system runs the reports.

You can create report schedules for Contact Center Management reports, Contact Center Management User reports, and Workforce Scheduling reports. Using Contact Center Management User report schedules and Workforce Scheduling Report schedules, you can distribute agent/employee reports and work schedules using an automatic email system. The auto-mailer emails the reports and schedules to the individual agents/employees who are members of the agent groups, employee groups, or teams you select for distribution.

### **Creating Contact Center Management Report schedules**

To create a schedule for Contact Center Management reports:

1. Click **Reporter=>Scheduled Reports**.

The Contact Center Management Report schedules tab appears.

2. Click **Next>>**.

The Properties tab appears. See [Figure 5.](#page-40-0)

#### <span id="page-40-0"></span>**Figure 5 Scheduled Reports: Properties tab**

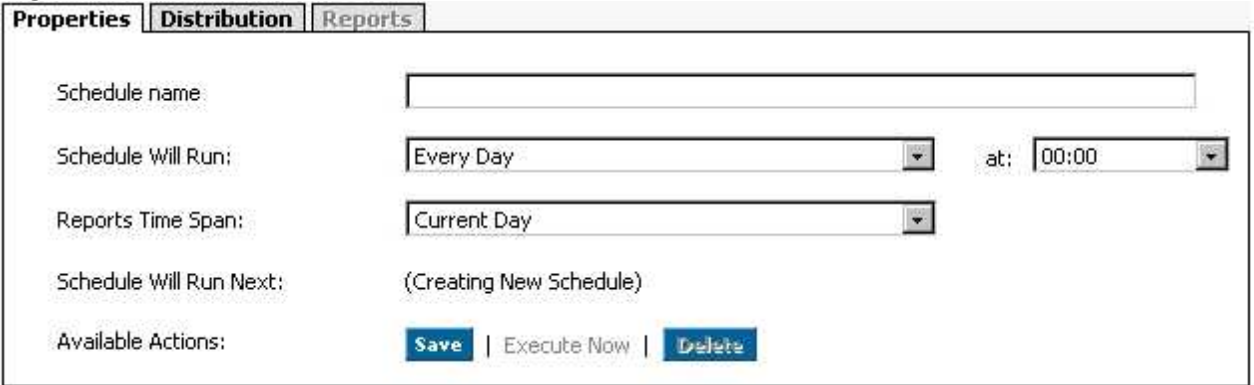

- 3. After **Schedule name**, type a schedule name.
- 4. After **Schedule will run**, select the schedule frequency, for example, every day, every Wednesday, or the start of month. When you select the day, all the reports associated with this schedule will be printed that day, every week.
- 5. After **at,** click the time of day the schedule will be activated. For example, if you select Wednesday at 7:00 A.M., all the reports associated with this schedule will be printed every Wednesday at 7:00 A.M.

#### 6. After **Reports time span**, select a time span. If you select Year to date, the report output includes all days from 1 January to the present date. If you select From given start date to current date option you will produce reports for your fiscal year.

- 7. Click the **Distribution** tab. See [Figure 6.](#page-41-0)
- 8. If you want to email the report to a contact group, under **Excel distribution**, select the **Email to** check box, click **this contact group**, and then select a group.

You add contacts and contact groups to the Email to list under My options=>My contacts.

9. If you want to email the report to one contact only, select the **Email to** check box and then select a contact.

- 10. If you want to email the report to a contact that is not listed, select the **Email to** check box, click **this contact**, and then type an email address.
- 11. If you want to print the report spreadsheet, under **Excel distribution**, select the **Print** check box.
- 12. If you want to print the report chart, select the **Include charts when printing** check box.
- 13. Click **Save**.
- 14. Add reports.

See ["Adding Contact Center Management reports to schedules" on page 25](#page-42-0).

#### <span id="page-41-0"></span>**Figure 6 Contact Center Management Schedules: Distribution tab**

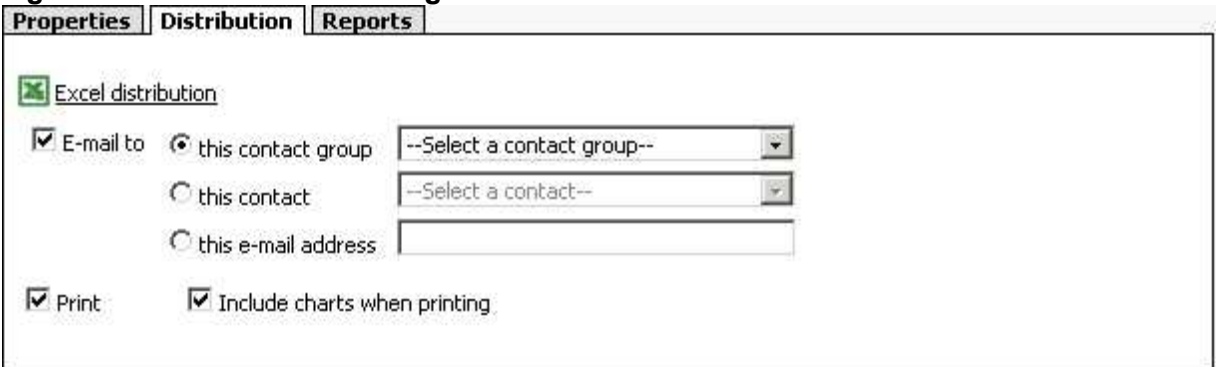

### **Creating Contact Center Management User report schedules**

To create a schedule to automatically email agents/employees their reports:

- 1. Click **Reporter=>Scheduled Reports**.
- 2. Click the **Contact Center Management User report schedules** tab.
- 3. Click **Next>>**.

The Properties tab appears.

- 4. After **Schedule name**, type a schedule name.
- 5. After **Schedule will run**, select the schedule frequency, for example, every day, every Wednesday, or the start of month. When you select the day, all the reports associated with this schedule will be printed that day, every week.
- 6. After **at,** click the time of day the schedule will be activated. For example, if you select Wednesday at 7:00 A.M., all the reports associated with this schedule will be printed every Wednesday at 7:00 A.M.
- 7. After **Reports time span**, select a time span.

If you select Year to date, the report output includes all days from 1 January to the present date. If you select From given start date to current date option you will produce reports for your fiscal year.

8. Click the **Distribution** tab.

See [Figure 7.](#page-42-1)

You can email reports to members of agent groups, employee groups, and teams.

- 9. Click the type of group to which you want to email agent and employee reports.
- 10. Select the check boxes of the groups.
- 11. Click **Save**.
- 12. Add reports.

See ["Adding agent and employee reports to Contact Center Management User reports schedules" on page 26](#page-43-0).

### <span id="page-42-1"></span>**Figure 7 Contact Center Management User report schedules: Distribution tab**

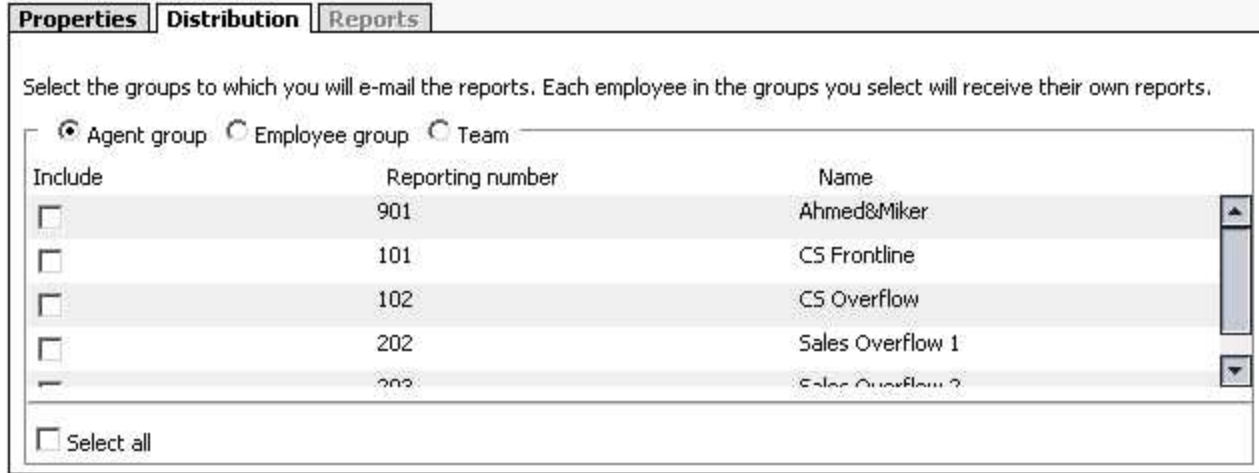

## **Adding reports to schedules**

<span id="page-42-0"></span>**NOTE:** Before you can add reports to schedules, you must save the schedules.

### **Adding Contact Center Management reports to schedules**

To add a report to a Contact Center Management schedule:

- 1. On the **Manage schedule** screen, click **Add Report**.
- 2. Select the report category, for example **Queue Reports**.
- 3. Under **Report Type**, select the report you want to add to the schedule.
- 4. Under **Queue**, select the queue on which you want to report.
- 5. In the **Start hour** and **End hour** lists, select a start hour and end hour for the report.
- 6. If applicable, after **Interval**, select the time interval for reporting: 15, 30, or 60 minutes. **NOTE:** You must select Over midnight if midnight occurs between the start and end times you selected. For example, the Over midnight report mode is most appropriate for 24-hour contact centers.
- 7. After **Report Mode**, select either **Default** or **Over midnight**.

**NOTE:** If you want a report that spans over midnight (for example, from December 3 at 9 P.M. to December 4 at 5 A.M.), then make the Start date and the End date the date the shift begins (December 3). If you make the Start date the date the shift begins (December 3) and the End date the date the shift ends (December 4), you will generate a report that spans three days (December 3 from 9 P.M. to December 5, 5 A.M.). The time span for each shift cannot exceed 24 hours.

- 8. Under **Days to include**, select the days of the week to include in the report (the days of the week your business is open).
- 9. Click the **Advanced** tab.
- 10. After **Output language**, select a language.
- 11. Click **Submit**.
- 12. Specify dates and times reports run.

See ["Specifying dates and times scheduled reports run" on page 27](#page-44-0).

### <span id="page-43-0"></span>**Adding agent and employee reports to Contact Center Management User reports schedules**

To add agent and employee reports to a Contact Center Management User report schedule:

- 1. On the Manage schedule screen, click **Add Report**.
- 2. Select the report category, for example **Agent Reports**.
- 3. Under **Report Type**, select the report you want to add to the schedule.
- 4. In the **Start hour** and **End hour** lists, select a start hour and end hour for the report.
- 5. If applicable, after **Interval**, select the time interval for reporting: 15, 30, or 60 minutes.

**NOTE:** You must select Over midnight if midnight occurs between the start and end times you selected. For example, the Over midnight report mode is most appropriate for 24-hour contact centers.

6. After **Report Mode**, select either **Default** or **Over midnight**.

**NOTE:** If you want a report that spans over midnight (for example, from December 3 at 9 P.M. to December 4 at 5 A.M.), then make the Start date and the End date the date the shift begins (December 3). If you make the Start date the date the shift begins (December 3) and the End date the date the shift ends (December 4), you will generate a report that spans three days (December 3 from 9 P.M. to December 5, 5 A.M.). The time span for each shift cannot exceed 24 hours.

- 7. Under **Days to include**, select the days of the week to include in the report (the days of the week your business is open).
- 8. Click the **Advanced** tab.
- 9. After **Output language**, select a language.
- 10. Click **Submit**.
- 11. Specify dates and times reports run.

See ["Specifying dates and times scheduled reports run" on page 27](#page-44-0).

### **Adding work schedules to Workforce Scheduling Report schedules**

To add work schedules to a Workforce Scheduling Report schedule:

- 1. On the **Manage schedule** screen, click **Add Report**.
- 2. Click **Workforce Scheduling schedule reports**.
- 3. Under **Report Type**, select the work schedule you want to add to the schedule.
- 4. Click the **Advanced** tab.
- 5. After **Output language**, select a language.
- 6. Click **Submit**.
- <span id="page-44-0"></span> 7. Specify dates and times reports run. See ["Specifying dates and times scheduled reports run" on page 27](#page-44-0).

## **Specifying dates and times scheduled reports run**

If you want your scheduled reports to run at any other time but immediately, you specify the date and time you would like the reports to be run when you create the schedule. See ["Creating report schedules" on page 22](#page-39-0).

To generate scheduled reports immediately:

- 1. Click **Reporter=>Scheduled Reports**.
- 2. Under **Work with an existing schedule**, select the schedule you want to generate.
- 3. Click **Execute schedule now**.
	- The Execute schedule now window appears.

**NOTE:** If you want a report that spans over midnight (for example, from December 3 at 9 P.M. to December 4 at 5 A.M.), then make the Start date and the End date the date the shift begins (December 3). If you make the Start date the date the shift begins (December 3) and the End date the date the shift ends (December 4), you will generate a report that spans three days (December 3 from 9 P.M. to December 5, 5 A.M.). The time span for each shift cannot exceed 24 hours.

- 4. In the **Start date** and **End date** calendars, click a start date and end date the report will run.
- 5. Click **Submit**.

Scheduled reports generates the reports associated with the schedule and files them to your personal report inbox immediately.

## **Editing schedules**

To edit a schedule:

- 1. Click **Reporter=>Scheduled Reports**.
- 2. Under **Work with one of your existing schedules**, select the schedule you want to edit.
- 3. Click **Manage**.
- 4. Edit the pertinent data.
- 5. Click **Save**.

## **Deleting schedules**

To delete a schedule:

- 1. Click **Reporter=>Scheduled Reports**.
- 2. Under **Work with one of your existing schedules**, select the schedule to which you want to add a report.
- 3. Click **Manage**.
- 4. Click **Delete**.
	- The **Are you sure that you want to delete this schedule?** box appears.
- 5. Click **OK**.

# **Report inbox parameters**

You can view a report from the Report inbox. The Report inbox includes

<sup>l</sup> **Today's reports**

Today's reports displays all of the reports generated today under your user name.

- <sup>l</sup> **Yesterday's reports** Yesterday's reports displays all of the reports generated yesterday under your user name.
- All of your reports, and All of your reports displays all of the reports generated under your user name over the last 30 days.
- **•** Inbox manager links Inbox manager deletes reports from your inbox by date range.

The Report inbox has the following parameters:

• Report type

The Report type field lists the report name.

**• Media server** 

The Media server field defines the media server against which you are running the report.

• Reporting

If you are creating an Agent group report, then the Reporting field specifies the reporting number of the Agent group. If you are creating an Agent report, then the Reporting field specifies the reporting number of the Agent.

#### <sup>l</sup> **Name**

If you are creating an Agent group report, then the Name field specifies the name of the Agent group. If you are creating an Agent report, then the Name field specifies the name of the Agent.

**• Request date** 

The Request date field is the date and time the report was run.

<sup>l</sup> **Status**

The Status field confirms if your report is ready. When Complete appears in the status field the report is waiting in your Report inbox. When Pending appears, the report is not ready. No data means no records were available for the parameters you specified. Failed means the report did not generate. If a report fails, check the Report Writer log in installation Log directory.

<sup>l</sup> **View**

The View command displays reports generated in Microsoft Excel.

<sup>l</sup> **Delete**

The Delete command deletes reports from your report inbox.

# **Viewing reports**

**NOTE:**

- The date format for Contact Center Management is tied to the regional settings on your client computer. For example, if you configure your computer to display the date as mm/dd/yyyy, when you browse to the Contact Center Management web UI, the Contact Center Management applications and any reports you generate display the date as mm/dd/yyyy.
- <sup>l</sup> If you run a report that results with *Data Limit Exceeded* in the inbox, you must re-run the report using a shorter time span.

The Report Inbox application displays all on-demand, scheduled, and forecast reports generated under your user name.

To view report details:

- 1. Click **View Report Inbox** (on the Reports submitted page) or click **Report Inbox=> Today's reports**.
	- The Status field confirms if your report is ready. When Complete appears in the status field the report is waiting in your report inbox. When Pending appears in the inbox, the report is not ready. When No data appears in the inbox, no records were available for the parameters you specified. When Data limit exceeded appears in the inbox, the time span selected was too great. Select a shorter time span and rerun the report. When Failed appears in the inbox, the report did not generate. If a report fails, check the Report Writer log in installation Log directory.
- 2. Click the expansion box adjacent to the report to review report status details.
- 3. View the report grid and chart.

## **Producing your own graphs in Excel**

You can graph other results by highlighting one or more columns of data in the spreadsheet and using the Excel Chart Wizard. You can also use the Excel Chart Wizard to change the grid style. For instructions, see Microsoft Excel Help.

# **Deleting reports**

Maintenance Service deletes all reports that are 30 days or older from your report inbox. You save any reports you want to retain beyond 30 days to your hard drive or network directory.

Report writer uses the following criteria to determine a report's age:

<sup>l</sup> **On-demand reports**

For on-demand reports, the request date governs the report's age.

<sup>l</sup> **Scheduled reports**

For scheduled reports, the date the system generates the report governs the report's age. Inbox manager does not delete reports you schedule to run in the future.

To delete all reports submitted on a given date:

- 1. Click **Report Inbox=>Inbox Manager**.
- 2. Select a date range for deleting reports.
- 3. Click **Delete**.

Inbox Manager deletes all reports submitted on the date(s) in question.

## **Troubleshooting missing data**

If you run a report and notice that the data for a particular device is missing from the report output, verify the device is programmed in the telephone system and in the YourSite database. If you determine the device is missing from the database, add it to the database and use the Summarize Data command (on the Management Console application) to update the prairieFyre Service and the SQL database with the complete telephone system data stored on the local hard drive. You can then produce reports on the device.

You must create associations in the YourSite database in order to report on devices. The prairieFyre Service compares the raw telephone system data to the configuration of the YourSite database and forwards relevant files to the Structured Query Language (SQL) database in real-time. Reports are based on the data in the SQL database.

#### **Licence violations**

An employee is a physical person being tracked in your contact center. Employees can have multiple agent IDs. The number of employees you program in the YourSite database must be consistent with your software licence. If you have more employees programmed than your licence permits, "[licence Is In Violation of Max Agents Allowed]" will appear in place of your company name on the Contact Center Management user interface (UI) and on any reports you generate.

# **Custom reporting options**

There are three additional methods for viewing your contact center data, besides Contact Center Management reporting: Flexible Reporting, Stored Procedures, and SQL Views.

Each method provides you with a unique view of the data collected from your contact center. Selecting the most effective method to display your data depends on your current contact center situation. Optionally, you can use these methods in conjunction to provide enhanced flexibility and enable integration with other applications.

**NOTE:** Customers are required to sign a non-disclosure agreement (NDA) in order to access the stored procedures and views. The Contact Center Solutions database and its attendant stored procedures and views are the intellectual property of prairieFyre Software Inc. Access is granted solely for use by prairieFyre customers and the information contained therein is not to be used for any commercial purposes or communicated to any third parties not covered by the NDA.

# **Flexible Reporting**

Flexible Reporting is an optional application that works in conjunction with Contact Center Management to enable users to create fully customized reports. Flexible Reporting reports can be created by either modifying an existing Contact Center Management report or by creating an entirely new report. Using Flexible Reporting, you can:

- Add, delete, or move columns in Contact Center Management reports
- Rename column headers
- Add a custom logo to the report header
- Modify existing report column calculations
- Create new columns using custom calculations
- Create blank columns to insert third-party data

Report statistic naming conventions differ from Flexible Reporting reports to Contact Center Management reports. The following tables list Flexible Reporting report statistics and their Contact Center Management report statistic equivalents.

<span id="page-49-0"></span>[Table 2](#page-49-0) compares the Flexible Reporting statistics to the Contact Center Management reporting statistics for the Queue Performance by Period report.

#### **Table 2 Comparison of report statistic names - Queue Performance by Period report**

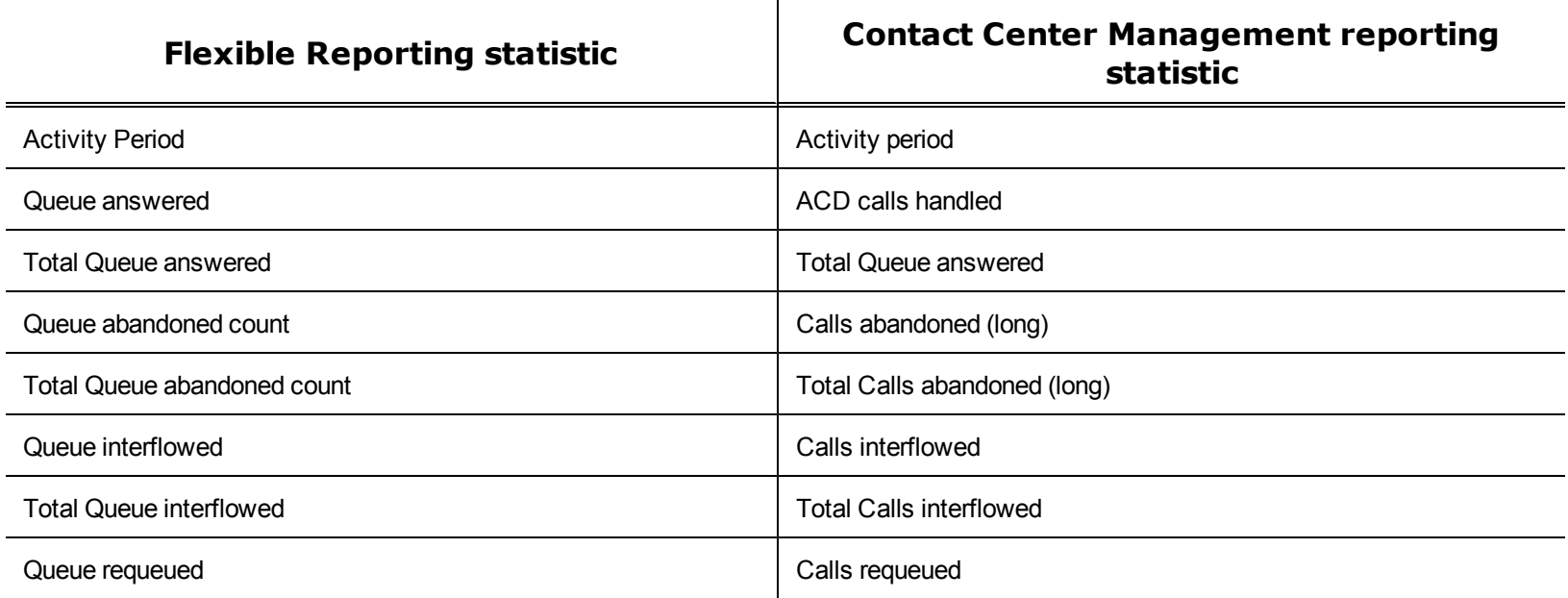

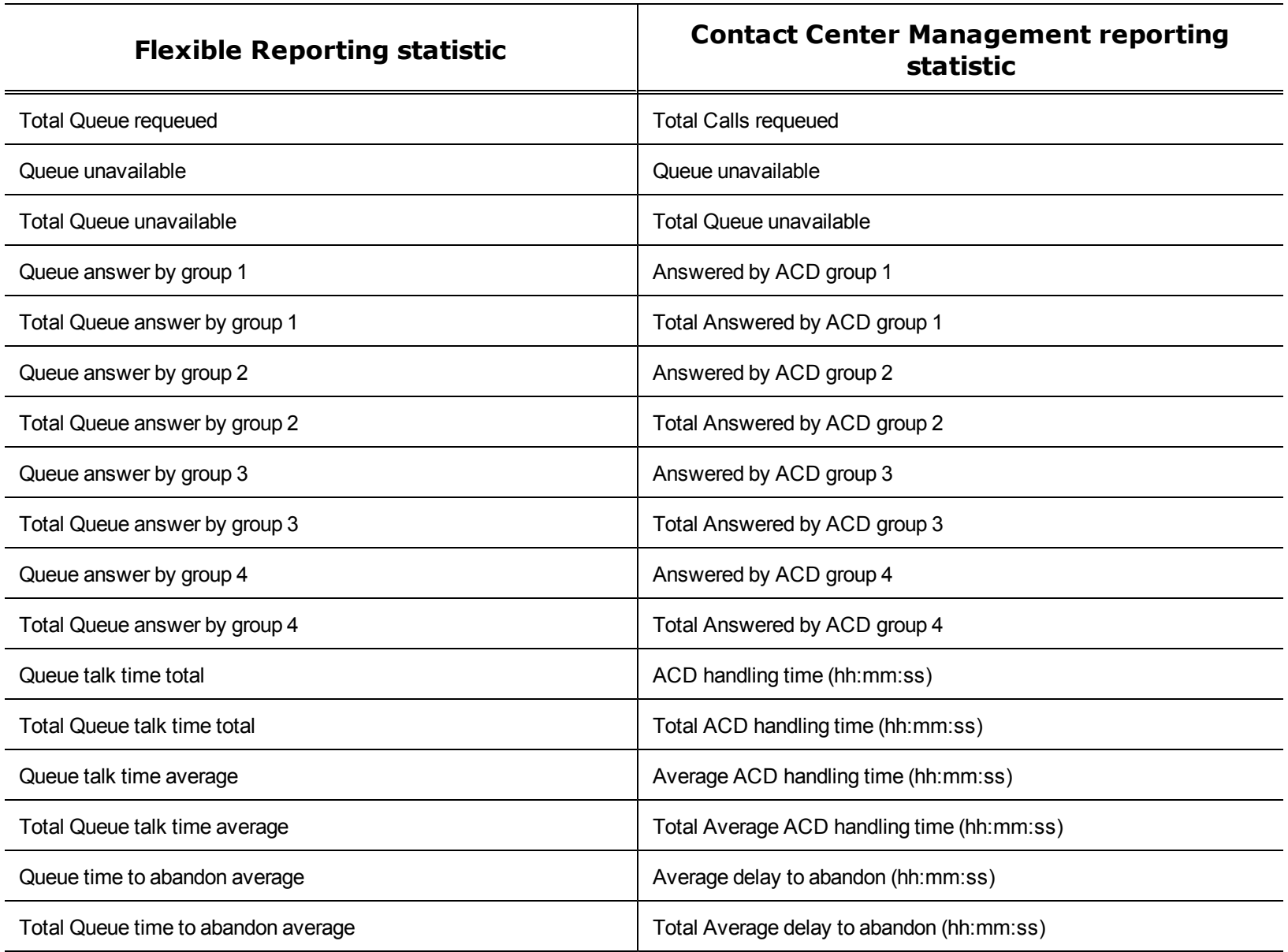

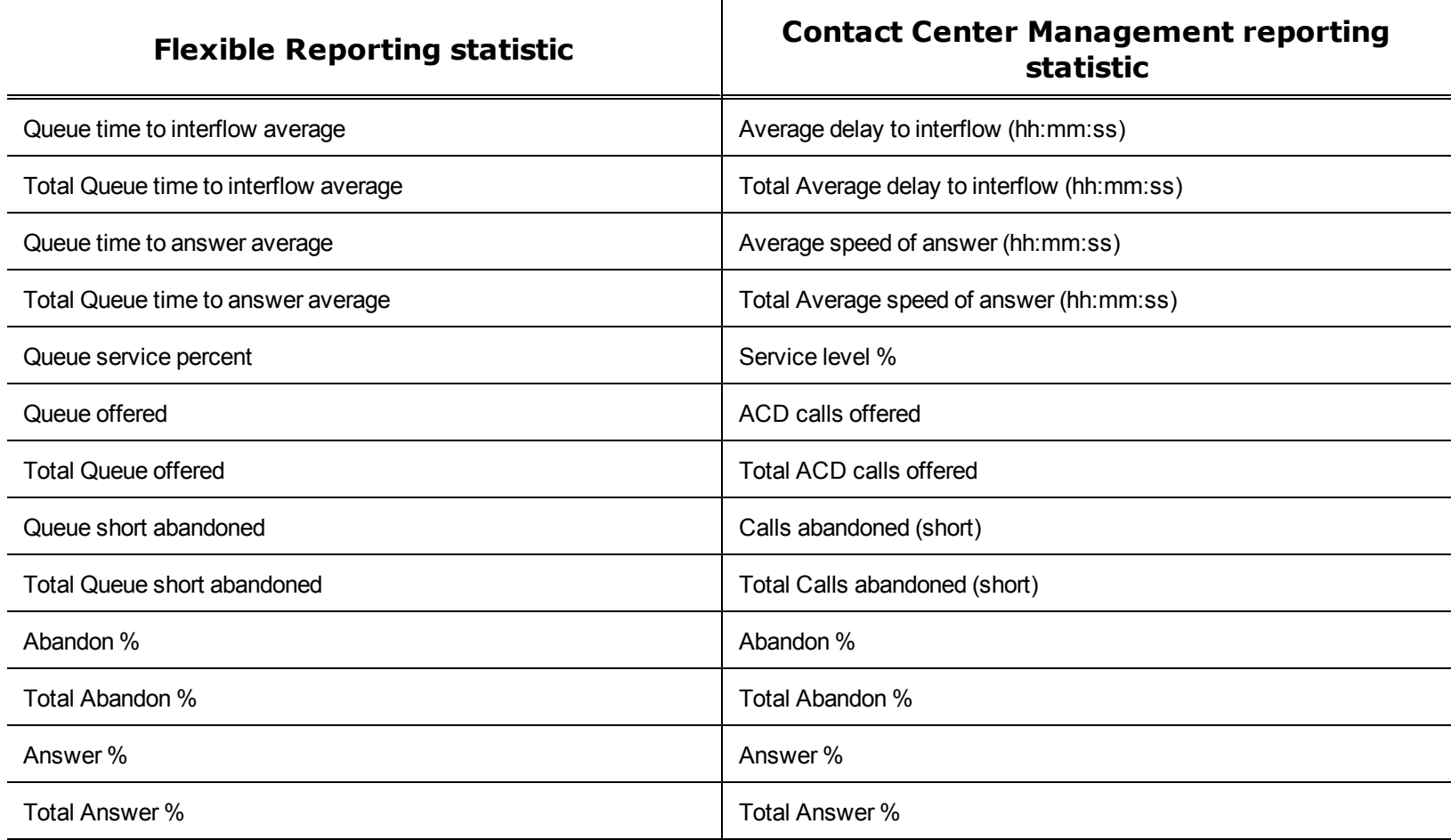

[Table 3](#page-52-0) compares the Flexible Reporting statistics to the Contact Center Management reporting statistics for the Agent Performance by Period report.

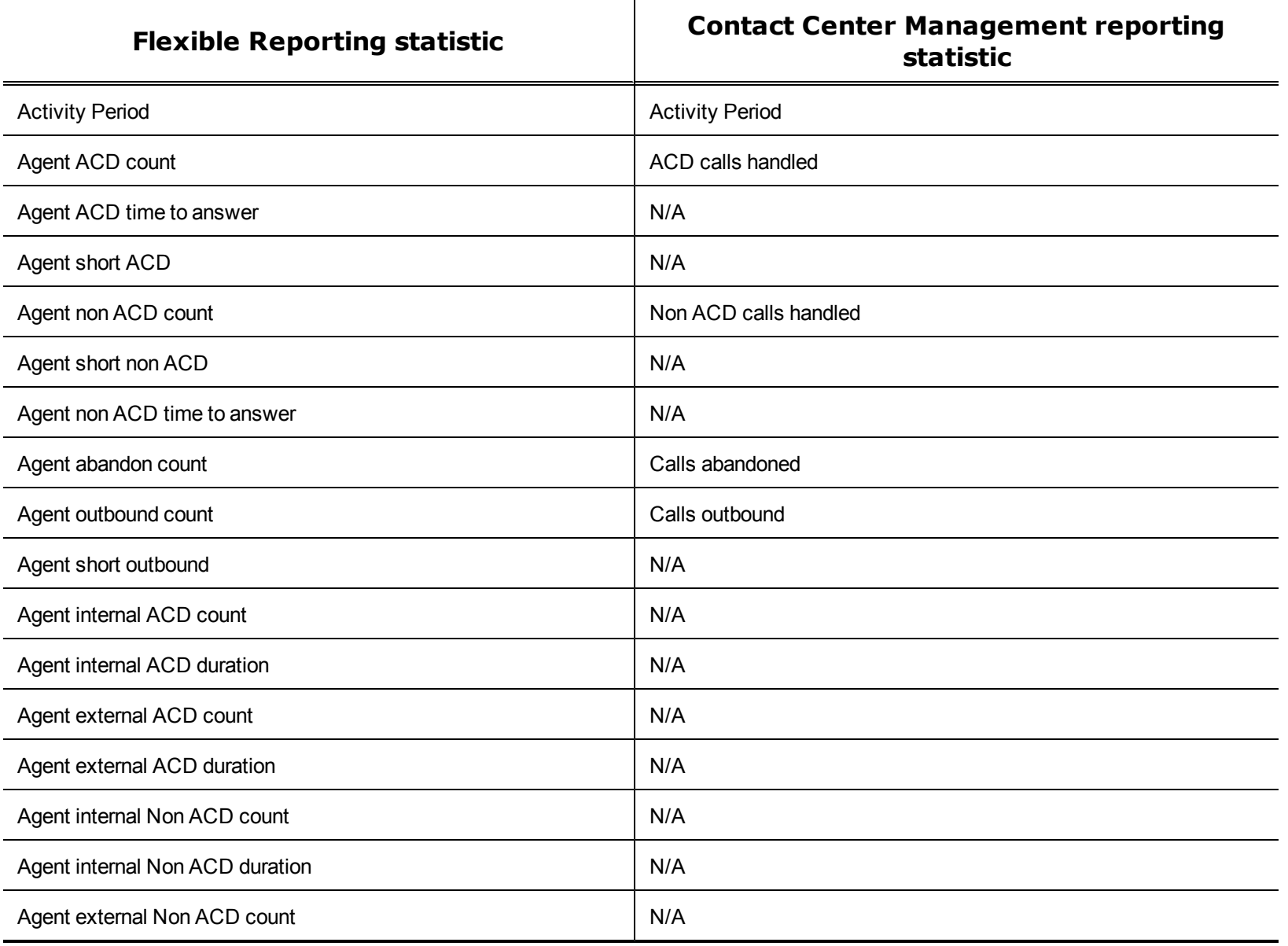

### <span id="page-52-0"></span>**Table 3 Comparison of report statistic names - Agent Performance by Period report**

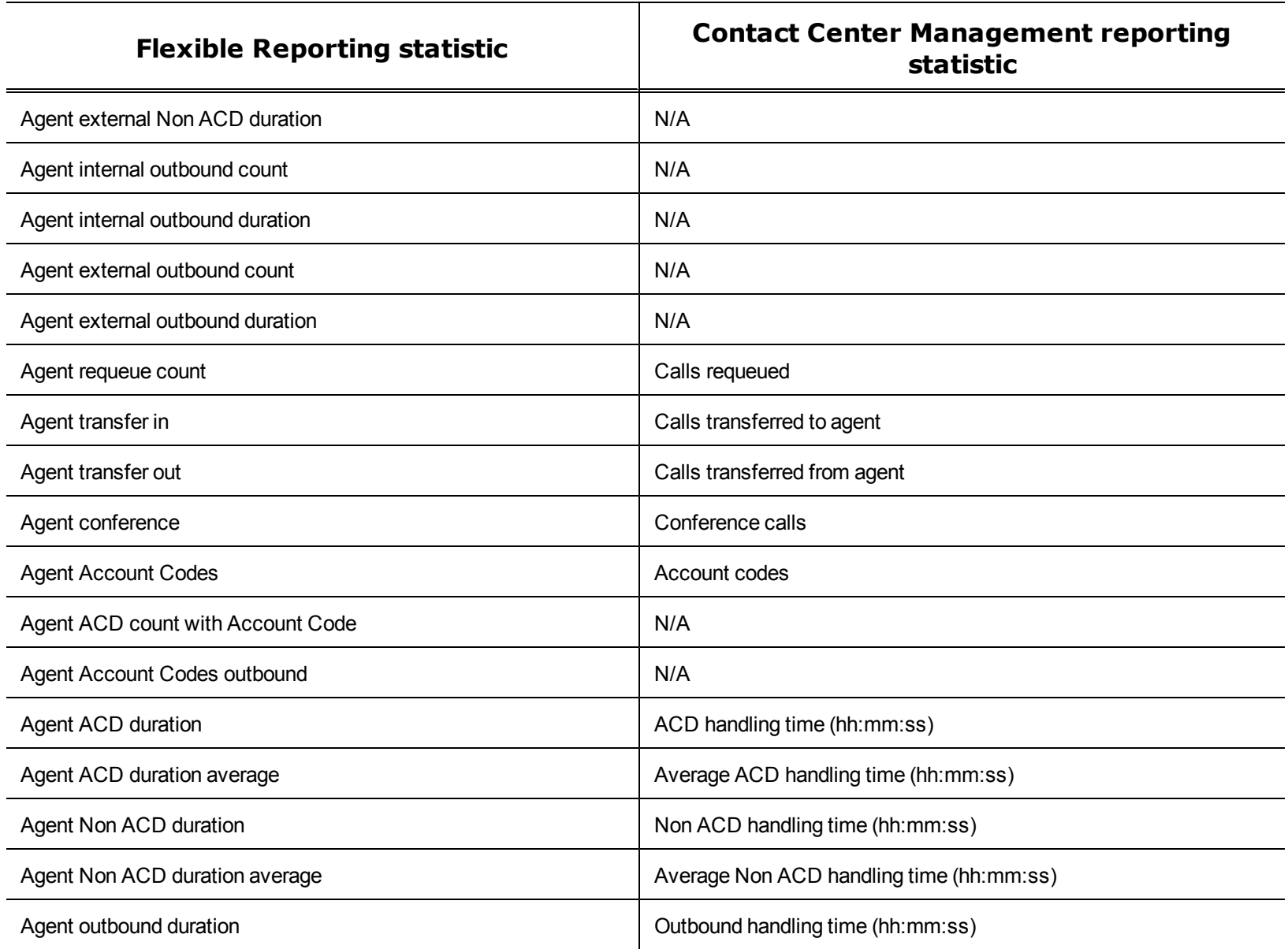

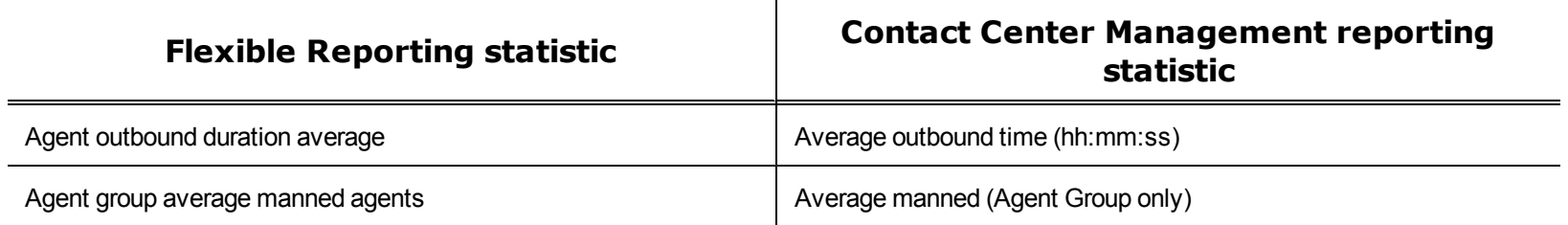

[Table 4](#page-54-0) below compares the Flexible Reporting statistics to the Contact Center Management reporting statistics for the Queue Performance by DNIS report.

<span id="page-54-0"></span>**Table 4 Comparison of report statistic names - Queue Performance by DNIS report**

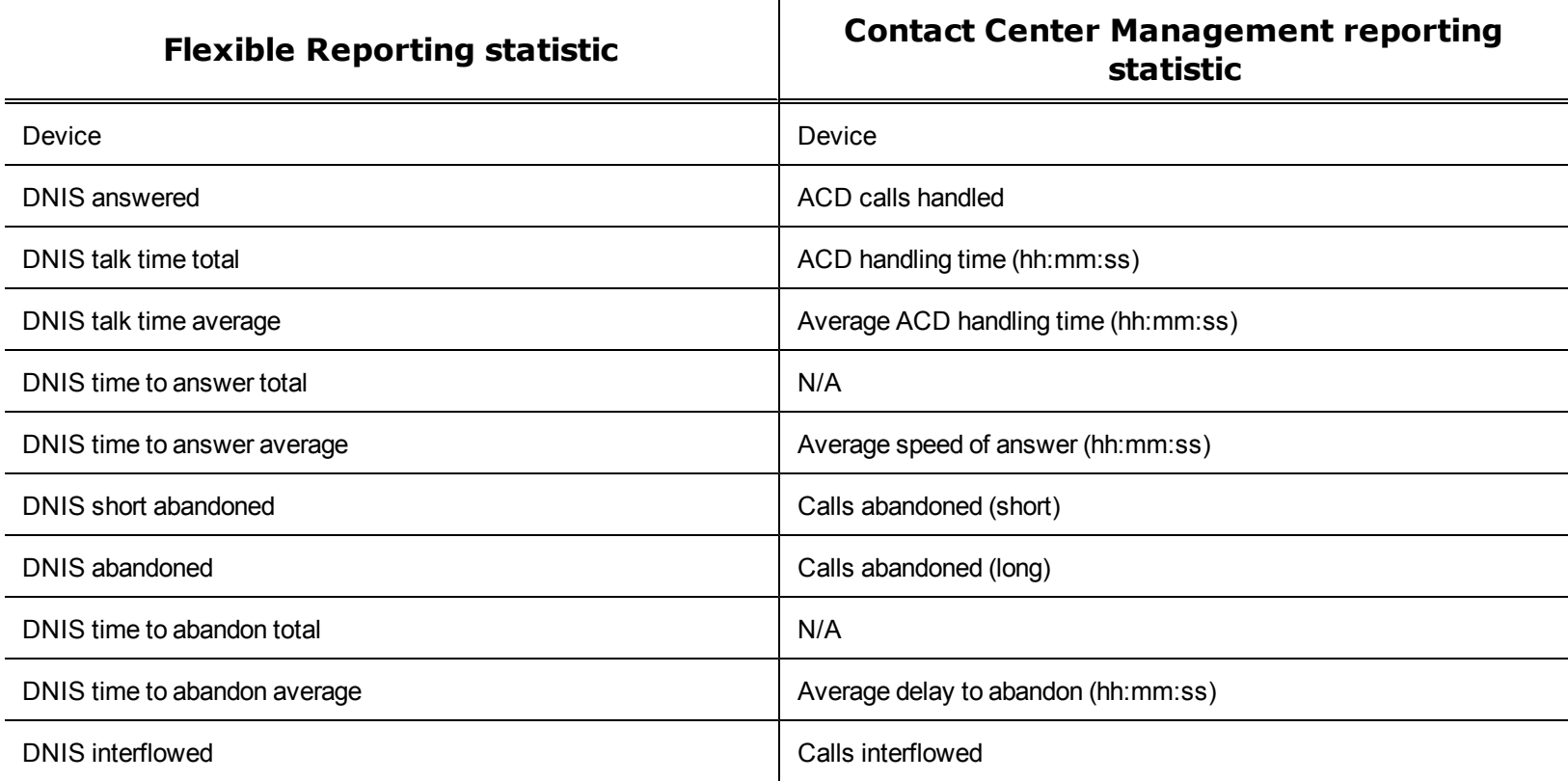

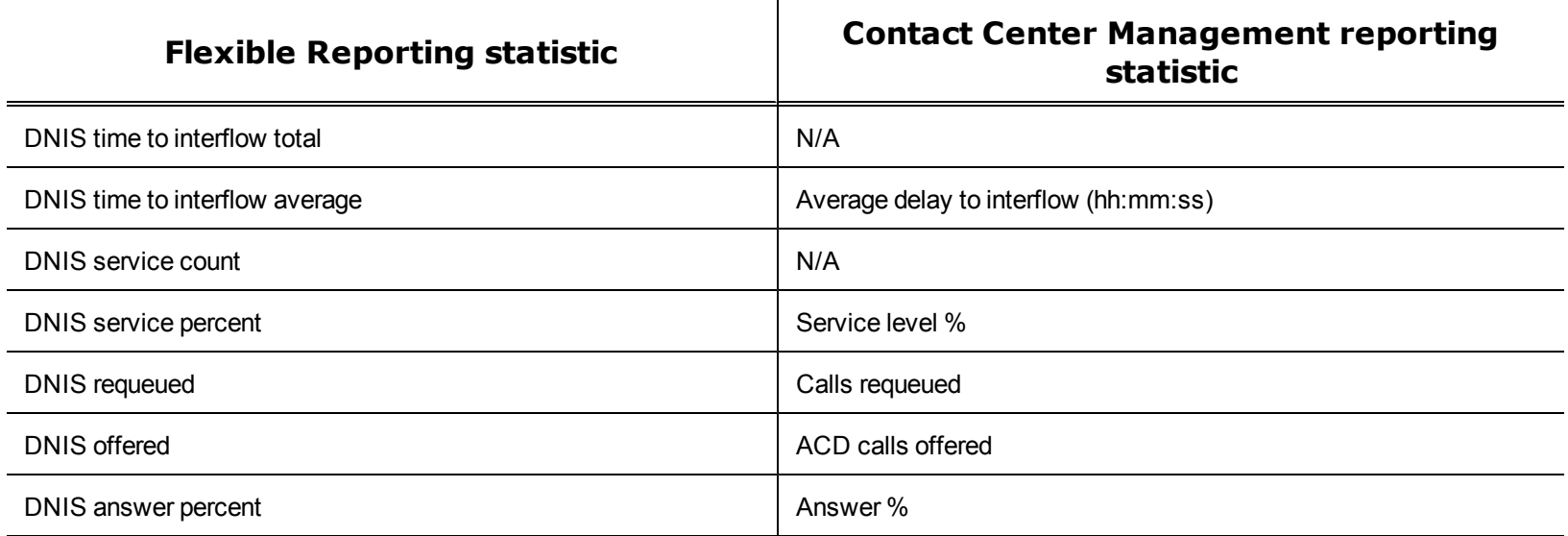

[Table 5](#page-56-0)compares the Flexible Reporting statistics to the Contact Center Management reporting statistics for the Queue Spectrum by Period report.

### <span id="page-56-0"></span>**Table 5 Comparison of report statistic names - Queue Spectrum by Period report**

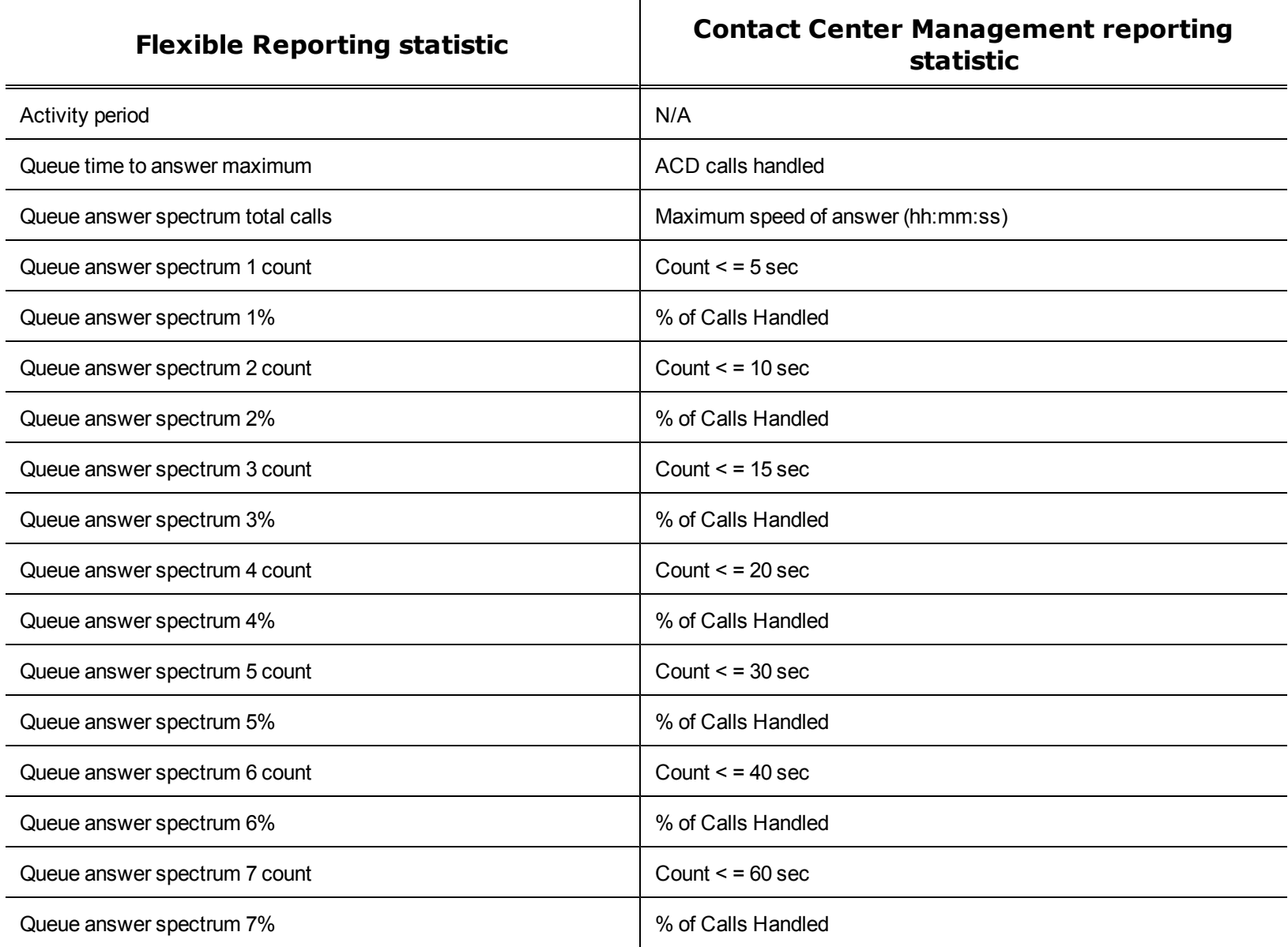

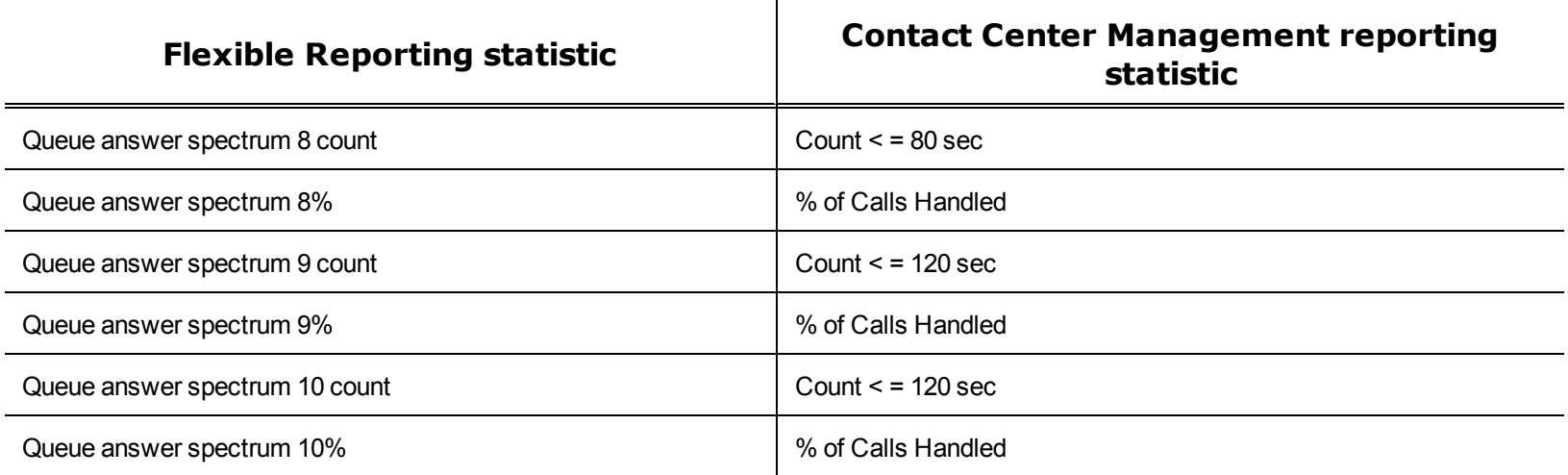

<span id="page-57-0"></span>[Table 6](#page-57-0) compares the Flexible Reporting statistics to the Contact Center Management reporting statistics for reports containing agent event statistics.

#### **Table 6 Comparison of report statistic names - Agent event statistics**

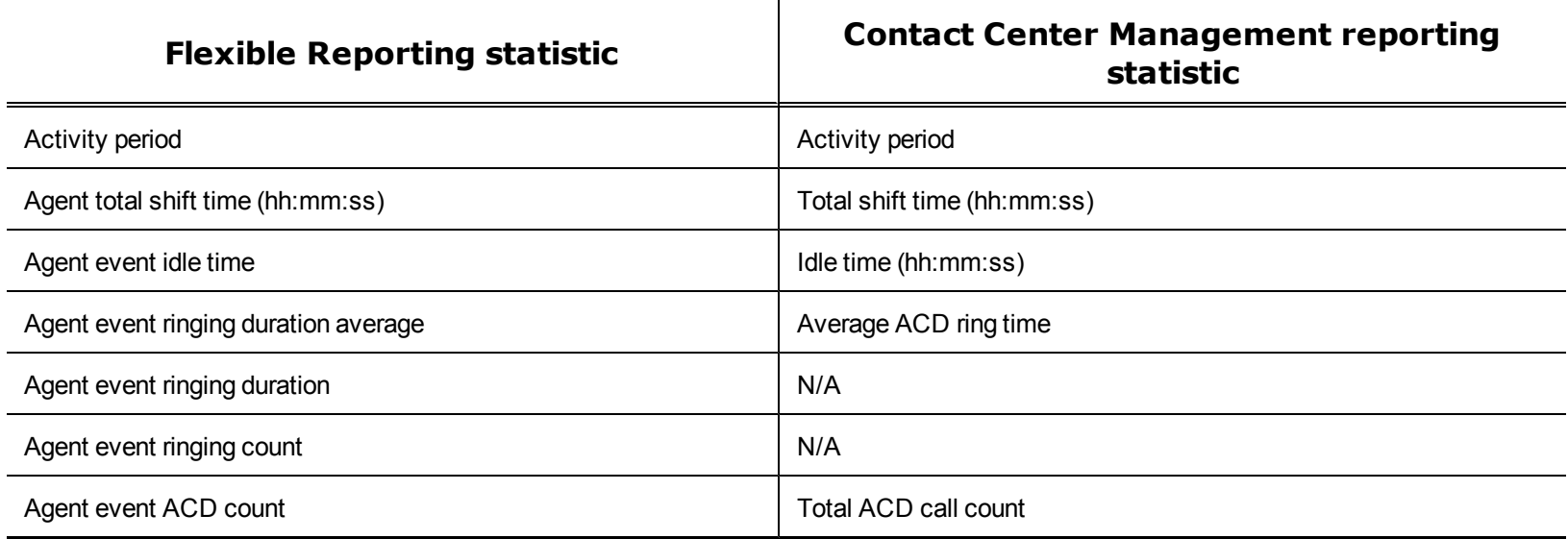

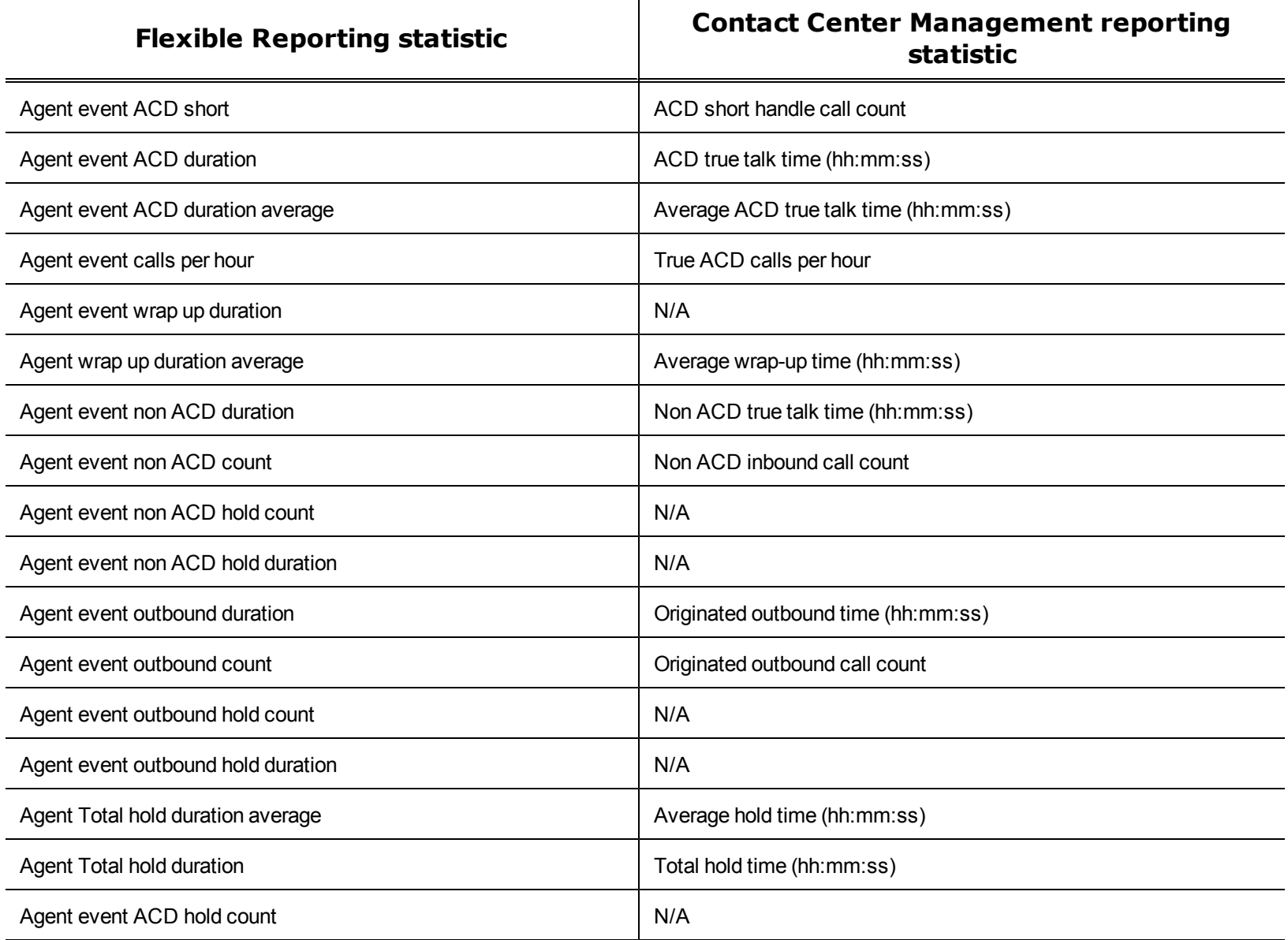

┰

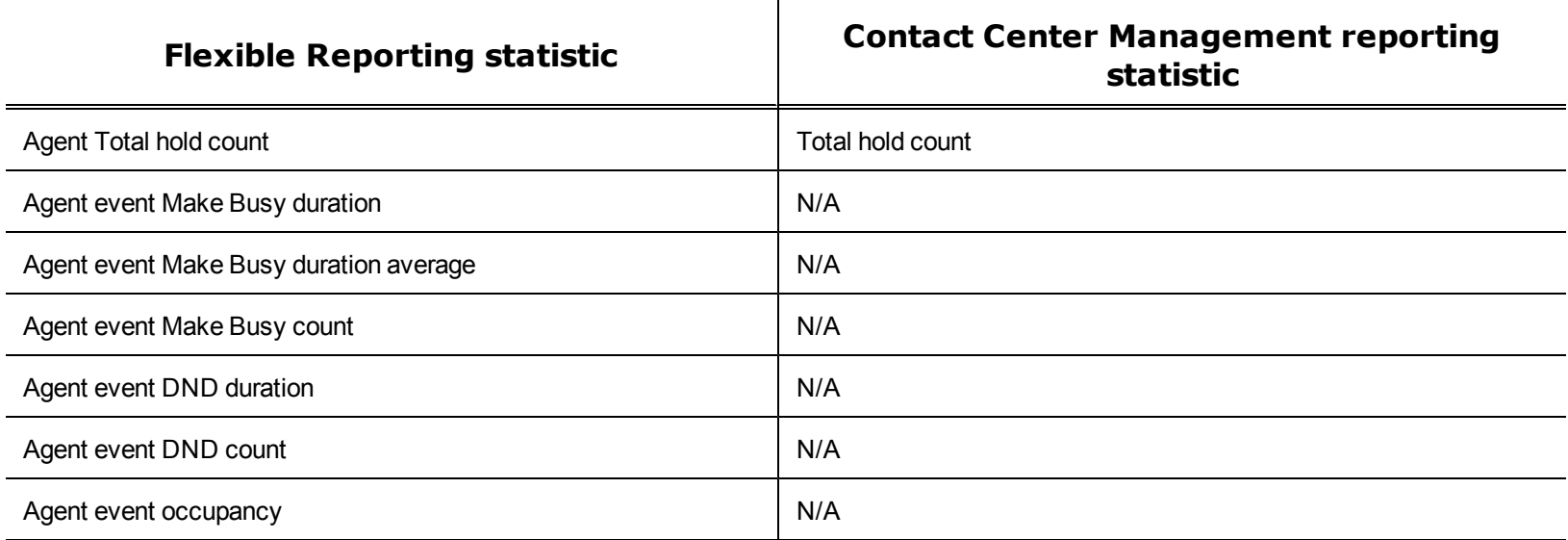

To create a customized report with Flexible Reporting

- 1. Open **Flexible Reporting**.
- 2. Click **Redesign a standard report**.
- 3. Select the report you want to redesign.
- 4. Click **Next**.
- 5. Click **Finish**.

You can now customize and generate the Flexible Reporting report.

# **Stored Procedures**

A stored procedure is a set of SQL instructions that give you access to Contact Center Management reporting data within existing Contact Center Management reports. Stored procedures provide the same information that would display in a standard Contact Center Management report. Using the information obtained with stored procedures you can build a custom report to display only the data you require or you can create unique reports, for example, you could directly feed data into an Agent Incentive Program based on specific performance metrics. Administration and maintenance is made easier because the data is prepared by the stored procedure.

The following reports are currently available using stored procedures:

- Queue Performance by Period
- Queue Group Performance by Queue
- Queue Group Abandon Spectrum by Queue
- Queue Group Answer Spectrum by Queue
- Queue Group Talk Spectrum by Queue
- Agent Event by Period (hh:mm:ss)
- Agent Outbound Trace
- Agent Group Event by Period (hh:mm:ss)
- Agent Group Performance by Agent (hh:mm:ss)
- Agent Group Performance by Period
- Agent Group Performance by Make Busy Code
- Employee Event by Period (hh:mm:ss)
- Flexible Reporting Voice Device by Device
- Flexible Reporting Voice Device by Period
- Flexible Reporting Voice Device by Answering Point

# **SQL Views**

A SQL View is a virtual table that aggregates data from several Contact Center Management report tables into a single usable view. With SQL Views, you can access the raw telephone system data before any math or quantifiers have been applied. This is especially useful if you need to feed raw contact center statistics to a third-party reporting tool or create custom reports that define performance metrics in ways specific to your business.

The following SQL Views are currently available:

- Queue Performance by Period Stats
- Agent Performance by Period Stats
- Queue Performance by DNIS Stats
- Queue Spectrum by Period Stats
- Agent Event Stats
- Call Accounting Trace Extension Stats
- Call Accounting Trace Trunk Stats
- Extension Group Config
- Extension Group Members Config
- Trunk Group Config
- Trunk Group Members Config

To download SQL Views and Stored Procedures

- 1. Click **http://www.prairiefyre.com/wp-content/rscs/pf\_SDK/prairieFyreSDK.zip**.
- 2. Click **Save** and specify the location to which you will save the prairieFyreSDK.zip file.
- 3. Click **Save**.
- 4. On your computer, browse to the location of the prairieFyreSDK.zip file.
- 5. Right-click **prairieFyreSDK.zip** and click **Extract All**. The prairieFyre SDK files extract. Once the files have been extracted, you can access the following:
- **ReportingOptionsWhitePaper.pdf**

This is an overview of the different ways you can access historical data using Contact Center Solutions and Call Accounting software: Contact Center Management / Call Accounting reports, Flexible Reporting, Stored Procedures, and SQL Views.

**.** CTI Developer Toolkit

This folder includes the CTI Developer Toolkit installation files (available in .exe or .msi formats), CTIDeveloperToolkit\_Install\_V57.pdf (installation instructions), and CTIDeveloperToolkitChapter\_V57 (user guide chapter).

<sup>l</sup> **SPROC (Stored Procedures)**

This folder contains all of the stored procedures currently published by prairieFyre Software. Open the *index.html* file within this folder to browse the available stored procedures.

<sup>l</sup> **SQL Views**

This folder contains two subfolders. The SQL Views (.sql files) folder contains all of the actual SQL Views, which can be used using SQL Query Analyzer, SQL Management Studio, SQL Reporting Services, or Crystal Reports. The Advanced Data Access Guide folder contains a web help folder that provides explanations and lists the necessary requirements for access to SQL Views. It also provides a table detailing the relationships between main line reports (delivered in Microsoft Excel) and each SQL View. Open the *Readme.html* file within this folder to browse the Advanced Data Access Guide web help.

# **Report descriptions and examples**

This reports guide provides the descriptions and examples for each report for the following media types and applications:

- **Contact Center Management** 
	- Voice. See ["Voice reports" on page 51.](#page-68-0)
	- Administrative. See ["Administrative reports" on page 49.](#page-66-0)
	- Custom reports. You must be licensed for custom reports to run them.
- <sup>l</sup> **Workforce Scheduling**. See ["Workforce Scheduling reports" on page 461.](#page-478-0)

#### **• Multimedia Contact Center**

You must have Multimedia Contact Center installed and have generated data for the respective media type to run these reports.

- Email. See ["Email reports" on page 324](#page-341-0).
- Chat. See ["Chat reports" on page 367.](#page-384-0)
- Fax. See ["Fax reports" on page 410.](#page-427-0)
- Multimedia. See ["Multimedia reports" on page 450](#page-467-0).
- <sup>l</sup> **Intelligent Queue**

You must have Intelligent Queue installed to run Intelligent Queue reports. See ["Intelligent Queue reports" on page 490](#page-507-0).

<sup>l</sup> **Traffic Analysis**

You must have Traffic Analysis installed to run Traffic reports. See ["Traffic Analysis reports" on page 560.](#page-577-0)

# **Top five recommended reports**

prairieFyre recommends every contact center use the following five reports:

#### **1. Queue Performance by Period**

The Queue Performance by Period report shows traffic level highs and lows, and the service level you provide at these times. Run this report each day and watch for trends in the traffic level, abandon rate, and service level.

#### **2. Queue Group Performance by Queue**

The Queue Group Performance by Queue report compares queues, and provides information on the performance of your entire contact center.

#### **3. Queue Group (Abandon, Answer, Handle) Spectrum by Queue**

The spectrum reports provide valuable information on how calls are dispersed in your contact center.

You can configure abandon, answer, and handle thresholds, and describe the percent breakdown by time for

- Calls Abandoned—What was the greatest duration a caller waited before hanging up? What was the average time a caller waits in queue before hanging up?
- Calls Answered—Which caller waited in queue for the greatest duration before an agent answered? How quickly are most calls answered?
- Calls Handled—What was the greatest duration an agent spoke to a caller? How quickly do most agents complete a call?

#### **4. Agent Group Performance by Period**

The Agent Group Performance by Period report allows you to identify trends in agent group performance. This report tells you how many agents are logged on, and how an agent group's performance varies throughout the day.

#### **5. Agent Group Event by Period (hh:mm:ss)**

The Agent Group Event by Period (hh:mm:ss) report lets you compare the performance of agents who perform similar jobs. This report provides the shift time by agent, and a variety of call counts and peg counts for phone usage, such as unavailable times

Queue reports

- Describe the service level clients experience
- Indicate your callers' perception of this service (for example, time-to-abandon statistics)
- Provide caller demographics (for example, on tolerance to delays, and the time of day clients' call)

Agent reports

• Describe agents' performance

# **Solving common report problems**

There are several key things to watch for while running and reading reports. The following tables describe potential problems with queue and agent reports and make suggestions for resolution.

### **Table 7 Solving problems with Queue reports**

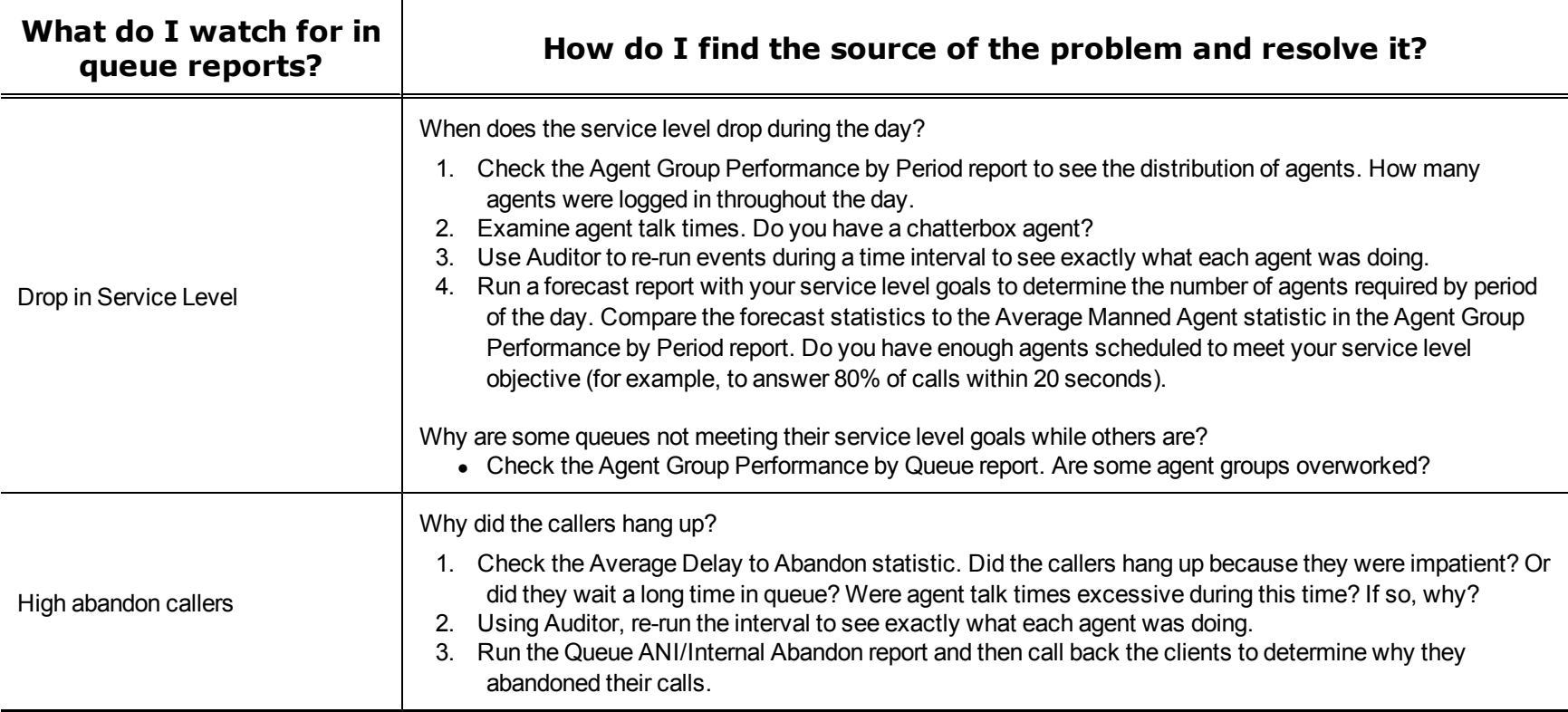

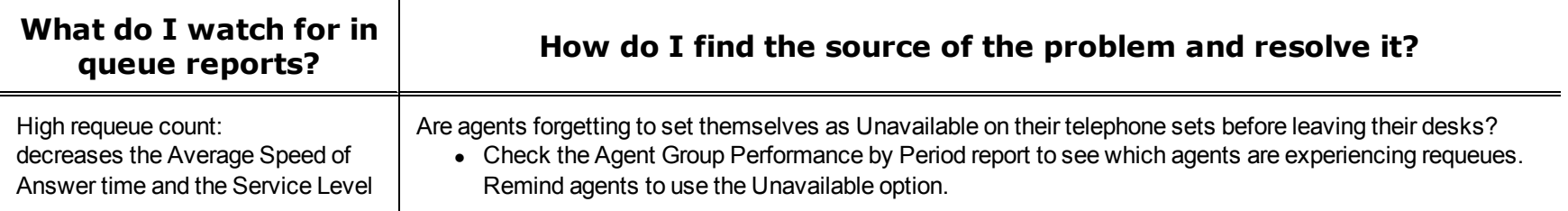

,我们也不会有什么。""我们的人,我们也不会有什么?""我们的人,我们也不会有什么?""我们的人,我们也不会有什么?""我们的人,我们也不会有什么?""我们的人

## **Table 8 Solving problems with Agent reports**

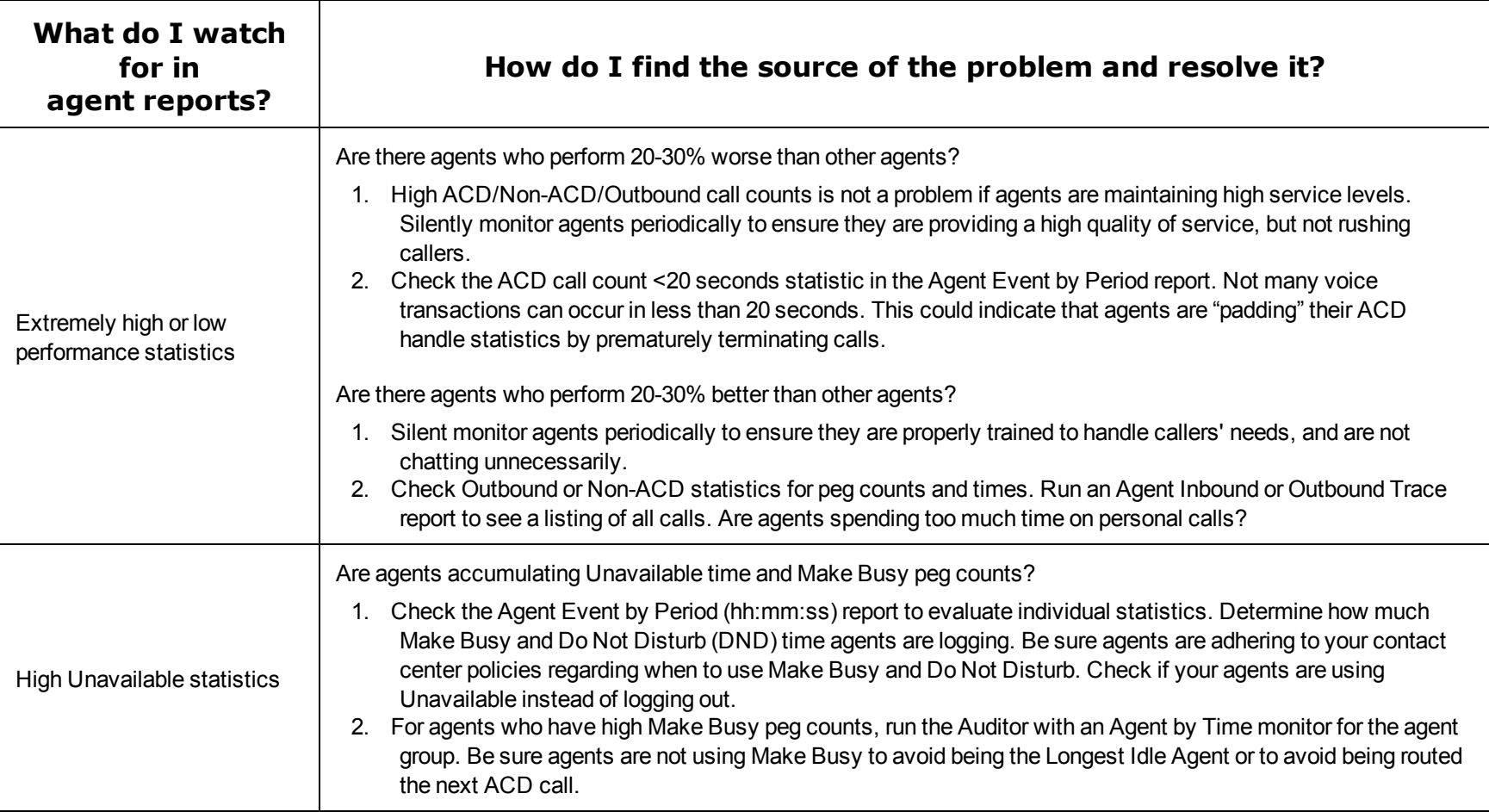

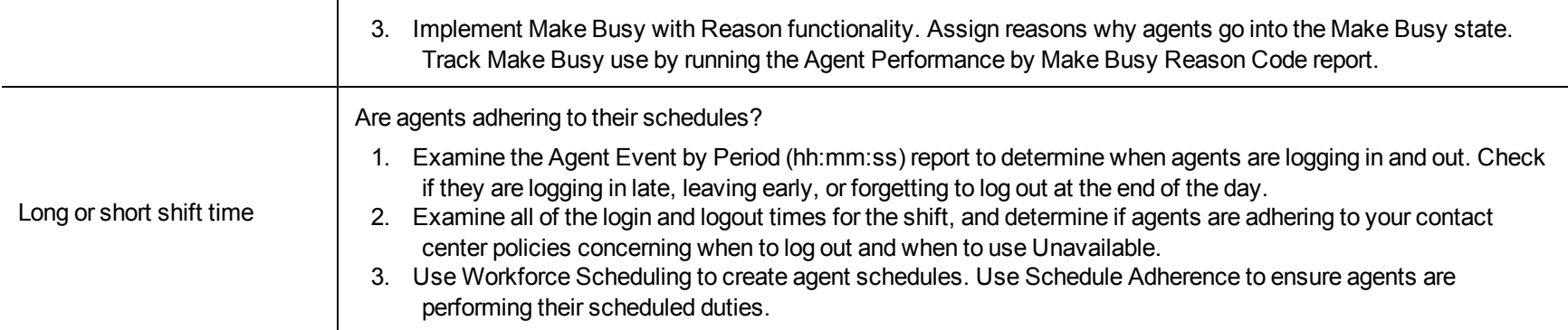

# <span id="page-66-0"></span>**Administrative reports**

Administrative reports consist of only one report: Employee Profile. It provides configuration data and contact information on each employee.

### **Employee profile report**

The Employee Profile report shows all the employee data entered under YourSite=>Configuration=>Employee=>Employee. (See [Figure 8.](#page-67-0))

The Employee Profile report provides the following information

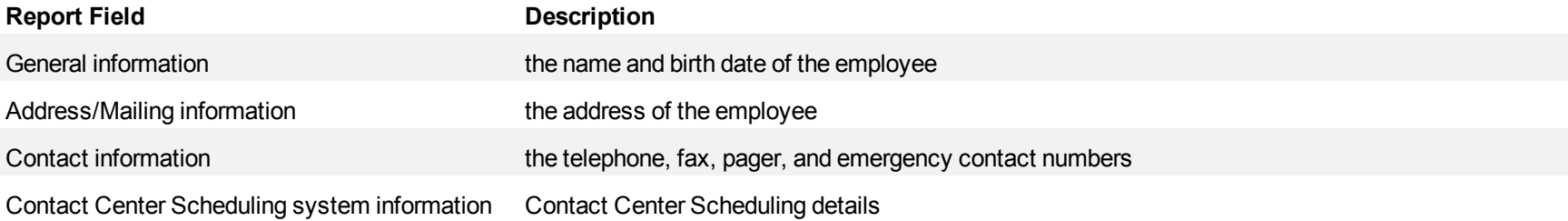

### <span id="page-67-0"></span>**Figure 8 Administrative Employee Profile**

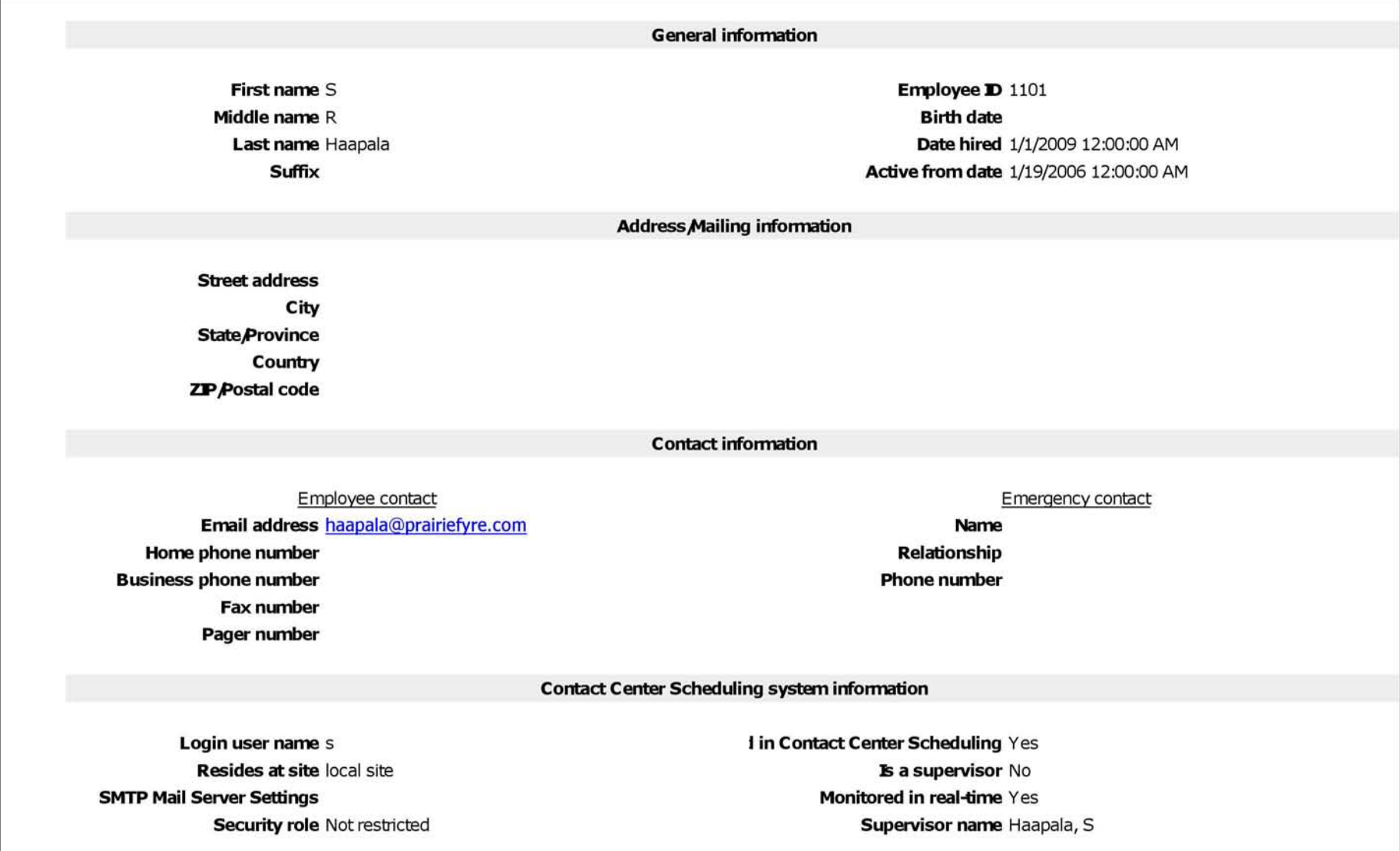

# <span id="page-68-0"></span>**Voice reports**

Voice reports provide call statistics on employees, agents, queues, teams, extensions, trunks, and DNIS. You can create on-demand and scheduled reports.

Voice reports include:

- Lifecycle reports
- Account Code reports
- Agent reports
- Employee reports
- Queue reports
- Extension reports
- $\bullet$  Trunk reports
- Forecast reports
- DNIS reports

## **Voice Lifecycle reports**

Lifecycle reports provide detailed information on all of the events related to the life of a specific call, from the moment the call enters the telephone system to call termination. You can generate Lifecycle reports on the following devices:

- Agent/agent group
- Queue/queue group
- DNIS/DNIS group
- Extension/extension group
- Trunk/trunk group
- $\bullet$  Media server
- $\bullet$  Site

Lifecycle reports can be filtered by call direction, DNIS, trunk, queue, duration in queue, agent, account code, hold duration, call duration, phone number, and extension. Lifecycle reports also include call notes and links to call recordings. If you have clustered your enterprise into a single site, you can run a Lifecycle report on site to report on your entire enterprise. (See [Figure 9.](#page-72-0))

Call data does not make the transition to Lifecycle reports immediately upon call completion. Real-time summary checks for completed calls to file to the Lifecycle data table every 15 minutes by default. The maximum amount of time a call with no additional activity will be held before being considered complete is 60 minutes. However, for customers who routinely handle lengthy calls, this time can be extended. It is important to delay the transition of call data to Lifecycle reports until the call is entirely completed, otherwise the data may be inadvertently split into multiple pieces of information.

We recommend you run Lifecycle reports the next day for this day's activities to ensure all data has transitioned to the Lifecycle data table.

#### **NOTE:**

- Lifecycle reports containing data for internal transferred ACD calls will not link data properly unless the Call ID feature on the telephone system is enabled.
- Voice Lifecycle reports contain ACD and SMDR data. ACD events reflect real-time data and SMDR events reflect historical data.
- Lifecycle reports do not report on classification codes.

<span id="page-69-0"></span>[Table 9](#page-69-0) defines the events that can occur in Voice Lifecycle reports.

#### **Table 9 Lifecycle report event type definitions**

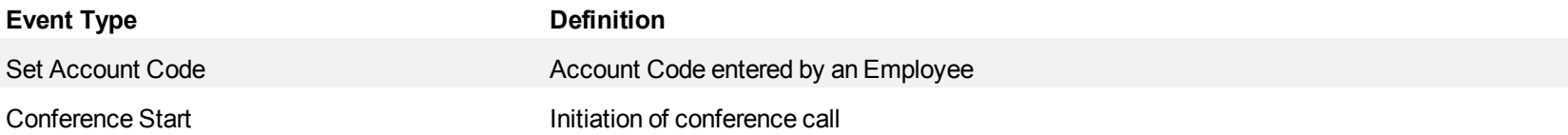

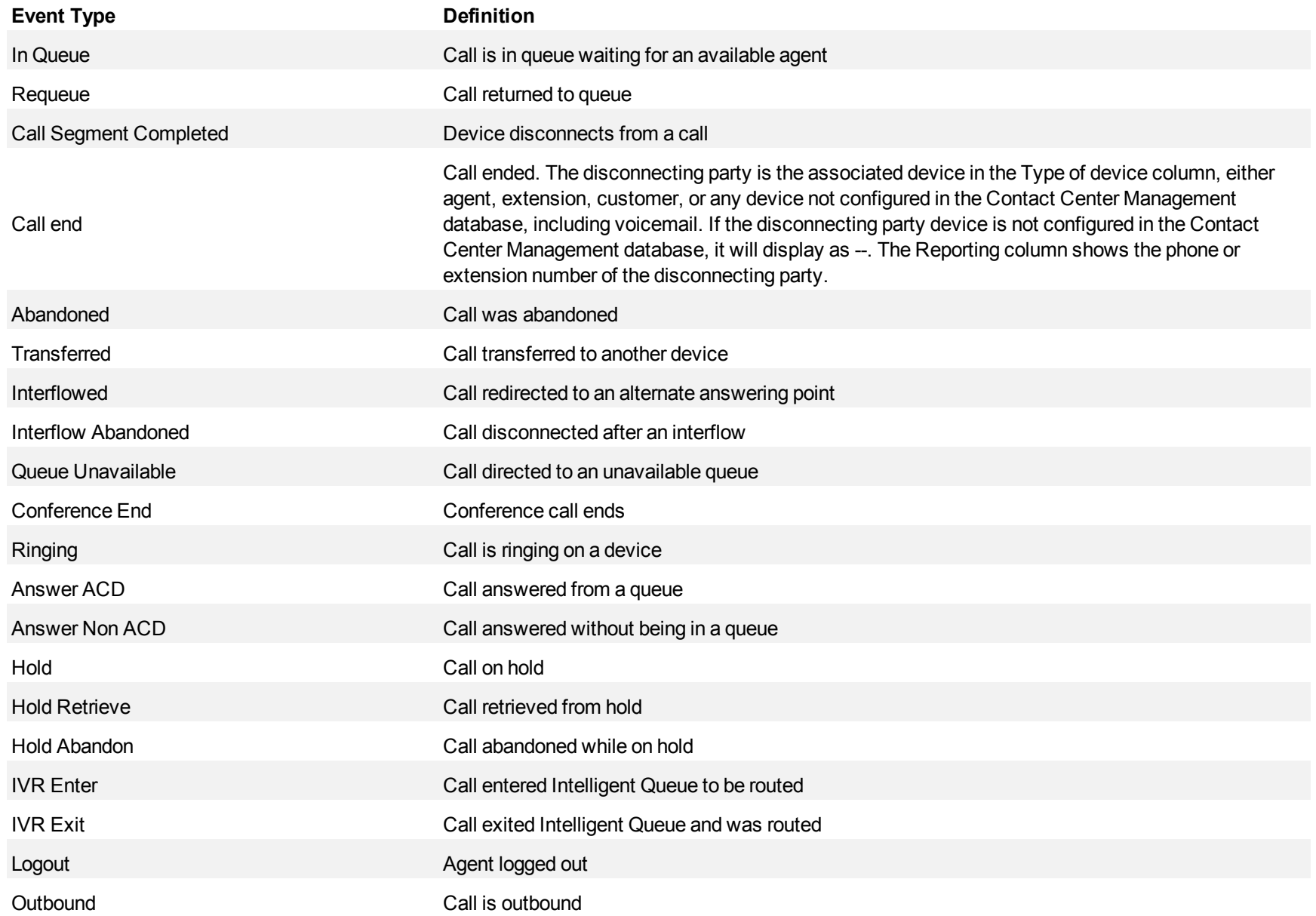

Mitel Contact Center Solutions Reports Guide

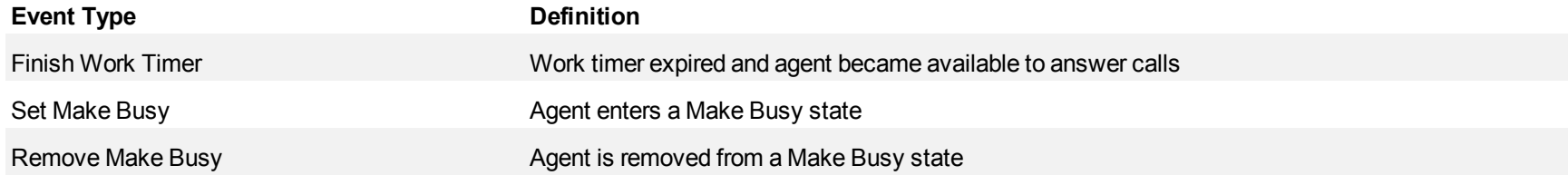
#### **Figure 9 Lifecycle report example**

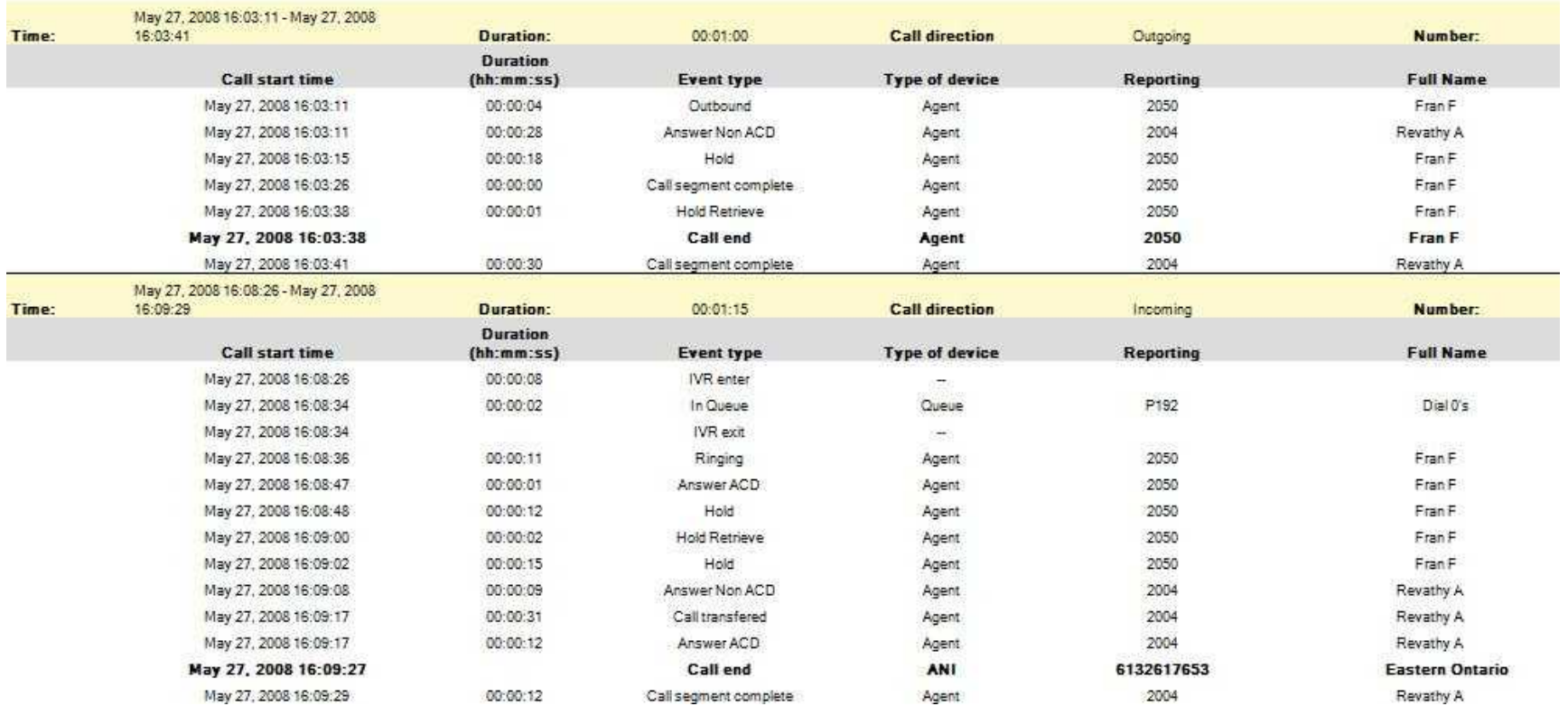

### **Voice Account Code report**

The Account Code Group report provides statistics based on Account Code group activity.

#### **Voice Account Code Group by Account Code**

The Account Code Group by Account Code report shows ACD, non ACD, and outgoing call handling by Account Code. The report provides statistics on the number of times each Account Code was entered and the duration the Account Code was used against each call type. (See [Figure 10](#page-75-0).)

If Account Codes are configured to use Classification Codes, this affects how Account Code duration is calculated. When Classification Codes are enabled, the Account Code duration spans from the time the call arrives until the call ends. When Classification Codes are disabled, the Account Code duration spans from the time the code was entered until the next code is entered or the call ends. For more information, see the *Contact Center Solutions User Guide*.

The Account Code Group by Account Code report provides the following information:

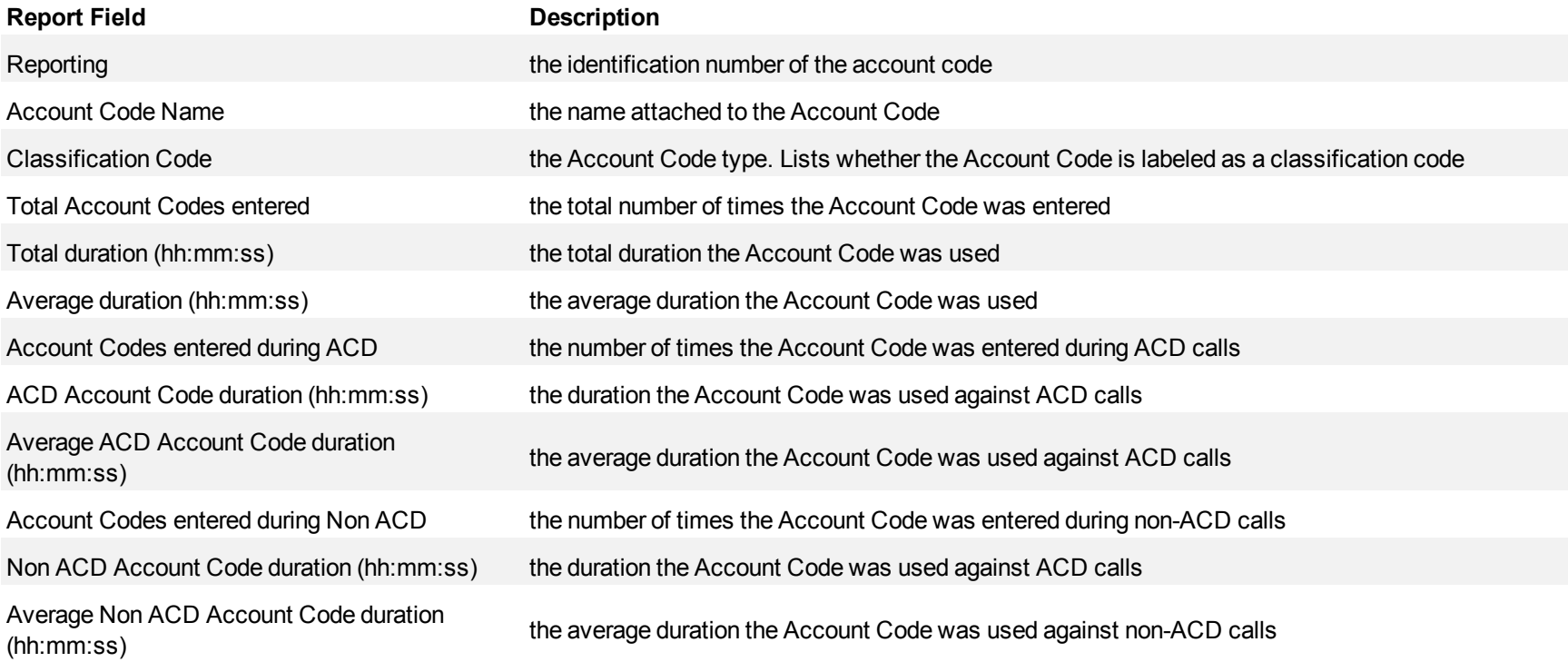

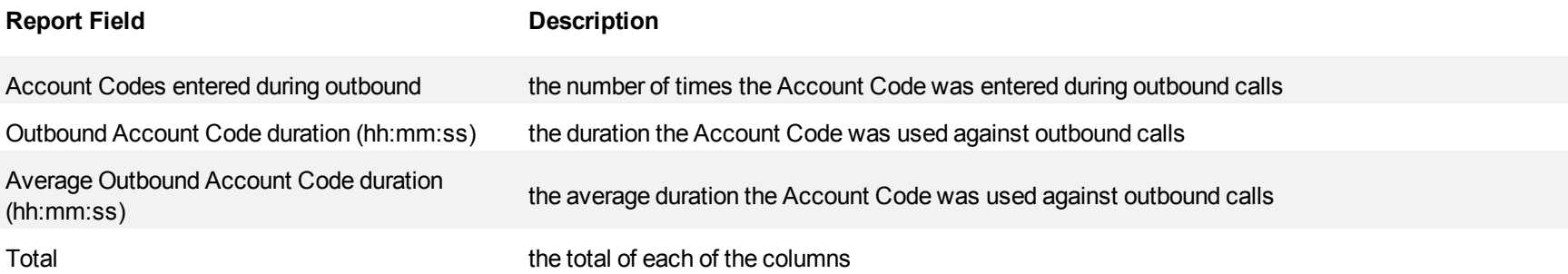

<span id="page-75-0"></span>**Figure 10 Voice Account Code Group by Account Code**

| Reporting    | Account Code Name            | ls.<br>Classification<br>Code | <b>Total Account</b><br>Codes entered | Total duration<br>(hh:mm:ss) | Average<br>duration<br>(hh:mm:ss) | Account<br>Codes<br>entered during<br><b>ACD</b> | <b>ACD Account</b><br>Code duration<br>(hh:mm:ss) | Average ACD<br>Account Code<br>duration<br>(hh:mm:ss) | Account<br>Codes entered<br>during Non<br><b>ACD</b> | Non ACD<br>Account Code<br>duration<br>(hh:mm:ss) | Average Non ACD<br>Account Code<br>duration<br>(hh:mm:ss) | <b>Account Codes</b><br>entered during<br>outbound | Outgoing<br>Account Code<br>duration<br>(hh:mm:ss) | Average<br>outbound<br>Account Code<br>duration |
|--------------|------------------------------|-------------------------------|---------------------------------------|------------------------------|-----------------------------------|--------------------------------------------------|---------------------------------------------------|-------------------------------------------------------|------------------------------------------------------|---------------------------------------------------|-----------------------------------------------------------|----------------------------------------------------|----------------------------------------------------|-------------------------------------------------|
|              | <b>Account Code 1</b>        | No                            | $\mathbf{0}$                          | 00:00:00                     | 00:00:00                          | 0                                                | 00:00:00                                          | 00:00:00                                              | $\mathbf 0$                                          | 00:00:00                                          | 00:00:00                                                  | $\mathbf{0}$                                       | 00:00:00                                           | 00:00:00                                        |
| -1           | Non Compliant                | Yes                           | 8                                     | 01:02:26                     | 00:07:48                          | 4                                                | 00:36:44                                          | 00:09:11                                              | 4                                                    | 00:25:42                                          | 00:06:26                                                  | 0                                                  | 00:00:00                                           | 00:00:00                                        |
| 10           | Beta                         | Yes                           | $\mathbf{0}$                          | 00:00:00                     | 00:00:00                          | 0                                                | 00:00:00                                          | 00:00:00                                              | $\mathbf{0}$                                         | 00:00:00                                          | 00:00:00                                                  | $\bf{0}$                                           | 00:00:00                                           | 00:00:00                                        |
| 18           | Account code 18              | No                            | $\mathbf{0}$                          | 00:00:00                     | 00:00:00                          | $\bf{0}$                                         | 00:00:00                                          | 00:00:00                                              | $\Omega$                                             | 00:00:00                                          | 00:00:00                                                  | 0                                                  | 00:00:00                                           | 00:00:00                                        |
| 2            | <b>Account Code 2</b>        | No                            | $\mathbf{0}$                          | 00:00:00                     | 00:00:00                          | 0                                                | 00:00:00                                          | 00:00:00                                              | $\bf{0}$                                             | 00:00:00                                          | 00:00:00                                                  | 0                                                  | 00:00:00                                           | 00:00:00                                        |
| 20           | <b>Gathering Information</b> | No                            |                                       | 00:06:26                     | 00:06:26                          |                                                  | 00:06:26                                          | 00:06:26                                              | $\bf{0}$                                             | 00:00:00                                          | 00:00:00                                                  | $\Omega$                                           | 00:00:00                                           | 00:00:00                                        |
| 21           | Troubleshooting              | No                            | 0                                     | 00:00:00                     | 00:00:00                          | 0                                                | 00:00:00                                          | 00:00:00                                              | $\bf{0}$                                             | 00:00:00                                          | 00:00:00                                                  | 0                                                  | 00:00:00                                           | 00:00:00                                        |
| 22           | <b>First Call Resolution</b> | No                            | $\bf{0}$                              | 00:00:00                     | 00:00:00                          | 0                                                | 00:00:00                                          | 00:00:00                                              | $\bf{0}$                                             | 00:00:00                                          | 00:00:00                                                  | 0                                                  | 00:00:00                                           | 00:00:00                                        |
| 23           | Ongoing investigation        | No                            | $\bf{0}$                              | 00:00:00                     | 00:00:00                          | 0                                                | 00:00:00                                          | 00:00:00                                              | $\Omega$                                             | 00:00:00                                          | 00:00:00                                                  | 0                                                  | 00:00:00                                           | 00:00:00                                        |
| 24           | <b>CCM/ICC</b>               | Yes                           |                                       | 00:31:16                     | 00:31:16                          |                                                  | 00:31:16                                          | 00:31:16                                              | 0                                                    | 00:00:00                                          | 00:00:00                                                  | 0                                                  | 00:00:00                                           | 00:00:00                                        |
| 25           | <b>Call Accounting</b>       | Yes                           | $\mathbf 0$                           | 00:00:00                     | 00:00:00                          | 0                                                | 00:00:00                                          | 00:00:00                                              | 0                                                    | 00:00:00                                          | 00:00:00                                                  | 0                                                  | 00:00:00                                           | 00:00:00                                        |
| 26           | Multi Media                  | Yes                           | $\bf{0}$                              | 00:00:00                     | 00:00:00                          | 0                                                | 00:00:00                                          | 00:00:00                                              | $\bf{0}$                                             | 00:00:00                                          | 00:00:00                                                  | 0                                                  | 00:00:00                                           | 00:00:00                                        |
| 27           | <b>Intelligent Queue</b>     | Yes                           | $\mathbf{0}$                          | 00:00:00                     | 00:00:00                          | 0                                                | 00:00:00                                          | 00:00:00                                              | $\bf{0}$                                             | 00:00:00                                          | 00:00:00                                                  | 0                                                  | 00:00:00                                           | 00:00:00                                        |
| 28           | Schedule                     | Yes                           | $\mathbf{0}$                          | 00:00:00                     | 00:00:00                          | 0                                                | 00:00:00                                          | 00:00:00                                              | $\bf{0}$                                             | 00:00:00                                          | 00:00:00                                                  | $\mathbf{0}$                                       | 00:00:00                                           | 00:00:00                                        |
| 29           | No Site Key Provided         | No                            | $\bf{0}$                              | 00:00:00                     | 00:00:00                          | 0                                                | 00:00:00                                          | 00:00:00                                              | $\mathbf{0}$                                         | 00:00:00                                          | 00:00:00                                                  | 0                                                  | 00:00:00                                           | 00:00:00                                        |
| 3            | Account Code 3               | No                            | $\mathbf 0$                           | 00:00:00                     | 00:00:00                          | 0                                                | 00:00:00                                          | 00:00:00                                              | $\bf{0}$                                             | 00:00:00                                          | 00:00:00                                                  | $\mathbf{0}$                                       | 00:00:00                                           | 00:00:00                                        |
|              | <b>Account Code 4</b>        | No                            | $\mathbf{0}$                          | 00:00:00                     | 00:00:00                          | 0                                                | 00:00:00                                          | 00:00:00                                              | $\bf{0}$                                             | 00:00:00                                          | 00:00:00                                                  | $\bf{0}$                                           | 00:00:00                                           | 00:00:00                                        |
| 5            | <b>Call Center</b>           | No                            | $\mathbf{0}$                          | 00:00:00                     | 00:00:00                          | 0                                                | 00:00:00                                          | 00:00:00                                              | $\mathbf{0}$                                         | 00:00:00                                          | 00:00:00                                                  | $\Omega$                                           | 00:00:00                                           | 00:00:00                                        |
|              |                              |                               |                                       |                              |                                   |                                                  |                                                   |                                                       |                                                      |                                                   |                                                           |                                                    |                                                    |                                                 |
| <b>Total</b> | --                           | --                            | 10                                    | 01:40:08                     | 00:10:01                          | 6                                                | 01:14:26                                          | 00:12:24                                              | $\boldsymbol{A}$                                     | 00:25:42                                          | 00:06:26                                                  | $\bf{0}$                                           | 00:00:00                                           | 00:00:00                                        |

#### **Voice agent reports**

Agent and Agent Group reports provide statistics based on agents and agent groups activity. The agent reports are as follows:

- **Performance reports** 
	- Agent and Agent Group Performance by Period
	- Agent and Agent Group Performance by Day of the Week
	- Agent and Agent Group Performance by Day of the Month
	- Agent and Agent Group Performance by Month
	- Agent and Agent Group Performance by Account Code
	- Agent and Agent Group Performance by Queue (You cannot generate this report over midnight.)
	- Agent Group Performance by Agent
	- Agent and Agent Group Performance by Make Busy / DND Code
	- Agent Group by Agent by Account Code Compliance
- <sup>l</sup> **ACD event reports**

Voice Agent reports, Event by Period reports and Shift reports derive their data from the ACD real-time event stream. All other reports derive their data from the SMDR stream.

- Agent and Agent Group Event by Period (Percent) (You cannot generate this report over midnight.)
- Agent and Agent Group Event by Period (Percent) for SX-200 ICP without Real-Time (You cannot generate this report over midnight.)
- Agent and Agent Group Event by Period (hh:mm:ss) (You cannot generate this report over midnight.)
- Agent Group Event by Agent by Day of the Week
- Agent Group Event by Agent by Day of Month
- Agent Group by Agent by Make Busy / DND Code
- <sup>l</sup> **Internal/External reports**
	- Agent and Agent Group Internal/External Call Counts by Period
	- Agent and Agent Group Internal/External Call Counts by Day of the Week
	- Agent and Agent Group Internal/External Call Counts by Day of the Month
	- Agent and Agent Group Internal/External Call Counts by Month
	- Agent Group Internal/External Call Counts by Agent
- Trace reports

**NOTE**: If you are unable to run a trace report with data, ensure the Agent inbound/outbound trace reports check box is selected for the media server. (YourSite=>Enterprise, Edit media server, Data summary options tab)

- Agent by Make Busy / DND Trace
- Agent and Agent Group Inbound Trace (You cannot generate this report over midnight.)
- Agent and Agent Group Outbound Trace (You cannot generate this report over midnight.)

#### **• Answering Agent reports**

- Agent by Answering Agent Group (You cannot generate this report over midnight.)
- Answering Agent Group by Agent (You cannot generate this report over midnight.)

#### **Agent Shift reports**

All Event by Period reports and Shift reports derive their data from the ACD real-time event stream. All other reports derive their data from the SMDR stream.

• Agent Shift by Period

#### **Voice Agent and Agent Group Performance by Period**

The Agent and Agent Group Performance by Period reports show the call handling performance of an agent and agent group across 15-, 30-, or 60 minute intervals for the shift duration and day(s) you specify. (See [Figure 11.](#page-80-0))

The Agent and Agent Group Performance by Period reports provide the following information:

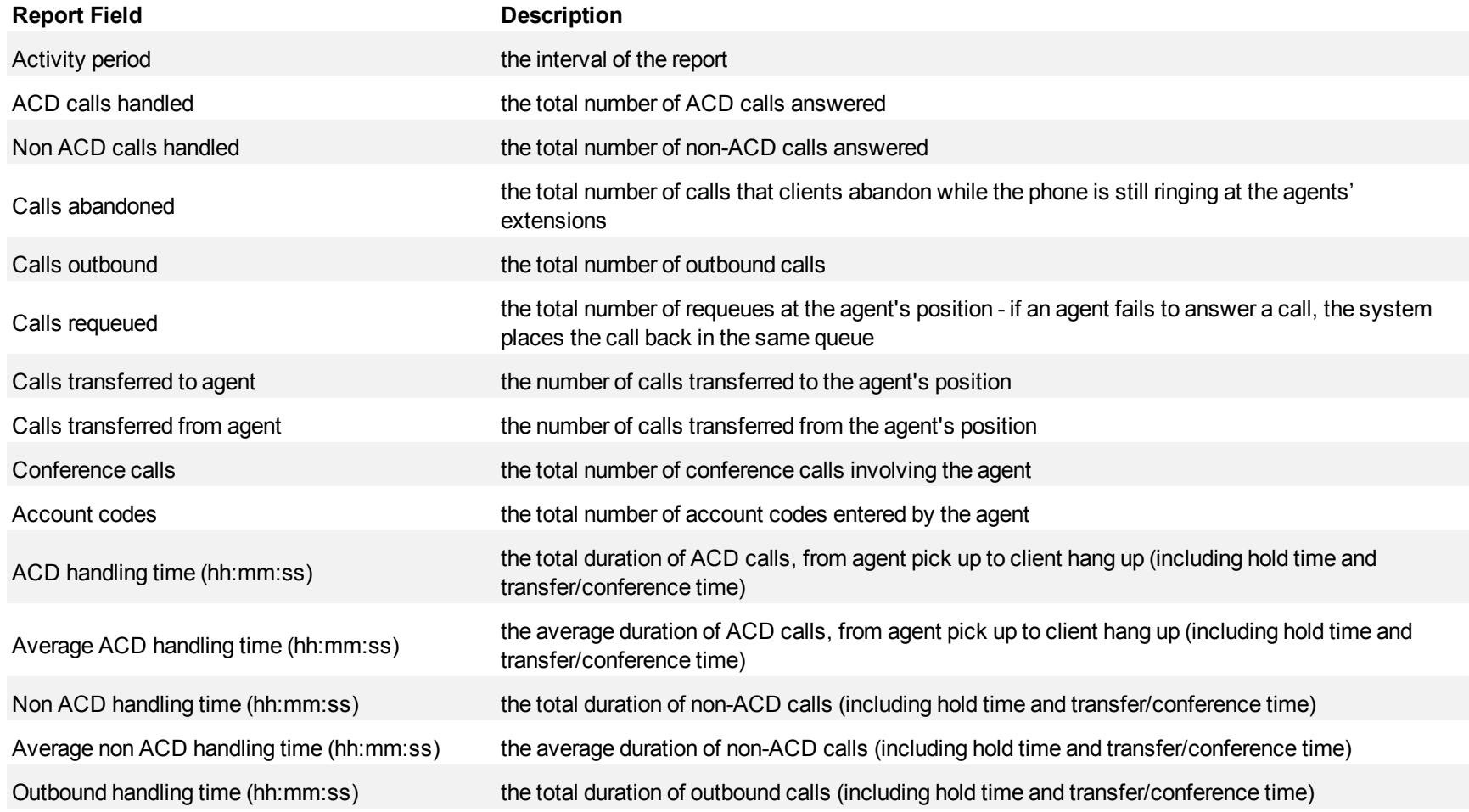

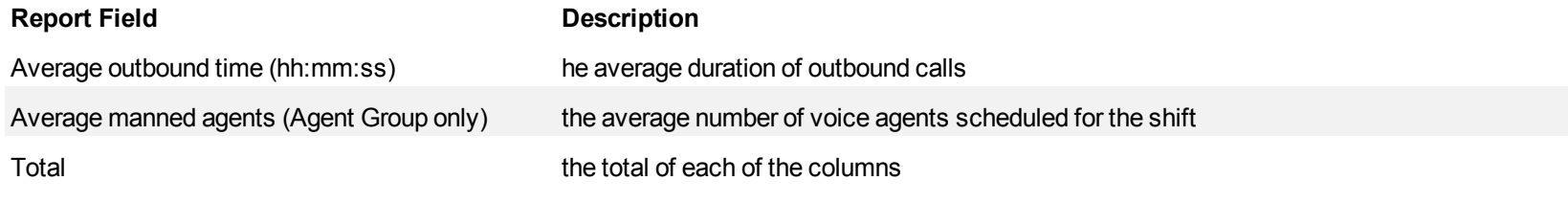

#### <span id="page-80-0"></span>**Figure 11 Voice Agent Group Performance by Period**

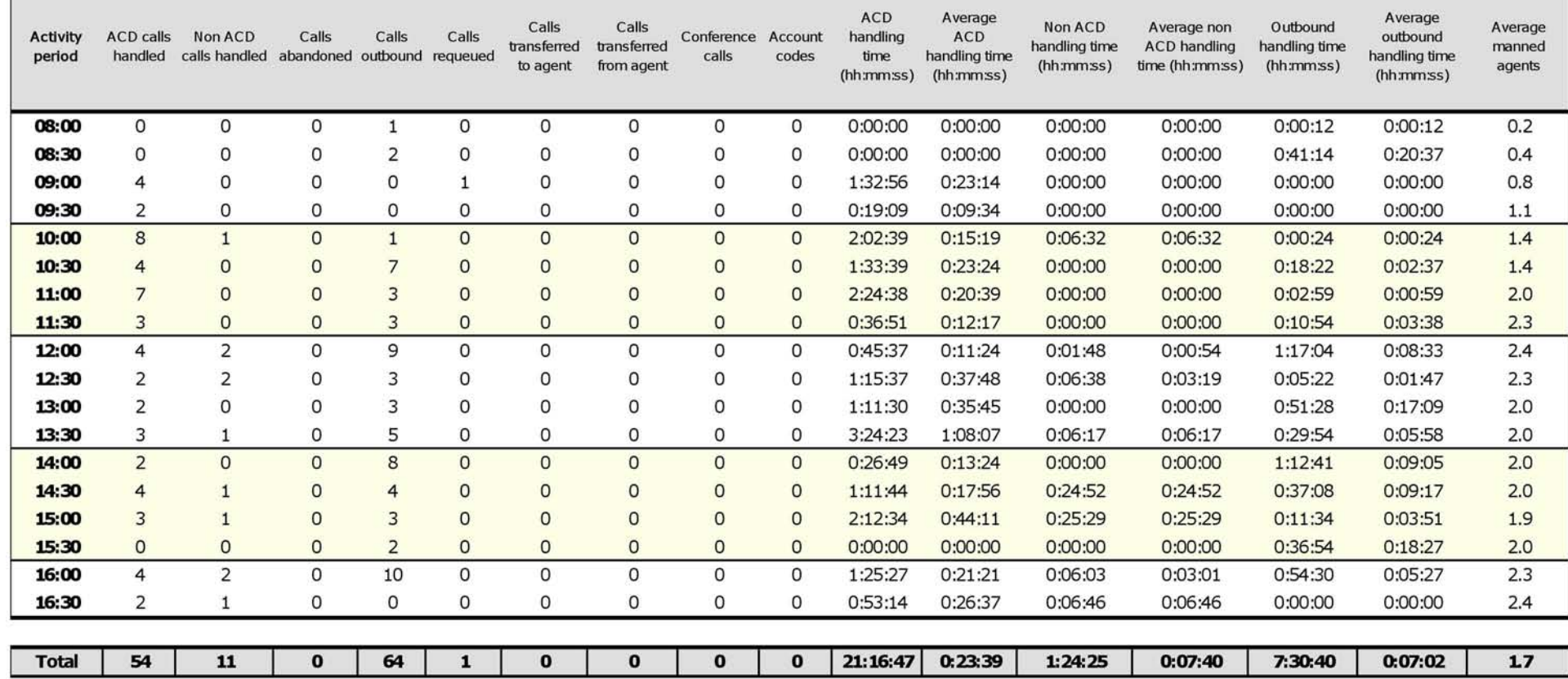

## **Voice Agent and Agent Group Performance by Day of the Week**

The Agent and Agent Group Performance by Day of the Week reports show the call handling performance of an agent and Agent Group over the days of the week. When this report is run for more than one week, the data is summed for each day of the week. For example, if the report is run for two weeks, the data found under Monday is the summed total of the two Mondays and the data found under Tuesday is the summed totals of the two Tuesdays. (See [Figure 12](#page-83-0).)

The Agent and Agent Group Performance by Day of the Week reports provide the following information:

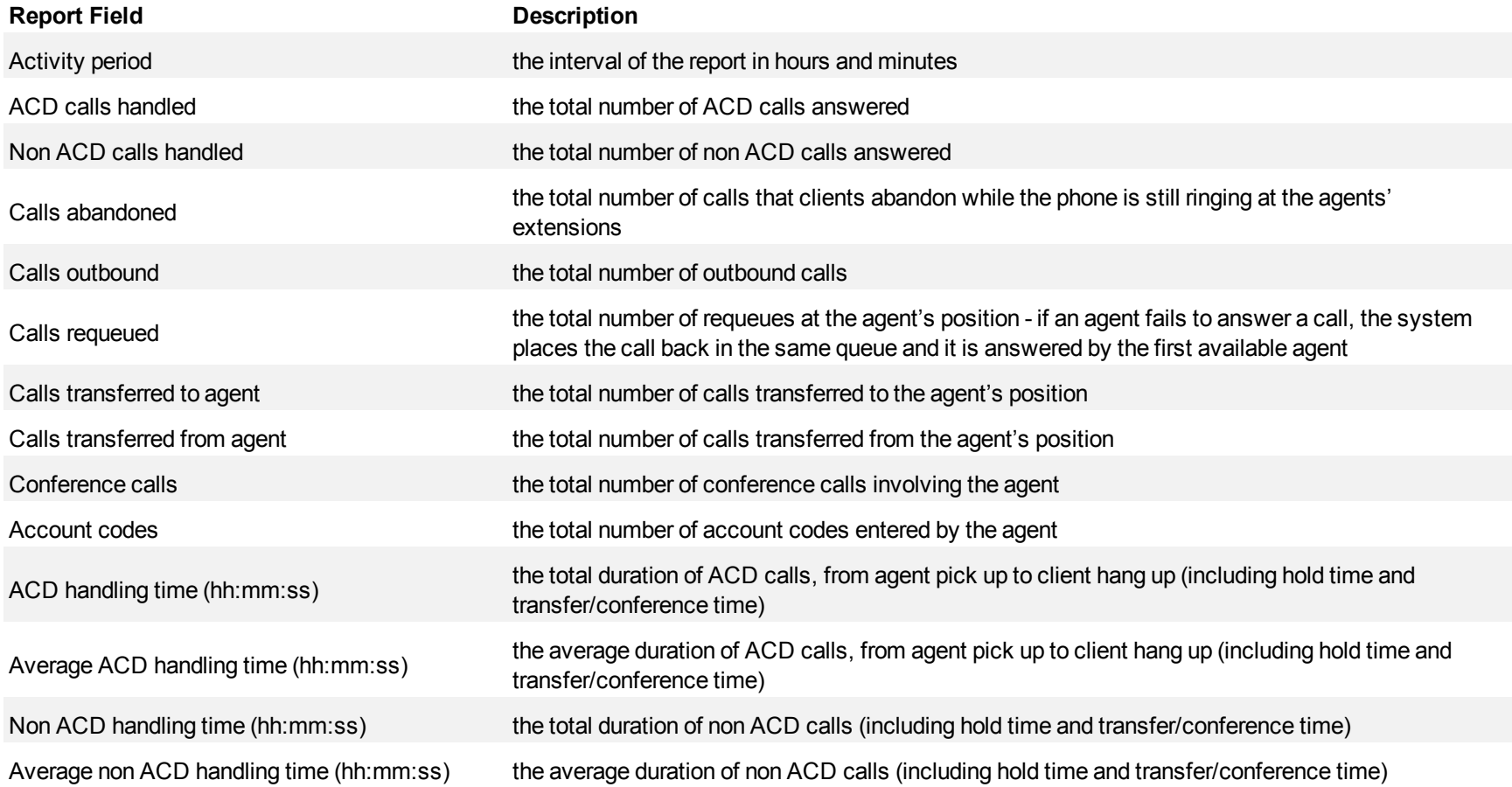

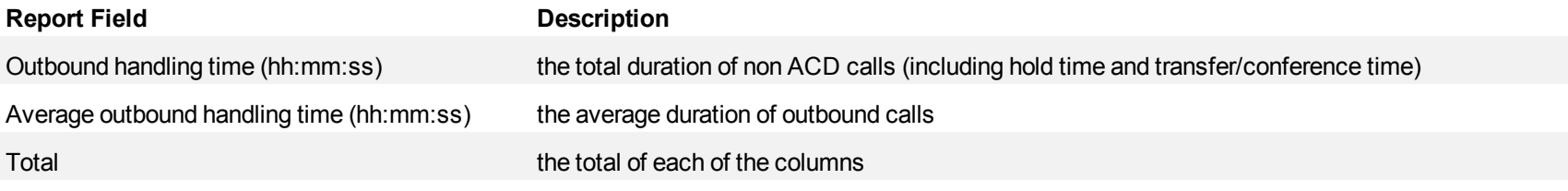

<span id="page-83-0"></span>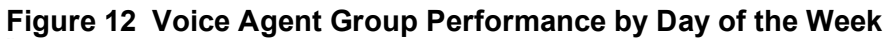

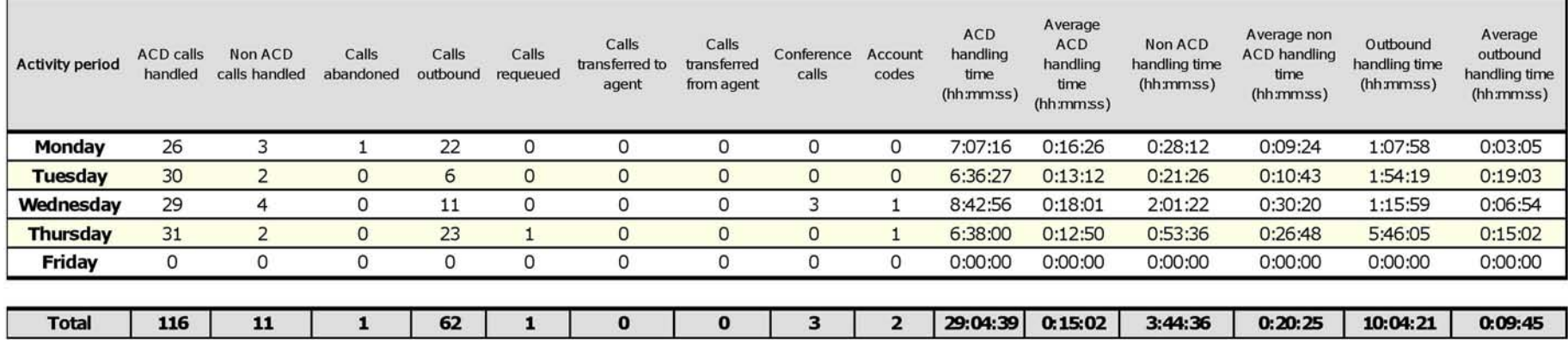

## **Voice Agent and Agent Group Performance by Day of the Month**

The Agent and Agent Group Performance by Day of the Month reports show the call handling performance of an agent and agent group across the days of the month. (See [Figure 13.](#page-86-0))

The Agent and Agent Group Performance by Day of the Month reports provide the following information:

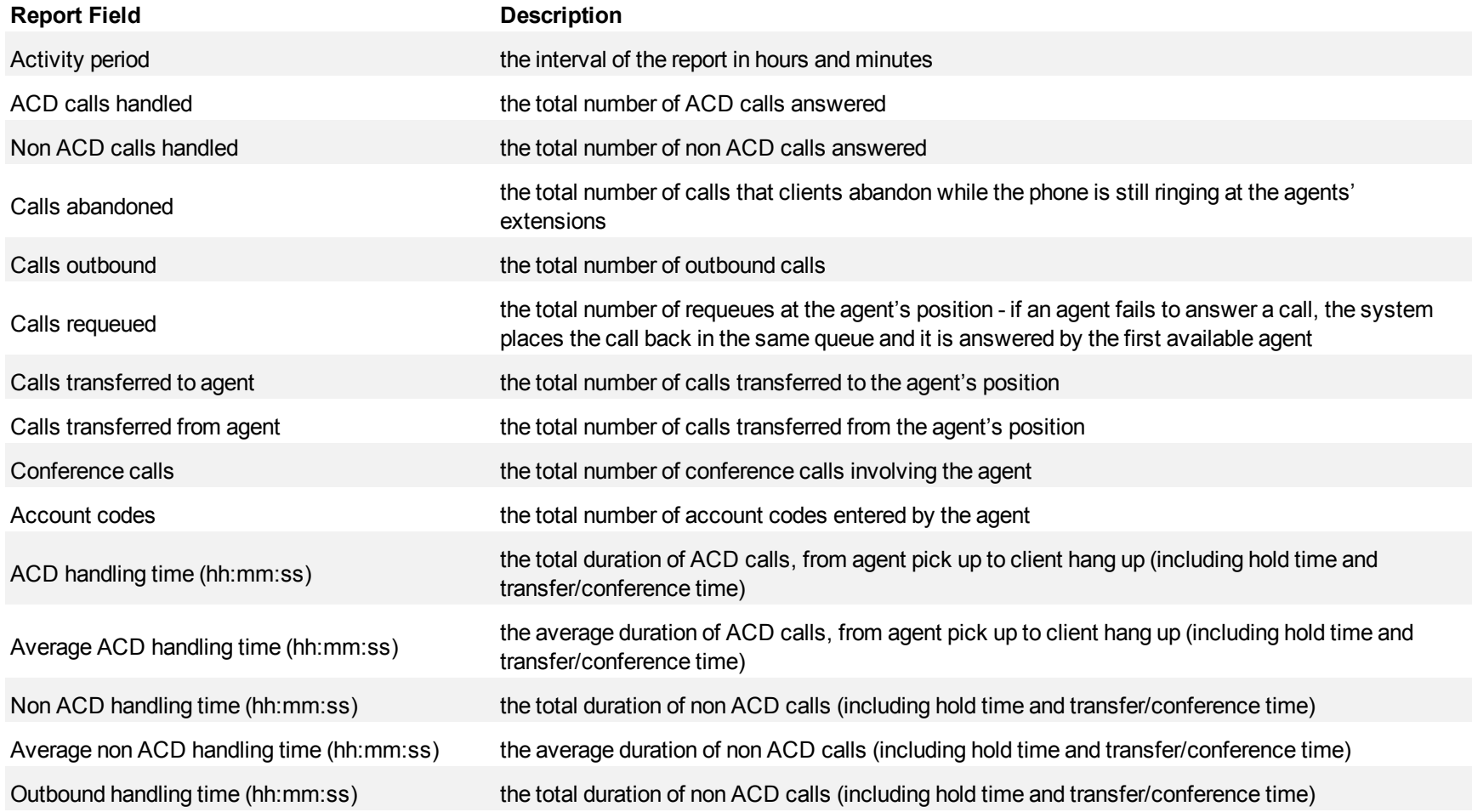

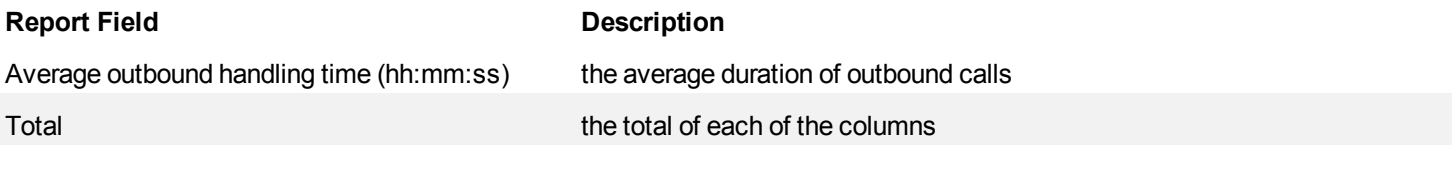

| <b>Activity</b><br>period | <b>ACD</b><br>calls<br>handled | Non ACD<br>calls handled abandoned | Calls          | Calls<br>outbound | Calls<br>requeued | Calls<br>transferred to<br>agent | Calls<br>transferred<br>from agent | Conference<br>calls | Account<br>codes | ACD<br>handling<br>time<br>(hh:mm:ss | Average<br><b>ACD</b><br>handling<br>time<br>(hh:mm:ss) | Non ACD<br>handling time<br>(hh:mm:ss) | Average non<br><b>ACD handling</b><br>time (hh:mm:ss) | Outbound<br>handling time<br>(hh:mm:ss) | Average<br>outbound<br>handling time<br>(hh:mm:ss) |
|---------------------------|--------------------------------|------------------------------------|----------------|-------------------|-------------------|----------------------------------|------------------------------------|---------------------|------------------|--------------------------------------|---------------------------------------------------------|----------------------------------------|-------------------------------------------------------|-----------------------------------------|----------------------------------------------------|
| 1                         | 0                              | 0                                  | 0              | 0                 | 0                 | 0                                | 0                                  | 0                   | 0                | 0:00:00                              | 00:00:0                                                 | 0:00:00                                | 0:00:00                                               | 0:00:00                                 | 0:00:00                                            |
| 2                         | 0                              | 0                                  | 0              | 0                 | 0                 | O                                | 0                                  | O                   | 0                | 0:00:00                              | 0:00:00                                                 | 0:00:00                                | 0:00:00                                               | 0:00:00                                 | 0:00:00                                            |
| з                         | 0                              | $\circ$                            | O              | $\Omega$          | 0                 | O                                | 0                                  | $\Omega$            | 0                | 0:00:00                              | 0:00:00                                                 | 0:00:00                                | 0:00:00                                               | 0:00:00                                 | 0:00:00                                            |
| 4                         | 0                              | 0                                  | 0              | $\circ$           | 0                 | 0                                | 0                                  | 0                   | O                | 0:00:00                              | 0:00:00                                                 | 0:00:00                                | 0:00:00                                               | 0:00:00                                 | 0:00:00                                            |
| 5                         | $\Omega$                       | $\mathbf{O}$                       | $\circ$        | $\Omega$          | $\Omega$          | $\Omega$                         | $\Omega$                           | $\Omega$            | $\Omega$         | 0:00:00                              | 0:00:00                                                 | 0:00:00                                | 0:00:00                                               | 0:00:00                                 | 0:00:00                                            |
| 6                         | $\circ$                        | $\circ$                            | $\mathbf{O}$   | $\circ$           | 0                 | $\overline{O}$                   | $\circ$                            | $\circ$             | $\mathbf{0}$     | 0:00:00                              | 0:00:00                                                 | 0:00:00                                | 0:00:00                                               | 0:00:00                                 | 0:00:00                                            |
| 7                         | $\circ$                        | $\mathbf{O}$                       | $\circ$        | $\circ$           | $\Omega$          | $\circ$                          | $\circ$                            | $\circ$             | $\circ$          | 0:00:00                              | 0:00:00                                                 | 0:00:00                                | 0:00:00                                               | 0:00:00                                 | 0:00:00                                            |
| 8                         | 4                              | $\overline{O}$                     | $\overline{0}$ | $\overline{2}$    | $\circ$           | $\Omega$                         | $\overline{0}$                     | $\Omega$            | $\Omega$         | 0:02:07                              | 0:00:31                                                 | 0:00:00                                | 0:00:00                                               | 0:00:10                                 | 0:00:05                                            |
| 9                         | 23                             | 11                                 | $\circ$        | 42                | 1                 | $\circ$                          | 0                                  | $\Omega$            | 0                | 7:47:44                              | 0:20:20                                                 | 1:24:25                                | 0:07:40                                               | 4:50:18                                 | 0:06:54                                            |
| 10                        | 27                             | $\circ$                            | 0              | 20                | 0                 | 0                                | 0                                  | 0                   | $\Omega$         | 13:26:56                             | 0:29:53                                                 | 0:00:00                                | 0:00:00                                               | 2:40:12                                 | 0:08:00                                            |
| 11                        | 0                              | 0                                  | 0              | $\circ$           | 0                 | 0                                | 0                                  | 0                   | 0                | 0:00:00                              | 0:00:00                                                 | 0:00:00                                | 0:00:00                                               | 0:00:00                                 | 0:00:00                                            |
| 12                        | 0                              | 0                                  | 0              | 0                 | 0                 | 0                                | 0                                  | $\Omega$            | $\Omega$         | 0:00:00                              | 0:00:00                                                 | 0:00:00                                | 0:00:00                                               | 0:00:00                                 | 0:00:00                                            |
| 13                        | $\Omega$                       | $\mathbf{O}$                       | $\overline{0}$ | $\overline{O}$    | $\Omega$          | $\Omega$                         | $\mathbf{0}$                       | $\Omega$            | $\Omega$         | 0:00:00                              | 0:00:00                                                 | 0:00:00                                | 0:00:00                                               | 0:00:00                                 | 0:00:00                                            |
| 14                        | $\circ$                        | $\circ$                            | $\circ$        | $\circ$           | $\circ$           | $\circ$                          | $\mathbf{0}$                       | $\circ$             | $\circ$          | 0:00:00                              | 0:00:00                                                 | 0:00:00                                | 0:00:00                                               | 0:00:00                                 | 0:00:00                                            |
| 15                        | $\Omega$                       | $\Omega$                           | $\overline{0}$ | $\circ$           | $\overline{0}$    | $\overline{0}$                   | 0                                  | $\Omega$            | $\mathbf{O}$     | 0:00:00                              | 0:00:00                                                 | 0:00:00                                | 0:00:00                                               | 0:00:00                                 | 0:00:00                                            |
| 16                        | $\Omega$                       | $\Omega$                           | $\Omega$       | $\circ$           | $\Omega$          | $\Omega$                         | 0                                  | $\Omega$            | $\Omega$         | 0:00:00                              | 0:00:00                                                 | 0:00:00                                | 0:00:00                                               | 0:00:00                                 | 0:00:00                                            |
|                           |                                |                                    |                |                   |                   |                                  |                                    |                     |                  |                                      |                                                         |                                        |                                                       |                                         |                                                    |
| <b>Total</b>              | 54                             | 11                                 | $\bf{0}$       | 64                | 1                 | 0                                | 0                                  | $\bf{0}$            | $\bf{0}$         | 21:16:47                             | 0:23:39                                                 | 1:24:25                                | 0:07:40                                               | 7:30:40                                 | 0:07:02                                            |

<span id="page-86-0"></span>**Figure 13 Voice Agent Group Performance by Day of the Month**

## **Voice Agent and Agent Group Performance by Month**

The Agent and Agent Group Performance by Month reports show the call handling performance of an agent and agent group across the month. (See [Figure 14.](#page-89-0))

The Agent and Agent Group Performance by Month reports provide the following information:

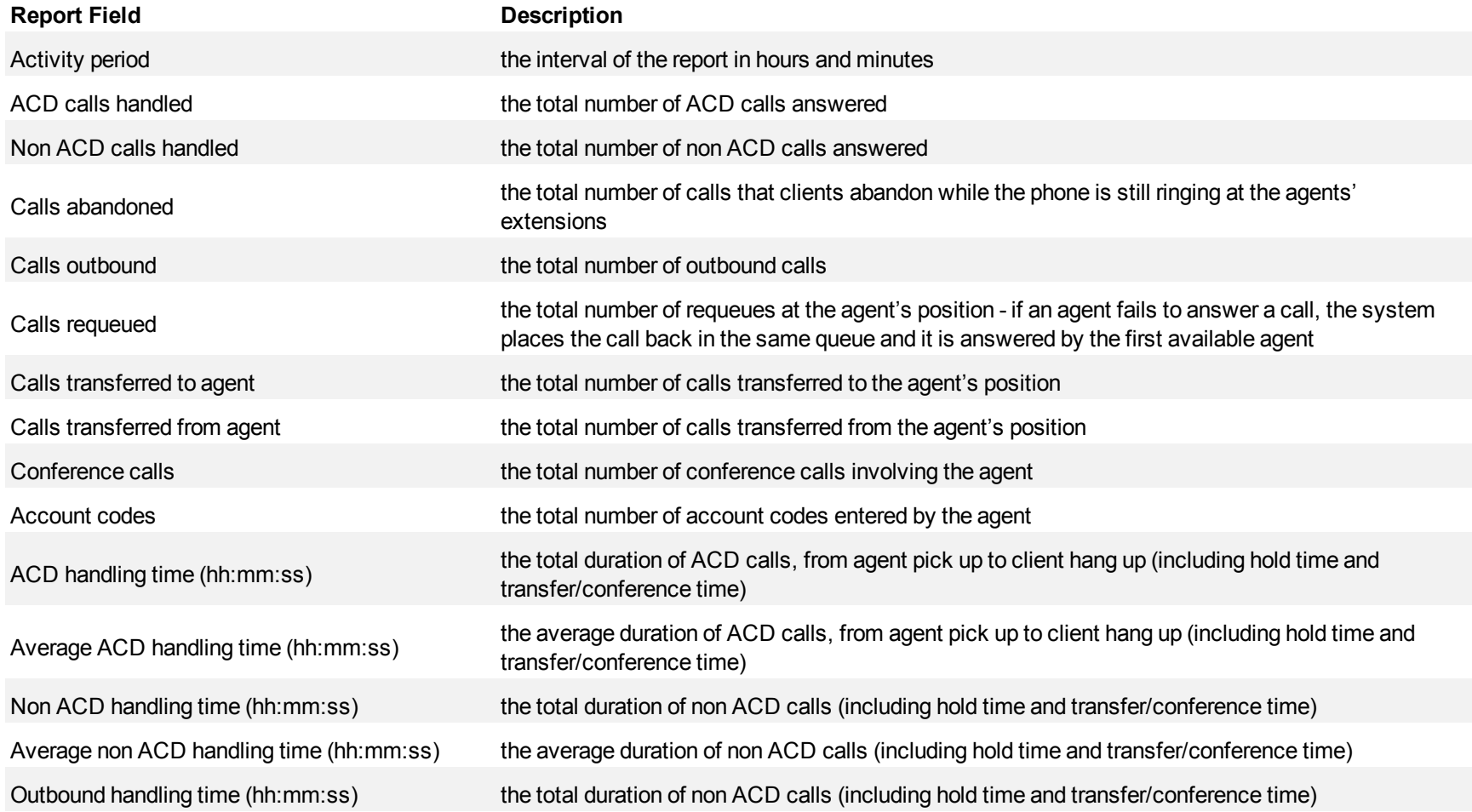

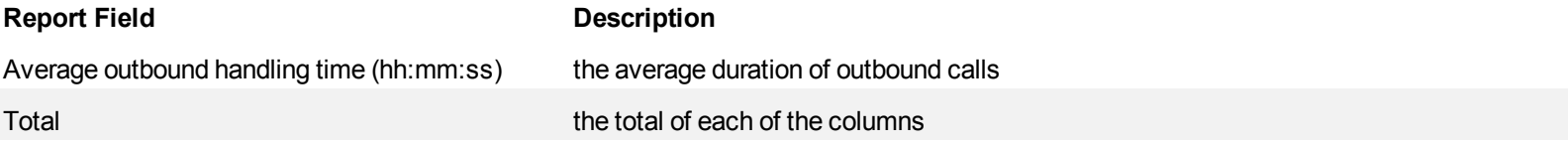

# <span id="page-89-0"></span>**Figure 14 Voice Agent Group Performance by Month**

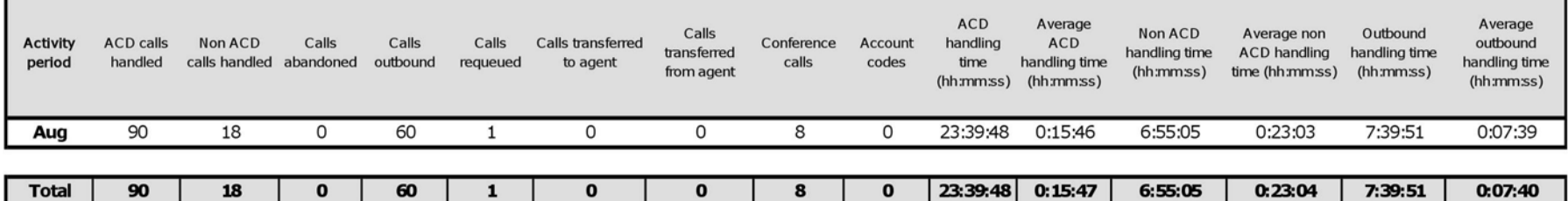

┓

#### **Voice Agent and Agent Group Performance by Account Code**

The Agent and Agent Group Performance by Account Code reports show the Account Codes entered when responding to a call. (See [Figure 15](#page-91-0).)

The Agent and Agent Group Performance by Account Code report provides the following information:

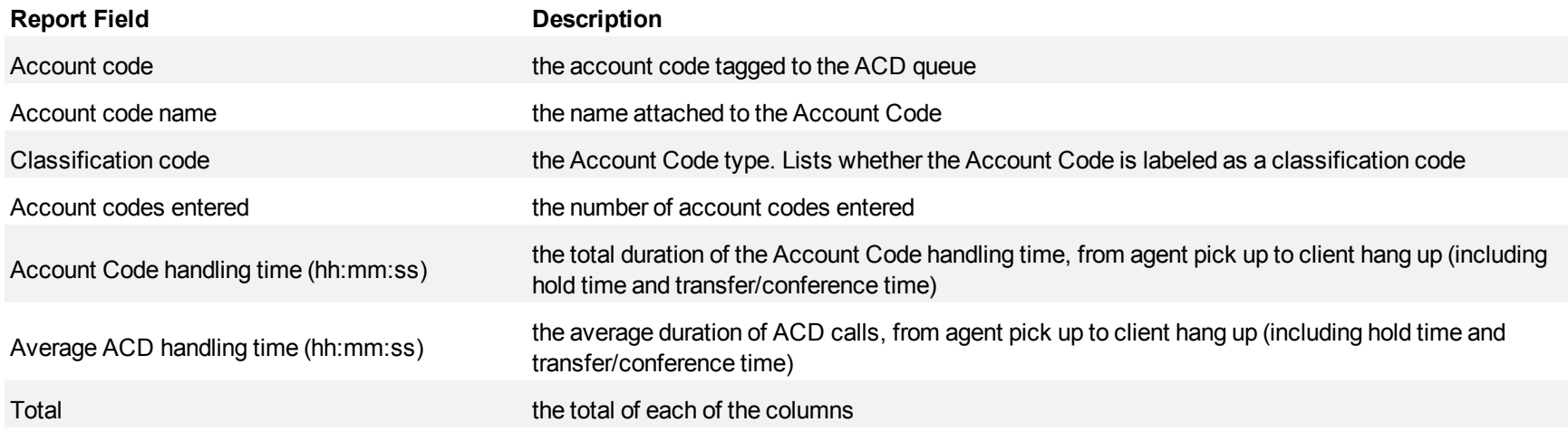

| <b>Account code</b> | Account code name   | Account codes entered | <b>Account Code Duration</b><br>(hh:mm:ss) | Average ACD handling<br>time (hh:mm:ss) |
|---------------------|---------------------|-----------------------|--------------------------------------------|-----------------------------------------|
| 99                  | General Enquiries   | 65                    | 5:50:37                                    | 0:05:24                                 |
| 10                  | General Enquiries 1 | 50                    | 4:28:06                                    | 0:05:22                                 |
|                     | General Enquiries 2 | 26                    | 3:24:35                                    | 0:07:52                                 |
| 9                   | General Enquiries 3 | 21                    | 1:16:22                                    | 0:03:38                                 |
| 11                  | Tax Assessment      | 20                    | 3:50:21                                    | 0:11:31                                 |
| 5                   | Tax Assessment 1    | 20                    | 2:20:25                                    | 0:07:01                                 |
| 2                   | Tax Assessment 2    | 16                    | 2:19:18                                    | 0:08:42                                 |
| 3                   | Tax Assessment 3    | 11                    | 1:04:55                                    | 0:05:54                                 |
| 7                   | Web Services        | 10                    | 1:29:48                                    | 0:08:59                                 |
| 8                   | Web Services 1      | 10                    | 1:02:35                                    | 0:06:15                                 |
| 13                  | Web Services 2      | 8                     | 1:48:38                                    | 0:13:35                                 |
| 14                  | Web Services 3      |                       | 0:54:07                                    | 0:07:44                                 |
| 18                  | Other               |                       | 0:29:20                                    | 0:04:11                                 |
| 12                  | Other 1             |                       | 0:37:58                                    | 0:37:58                                 |
| 15                  | Other 2             |                       | 0:02:04                                    | 0:02:04                                 |
| 108                 | Other 3             | Ū                     | 0:21:10                                    | 0:00:00                                 |
| 110                 | Trans.              | $\mathbf{0}$          | 0:22:42                                    | 0:00:00                                 |
|                     | <b>Total</b>        | 273                   | 31:43:01                                   | 0:06:58                                 |

<span id="page-91-0"></span>**Figure 15 Voice Agent Group Performance by Account Code**

#### **Voice Agent and Agent Group Performance by Queue**

The Agent and Agent Group Performance by Queue reports show ACD call statistics on the queues for which the agent answered calls, and the summary total of statistics for non ACD calls involving the agent for the shift duration and day(s) you specify.

After you associate agents with agent groups in the YourSite database, you can run an Agent Group Performance by Queue Report on a particular agent group.

The Agent Group Performance by Queue report shows ACD call statistics on the queues for which the agents in the agent group answered calls, and the summary total of statistics for non ACD calls involving the agents (in the agent group) for the shift duration and day(s) you specify.

The first five fields contain multiple records reflecting the ACD queues serving the ACD Agent and Agent Group. The remaining fields contain a single record that reflects the totals irrespective of ACD queue. (See [Figure 16](#page-94-0).)

The Agent and Agent Group Performance by Queue reports provide the following information:

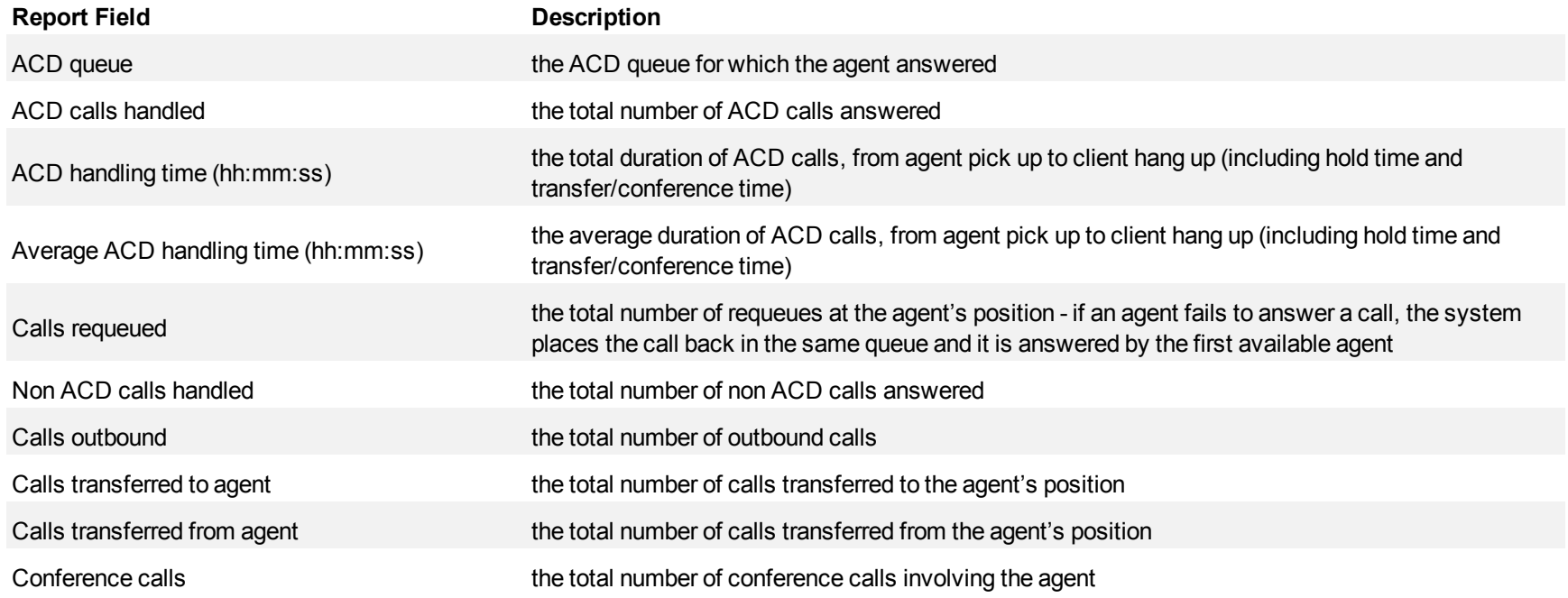

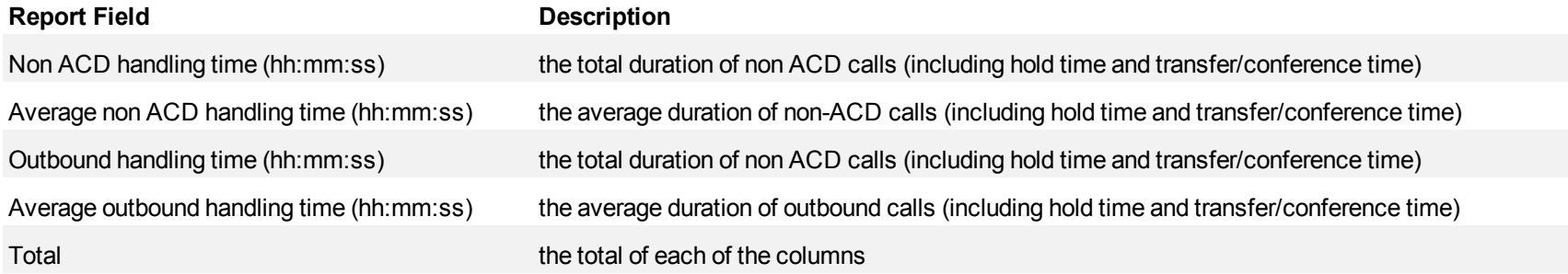

٦

# <span id="page-94-0"></span>**Figure 16 Voice Agent Group Performance by Queue**

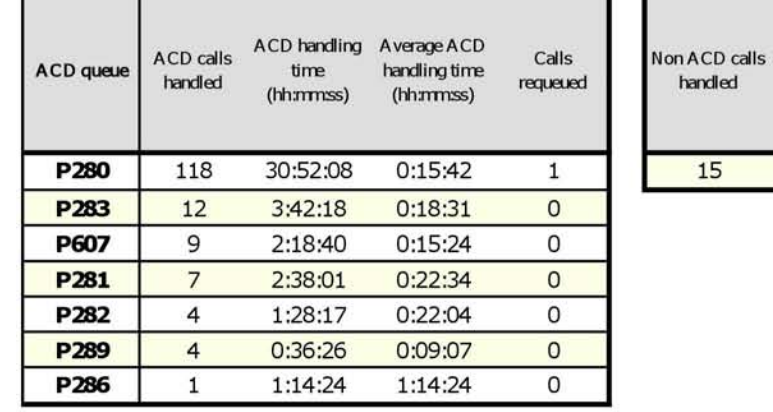

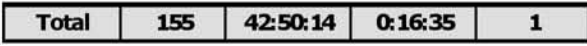

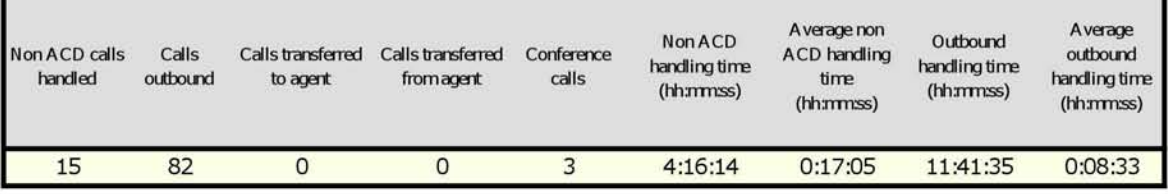

#### **Voice Agent Group Performance by Agent**

The Agent Group Performance by Agent report shows the workload distribution across the agents in an agent group for the shift duration and day(s) you specify. It reports the call statistics in hours, minutes, and seconds, and provides call counts across agents. (See [Figure 17.](#page-97-0))

The Agent Group Performance by Agent report provides the following information for individual agents in the group:

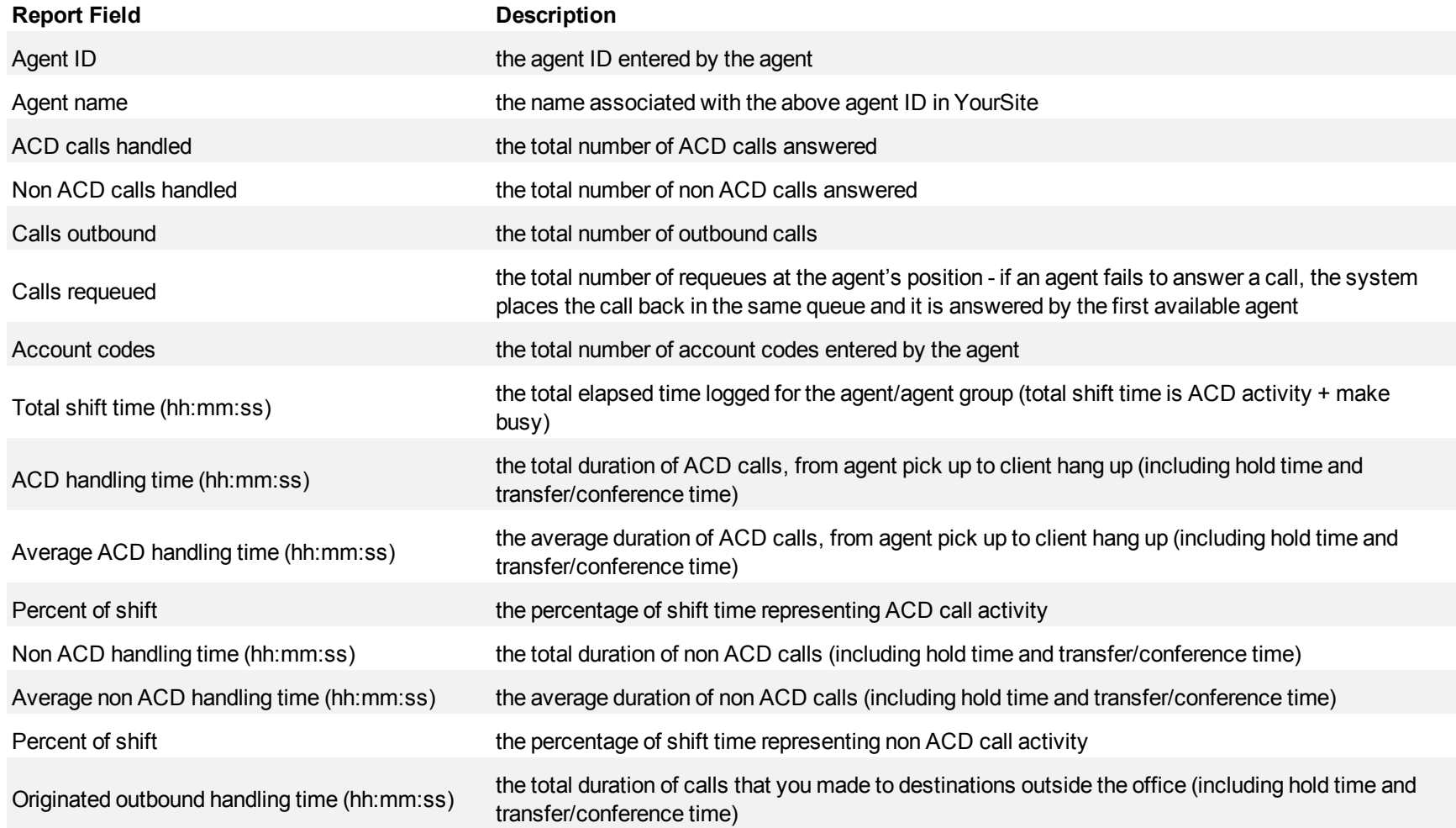

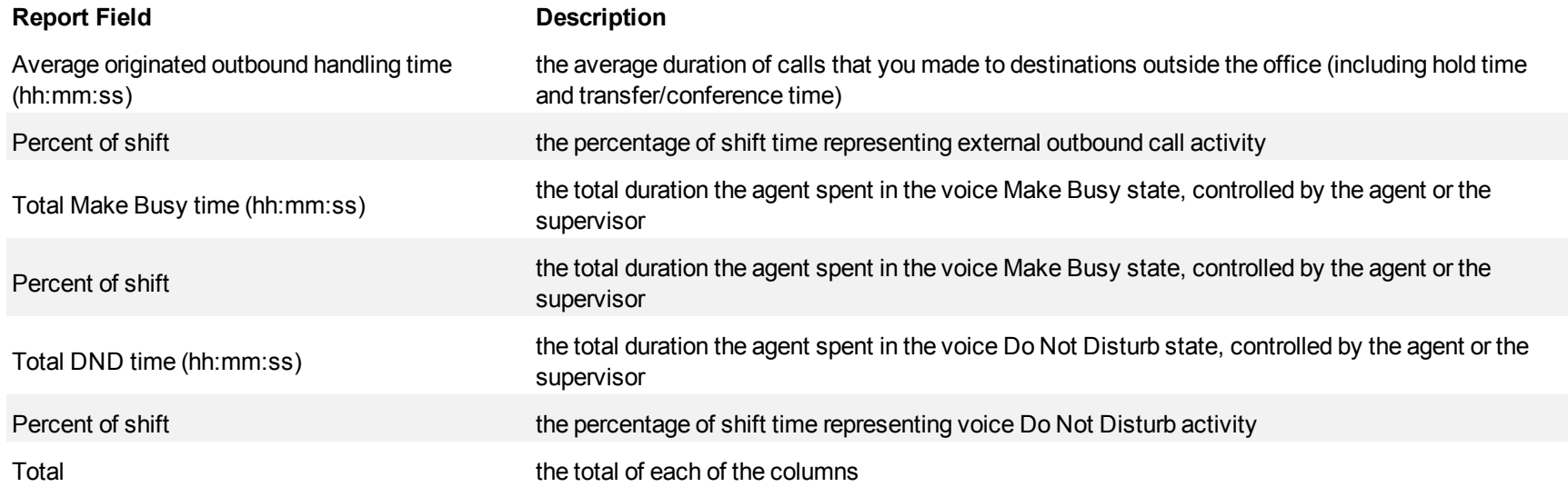

<span id="page-97-0"></span>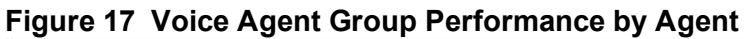

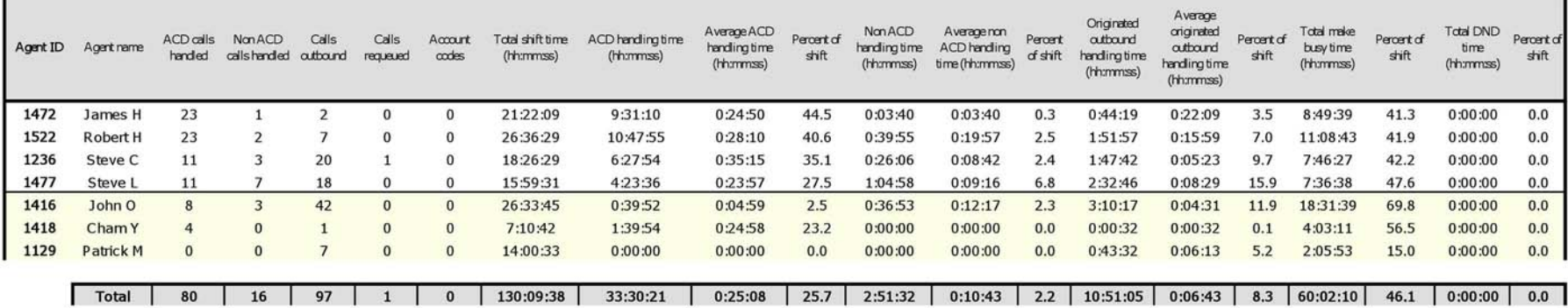

#### **Voice Agent and Agent Group Performance by Make Busy / DND Code**

The Agent and Agent Group Performance by Make Busy / DND Code reports show the total and average duration the agent and agent group is in voice Make Busy and/or Do Not Disturb and the Reason Codes associated with these states. The filtering option enables you to include data for Make Busy and/or Do Not Disturb Reason Codes, and to sort by Reporting, Full Name, Call duration, Reason Code Count and Reason Code Type, in ascending or descending order. (See [Figure 18](#page-99-0).)

The Agent and Agent Group Performance by Make Busy / DND Code reports provide the following information:

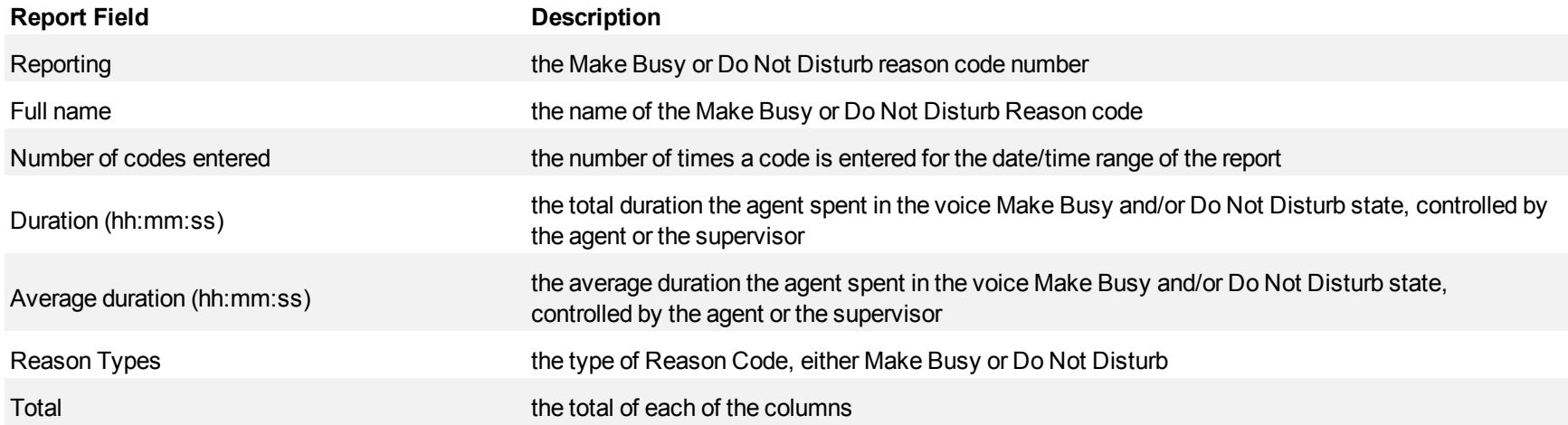

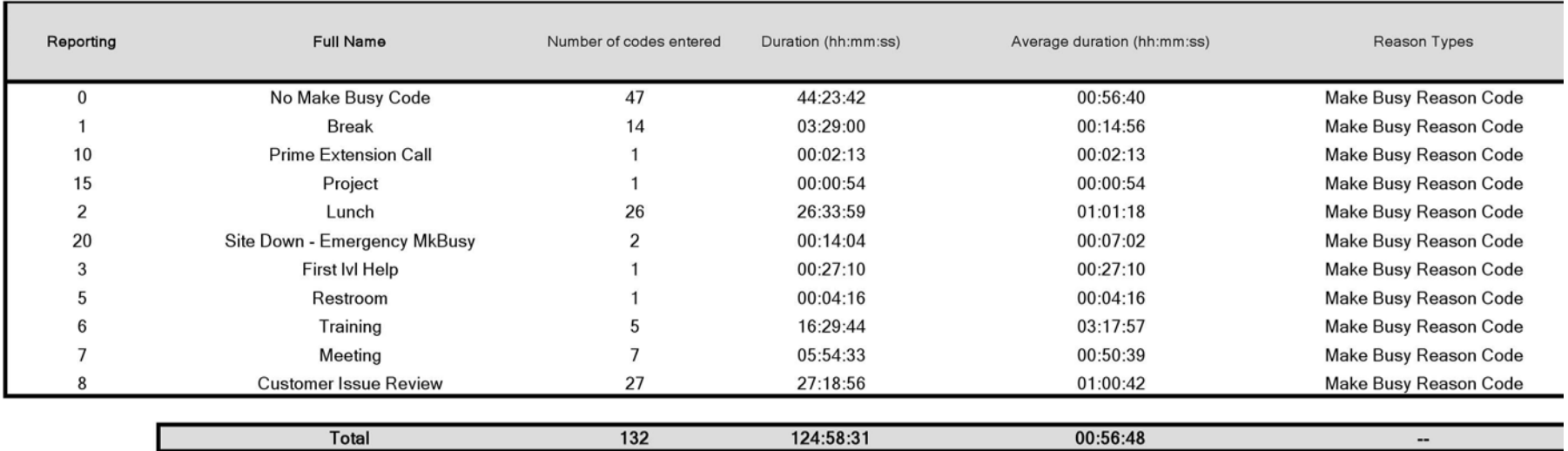

#### <span id="page-99-0"></span>**Figure 18 Voice Agent Group Performance by Make Busy / DND Code**

#### **Voice Agent Group by Agent by Account Code Compliance**

The Agent Group by Agent by Account Code Compliance report shows the workload distribution across the agents in an agent group for the day(s) you specify, including the percentage of calls with Account Codes. It reports the call statistics in hours, minutes, and seconds, and provides call counts across agents. (See [Figure 19](#page-102-0).)

The Agent Group by Agent by Account Code Compliance report provides the following information for individual agents in the group:

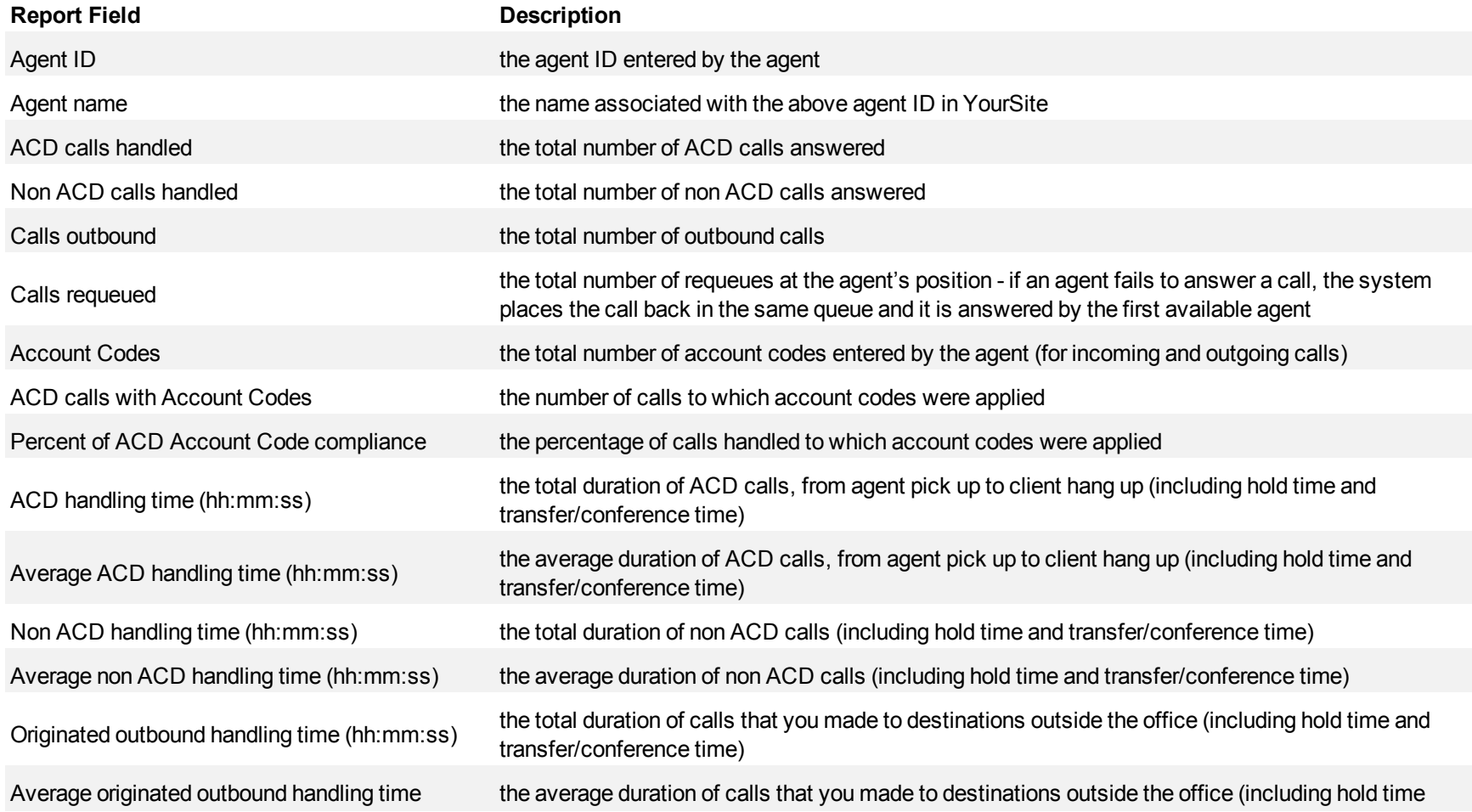

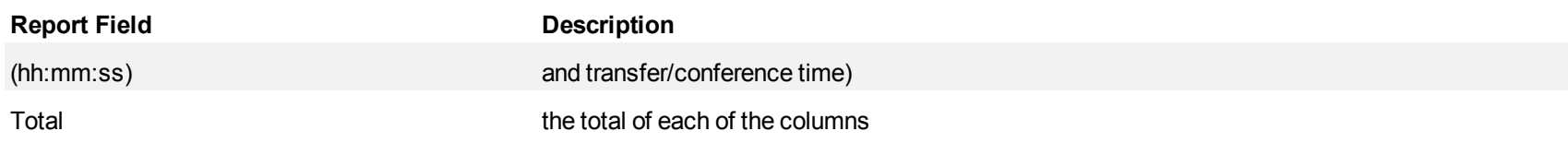

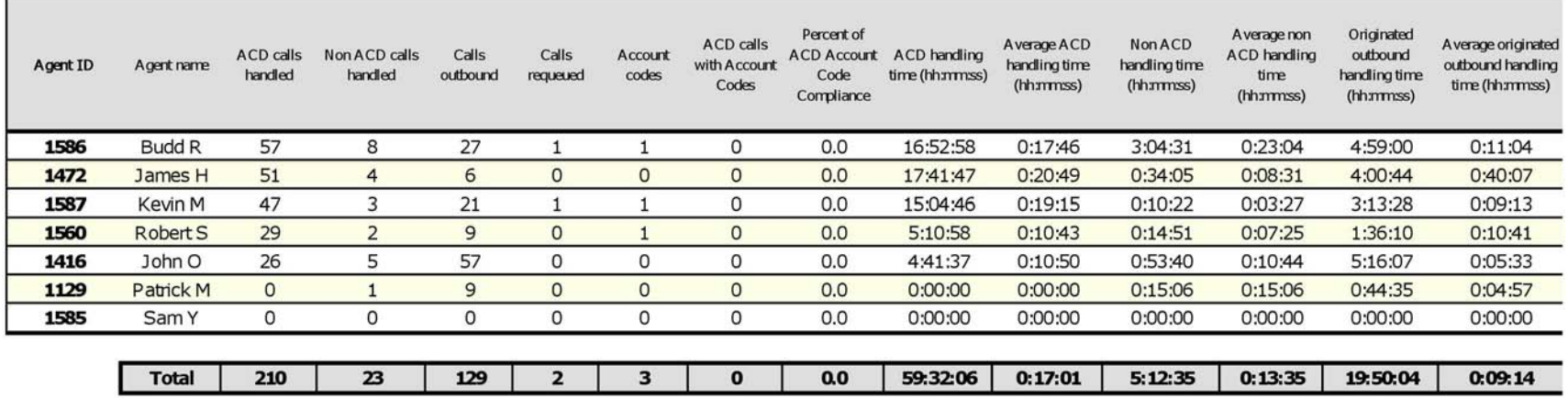

#### <span id="page-102-0"></span>**Figure 19 Voice Agent Group by Agent by Account Code Compliance**

### **Voice Agent and Agent Group Event by Period (Percent)**

The Agent and Agent Group Event by Period (Percent) reports display log on and log off times for the agent and agent group, and the percentage of time the agent spent in various agent and agent group states for the day(s) you specify. It reports the statistics as a percentage of the total shift time.

If you specify conditions in which agents enter unavailable states (logged off, Make Busy, do not disturb), you can accurately measure the time agents spent on various activities.

For example, you could specify that agents log off when they go on breaks, for lunch, or when they are away from their desks for greater than five minutes. You could specify that agents go into Make Busy when they are away from their desks less than five minutes, and that they enter do not disturb when they are in meetings or in training. (See [Figure 20.](#page-106-0))

Your choice of Shift Mode determines whether or not the report shows data based on traditional ACD agent behavior or hot desking agent behavior. In Reporter, after Shift Mode, select the checkbox for either Default or Agent Group Presence. Default selection applies to traditional ACD agents, where the standard ACD login and logout determine agent shift information. Agent Group Presence applies to hot desking agents, where login and logout using Agent Group Presence determine agent shift information. If you choose Agent Group Presence Shift Mode, only presence-based records relating to Agent Group Presence will be displayed in the report. Data relating to individual agent presence will not be displayed under the corresponding report columns.

For the 3300 ICP and the SX-200 ICP with real-time, the Agent Event by Period report provides the following information:

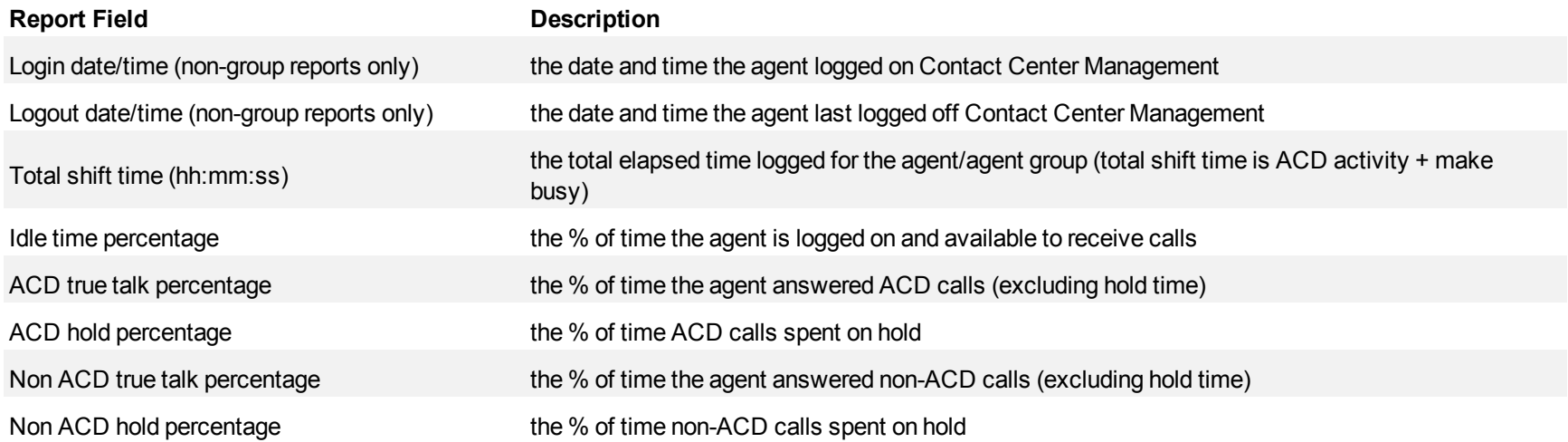

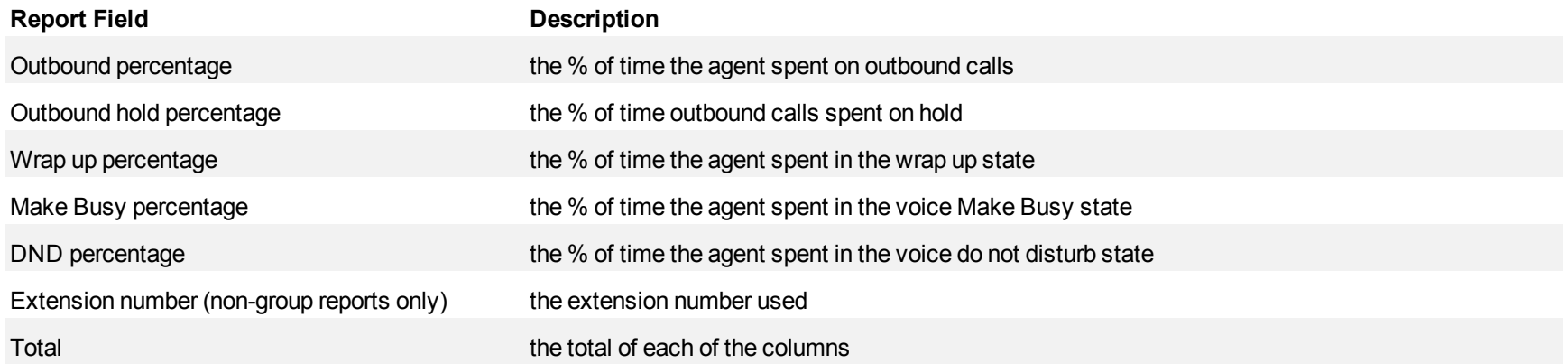

For the 3300 ICP and the SX-200 ICP with real-time, the Agent Group Event by Period report provides the following information:

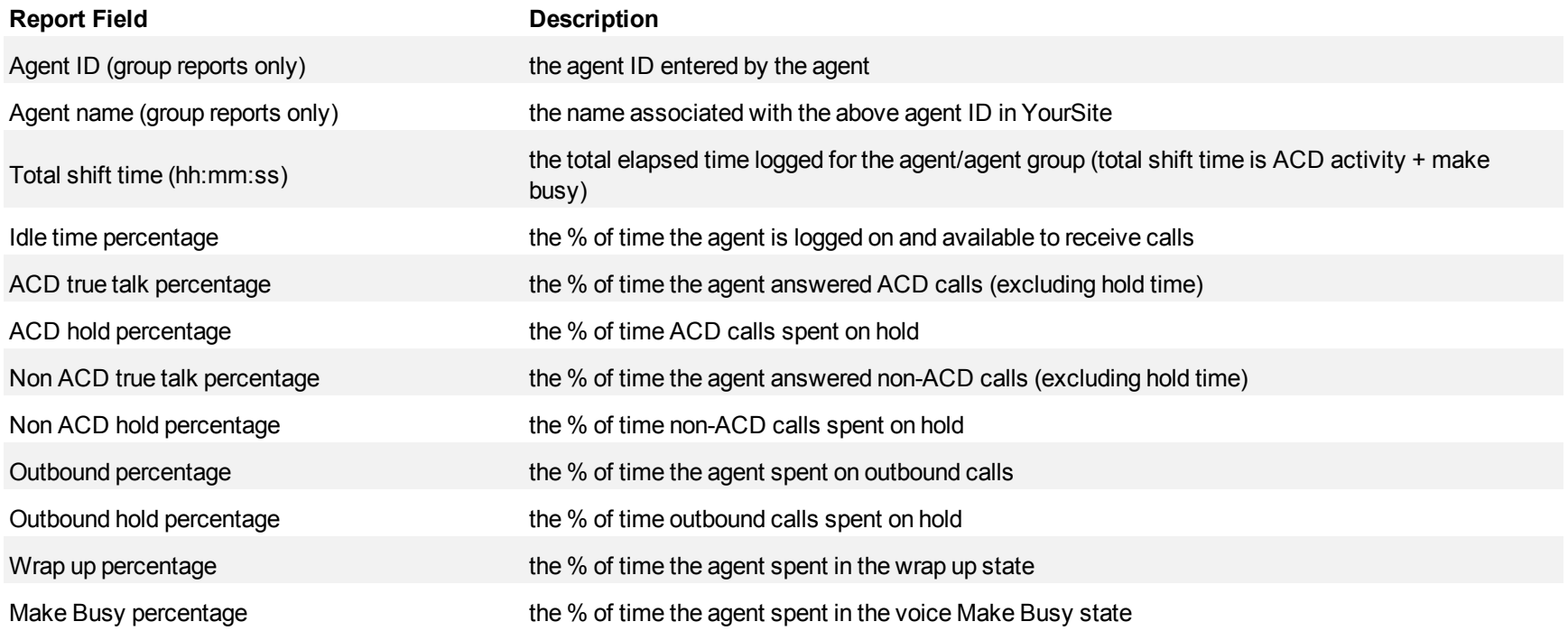

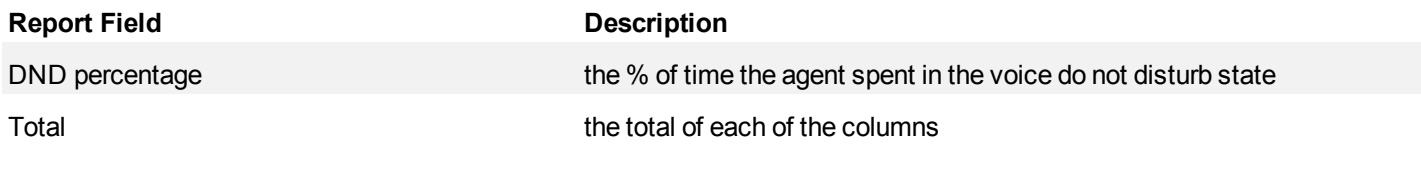

# <span id="page-106-0"></span>**Figure 20 Voice Agent Event by Period (Percent)**

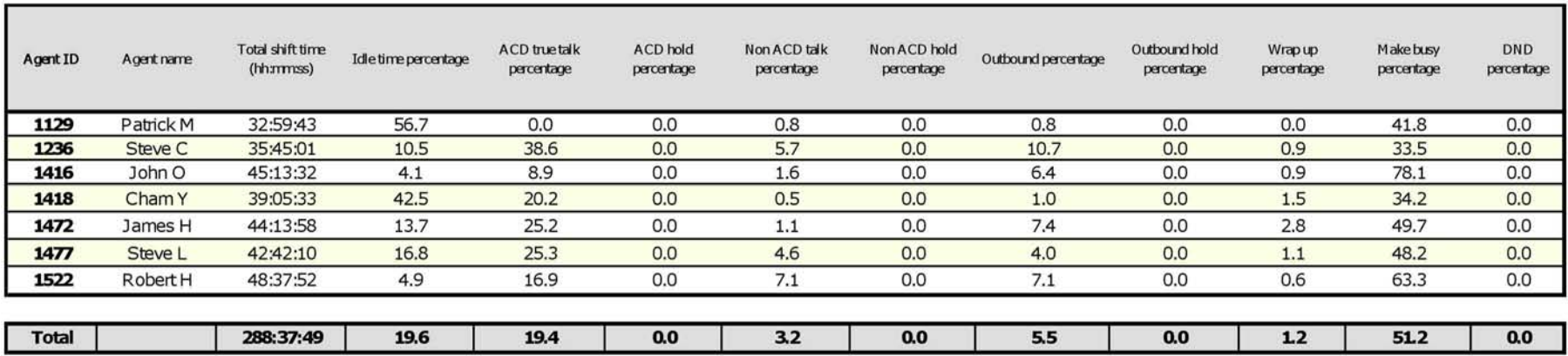

### **Voice Agent and Agent Group Event by Period (Percent) SX-200 without Real-Time**

All Event by Period reports derive their data from the ACD real-time event stream. All other reports derive their data from the SMDR stream.

The Agent and Agent Group Event by Period (Percent) SX-200 Without Real-time reports display log on and log off times for the agent and agent group, and the percentage of time the agent and agent group spent in various agent states for the day(s) you specify for the SX-200 ICP switch. It reports the call statistics as a percentage of the total shift time.

If you specify conditions in which agents enter unavailable states (logged off, Make Busy, do not disturb), you can accurately measure the time agents spent on various activities.

For example, you could specify that agents log off when they go on breaks, for lunch, or when they are away from their desks for greater than five minutes. You could specify that agents go into Make Busy when they are away from their desks less than five minutes, and that they enter do not disturb when they are in meetings or in training. (See [Figure 21.](#page-109-0))

For the SX-200 ICP, the Agent Event by Period report provides the following information:

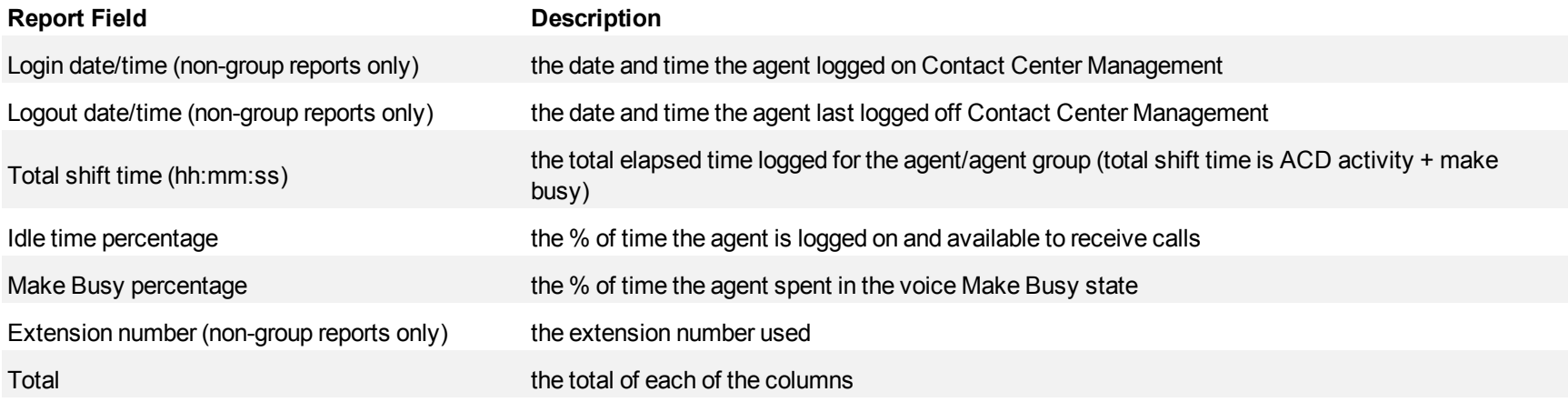

For the SX-200 ICP, the Agent Group Event by Period report provides the following information:

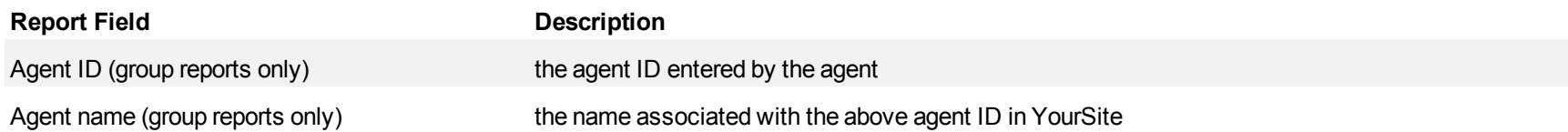
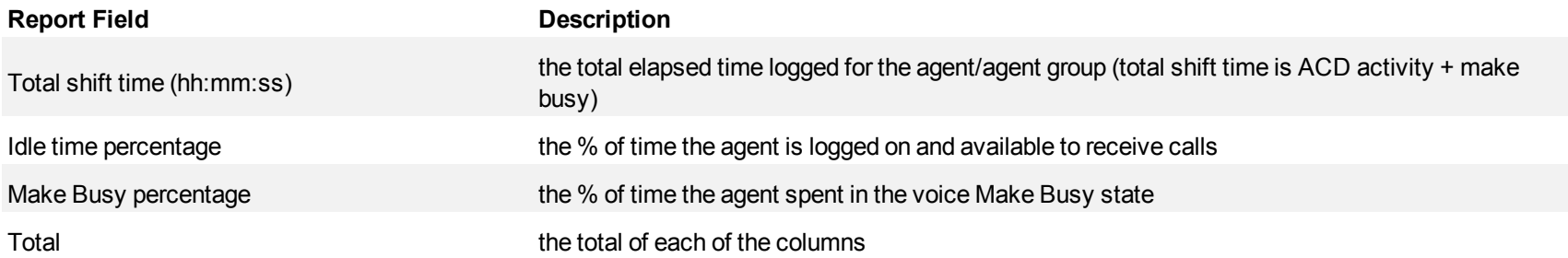

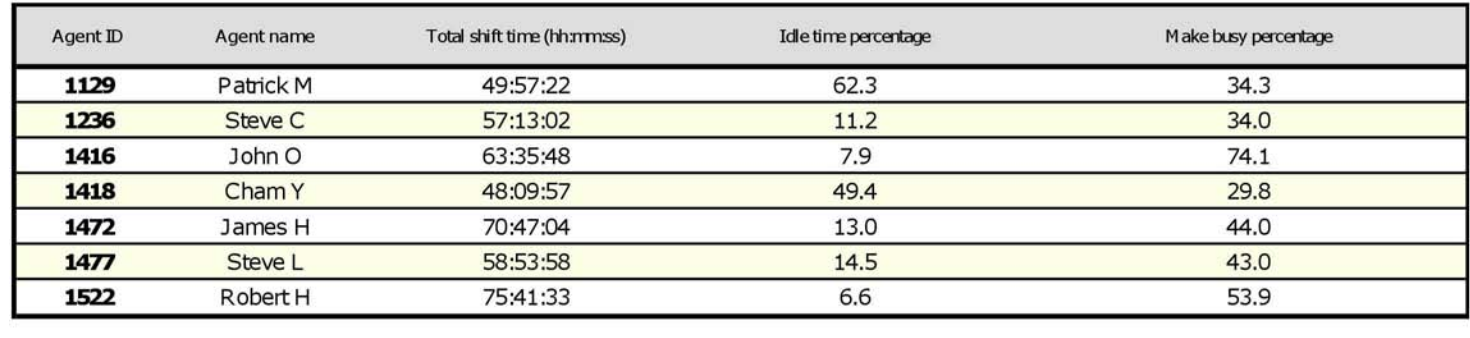

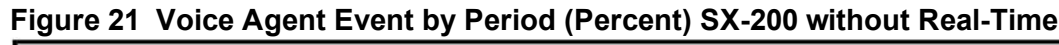

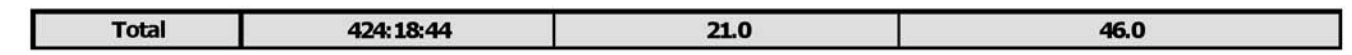

### **Voice Agent and Agent Group Event by Period (hh:mm:ss)**

All Event reports derive their data from the ACD real-time event stream. All other reports derive their data from the SMDR stream.

The Agent Event by Period (hh:mm:ss) report displays log on and log off times for the agent and the total duration the agent spent in various agent states for the day(s) you specify. It reports the call statistics in hours, minutes, and seconds and provides call counts for the agent.

The Agent Group Event by Period (hh:mm:ss) report displays log on and log off times for the members of the agent group and the total duration each agent of the agent group spent in various agent states for the day(s) you specify. It reports the call statistics in hours, minutes, and seconds and provides call counts for the agent. (See [Figure 22.](#page-114-0))

Your choice of Shift Mode determines whether or not the report shows data based on traditional ACD agent behavior or hot desking agent behavior. In Reporter, after Shift Mode, select the checkbox for either Default or Agent Group Presence. Default selection applies to traditional ACD agents, where the standard ACD login and logout determine agent shift information. Agent Group Presence applies to hot desking agents, where login and logout using Agent Group Presence determine agent shift information. If you choose Agent Group Presence Shift Mode, only presence-based records relating to Agent Group Presence will be displayed in the report. Data relating to individual agent presence will not be displayed under the corresponding report columns.

The Agent Event by Period (hh:mm:ss) report is truncated to the first 1000 records. It provides the following information:

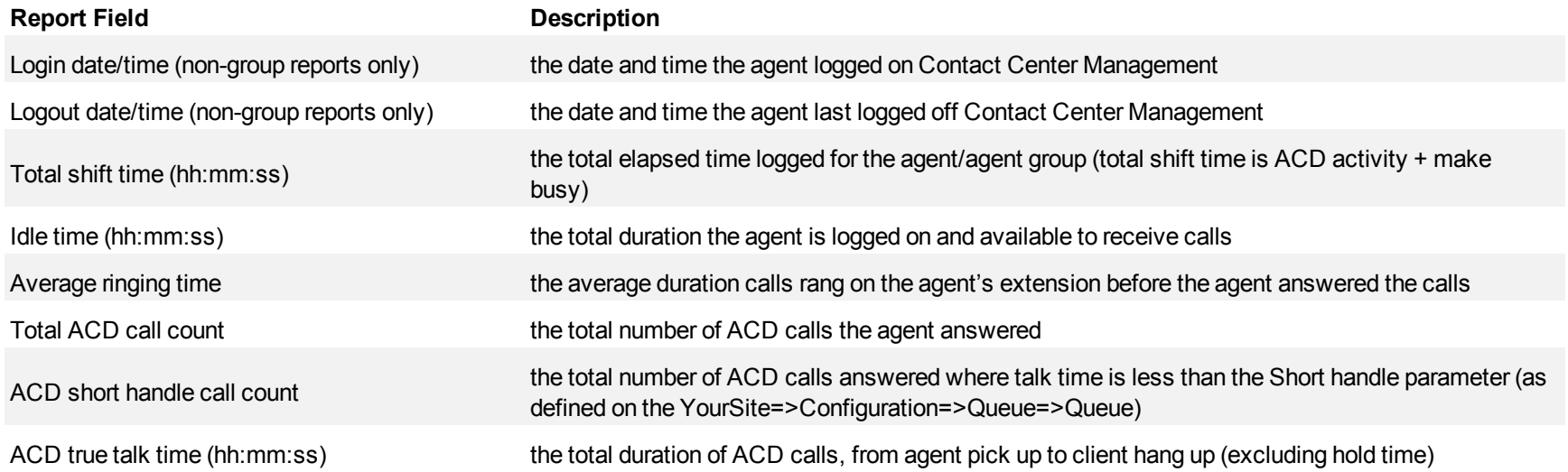

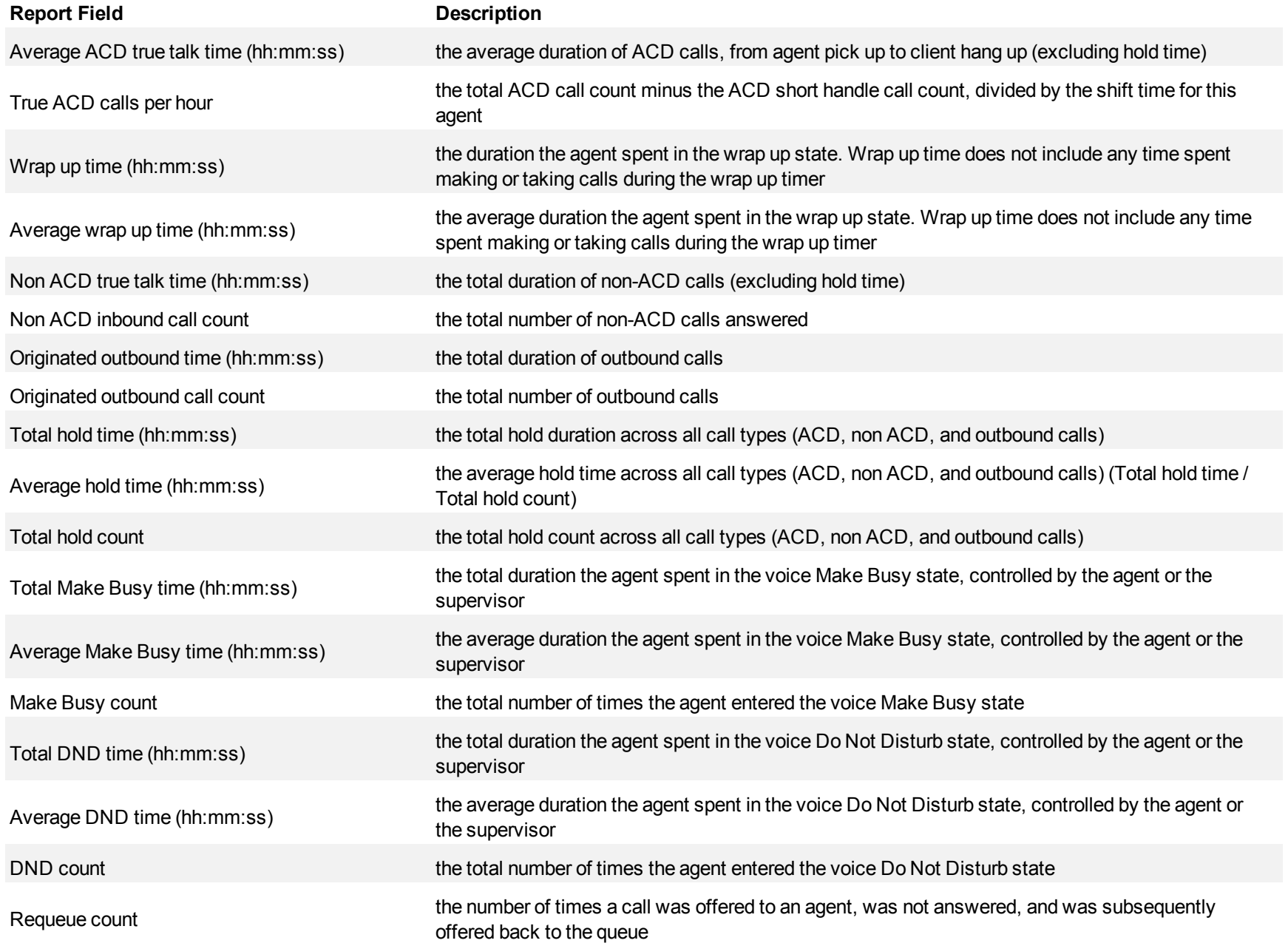

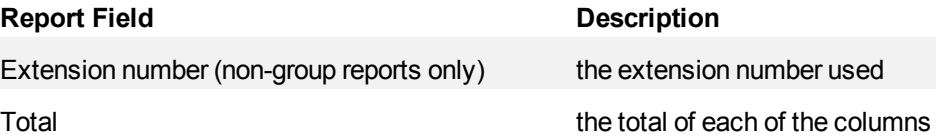

The Agent Group Event by Period (hh:mm:ss) report is truncated to the first 1000 records. It provides the following information:

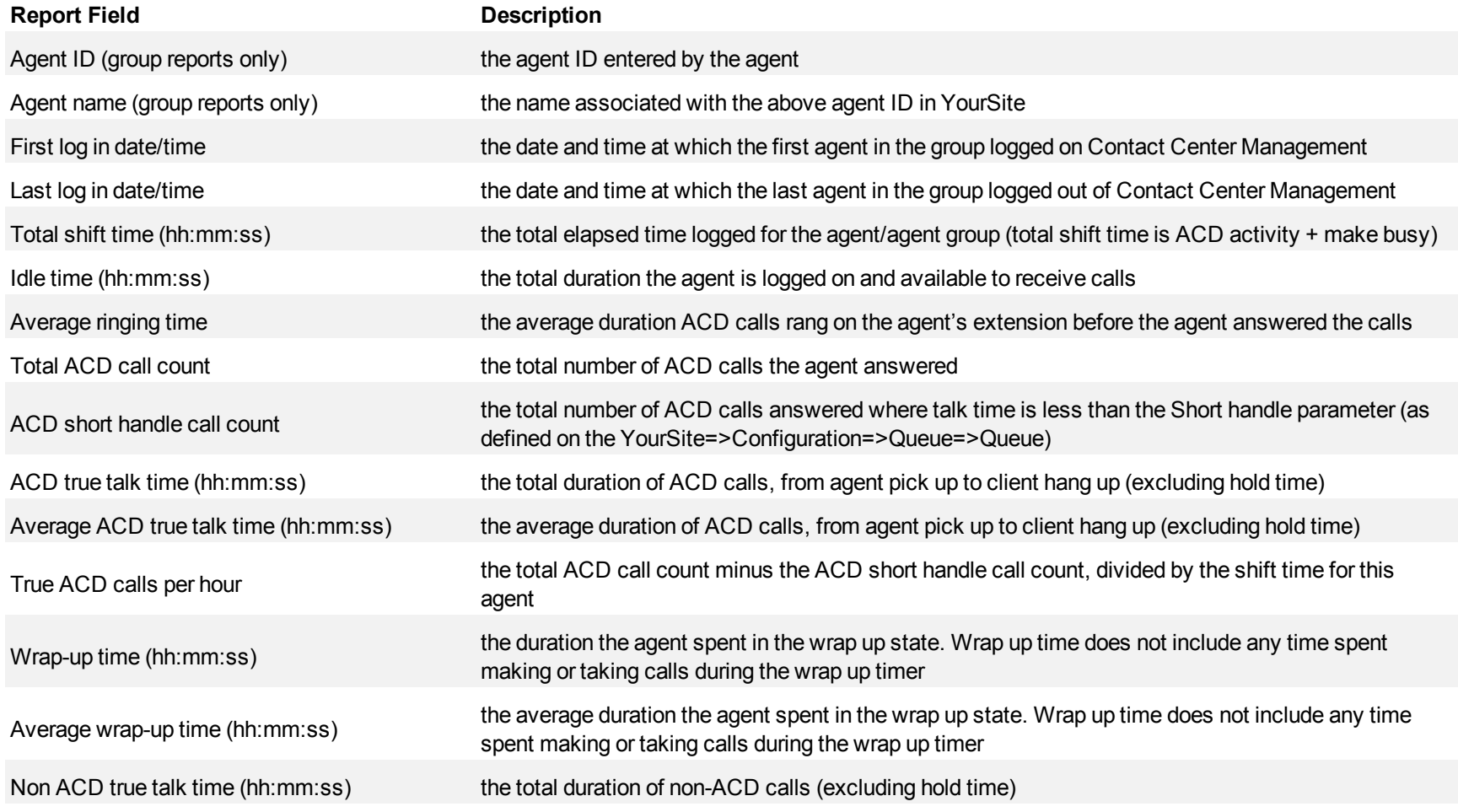

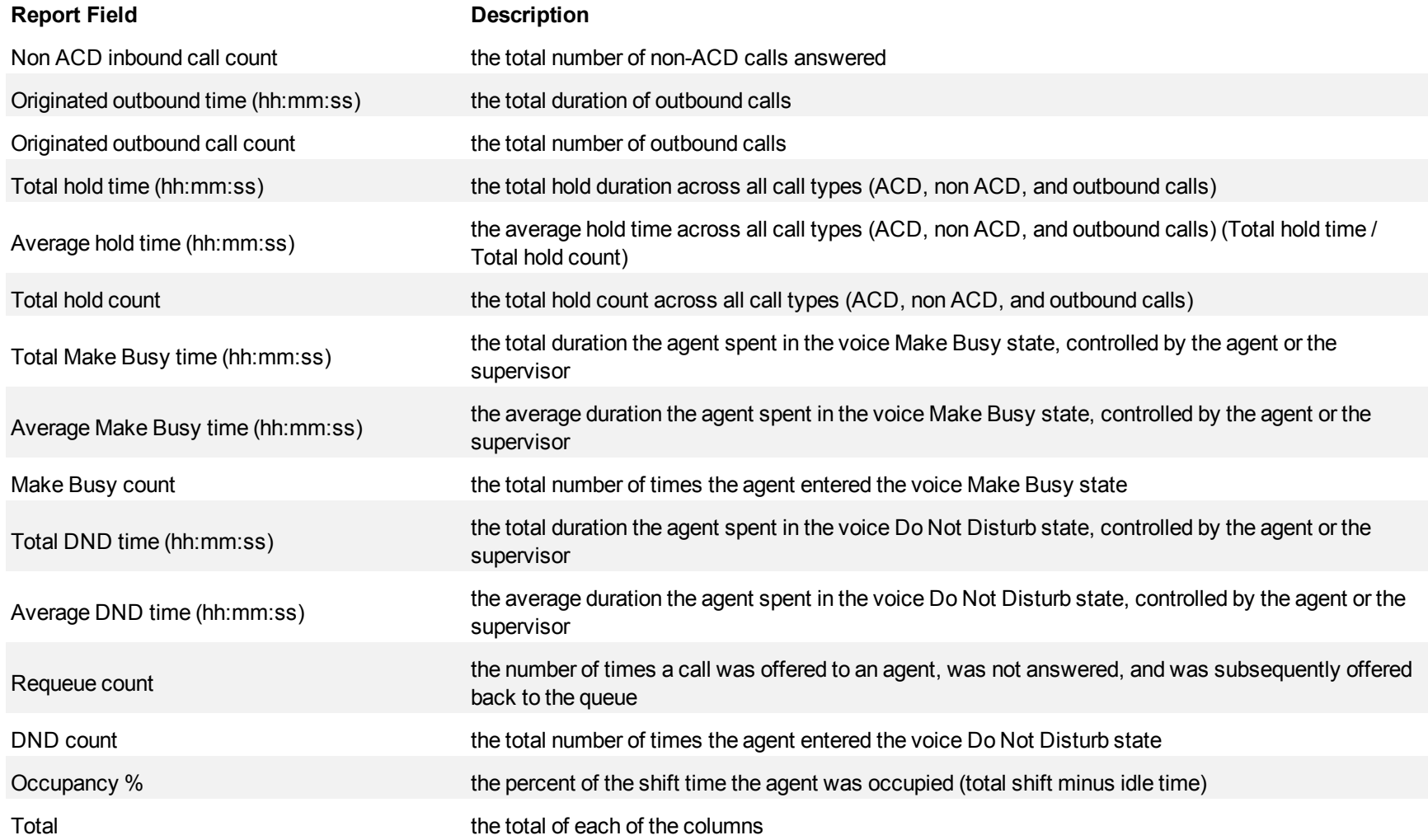

<span id="page-114-0"></span>**Figure 22 Voice Agent Event by Period (hh:mm:ss)**

| Login detetime                  | Logout datetime | Total shift time Idle time<br>(hh:mmss) | (hh:mmss) | Average<br>ringing time<br>(hh:mmss) | <b>Total ACD</b><br>call count | <b>ACD</b><br>short<br>handle<br>call count | ACD truetalk<br>time<br>(hh:mmss) | Average<br>ACD true<br>talktime<br>(hh:mm:ss) | TrueACD<br>calls per<br>hour | Wrap up<br>time<br>(hh:mmss) | wrap up time<br>(hh:mmss) | Average Non ACD true<br>talktime<br>(hh:mmss) | Non<br>ACD<br>call<br>count | inbound outbound time outbound |    | time<br>(hh:mmss) call count (hh:mmss) (hh:mmss) | Originated Originated Total hold Average hold<br>time |          | Total hold Total make busy<br>count time (hh:mmss) | Average<br>make busy<br>time<br>(hh:mmss) | Make<br>busy count | <b>Total DND</b><br>time<br>(hh:mmss) | Average<br>DND time<br>(hh:mmss) | DND<br>count | Count        | Requeue Extension<br>number |
|---------------------------------|-----------------|-----------------------------------------|-----------|--------------------------------------|--------------------------------|---------------------------------------------|-----------------------------------|-----------------------------------------------|------------------------------|------------------------------|---------------------------|-----------------------------------------------|-----------------------------|--------------------------------|----|--------------------------------------------------|-------------------------------------------------------|----------|----------------------------------------------------|-------------------------------------------|--------------------|---------------------------------------|----------------------------------|--------------|--------------|-----------------------------|
| 9/9/2010 9:18                   | 9/9/2010 9:27   | 0:09:15                                 | 0:08:53   | 0:00:16                              |                                |                                             | 0:00:00                           | 0:00:00                                       | 0.0                          | 0:00:00                      | 0:00:00                   | 0:00:00                                       | n                           | 0:00:00                        |    | 0:00:00                                          | 0:00:00                                               | $\Omega$ | 0:00:22                                            | 0:00:22                                   |                    | 0:00:00                               | 0:00:00                          |              |              | 1328                        |
| 9/9/2010 10:04                  | 9/9/2010 18:01  | 7:56:22                                 | 0:17:58   | 0:00:05                              |                                |                                             | 1:36:32                           | 0:24:08                                       |                              | 0:02:22                      | 0:00:36                   | 0:06:32                                       |                             | 1:25:19                        | 17 | 0:00:00                                          | 0:00:00                                               |          | 4:27:39                                            | 0:33:27                                   |                    | 0:00:00                               | 0:00:00                          |              |              | 1328                        |
| 9/10/2010 8:57                  | 9/10/2010 13:02 | 4:04:1                                  | 0:32:39   | 0:00:05                              |                                |                                             | 1:49:59                           | 0:55:00                                       | 0.5                          | 0:00:06                      | 0:00:03                   | 0:00:00                                       |                             | 0:00:00                        |    | 0:00:00                                          | 0:00:00                                               |          | 1:41:33                                            | 0:20:19                                   |                    | 0:00:00                               | 0:00:00                          |              |              | 1328                        |
| 9/13/2010 9:01                  | 9/13/2010 10:12 | 1:11:07                                 | 0:39:37   | 0:00:00                              |                                |                                             | 0:00:00                           | 0:00:00                                       | 0.0                          | 0:00:00                      | 0:00:00                   | 0:05:15                                       |                             | 0:00:00                        |    | 00:00:0                                          | 0:00:00                                               |          | 0:26:15                                            | 0:08:45                                   |                    | 0:00:00                               | 0:00:00                          |              |              | 1328                        |
| ***********************         | 9/13/2010 10:16 | 0:03:12                                 | 0:00:00   | 0:00:00                              | $\Omega$                       |                                             | 0:00:00                           | 0:00:00                                       | 0.0                          | 0:00:00                      | 0:00:00                   | 0:00:00                                       | o                           | 0:00:00                        |    | 0:00:00                                          | 0:00:00                                               | $\Omega$ | 0:03:12                                            | 0:03:12                                   |                    | 0:00:00                               | 0:00:00                          | $\Omega$     | $\Omega$     | 1328                        |
| ,,,,,,,,,,,,,,,,,,,             | 9/13/2010 10:20 | 0:02:46                                 | 0:00:00   | 0:00:00                              |                                |                                             | 0:00:00                           | 0:00:00                                       |                              | 0:00:00                      | 0:00:00                   | 0:00:00                                       |                             | 0:00:00                        |    | 0:00:00                                          | 0:00:00                                               |          | 0:02:46                                            | 0:02:46                                   |                    | 0:00:00                               | 0:00:00                          |              |              | 1328                        |
| ,,,,,,,,,,,,,,,,,,,             | 9/13/2010 10:23 | 0:03:27                                 | 0:00:00   | 0:00:00                              |                                |                                             | 0:00:00                           | 0:00:00                                       | 0.0                          | 0:00:00                      | 0:00:00                   | 0:00:00                                       |                             | 0:00:00                        |    | 0:00:00                                          | 0:00:00                                               |          | 0:03:27                                            | 0:03:27                                   |                    | 0:00:00                               | 0:00:00                          |              |              | 1328                        |
|                                 | 9/13/2010 10:29 | 0:04:24                                 | 0:00:00   | 0:00:00                              |                                |                                             | 0:00:00                           | 0:00:00                                       |                              | 0:00:00                      | 0:00:00                   | 0:00:00                                       |                             | 0:00:00                        |    | 0:00:00                                          | 0:00:00                                               | $\Omega$ | 0:04:24                                            | 0:04:24                                   |                    | 0:00:00                               | 0:00:00                          |              |              | 1328                        |
| ******************              | 9/13/2010 10:34 | 0:03:36                                 | 0:00:00   | 0:00:00                              | $\Omega$                       |                                             | 0:00:00                           | 0:00:00                                       | 0.0                          | 0:00:00                      | 0:00:00                   | 0:00:00                                       |                             | 0:00:00                        |    | 0:00:00                                          | 0:00:00                                               | $\Omega$ | 0:03:36                                            | 0:03:36                                   |                    | 0:00:00                               | 0:00:00                          |              |              | 1328                        |
| ,,,,,,,,,,,,,,,,,,,,,,          | 9/13/2010 10:43 | 0:07:58                                 | 0:00:00   | 0:00:00                              |                                |                                             | 0:00:00                           | 0:00:00                                       | 0.0                          | 0:00:00                      | 0:00:00                   | 0:00:00                                       |                             | 0:00:00                        |    | 0:00:00                                          | 0:00:00                                               |          | 0:07:58                                            | 0:07:58                                   |                    | 0:00:00                               | 0:00:00                          |              |              | 1328                        |
| ,,,,,,,,,,,,,,,,,,              | 9/13/2010 11:06 | 0:01:49                                 | 0:00:00   | 0:00:00                              |                                |                                             | 0:00:00                           | 0:00:00                                       |                              | 0:00:00                      | 0:00:00                   | 0:00:00                                       |                             | 0:00:00                        |    | 0:00:00                                          | 0:00:00                                               |          | 0:01:49                                            | 0:01:49                                   |                    | 0:00:00                               | 0:00:00                          |              |              | 1328                        |
| *********************           | 9/13/2010 11:09 | 0:02:30                                 | 0:00:00   | 0:00:00                              |                                |                                             | 0:00:00                           | 0:00:00                                       | 0.0                          | 0:00:00                      | 0:00:00                   | 0:00:00                                       |                             | 0:00:00                        |    | 0:00:00                                          | 0:00:00                                               |          | 0:02:30                                            | 0:02:30                                   |                    | 0:00:00                               | 0:00:00                          |              |              | 1328                        |
| *****************               | 9/13/2010 14:54 | 3:38:39                                 | 0:28:51   | 0:00:06                              |                                |                                             | 0:53:21                           | 0:17:47                                       |                              | 0:02:20                      | 0:00:47                   | 0:14:19                                       |                             | 0:26:02                        |    | 0:00:00                                          | 0:00:00                                               | $\Omega$ | 1:33:46                                            | 0:15:38                                   |                    | 0:00:00                               | 0:00:00                          |              |              | 1328                        |
| ,,,,,,,,,,,,,,,,,,,,,           | 9/13/2010 18:40 | 3:39:05                                 | 0:01:00   | 0:00:05                              |                                |                                             | 3:31:21                           | 1:10:27                                       |                              | 0:02:16                      | 0:00:45                   | 0:00:00                                       |                             | 0:00:00                        |    | 0:00:00                                          | 0:00:00                                               |          | 0:04:28                                            | 0:02:14                                   |                    | 0:00:00                               | 0:00:00                          |              |              | 1328                        |
| 9/15/2010 8:54                  | 9/15/2010 18:00 | 9:05:58                                 | 2:03:14   | 0:00:05                              |                                |                                             | 3:09:26                           | 0:31:34                                       | 0.7                          | 0:02:25                      | 0:00:24                   | 0:00:00                                       |                             | 0:55:00                        |    | 0:00:00                                          | 0:00:00                                               |          | 2:55:53                                            | 0:10:21                                   |                    | 0:00:00                               | 0:00:00                          |              |              | 1328                        |
| 9/16/2010 8:56                  | 9/16/2010 11:04 | 2:07:58                                 | 0:00:47   | 0:00:15                              |                                |                                             | 0:00:00                           | 0:00:00                                       | 0.0                          | 0:00:00                      | 0:00:00                   | 1:10:48                                       |                             | 0:02:21                        |    | 0:00:00                                          | 0:00:00                                               |          | 0:54:02                                            | 0:27:01                                   |                    | 0:00:00                               | 0:00:00                          |              |              | 1328                        |
| ,,,,,,,,,,,,,,,,,,,,,           | 9/16/2010 18:01 | 6:37:04                                 | 0:17:23   | 0:00:04                              |                                |                                             | 2:44:46                           | 0:32:57                                       |                              | 0:03:13                      | 0:00:39                   | 0:00:00                                       |                             | 1:18:34                        | 13 | 0:00:00                                          | 0:00:00                                               | $\Omega$ | 2:13:08                                            | 0:19:01                                   |                    | 0:00:00                               | 0:00:00                          |              |              | 1328                        |
| 9/17/2010 9:05                  | 9/17/2010 10:22 | 1:17:09                                 | 0:03:53   | 0:00:04                              |                                |                                             | 0:01:49                           | 0:00:36                                       | 1.6                          | 0:00:19                      | 0:00:06                   | 0:00:00                                       |                             | 0:03:04                        |    | 0:00:00                                          | 0:00:00                                               |          | 1:08:04                                            | 0:22:41                                   |                    | 0:00:00                               | 0:00:00                          |              |              | 1328                        |
| ,,,,,,,,,,,,,,,,,,,             | 9/17/2010 18:05 | 7:38:19                                 | 0:10:23   | 0:00:05                              |                                |                                             | 3:27:44                           | 0:23:05                                       |                              | 0:09:21                      | 0:01:02                   | 0:32:18                                       |                             | 1:04:55                        | 12 | 0:00:00                                          | 0:00:00                                               |          | 2:13:38                                            | 0:16:42                                   |                    | 0:00:00                               | 0:00:00                          | 0            |              | 1328                        |
| 9/20/2010 8:59                  | 9/20/2010 9:29  | 0:29:33                                 | 0:25:40   | 0:00:00                              |                                |                                             | 0:00:00                           | 0:00:00                                       |                              | 0:00:00                      | 0:00:00                   | 0:01:39                                       |                             | 0:01:16                        |    | 0:00:00                                          | 0:00:00                                               |          | 0:00:58                                            | 0:00:58                                   |                    | 0:00:00                               | 0:00:00                          |              |              | 1328                        |
| 9/20/2010 9:29                  | 9/20/2010 11:39 | 2:10:0                                  | 0:45:57   | 0:00:05                              |                                |                                             | 0:24:37                           | 0:12:18                                       |                              | 0:02:09                      | 0:01:04                   | 0:48:44                                       |                             | 0:07:51                        |    | 0:00:00                                          | 0:00:00                                               |          | 0:00:43                                            | 0:00:43                                   |                    | 0:00:00                               | 0:00:00                          |              |              | 1328                        |
| ******************************* | 9/20/2010 18:21 | 6:38:33                                 | 0:27:06   | 0:00:04                              |                                |                                             | 1:34:52                           | 0:23:43                                       | 0.5                          | 0:02:11                      | 0:00:33                   | 2:43:16                                       |                             | 0:35:07                        |    | 0:00:00                                          | 0:00:00                                               |          | 1:16:01                                            | 0:10:52                                   |                    | 0:00:00                               | 0:00:00                          |              | o            | 1328                        |
|                                 | Total           | 57:13:02                                | 6:23:21   | 0:00:05                              | 41                             | $\overline{3}$                              | 19:14:27                          | 0:28:09                                       | 0.7                          | 0:26:42                      | 0:00:39                   | 5:42:51                                       | 11                          | 5:59:29                        | 66 | 0:00:00                                          | 0:00:00                                               |          | 19:26:12                                           | 0:14:46                                   | 79                 | 0:00:00                               | 0:00:00                          | $\Omega$     | $\mathbf{1}$ |                             |

## **Voice Agent Group Event by Agent by Day of Week**

All Event reports derive their data from the ACD real-time event stream. All other reports derive their data from the SMDR stream.

The Agent Group Event by Agent by Day of Week report displays log on and log off times for each agent of the agent group, and the total duration that each agent spent in various agent states over the days of the week. It reports the call statistics in hours, minutes, and seconds and provides call counts for the agent. When this report is run for more than one week, the data is summed for each day of the week. For example, if the report is run for two weeks, the data found under Monday is the summed total of the two Mondays and the data found under Tuesday is the summed totals of the two Tuesdays. (See [Figure 23](#page-117-0).)

Your choice of Shift Mode determines whether or not the report shows data based on traditional ACD agent behavior or hot desking agent behavior. In Reporter, after Shift Mode, select the checkbox for either Default or Agent Group Presence. Default selection applies to traditional ACD agents, where the standard ACD login and logout determine agent shift information. Agent Group Presence applies to hot desking agents, where login and logout using Agent Group Presence determine agent shift information. If you choose Agent Group Presence Shift Mode, only presence-based records relating to Agent Group Presence will be displayed in the report. Data relating to individual agent presence will not be displayed under the corresponding report columns.

The Agent Group Event by Agent by Day of Week report provides the following information:

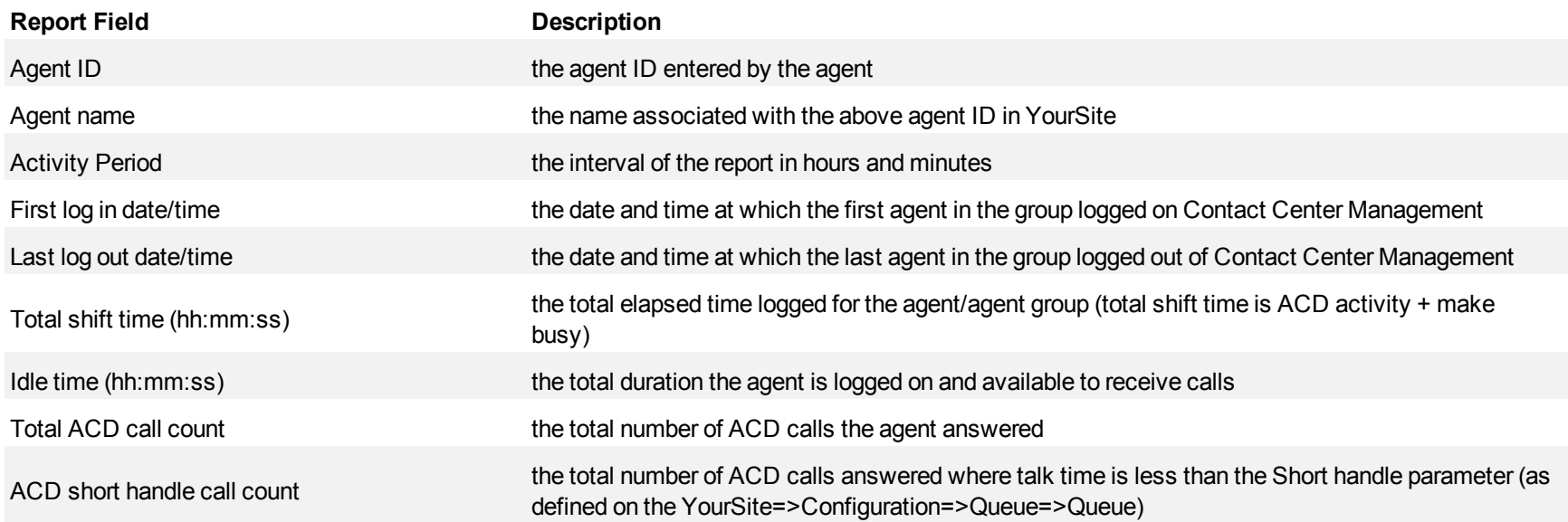

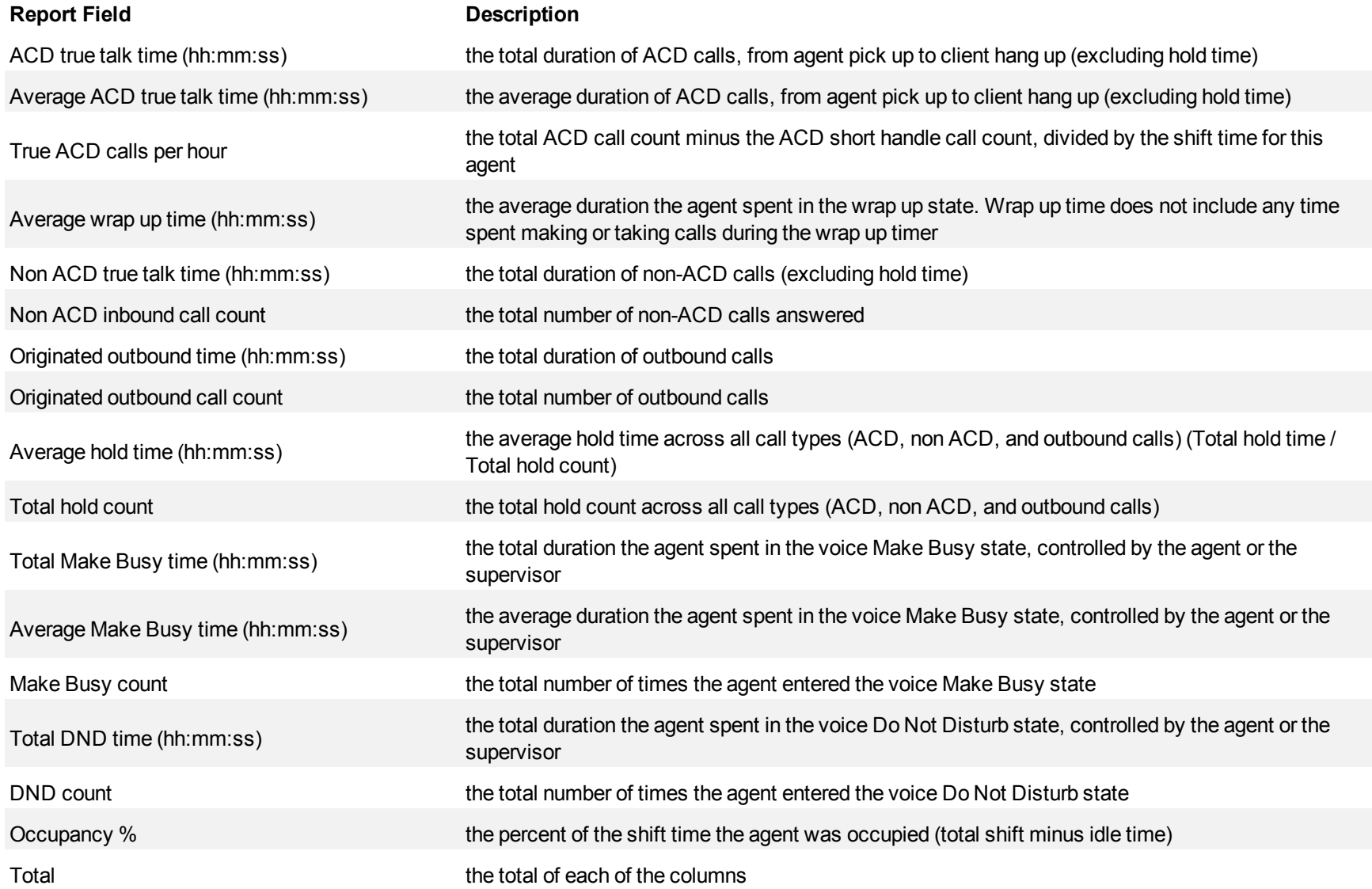

<span id="page-117-0"></span>**Figure 23 Voice Agent Group Event by Agent by Day of Week**

| A gent ID           | Agent<br>name | Activit<br>period | First login<br>date/time | Last logout<br>date/time | Total shift<br>time<br>(hhmmss) | Idle time<br>(hhmmss) | Total<br>ACD call<br>count | ACD<br>short<br>handle<br>call count | ACD true talk<br>time<br>(hh.mm.ss) | Average<br>ACD true<br>talk time<br>(hh.mmss) | ACD<br>calls per<br>hour | A verage wrap Non ACD<br>up time<br>(hhmmss) | true talk time inbound outbound time outbound<br>(hh:mm:ss) | Non<br>ACD<br>call<br>count | (hh.mmss) | call count | Originated Originate Average hold Total<br>time<br>(hh.mm.ss) | hold<br>count | busy time<br>(hh.mmss) | Total make Average make Make Total DND<br>busy time<br>(hh.mm.ss) | busy<br>count | time<br>(hh.mmss) | count | DND Occupancy |
|---------------------|---------------|-------------------|--------------------------|--------------------------|---------------------------------|-----------------------|----------------------------|--------------------------------------|-------------------------------------|-----------------------------------------------|--------------------------|----------------------------------------------|-------------------------------------------------------------|-----------------------------|-----------|------------|---------------------------------------------------------------|---------------|------------------------|-------------------------------------------------------------------|---------------|-------------------|-------|---------------|
| 1129 Patrick M Tues |               |                   | 9:52:31                  | 18:23:14                 | 8:30:43                         | 7:31:19               |                            |                                      | 0:00:00                             | 0:00:00                                       | 0.0                      | 0:00:00                                      | 0:00:00                                                     |                             | 0:00:00   |            | 0:00:00                                                       |               | 0:59:24                | 0:29:42                                                           |               | 0:00:00           |       | 11.6          |
|                     |               |                   |                          | Subtotal                 | 8:30:43                         | 7:31:19               |                            |                                      | 0:00:00                             | 0:00:00                                       | 0.0                      | 0:00:00                                      | 0:00:00                                                     |                             | 0:00:00   |            | 0:00:00                                                       |               | 0:59:24                | 0:29:42                                                           |               | 0:00:00           |       | 11.6          |
| 1416 John O         |               | Tues              | 7:53:12                  | 17:06:34                 | 9:20:52                         | 0:00:41               |                            |                                      | 0:00:00                             | 0:00:00                                       | 0.0                      | 0:00:00                                      | 0:00:00                                                     |                             | 0:29:43   |            | 0:00:00                                                       |               | 8:50:28                | 0:33:09                                                           |               | 0:00:00           |       | 99.9          |
|                     |               |                   |                          | Subtotal                 | 9:20:52                         | 0:00:41               |                            |                                      | 0:00:00                             | 0:00:00                                       | 0.0                      | 0:00:00                                      | 0:00:00                                                     |                             | 0:29:43   |            | 0:00:00                                                       |               | 8:50:28                | 0:33:09                                                           |               | 0:00:00           |       | 99.9          |
| 1418 Cham Y Tues    |               |                   | 10:19:32                 | 20:00:21                 | 9:40:49                         | 3:52:51               |                            |                                      | 2:20:34                             | 0:12:47                                       |                          | 0:01:32                                      | 0:00:00                                                     |                             | 0:01:35   |            | 0:00:00                                                       |               | 3:09:02                | 0:47:15                                                           |               | 0:00:00           |       | 59.9          |
|                     |               |                   |                          | Subtotal                 | 9:40:49                         | 3:52:51               | 11                         |                                      | 2:20:34                             | 0:12:47                                       | 1.0                      | 0:01:32                                      | 0:00:00                                                     |                             | 0:01:35   |            | 0:00:00                                                       |               | 3:09:02                | 0:47:15                                                           |               | 0:00:00           |       | 59.9          |
| 1472 James H Tues   |               |                   | 9:31:26                  | 18:00:40                 | 8:16:59                         | 0:57:48               |                            |                                      | 1:58:54                             | 0:13:13                                       |                          | 0:02:01                                      | 0:21:23                                                     |                             | 0:00:00   |            | 0:00:00                                                       |               | 4:40:49                | 0:23:24                                                           |               | 0:00:00           |       | 88.4          |
|                     |               |                   |                          | Subtotal                 | 8:16:59                         | 0:57:48               |                            |                                      | 1:58:54                             | 0:13:13                                       | 1.0                      | 0:02:01                                      | 0:21:23                                                     |                             | 0:00:00   |            | 0:00:00                                                       |               | 4:40:49                | 0:23:24                                                           |               | 0:00:00           |       | 88.4          |
| 1477 Steve L Tues   |               |                   | 11:05:22                 | 20:01:20                 | 8:12:01                         | 1:21:22               |                            |                                      | 1:39:20                             | 0:33:07                                       | 0.4                      | 0:00:45                                      | 1:41:19                                                     |                             | 0:00:00   |            | 0:00:00                                                       |               | 3:27:44                | 0:34:37                                                           |               | 0:00:00           |       | 83.5          |
|                     |               |                   |                          | Subtotal                 | 8:12:01                         | 1:21:22               |                            |                                      | 1:39:20                             | 0:33:07                                       | 0.4                      | 0:00:45                                      | 1:41:19                                                     |                             | 0:00:00   |            | 0:00:00                                                       |               | 3:27:44                | 0:34:37                                                           | 6             | 0:00:00           |       | 83.5          |
| 1522 Robert H Tues  |               |                   | 8:08:19                  | 17:05:04                 | 9:08:28                         | 0:23:24               |                            |                                      | 1:40:26                             | 0:50:13                                       | 0.2                      | 0:02:00                                      | 2:20:30                                                     |                             | 0:48:36   |            | 0:00:00                                                       |               | 3:51:31                | 0:21:03                                                           |               | 0:00:00           |       | 95.7          |
|                     |               |                   |                          | Subtotal                 | 9:08:28                         | 0:23:24               |                            |                                      | 1:40:26                             | 0:50:13                                       | 0.2                      | 0:02:00                                      | 2:20:30                                                     |                             | 0:48:36   |            | 0:00:00                                                       |               | 3:51:31                | 0:21:03                                                           | 11            | 0:00:00           |       | 95.7          |
|                     |               |                   |                          |                          |                                 |                       |                            |                                      |                                     |                                               |                          |                                              |                                                             |                             |           |            |                                                               |               |                        |                                                                   |               |                   |       |               |
|                     |               |                   |                          | <b>Total</b>             |                                 | 53:09:52   14:07:25   | 25                         |                                      | 7:39:14                             | 0:18:22                                       | 0.0                      | 0:01:39                                      | 4:23:12                                                     |                             | 1:19:54   |            | 0:00:00                                                       |               | 24:58:58               | 0:29:23                                                           | 51            | 0:00:00           |       | 73.4          |

### **Voice Agent Group Event by Agent by Day of Month**

All Event by Period reports derive their data from the ACD real-time event stream. All other reports derive their data from the SMDR stream.

The Agent Group Event by Agent by Day of Month report displays log on and log off times for each agent of the agent group, and the total duration that each agent spent in various agent states for each day of the month. It reports the call statistics in hours, minutes, and seconds and provides call counts for the agent. (See [Figure 24.](#page-120-0))

Your choice of Shift Mode determines whether or not the report shows data based on traditional ACD agent behavior or hot desking agent behavior. In Reporter, after Shift Mode, select the checkbox for either Default or Agent Group Presence. Default selection applies to traditional ACD agents, where the standard ACD login and logout determine agent shift information. Agent Group Presence applies to hot desking agents, where login and logout using Agent Group Presence determine agent shift information. If you choose Agent Group Presence Shift Mode, only presence-based records relating to Agent Group Presence will be displayed in the report. Data relating to individual agent presence will not be displayed under the corresponding report columns.

The Agent Group Event by Agent by Day of Month report provides the following information:

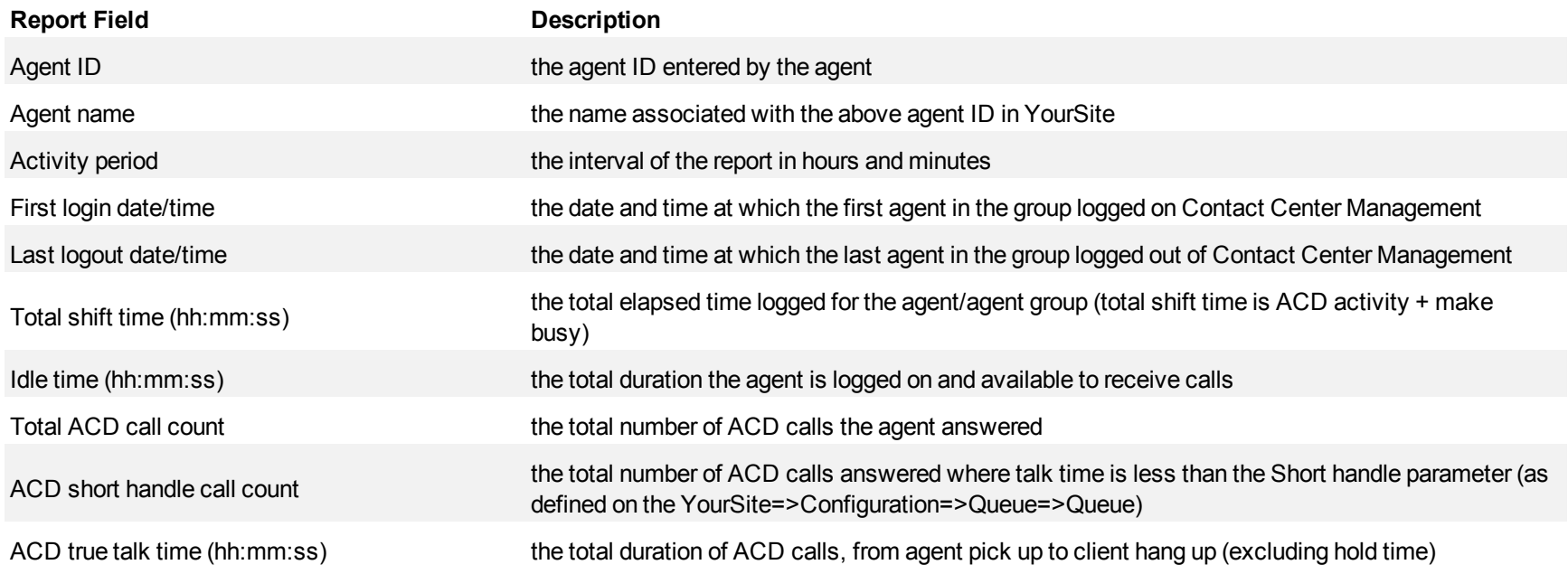

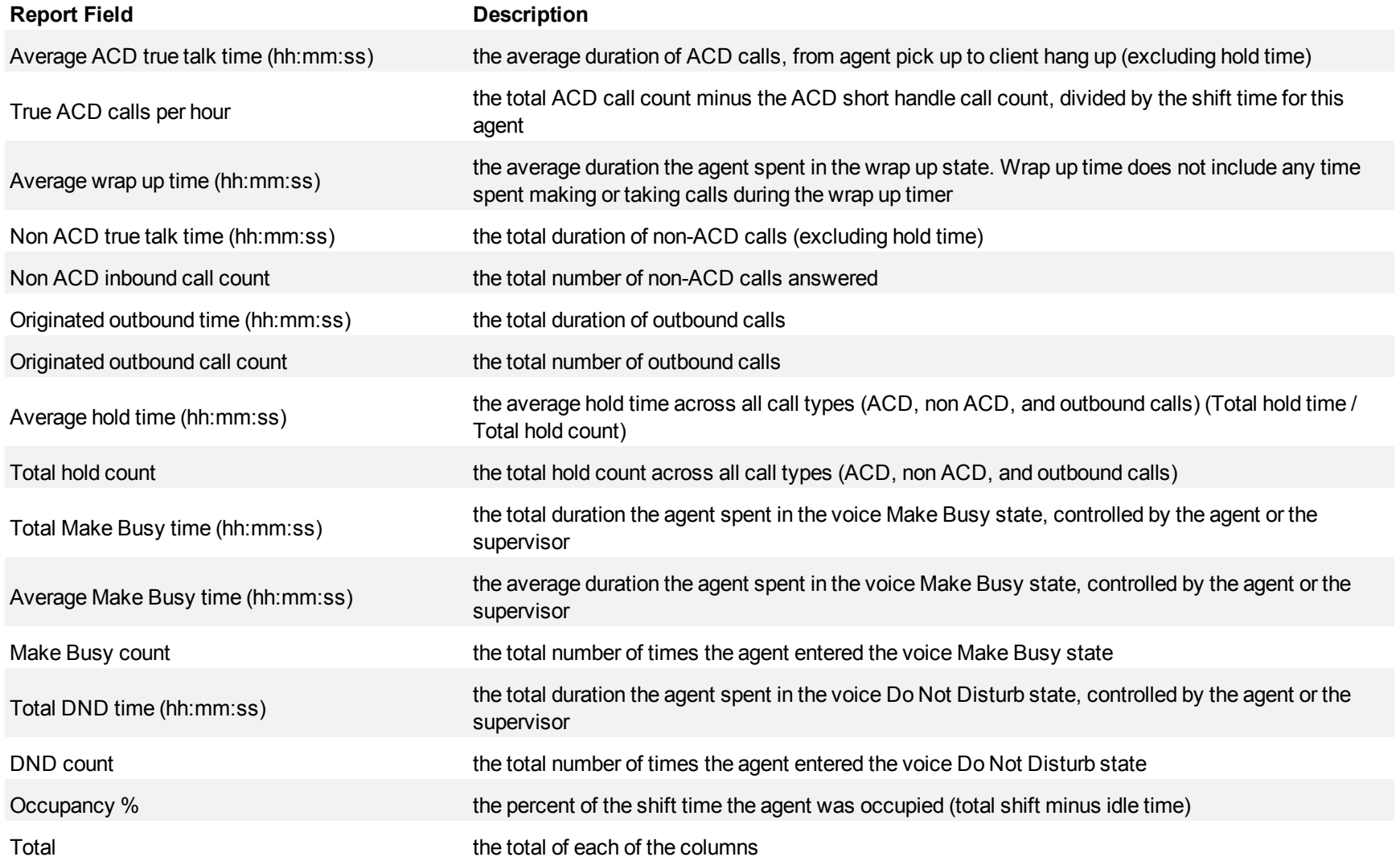

<span id="page-120-0"></span>**Figure 24 Voice Agent Group Event by Agent by Day of Month**

| Agent ID | Agent name    | Activity<br>period | Firstlogin<br>date/time | Last locout  | Total shift time<br>(hhmmess) | Idetime<br>(hh:mmess) | <b>Total ACD</b><br>call count | <b>ACD</b><br>short<br>handle<br>call count | ACD truetalk<br>time<br>(hhommess) | Average ACD<br>truetalktime<br>(hh:mmcss) | <b>True</b><br><b>ACD</b><br>calls<br>per<br>hour | A verage wrap<br>uptime<br>(hh.mmness) | Non ACD true<br>talktime<br>(hh:mmess) | Non<br>ACD<br>inbound<br>call count | Originated<br>outbound time outbound<br>(hh:mmess) |    | Originated Average hold<br>time<br>call count (hhmmess) | Total<br>hold<br>count | <b>Total make</b><br>busy time<br>(hhmmess) | busy time<br>(hh:mmess) |    | otal DND<br>time<br>(hh.mmmess) | count    | DND Occupancy |
|----------|---------------|--------------------|-------------------------|--------------|-------------------------------|-----------------------|--------------------------------|---------------------------------------------|------------------------------------|-------------------------------------------|---------------------------------------------------|----------------------------------------|----------------------------------------|-------------------------------------|----------------------------------------------------|----|---------------------------------------------------------|------------------------|---------------------------------------------|-------------------------|----|---------------------------------|----------|---------------|
| 1129     | Patrick M     | 16                 | 14:07:54                | 18:13:56     | 4:06:02                       | 3:07:47               |                                |                                             | 0:00:00                            | 0:00:00                                   | 0.0                                               | 0:00:00                                | 0:00:00                                |                                     | 0:01:01                                            |    | 0:00:00                                                 |                        | 0:57:14                                     | 0:28:37                 |    | 0:00:00                         |          | 23.7          |
|          |               |                    |                         | Subtotal     | 4:06:02                       | 3:07:47               |                                |                                             | 0:00:00                            | 0:00:00                                   | 0.0                                               | 0:00:00                                | 0:00:00                                |                                     | 0:01:01                                            |    | 0:00:00                                                 |                        | 0:57:14                                     | 0:28:37                 |    | 0:00:00                         |          | 23.7          |
| 1416     | John O        | 16                 | 8:01:55                 | 17:01:38     | 8:59:25                       | 0:32:29               |                                |                                             | 2:21:33                            | 0:11:48                                   |                                                   | 0:01:16                                | 0:00:00                                |                                     | 0:34:05                                            |    | 0:00:00                                                 |                        | 5:16:05                                     | 0:19:45                 | 16 | 0:00:00                         |          | 94.0          |
|          |               |                    |                         | Subtotal     | 8:59:25                       | 0:32:29               | 12                             |                                             | 2:21:33                            | 0:11:48                                   | 1.2                                               | 0:01:16                                | 0:00:00                                |                                     | 0:34:05                                            |    | 0:00:00                                                 |                        | 5:16:05                                     | 0:19:45                 | 16 | 0:00:00                         | $\bf{0}$ | 94.0          |
| 1472     | James H       | 16                 | 9:03:12                 | 18:00:02     | 8:56:50                       | 0:25:06               |                                |                                             | 1:24:56                            | 0:16:59                                   | 0.6                                               | 0:01:41                                | 0:08:59                                |                                     | 3:16:24                                            |    | 0:00:00                                                 |                        | 3:33:00                                     | 0:17:45                 |    | 0:00:00                         |          | 95.3          |
|          |               |                    |                         | Subtotal     | 8:56:50                       | 0:25:06               |                                |                                             | 1:24:56                            | 0:16:59                                   | 0.6                                               | 0:01:41                                | 0:08:59                                |                                     | 3:16:24                                            |    | 0:00:00                                                 |                        | 3:33:00                                     | 0:17:45                 |    | 0:00:00                         |          | 95.3          |
| 1586     | <b>Budd R</b> | 16                 | 8:57:27                 | 18:07:33     | 9:10:06                       | 0:35:56               |                                |                                             | 1:45:58                            | 0:09:38                                   |                                                   | 0:01:00                                | 0:44:37                                |                                     | 1:33:08                                            |    | 0:00:00                                                 |                        | 4:19:24                                     | 0:21:37                 |    | 0:00:00                         | 0        | 93.5          |
|          |               |                    |                         | Subtotal     | 9:10:06                       | 0:35:56               | 11                             |                                             | 1:45:58                            | 0:09:38                                   | 1.2                                               | 0:01:00                                | 0:44:37                                |                                     | 1:33:08                                            | 6  | 0:00:00                                                 |                        | 4:19:24                                     | 0:21:37                 | 12 | 0:00:00                         | $\Omega$ | 93.5          |
| 1587     | Kevin M       | 16                 | 8:08:41                 | 14:40:49     | 6:12:20                       | 1:09:03               |                                |                                             | 1:25:14                            | 0:17:03                                   | 0.8                                               | 0:01:15                                | 0:00:00                                |                                     | 0:21:16                                            | ь  | 0:00:00                                                 |                        | 3:10:32                                     | 0:38:06                 |    | 0:00:00                         |          | 81.5          |
|          |               |                    |                         | Subtotal     | 6:12:20                       | 1:09:03               |                                |                                             | 1:25:14                            | 0:17:03                                   | 0.8                                               | 0:01:15                                | 0:00:00                                |                                     | 0:21:16                                            |    | 0:00:00                                                 |                        | 3:10:32                                     | 0:38:06                 |    | 0:00:00                         | $\Omega$ | 81.5          |
|          |               |                    |                         |              |                               |                       |                                |                                             |                                    |                                           |                                                   |                                        |                                        |                                     |                                                    |    |                                                         |                        |                                             |                         |    |                                 |          |               |
|          |               |                    |                         | <b>Total</b> | 37:24:43                      | 5:50:21               | 33                             |                                             | 6:57:41                            | 0:12:39                                   | 0.0                                               | 0:01:14                                | 0:53:36                                |                                     | 5:45:54                                            | 23 | 0:00:00                                                 |                        | 17:16:15                                    | 0:22:03                 | 47 | 0:00:00                         |          | 84.4          |

# **Voice Agent Group By Agent By Make Busy / DND Code**

The Agent Group by Agent by Make Busy / DND Code report shows the frequency and duration that each agent in the agent group is in voice Make Busy and/or Do Not Disturb. The filtering option enables you to include data for Make Busy and/or Do Not Disturb Reason Codes and to sort by reporting, full name, call duration, reason code count, and reason code type, in ascending or descending order. (See [Figure 25.](#page-122-0))

The Agent Group by Agent by Make Busy / DND Code report provides the following information:

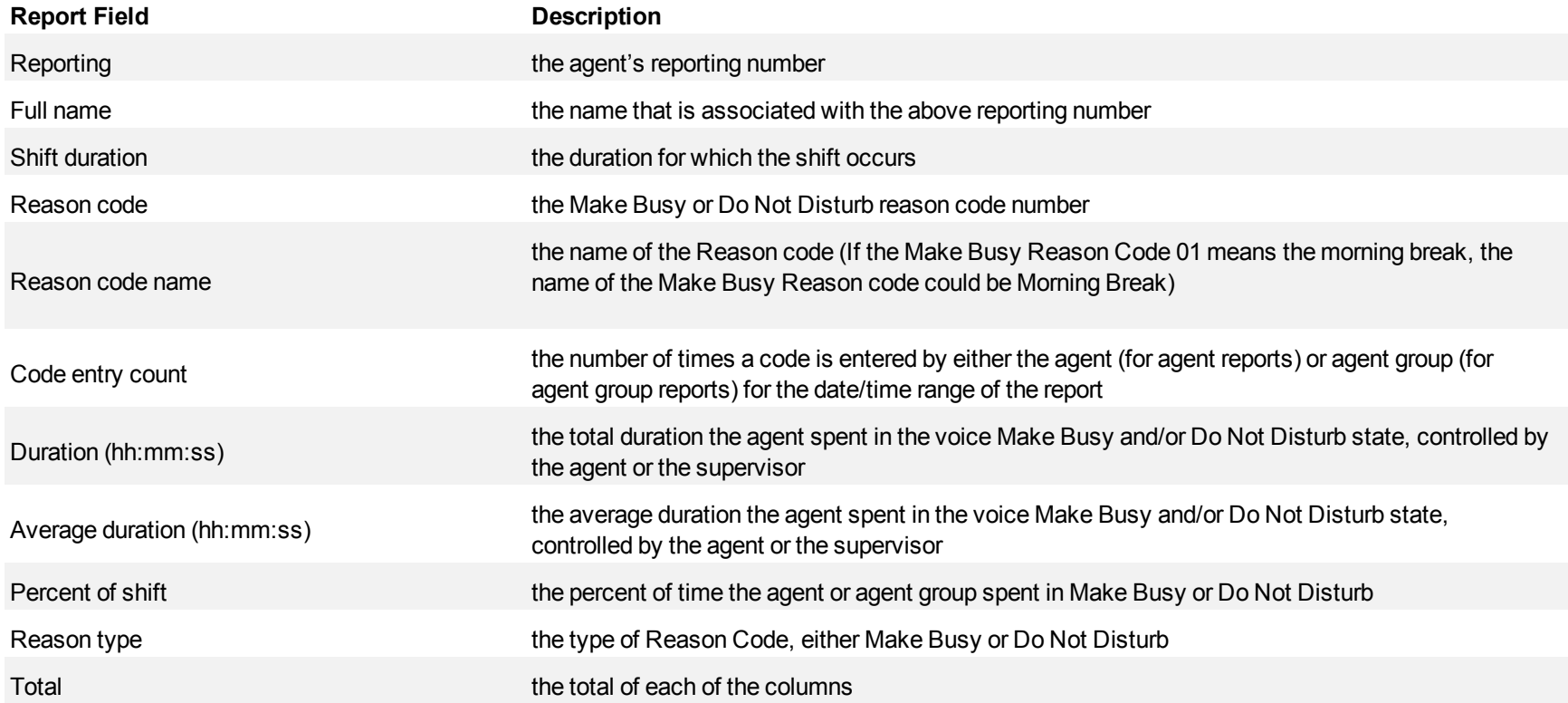

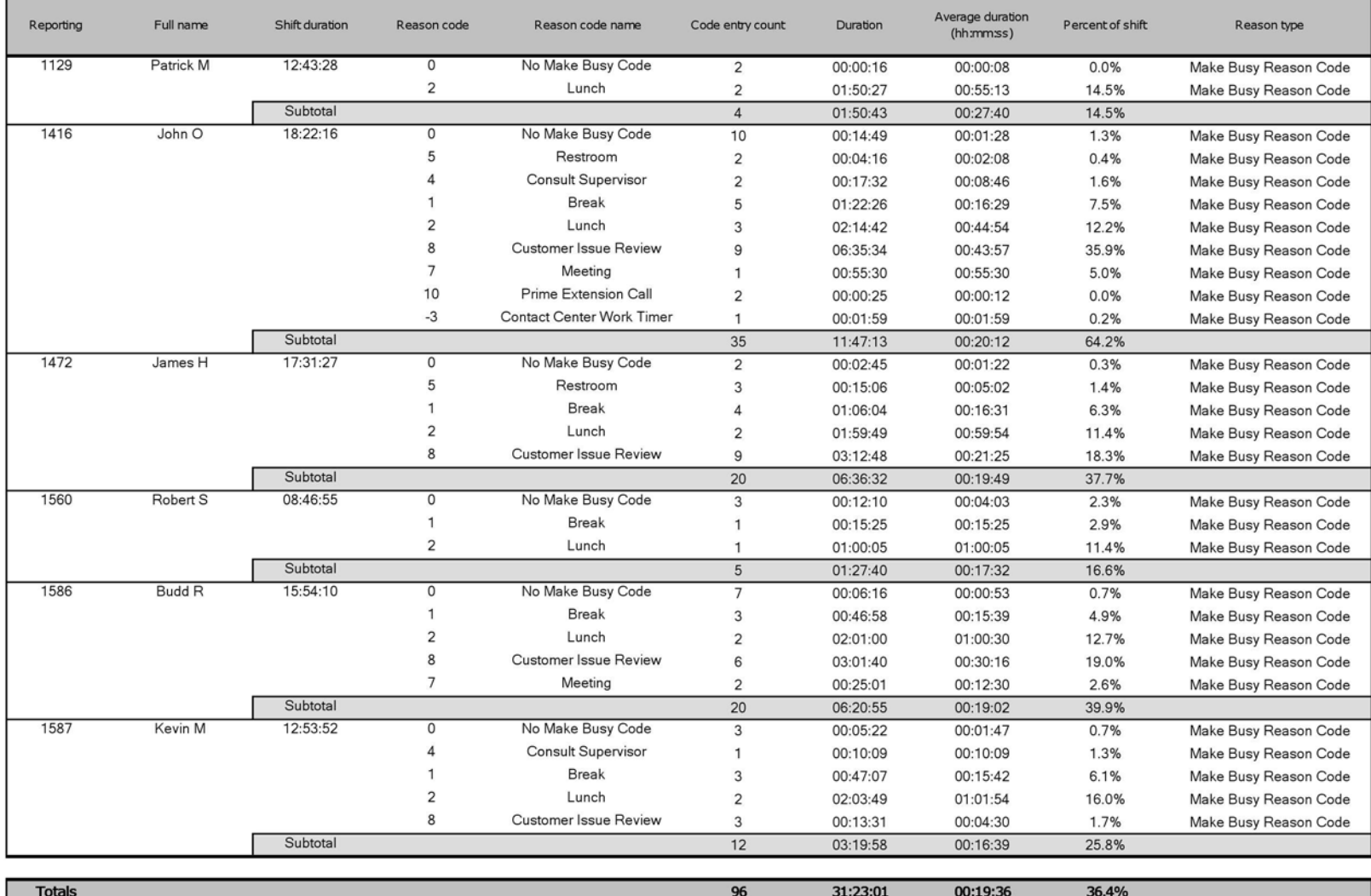

# <span id="page-122-0"></span>**Figure 25 Voice Agent Group by Agent by Make Busy / DND Code**

### **Voice Agent and Agent Group Internal/External Call Counts by Period**

Here is a brief definition of external and internal calls:

- **Internal Out** is a call that *you made* from the office to a destination within the office.
- **External Out** is a call that *you made* from the office to a destination outside the office.
- **Internal Non ACD** is a call that *you received* in the office from an origin within the office.
- **External Non ACD** is a call that *you received* in the office from an origin outside the office.
- **Internal ACD** is an ACD call that originated from *inside* the office to a destination within the office.
- **External ACD** is an ACD call that originated from *outside* the office with a destination within the office.

The Agent and Agent Group Internal/External Call Counts by Period reports show internal and external call activity of an agent and agent group across 15-, 30-, or 60-minute intervals for the shift duration and day(s) you specify. (See [Figure 26](#page-125-0).)

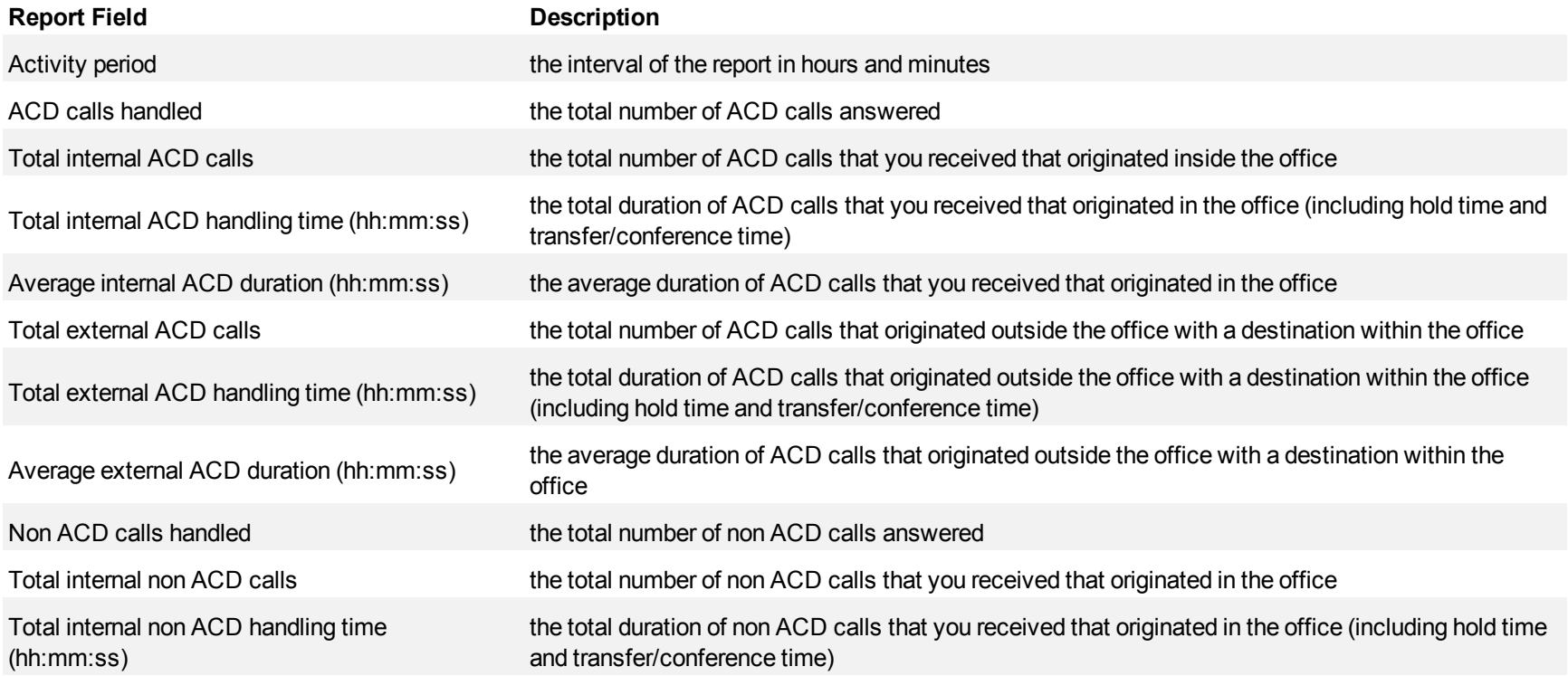

#### Voice reports

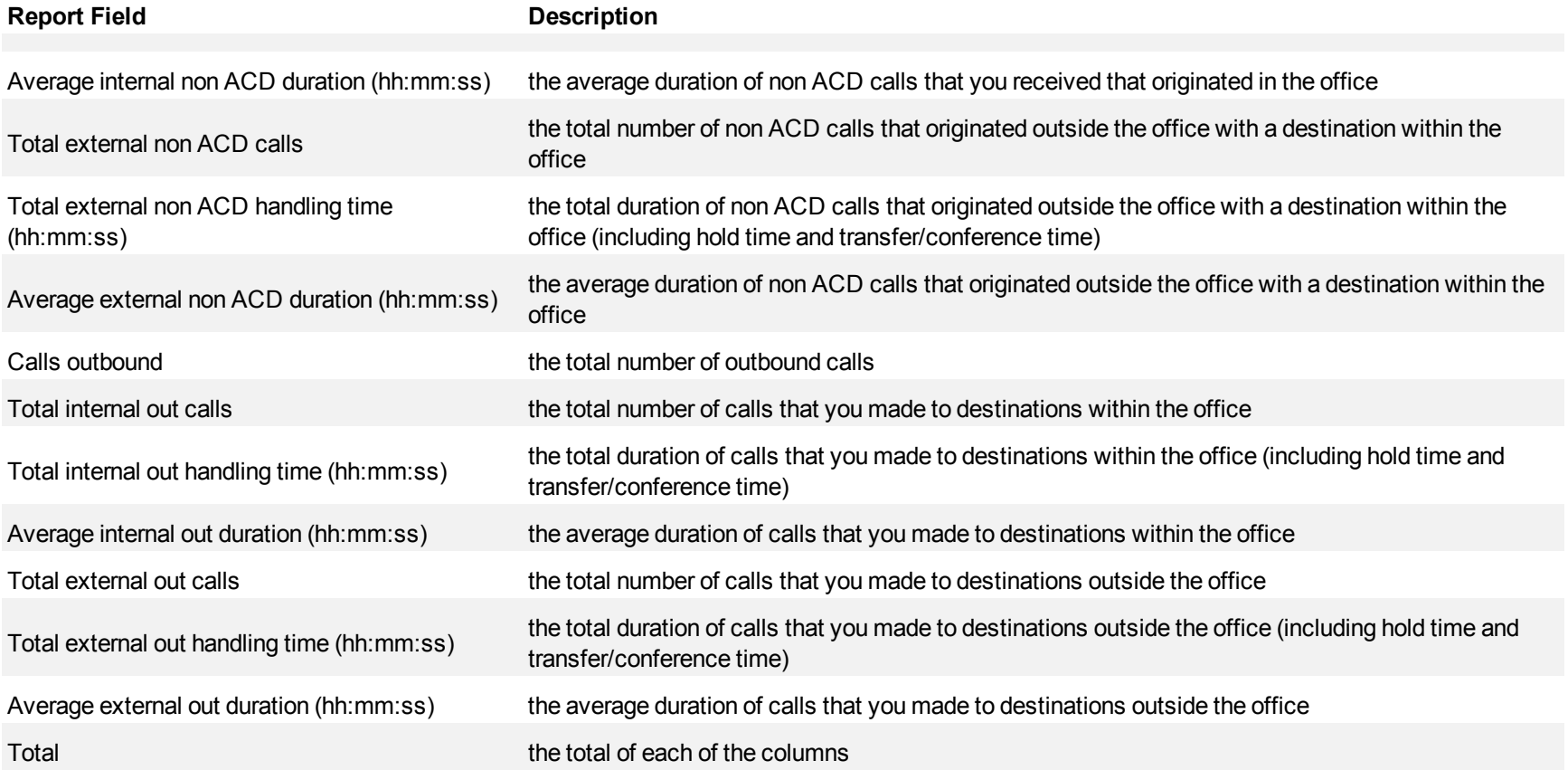

<span id="page-125-0"></span>**Figure 26 Voice Agent Group Internal/External Call Counts by Period**

| <b>Activity period</b> | <b>ACD calls</b><br>handled | Total<br>internal<br><b>ACD calls</b> | Total<br>internal<br><b>ACD</b><br>handling<br>time<br>(hh:mm:ss) | Average<br><b>Internal</b><br><b>ACD</b><br>duration<br>(hh:mm:ss) | Total<br>external<br><b>ACD calls</b> | Total<br>external<br><b>ACD</b><br>handling<br>time<br>(hh:mm:ss) | Average<br>external<br><b>ACD</b><br>duration<br>(hh:mm:ss) | Non<br><b>ACD</b><br>calls<br>handled | Total<br>internal<br>non<br><b>ACD</b><br>calls | Total<br>internal<br>non ACD<br>handling<br>time<br>(hh:mm:ss) | Average<br>internal<br>non ACD<br>duration<br>(hh:mm:ss) | Total<br>external<br>non ACD<br>calls | Total<br>external<br>non ACD<br>handling<br>time<br>(hh:mm:ss) | Average<br>external non<br><b>ACD</b><br>duration<br>(hh:mm:ss) | Calls<br>outbound | Total<br>internal<br>out calls | Total<br>internal<br>out<br>handling<br>time<br>(hh:mm:ss | Average<br>internal out<br>duration<br>(hh:mm:ss) | Total<br>external<br>out calls | Total<br>external<br>out<br>handling<br>time<br>(hh:mm:ss) | Average<br>external<br>out<br>duration<br>(hh:mmss) |
|------------------------|-----------------------------|---------------------------------------|-------------------------------------------------------------------|--------------------------------------------------------------------|---------------------------------------|-------------------------------------------------------------------|-------------------------------------------------------------|---------------------------------------|-------------------------------------------------|----------------------------------------------------------------|----------------------------------------------------------|---------------------------------------|----------------------------------------------------------------|-----------------------------------------------------------------|-------------------|--------------------------------|-----------------------------------------------------------|---------------------------------------------------|--------------------------------|------------------------------------------------------------|-----------------------------------------------------|
| 08:00                  | 5                           | 0                                     | 0:00:00                                                           | 0:00:00                                                            | 5                                     | 1:06:59                                                           | 0:13:23                                                     |                                       |                                                 | 0:00:00                                                        | 0:00:00                                                  | 1                                     | 0:20:07                                                        | 0:20:07                                                         | 2                 |                                | 0:01:32                                                   | 0:01:32                                           |                                | 0:25:21                                                    | 0:25:21                                             |
| 08:30                  | 5                           | 0                                     | 0:00:00                                                           | 0:00:00                                                            |                                       | 1:02:32                                                           | 0:12:30                                                     | 2                                     |                                                 | 0:00:17                                                        | 0:00:17                                                  | 1                                     | 0:03:11                                                        | 0:03:11                                                         |                   |                                | 0:00:20                                                   | 0:00:10                                           | 3                              | 1:34:37                                                    | 0:31:32                                             |
| 09:00                  | 9                           | 0                                     | 0:00:00                                                           | 0:00:00                                                            | 9                                     | 1:38:06                                                           | 0:10:54                                                     | O                                     |                                                 | 0:00:00                                                        | 0:00:00                                                  | O                                     | 0:00:00                                                        | 0:00:00                                                         |                   |                                | 0:00:00                                                   | 0:00:00                                           |                                | 0:02:42                                                    | 0:00:54                                             |
| 09:30                  | 6                           | 0                                     | 0:00:00                                                           | 0:00:00                                                            | 6                                     | 1:20:27                                                           | 0:13:24                                                     |                                       |                                                 | 0:00:56                                                        | 0:00:18                                                  | 4                                     | 1:22:52                                                        | 0:20:43                                                         | 9                 |                                | 0:01:42                                                   | 0:00:34                                           | 6                              | 0:12:46                                                    | 0:02:07                                             |
| 10:00                  | 13                          | $\mathbf{0}$                          | 0:00:00                                                           | 0:00:00                                                            | 13                                    | 3:31:54                                                           | 0:16:18                                                     |                                       |                                                 | 0:00:00                                                        | 0:00:00                                                  |                                       | 0:01:03                                                        | 0:01:03                                                         | 19                | 4                              | 0:03:42                                                   | 0:00:55                                           | 15                             | 3:06:27                                                    | 0:12:25                                             |
| 10:30                  | 19                          | $\Omega$                              | 0:00:00                                                           | 0:00:00                                                            | 19                                    | 3:43:46                                                           | 0:11:46                                                     |                                       |                                                 | 0:00:00                                                        | 0:00:00                                                  |                                       | 0:01:58                                                        | 0:00:59                                                         | 15                |                                | 0:02:24                                                   | 0:01:12                                           | 13                             | 0:29:38                                                    | 0:02:16                                             |
| 11:00                  | 29                          | $\circ$                               | 0:00:00                                                           | 0:00:00                                                            | 29                                    | 5:32:45                                                           | 0:11:28                                                     | 5                                     |                                                 | 0:00:26                                                        | 0:00:26                                                  | 4                                     | 1:07:57                                                        | 0:16:59                                                         | 18                |                                | 0:01:45                                                   | 0:00:26                                           | 14                             | 2:26:57                                                    | 0:10:29                                             |
| 11:30                  | 16                          | $\circ$                               | 0:00:00                                                           | 0:00:00                                                            | 16                                    | 7:55:22                                                           | 0:29:42                                                     |                                       |                                                 | 0:00:00                                                        | 0:00:00                                                  |                                       | 0:12:24                                                        | 0:06:12                                                         | 14                |                                | 0:03:01                                                   | 0:01:30                                           | 12                             | 2:23:29                                                    | 0:11:57                                             |
| 12:00                  | 20                          | 0                                     | 0:00:00                                                           | 0:00:00                                                            | 20                                    | 6:41:25                                                           | 0:20:04                                                     | 3                                     |                                                 | 0:00:00                                                        | 0:00:00                                                  | 3                                     | 0:15:41                                                        | 0:05:13                                                         | 7                 |                                | 0:00:08                                                   | 0:00:04                                           | 5                              | 0:11:26                                                    | 0:02:17                                             |
| 12:30                  | 14                          | 0                                     | 0:00:00                                                           | 0:00:00                                                            | 14                                    | 3:54:31                                                           | 0:16:45                                                     | 4                                     |                                                 | 0:00:00                                                        | 0:00:00                                                  | 4                                     | 0:57:41                                                        | 0:14:25                                                         | 3                 |                                | 0:03:59                                                   | 0:03:59                                           |                                | 1:45:14                                                    | 0:52:37                                             |
| 13:00                  | 15                          | 0                                     | 0:00:00                                                           | 0:00:00                                                            | 15                                    | 4:15:38                                                           | 0:17:02                                                     |                                       |                                                 | 0:00:00                                                        | 0:00:00                                                  |                                       | 0:02:19                                                        | 0:02:19                                                         | 5                 |                                | 0:02:14                                                   | 0:02:14                                           | 4                              | 0:30:51                                                    | 0:07:42                                             |
| 13:30                  | 14                          | 0                                     | 0:00:00                                                           | 0:00:00                                                            | 14                                    | 5:31:53                                                           | 0:23:42                                                     |                                       |                                                 | 0:00:00                                                        | 0:00:00                                                  |                                       | 2:24:21                                                        | 1:12:10                                                         | 10                |                                | 00:00:0                                                   | 0:00:00                                           | 10                             | 2:34:28                                                    | 0:15:26                                             |
| 14:00                  | 17                          | $\mathbf{0}$                          | 0:00:00                                                           | 0:00:00                                                            | 17                                    | 5:27:14                                                           | 0:19:14                                                     | 5                                     |                                                 | 0:00:00                                                        | 0:00:00                                                  | 5                                     | 3:32:32                                                        | 0:42:30                                                         | 7                 |                                | 0:03:03                                                   | 0:01:01                                           | 4                              | 0:43:22                                                    | 0:10:50                                             |
| 14:30                  | 13                          | $\mathbf{0}$                          | 0:00:00                                                           | 0:00:00                                                            | 13                                    | 5:53:49                                                           | 0:27:13                                                     | $\Omega$                              |                                                 | 0:00:00                                                        | 0:00:00                                                  | O                                     | 0:00:00                                                        | 0:00:00                                                         |                   |                                | 0:01:52                                                   | 0:00:56                                           | 5                              | 0:43:30                                                    | 0:08:42                                             |
| 15:00                  | 12                          | $\Omega$                              | 0:00:00                                                           | 0:00:00                                                            | 12                                    | 6:56:53                                                           | 0:34:44                                                     | 3                                     |                                                 | 0:00:00                                                        | 0:00:00                                                  | 3                                     | 1:14:55                                                        | 0:24:58                                                         | 12                |                                | 0:00:07                                                   | 0:00:07                                           | 11                             | 0:15:47                                                    | 0:01:26                                             |
| 15:30                  | 12                          | $\mathbf{O}$                          | 0:00:00                                                           | 0:00:00                                                            | 12                                    | 3:42:19                                                           | 0:18:31                                                     |                                       |                                                 | 0:00:06                                                        | 0:00:06                                                  |                                       | 0:01:22                                                        | 0:01:22                                                         |                   |                                | 0:00:00                                                   | 0:00:00                                           |                                | 0:33:58                                                    | 0:11:19                                             |
| 16:00                  | 10                          | 0                                     | 0:00:00                                                           | 0:00:00                                                            | 10                                    | 5:07:03                                                           | 0:30:42                                                     |                                       |                                                 | 0:00:00                                                        | 0:00:00                                                  |                                       | 0:15:06                                                        | 0:15:06                                                         | 10                |                                | 0:00:00                                                   | 0:00:00                                           | 10                             | 1:52:48                                                    | 0:11:16                                             |
| 16:30                  | 18                          | 0                                     | 0:00:00                                                           | 0:00:00                                                            | 18                                    | 5:12:20                                                           | 0:17:21                                                     |                                       |                                                 | 0:00:00                                                        | 0:00:00                                                  |                                       | 0:09:48                                                        | 0:09:48                                                         | 12                | 6                              | 0:03:38                                                   | 0:00:36                                           | 6                              | 1:40:18                                                    | 0:16:43                                             |
|                        |                             |                                       |                                                                   |                                                                    |                                       |                                                                   |                                                             |                                       |                                                 |                                                                |                                                          |                                       |                                                                |                                                                 |                   |                                |                                                           |                                                   |                                |                                                            |                                                     |
| Total                  | 247                         | $\mathbf 0$                           | 0:00:00                                                           | 0:00:00                                                            | 247                                   | 78:34:56                                                          | 0:19:05                                                     | 42                                    | 6                                               | 0:01:45                                                        | 0:00:17                                                  | 36                                    | 12:03:17                                                       | 0:20:05                                                         | 162               | 35                             | 0:29:27                                                   | 0:00:50                                           | 127                            | 21:33:39 0:10:11                                           |                                                     |

### **Voice Agent and Agent Group Internal/External Call Counts by the Day of the Week**

Here is a brief definition of external and internal calls:

- **Internal Out** is a call that *you made* from the office to a destination within the office.
- **External Out** is a call that *you made* from the office to a destination outside the office.
- **Internal Non ACD** is a call that *you received* in the office from an origin within the office.
- **External Non ACD** is a call that *you received* in the office from an origin outside the office.
- **Internal ACD** is an ACD call that originated from *inside* the office to a destination within the office.
- **External ACD** is an ACD call that originated from *outside* the office with a destination within the office.

The Agent and Agent Group Internal/External Call Counts by the Day of the Week reports show internal and external call activity of an agent and agent group over the days of the week. When this report is run for more than one week, the data is summed for each day of the week. For example, if the report is run for two weeks, the data found under Monday is the summed total of the two Mondays and the data found under Tuesday is the summed totals of the two Tuesdays. (See [Figure 27.](#page-128-0))

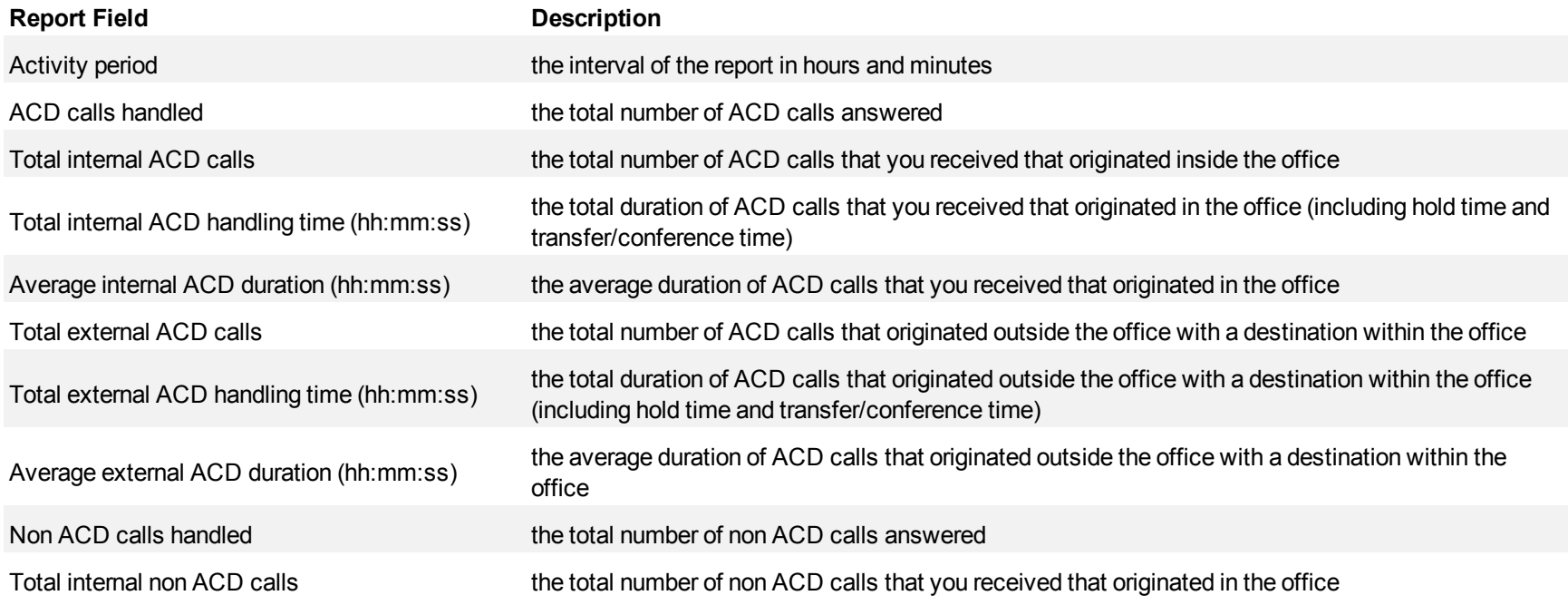

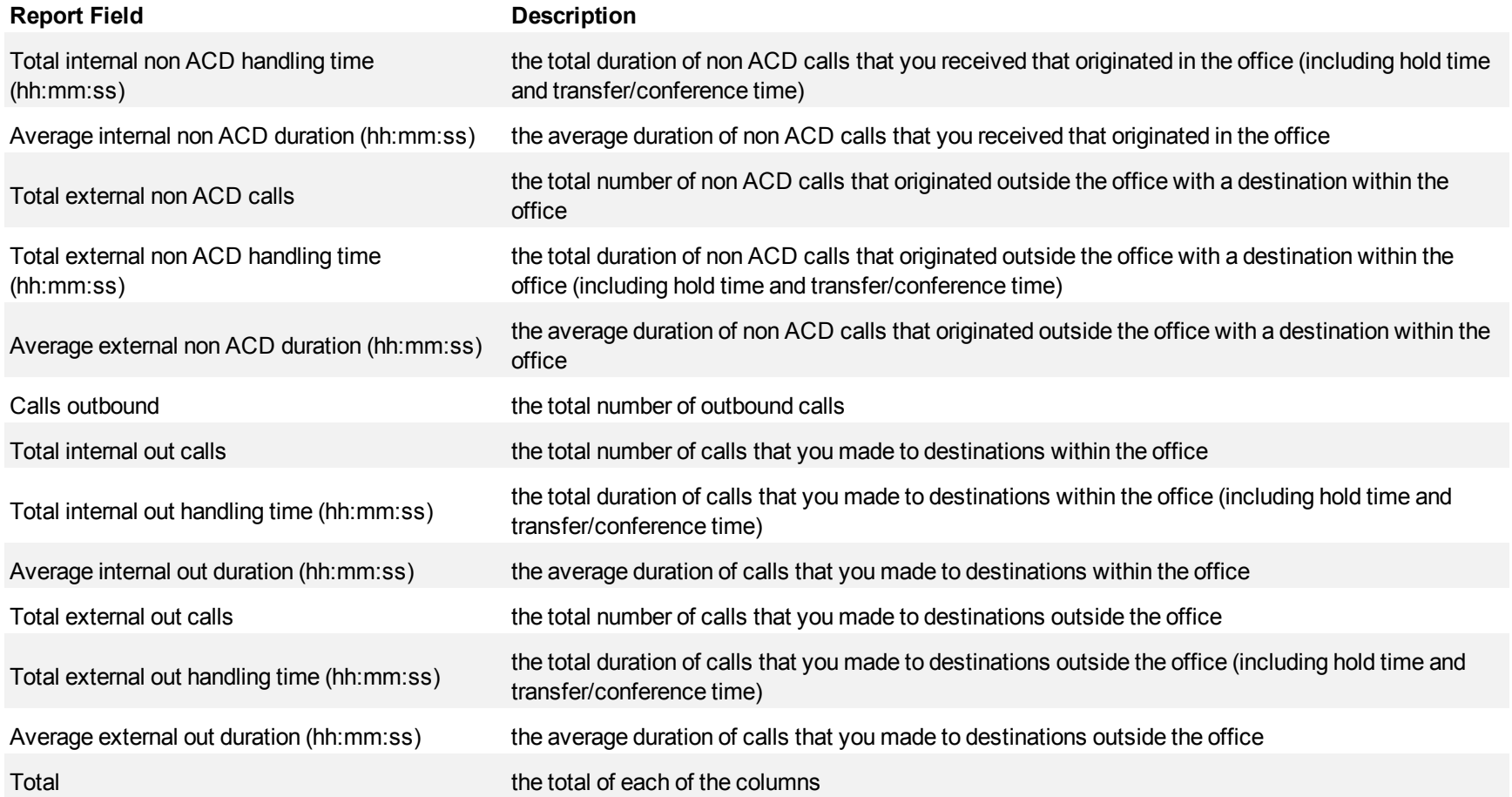

<span id="page-128-0"></span>**Figure 27 Voice Agent Group Internal/External Call Counts by Day of the Week**

| Activity period | <b>ACD calls</b><br>handled | Total internal<br><b>ACD calls</b> | Total<br>internal<br><b>ACD</b><br>handling<br>time<br>(hh:mm:ss) | Average<br>internal ACD<br>duration<br>(hh:mm:ss) | Total external<br>ACD calls | Total<br>external<br><b>ACD</b><br>handling<br>time<br>(hh:mm:ss) | Average<br>external<br><b>ACD</b><br>duration<br>(hh:mm:ss) | Non ACD<br>calls<br>handled | Total<br>internal<br>non ACD<br>calls | Total<br>internal<br>non ACD<br>handling<br>time<br>(hh:mm:ss | Average<br>internal<br>non ACD<br>duration<br>(hh:mm:ss | Total<br>external<br>non ACD<br>calls | Total<br>external<br>non ACD<br>handling<br>time<br>(hh:mm:ss) | Average<br>external<br>non ACD<br>duration<br>(hh:mm:ss) | Calls<br>outbound | Total<br>internal out<br>calls | Total<br>internal<br>out<br>handling<br>time<br>(hh:mm:ss | Average<br>internal out<br>duration<br>(hh:mmss) | Tota<br>external<br>out calls | Total<br>external<br>out<br>handling<br>time | Average<br>external<br>out<br>duration<br>(hh:mmss (hh:mmss) |
|-----------------|-----------------------------|------------------------------------|-------------------------------------------------------------------|---------------------------------------------------|-----------------------------|-------------------------------------------------------------------|-------------------------------------------------------------|-----------------------------|---------------------------------------|---------------------------------------------------------------|---------------------------------------------------------|---------------------------------------|----------------------------------------------------------------|----------------------------------------------------------|-------------------|--------------------------------|-----------------------------------------------------------|--------------------------------------------------|-------------------------------|----------------------------------------------|--------------------------------------------------------------|
| Monday          |                             |                                    | 0:00:00                                                           | 0:00:00                                           |                             | 0:00:00                                                           | 0:00:00                                                     |                             |                                       | 0:00:00                                                       | 0:00:00                                                 |                                       | 0:00:00                                                        | 0:00:00                                                  |                   |                                | 0:00:00                                                   | 0:00:00                                          |                               | 0:00:00                                      | 0:00:00                                                      |
| <b>Tuesday</b>  | $\mathbf{0}$                |                                    | 0:00:00                                                           | 0:00:00                                           | $\Omega$                    | 0:00:00                                                           | 0:00:00                                                     | $\bf{0}$                    |                                       | 0:00:00                                                       | 0:00:00                                                 |                                       | 0:00:00                                                        | 0:00:00                                                  |                   |                                | 0:00:00                                                   | 0:00:00                                          | $\Omega$                      | 0:00:00                                      | 0:00:00                                                      |
| Wednesday       |                             |                                    | 0:00:00                                                           | 0:00:00                                           |                             | 0:00:00                                                           | 0:00:00                                                     | o                           |                                       | 0:00:00                                                       | 0:00:00                                                 |                                       | 0:00:00                                                        | 0:00:00                                                  |                   |                                | 0:00:00                                                   | 0:00:00                                          |                               | 00:00:0                                      | 0:00:00                                                      |
| <b>Thursday</b> | $\mathbf{0}$                |                                    | 0:00:00                                                           | 0:00:00                                           |                             | 0:00:00                                                           | 0:00:00                                                     | $\mathbf{0}$                |                                       | 00:00:0                                                       | 0:00:00                                                 |                                       | 0:00:00                                                        | 0:00:00                                                  |                   | $\Omega$                       | 0:00:00                                                   | 0:00:00                                          | $\Omega$                      | 0:00:00                                      | 0:00:00                                                      |
| Friday          | 27                          |                                    | 0:00:00                                                           | 0:00:00                                           | 27                          | 13:26:56                                                          | 0:29:53                                                     |                             |                                       | 0:00:00                                                       | 0:00:00                                                 |                                       | 0:00:00                                                        | 0:00:00                                                  | 20                |                                | 0:03:29                                                   | 0:00:41                                          | 15                            | 2:36:43                                      | 0:10:26                                                      |
|                 |                             |                                    |                                                                   |                                                   |                             |                                                                   |                                                             |                             |                                       |                                                               |                                                         |                                       |                                                                |                                                          |                   |                                |                                                           |                                                  |                               |                                              |                                                              |
| <b>Total</b>    | 27                          | $\bf{0}$                           | 0:00:00                                                           | 0:00:00                                           | 27                          | 13:26:56                                                          | 0:29:53                                                     | 0                           |                                       |                                                               | $0:00:00$ 0:00:00                                       |                                       | 0:00:00                                                        | 0:00:00                                                  | 20                |                                | 0:03:29                                                   | 0:00:42                                          | 15                            |                                              | 2:36:43 0:10:27                                              |

## **Voice Agent and Agent Group Internal/External Call Counts by the Day of the Month**

Here is a brief definition of external and internal calls:

- **Internal Out** is a call that *you made* from the office to a destination within the office.
- **External Out** is a call that *you made* from the office to a destination outside the office.
- **Internal Non ACD** is a call that *you received* in the office from an origin within the office.
- **External Non ACD** is a call that *you received* in the office from an origin outside the office.
- **Internal ACD** is an ACD call that originated from *inside* the office to a destination within the office.
- **External ACD** is an ACD call that originated from *outside* the office with a destination within the office.

The Agent and Agent Group Internal/External Call Counts by the Day of the Month reports show internal and external call activity of an agent and agent group for the days of the month. (See [Figure 28](#page-131-0).)

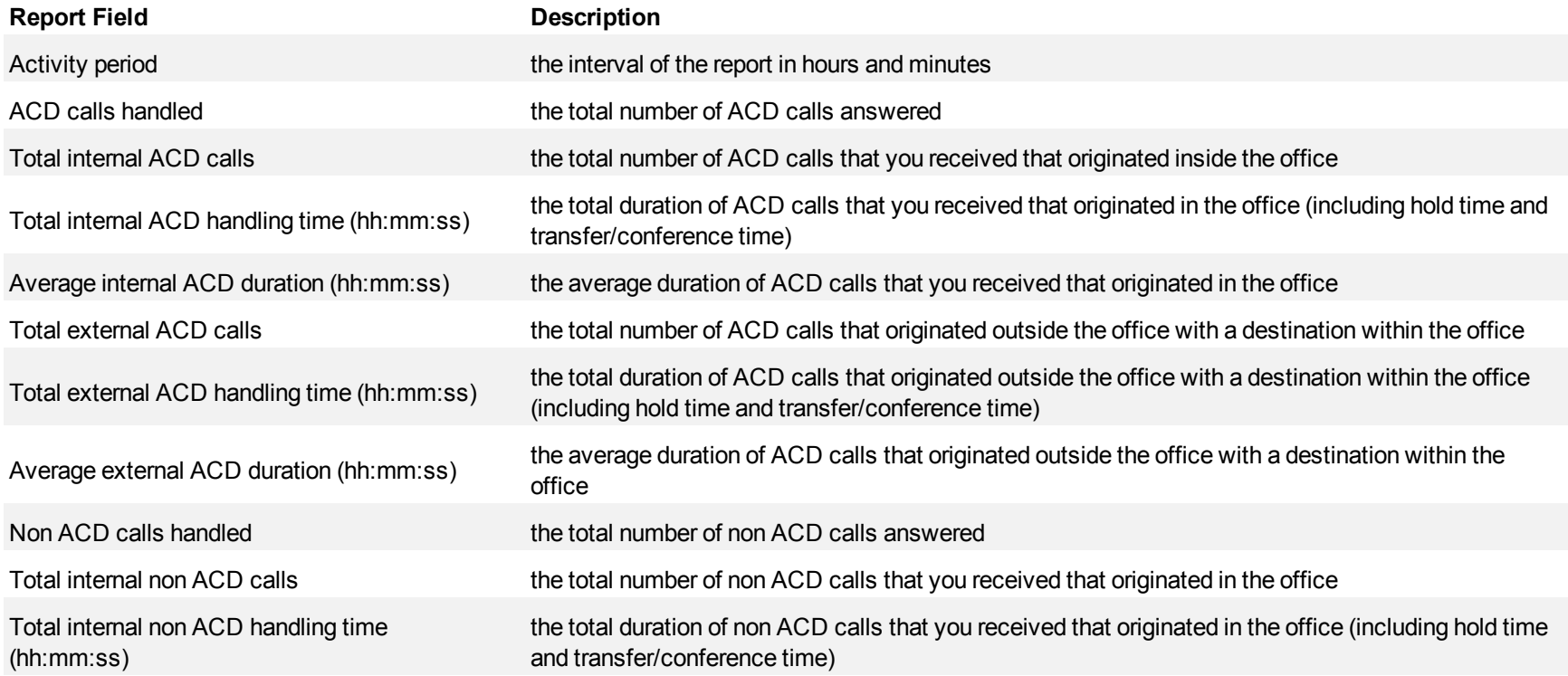

#### Voice reports

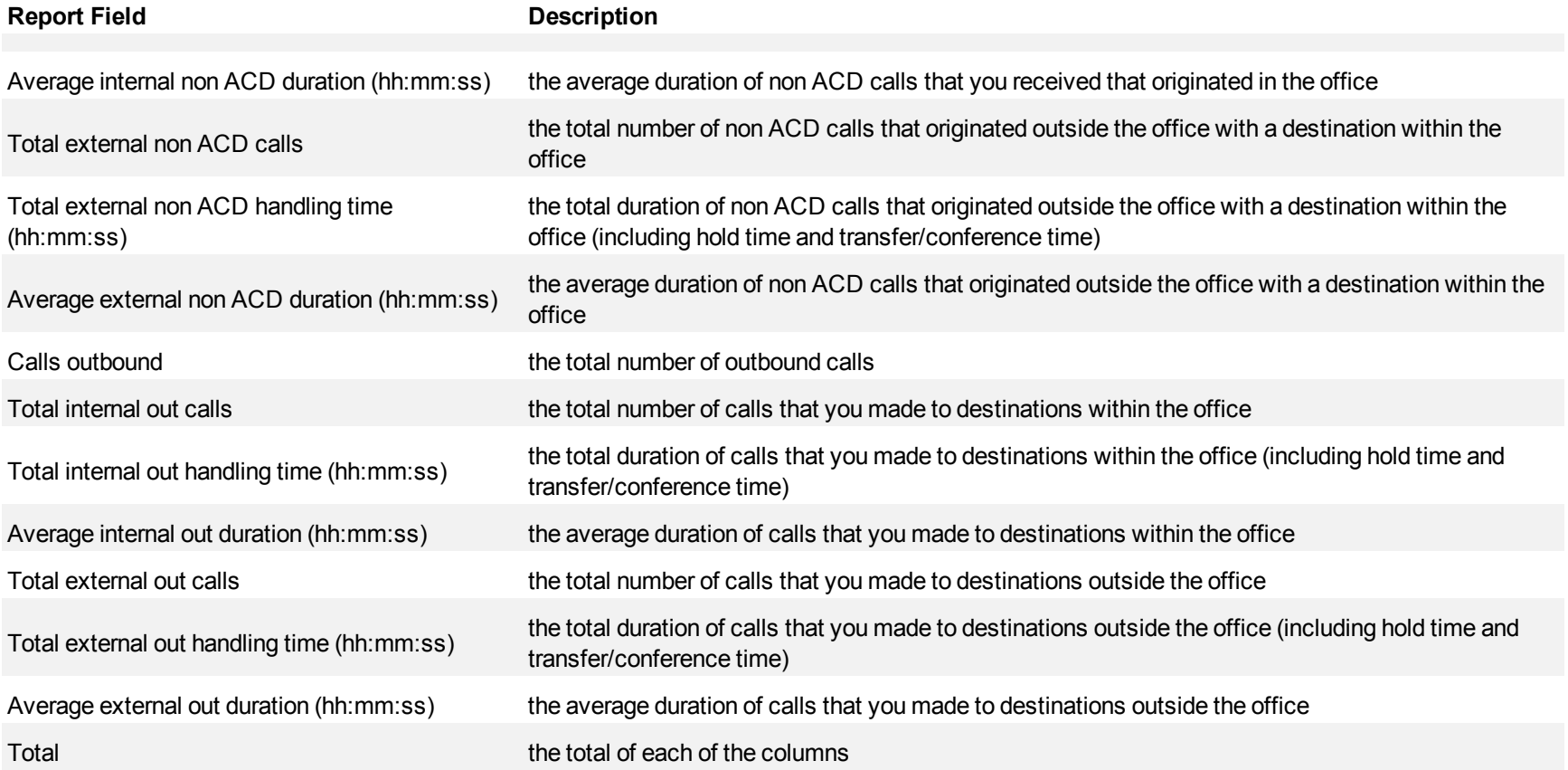

<span id="page-131-0"></span>**Figure 28 Voice Agent Group Internal/External Call Counts by Day of the Month**

| <b>Activity period</b> | <b>ACD calls</b><br>handled | Total internal<br><b>ACD calls</b> | Total internal<br>ACD<br>handling<br>time<br>(hh:mmss) | Average<br>internal ACD<br>duration<br>(hh:mmss) | Total<br>external<br><b>ACD calls</b> | Total<br>external<br>ACD<br>handling<br>time<br>(hh:mm:ss) | Average<br>external<br>ACD<br>duration<br>(hh:mm:ss) | Non ACD<br>calls handled | Total<br>internal non<br><b>ACD</b> calls | Total internal<br>non ACD<br>handling<br>time<br>(hh:mm:ss) | Average<br>internal non<br><b>ACD</b><br>duration<br>(hh:mm:ss) | Total<br>external<br>non ACD<br>calls | Total<br>external<br>non ACD<br>handling<br>time<br>(hh:mm:ss) | Average<br>external non<br>ACD<br>duration<br>(hh:mm:ss) | Calls<br>outbound | Total<br>internal<br>out calls | Total<br>internal out<br>handling<br>(hh:mmss) (hh:mmss) | Average<br>internal out<br>duration | Total<br>external<br>out calls | Total<br>external<br>out<br>handling<br>time | Average<br>external<br>out<br>duration<br>(hh:mmss (hh:mmss) |
|------------------------|-----------------------------|------------------------------------|--------------------------------------------------------|--------------------------------------------------|---------------------------------------|------------------------------------------------------------|------------------------------------------------------|--------------------------|-------------------------------------------|-------------------------------------------------------------|-----------------------------------------------------------------|---------------------------------------|----------------------------------------------------------------|----------------------------------------------------------|-------------------|--------------------------------|----------------------------------------------------------|-------------------------------------|--------------------------------|----------------------------------------------|--------------------------------------------------------------|
|                        | $\Omega$                    | $\bf{0}$                           | 0:00:00                                                | 0:00:00                                          | $\mathbf{0}$                          | 0:00:00                                                    | 0:00:00                                              | $\Omega$                 | $\mathbf{0}$                              | 0:00:00                                                     | 0:00:00                                                         | 0                                     | 0:00:00                                                        | 0:00:00                                                  | $^{\circ}$        | $\Omega$                       | 0:00:00                                                  | 0:00:00                             | 0                              | 0:00:00                                      | 0:00:00                                                      |
|                        | $\Omega$                    | $\Omega$                           | 0:00:00                                                | 0:00:00                                          |                                       | 0:00:00                                                    | 0:00:00                                              | $\Omega$                 | $\Omega$                                  | 0:00:00                                                     | 0:00:00                                                         | 0                                     | 0:00:00                                                        | 0:00:00                                                  | $\Omega$          |                                | 0:00:00                                                  | 0:00:00                             |                                | 0:00:00                                      | 0:00:00                                                      |
|                        |                             | $\mathbf 0$                        | 0:00:00                                                | 0:00:00                                          |                                       | 0:00:00                                                    | 0:00:00                                              |                          | $\mathbf 0$                               | 0:00:00                                                     | 0:00:00                                                         |                                       | 0:00:00                                                        | 0:00:00                                                  |                   |                                | 00:00:0                                                  | 0:00:00                             |                                | 0:00:00                                      | 0:00:00                                                      |
|                        | $\Omega$                    | $\Omega$                           | 0:00:00                                                | 0:00:00                                          | $\mathbf{0}$                          | 0:00:00                                                    | 0:00:00                                              | $\Omega$                 | $\mathbf{0}$                              | 0:00:00                                                     | 0:00:00                                                         | 0                                     | 0:00:00                                                        | 0:00:00                                                  | $\Omega$          | 0                              | 0:00:00                                                  | 0:00:00                             | 0                              | 0:00:00                                      | 0:00:00                                                      |
| 5                      | $\bf{0}$                    | $\mathbf{0}$                       | 0:00:00                                                | 0:00:00                                          | $\mathbf{0}$                          | 0:00:00                                                    | 0:00:00                                              | $\bf{0}$                 | $\mathbf{0}$                              | 0:00:00                                                     | 0:00:00                                                         | $\mathbf{0}$                          | 0:00:00                                                        | 0:00:00                                                  | $\mathbf{0}$      |                                | 00:00:0                                                  | 0:00:00                             |                                | 0:00:00                                      | 0:00:00                                                      |
|                        | $\mathbf{0}$                | $\mathbf 0$                        | 0:00:00                                                | 0:00:00                                          | $\mathbf{0}$                          | 0:00:00                                                    | 0:00:00                                              | $\bf{0}$                 | $\bf{0}$                                  | 0:00:00                                                     | 0:00:00                                                         | $\bf{0}$                              | 0:00:00                                                        | 0:00:00                                                  | $\Omega$          |                                | 00:00:0                                                  | 0:00:00                             |                                | 0:00:00                                      | 0:00:00                                                      |
|                        |                             | $\bf{0}$                           | 0:00:00                                                | 0:00:00                                          |                                       | 0:00:00                                                    | 0:00:00                                              |                          | $\Omega$                                  | 0:00:00                                                     | 0:00:00                                                         | $\bf{0}$                              | 0:00:00                                                        | 0:00:00                                                  |                   |                                | 0:00:00                                                  | 0:00:00                             |                                | 0:00:00                                      | 0:00:00                                                      |
| 8                      |                             | $\mathbf{0}$                       | 0:00:00                                                | 0:00:00                                          | $\mathbf{0}$                          | 0:00:00                                                    | 0:00:00                                              | $\Omega$                 | $\mathbf{0}$                              | 0:00:00                                                     | 0:00:00                                                         | $\mathbf{0}$                          | 0:00:00                                                        | 0:00:00                                                  | $\Omega$          |                                | 0:00:00                                                  | 0:00:00                             |                                | 0:00:00                                      | 0:00:00                                                      |
| 9                      | $\bf{0}$                    | $\bf{0}$                           | 0:00:00                                                | 0:00:00                                          | $\mathbf{0}$                          | 0:00:00                                                    | 0:00:00                                              | $\mathbf{0}$             | $^{\circ}$                                | 0:00:00                                                     | 0:00:00                                                         | 0                                     | 0:00:00                                                        | 0:00:00                                                  | $\Omega$          |                                | 0:00:00                                                  | 0:00:00                             | 0                              | 00:00:0                                      | 0:00:00                                                      |
| 10                     | 0                           | $\mathbf 0$                        | 0:00:00                                                | 0:00:00                                          |                                       | 0:00:00                                                    | 0:00:00                                              | $\Omega$                 | $\mathbf 0$                               | 0:00:00                                                     | 0:00:00                                                         | $\Omega$                              | 0:00:00                                                        | 0:00:00                                                  | $\Omega$          |                                | 00:00:0                                                  | 0:00:00                             |                                | 00:00:0                                      | 0:00:00                                                      |
| 11                     | $\Omega$                    | $\Omega$                           | 0:00:00                                                | 0:00:00                                          |                                       | 0:00:00                                                    | 0:00:00                                              | $\Omega$                 | $\Omega$                                  | 0:00:00                                                     | 0:00:00                                                         | $\Omega$                              | 00:00:0                                                        | 0:00:00                                                  | $\bf{0}$          |                                | 00:00:0                                                  | 0:00:00                             |                                | 0:00:00                                      | 0:00:00                                                      |
| 12                     | 0                           | $\bf{0}$                           | 0:00:00                                                | 0:00:00                                          | 0                                     | 0:00:00                                                    | 0:00:00                                              | $\Omega$                 | 0                                         | 0:00:00                                                     | 0:00:00                                                         | 0                                     | 0:00:00                                                        | 0:00:00                                                  |                   |                                | 00:00:0                                                  | 0:00:00                             |                                | 00:00:0                                      | 0:00:00                                                      |
| 13                     | $\mathbf{0}$                | $\mathbf{0}$                       | 0:00:00                                                | 0:00:00                                          | $\mathbf{0}$                          | 0:00:00                                                    | 0:00:00                                              | $\mathbf{0}$             | $\mathbf{0}$                              | 0:00:00                                                     | 0:00:00                                                         | $\bf{0}$                              | 0:00:00                                                        | 0:00:00                                                  | $\mathbf{0}$      |                                | 00:00:0                                                  | 0:00:00                             | $\Omega$                       | 00:00:0                                      | 0:00:00                                                      |
| 14                     | $\bf{0}$                    | $\Omega$                           | 0:00:00                                                | 0:00:00                                          |                                       | 0:00:00                                                    | 0:00:00                                              |                          |                                           | 0:00:00                                                     | 0:00:00                                                         | $\bf{0}$                              | 0:00:00                                                        | 0:00:00                                                  |                   |                                | 00:00:0                                                  | 0:00:00                             |                                | 0:00:00                                      | 0:00:00                                                      |
| 15                     |                             | $\Omega$                           | 0:00:00                                                | 0:00:00                                          |                                       | 0:00:00                                                    | 0:00:00                                              |                          |                                           | 0:00:00                                                     | 0:00:00                                                         | $\bf{0}$                              | 0:00:00                                                        | 0:00:00                                                  |                   |                                | 0:00:00                                                  | 0:00:00                             |                                | 0:00:00                                      | 0:00:00                                                      |
| 16                     | 31                          | $\Omega$                           | 0:00:00                                                | 0:00:00                                          | 31                                    | 6:38:00                                                    | 0:12:50                                              |                          | $\Omega$                                  | 0:00:00                                                     | 0:00:00                                                         | 2                                     | 0:53:36                                                        | 0:26:48                                                  | 23                |                                | 0:02:47                                                  | 0:00:55                             | 20                             |                                              | 5:43:18 0:17:09                                              |
|                        |                             |                                    |                                                        |                                                  |                                       |                                                            |                                                      |                          |                                           |                                                             |                                                                 |                                       |                                                                |                                                          |                   |                                |                                                          |                                     |                                |                                              |                                                              |
| <b>Total</b>           | 31                          | $\bf{0}$                           | 0:00:00                                                | 0:00:00                                          | 31                                    | 6:38:00                                                    | 0:12:50                                              | $\overline{2}$           | $\Omega$                                  | 0:00:00                                                     | 0:00:00                                                         | $\overline{2}$                        | 0:53:36                                                        | 0:26:48                                                  | 23                |                                | 0:02:47                                                  | 0:00:56                             | 20                             |                                              | 5:43:18 0:17:10                                              |

### **Voice Agent and Agent Group Internal/External Call Counts by Month**

Here is a brief definition of external and internal calls:

- **Internal Out** is a call that *you made* from the office to a destination within the office.
- **External Out** is a call that *you made* from the office to a destination outside the office.
- **Internal Non ACD** is a call that *you received* in the office from an origin within the office.
- **External Non ACD** is a call that *you received* in the office from an origin outside the office.
- **Internal ACD** is an ACD call that originated from *inside* the office to a destination within the office.
- **External ACD** is an ACD call that originated from *outside* the office with a destination within the office.

The Agent and Agent Group Internal/External Call Counts by Month reports show internal and external call activity of an agent and agent group for the month. (See [Figure 29.](#page-134-0))

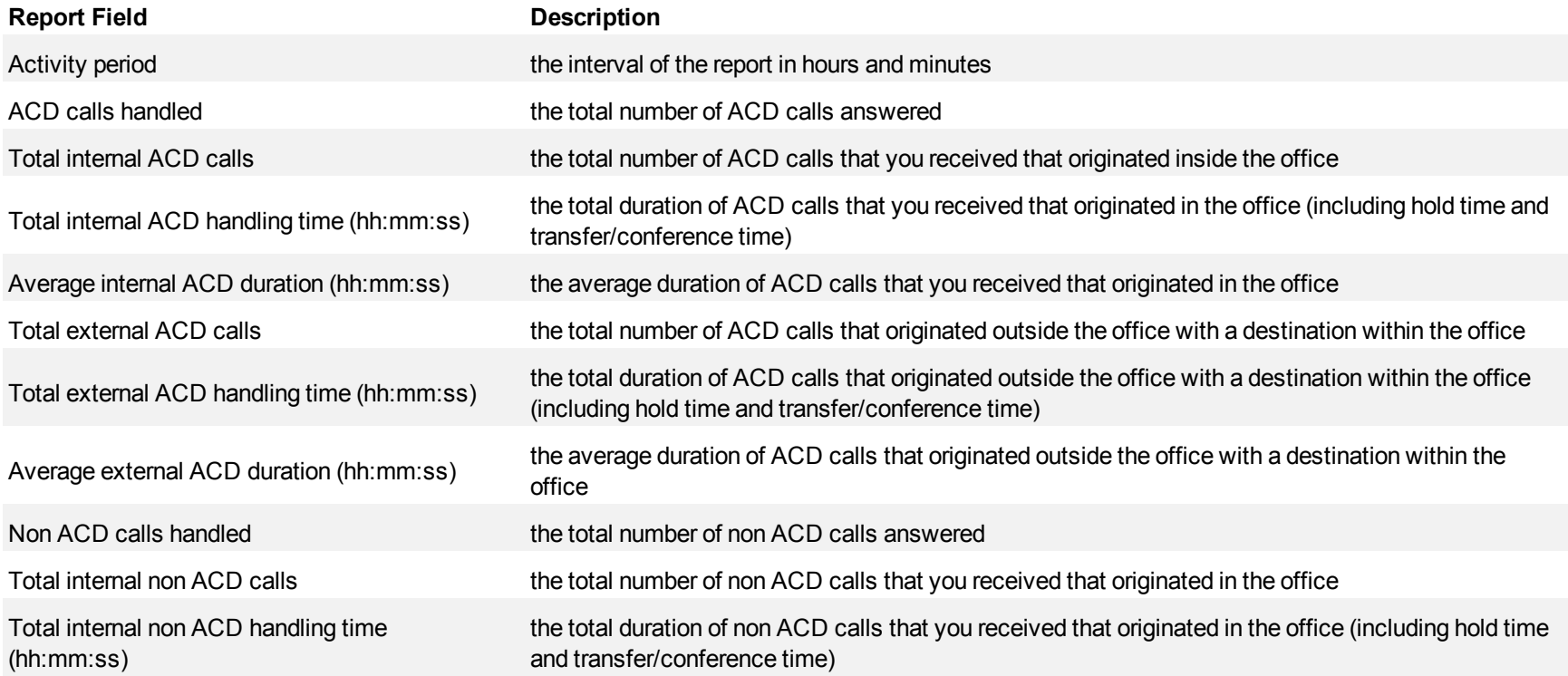

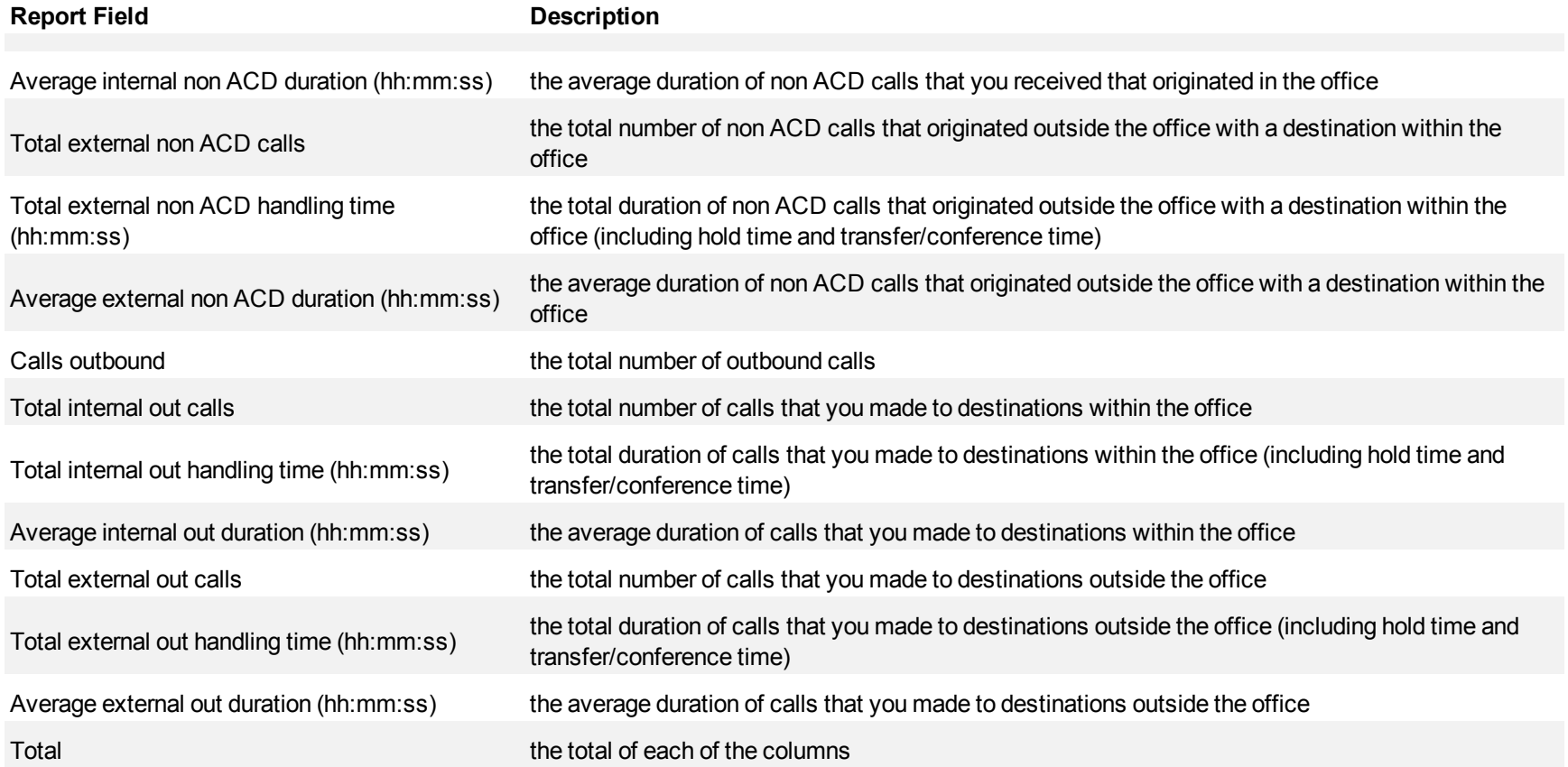

<span id="page-134-0"></span>**Figure 29 Voice Agent Group Internal/External Call Counts by Month**

| <b>Activity period</b> | <b>ACD calls</b><br>handled | Total<br>internal<br>ACD calls | Total<br>internal<br>ACD<br>handling<br>time<br>(hh:mm:ss) | Average<br>internal<br><b>ACD</b><br>duration<br>(hh:mm:ss) | Total<br>external<br><b>ACD</b> calls | Total<br>external<br>ACD<br>handling<br>time<br>(hh:mm:ss | Average<br>external<br>ACD<br>duration<br>(hh:mm:ss) | Non ACD internal<br>calls non<br>handled | Total<br><b>ACD</b><br>calls | Total<br>internal non<br><b>ACD</b><br>handling<br>time<br>(hh:mm:ss) | Average<br>internal non<br><b>ACD</b><br>duration<br>(hh:mm:ss) | Total<br>external<br>non ACD<br>calls | Total<br>external non<br>$\mathsf{ACD}$<br>handling<br>time<br>(hh:mm:ss) | Average<br>external non<br>ACD duration<br>(hh:mm:ss) | Calls<br>outboun<br>d | Total<br>internal<br>out calls | Total<br>internal out<br>handling<br>time<br>(hh:mm:ss) | Average<br>internal out<br>duration<br>(hh:mm:ss) | Total<br>external<br>out calls | Total<br>external<br>out<br>handling<br>time<br>(hh:mm:ss | Average<br>external out<br>duration<br>(hh:mm:ss) |
|------------------------|-----------------------------|--------------------------------|------------------------------------------------------------|-------------------------------------------------------------|---------------------------------------|-----------------------------------------------------------|------------------------------------------------------|------------------------------------------|------------------------------|-----------------------------------------------------------------------|-----------------------------------------------------------------|---------------------------------------|---------------------------------------------------------------------------|-------------------------------------------------------|-----------------------|--------------------------------|---------------------------------------------------------|---------------------------------------------------|--------------------------------|-----------------------------------------------------------|---------------------------------------------------|
| Aug                    | 90                          |                                | 0:00:00                                                    | 0:00:00                                                     | 90                                    | 23:39:48                                                  | 0:15:46                                              | 18                                       |                              | 0:00:42                                                               | 0:00:21                                                         | 16                                    | 6:54:23                                                                   | 0:25:53                                               | 59                    | 25                             | 0:16:20                                                 | 0:00:39                                           | 34                             | 7:23:25                                                   | 0:13:02                                           |
|                        |                             |                                |                                                            |                                                             |                                       |                                                           |                                                      |                                          |                              |                                                                       |                                                                 |                                       |                                                                           |                                                       |                       |                                |                                                         |                                                   |                                |                                                           |                                                   |
| <b>Total</b>           | 90                          |                                |                                                            | $0:00:00$   00:00:00                                        | 90                                    | 23:39:48 0:15:47                                          |                                                      | 18                                       |                              | 0:00:42                                                               | 0:00:21                                                         | 16                                    | 6:54:23                                                                   | 0:25:54                                               | 59                    | 25                             | 0:16:20                                                 | 0:00:39                                           | 34                             |                                                           | $7:23:25$ 0:13:02                                 |

## **Voice Agent Group Internal/External Call Counts by Agent**

Here is a brief definition of external and internal calls:

- **Internal Out** is a call that *you made* from the office to a destination within the office.
- **External Out** is a call that *you made* from the office to a destination outside the office.
- **Internal Non ACD** is a call that *you received* in the office from an origin within the office.
- **External Non ACD** is a call that *you received* in the office from an origin outside the office.
- **Internal ACD** is an ACD call that originated from *inside* the office to a destination within the office.
- **External ACD** is an ACD call that originated from *outside* the office with a destination within the office.

The Agent Group Internal/External Call Counts by Agent report shows internal and external call activity of each agent in the agent group. (See [Figure](#page-137-0) [30.](#page-137-0))

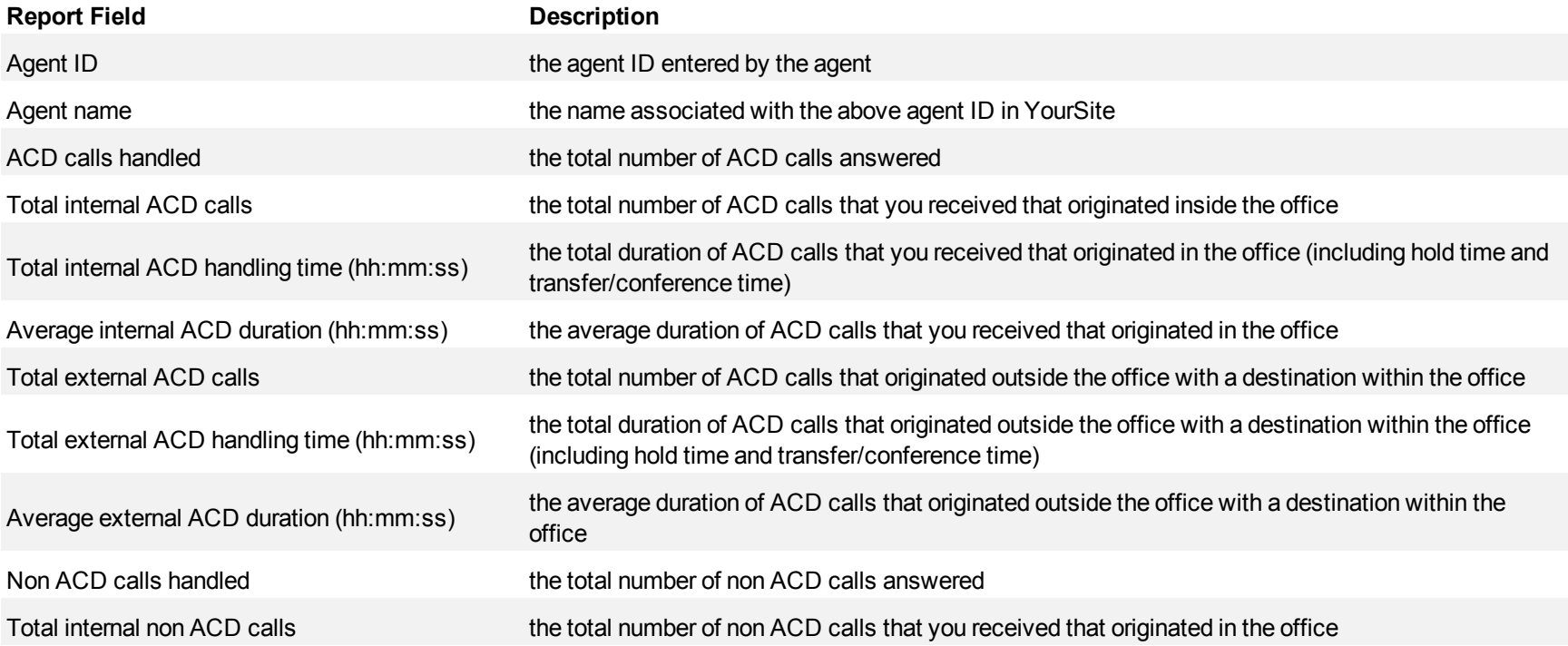

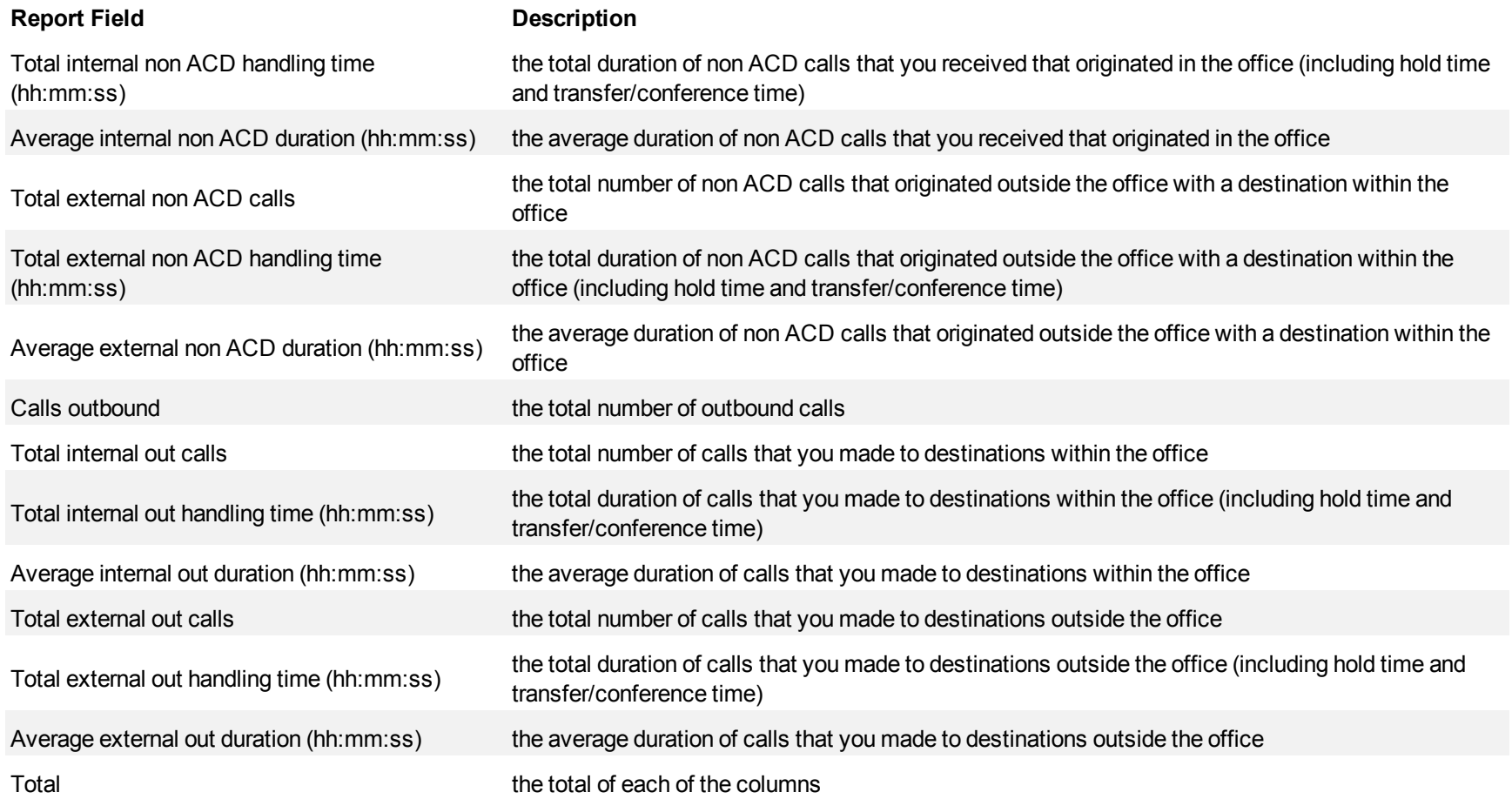

<span id="page-137-0"></span>**Figure 30 Voice Agent Group Internal/External Call Counts by Agent**

| Agent <b>D</b> | Agent name                                | <b>ACD</b><br>calls<br>handled | Total<br>internal<br>ACD<br>calls | Total<br>internal<br><b>ACD</b><br>handling<br>time<br>(hh:mm:ss | Average<br>internal<br><b>ACD</b><br>duration<br>(hh:mm:ss) | Total<br>external<br><b>ACD</b><br>calls | Total<br>external<br>ACD<br>handling<br>time<br>(hh:mm:ss) | Average<br>external<br>ACD<br>duration<br>(hh:mm:ss) | Non<br><b>ACD</b><br>calls<br>handled | Total<br>internal<br>non ACD<br>calls | Total<br>internal non<br><b>ACD</b><br>handling<br>time<br>(hh:mmss) | Average<br>internal non<br><b>ACD</b><br>duration<br>(hh:mm:ss) | Total<br>external<br>non ACD<br>calls | Total<br>external<br>non ACD<br>handling<br>time<br>(hh:mm:ss) | Average<br>external non<br><b>ACD</b><br>duration<br>(hh:mm:ss) | Calls<br>outbound | Total<br>internal<br>out calls | Total<br>internal out<br>handling<br>time<br>(hh:mm:ss) | Average<br>internal out<br>duration<br>(hh:mm:ss) | Total<br>external<br>out<br>calls | Total<br>external<br>out<br>handling<br>time<br>(hh:mm:s<br>s) | Average<br>external out<br>duration<br>(hh:mmss) |
|----------------|-------------------------------------------|--------------------------------|-----------------------------------|------------------------------------------------------------------|-------------------------------------------------------------|------------------------------------------|------------------------------------------------------------|------------------------------------------------------|---------------------------------------|---------------------------------------|----------------------------------------------------------------------|-----------------------------------------------------------------|---------------------------------------|----------------------------------------------------------------|-----------------------------------------------------------------|-------------------|--------------------------------|---------------------------------------------------------|---------------------------------------------------|-----------------------------------|----------------------------------------------------------------|--------------------------------------------------|
| 1472           | James H                                   | 74                             |                                   | 0:00:00                                                          | 0:00:00                                                     | 74                                       | 27:06:00                                                   | 0:21:58                                              |                                       |                                       | 0:00:07                                                              | 0:00:07                                                         | 6                                     | 2:16:31                                                        | 0:22:45                                                         | 11                |                                | 0:06:32                                                 | 0:03:16                                           | 9                                 | 4:45:21                                                        | 0:31:42                                          |
| 1586           | <b>Budd R</b>                             | 72                             |                                   | 0:00:00                                                          | 0:00:00                                                     |                                          | 20:11:26                                                   | 0:16:49                                              | 17                                    |                                       | 0:00:38                                                              | 0:00:19                                                         | 15                                    | 7:07:02                                                        | 0:28:28                                                         | 41                |                                | 0:07:44                                                 | 0:01:06                                           | 34                                | 6:25:15                                                        | 0:11:19                                          |
| 1236           | Steve C                                   | 63                             |                                   | 0:00:00                                                          | 0:00:00                                                     | 63                                       | 29:56:29                                                   | 0:28:30                                              | 9                                     |                                       | 0:00:12                                                              | 0:00:12                                                         | 8                                     | 2:24:14                                                        | 0:18:01                                                         | 81                | 19                             | 0:14:45                                                 | 0:00:46                                           | 62                                | 8:08:17                                                        | 0:07:52                                          |
| 1522           | <b>Robert H</b>                           | 58                             |                                   | 0:00:00                                                          | 0:00:00                                                     | 58                                       | 28:38:41                                                   | 0:29:37                                              |                                       |                                       | 0:00:00                                                              | 0:00:00                                                         |                                       | 3:20:57                                                        | 0:40:11                                                         | 23                |                                | 0:03:37                                                 | 0:00:31                                           | 16                                | 4:15:53                                                        | 0:15:59                                          |
| 1416           | John O                                    | 56                             |                                   | 0:00:00                                                          | 0:00:00                                                     |                                          | 11:01:05                                                   | 0:11:48                                              | 10                                    |                                       | 0:00:10                                                              | 0:00:10                                                         | 9                                     | 1:13:02                                                        | 0:08:06                                                         | 76                | 15                             | 0:05:27                                                 | 0:00:21                                           | 61                                | 9:13:44                                                        | 0:09:04                                          |
| 1560           | <b>Robert S</b>                           | 50                             |                                   | 0:00:00                                                          | 0:00:00                                                     | 50                                       | 9:27:08                                                    | 0:11:20                                              |                                       |                                       | 0:00:09                                                              | 0:00:09                                                         |                                       | 1:04:33                                                        | 0:32:16                                                         | 20                |                                | 0:11:58                                                 | 0:01:42                                           | 13                                | 2:22:21                                                        | 0:10:57                                          |
| 1587           | <b>Kevin M</b>                            | 47                             |                                   | 0:00:00                                                          | 0:00:00                                                     | 47                                       | 15:04:46                                                   | 0:19:15                                              |                                       |                                       | 0:00:34                                                              | 0:00:17                                                         |                                       | 0:09:48                                                        | 0:09:48                                                         | 21                |                                | 0:00:26                                                 | 0:00:13                                           | 19                                | 3:13:02                                                        | 0:10:09                                          |
| 1418           | <b>ChamY</b>                              | 25                             |                                   | 0:00:00                                                          | 0:00:00                                                     | 25                                       | 8:06:04                                                    | 0:19:26                                              |                                       |                                       | 0:00:00                                                              | 0:00:00                                                         |                                       | 0:46:32                                                        | 0:23:16                                                         | 11                |                                | 0:01:39                                                 | 0:00:33                                           |                                   | 0:23:21                                                        | 0:02:55                                          |
| 1477           | Steve L                                   | 23                             |                                   | 0:00:00                                                          | 0:00:00                                                     |                                          | 11:17:09                                                   | 0:29:26                                              | 16                                    |                                       | 0:00:14                                                              | 0:00:14                                                         | 15                                    | 4:59:17                                                        | 0:19:57                                                         | 28                |                                | 0:07:27                                                 | 0:01:03                                           |                                   | 4:17:57                                                        | 0:12:17                                          |
| 1412           | Andrew D                                  | 12                             |                                   | 0:00:00                                                          | 0:00:00                                                     |                                          | 0:57:51                                                    | 0:04:49                                              | 15                                    |                                       | 0:00:32                                                              | 0:00:32                                                         | 14                                    | 0:22:55                                                        | 0:01:38                                                         | 89                | 50                             | 0:09:17                                                 | 0:00:11                                           | 39                                | 1:01:02                                                        | 0:01:33                                          |
| 1347           | Matt L                                    | 11                             |                                   | 0:00:00                                                          | 0:00:00                                                     |                                          | 4:06:31                                                    |                                                      |                                       |                                       | 0:00:00                                                              | 0:00:00                                                         |                                       | 0:22:34                                                        | 0:04:30                                                         | 13                |                                | 0:02:50                                                 | 0:00:24                                           |                                   | 1:55:59                                                        | 0:19:19                                          |
| 1361           | $\mathop{\text{Inn}}$ $\mathop{\text{C}}$ |                                |                                   | 0:00:00                                                          | 0:00:00                                                     |                                          | 0:05:13                                                    | 0:01:44                                              |                                       |                                       | 0:00:26                                                              | 0:00:26                                                         | 6                                     | 0:09:37                                                        | 0:01:36                                                         | 12                |                                | 0:02:30                                                 | 0:00:37                                           |                                   | 0:54:26                                                        | 0:06:48                                          |
| 1129           | <b>Patrick M</b>                          |                                |                                   | 0:00:00                                                          | 0:00:00                                                     |                                          | 0:21:29                                                    | 0:21:29                                              |                                       |                                       | 0:00:00                                                              | 0:00:00                                                         |                                       | 0:15:06                                                        | 0:15:06                                                         | 23                | 16                             | 0:01:03                                                 | 0:00:03                                           |                                   | 0:57:07                                                        | 0:08:09                                          |
|                | Total                                     | 495                            |                                   |                                                                  | $0:00:00$ 0:00:00                                           |                                          | 495   166:19:52 0:20:10                                    |                                                      | 100                                   | 11                                    |                                                                      | 0:03:02 0:00:17                                                 | 89                                    |                                                                | 24:32:08 0:16:32                                                | 449               | 146                            | 1:15:15                                                 | 0:00:31                                           |                                   |                                                                | 303 47:53:45 0:09:29                             |

### **Voice Agent by Make Busy / DND Trace**

The Agent by Make Busy / DND Trace report shows the Make Busy and Do Not Disturb codes used by the agent to indicate why they are taking a break. It lists the start and end Make Busy time and Do Not Disturb time for each instance. The filtering option enables you to include data for Make Busy and/or Do Not Disturb Reason Codes and to sort by Call start time, Reporting, Full name, Reason Code Count, and Reason Code Type, in ascending or descending order. (See [Figure 31](#page-139-0).)

The Agent by Make Busy / DND Trace report provides the following information:

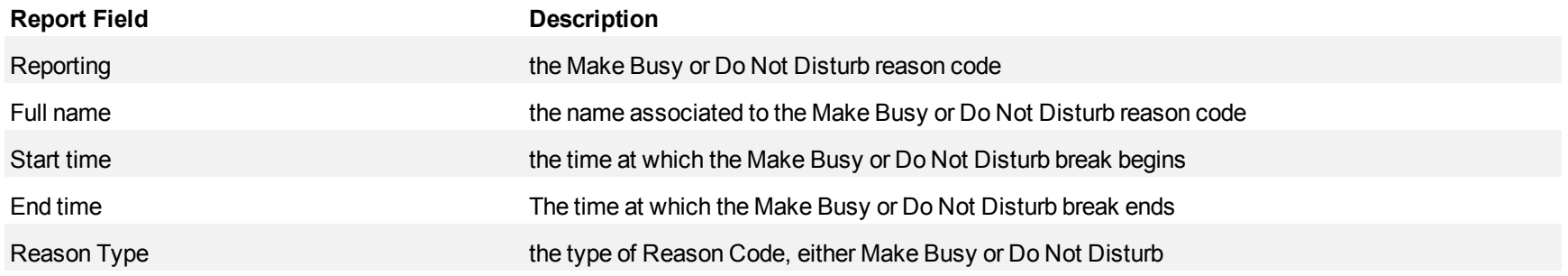

### <span id="page-139-0"></span>**Figure 31 Voice Agent by Make Busy / DND Trace**

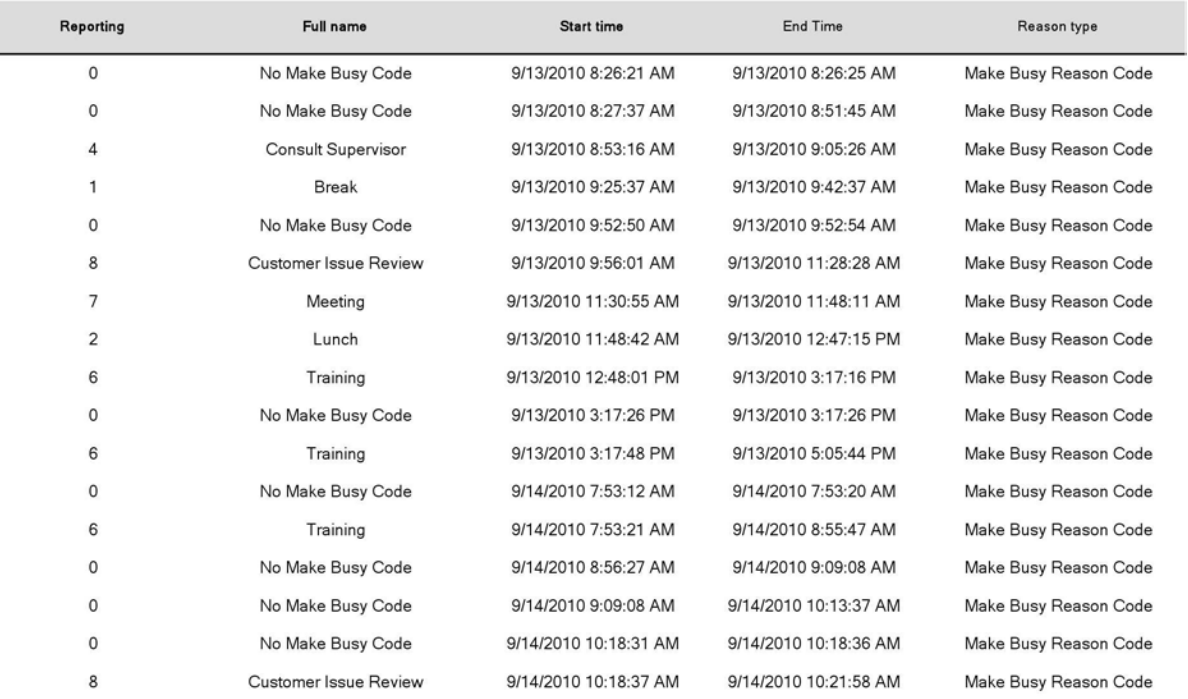

# **Voice Agent Inbound Trace**

The Agent Inbound Trace report shows calls received by the agent. It lists the type of calls the agent received and where those calls originated. (See [Figure 32.](#page-141-0))

The Agent Inbound Trace report provides the following information:

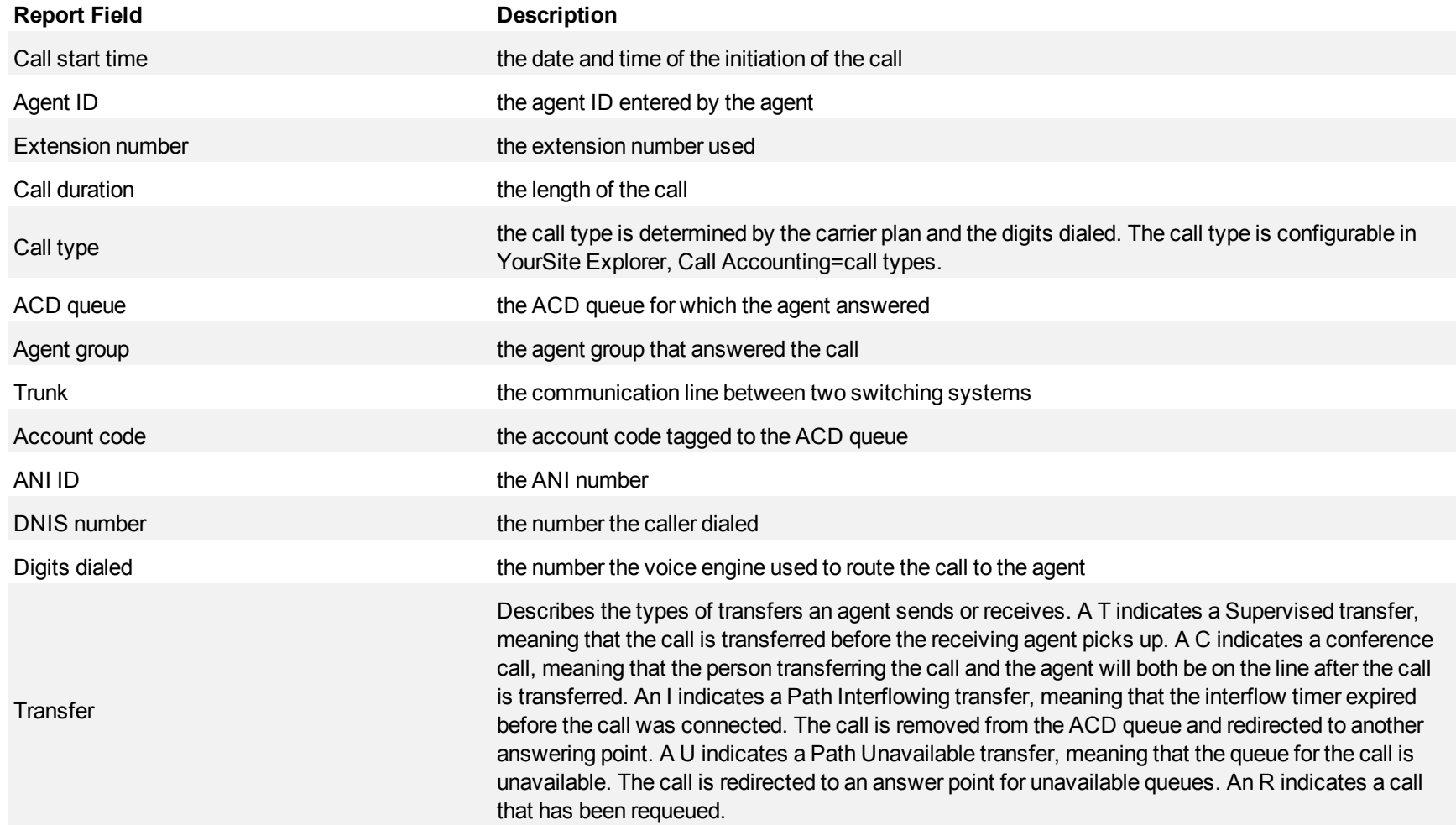

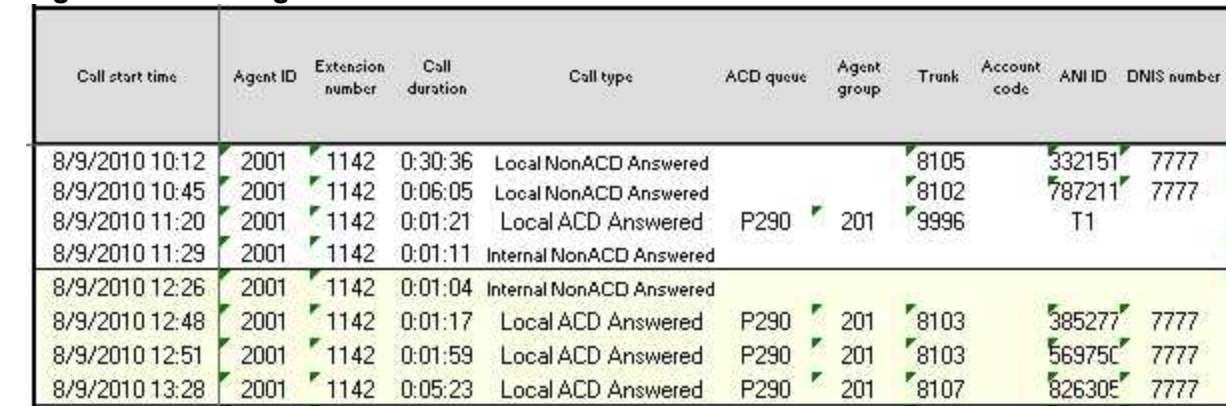

Local NonACD Answered

Local ACD Answered

Local ACD Answered

Local ACD Answered

Local ACD Answered

Local ACD Answered

0:00:24 Internal NonACD Answered

1142 0:02:51 Local NonACD Answered

#### <span id="page-141-0"></span>**Figure 32 Voice Agent Inbound Trace**

2001

2001

2001

2001

2001

2001

2001

8/9/2010 13:53

8/9/2010 14:00

8/9/2010 14:31

8/9/2010 14:59

8/9/2010 15:01

8/9/2010 15:40

8/10/2010 9:29

8/10/2010 9:56

1142

 $1142$ 

 $1142$ 

 $1142$ 

 $1142$ 

2001 1142 0:01:13

 $^{\sim}$  1142

 $0:03:03$ 

 $0:01:27$ 

 $0:02:51$ 

 $0:01:50$ 

 $0:00:48$ 

8102

8101

8104

 $"8101"$ 

 $"8101"$ 

8102

8104

۳

馬

P290 201

201

201

201

201

P290

P290

P290

P290

Digits

dialed

1142

P290201201  $1142$ 1142

P290201201

,,,,,,,,,,,,,

P290201201

1142

P290201201

P290201201

 $1142$  $-1142$ 

P290201201

P290201201

P290201201 Enforcement

 $-1142$ 

7777

7777

7777

7777

7777

7777

7777

7777

48383C

 $716$ 

569750

 $716$ 

522658

359221

743171 7777

Transfer

Subject Crt

# **Voice Agent Group Inbound Trace**

The Agent Group Inbound Trace report shows calls received by the agent group. It lists the type of calls the agent group received and where those calls originated. (See [Figure 33](#page-143-0).)

The Agent Group Inbound Trace report provides the following information:

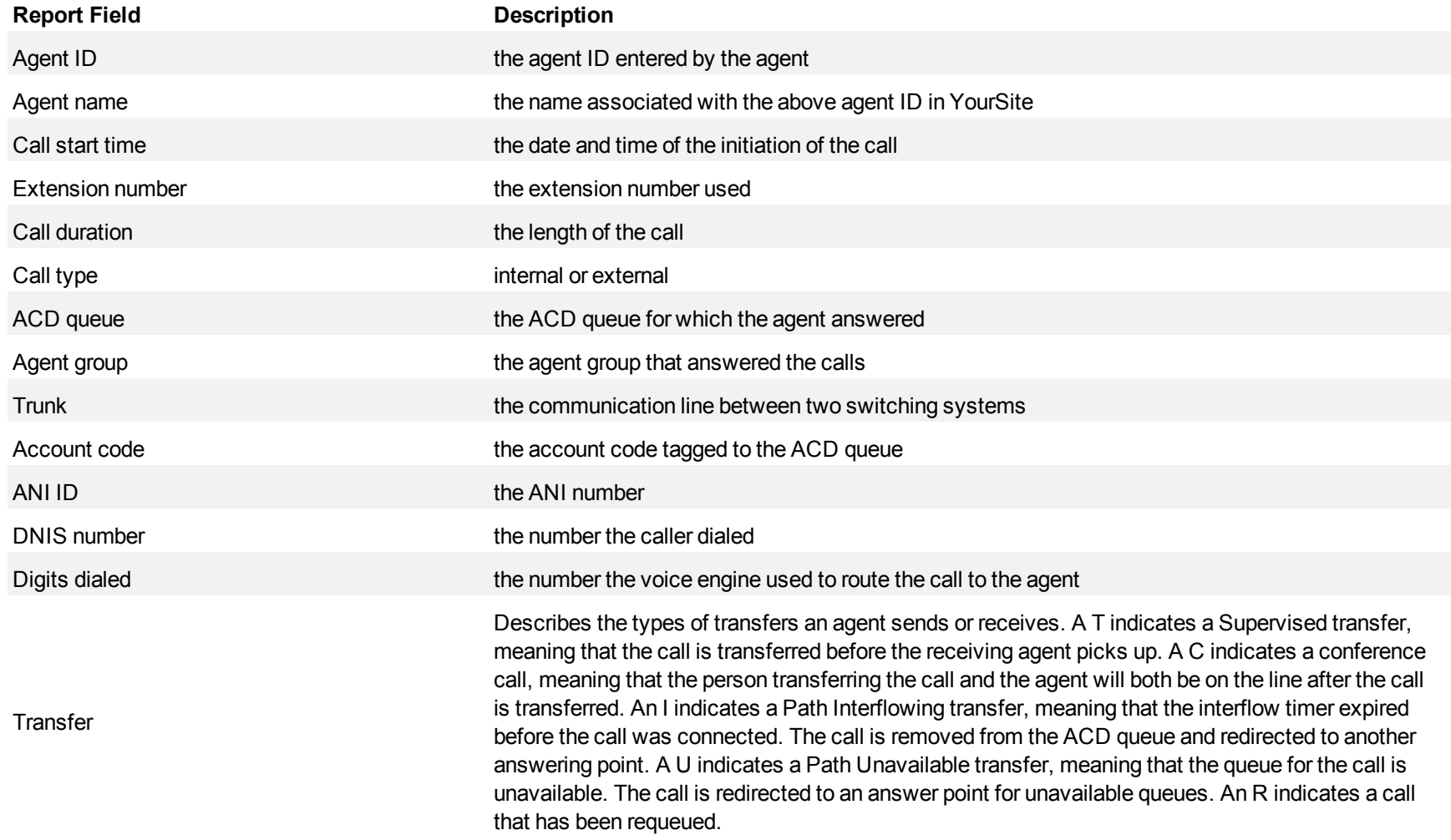

<span id="page-143-0"></span>**Figure 33 Voice Agent Group Inbound Trace**

| Agent ID | Agent name | Call start time             | Extension<br>number | Call duration | Call type                 | ACD queue | Agent group | Trunk | Account code | ANLID | <b>DNIS</b><br>number | Digits dialed | Transfer<br>000000000 |
|----------|------------|-----------------------------|---------------------|---------------|---------------------------|-----------|-------------|-------|--------------|-------|-----------------------|---------------|-----------------------|
| 1342     |            | Ben Sandberg 8/1/2012 10:36 | 1342                | 0:00:16       | Internal NanACD Annuered  |           |             |       |              |       |                       | 1342          |                       |
| 1343     | Yan He     | 8/1/2012 10:16              | 1343                | 0:00:04       | <b>Local ACD Answered</b> | Q3000     | 501         |       |              | 1999  |                       | Q3000 501 501 |                       |
|          |            | 8/1/2012 10:17              | 1343                | 0:00:02       | <b>Local ACD Answered</b> | Q3000     | 501         |       |              | 1999  |                       | Q3000 501 501 |                       |
|          |            | 8/1/2012 10:29              | 1343                | 0:00:01       | <b>Local ACD Answered</b> | Q3000     | 501         |       |              | 1999  |                       | Q3000 501 501 |                       |
# **Voice Agent Outbound Trace**

The Agent Outbound Trace report shows calls originated by the agent. It lists the type of calls the agent made and where those calls go. (See [Figure](#page-145-0) [34.](#page-145-0))

The Agent Outbound Trace report provides the following information:

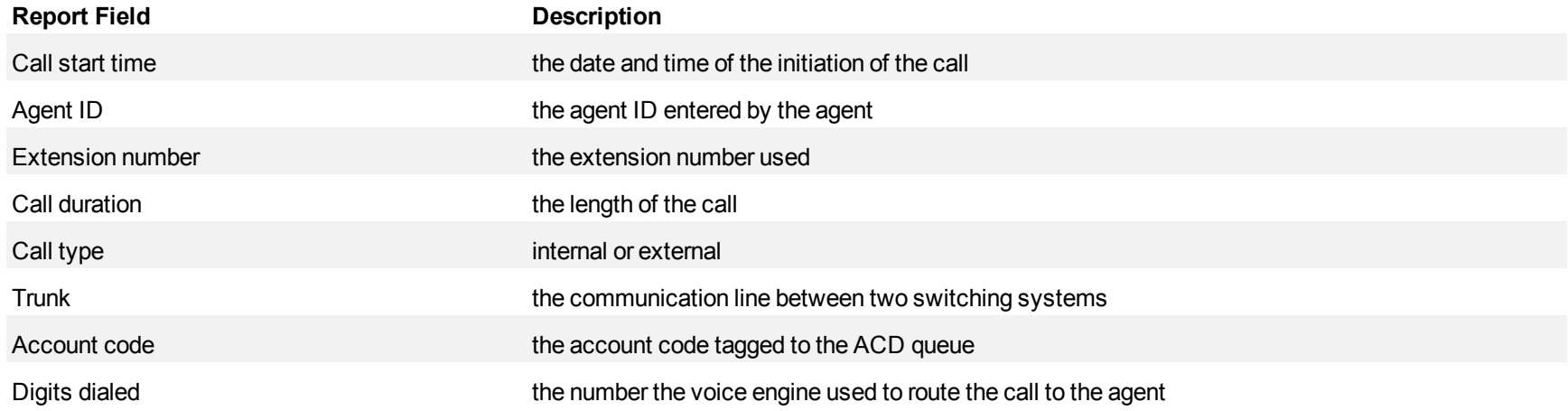

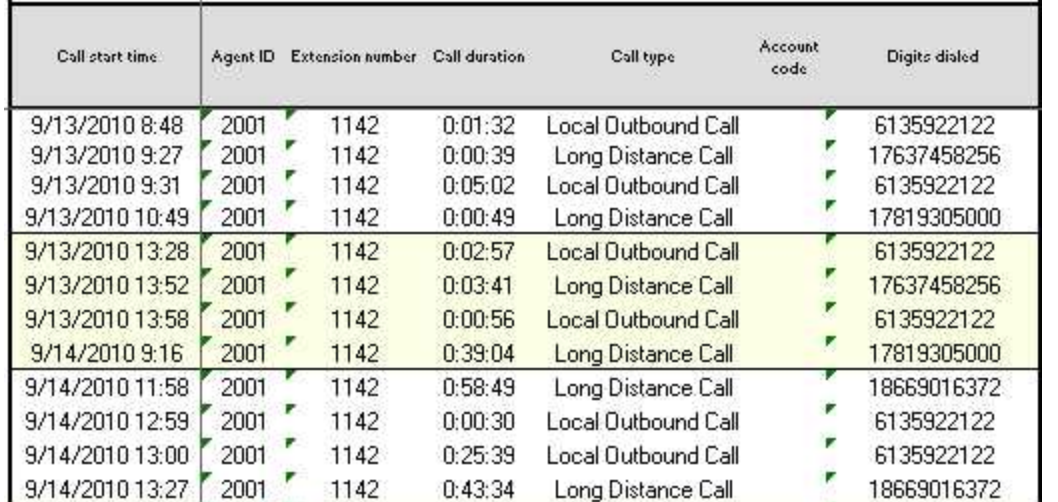

#### <span id="page-145-0"></span>**Figure 34 Voice Agent Outbound Trace**

# **Voice Agent Group Outbound Trace**

The Agent Group Outbound Trace report shows calls originated by the agent group. It lists the type of calls the agent group made and where those calls go. (See [Figure 35](#page-147-0).)

The Agent Group Outbound Trace report provides the following information:

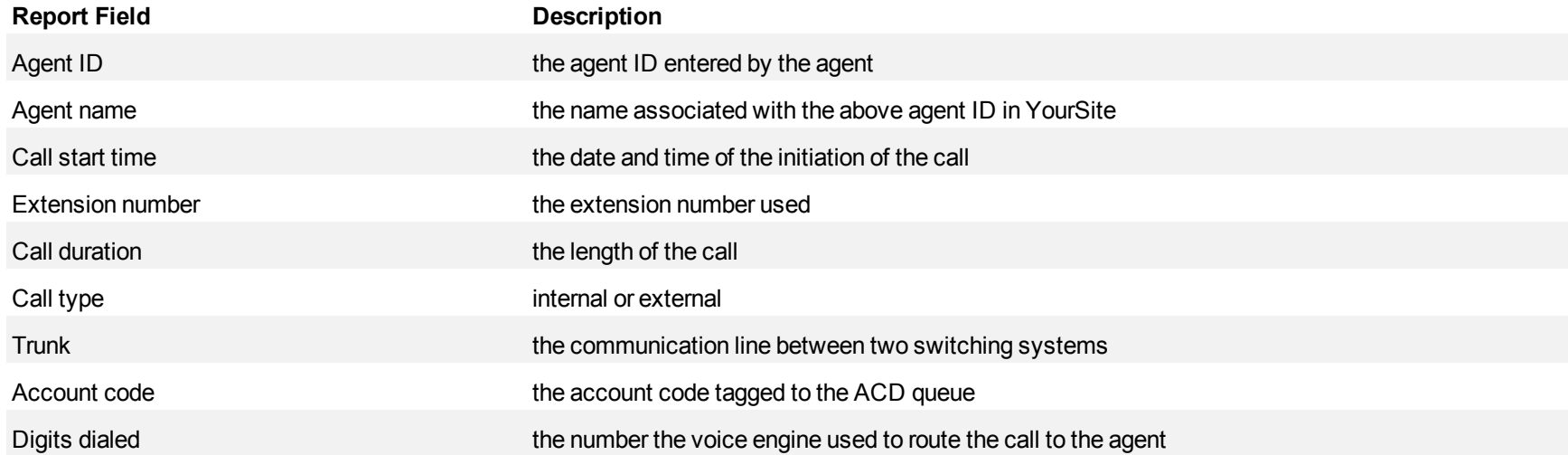

| Agent ID | Agent name | Call start time              | <b>Extension number</b> | Call duration | Call type                 | Trunk | Account code | Digits dialed              |
|----------|------------|------------------------------|-------------------------|---------------|---------------------------|-------|--------------|----------------------------|
| 1342     |            | Ben Sandberg 8/22/2012 14:18 | 1342                    | 0:01:04       | Long Distance Call        |       |              | sip:+2136@lyncqa2.com;user |
|          |            | 8/22/2012 14:19              | 1342                    | 0:03:03       | <b>Long Distance Call</b> |       |              | sip:+2136@lyncqa2.com;user |
| 1343     | Yan He     | 8/22/2012 14:19              | 1343                    | 0:00:37       | <b>Long Distance Call</b> |       |              | sip:+1999@lyncqa2.com;user |
| 1344     |            | Mike Rollins 8/22/2012 14:14 | 344                     | 0:00:19       | <b>Long Distance Call</b> |       |              | sip:+1999@lyncqa2.com;user |
|          |            | 8/22/2012 14:19              | 1344                    | 0:00:02       | Long Distance Call        |       |              | sip:+1999@lyncqa2.com;user |
|          |            | 8/22/2012 14:19              | 1344                    | 0:01:49       | <b>Long Distance Call</b> |       |              | sip:+1999@lyncqa2.com;user |

<span id="page-147-0"></span>**Figure 35 Voice Agent Group Outbound Trace**

#### **Voice Agent by Answering Agent Group**

The Agent by Answering Agent Group report shows an agent's workload distributed across the voice agent groups for which the agent answered calls.

The Agent by Answering Agent Group report shows an agent's workload distribution across the agent groups for which the agent answered calls for the shift duration and day(s) you specify. It reports the call statistics in hours, minutes, and seconds, and provides call counts. (If you have agents who answer for multiple agent groups, do not use the Agent Group by Agent Report: it assumes the agents belong to only one agent group.) (See [Figure 36.](#page-149-0))

The Agent by Answering Agent Group report provides the following information for individual agents in the group.

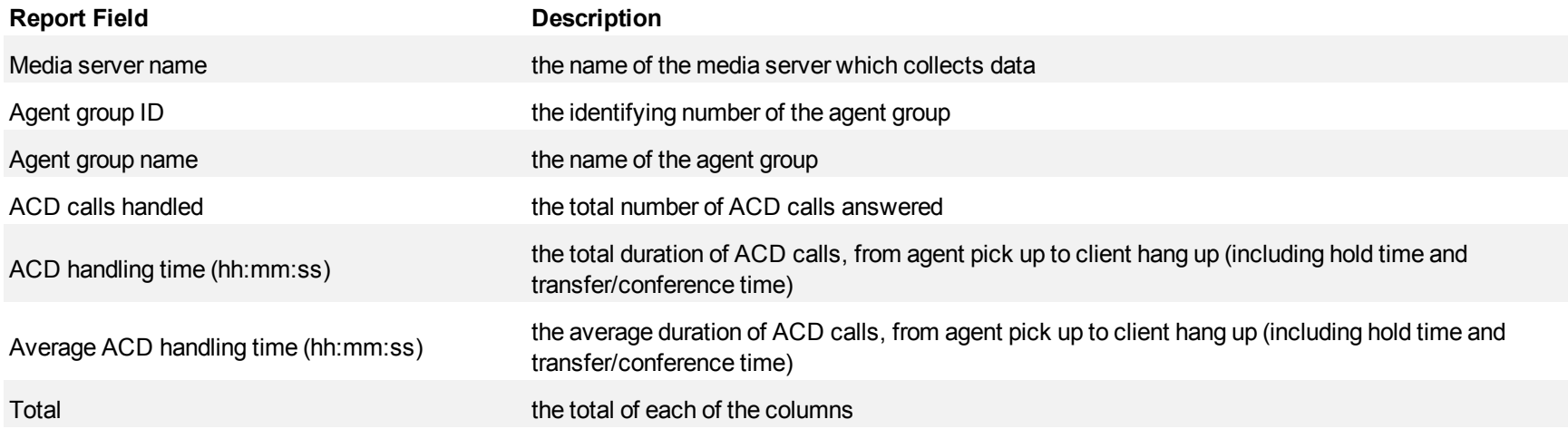

<span id="page-149-0"></span>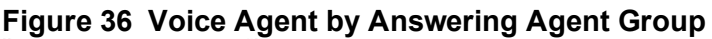

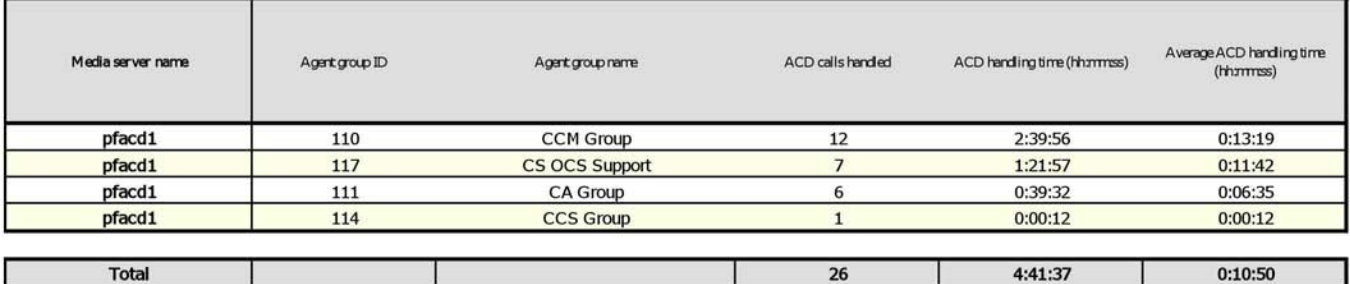

## **Voice Answering Agent Group by Agent**

The Answering Agent Group by Agent report shows workload distribution across voice agents in an agent group.

The Answering Agent Group by Agent report compares the workload distribution across the voice agents in an agent group for the shift duration and day(s) you specify. It reports the statistics in hours, minutes, and seconds, and provides call counts across agents. (If you have agents who answer for multiple agent groups, do not use the Agent Group Answering by Agent Report: it assumes the agents belong to only one agent group.) (See [Figure 37](#page-151-0).)

The Answering Agent Group by Agent report provides the following information for individual agents in the group:

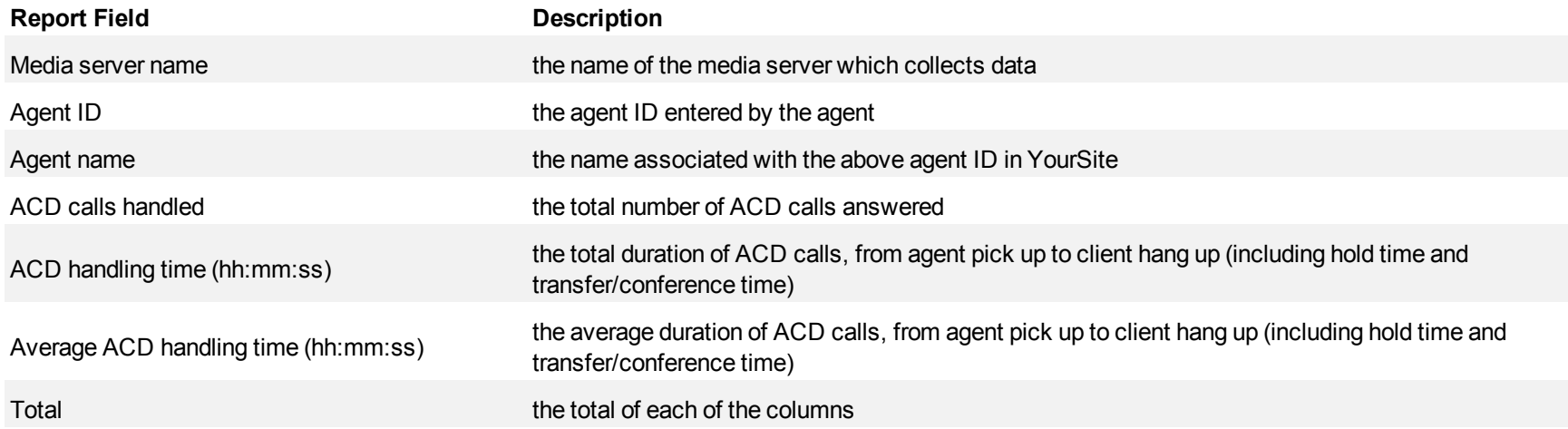

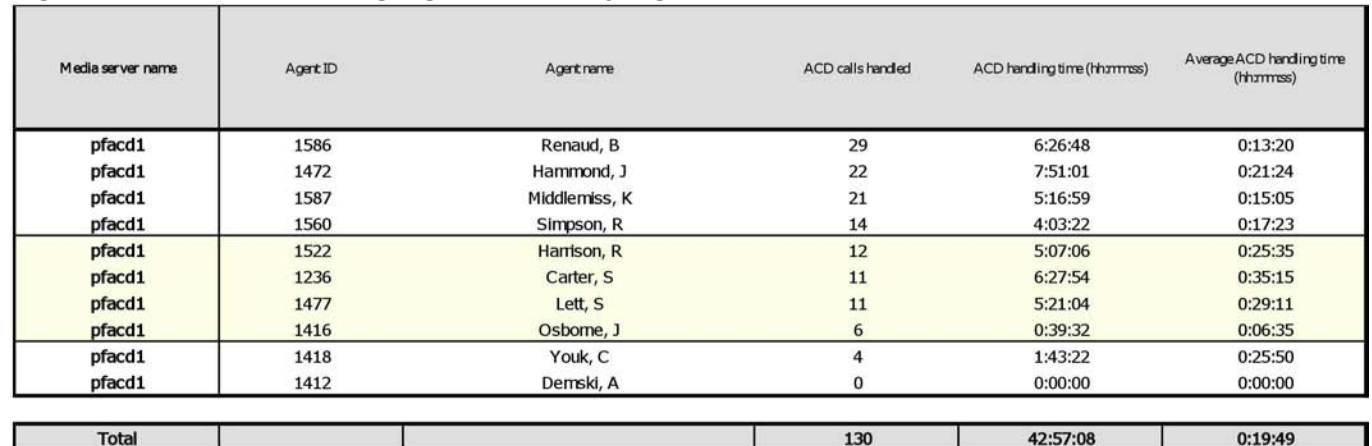

<span id="page-151-0"></span>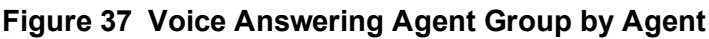

## **Voice Agent Shift by Period**

The Agent Shift by Period report shows call shift activity. (See [Figure 38.](#page-154-0))

**NOTE:** The only ACD stream-based report that will work with the over-midnight setting enabled is the Agent Shift by Period report.

Your choice of Shift Mode determines whether or not the report shows data based on traditional ACD agent behavior or hot desking agent behavior. In Reporter, after Shift Mode, select the checkbox for either Default or Agent Group Presence. Default selection applies to traditional ACD agents, where the standard ACD login and logout determine agent shift information. Agent Group Presence applies to hot desking agents, where login and logout using Agent Group Presence determine agent shift information. If you choose Agent Group Presence Shift Mode, only presence-based records relating to Agent Group Presence will be displayed in the report. Data relating to individual agent presence will not be displayed under the corresponding report columns.

The Agent Shift by Period report provides the following information:

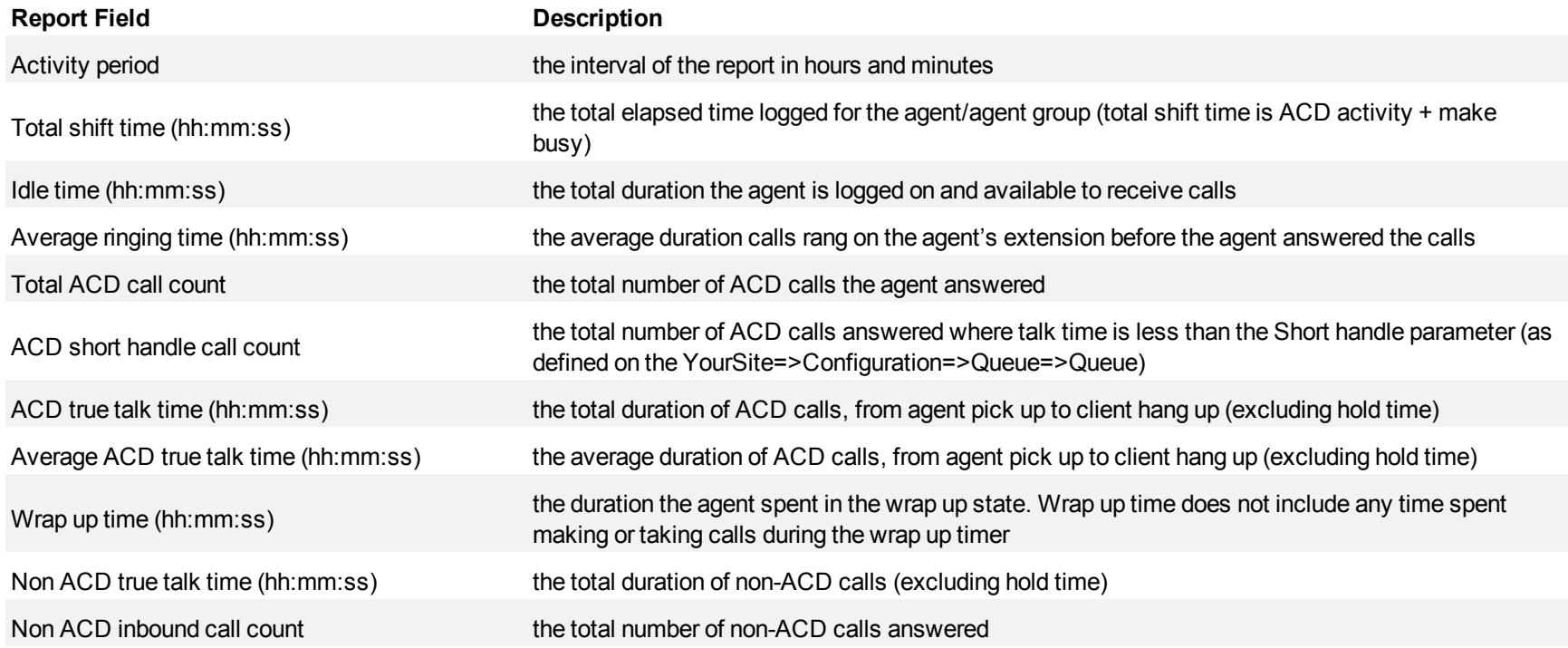

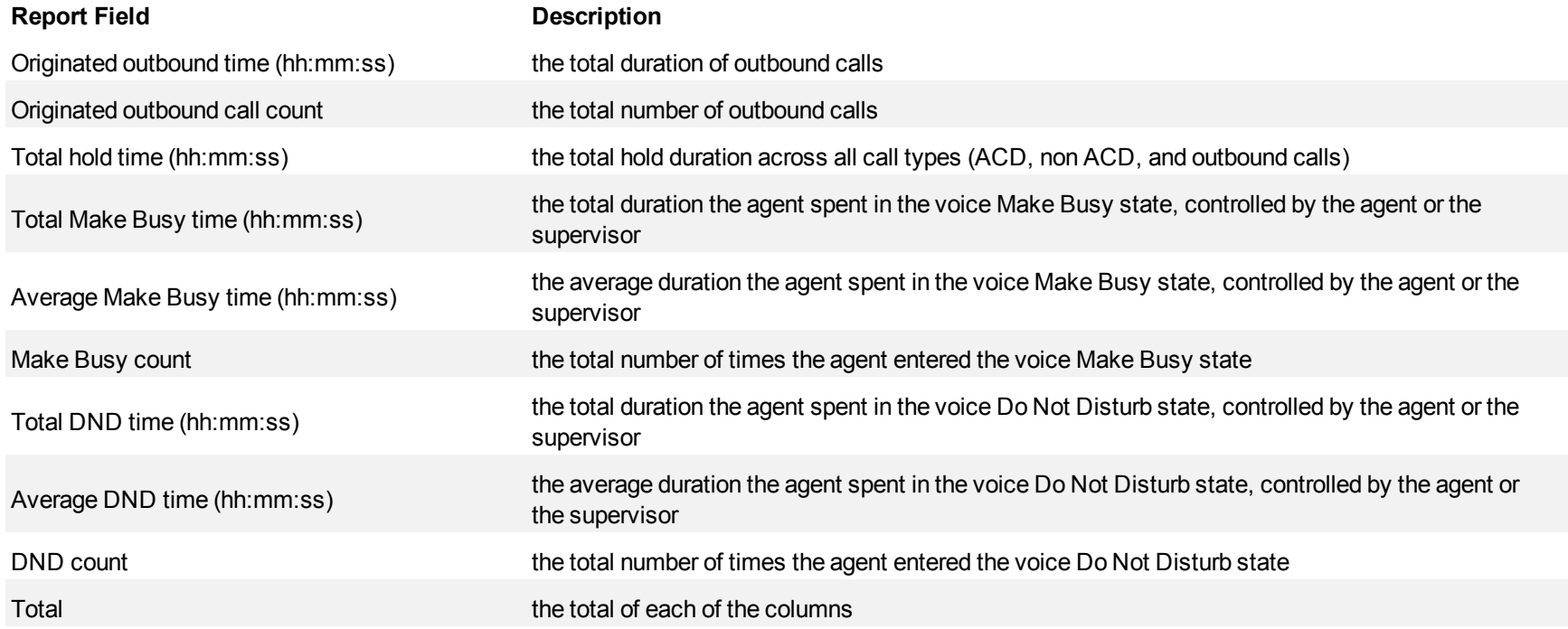

┑

# <span id="page-154-0"></span>**Figure 38 Voice Agent Shift by Period**

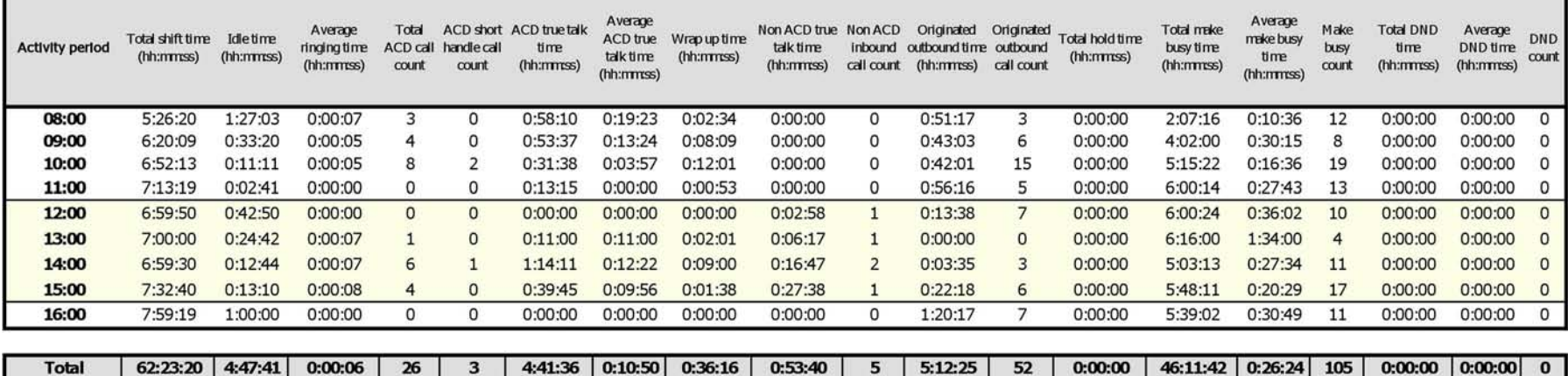

#### **Voice employee reports**

Employee and employee group reports provide statistics based on employee and employee group activity. Each voice employee report shows the call activity across all of the employee's agent IDs.

**NOTE:** When an employee is associated to only one extension, employee reports and extension reports run for that employee will contain identical data. The same is true for extension and employee group reports. Thus, configuration can be simplified by creating an extension for each employee, instead of configuring an employee and then associating an extension to that employee. However, when more than one extension or one or more Account codes are associated to an employee you must configure the employee and then associate the appropriate extensions and Account codes to the employee.

The employee reports are as follows:

- **Performance reports** 
	- Employee and Employee Group Performance by Period
	- Employee and Employee Group Performance by Day of the Week
	- Employee and Employee Group Performance by Day of the Month
	- Employee and Employee Group Performance by Month
	- Employee and Employee Group Performance by Queue
	- Employee and Employee Group Performance by Make Busy / DND Code
	- Employee Performance by Agent ID
	- Employee Performance by Extension
	- Employee Group Performance by Employee
- **Event by Period reports**

ACD event reports derive their data from the ACD real-time event stream. All other reports derive their data from the SMDR stream.

- Employee Event by Period (You cannot generate this report over midnight.)
- **Internal/External Call Count reports** 
	- Employee and Employee Group Internal/External Call Counts by Period
	- Employee and Employee Group Internal/External Call Counts by Day of the Week
	- <sup>l</sup> Employee and Employee Group Internal/External Call Counts by Day of the Month
	- Employee and Employee Group Internal/External Call Counts by Month
	- Employee Group Internal/External Call Counts by Agent
	- Employee Internal/External Call Counts by Employee

#### **Voice Employee and Employee Group Performance by Period**

The Employee and Employee Group Performance by Period reports show the call handling performance of an employee and employee group for the shift duration and day(s) you specify. (See [Figure 39](#page-158-0).)

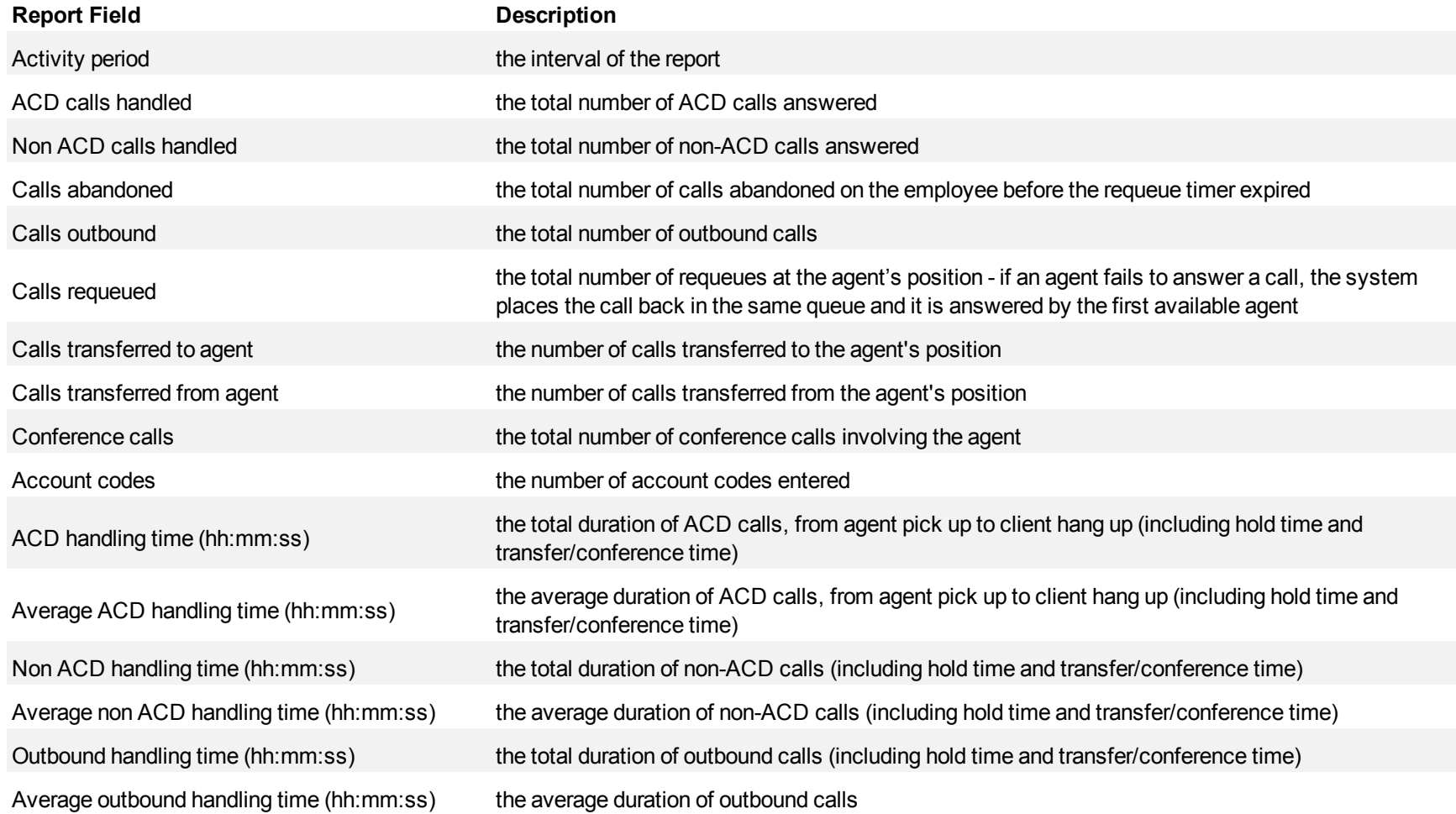

#### **Report Field Description**

Average manned agents (group reports only) the average number of voice agents scheduled for the shift

Total the total of each of the columns

ı

# <span id="page-158-0"></span>**Figure 39 Voice Employee Performance by Period**

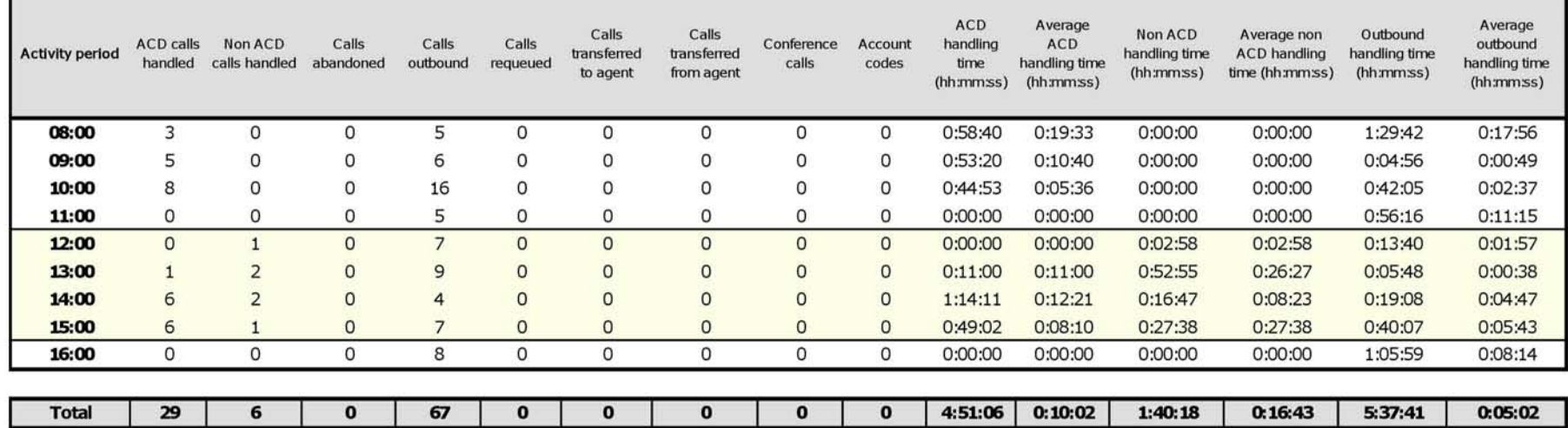

## **Voice Employee and Employee Group Performance by Day of Week**

The Employee and Employee Group Performance by Day of the Week reports show the call handling performance of an employee and employee group over the days of the week. When this report is run for more than one week, the data is summed for each day of the week. For example, if the report is run for two weeks, the data found under Monday is the summed total of the two Mondays and the data found under Tuesday is the summed totals of the two Tuesdays. (See [Figure 40](#page-161-0).)

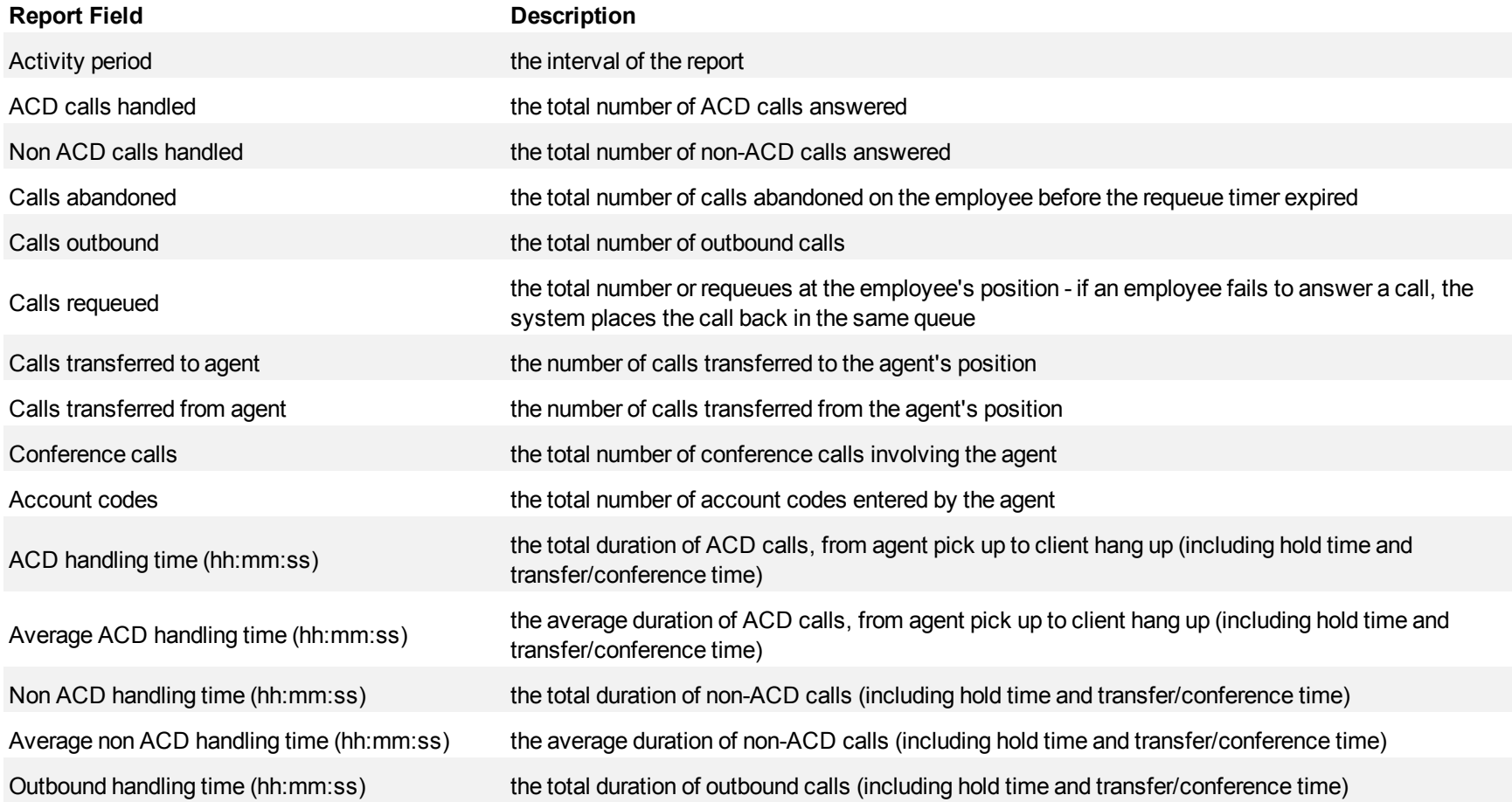

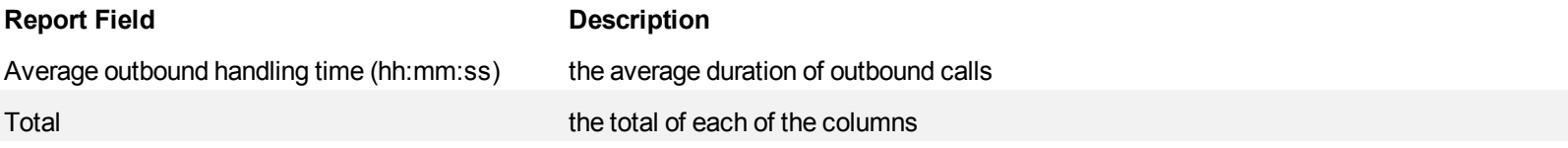

<span id="page-161-0"></span>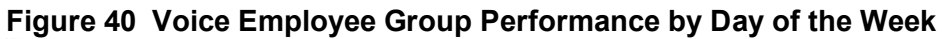

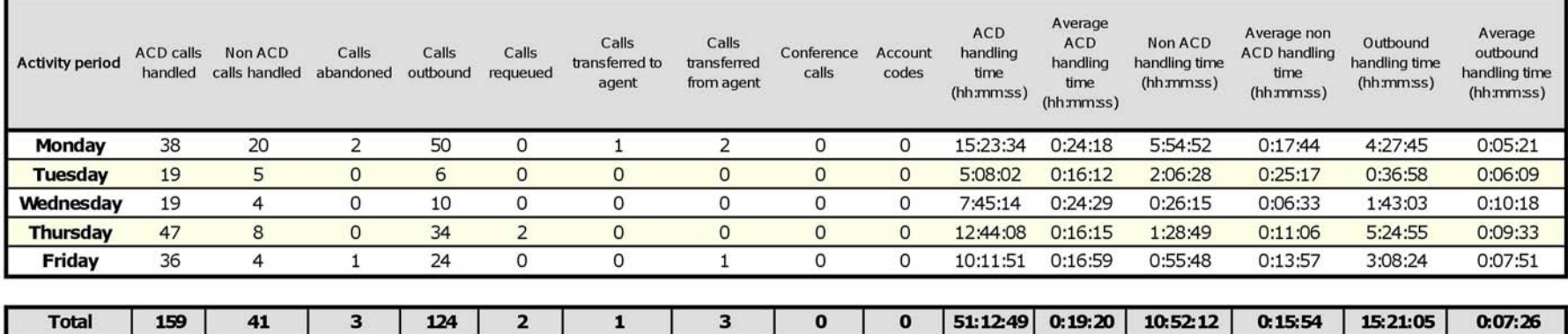

#### **Voice Employee and Employee Group Performance by Day of the Month**

The Employee and Employee Group Performance by Day of the Month reports show the call handling performance of an employee and employee group across the days of one month. (See [Figure 41](#page-163-0).)

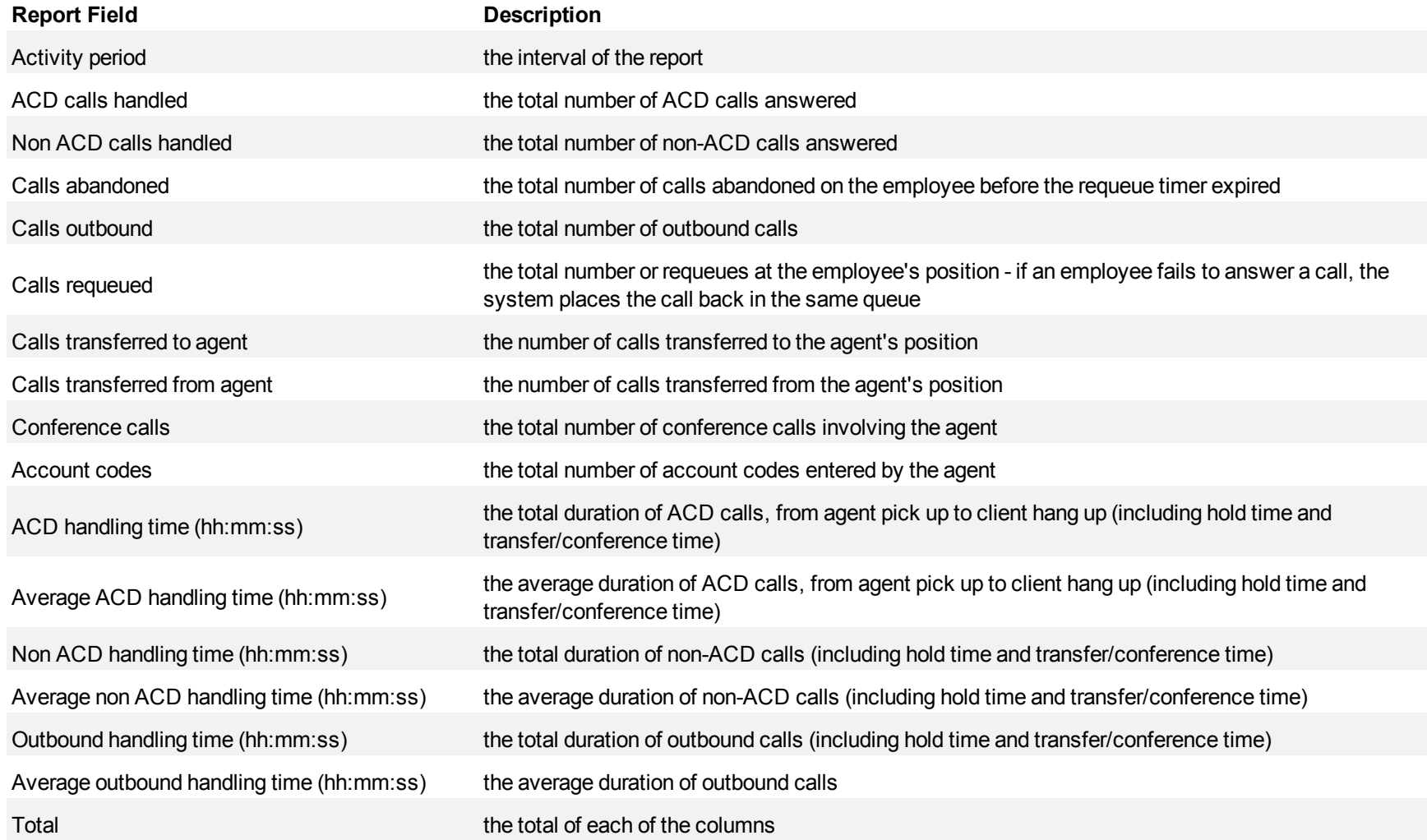

<span id="page-163-0"></span>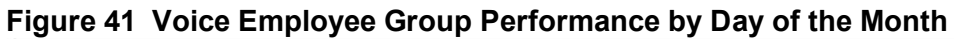

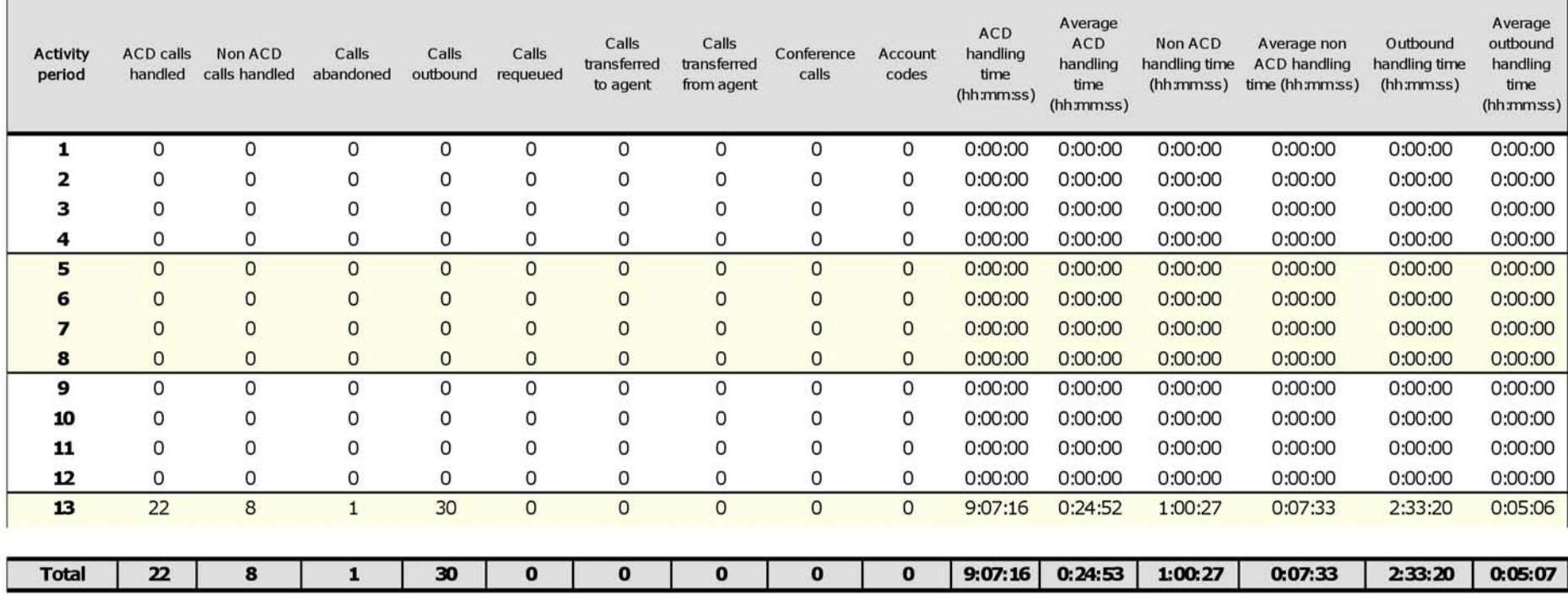

#### **Voice Employee and Employee Group Performance by Month**

The Employee and Employee Group Performance by Month reports show the call handling performance of an employee and employee group across the month. (See [Figure 42.](#page-165-0))

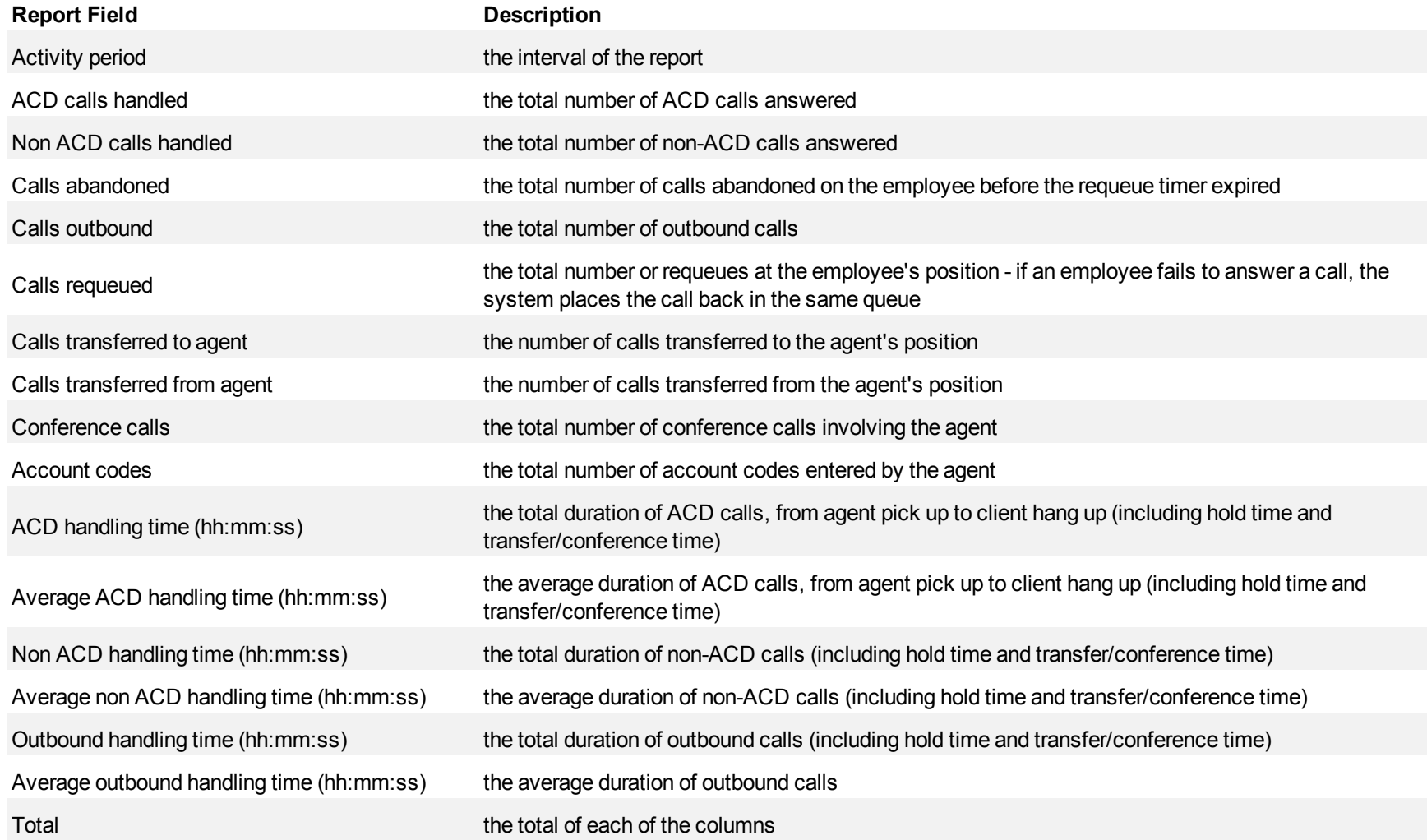

#### <span id="page-165-0"></span>**Figure 42 Voice Employee Performance by Month**

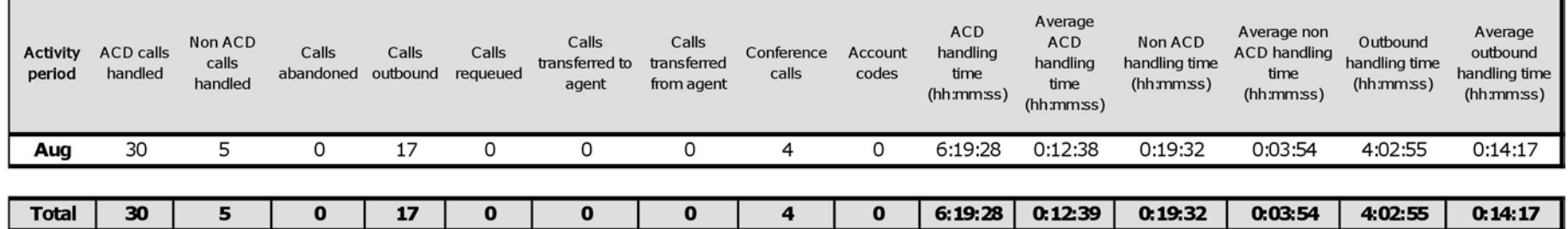

#### **Voice Employee and Employee Group Performance by Queue**

The Employee Performance by Queue report shows ACD call statistics on the queues for which the employee answered calls, and the summary total of statistics for non ACD calls involving the employee for the shift duration and day(s) you specify.

The Employee Group Performance by Queue report shows ACD call statistics on the queues for which the employees in the employee group answered calls, and the summary total of statistics for non ACD calls involving the employee (in the employee group) for the shift duration and day(s) you specify. (See [Figure 43](#page-168-0).)

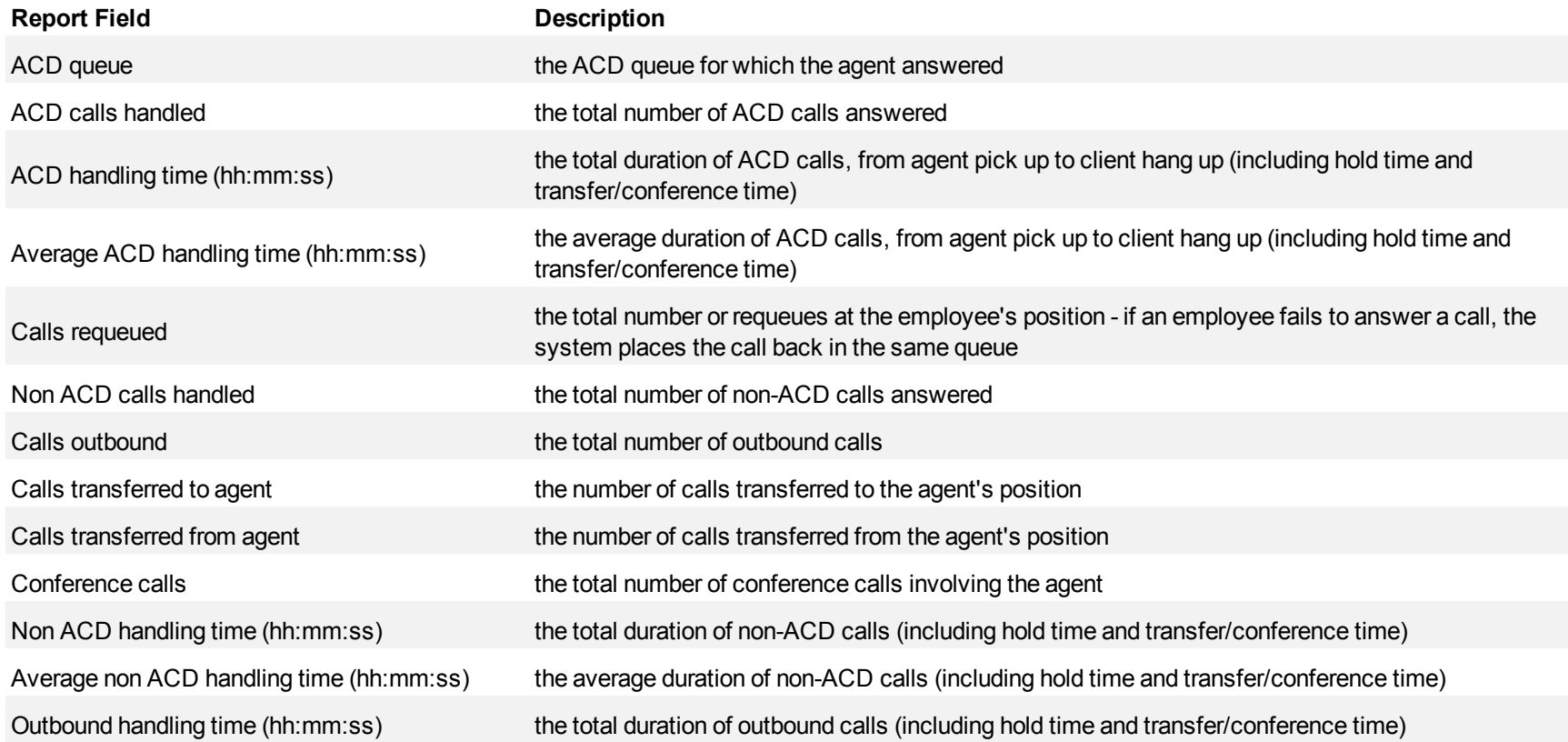

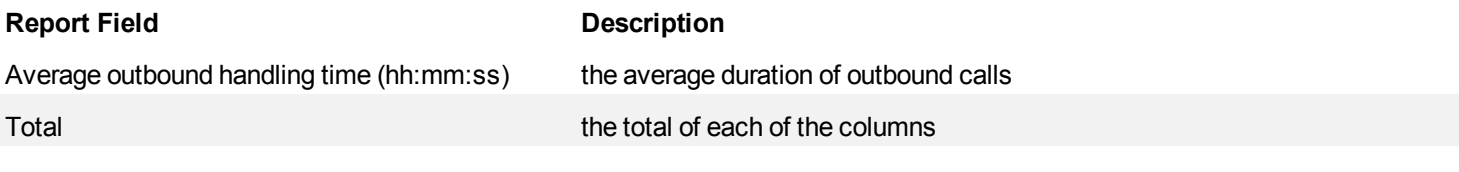

#### <span id="page-168-0"></span>**Figure 43 Voice Employee Performance by Queue**

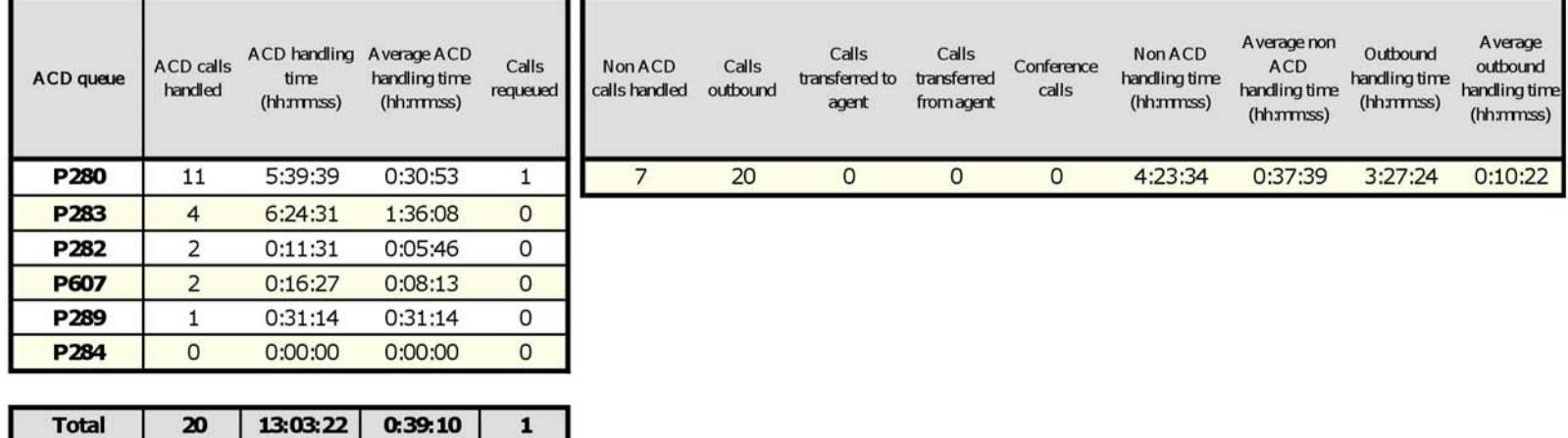

## **Voice Employee and Employee Group Performance by Make Busy / DND Code**

The Employee and Employee Group Performance by Make Busy / DND Code reports show the frequency and duration the employee and employee group are in voice Make Busy or Do Not Disturb. The filtering option enables you to include data for Make Busy and/or Do Not Disturb Reason Codes, and to sort by Reporting, Full Name, Call duration, Reason Code Count, and Reason Code Type, in ascending or descending order. (See [Figure 44](#page-170-0).)

The Employee and Employee Group Performance by Make Busy / DND Code reports provides the following information:

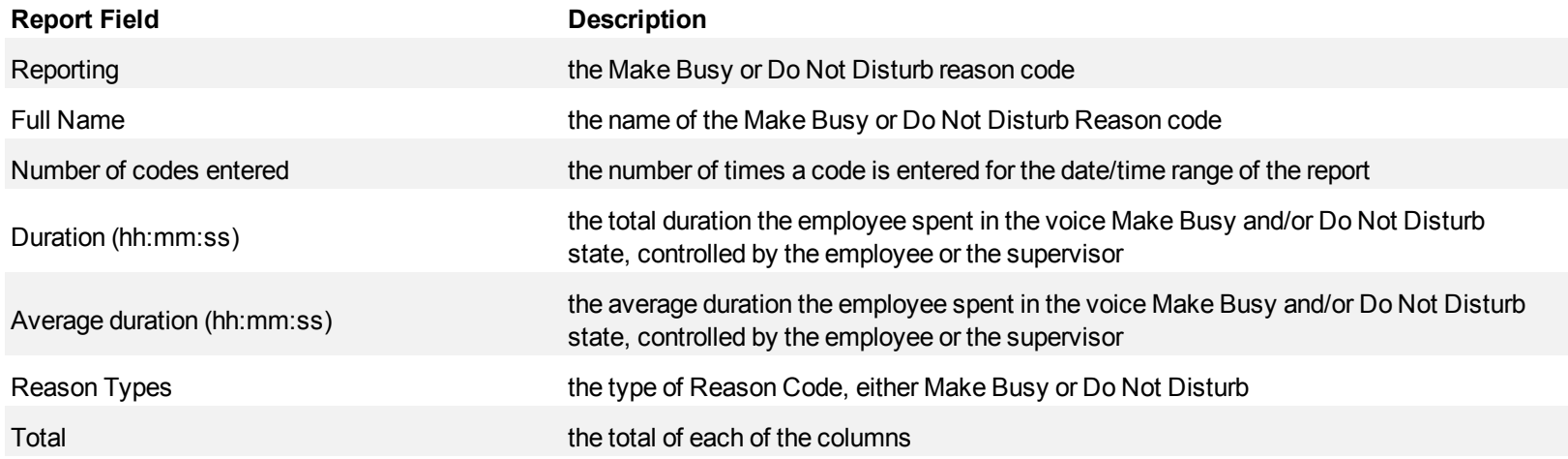

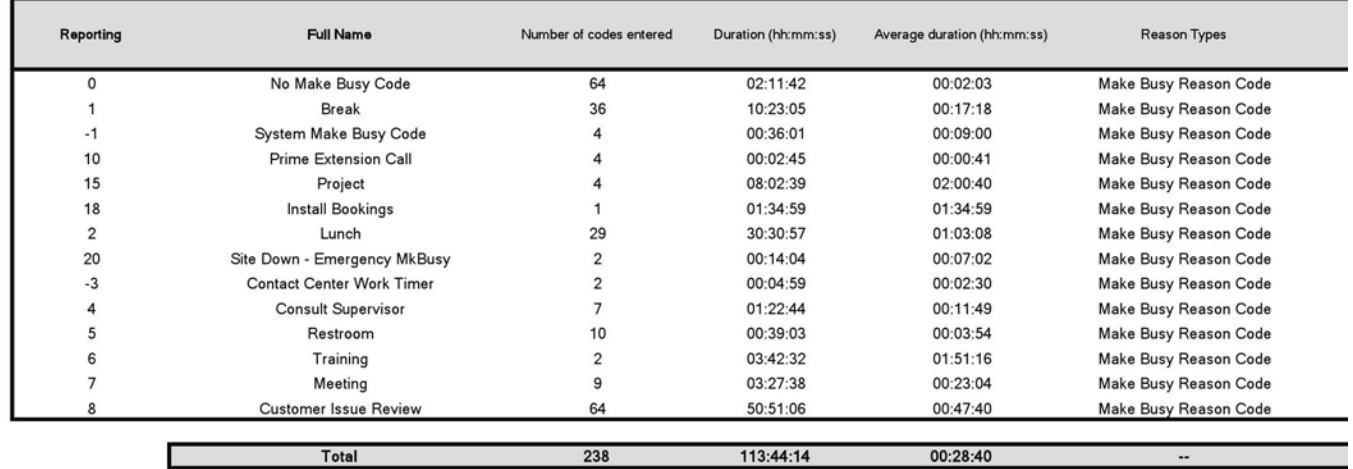

#### <span id="page-170-0"></span>**Figure 44 Voice Employee Group Performance by Make Busy / DND Code**

# **Voice Employee Performance by Agent ID**

The Employee Performance by Agent ID report shows the performance of an employee across all of the employee's agent login IDs. (See [Figure 45](#page-173-0).)

The Employee Performance by Agent ID reports provide the following information:

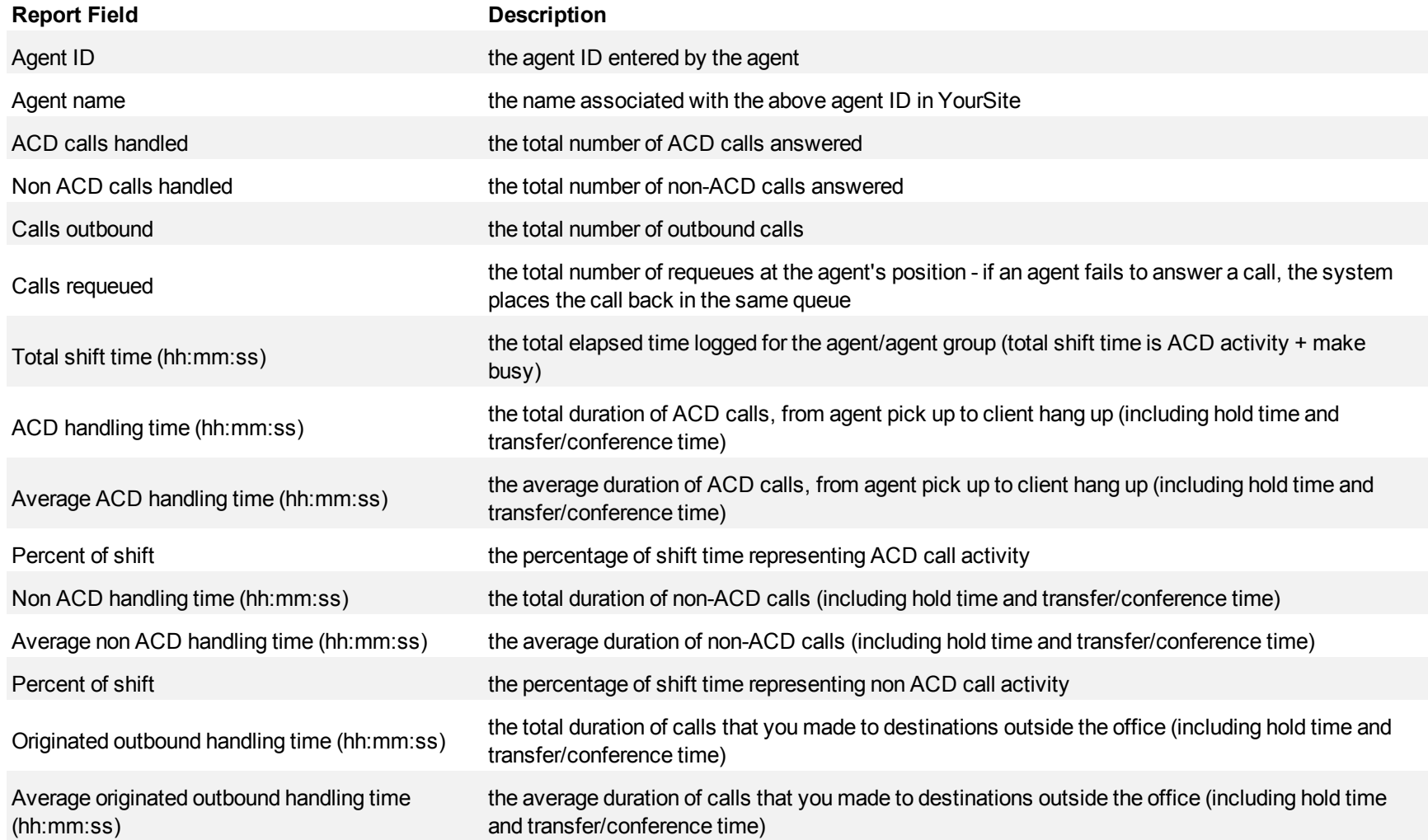

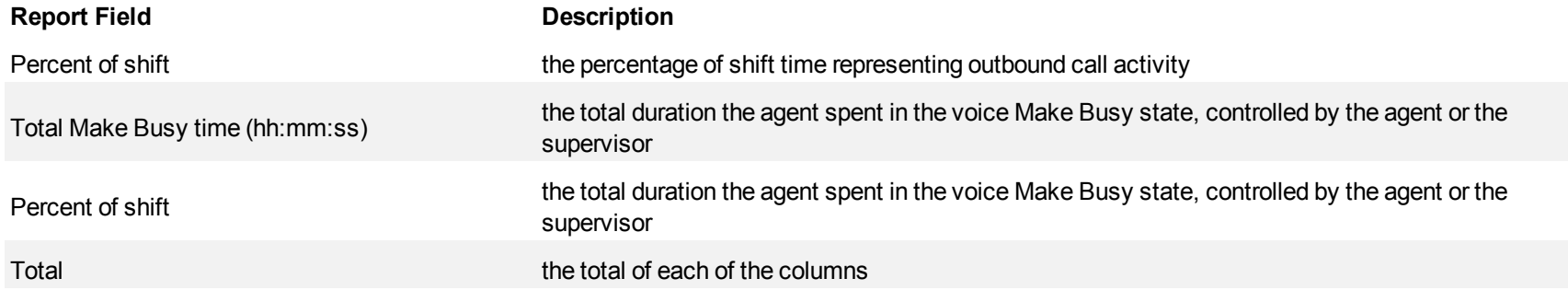

#### <span id="page-173-0"></span>**Figure 45 Voice Employee Performance by Agent ID**

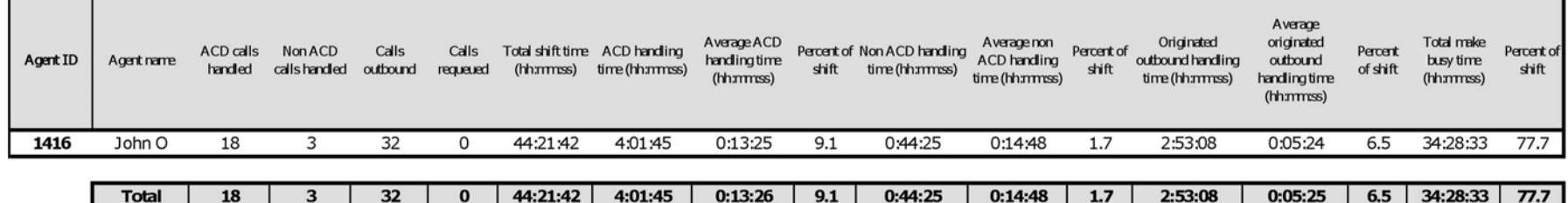

#### **Voice Employee Performance by Extension**

The Employee Performance by Extension report compares the voice workload distribution across the extensions of a single employee for the shift duration and day(s) you specify. It reports the call statistics in hours, minutes, and seconds, and provides call counts. (See [Figure 46.](#page-176-0))

The Employee Performance by Employee reports provide the following employment and performance information across agents:

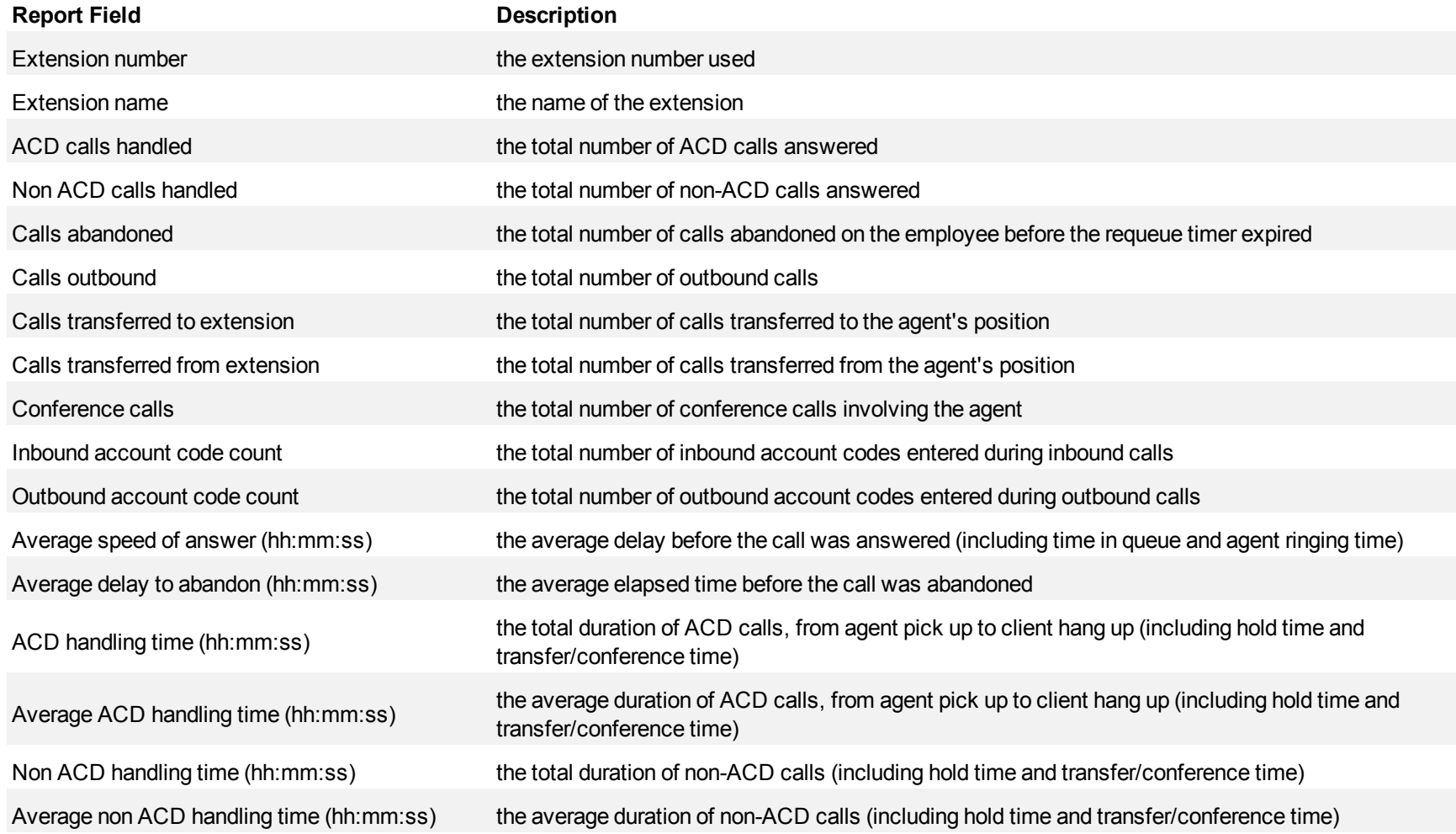

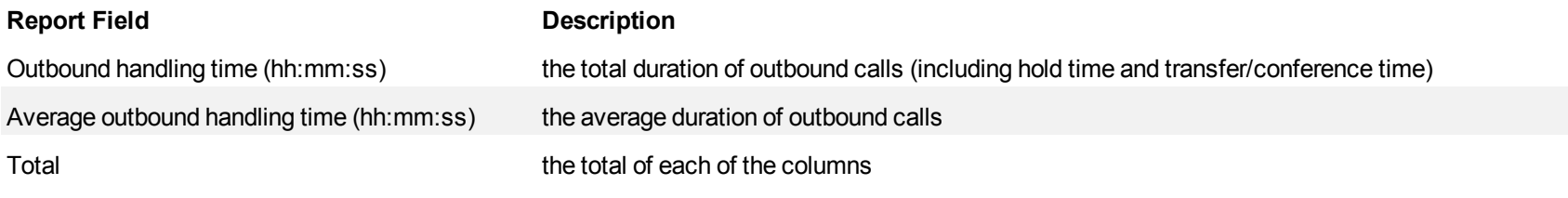

# <span id="page-176-0"></span>**Figure 46 Voice Employee Performance by Extension**

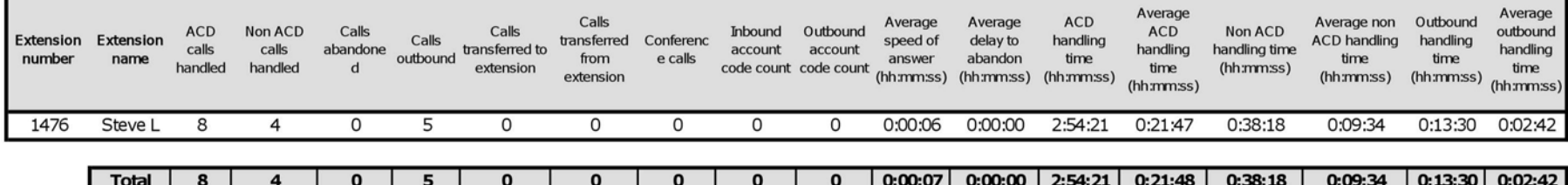

## **Voice Employee Group Performance by Employee**

The Employee Group Performance by Employee reports show the voice workload distribution across the employees in an employee group for the shift duration and day(s) you specify. It reports the call statistics in hours, minutes, and seconds, and provides call counts across employees. (See [Figure](#page-179-0) [47.](#page-179-0))

**NOTE:** Employee IDs are distinct from agent IDs. You assign employee IDs to agents for identification purposes. When an agent leaves the contact center, the database maintains the agent's call records for some time. If you assign the outgoing agent's, agent ID to a new agent, so that both agents share the same agent ID, the employee ID distinguishes the two agents.

The Employee Group Performance by Employee reports provide the following employment and performance information across agents:

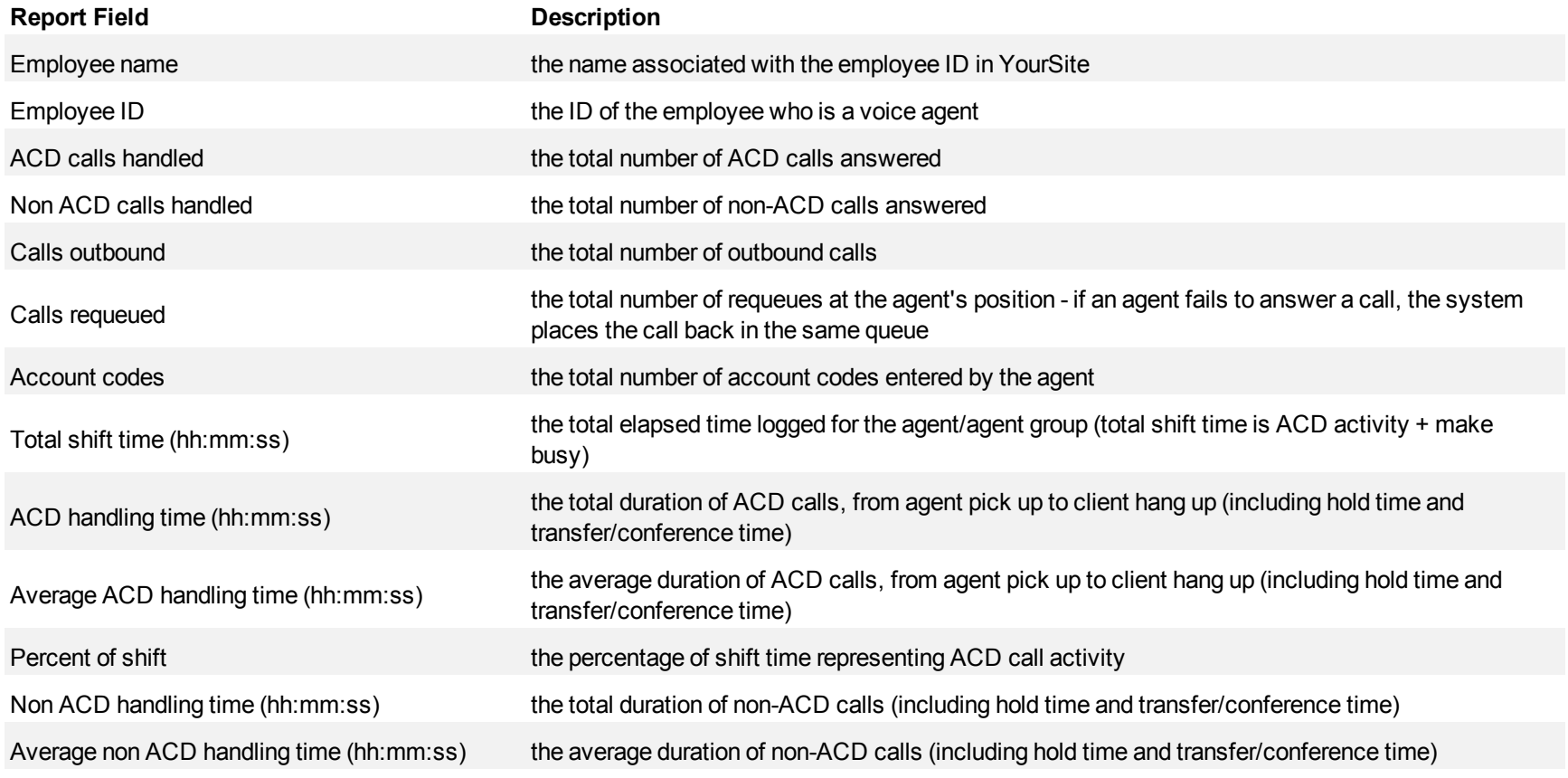

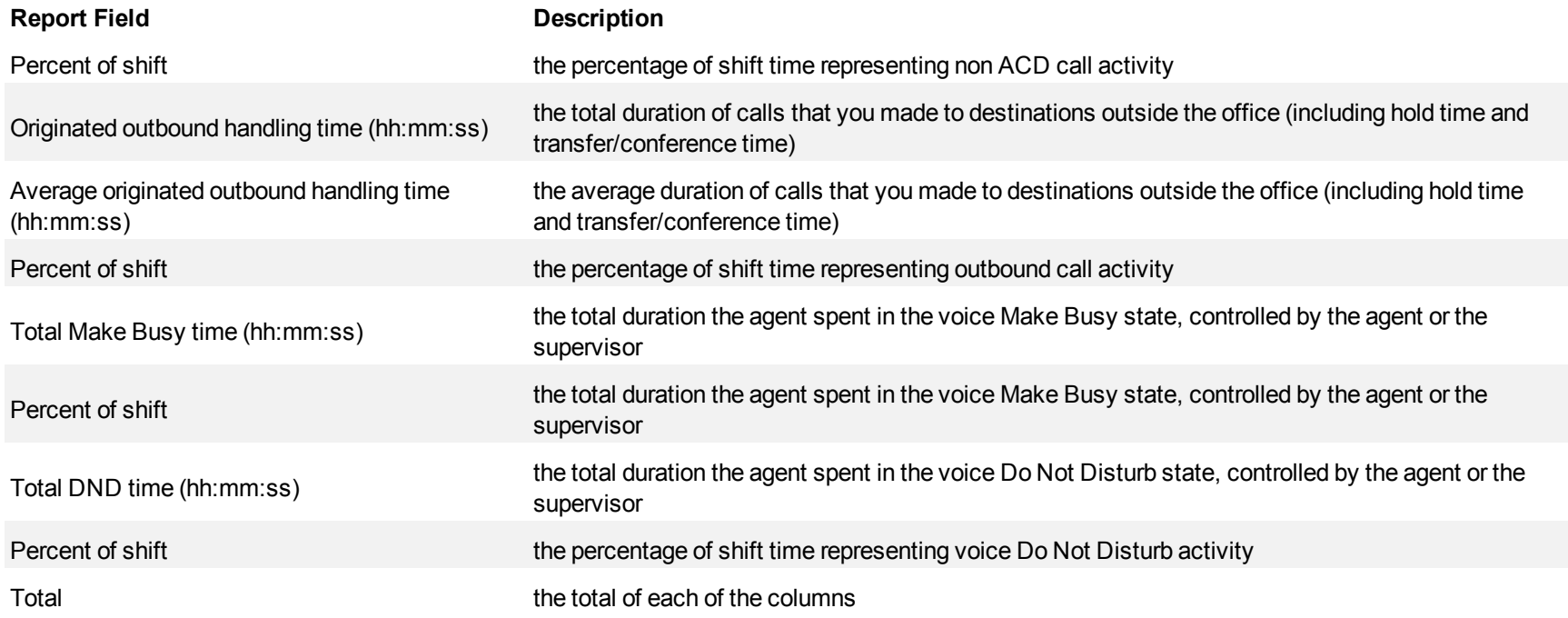

1416

1418

 $\pmb{0}$ 

 $\overline{0}$ 

 $\mathbf 0$ 

 $\overline{\mathbf{0}}$ 

 $\mathbf{1}$ 

 $1\,$ 

 $\mathbf 0$ 

 $\mathbf{0}$ 

 $\mathbf 0$ 

 $\mathbf{0}$ 

Osborne, J

Youk, C

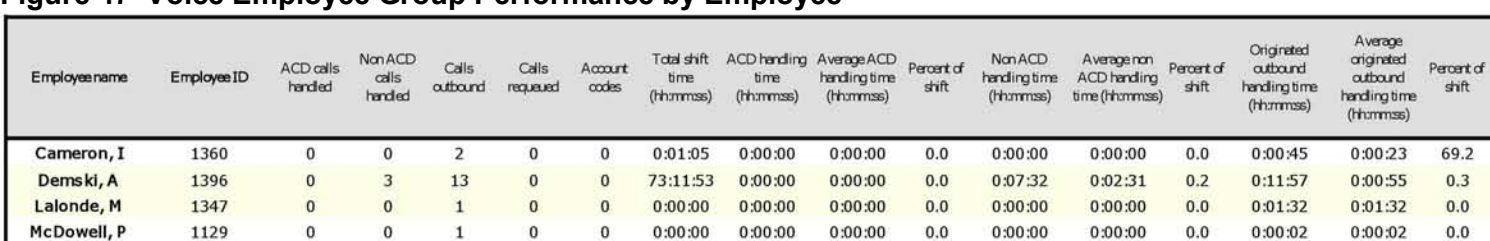

 $0:00:00$ 

0:00:00

 $00:00:0$ 

 $0:00:00$ 

 $0:00:00$ 

 $0:00:00$ 

<span id="page-179-0"></span>**Figure 47 Voice Employee Group Performance by Employee**

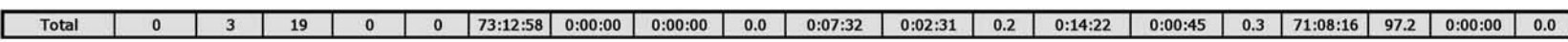

 $0:00:00$ 

 $0:00:00$ 

00:00:0

 $0:00:00$ 

 $_{0.0}$ 

 $0.0$ 

0:00:04

0:00:02

0:00:04

0:00:02

 $_{0.0}$ 

 $0.0$ 

Total make

busytime

(hh:mmss)

0:00:21

71:07:55

 $0:00:00$ 

 $00:00:0$ 

 $0:00:00$ 

 $0:00:00$ 

 $_{0.0}$ 

 $0.0$ 

Total DND

 $time$ 

(hhammas)

 $00:00:0$ 

 $0:00:00$ 

 $0:00:00$ 

 $00:00:0$ 

 $0:00:00$ 

 $0:00:00$ 

Percent of

 $\frac{d}{dt}$ 

 $32.3$ 

 $97.2$ 

 $0.0$ 

 $0.0$ 

 $0.0\,$ 

 $0.0$ 

Percent

dishift

 $_{0.0}$ 

 $0.0$ 

 $0.0$ 

 $0.0$ 

 $_{0.0}$ 

 $0.0$
# **Voice Employee Event by Period (hh:mm:ss)**

The Employee Event by Period (hh:mm:ss) report displays log on and log off times for the employee and the total duration the employee spent in various agent states for the day(s) you specify. It reports the call statistics in hours, minutes, and seconds and provides call counts for the employee. (See [Figure 48.](#page-182-0))

Your choice of Shift Mode determines whether or not the report shows data based on traditional ACD agent behavior or hot desking agent behavior. In Reporter, after Shift Mode, select the checkbox for either Default or Agent Group Presence. Default selection applies to traditional ACD agents, where the standard ACD login and logout determine agent shift information. Agent Group Presence applies to hot desking agents, where login and logout using Agent Group Presence determine agent shift information. If you choose Agent Group Presence Shift Mode, only presence-based records relating to Agent Group Presence will be displayed in the report. Data relating to individual agent presence will not be displayed under the corresponding report columns.

The Employee Event by Period (hh:mm:ss) report is truncated to the first 1000 records. It provides the following information:

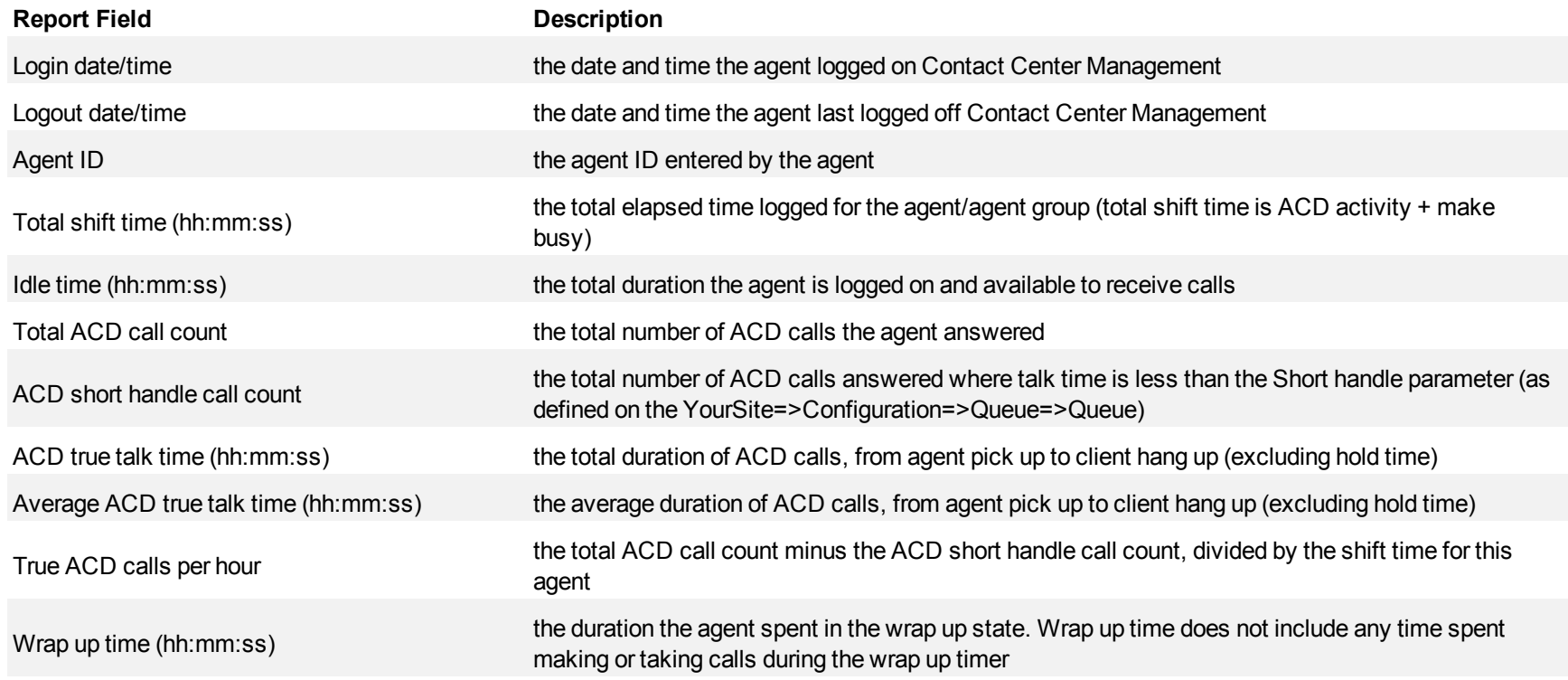

#### Mitel Contact Center Solutions Reports Guide

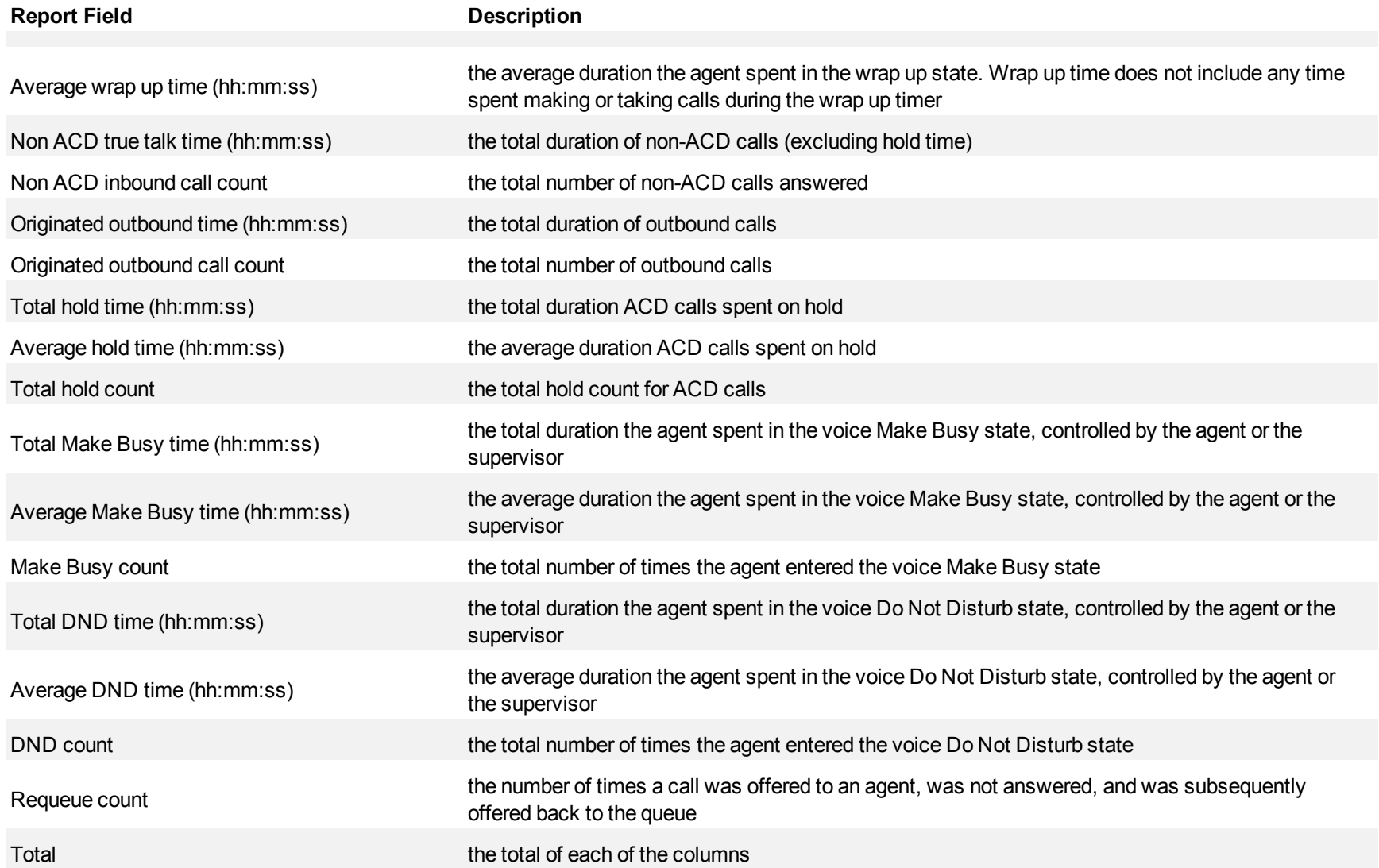

#### <span id="page-182-0"></span>**Figure 48 Voice Employee Event by Period (hh:mm:ss)**

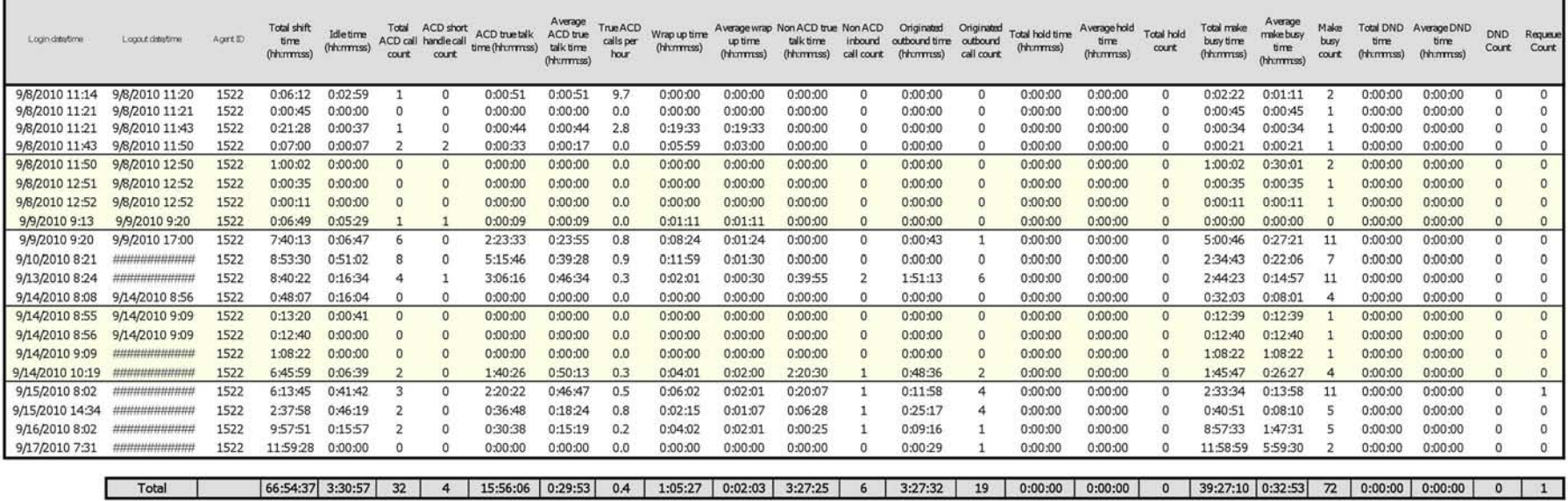

# **Voice Employee and Employee Group Internal/External Call Counts by Period**

Here is a brief definition of external and internal calls:

- **Internal Out** is a call that *you made* from the office to a destination within the office.
- **External Out** is a call that *you made* from the office to a destination outside the office.
- **Internal Non ACD** is a call that *you received* in the office from an origin within the office.
- **External Non ACD** is a call that *you received* in the office from an origin outside the office.
- **Internal ACD** is an ACD call that originated from *inside* the office to a destination within the office.
- **External ACD** is an ACD call that originated from *outside* the office with a destination within the office.

The Employee and Employee Group Internal/External Call Counts by Period reports show internal and external call activity of an employee and employee group across 15-, 30-, or 60-minute intervals for the shift duration and day(s) you specify. (See [Figure 49](#page-185-0).)

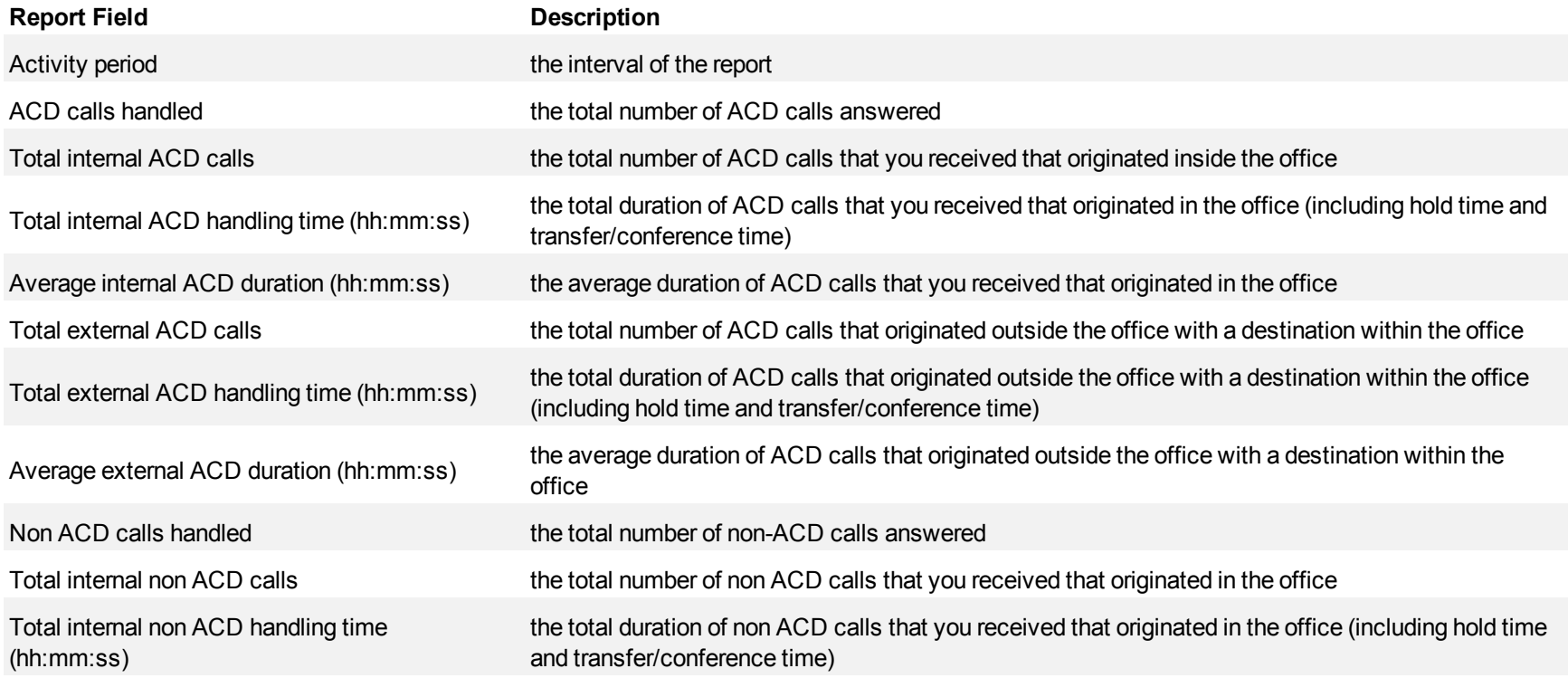

#### Voice reports

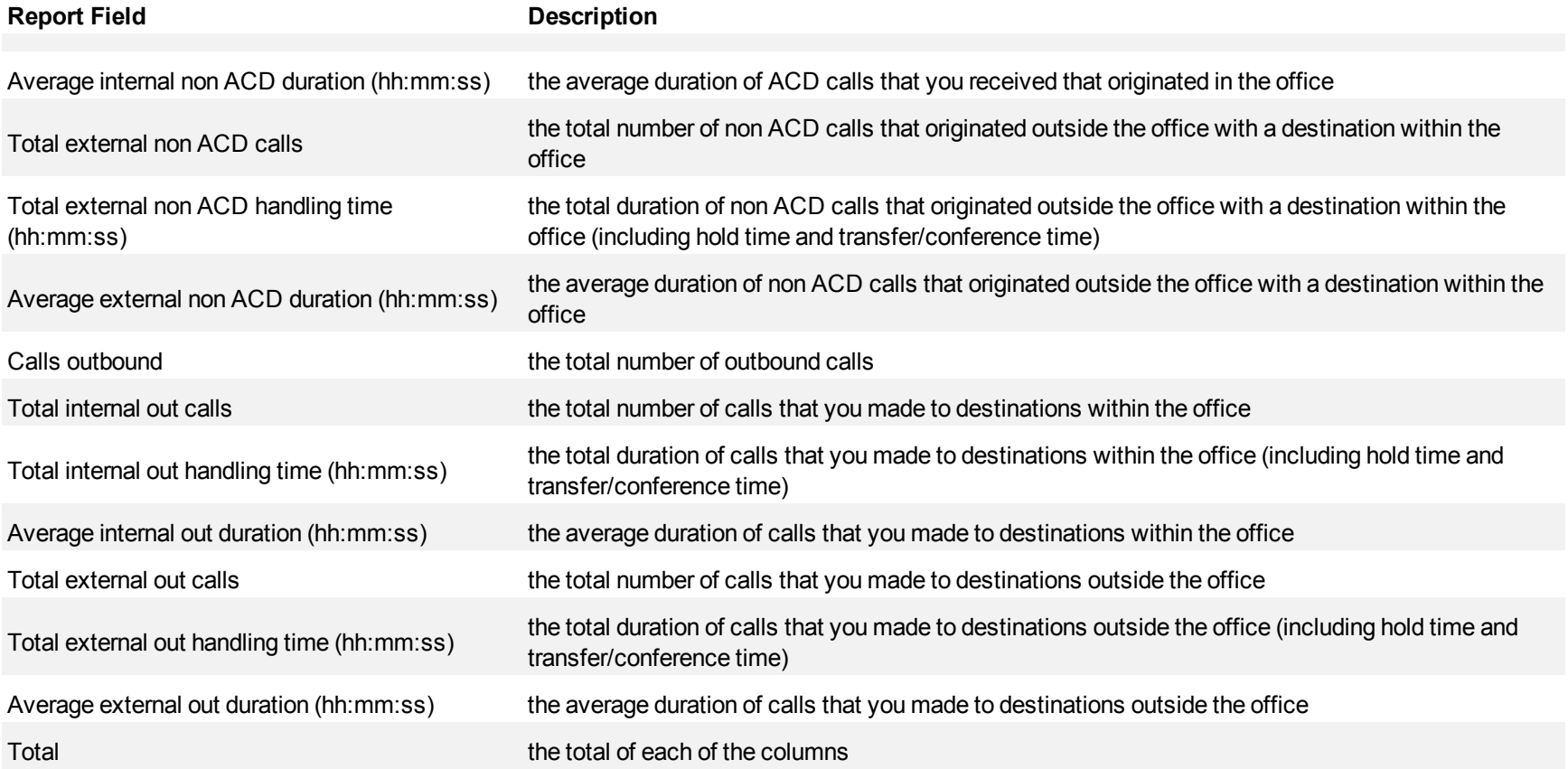

<span id="page-185-0"></span>**Figure 49 Voice Employee Internal/External Call Count by Period**

| <b>Activity period</b> | <b>ACD</b> calls<br>handled | Total<br>interna<br><b>ACD calls</b> | Total<br>internal<br><b>ACD</b><br>handling<br>time | Average<br>internal<br><b>ACD</b><br>duration<br>(hh:mmss (hh:mmss) | Total<br>external<br><b>ACD calls</b> | Total<br>external<br><b>ACD</b><br>handling<br>time<br>(hh:mm:ss) | Average<br>external<br>ACD<br>duration<br>(hh:mm:ss) | Non ACD<br>calls<br>handled | Tota<br>internal<br>non ACD<br>calls | Total<br>internal<br>non ACD<br>handling<br>time<br>(hh:mm:ss) | Average<br>internal<br>non ACD<br>duration<br>(hh:mm:ss) | Total<br>externa<br>non ACD<br>calls | Total<br>external non<br><b>ACD</b><br>handling<br>time<br>(hh:mm:ss) | Average<br>external non<br><b>ACD</b> duration<br>(hh:mm:ss) | Calls<br>outbound | Total<br>internal out<br>calls | Total<br>internal out<br>handling<br>time<br>(hh:mm:ss) | Average<br>internal out<br>duration<br>(hh:mm:ss) | Total<br>external<br>out calls | Total<br>external<br>out<br>handling<br>time | Average<br>external<br>out<br>duration<br>(hh:mm:ss (hh:mm:ss) |
|------------------------|-----------------------------|--------------------------------------|-----------------------------------------------------|---------------------------------------------------------------------|---------------------------------------|-------------------------------------------------------------------|------------------------------------------------------|-----------------------------|--------------------------------------|----------------------------------------------------------------|----------------------------------------------------------|--------------------------------------|-----------------------------------------------------------------------|--------------------------------------------------------------|-------------------|--------------------------------|---------------------------------------------------------|---------------------------------------------------|--------------------------------|----------------------------------------------|----------------------------------------------------------------|
| 08:00                  | 0                           | $\bf{0}$                             | 00:00:0                                             | 0:00:00                                                             | $\bf{0}$                              | 00:00:00                                                          | 0:00:00                                              |                             |                                      | 0:00:00                                                        | 0:00:00                                                  | 5                                    | 1:25:17                                                               | 0:17:03                                                      | 15                | 9                              | 0:16:40                                                 | 0:01:51                                           | 6                              | 0:24:37                                      | 0:04:06                                                        |
| 09:00                  | 4                           | 0                                    | 00:00:0                                             | 0:00:00                                                             | $\overline{a}$                        | 0:05:26                                                           | 0:01:21                                              | $\boldsymbol{A}$            |                                      | 0:06:46                                                        | 0:03:23                                                  |                                      | 0:08:54                                                               | 0:04:27                                                      | 27                | 3                              | 0:02:47                                                 | 0:00:55                                           | 24                             | 1:53:42                                      | 0:04:44                                                        |
| 10:00                  | 5                           |                                      | 00:00:0                                             | 0:00:00                                                             | 5                                     | 0:13:36                                                           | 0:02:43                                              |                             |                                      | 0:02:01                                                        | 0:02:01                                                  |                                      | 0:31:13                                                               | 0:04:27                                                      | 41                | 14                             | 0:23:28                                                 | 0:01:40                                           | 27                             | 3:21:04                                      | 0:07:26                                                        |
| 11:00                  |                             |                                      | 00:00:0                                             | 0:00:00                                                             |                                       | 0:27:16                                                           | 0:03:53                                              | 6                           |                                      | 0:04:48                                                        | 0:02:24                                                  |                                      | 0:42:42                                                               | 0:10:40                                                      | 52                | 11                             | 0:05:58                                                 | 0:00:32                                           | 41                             | 3:52:48                                      | 0:05:40                                                        |
| 12:00                  | 4                           | $\Omega$                             | 00:00:0                                             | 0:00:00                                                             |                                       | 0:41:03                                                           | 0:10:15                                              | 8                           |                                      | 0:00:00                                                        | 0:00:00                                                  |                                      | 0:44:54                                                               | 0:05:36                                                      | 36                | 19                             | 0:15:49                                                 | 0:00:49                                           | 17                             | 0:44:31                                      | 0:02:37                                                        |
| 13:00                  | 4                           | $\mathbf{0}$                         | 0:00:00                                             | 0:00:00                                                             | $\boldsymbol{A}$                      | 0:16:48                                                           | 0:04:12                                              |                             |                                      | 0:00:00                                                        | 0:00:00                                                  |                                      | 1:23:06                                                               | 0:11:52                                                      | 30                |                                | 0:17:41                                                 | 0:02:31                                           | 23                             | 4:03:49                                      | 0:10:36                                                        |
| 14:00                  | 11                          |                                      | 0:00:40                                             | 0:00:40                                                             | 10                                    | 1:08:32                                                           | 0:06:51                                              | $\mathbf{q}$                |                                      | 0:02:14                                                        | 0:01:07                                                  |                                      | 0:55:31                                                               | 0:07:55                                                      | 38                |                                | 0:06:37                                                 | 0:00:56                                           | 31                             | 2:33:24                                      | 0:04:56                                                        |
| 15:00                  |                             |                                      | 00:00:0                                             | 0:00:00                                                             |                                       | 0:41:54                                                           | 0:05:59                                              |                             |                                      | 0:00:00                                                        | 0:00:00                                                  |                                      | 0:20:53                                                               | 0:03:28                                                      | 36                | 16                             | 0:14:07                                                 | 0:00:52                                           | 20                             | 1:33:32                                      | 0:04:40                                                        |
| 16:00                  | $\overline{\mathbf{c}}$     | 0                                    | 0:00:42                                             | 0:00:00                                                             |                                       | 0:21:42                                                           | 0:10:51                                              |                             |                                      | 0:00:00                                                        | 0:00:00                                                  | 5                                    | 0:19:59                                                               | 0:03:59                                                      | 61                | 16                             | 0:17:24                                                 | 0:01:05                                           | 45                             | 2:47:19                                      | 0:03:43                                                        |
|                        |                             |                                      |                                                     |                                                                     |                                       |                                                                   |                                                      |                             |                                      |                                                                |                                                          |                                      |                                                                       |                                                              |                   |                                |                                                         |                                                   |                                |                                              |                                                                |
| Total                  | 44                          |                                      |                                                     | $0:01:22$ 0:01:22                                                   | 43                                    | 3:56:17                                                           | 0:05:30                                              | 58                          |                                      | 0:15:49                                                        | 0:02:16                                                  | 51                                   | 6:32:29                                                               | 0:07:42                                                      | 336               | 102                            | 2:00:31                                                 | 0:01:11                                           | 234                            | 21:14:46 0:05:27                             |                                                                |

## **Voice Employee and Employee Group Internal/External Call Counts by Day of the Week**

Here is a brief definition of external and internal calls:

- **Internal Out** is a call that *you made* from the office to a destination within the office.
- **External Out** is a call that *you made* from the office to a destination outside the office.
- **Internal Non ACD** is a call that *you received* in the office from an origin within the office.
- **External Non ACD** is a call that *you received* in the office from an origin outside the office.
- **Internal ACD** is an ACD call that originated from *inside* the office to a destination within the office.
- **External ACD** is an ACD call that originated from *outside* the office with a destination within the office.

The Employee and Employee Group Internal/External Call Counts by the Day of the Week reports show internal and external call activity of an employee and employee group over the days of the week. When this report is run for more than one week, the data is summed for each day of the week. For example, if the report is run for two weeks, the data found under Monday is the summed total of the two Mondays and the data found under Tuesday is the summed totals of the two Tuesdays. (See [Figure 50.](#page-188-0))

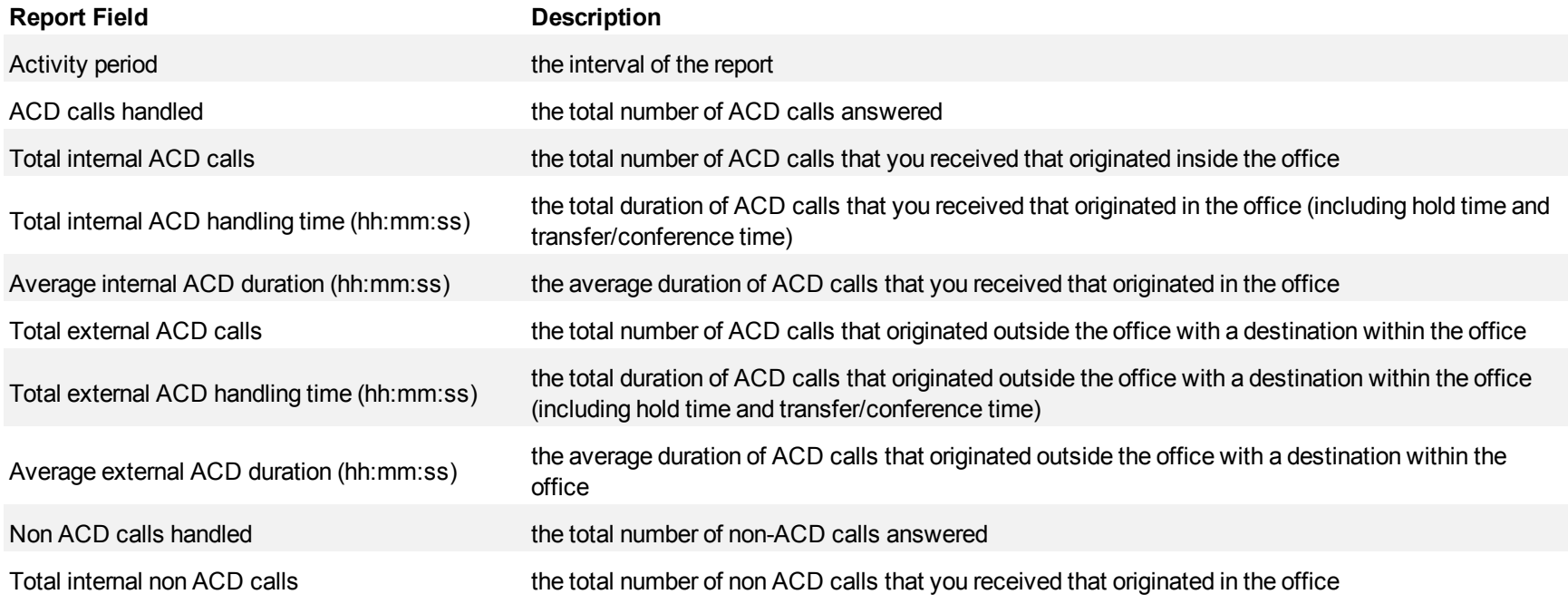

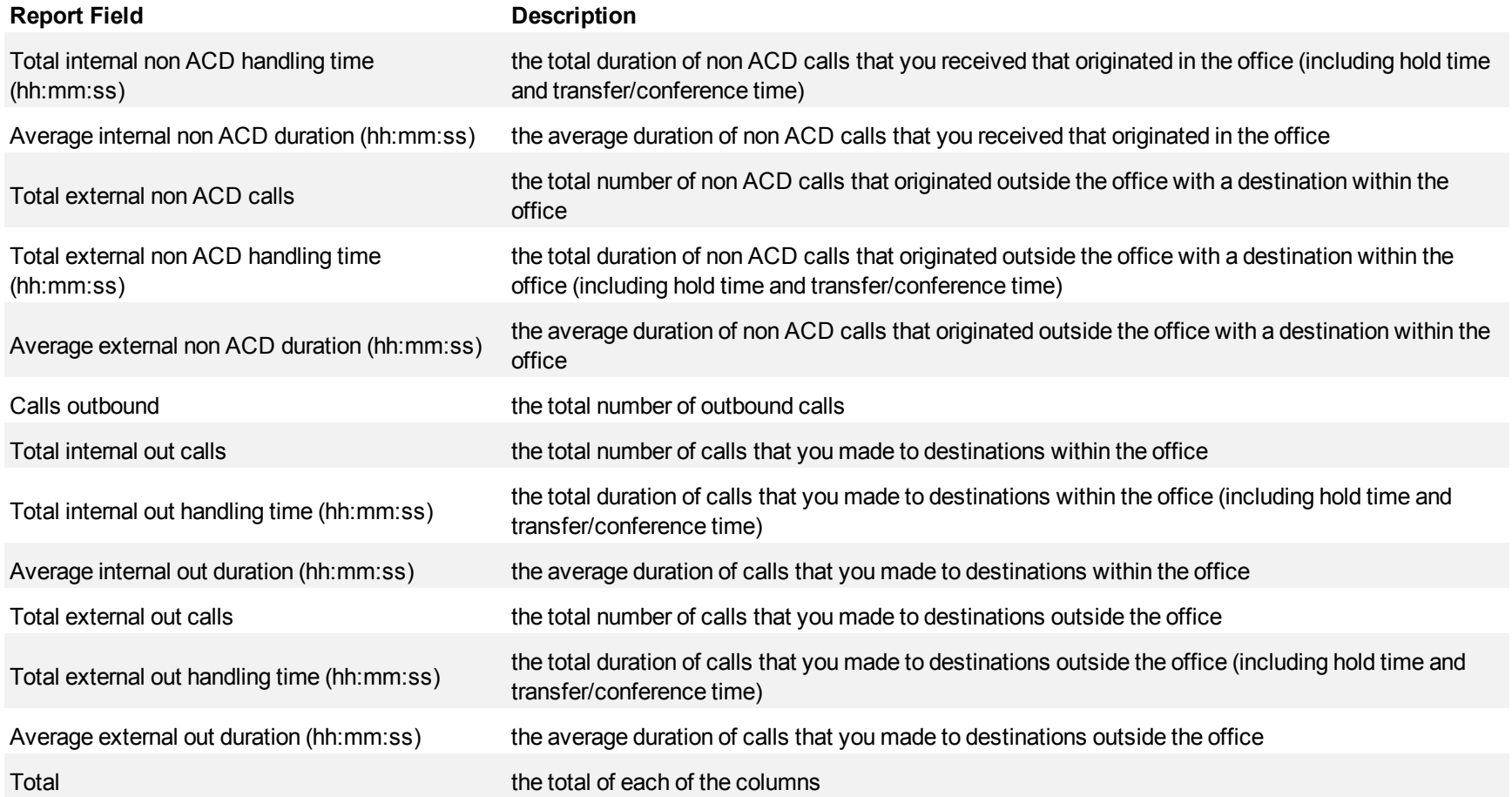

-

<span id="page-188-0"></span>**Figure 50 Voice Employee Internal/External Call Count by Day of the Week**

| <b>Activity period</b> | ACD calls<br>handled | Total<br>internal<br><b>ACD</b><br>calls | Total<br>internal<br><b>ACD</b><br>handling<br>time<br>(hh:mm:ss | Average<br>internal<br>ACD<br>duration<br>(hh:mm:ss) | Total<br>external<br>ACD calls | Total<br>external<br>ACD<br>handling<br>time<br>(hh:mm:ss | Average<br>external<br><b>ACD</b><br>duration<br>(hh:mmss) | Non ACD<br>calls<br>handled | Total<br>internal<br>non<br><b>ACD</b><br>calls | Total<br>internal non<br><b>ACD</b><br>handling<br>time<br>(hh:mm:ss) | Average<br>internal non<br>ACD<br>duration<br>(hh:mm:ss) | Total<br>external<br>non ACD<br>calls | Total<br>external<br>non ACD<br>handling<br>time<br>(hh:mm:ss) | Average<br>external non<br>ACD duration outbound<br>(hh:mm:ss) | Calls | Total<br>internal<br>out calls | Total<br>internal<br>out<br>handling<br>time<br>(hh:mm:ss | Average<br>internal out<br>duration<br>(hh:mm:ss) | Total<br>external<br>out calls | Total<br>external<br>out<br>handling<br>time<br>(hh:mm:ss | Average<br>external out<br>duration<br>(hh:mm:ss) |
|------------------------|----------------------|------------------------------------------|------------------------------------------------------------------|------------------------------------------------------|--------------------------------|-----------------------------------------------------------|------------------------------------------------------------|-----------------------------|-------------------------------------------------|-----------------------------------------------------------------------|----------------------------------------------------------|---------------------------------------|----------------------------------------------------------------|----------------------------------------------------------------|-------|--------------------------------|-----------------------------------------------------------|---------------------------------------------------|--------------------------------|-----------------------------------------------------------|---------------------------------------------------|
| Monday                 |                      |                                          | 0:00:00                                                          | 0:00:00                                              | $\Omega$                       | 0:00:00                                                   | 0:00:00                                                    |                             |                                                 | 0:00:00                                                               | 0:00:00                                                  |                                       | 0:27:38                                                        | 0:27:38                                                        |       |                                | 0:00:00                                                   | 0:00:00                                           | 16                             | 0:47:18                                                   | 0:02:57                                           |
| <b>Tuesday</b>         |                      |                                          | 0:00:00                                                          | 0:00:00                                              |                                | 0:09:29                                                   | 0:03:09                                                    |                             |                                                 | 0:00:00                                                               | 0:00:00                                                  |                                       | 0:46:38                                                        | 0:46:38                                                        |       |                                | 0:00:18                                                   | 0:00:18                                           | 10                             | 0:50:59                                                   | 0:05:05                                           |
| Wednesday              |                      |                                          | 0:00:00                                                          | 0:00:00                                              | $\Omega$                       | 0:00:00                                                   | 0:00:00                                                    |                             |                                                 | 0:00:00                                                               | 0:00:00                                                  |                                       | 0:16:47                                                        | 0:08:23                                                        | 6     |                                | 0:00:00                                                   | 0:00:00                                           | 6                              | 2:19:08                                                   | 0:23:11                                           |
| <b>Thursday</b>        | 12                   |                                          | 0:00:00                                                          | 0:00:00                                              | 12                             | 2:21:33                                                   | 0:11:47                                                    |                             |                                                 | 0:00:00                                                               | 0:00:00                                                  |                                       | 0:00:00                                                        | 0:00:00                                                        |       |                                | 0:00:00                                                   | 0:00:00                                           |                                | 0:34:06                                                   | 0:06:49                                           |
| Friday                 |                      |                                          | 0:00:00                                                          | 0:00:00                                              | 6                              | 1:40:12                                                   | 0:16:42                                                    |                             |                                                 | 0:00:00                                                               | 0:00:00                                                  |                                       | 0:00:00                                                        | 0:00:00                                                        |       |                                | 0:00:40                                                   | 0:00:40                                           |                                | 0:53:21                                                   | 0:07:37                                           |
|                        |                      |                                          |                                                                  |                                                      |                                |                                                           |                                                            |                             |                                                 |                                                                       |                                                          |                                       |                                                                |                                                                |       |                                |                                                           |                                                   |                                |                                                           |                                                   |
| Total                  | 21                   | $\Omega$                                 |                                                                  | $0:00:00$ 0:00:00                                    |                                | 4:11:14                                                   | 0:11:58                                                    |                             |                                                 | 0:00:00                                                               | 0:00:00                                                  |                                       | 1:31:03                                                        | 0:22:46                                                        |       |                                | 0:00:58                                                   | 0:00:19                                           | 44                             |                                                           | 5:24:52 0:07:23                                   |

# **Voice Employee and Employee Group Internal/External Call Counts by Day of the Month**

Here is a brief definition of external and internal calls:

- **Internal Out** is a call that *you made* from the office to a destination within the office.
- **External Out** is a call that *you made* from the office to a destination outside the office.
- **Internal Non ACD** is a call that *you received* in the office from an origin within the office.
- **External Non ACD** is a call that *you received* in the office from an origin outside the office.
- **Internal ACD** is an ACD call that originated from *inside* the office to a destination within the office.
- **External ACD** is an ACD call that originated from *outside* the office with a destination within the office.

The Employee and Employee Group Internal/External Call Counts by the Day of the Month reports show internal and external call activity of an employee and employee group for the days of the month. (See [Figure 51.](#page-191-0))

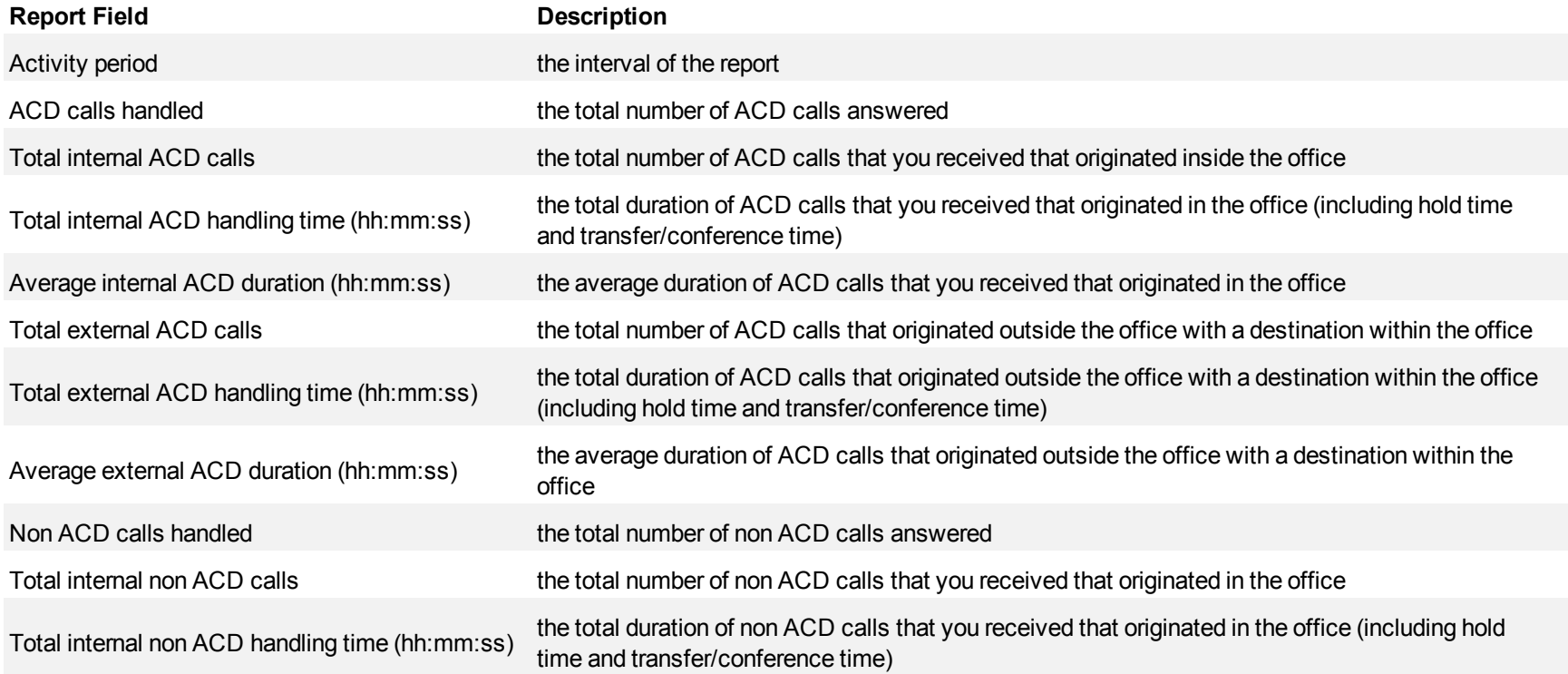

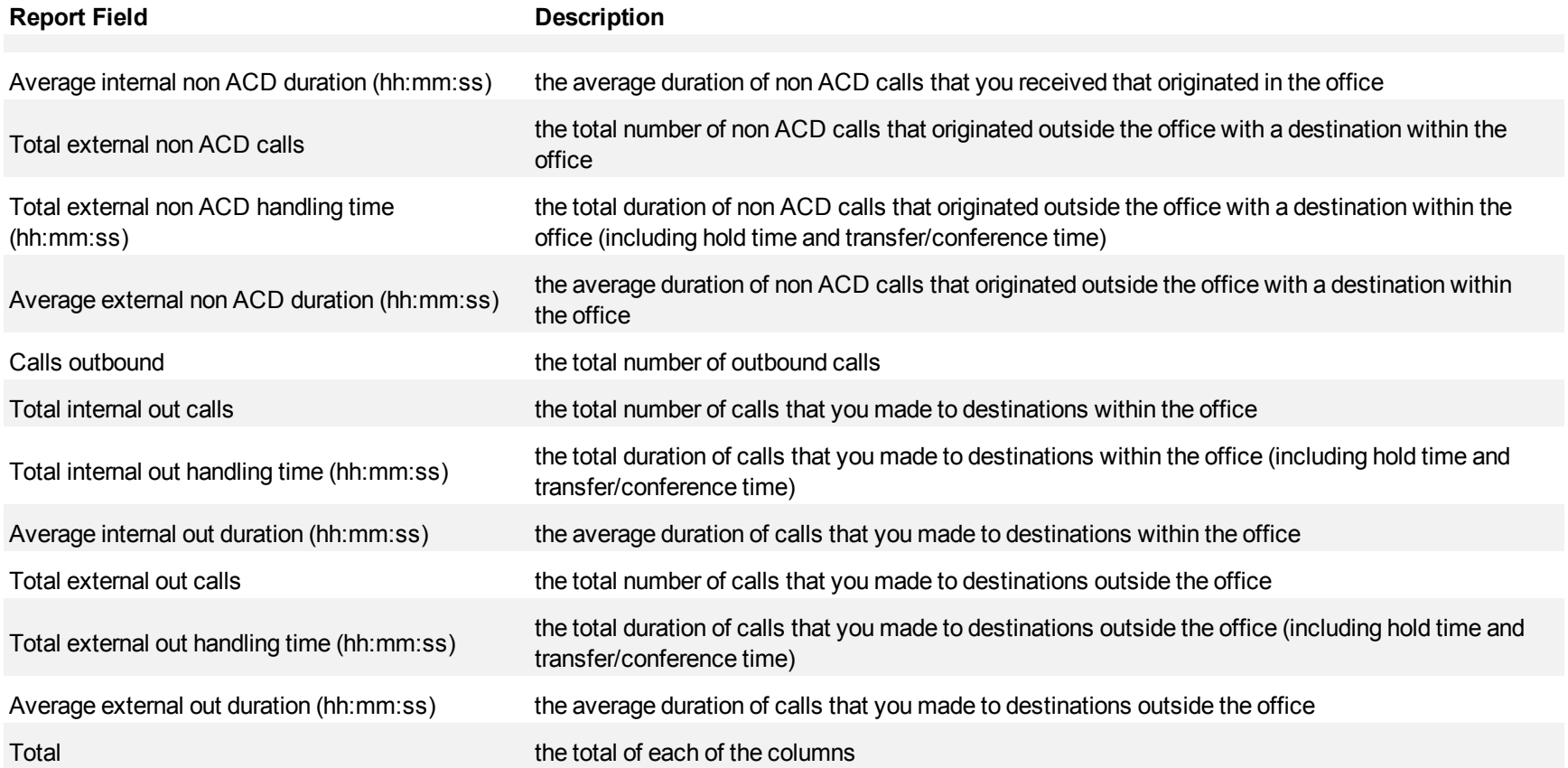

<span id="page-191-0"></span>**Figure 51 Voice Employee Internal/External Call Count by Day of the Month**

| <b>Activity period</b> | ACD calls<br>handled | Total<br>internal<br><b>ACD calls</b> | Total<br>internal<br><b>ACD</b><br>handling<br>time | Average<br>internal<br><b>ACD</b><br>duration<br>(hh:mm:ss (hh:mm:ss) | Total<br>external<br><b>ACD calls</b> | Total<br>external<br>ACD<br>handling<br>time<br>(hh:mm:ss) | Average<br>external<br><b>ACD</b><br>duration<br>(hh:mm:ss) | calls<br>handled | Non ACD Total internal<br>non ACD<br>calls | Total<br>internal<br>non ACD<br>handling<br>time<br>(hh:mm:ss) | Average<br>internal non<br><b>ACD</b><br>duration<br>(hh:mm:ss) | Total<br>external non<br><b>ACD calls</b> | Total<br>external<br>non ACD<br>handling<br>time<br>(hh:mm:ss) | Average<br>external non<br>ACD<br>duration<br>(hh:mm:ss) | Calls<br>outbound | Total<br>internal out<br>calls | Total<br>internal out<br>handling<br>time | Average<br>internal<br>out<br>duration<br>(hh:mm:ss (hh:mm:ss | Total<br>external out handling<br>calls | Total<br>external<br>out<br>time<br>(hh:mm:ss | Average<br>external out<br>duration<br>(hh:mm:ss) |
|------------------------|----------------------|---------------------------------------|-----------------------------------------------------|-----------------------------------------------------------------------|---------------------------------------|------------------------------------------------------------|-------------------------------------------------------------|------------------|--------------------------------------------|----------------------------------------------------------------|-----------------------------------------------------------------|-------------------------------------------|----------------------------------------------------------------|----------------------------------------------------------|-------------------|--------------------------------|-------------------------------------------|---------------------------------------------------------------|-----------------------------------------|-----------------------------------------------|---------------------------------------------------|
| Aug                    | 70                   |                                       | 0:00:40                                             | 0:00:40                                                               | 69                                    | 5:22:24                                                    | 0:04:40                                                     | 85               |                                            | 0:24:25                                                        | 0:01:52                                                         | 72                                        | 10:37:56                                                       | 0:08:51                                                  | 400               | 124                            | 2:54:18                                   | 0:01:24                                                       | 276                                     |                                               | 36:01:17 0:07:49                                  |
|                        |                      |                                       |                                                     |                                                                       |                                       |                                                            |                                                             |                  |                                            |                                                                |                                                                 |                                           |                                                                |                                                          |                   |                                |                                           |                                                               |                                         |                                               |                                                   |
| <b>Total</b>           | 70                   |                                       |                                                     | 0:00:40 0:00:40                                                       | 69                                    |                                                            | 5:22:24 0:04:40                                             | 85               | 13                                         | 0:24:25                                                        | 0:01:53                                                         | 72                                        |                                                                | $ 10:37:56 $ 0:08:52                                     | 400               | 124                            | 2:54:18 0:01:24                           |                                                               | 276                                     |                                               | 36:01:17 0:07:50                                  |

## **Voice Employee and Employee Group Internal/External Call Counts by Month**

Here is a brief definition of external and internal calls:

- **Internal Out** is a call that *you made* from the office to a destination within the office.
- **External Out** is a call that *you made* from the office to a destination outside the office.
- **Internal Non ACD** is a call that *you received* in the office from an origin within the office.
- **External Non ACD** is a call that *you received* in the office from an origin outside the office.
- **Internal ACD** is an ACD call that originated from *inside* the office to a destination within the office.
- **External ACD** is an ACD call that originated from *outside* the office with a destination within the office.

The Employee and Employee Group Internal/External Call Counts by Month reports show internal and external call activity of an employee and employee group for the month. (See [Figure 52](#page-194-0).)

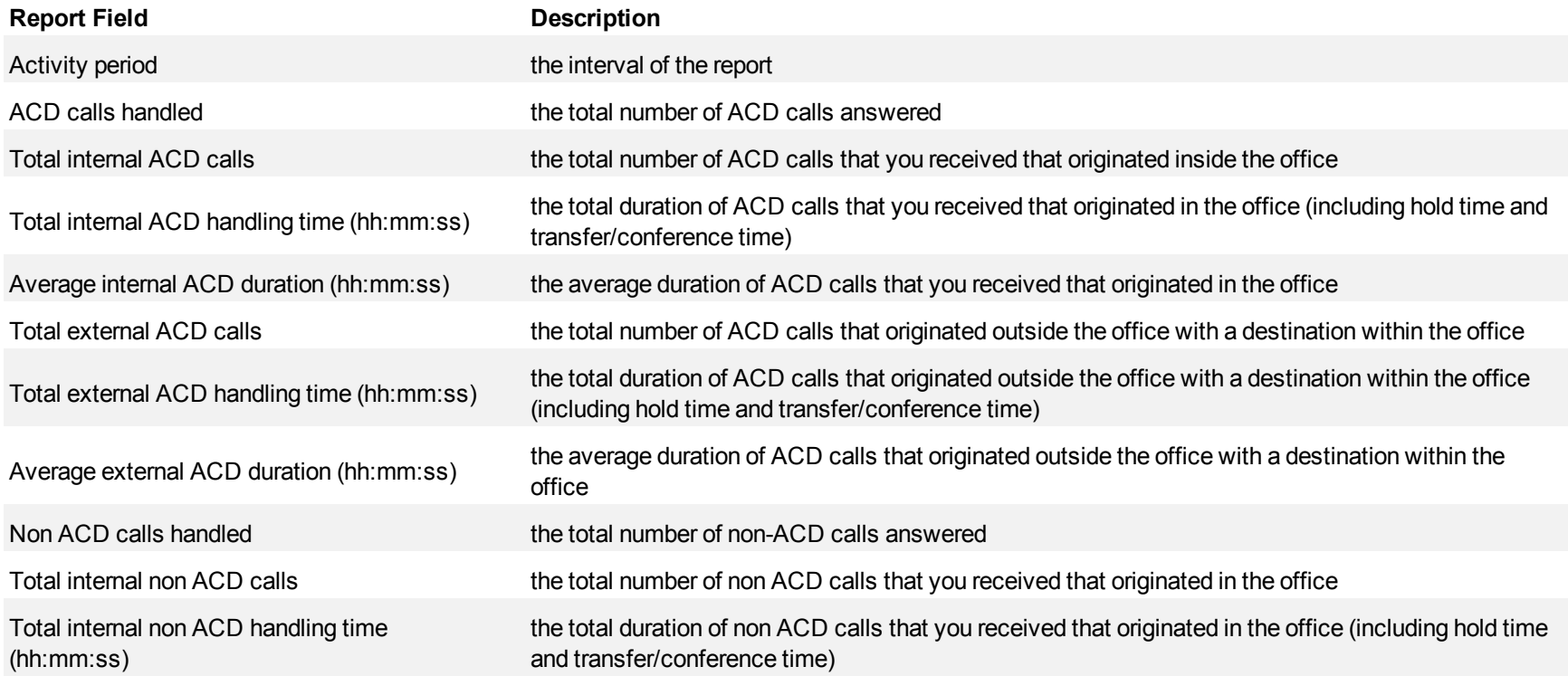

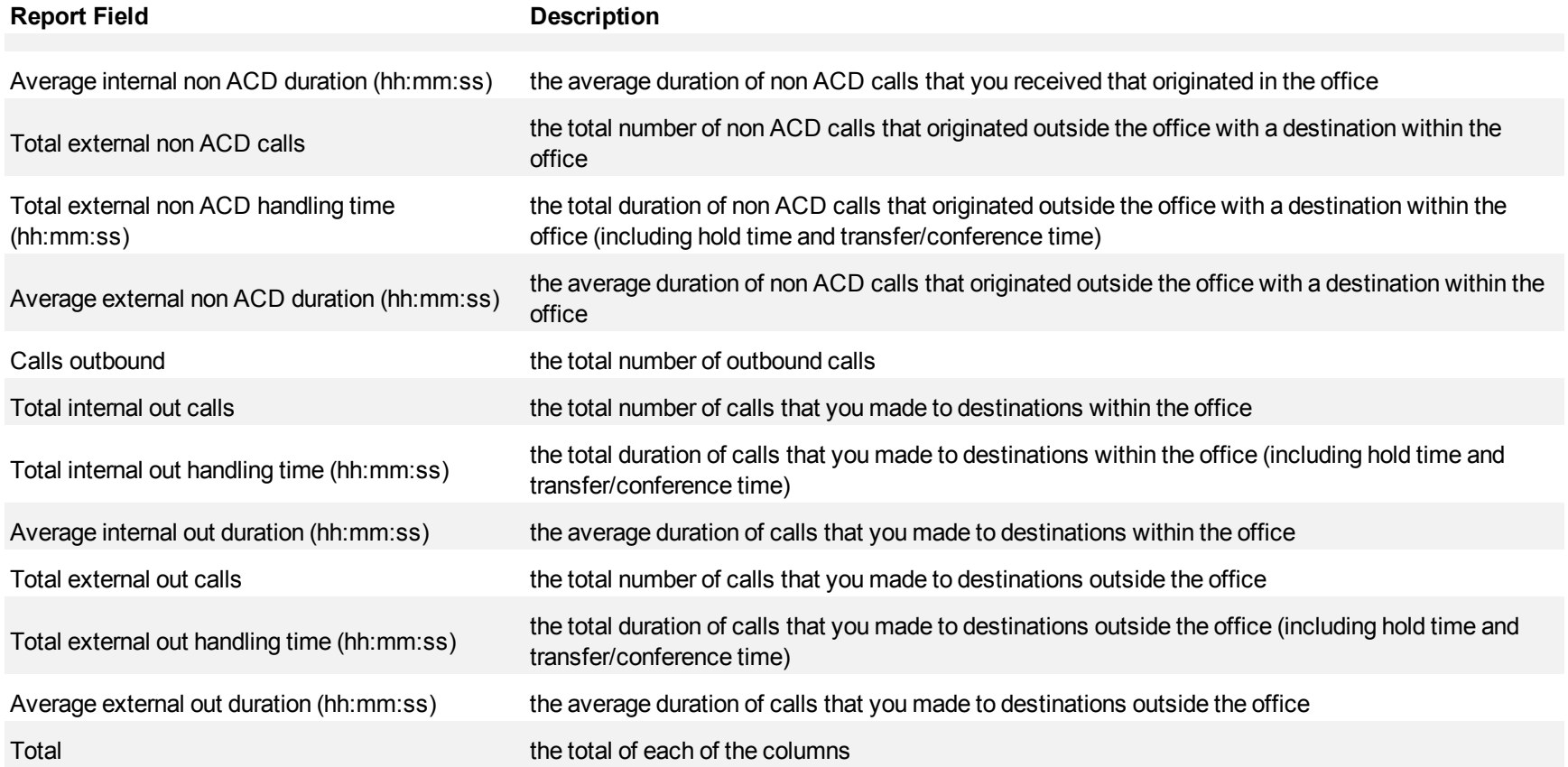

<span id="page-194-0"></span>**Figure 52 Voice Employee Internal/External Call Count by Month**

| <b>Activity period</b> | <b>ACD calls</b><br>handled | Total<br>internal<br><b>ACD calls</b> | Total internal<br><b>ACD</b><br>handling<br>time<br>(hh:mm:ss) | Average<br>internal ACD<br>duration<br>(hh:mm:ss) | Total<br>external<br><b>ACD calls</b> | Total<br>external<br><b>ACD</b><br>handling<br>time<br>(hh:mm:ss) | Average<br>external<br><b>ACD</b><br>duration<br>(hh:mm:ss) | Non ACD<br>calls<br>handled | Total<br>internal<br>calls | Total<br>internal non<br><b>ACD</b><br>non ACD handling<br>time<br>(hh:mm:ss) | Average<br>internal non<br><b>ACD</b><br>duration<br>(hh:mm:ss) | Total<br>external<br>non ACD<br>calls | Total<br>external<br>non ACD<br>handling<br>time<br>(hh:mm:ss) | Average<br>external non<br>ACD duration outbound<br>(hh:mm:ss) | Calls | Total<br>internal out<br>calls | Total<br>time | internal out Average<br>handling internal out<br>duration<br>(hh:mm:ss (hh:mm:ss) | Total<br>external<br>out calls | Total<br>external<br>out<br>handling<br>time | Average<br>external<br>out<br>duration<br>(hh:mm:ss (hh:mm:ss) |
|------------------------|-----------------------------|---------------------------------------|----------------------------------------------------------------|---------------------------------------------------|---------------------------------------|-------------------------------------------------------------------|-------------------------------------------------------------|-----------------------------|----------------------------|-------------------------------------------------------------------------------|-----------------------------------------------------------------|---------------------------------------|----------------------------------------------------------------|----------------------------------------------------------------|-------|--------------------------------|---------------|-----------------------------------------------------------------------------------|--------------------------------|----------------------------------------------|----------------------------------------------------------------|
| Jun                    |                             |                                       | 0:00:47                                                        | 0:00:00                                           | 32                                    | 2:51:31                                                           | 0:05:21                                                     | 38                          |                            | 0:00:28                                                                       | 0:00:28                                                         | 37                                    | 4:04:42                                                        | 0:06:36                                                        | 248   | 77                             | 1:23:36       | 0:01:05                                                                           | 171                            |                                              | 28:13:54 0:09:54                                               |
|                        |                             |                                       |                                                                |                                                   |                                       |                                                                   |                                                             |                             |                            |                                                                               |                                                                 |                                       |                                                                |                                                                |       |                                |               |                                                                                   |                                |                                              |                                                                |
| Total                  | 32                          |                                       |                                                                | $0:00:47$   $0:00:00$                             | 32                                    |                                                                   | $2:51:31$ 0:05:22                                           | 38                          |                            |                                                                               | $0.00.28$ $0.00.28$ $1$                                         | 37                                    |                                                                | $14.04.42$ 0.06.37                                             | 248   | 77                             |               | $1:23:36$ 0:01:05                                                                 | 171                            | 38.13.54009.54                               |                                                                |

# **Voice Employee Group Internal/External Call Counts by Agent**

Here is a brief definition of external and internal calls:

- **Internal Out** is a call that *you made* from the office to a destination within the office.
- **External Out** is a call that *you made* from the office to a destination outside the office.
- **Internal Non ACD** is a call that *you received* in the office from an origin within the office.
- **External Non ACD** is a call that *you received* in the office from an origin outside the office.
- **Internal ACD** is an ACD call that originated from *inside* the office to a destination within the office.
- **External ACD** is an ACD call that originated from *outside* the office with a destination within the office.

The Employee Group Internal/External Call Counts by Agent report shows internal and external call activity of each agent in the employee group. (See [Figure 53.](#page-197-0))

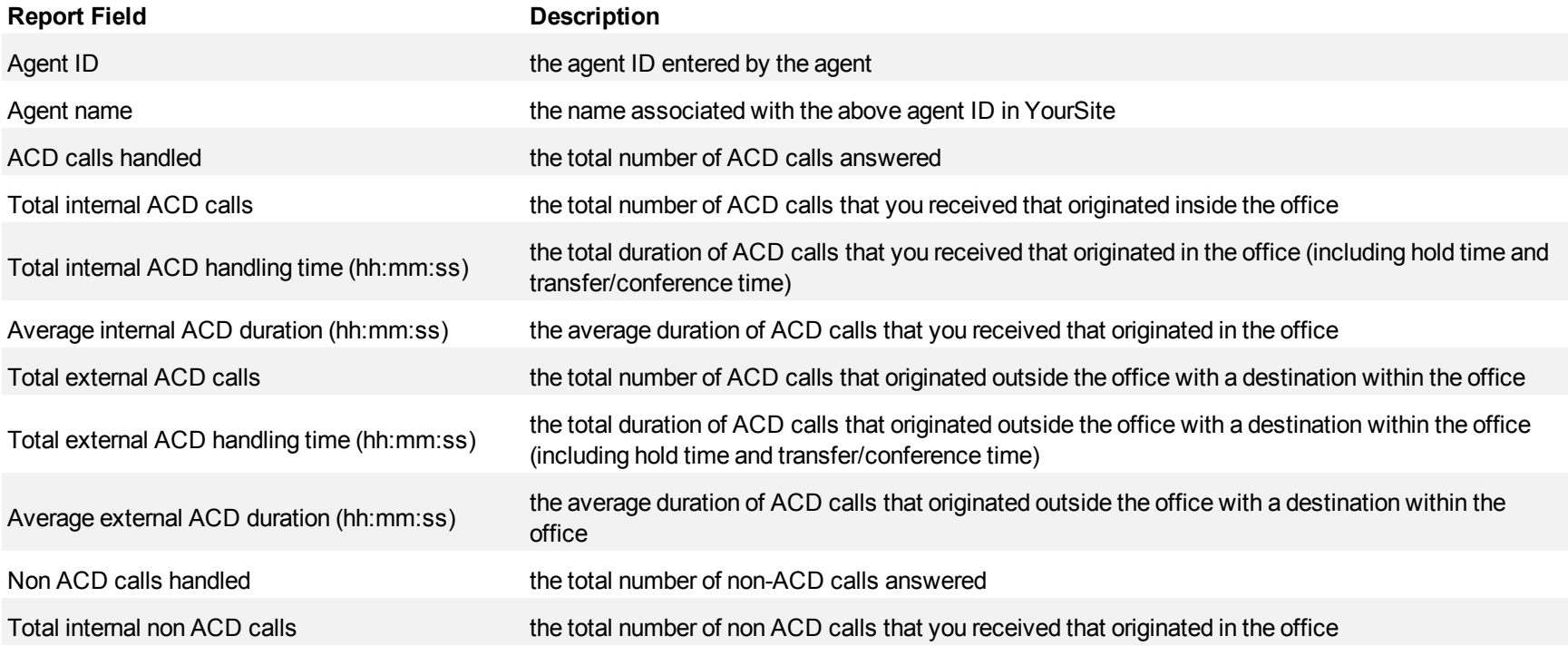

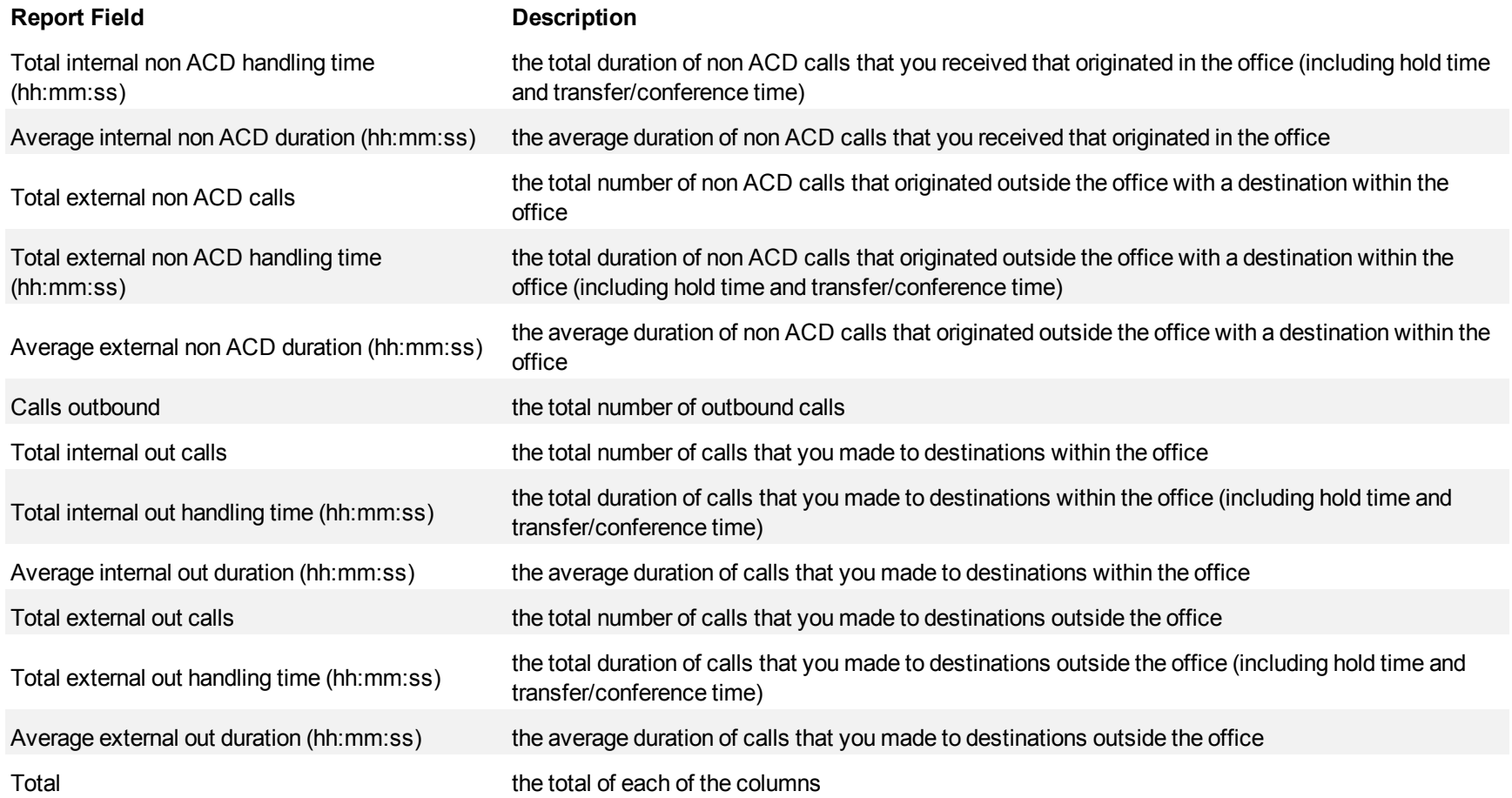

<span id="page-197-0"></span>**Figure 53 Voice Employee Group Internal/External Call Count by Agent**

| Agent <b>ID</b> | Agent name      | <b>ACD</b><br>calls<br>handled | Total<br>internal<br><b>ACD</b><br>calls | Total<br>internal<br><b>ACD</b><br>handling<br>time<br>(hh:mmss) | Average<br>internal<br><b>ACD</b><br>duration<br>(hh:mm:ss) | Total<br>external<br>ACD<br>calls | Total<br>external<br>ACD<br>handling<br>time<br>(hh:mm:ss) | Average<br>external<br><b>ACD</b><br>duration<br>(hh:mm:ss) | Non<br><b>ACD</b><br>calls<br>handled | Total<br>internal<br>non<br><b>ACD</b> | Total<br>internal non<br>ACD<br>handling<br>time<br>(hh:mm:ss) | Average<br>internal non<br><b>ACD</b><br>duration<br>(hh:mm:ss) | Total<br>external<br>non ACD<br>calls | Total<br>external<br>non ACD<br>handling<br>time<br>(hh:mmss) | Average<br>external non<br>ACD duration outbound<br>(hh:mm:ss) | Calls | Total<br>internal<br>out calls | Total<br>internal out<br>handling<br>time<br>(hh:mm:ss) | Average<br>internal<br>out<br>duration<br>(hh:mm:ss | Tota<br>externa<br>lout<br>calls | Total<br>external<br>out<br>handling<br>time.<br>(hh:mm:ss | Average<br>external out<br>duration<br>(hh:mm:ss)                          |
|-----------------|-----------------|--------------------------------|------------------------------------------|------------------------------------------------------------------|-------------------------------------------------------------|-----------------------------------|------------------------------------------------------------|-------------------------------------------------------------|---------------------------------------|----------------------------------------|----------------------------------------------------------------|-----------------------------------------------------------------|---------------------------------------|---------------------------------------------------------------|----------------------------------------------------------------|-------|--------------------------------|---------------------------------------------------------|-----------------------------------------------------|----------------------------------|------------------------------------------------------------|----------------------------------------------------------------------------|
| 1586            | <b>Budd R</b>   | 66                             | 0                                        | 0:00:00                                                          | 0:00:00                                                     | 66                                | 20:06:45                                                   | 0:18:17                                                     | 8                                     |                                        | 0:00:06                                                        | 0:00:06                                                         |                                       | 3:04:25                                                       | 0:26:20                                                        | 35    | 8                              | 0:06:30                                                 | 0:00:48                                             | 27                               | 4:56:06                                                    | 0:10:58                                                                    |
| 1472            | James H         | 54                             | 0                                        | 0:00:00                                                          | 0:00:00                                                     | 54                                | 20:48:35                                                   | 0:23:07                                                     | 4                                     |                                        | 0:00:07                                                        | 0:00:07                                                         |                                       | 0:33:58                                                       | 0:11:19                                                        | 6     |                                | 0:00:00                                                 | 0:00:00                                             |                                  | 4:00:44                                                    | 0:40:07                                                                    |
| 1587            | Kevin M         | 51                             | 0                                        | 0:00:00                                                          | 0:00:00                                                     | 51                                | 15:59:49                                                   | 0:18:49                                                     |                                       |                                        | 0:00:34                                                        | 0:00:17                                                         |                                       | 1:52:25                                                       | 0:37:28                                                        | 23    |                                | 0:00:26                                                 | 0:00:13                                             |                                  | 3:20:49                                                    | 0:09:33                                                                    |
| 1236            | Steve C         | 40                             | 0                                        | 0:00:00                                                          | 0:00:00                                                     | 40.                               | 17:51:07                                                   | 0:26:46                                                     | 11                                    | $^{\circ}$                             | 0:00:00                                                        | 0:00:00                                                         |                                       | 5:42:55                                                       | 0:31:10                                                        | 58    | 12                             | 0:09:13                                                 | 0:00:46                                             |                                  | 5:24:43                                                    | 0:07:03                                                                    |
| 1522            | <b>Robert H</b> | 39                             | $\Omega$                                 | 0:00:00                                                          | 0:00:00                                                     | 39                                | 20:44:59                                                   | 0:31:55                                                     | 6                                     | $\overline{0}$                         | 0:00:00                                                        | 0:00:00                                                         | 6                                     | 4:17:06                                                       | 0:42:51                                                        | 21    |                                | 0:03:52                                                 | 0:00:33                                             | 14                               | 3:24:16                                                    | 0:14:35                                                                    |
| 1560            | <b>Robert S</b> | 29                             | $\Omega$                                 | 0:00:00                                                          | 0:00:00                                                     | 29                                | 5:10:58                                                    | 0:10:43                                                     |                                       |                                        | 0:00:09                                                        | 0:00:09                                                         |                                       | 0:14:42                                                       | 0:14:42                                                        | 10    | 5.                             | 0:09:26                                                 | 0:01:53                                             |                                  | 1:26:48                                                    | 0:17:21                                                                    |
| 1416            | John O          | 26                             | $\Omega$                                 | 0:00:00                                                          | 0:00:00                                                     | 26                                | 4:41:37                                                    | 0:10:49                                                     |                                       | $\Omega$                               | 0:00:00                                                        | 0:00:00                                                         |                                       | 0:53:40                                                       | 0:10:44                                                        | 57    |                                | 0:01:32                                                 | 0:00:13                                             | 50                               | 5:14:35                                                    | 0:06:17                                                                    |
| 1477            | Steve L         | 21                             | $\Omega$                                 | 0:00:00                                                          | 0:00:00                                                     | 21                                | 9:16:40                                                    | 0:26:30                                                     | 9                                     | $\Omega$                               | 0:00:00                                                        | 0:00:00                                                         |                                       | 2:50:08                                                       | 0:18:54                                                        | 22    |                                | 0.04:13                                                 | 0:00:50                                             | 17                               | 3:45:48                                                    | 0:13:16                                                                    |
|                 |                 |                                |                                          |                                                                  |                                                             |                                   |                                                            |                                                             |                                       |                                        |                                                                |                                                                 |                                       |                                                               |                                                                |       |                                |                                                         |                                                     |                                  |                                                            |                                                                            |
|                 | Total           | 326                            |                                          |                                                                  | $0:00:00$   0:00:00                                         | 326                               | 114:40:30                                                  | 0:21:06                                                     | 50                                    |                                        | 0:00:56                                                        | 0:00:11                                                         | 45                                    | 19:29:19                                                      | 0:25:59                                                        | 232   | 46                             |                                                         |                                                     |                                  |                                                            | $\vert 0.35:12 \vert 0.00:46 \vert 186 \vert 31:33:49 \vert 0.10:11 \vert$ |

## **Voice Employee Group Internal/External Call Counts by Employee**

Here is a brief definition of external and internal calls:

- **Internal Out** is a call that *you made* from the office to a destination within the office.
- **External Out** is a call that *you made* from the office to a destination outside the office.
- **Internal Non ACD** is a call that *you received* in the office from an origin within the office.
- **External Non ACD** is a call that *you received* in the office from an origin outside the office.
- **Internal ACD** is an ACD call that originated from *inside* the office to a destination within the office.
- **External ACD** is an ACD call that originated from *outside* the office with a destination within the office.

The Employee Group Internal/External Call Counts by Employee report shows the internal and external call activity of each employee. (See [Figure 54.](#page-200-0))

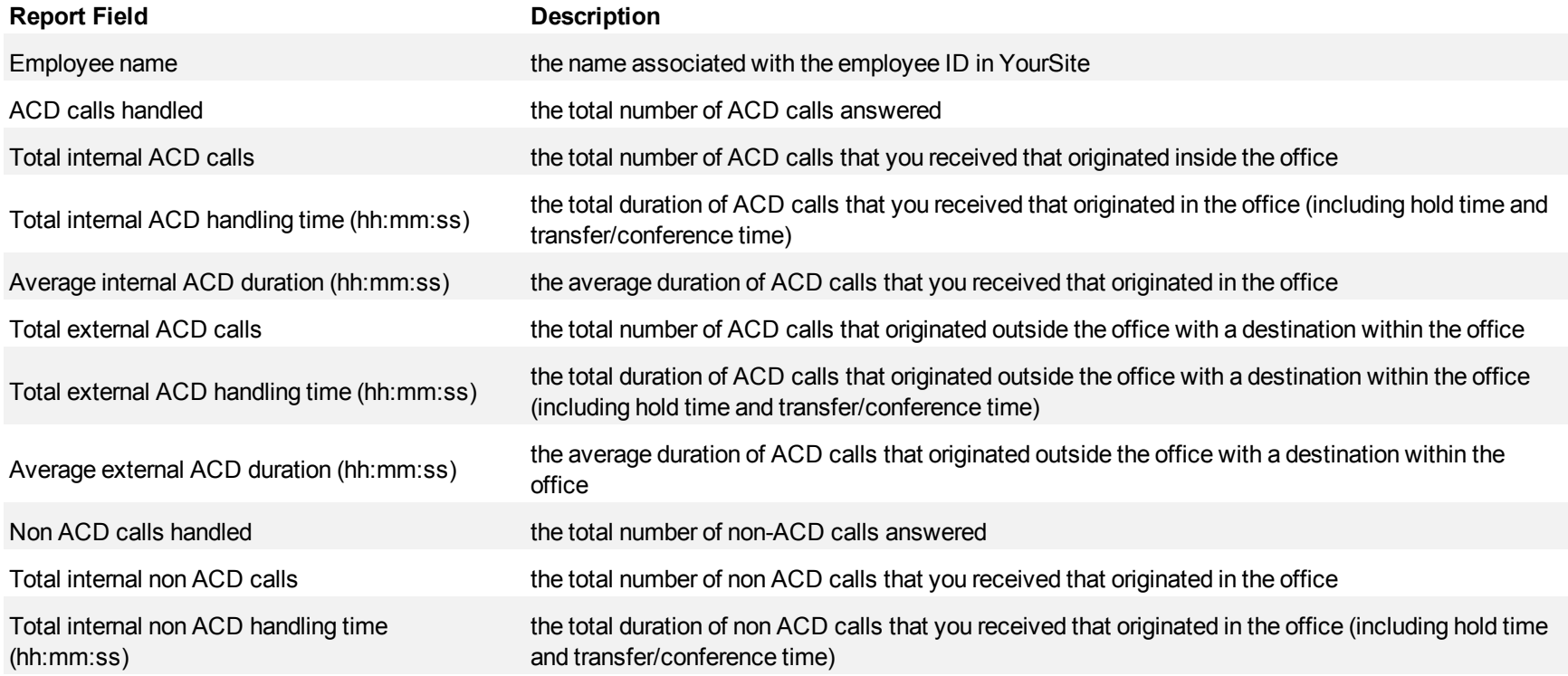

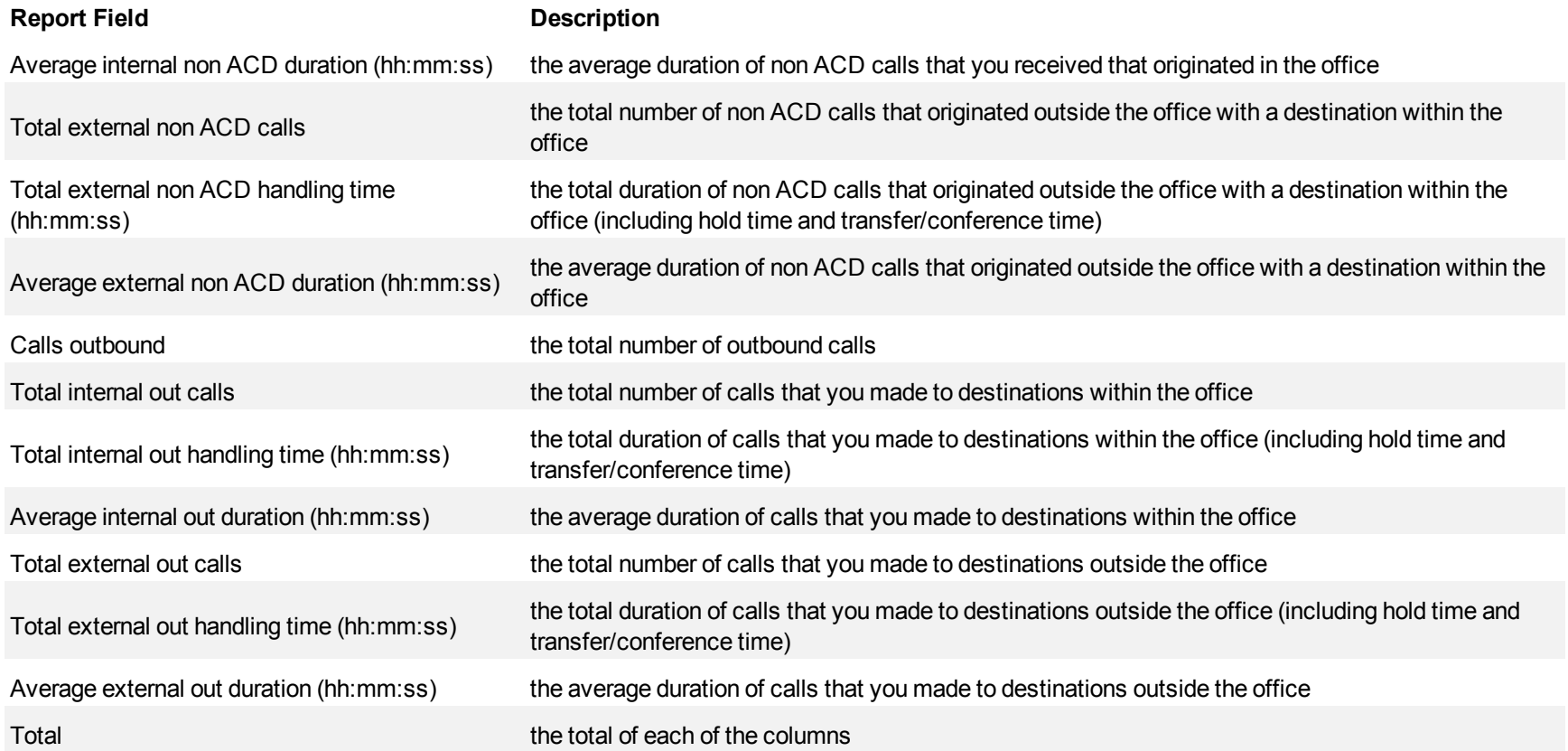

<span id="page-200-0"></span>**Figure 54 Voice Employee Group Internal/External Call Count by Employee**

| Employee name | <b>ACD calls</b><br>handled | Total<br>internal<br><b>ACD calls</b> | Total<br>internal<br><b>ACD</b><br>handling<br>time<br>(hh:mm:ss) | Average<br>internal<br>ACD<br>duration<br>(hh:mm:ss) | Total<br>external<br><b>ACD</b> calls | Total<br>external<br><b>ACD</b><br>handling<br>time<br>(hh:mm:ss) | Average<br>external<br><b>ACD</b><br>duration<br>(hh:mm:ss) | Non<br><b>ACD</b><br>calls<br>handled | Tota<br>internal<br>non ACD<br>calls | Total<br>internal non<br><b>ACD</b><br>handling<br>time<br>(hh:mm:ss) | Average<br>internal non<br><b>ACD</b><br>duration<br>(hh:mm:ss) | Total<br>externa<br>non ACD<br>calls | Total<br>external<br>non ACD<br>handling<br>time<br>(hh:mm:ss) | Average<br>external non<br>ACD duration<br>(hh:mm:ss) | Calls<br>outbound | Total<br>internal<br>out calls | Total<br>internal<br>out<br>handling<br>time<br>(hh:mm:ss) | Average<br>internal out<br>duration<br>(hh:mm:ss) | Total<br>external<br>out calls | Total<br>external<br>out<br>handling<br>time<br>(hh:mm:ss | Average<br>external out<br>duration<br>(hh:mm:ss) |
|---------------|-----------------------------|---------------------------------------|-------------------------------------------------------------------|------------------------------------------------------|---------------------------------------|-------------------------------------------------------------------|-------------------------------------------------------------|---------------------------------------|--------------------------------------|-----------------------------------------------------------------------|-----------------------------------------------------------------|--------------------------------------|----------------------------------------------------------------|-------------------------------------------------------|-------------------|--------------------------------|------------------------------------------------------------|---------------------------------------------------|--------------------------------|-----------------------------------------------------------|---------------------------------------------------|
| Renaud, B     | 66                          | $\mathbf{0}$                          | 0:00:00                                                           | 0:00:00                                              | 66                                    | 20:06:45                                                          | 0:18:17                                                     |                                       |                                      | 0:00:06                                                               | 0:00:06                                                         |                                      | 3:04:25                                                        | 0:26:20                                               | 35                |                                | 0:06:30                                                    | 0:00:48                                           | 27                             | 4:56:06                                                   | 0:10:58                                           |
| Hammond, J    | 54                          | $\mathbf{0}$                          | 0:00:00                                                           | 0:00:00                                              | 54                                    | 20:48:35                                                          | 0:23:07                                                     |                                       |                                      | 0:00:07                                                               | 0:00:07                                                         |                                      | 0:33:58                                                        | 0:11:19                                               | 6                 |                                | 0:00:00                                                    | 0:00:00                                           |                                | 4:00:44                                                   | 0:40:07                                           |
| Middlemiss, K | 51                          | $\mathbf{0}$                          | 0:00:00                                                           | 0:00:00                                              | 51                                    | 15:59:49                                                          | 0:18:49                                                     | 5                                     |                                      | 0:00:34                                                               | 0:00:17                                                         |                                      | 1:52:25                                                        | 0:37:28                                               | 23                |                                | 0:00:26                                                    | 0:00:13                                           | 21                             | 3:20:49                                                   | 0:09:33                                           |
| Carter, S     | 40                          | $\mathbf{0}$                          | 0:00:00                                                           | 0:00:00                                              | 40                                    | 17:51:07                                                          | 0:26:46                                                     |                                       |                                      | 0:00:00                                                               | 00:00:0                                                         | 11                                   | 5:42:55                                                        | 0:31:10                                               | 58                | 12                             | 0:09:13                                                    | 0:00:46                                           | 46                             | 5:24:43                                                   | 0:07:03                                           |
| Harrison, R   | 39                          | $\mathbf{0}$                          | 0:00:00                                                           | 0:00:00                                              | 39                                    | 20:44:59                                                          | 0:31:55                                                     |                                       | $\mathbf{0}$                         | 0:00:00                                                               | 0:00:00                                                         |                                      | 4:17:06                                                        | 0:42:51                                               | 21                |                                | 0:03:52                                                    | 0:00:33                                           | 14                             | 3:24:16                                                   | 0:14:35                                           |
| Oeur, V       | 29                          | $\mathbf{0}$                          | 0:00:00                                                           | 0:00:00                                              | 29                                    | 5:10:58                                                           | 0:10:43                                                     |                                       |                                      | 0:00:09                                                               | 0:00:09                                                         |                                      | 0:14:42                                                        | 0:14:42                                               | 10                |                                | 0:09:26                                                    | 0:01:53                                           |                                | 1:26:48                                                   | 0:17:21                                           |
| Osborne, J    | 26                          | $\Omega$                              | 0:00:00                                                           | 0:00:00                                              | 26                                    | 4:41:37                                                           | 0:10:49                                                     |                                       |                                      | 0:00:00                                                               | 0:00:00                                                         |                                      | 0:53:40                                                        | 0:10:44                                               | 57                |                                | 0:01:32                                                    | 0:00:13                                           | 50                             | 5:14:35                                                   | 0:06:17                                           |
| Lett, S       | 21                          | $\bf{0}$                              | 0:00:00                                                           | 0:00:00                                              | 21                                    | 9:16:40                                                           | 0:26:30                                                     |                                       |                                      | 0:00:00                                                               | 0:00:00                                                         |                                      | 2:50:08                                                        | 0:18:54                                               | 22                |                                | 0:04:13                                                    | 0:00:50                                           | 17                             | 3:45:48                                                   | 0:13:16                                           |
| Total         | 326                         | $\bf{0}$                              | 0:00:00                                                           | 0:00:00                                              | 326                                   | 114:40:30 0:21:06                                                 |                                                             | 50                                    |                                      | 0:00:56                                                               | 0:00:11                                                         | 45                                   | 19:29:19                                                       | 0:25:59                                               | 232               | 46                             | 0:35:12                                                    | 0:00:46                                           | 186                            | 31:33:49                                                  | 0:10:11                                           |

# **Voice queue reports**

Queue and queue group reports provide statistics on individual queues and queue groups that reflect caller behavior and the service experienced by callers. The queue reports are as follows:

- **Performance reports** 
	- Queue and Queue Group Performance by Period
	- Queue and Queue Group Performance by Day of the Week
	- Queue and Queue Group Performance by Day of the Month
	- Queue and Queue Group Performance by Month
	- Queue and Queue Group Performance by Account Code
	- Queue and Queue Group Performance by DNIS (You cannot generate this report over midnight.)
	- Queue and Queue Group Performance by Agent (You cannot generate this report over midnight.)
	- Queue Group Performance by Queue
	- Queue Group Performance by Queue Group (with or without Multi-select)
- <sup>l</sup> **By queue reports**
	- Queue Group by Queue with Agent Information
- Spectrum reports. The spectrum reports provide a frequency distribution of calls abandoned, answered, or interflowed based on a defined time scale.
	- Queue and Queue Group Abandon Spectrum by Period
	- Queue and Queue Group Abandon Spectrum by Day of the Week
	- Queue Group Abandon Spectrum by Queue
	- Queue and Queue Group Answer Spectrum by Period
	- Queue and Queue Group Answer Spectrum by Day of the Week
	- Queue Group Answer Spectrum by Queue
	- Queue Answer vs. Abandon Comparison
	- Queue and Queue Group Handle Spectrum by Period
	- Queue and Queue Group Handle Spectrum by Day of the Week
	- Queue Group Handle Spectrum by Queue
	- Queue and Queue Group Interflow Spectrum by Period
	- Queue and Queue Group Interflow Spectrum by Day of the Week
	- Queue Group Interflow Spectrum by Queue
	- Queue and Queue Group Ring Time Spectrum by Period
	- Queue and Queue Group Ring Time Spectrum by Day of the Week
	- Queue Group Ring Time Spectrum by Queue
- <sup>l</sup> **Internal/External reports**
	- Queue and Queue Group Internal/External Call Counts by Period
- <sup>l</sup> **ANI reports**
	- Queue and Queue Group ANI by Area Code
	- Queue and Queue Group ANI/Internal Abandon

# **Voice Queue and Queue Group Performance by Period**

The Queue and Queue Group Performance by Period reports show the call activity of a queue and queue group across 15-, 30-, or 60-minute intervals for the shift duration and day(s) you specify.

If your interflow statistic is zero, you probably did not program the telephone system with an interflow value. (See [Figure 55](#page-204-0).)

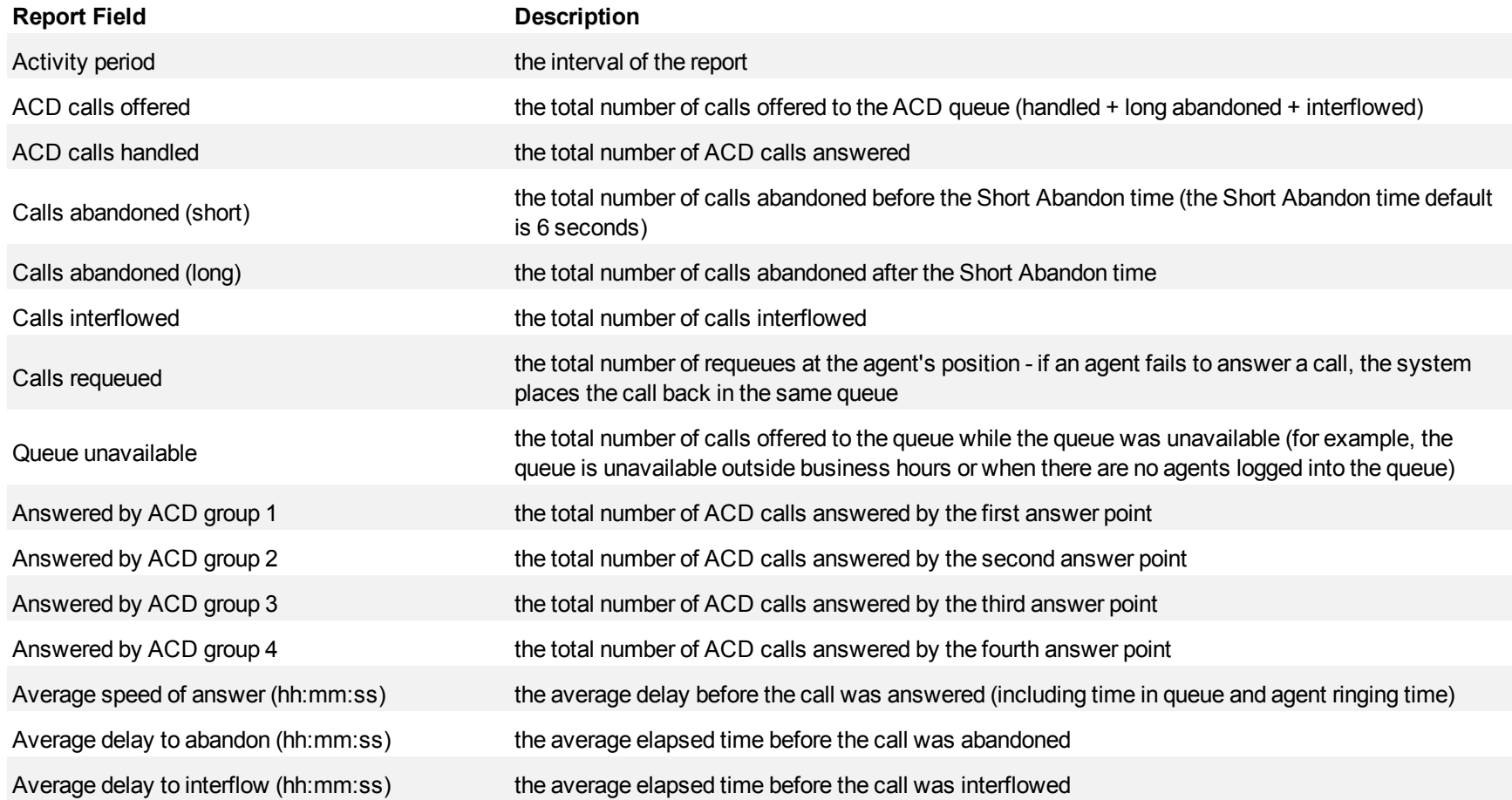

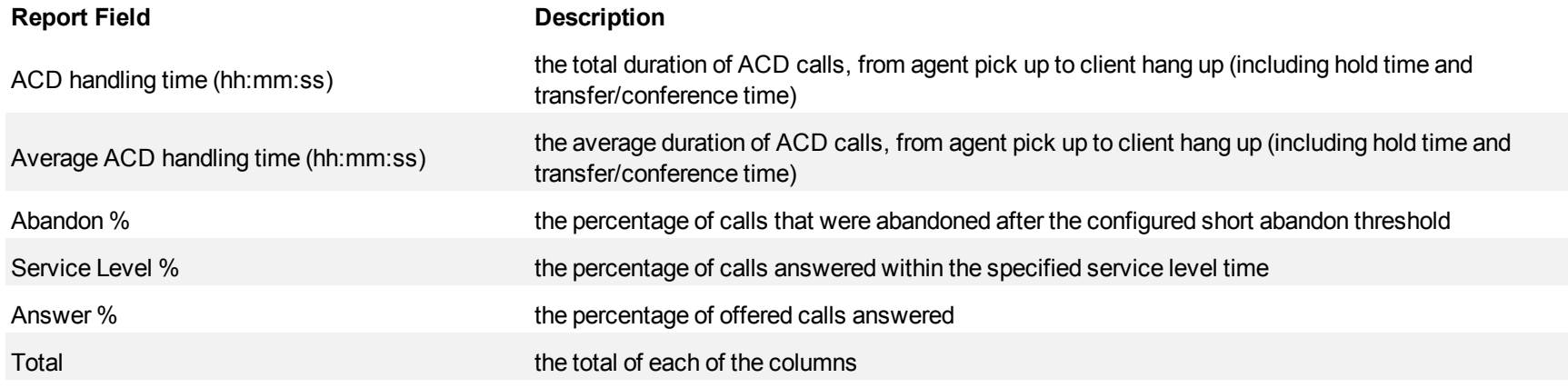

#### <span id="page-204-0"></span>**Figure 55 Voice Queue Performance by Period**

г

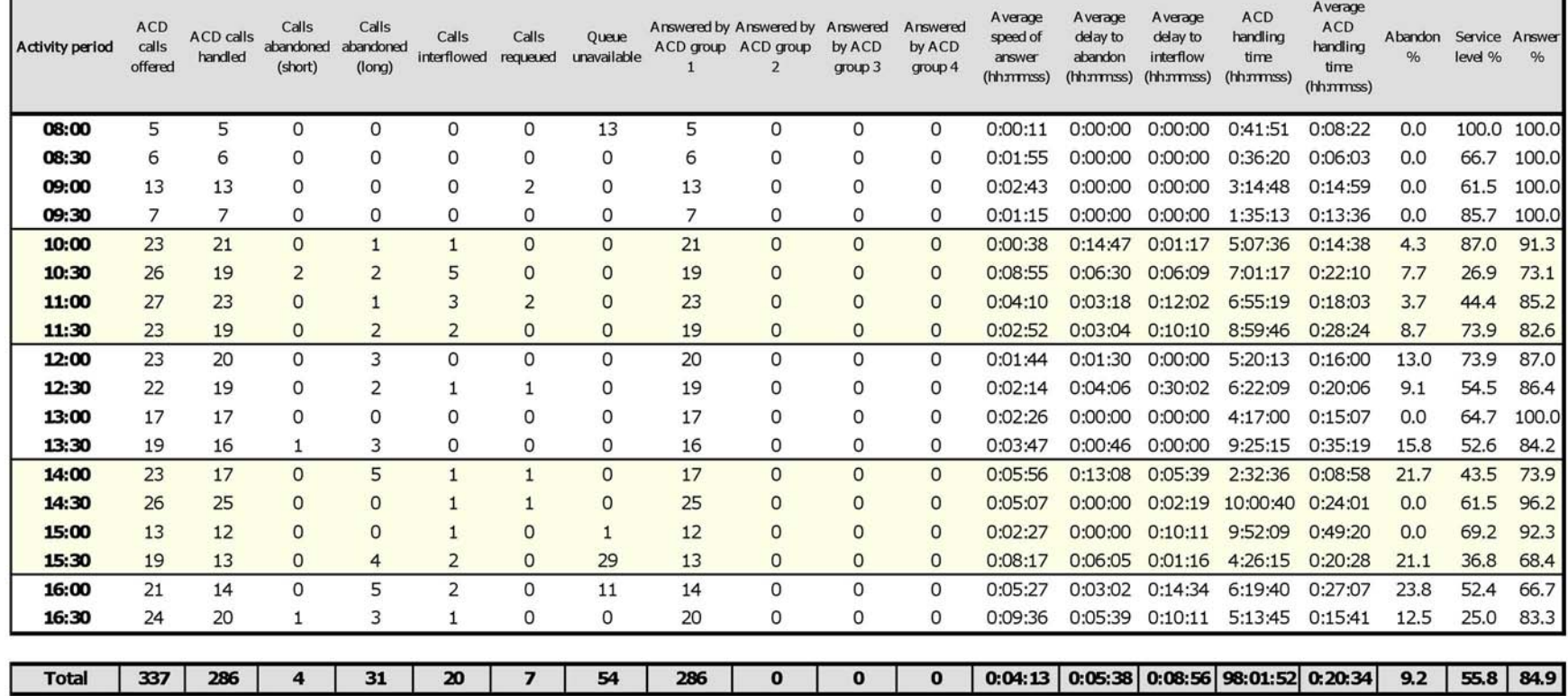

# **Voice Queue and Queue Group Performance by Day of the Week**

The Queue and Queue Group Performance by Day of the Week reports show the call performance of each queue or queue group over the days of the week. When this report is run for more than one week, the data is summed for each day of the week. For example, if the report is run for two weeks, the data found under Monday is the summed total of the two Mondays and the data found under Tuesday is the summed totals of the two Tuesdays.

If your interflow statistic is zero, you probably did not program the telephone system with an interflow value. (See [Figure 56](#page-207-0).)

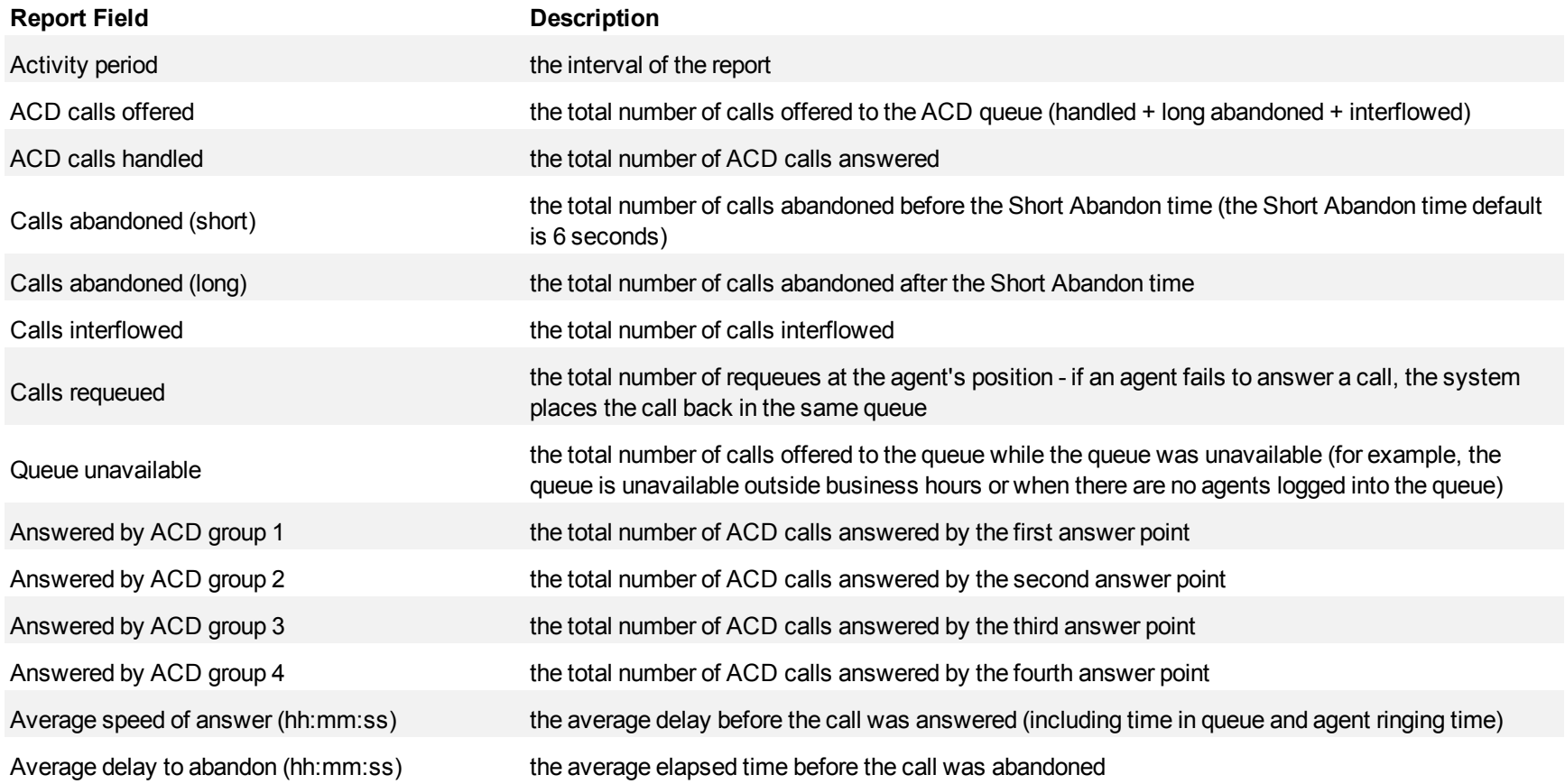

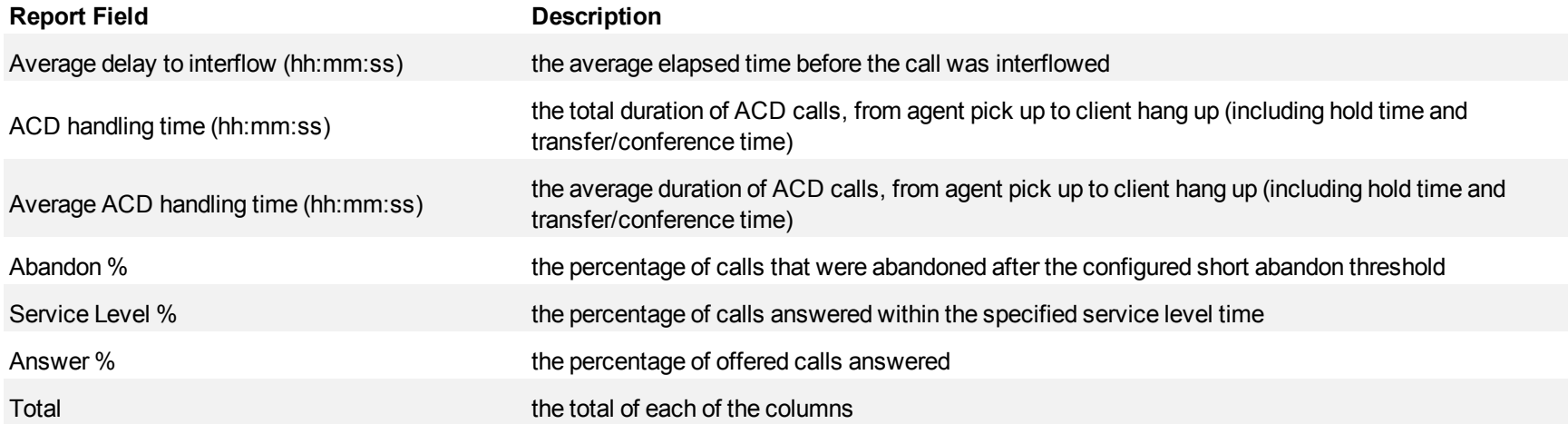

<span id="page-207-0"></span>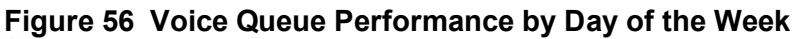

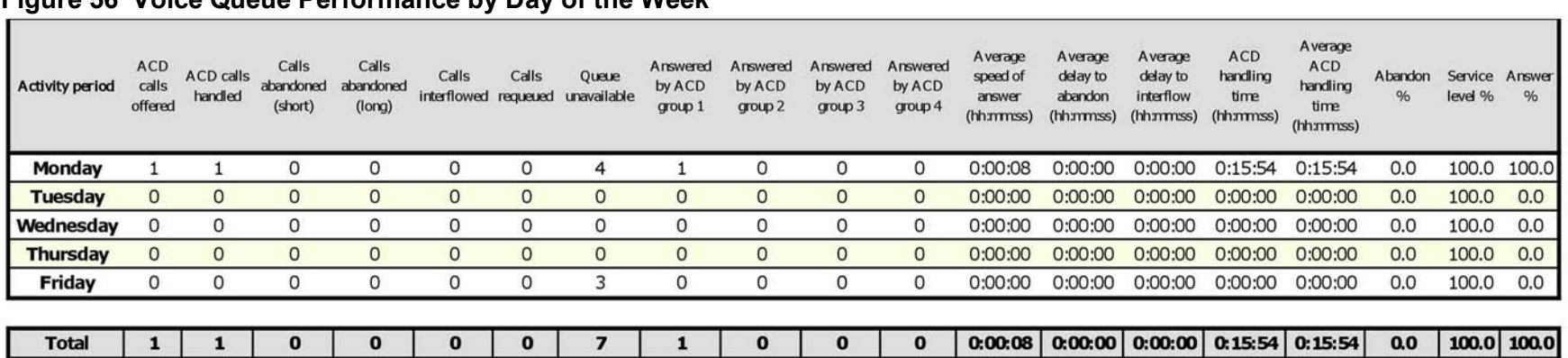

# **Voice Queue and Queue Group Performance by Day of the Month**

The Queue and Queue Group Performance by Day of the Month reports show the call performance of each queue or queue group for each day of one month.

If your interflow statistic is zero, you probably did not program the telephone system with an interflow value. (See [Figure 57](#page-210-0).)

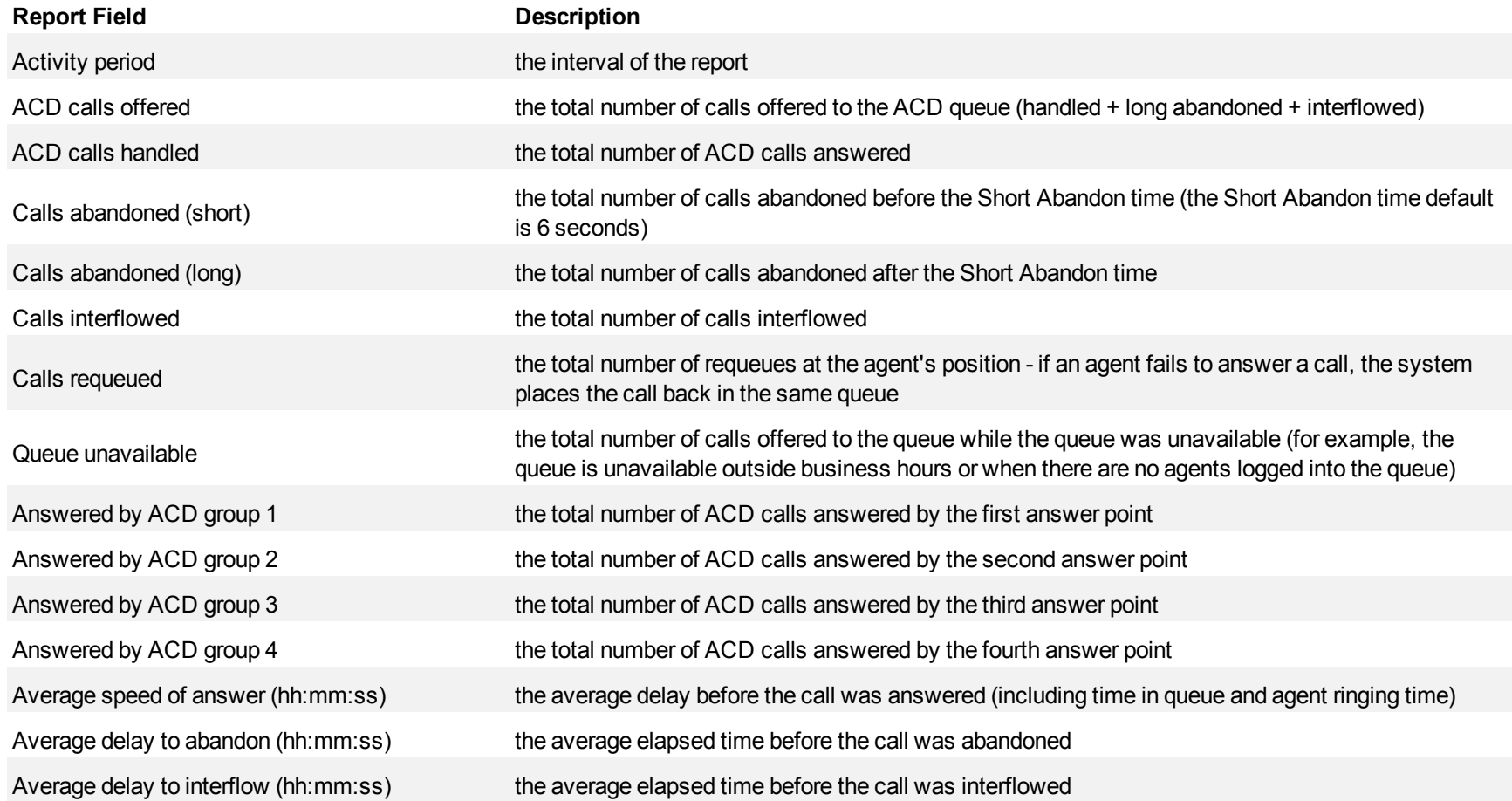

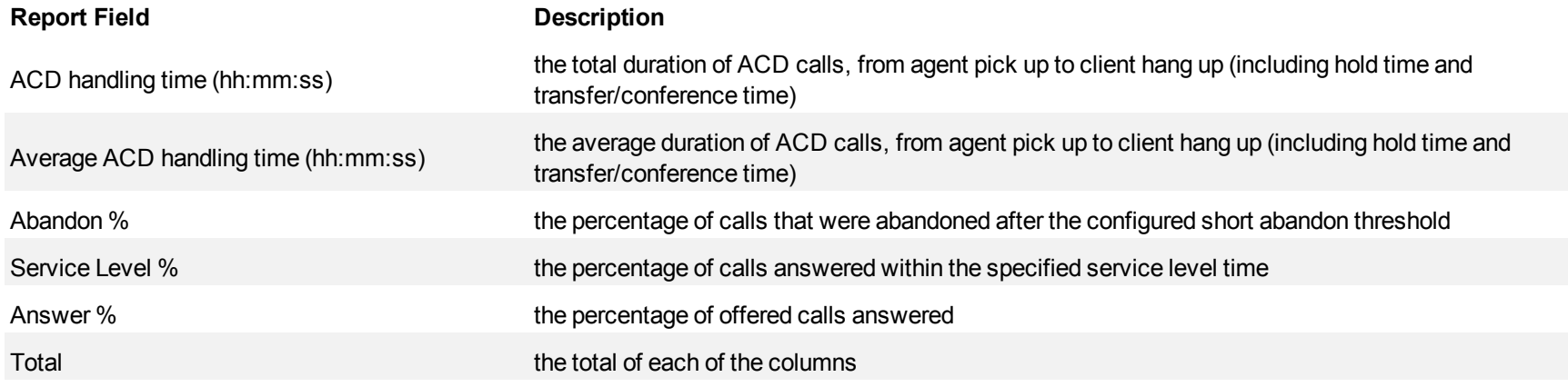

<span id="page-210-0"></span>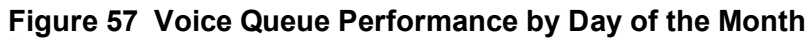

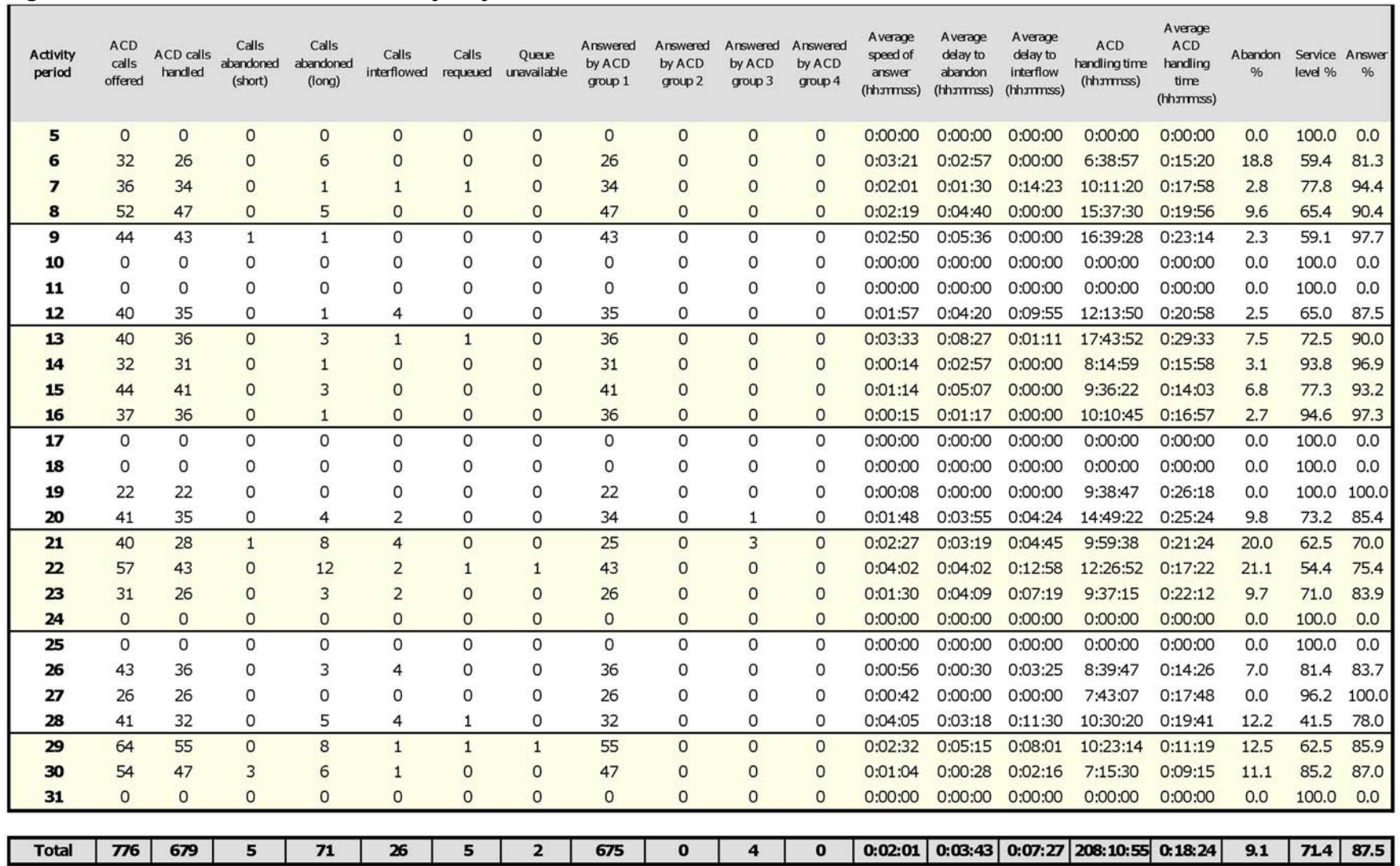

# **Voice Queue and Queue Group Performance by Month**

The Queue and Queue Group Performance by Month reports show the call performance of each queue or queue group for one month.

If your interflow statistic is zero, you probably did not program the telephone system with an interflow value. (See [Figure 58](#page-213-0).)

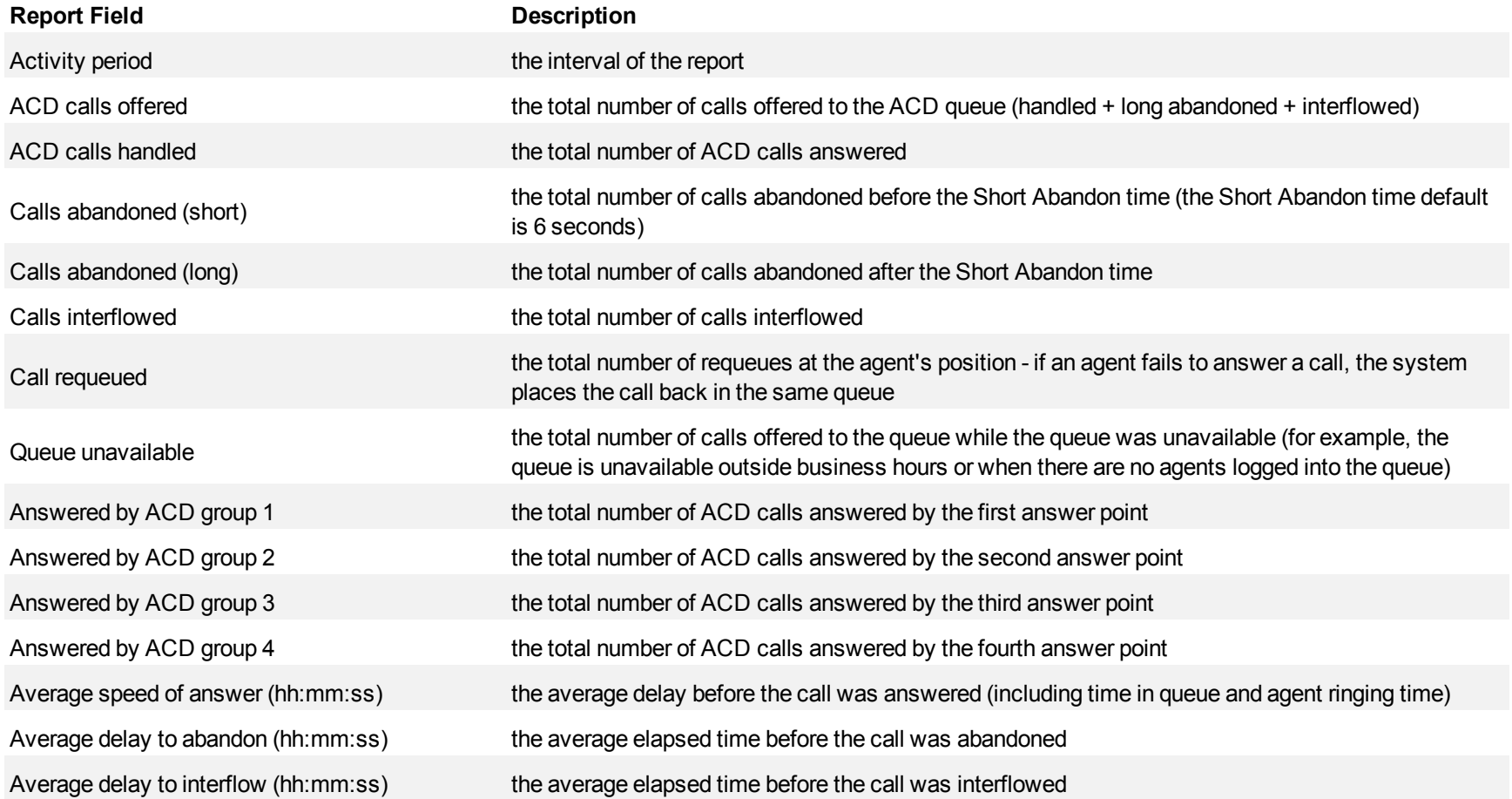

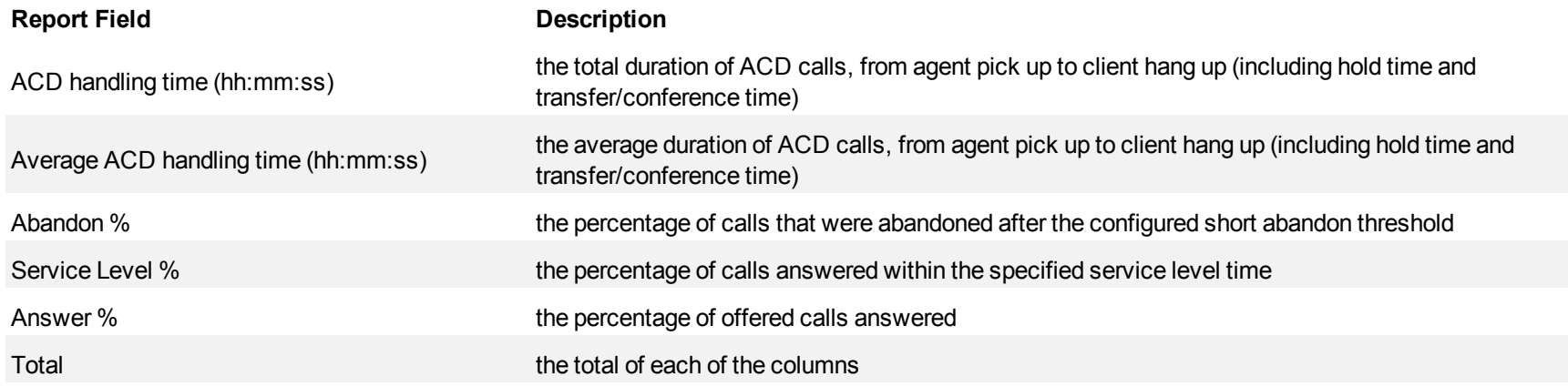

#### <span id="page-213-0"></span>**Figure 58 Voice Queue Performance by Month**

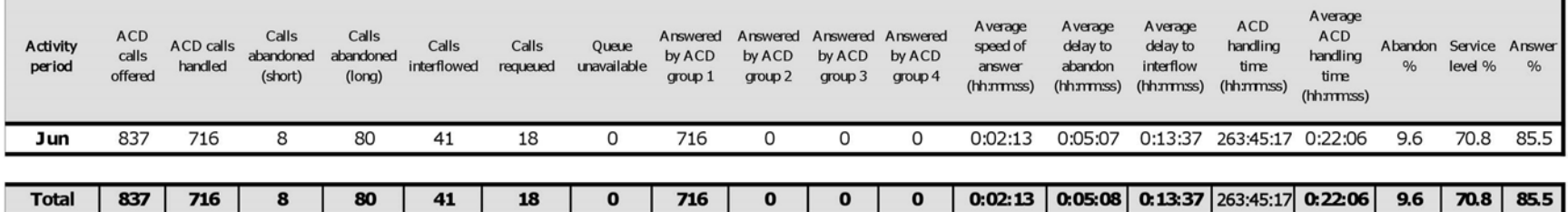

## **Voice Queue and Queue Group Performance by Account Code**

**NOTE:** The prairieFyre Maintenance Manager deletes ANI records that are 15 days or older each night at 2:00 A.M. In addition, ANI records are deleted chronologically when the number of records in the database exceeds 10,000.

The Queue and Queue Group Performance by Account Code reports show the use of account codes. (See [Figure 59](#page-215-0).)

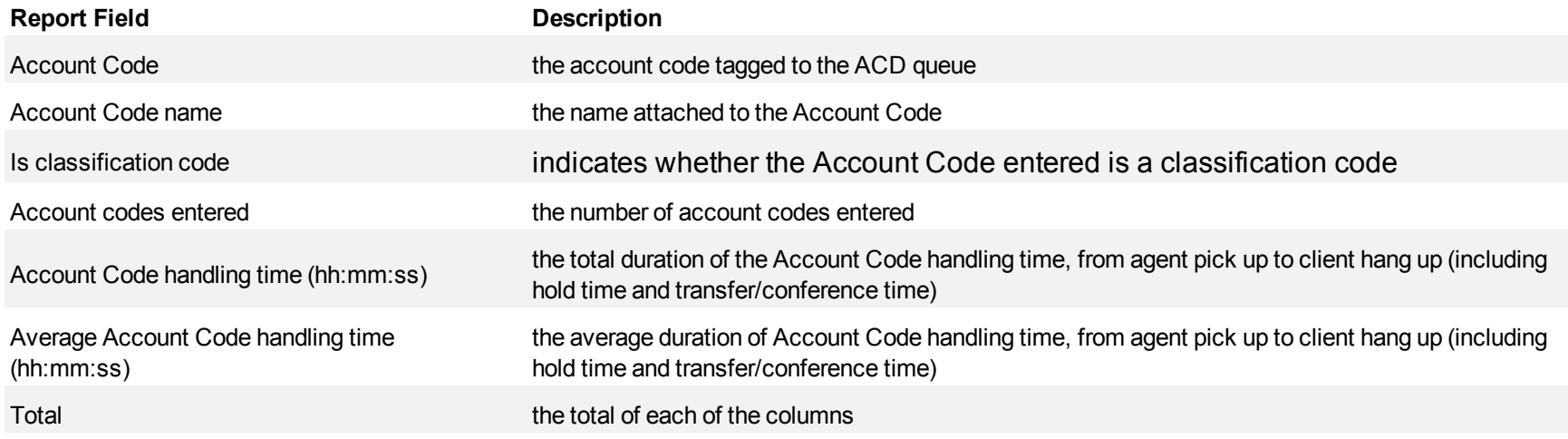

<span id="page-215-0"></span>**Figure 59 Voice Queue Performance by Account Code**

| Account code | Account Code name    | Is dassification code | Account codes entered | Account Code handling<br>time (hh:mmss) | Average ACD handling<br>time (hh:mmss) |
|--------------|----------------------|-----------------------|-----------------------|-----------------------------------------|----------------------------------------|
| 20           | Sathering Informatio | No                    |                       | 0:06:26                                 | 0:06:26                                |
|              |                      |                       |                       |                                         |                                        |
|              |                      | Total                 |                       | 0:06:26                                 | 0:06:26                                |
### **Voice Queue and Queue Group Performance by DNIS**

The Queue and Queue Group Performance by DNIS reports show the call traffic on toll-free lines, and the treatment callers who dialed the toll-free lines received for the day(s) you specify. The reports show the call statistics in hours, minutes, and seconds, and provide call counts for the toll-free line.

Dialed Number Identification Service (DNIS) is a feature of toll-free lines that identifies the telephone number the caller dials. Each toll-free line is tagged with a DNIS number.

If your interflow statistics are zero, you probably did not program the telephone system with an interflow value. (See [Figure 60.](#page-218-0))

The Queue and Queue Group Performance by DNIS reports provide the following information:

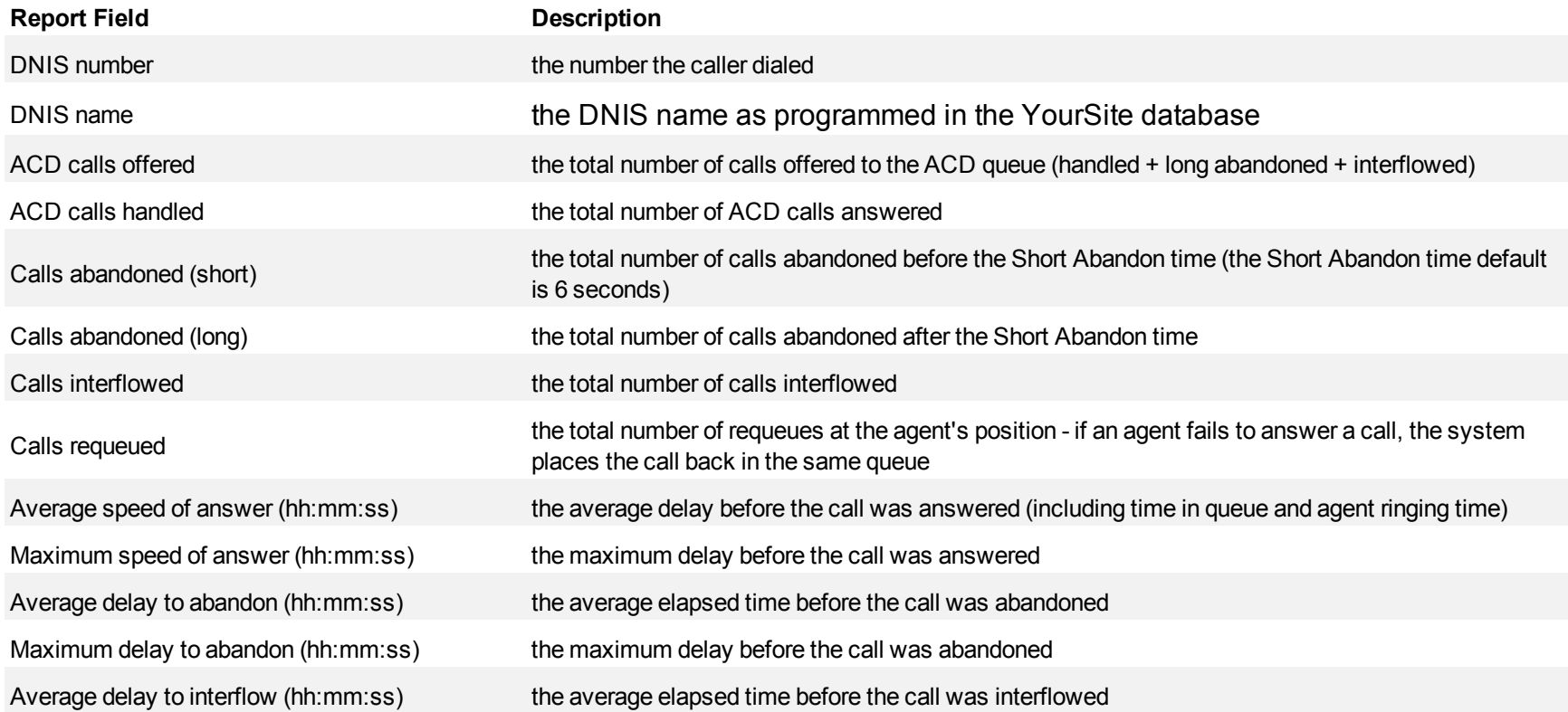

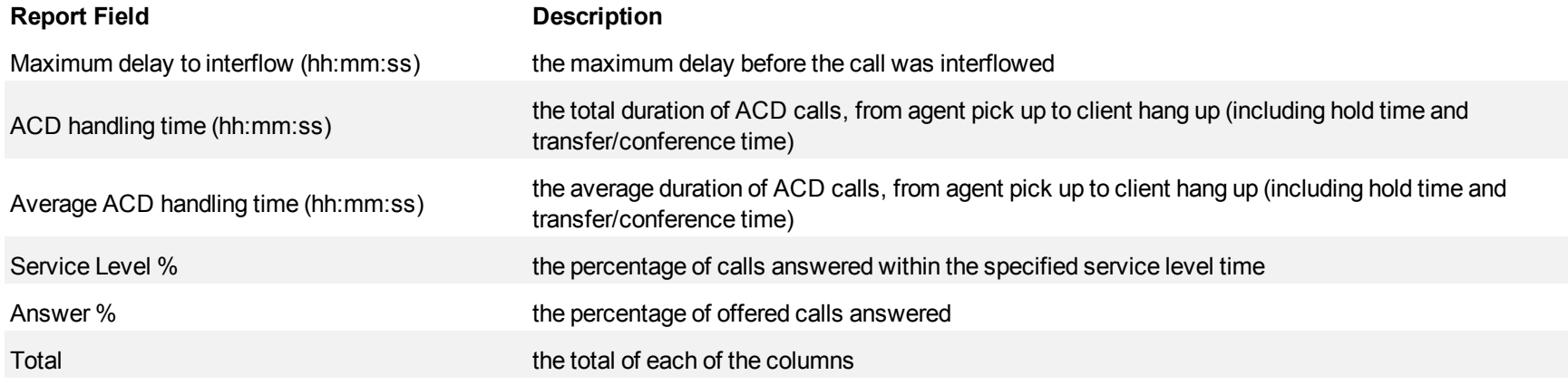

┒

# <span id="page-218-0"></span>**Figure 60 Voice Queue Group Performance by DNIS**

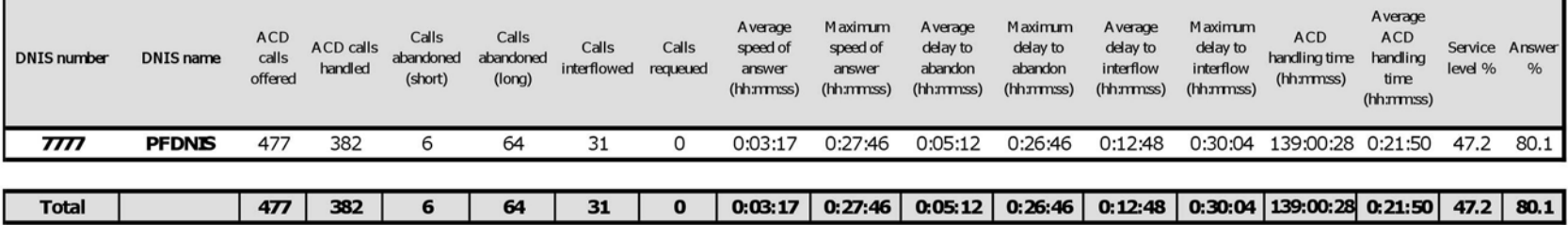

# **Voice Queue and Queue Group Performance by Agent**

The Queue and Queue Group Performance by Agent report shows the call performance of each agent and therefore permits comparison of one agent's performance against other agents' performances. (See [Figure 61.](#page-220-0))

The Queue and Queue Group Performance by Agent reports provide the following information:

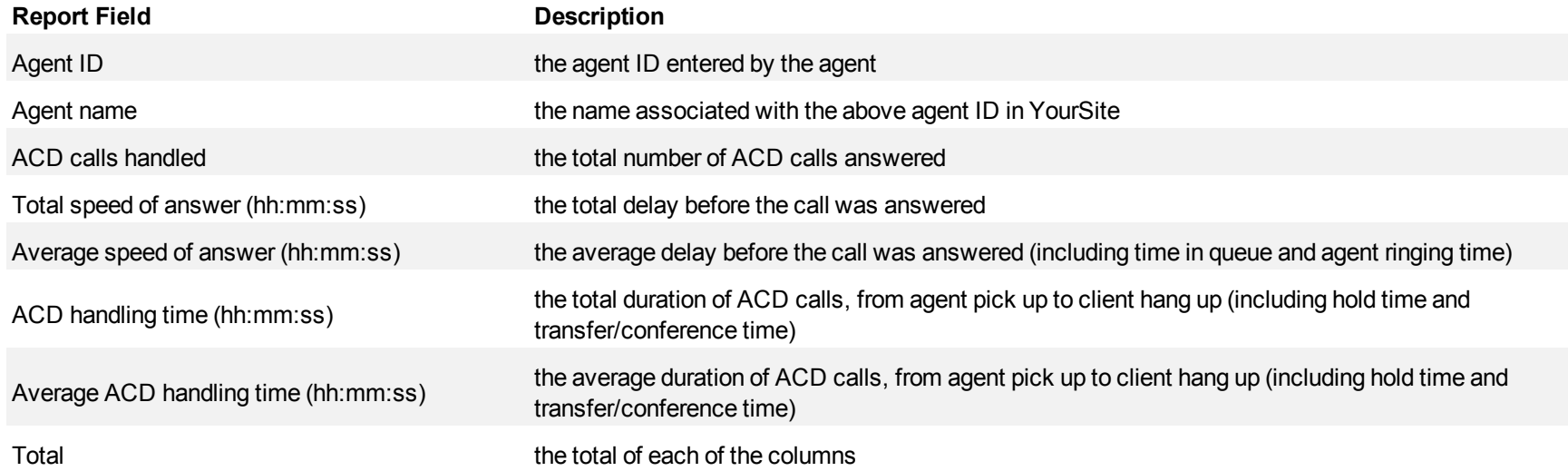

### <span id="page-220-0"></span>**Figure 61 Voice Queue Performance by Agent**

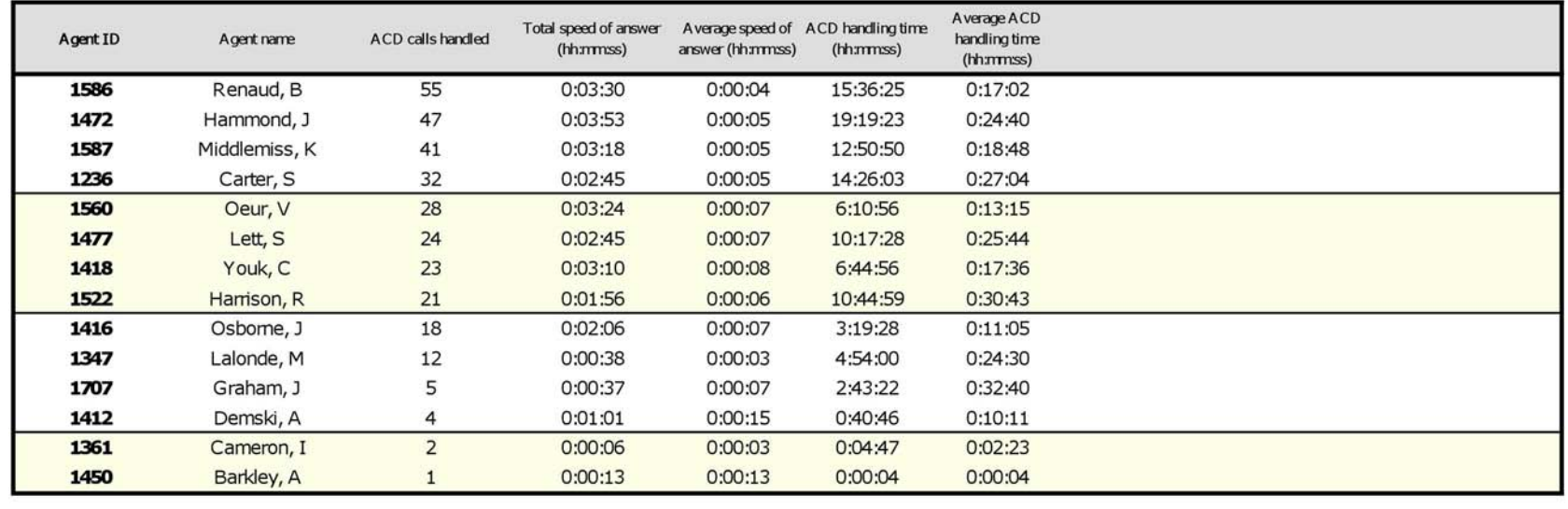

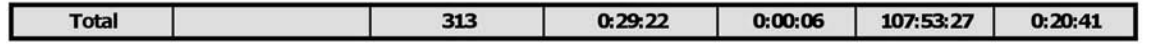

### **Voice Queue Group Performance by Queue**

The Queue Group Performance by Queue report compares the workload distribution across the queues in a queue group for the shift duration and day(s) you specify. It reports the call statistics in hours, minutes, and seconds, and provides call counts across queues.

**NOTE**: The Queue Group Performance by Queue report can contain up to a maximum of 1,000 queues in one report.

If your interflow statistic is zero, you probably did not program the telephone system with an interflow value. (See [Figure 62](#page-223-0).)

The Queue Group Performance by Queue reports provide the following information:

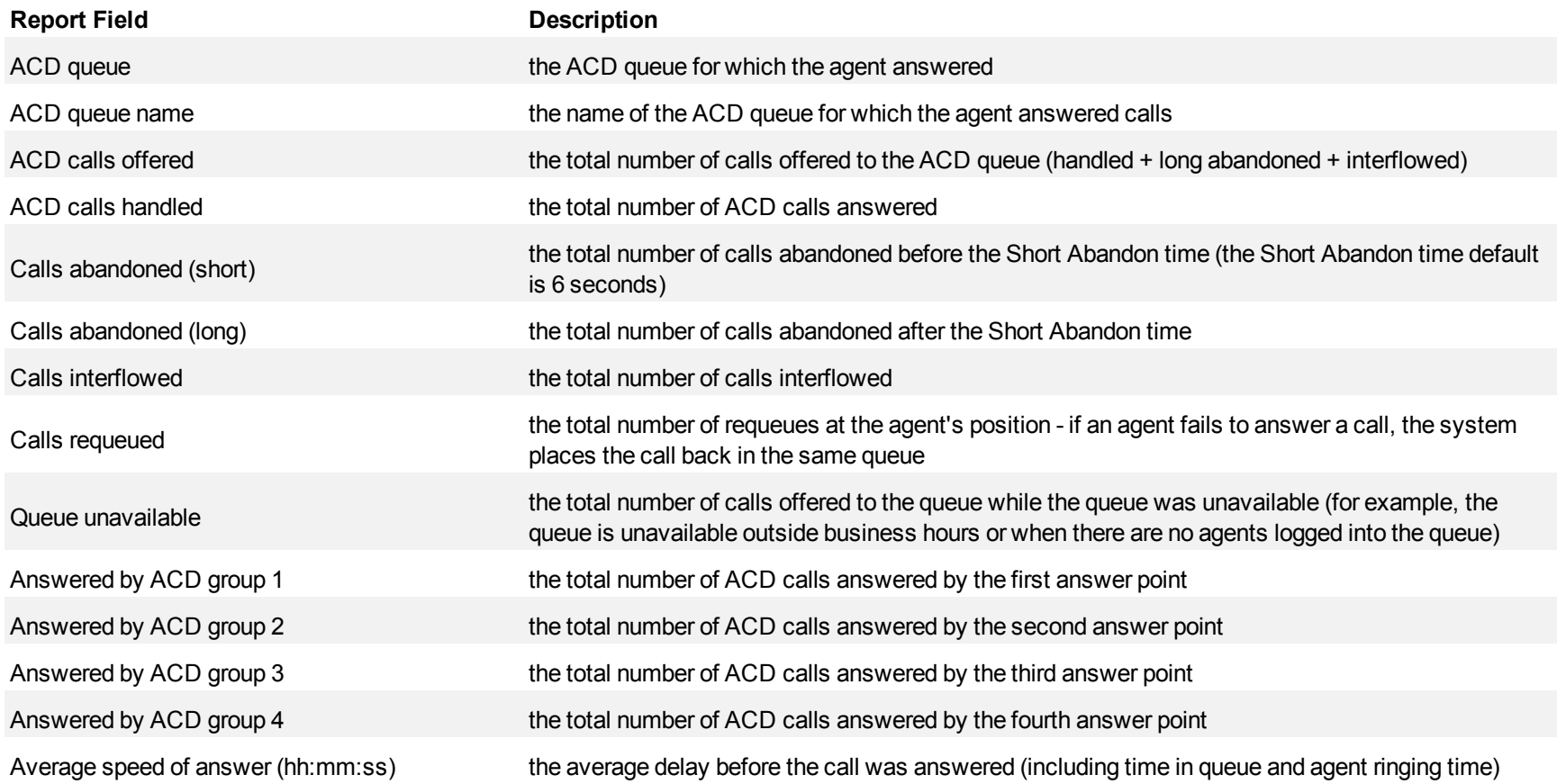

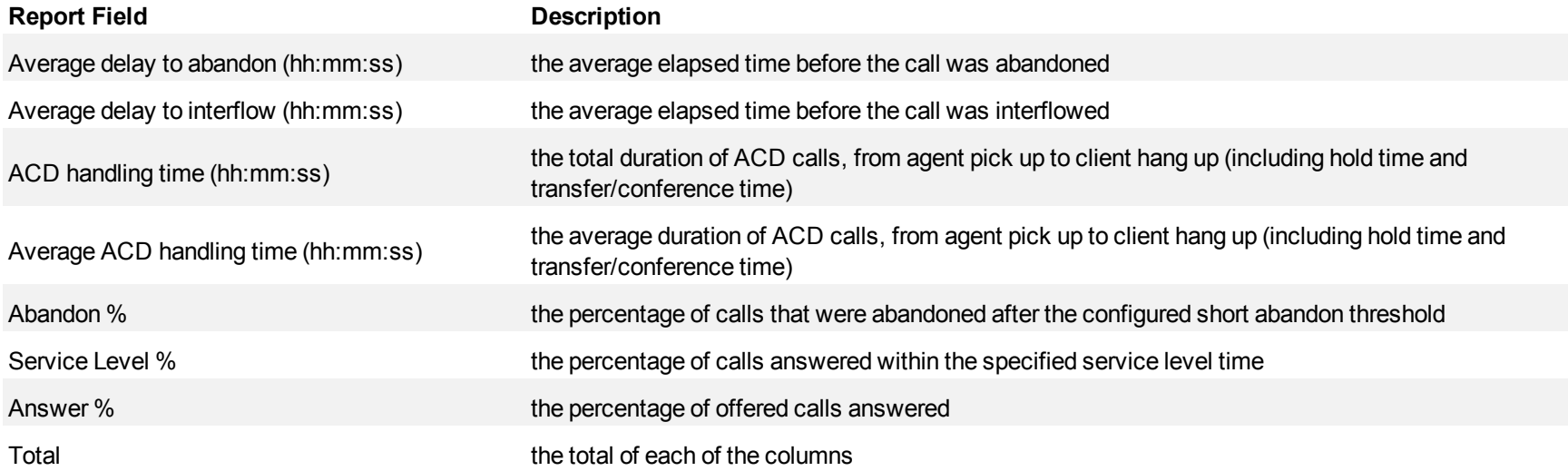

<span id="page-223-0"></span>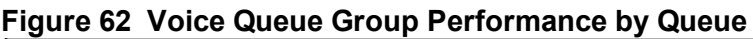

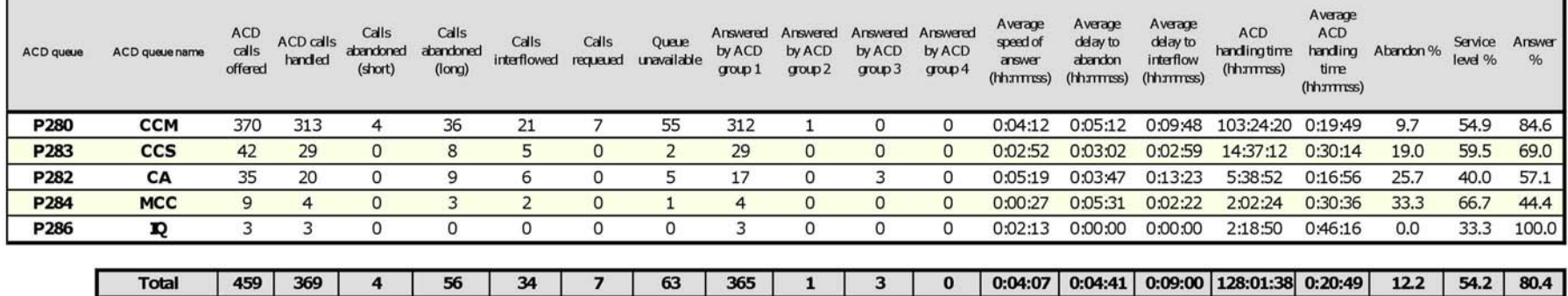

### **Voice Queue Group Performance by Queue Group (with or without Multi-select)**

The Queue Group Performance by Queue Group (with or without Multi-select) report compares performance statistics across queue groups for the date, time intervals, and day(s) you specify. It reports the call statistics in hours, minutes, and seconds, and provides call counts across queue groups. If you want to view multiple queue groups in one report, select the Voice Queue Group Performance by Queue Group with Multi-select. Each selected queue group will display on one row of the report. (See [Figure 63.](#page-225-0))

The Queue Group Performance by Queue Group (with or without Multi-select) reports provide the following information:

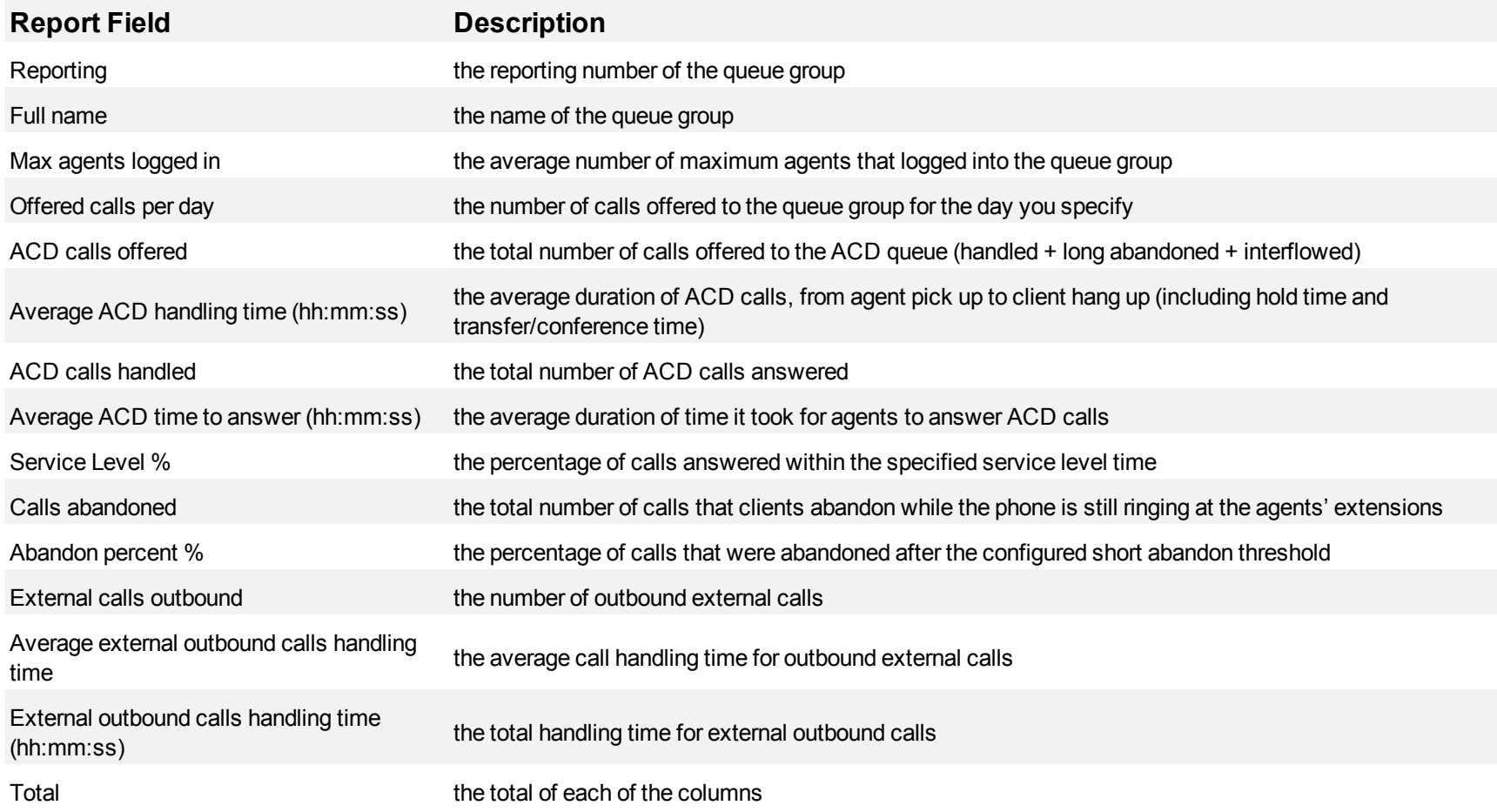

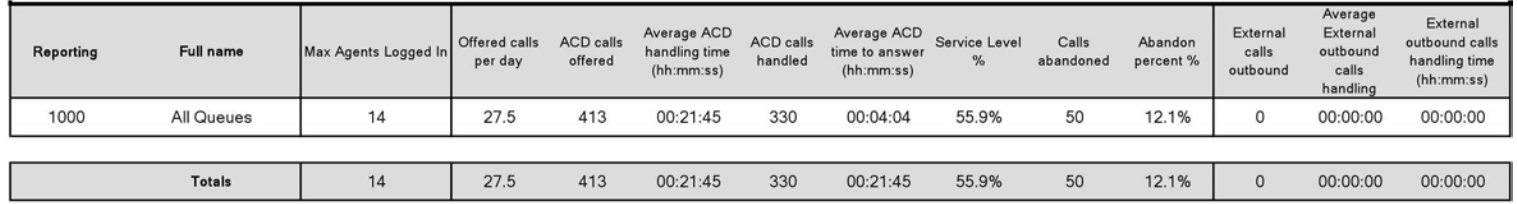

### <span id="page-225-0"></span>**Figure 63 Voice Queue Group Performance by Queue Group (with Multi-select)**

### **Voice Queue Group by Queue with Agent Information**

The Queue Group by Queue with Agent Information report provides detailed call information for the selected queue group. (See [Figure 64](#page-228-0).)

The Queue Group by Queue with Agent Information report provides the following information:

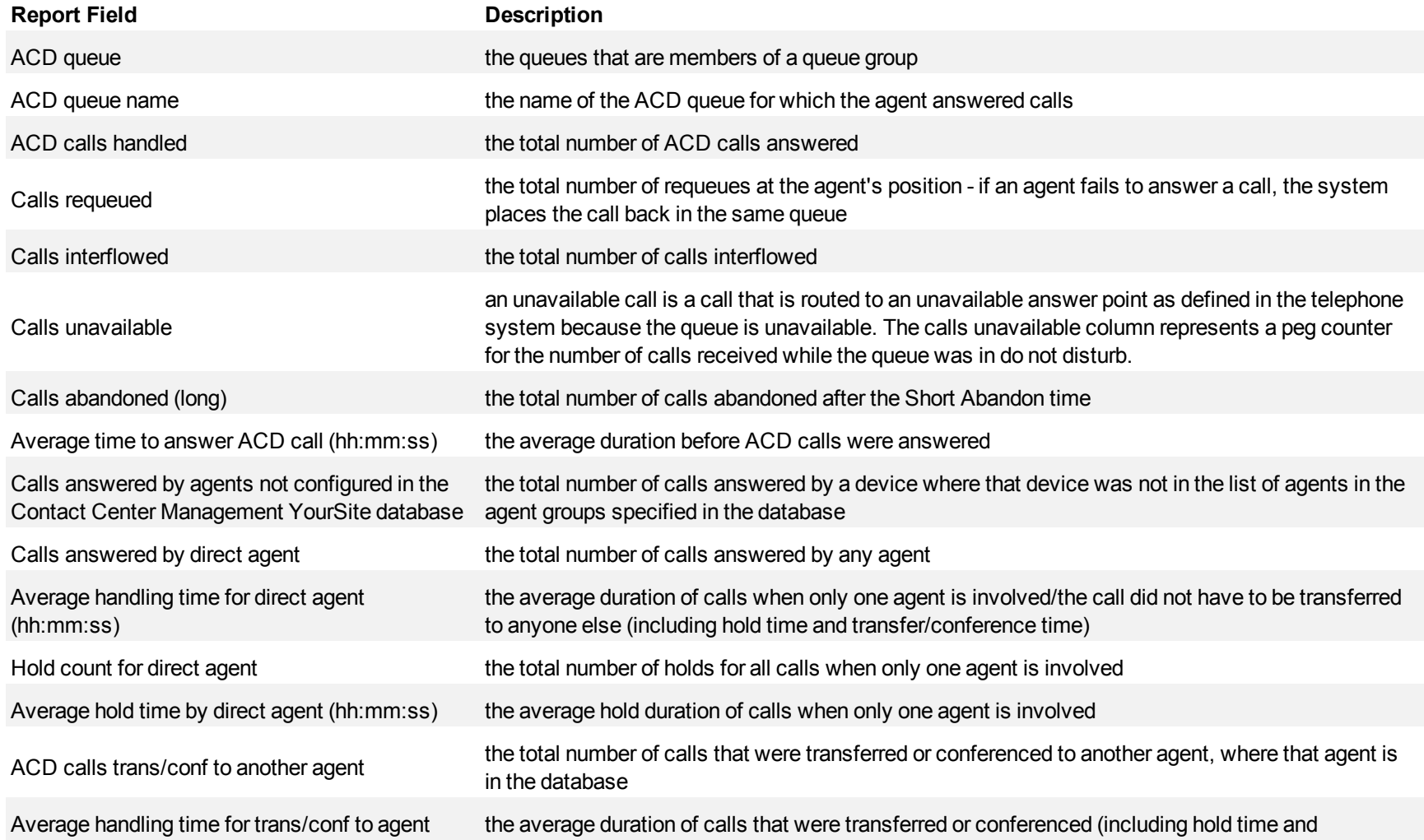

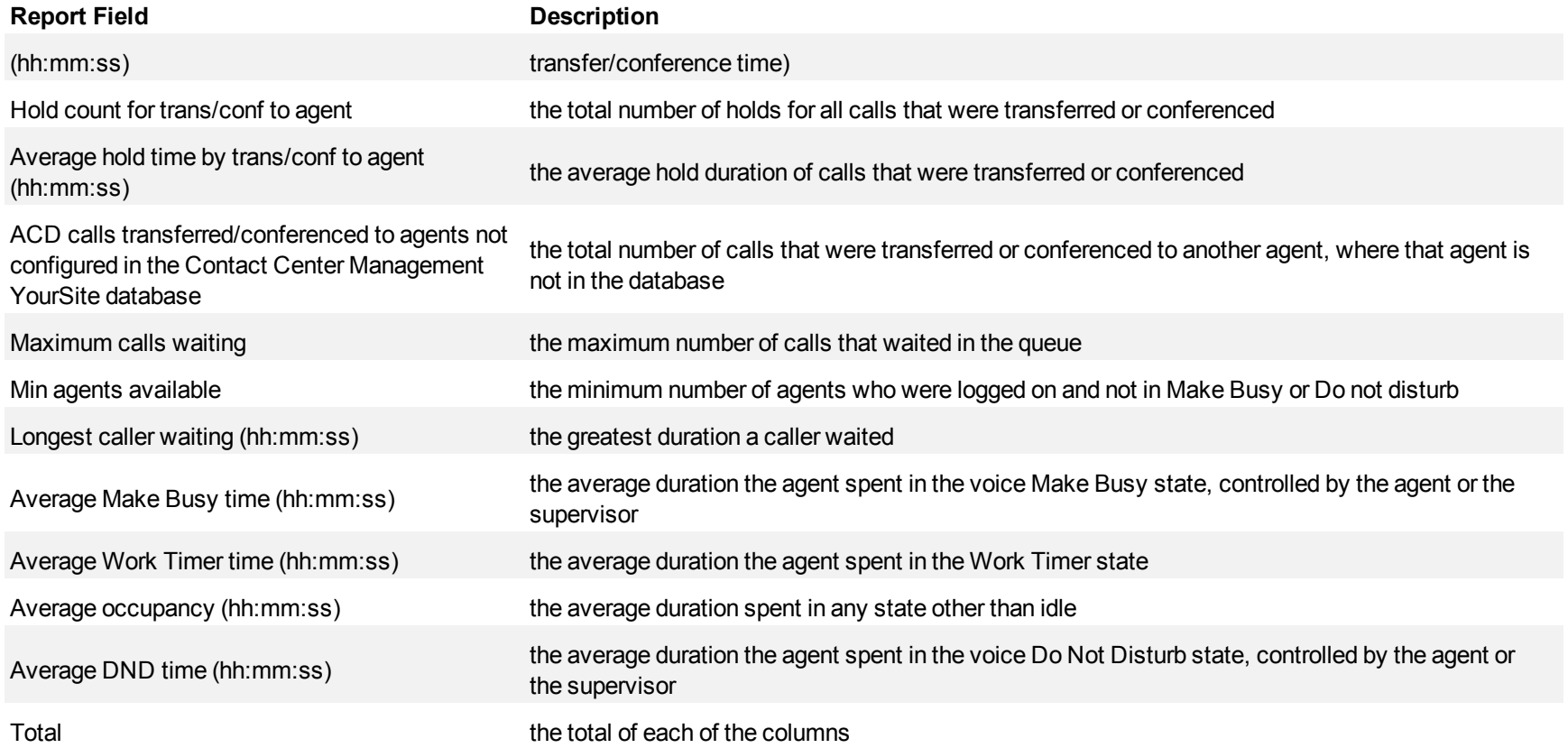

<span id="page-228-0"></span>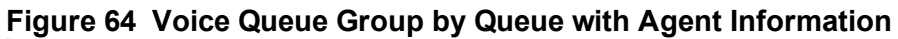

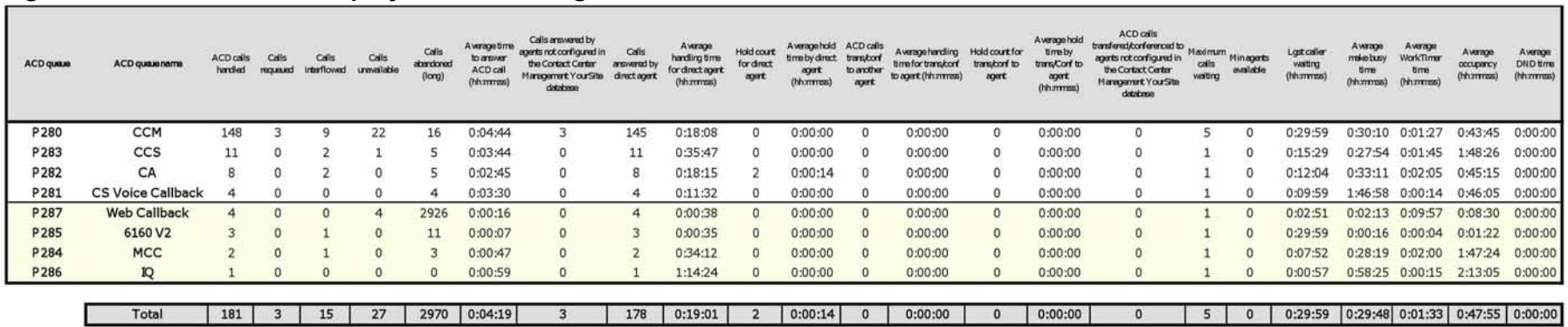

# **Voice Queue and Queue Group Abandon Spectrum by Period**

**NOTE:** The Calls abandoned column contains the total number of both short and long abandoned calls. If you need to view a report that clearly separates long and short abandoned calls, see ["Voice Queue and Queue Group Performance by Period" on page 185.](#page-202-0)

The Queue Abandon Spectrum by Period report provides a frequency distribution of calls abandoned on a queue across 15-, 30-, or 60-minute intervals for the shift duration and day(s) you specify.

The Queue Group Abandon Spectrum by Period report provides a frequency distribution of calls abandoned on a queue group across 15-, 30-, or 60 minute intervals for the shift duration and day(s) you specify. (See [Figure 65.](#page-230-0))

The following are the first three fields of the Queue and Queue Group Abandon Spectrum by Period reports:

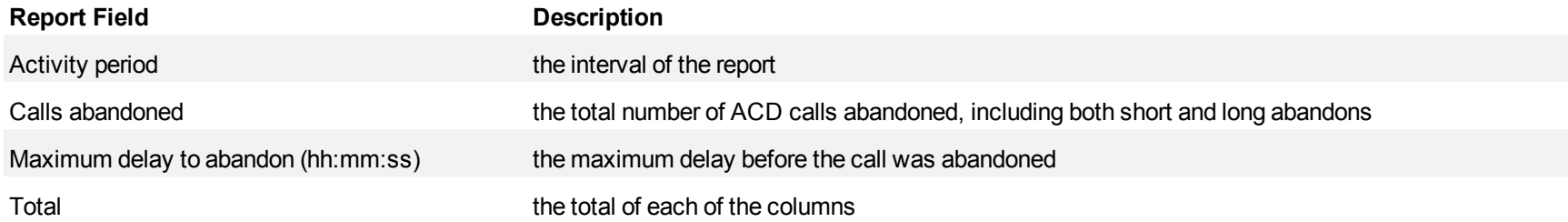

The remaining fields of the Queue and Queue Group Abandon Spectrum by Period reports provide a frequency distribution of call patterns based on a defined time scale (5, 10, 15, 20, 30, 40, 60, 80, 120, and >120 seconds). For each time period, the Count < x sec field reflects the total number of calls for that interval and all preceding intervals. The % of Calls abandoned field reflects the percentage of calls for that interval and all preceding intervals.

- For each time period, except > 120 seconds, the Count < x sec field reflects the total number of calls for that interval and all preceding intervals.
- For the  $>120$  seconds time period, the Count  $\leq x$  sec field reflects the total number of calls for that interval only.
- The % of field reflects the percentage of calls for that interval and all preceding intervals.

### <span id="page-230-0"></span>**Figure 65 Voice Queue Abandon Spectrum by Period**

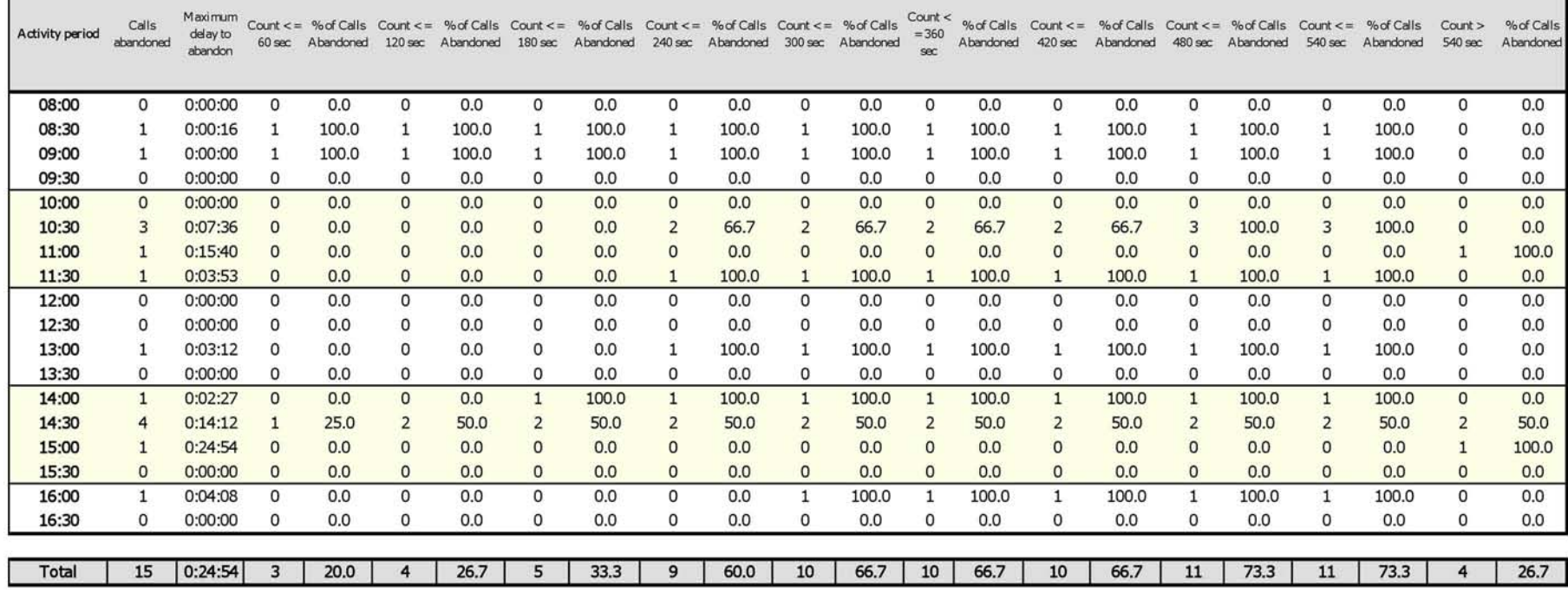

## **Voice Queue and Queue Group Abandon Spectrum by Day of the Week**

**NOTE:** The Calls abandoned column contains the total number of both short and long abandoned calls. If you need to view a report that clearly separates long and short abandoned calls, see ["Voice Queue and Queue Group Performance by Period" on page 185.](#page-202-0)

The Queue Abandon Spectrum by Day of the Week report provides a frequency distribution of calls abandoned on a queue across 15-, 30-, or 60-minute intervals over the days of the week. When this report is run for more than one week, the data is summed for each day of the week. For example, if the report is run for two weeks, the data found under Monday is the summed total of the two Mondays and the data found under Tuesday is the summed totals of the two Tuesdays.

The Queue Group Abandon Spectrum by Day of the Week report provides a frequency distribution of calls abandoned on a queue group across 15-, 30-, or 60-minute intervals over the days of the week. When this report is run for more than one week, the data is summed for each day of the week. For example, if the report is run for two weeks, the data found under Monday is the summed total of the two Mondays and the data found under Tuesday is the summed totals of the two Tuesdays. (See [Figure 66](#page-232-0).)

The following are the first three fields of the Queue and Queue Group Abandon Spectrum by Day of the week reports:

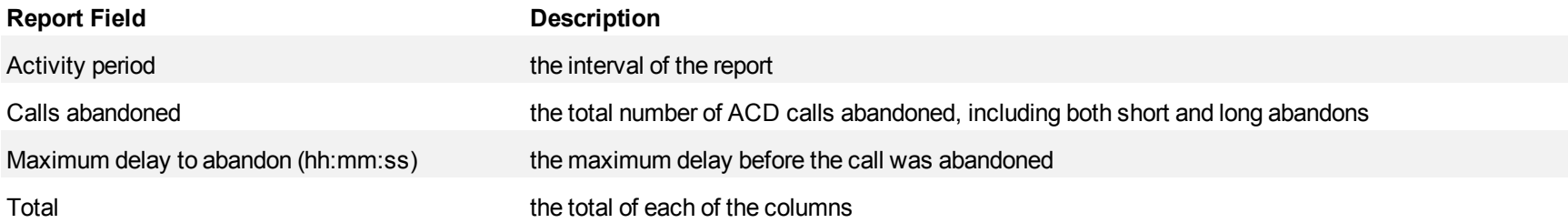

The remaining fields of the Queue and Queue Group Abandon Spectrum by Day of the Week reports provide a frequency distribution of call patterns based on a defined time scale (5, 10, 15, 20, 30, 40, 60, 80, 120, and >120 seconds). For each time period, the Count < x sec field reflects the total number of calls for that interval and all preceding intervals. The % of Calls abandoned field reflects the percentage of calls for that interval and all preceding intervals.

- For each time period, except > 120 seconds, the Count < x sec field reflects the total number of calls for that interval and all preceding intervals.
- For the  $>120$  seconds time period, the Count  $\leq x$  sec field reflects the total number of calls for that interval only.
- The % of field reflects the percentage of calls for that interval and all preceding intervals.

### <span id="page-232-0"></span>**Figure 66 Voice Queue Abandon Spectrum by Day of the Week**

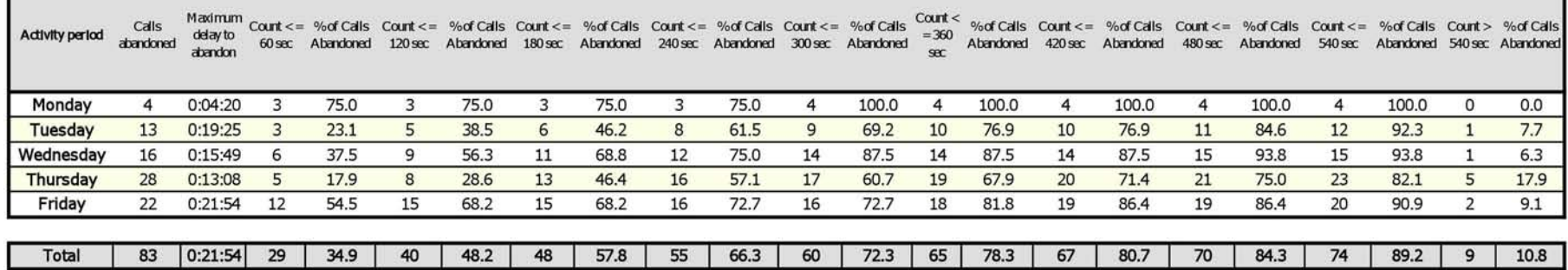

## **Voice Queue and Queue Group Abandon Spectrum by Queue**

**NOTE:** The Calls abandoned column contains the total number of both short and long abandoned calls. If you need to view a report that clearly separates long and short abandoned calls, see ["Voice Queue and Queue Group Performance by Period" on page 185.](#page-202-0)

The Queue Abandon Spectrum by Queue reports provides a frequency distribution of call handling on a queue across intervals from 1-10.

The Queue Group Abandon Spectrum by Queue report provides a frequency distribution of call handling on a queue group across intervals from 1-10. (See [Figure 67](#page-234-0).)

The following are the first three fields of the Queue and Queue Group Abandon Spectrum by Queue reports:

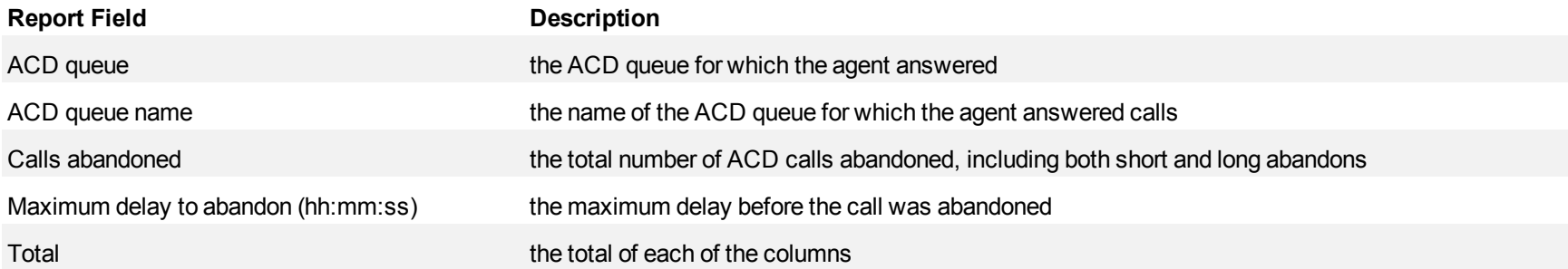

The remaining fields of the Queue and Queue Group Spectrum by Queue reports provide a frequency distribution of call patterns based on a defined time scale (Spectral Interval 1-10). The Spectrum Interval field reflects the total number of calls for that interval and all preceding intervals. The % of calls abandoned field reflects the percentage of calls for that interval and all preceding intervals.

**NOTE:** Spectrum Interval 10 reflects the total number of calls for that interval only.

<span id="page-234-0"></span>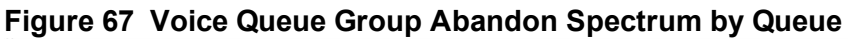

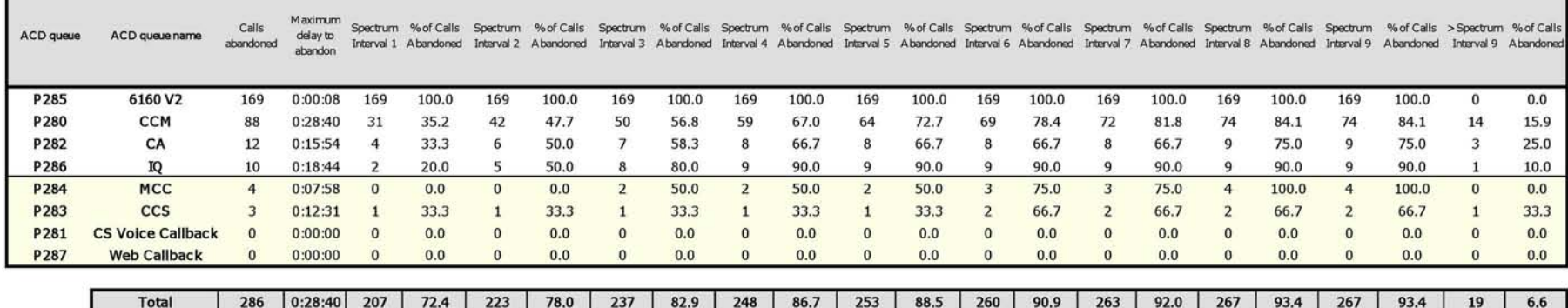

# **Voice Queue and Queue Group Answer Spectrum by Period**

The Queue Answer Spectrum by Period report provides a frequency distribution of calls answered on a queue across 15-, 30-, or 60-minute intervals for the shift duration and day(s) you specify.

The Queue Group Answer Spectrum by Period report provides a frequency distribution of calls answered on a queue group across 15-, 30-, or 60-minute intervals for the shift duration and day(s) you specify. (See [Figure 68](#page-236-0).)

The following are the first three fields of the ACD Queue and Queue Group Answer Spectrum by Period reports:

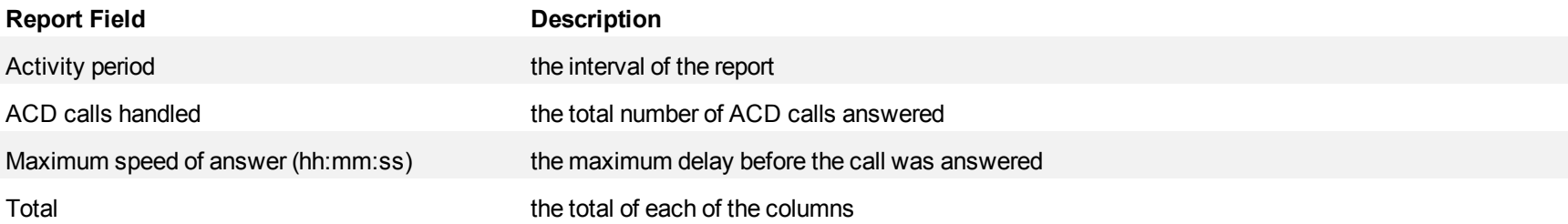

The remaining fields of the Queue and Queue Group Answer Spectrum by Period reports provide a frequency distribution of call patterns based on a defined time scale (5, 10, 15, 20, 30, 40, 60, 80, 120, and >120 seconds). For each time period, the Count < x sec field reflects the total number of calls for that interval and all preceding intervals. The % of Calls answered field reflects the percentage of calls for that interval and all preceding intervals.

- For each time period, except > 120 seconds, the Count < x sec field reflects the total number of calls for that interval and all preceding intervals.
- $\bullet$  For the >120 seconds time period, the Count < x sec field reflects the total number of calls for that interval only.
- The % of field reflects the percentage of calls for that interval and all preceding intervals.

# <span id="page-236-0"></span>**Figure 68 Voice Queue Answer Spectrum by Period**

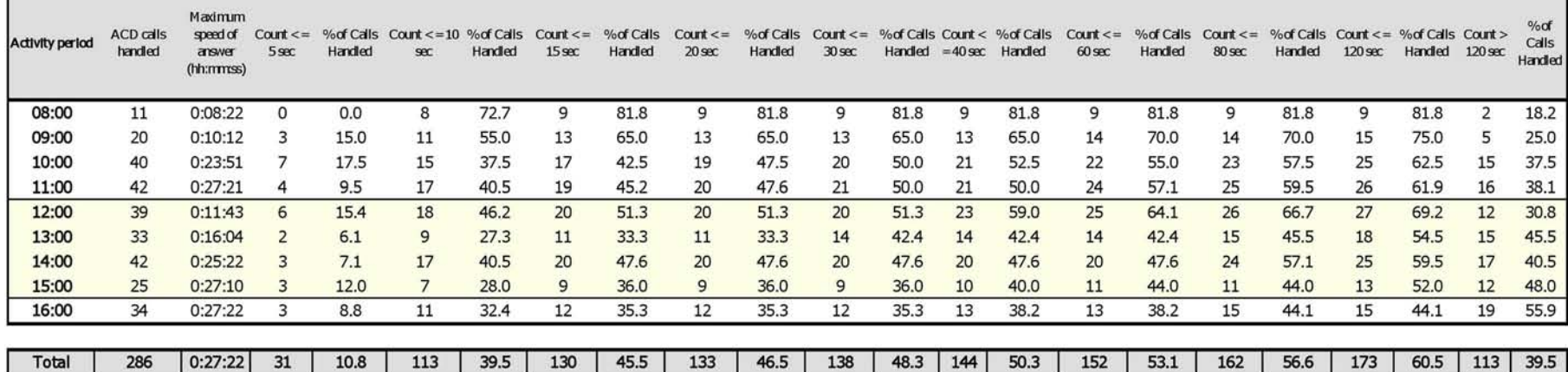

# **Voice Queue and Queue Group Answer Spectrum by Day of the Week**

The Queue Answer Spectrum by Day of the Week report provides a frequency distribution of calls answered on a queue across 15-, 30-, or 60-minute intervals over the days of the week. When this report is run for more than one week, the data is summed for each day of the week. For example, if the report is run for two weeks, the data found under Monday is the summed total of the two Mondays and the data found under Tuesday is the summed totals of the two Tuesdays.

The Queue Group Answer Spectrum by Day of the Week report provides a frequency distribution of calls answered on a queue group across 15-, 30-, or 60-minute intervals over the days of the week. When this report is run for more than one week, the data is summed for each day of the week. For example, if the report is run for two weeks, the data found under Monday is the summed total of the two Mondays and the data found under Tuesday is the summed totals of the two Tuesdays. (See [Figure 69](#page-238-0).)

The following are the first three fields of the Queue and Queue Group Answer Spectrum by Day of the Week reports:

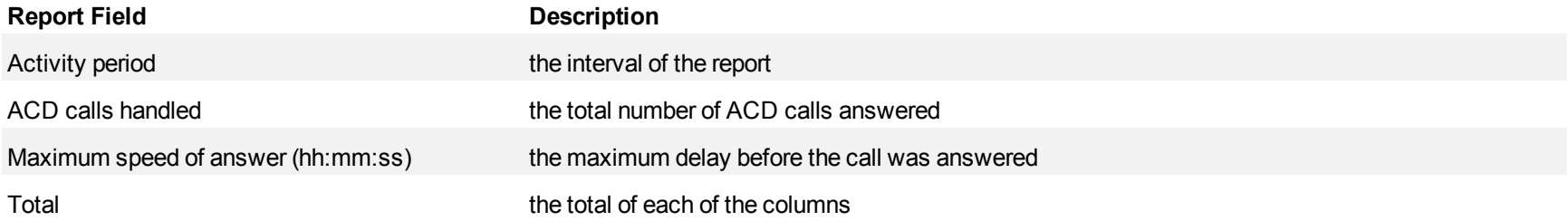

The remaining fields of the Queue and Queue Group Answer Spectrum by Day of the Week reports provide a frequency distribution of call patterns based on a defined time scale (5, 10, 15, 20, 30, 40, 60, 80, 120, and >120 seconds). For each time period, the Count < x sec field reflects the total number of calls for that interval and all preceding intervals. The % of Calls answered field reflects the percentage of calls for that interval and all preceding intervals.

- For each time period, except > 120 seconds, the Count < x sec field reflects the total number of calls for that interval and all preceding intervals.
- For the  $>120$  seconds time period, the Count  $\leq x$  sec field reflects the total number of calls for that interval only.
- The % of field reflects the percentage of calls for that interval and all preceding intervals.

# <span id="page-238-0"></span>**Figure 69 Voice Queue Answer Spectrum by Day of the Week**

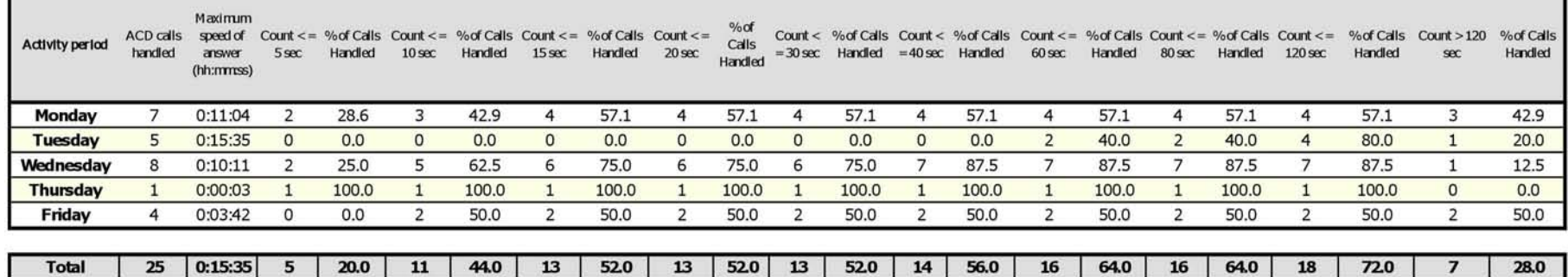

### **Voice Queue Group Answer Spectrum by Queue**

The Queue Answer Spectrum by Queue reports provides a frequency distribution of call handling on a queue across intervals from 1-10.

The Queue Group Answer Spectrum by Queue report provides a frequency distribution of call handling on a queue group across intervals from 1-10. (See [Figure 70](#page-240-0).)

The following are the first three fields of the Queue and Queue Group Answer Spectrum by Queue reports:

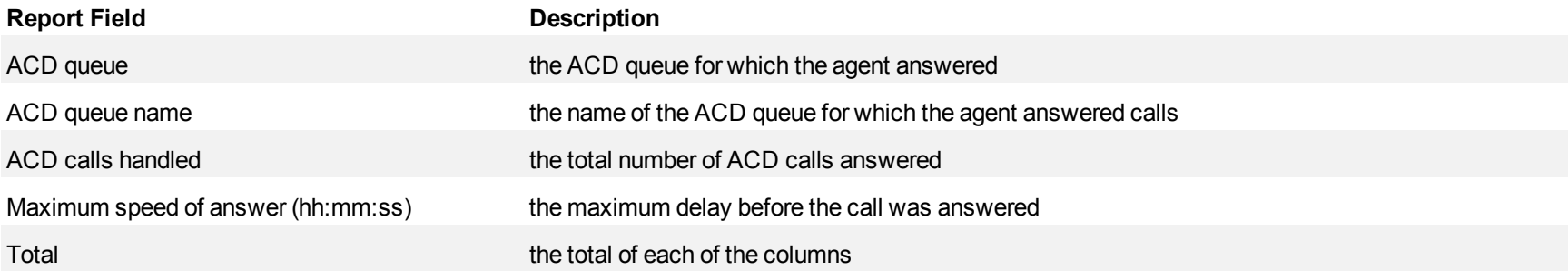

The remaining fields of the Queue and Queue Group Spectrum by Queue reports provide a frequency distribution of call patterns based on a defined time scale (Spectral Interval 1-10). The Spectrum Interval field reflects the total number of calls for that interval and all preceding intervals. The % of calls answered field reflects the percentage of calls for that interval and all preceding intervals.

**NOTE:** Spectrum Interval 10 reflects the total number of calls for that interval only.

<span id="page-240-0"></span>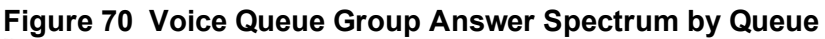

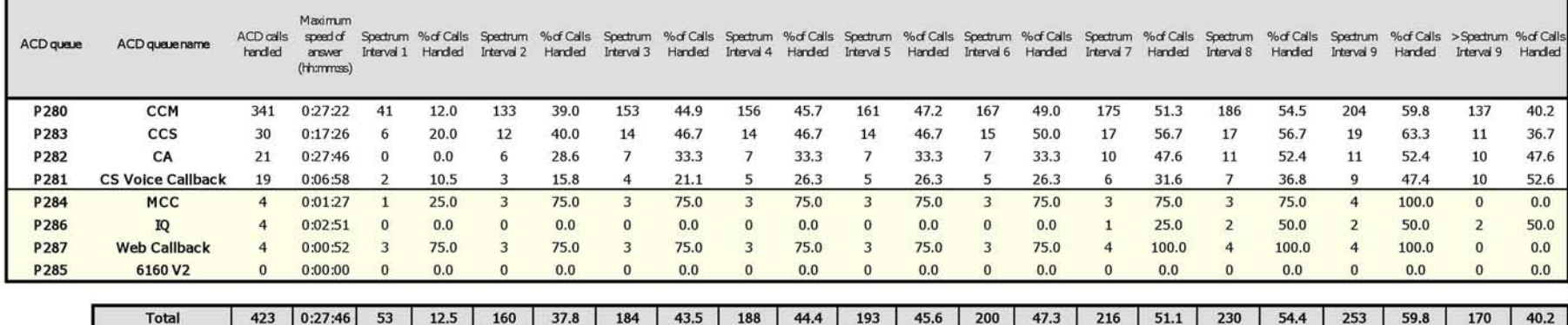

# **Voice Queue Abandon vs. Answer Comparison**

The Queue Abandon vs. Answer Comparison report shows if and when abandoned calls are answered. (See [Figure 71.](#page-243-0))

The Queue Abandon vs. Answer Comparison report provides the following information:

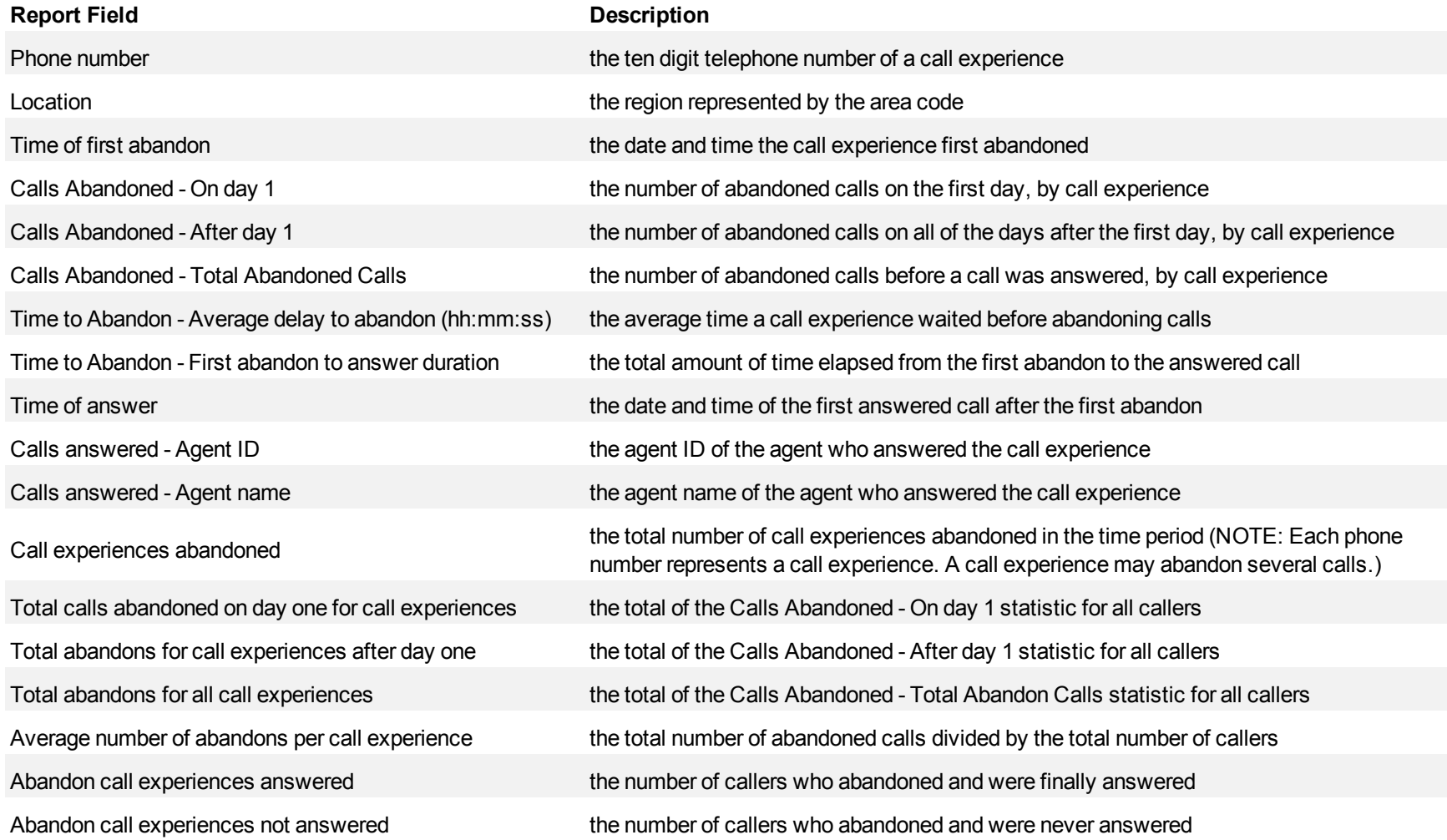

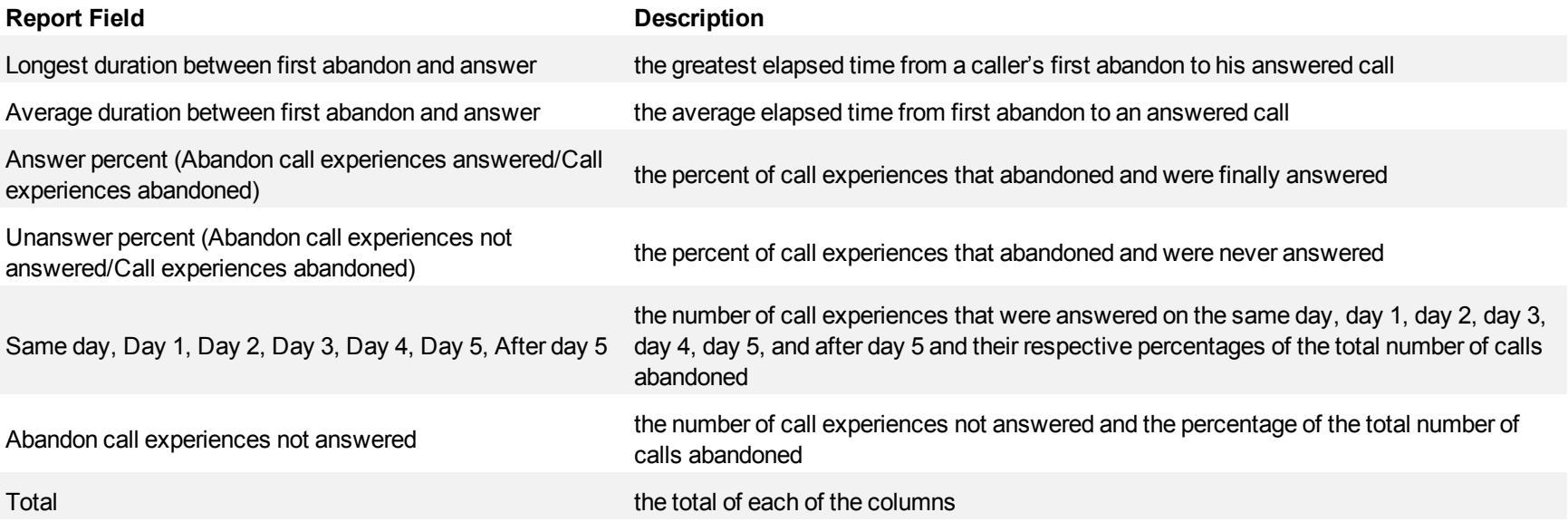

<span id="page-243-0"></span>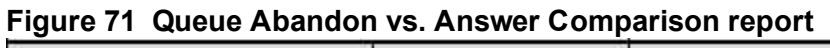

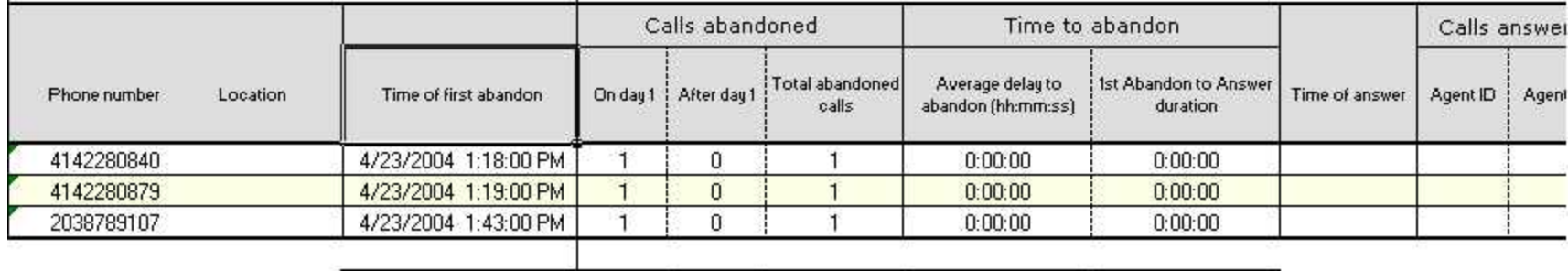

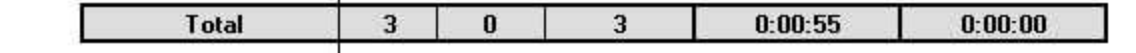

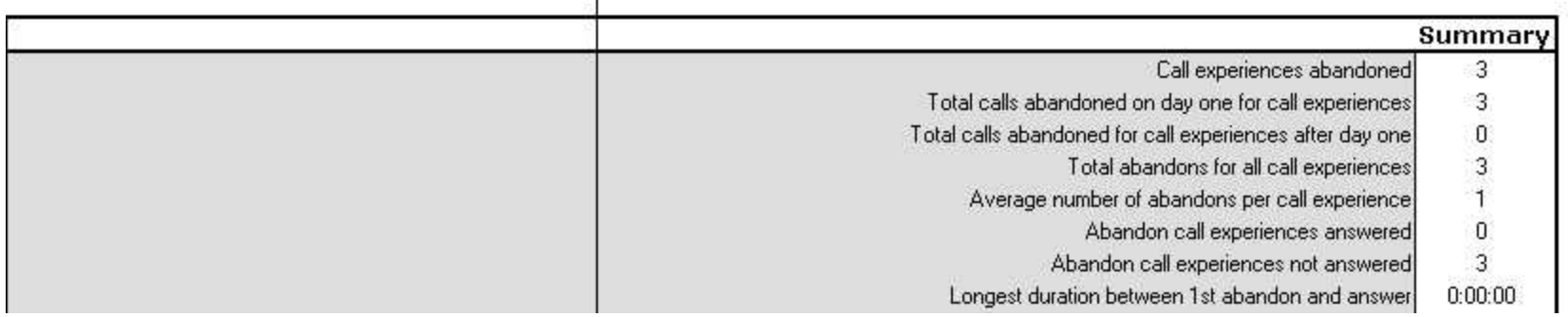

### **Voice Queue and Queue Group Handle Spectrum by Period**

The Queue Handle Spectrum by Period report provides a frequency distribution of call handling on a queue across 15-, 30-, or 60-minute intervals for the shift duration and day(s) you specify.

The Queue Group Handle Spectrum by Period report provides a frequency distribution of call handling on a queue group across 15-, 30-, or 60-minute intervals for the shift duration and day(s) you specify. (See [Figure 72](#page-245-0).)

The following are the first three fields of the Queue and Queue Group Handle Spectrum by Period reports:

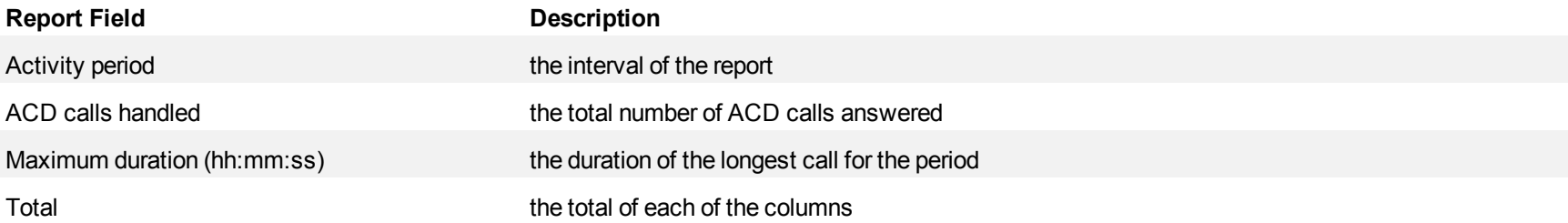

The remaining fields of the Queue and Queue Group Handle Spectrum by Period reports provide a frequency distribution of call patterns based on a defined time scale (<10, <60, <180, <240, <300, <360, <420, <480, <540, and >541 seconds). For each time period, the Count < x sec field reflects the total number of calls for that interval and all preceding intervals. The % of calls handled field reflects the percentage of calls for that interval and all preceding intervals.

- For each time period, except > 541 seconds, the Count < x sec field reflects the total number of calls for that interval and all preceding intervals.
- $\bullet$  For the >541 seconds time period, the Count < x sec field reflects the total number of calls for that interval only.
- The % of field reflects the percentage of calls for that interval and all preceding intervals.

<span id="page-245-0"></span>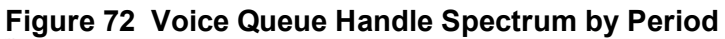

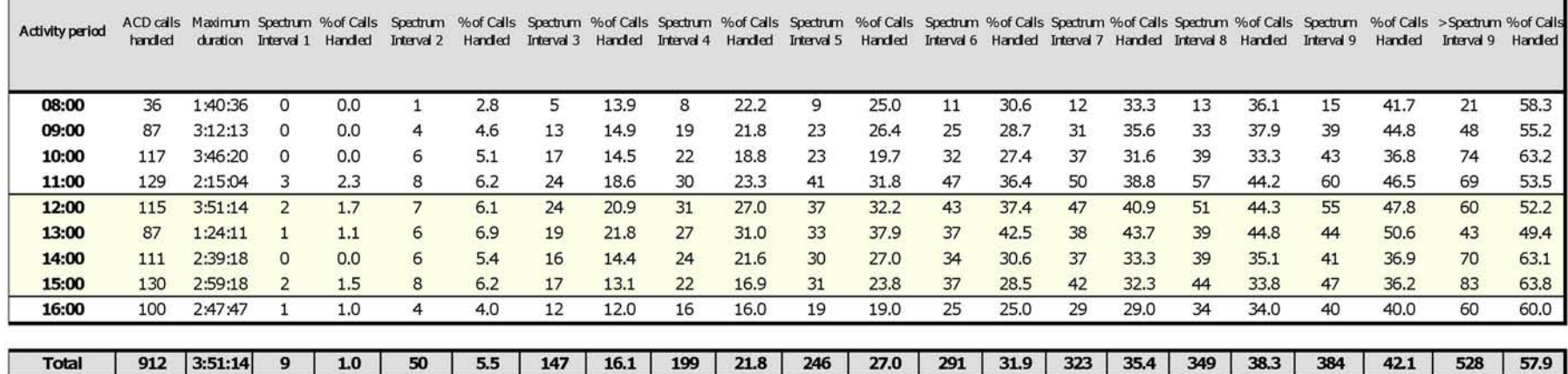

### **Voice Queue and Queue Group Handle Spectrum by Day of the Week**

The Queue Handle Spectrum by Day of the Week report provides a frequency distribution of call handling on a queue across 15-, 30-, or 60-minute intervals over the days of the week. When this report is run for more than one week, the data is summed for each day of the week. For example, if the report is run for two weeks, the data found under Monday is the summed total of the two Mondays and the data found under Tuesday is the summed totals of the two Tuesdays.

The Queue Group Handle Spectrum by Day of the Week report provides a frequency distribution of call handling on a queue group across 15-, 30-, or 60 minute intervals over the days of the week. When this report is run for more than one week, the data is summed for each day of the week. For example, if the report is run for two weeks, the data found under Monday is the summed total of the two Mondays and the data found under Tuesday is the summed totals of the two Tuesdays. (See [Figure 73.](#page-247-0))

The following are the first three fields of the Queue and Queue Group Handle Spectrum by Day of the Week reports:

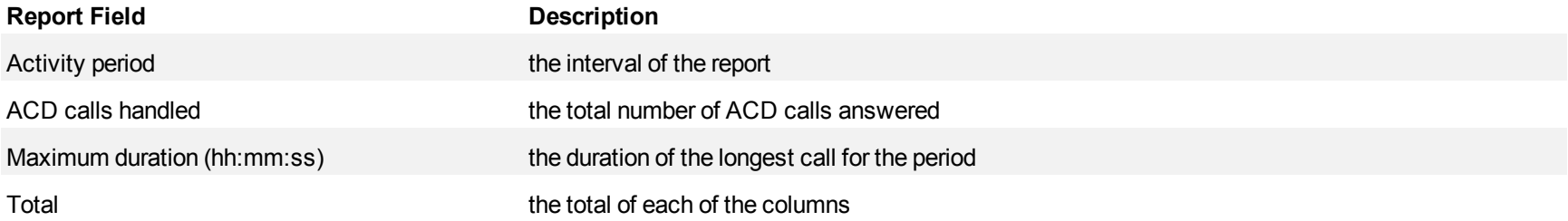

The remaining fields of the Queue and Queue Group Handle Spectrum by Day of the Week reports provide a frequency distribution of call patterns based on a defined time scale (<10, <60, <180, <240, <300, <360, <420, <480, <540, and >541 seconds). For each time period, the Count < x sec field reflects the total number of calls for that interval and all preceding intervals. The % of calls answered field reflects the percentage of calls for that interval and all preceding intervals.

- For each time period, except > 541 seconds, the Count < x sec field reflects the total number of calls for that interval and all preceding intervals.
- For the >541 seconds time period, the Count < x sec field reflects the total number of calls for that interval only.
- The % of field reflects the percentage of calls for that interval and all preceding intervals.

<span id="page-247-0"></span>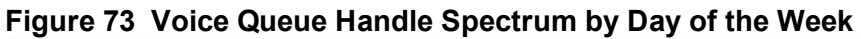

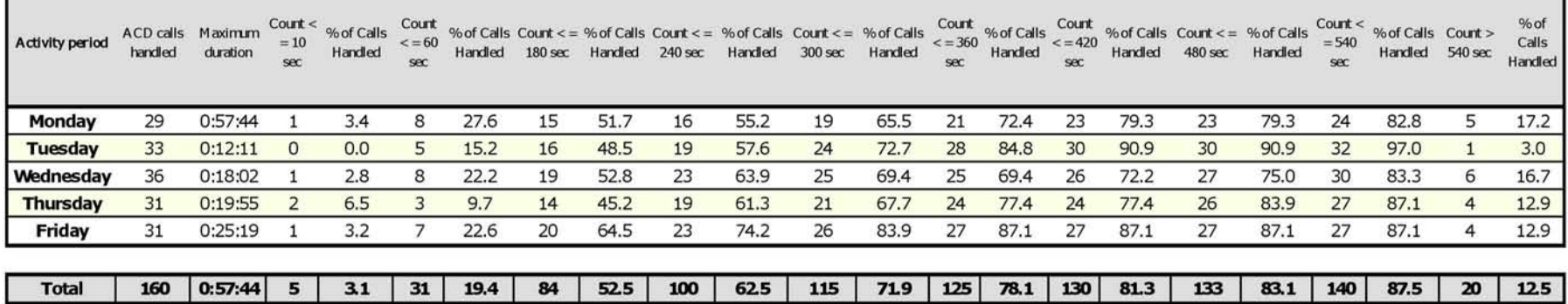

# **Voice Queue Group Handle Spectrum by Queue**

The Queue Handle Spectrum by Queue reports provides a frequency distribution of call handling on a queue across intervals from 1-10.

The Queue Handle Group Spectrum by Queue report provides a frequency distribution of call handling on a queue group across intervals from 1-10. (See [Figure 74.](#page-249-0))

The following are the first three fields of the Queue and Queue Group Handle Spectrum by Queue reports:

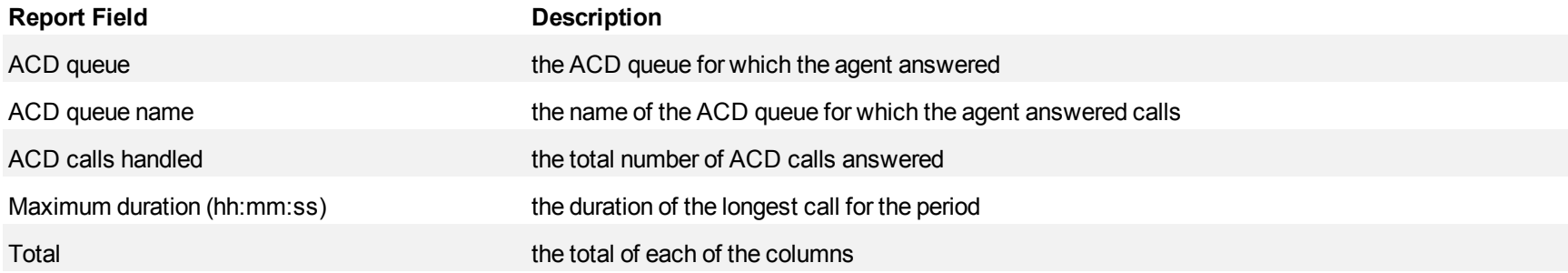

The remaining fields of the Queue and Queue Group Spectrum by Queue reports provide a frequency distribution of call patterns based on a defined time scale (Spectral Interval 1-10). The Spectrum Interval field reflects the total number of calls for that interval and all preceding intervals. The % of calls answered field reflects the percentage of calls for that interval and all preceding intervals.

**NOTE:** Spectrum Interval 10 reflects the total number of calls for that interval only.

г

<span id="page-249-0"></span>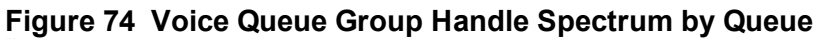

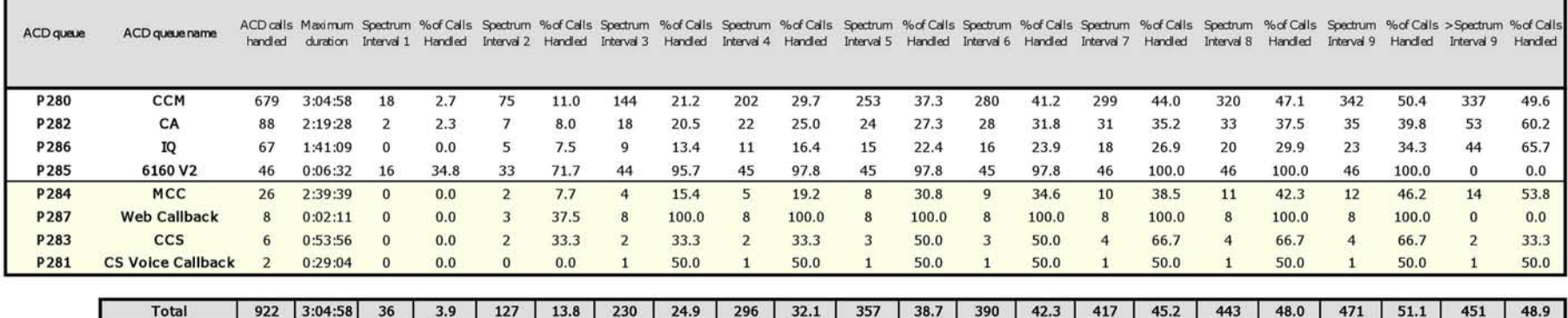

### **Voice Queue and Queue Group Interflow Spectrum by Period**

The Queue Interflow Spectrum by Period report provides a frequency distribution of calls interflowed on a queue across 15-, 30-, or 60-minute intervals for the shift duration and day(s) you specify.

The Queue Group Interflow Spectrum by Period report provides a frequency distribution of calls interflowed on a queue group across 15-, 30-, or 60 minute intervals for the shift duration and day(s) you specify.

If your interflow statistics are zero, you probably did not program the telephone system with an interflow value. (See [Figure 75.](#page-251-0))

The following are the first three fields of the ACD Queue and Queue Group Interflow Spectrum by Period reports:

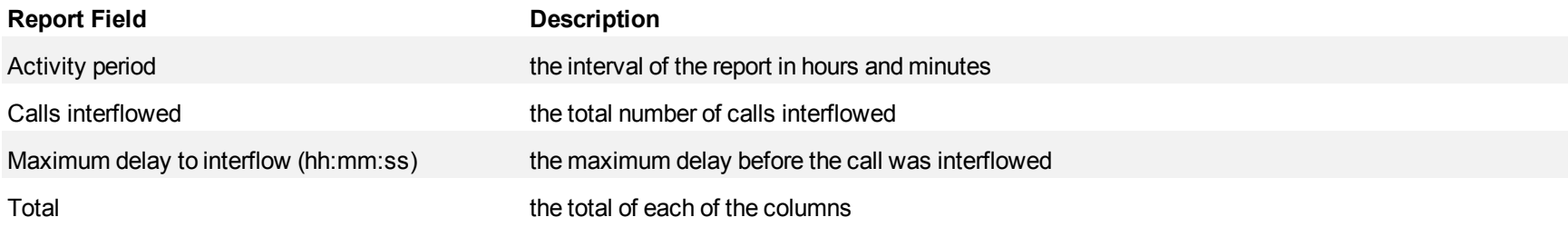

The remaining fields of the Queue and Queue Group Interflow Spectrum by Period reports provide a frequency distribution of call patterns based on a defined time scale (5, 10, 15, 20, 30, 40, 60, 80, 120, and >120 seconds). For each time period, the Count < x sec field reflects the total number of calls for that interval and all preceding intervals. The % of Calls interflowed field reflects the percentage of calls for that interval and all preceding intervals.

- For each time period, except > 120 seconds, the Count < x sec field reflects the total number of calls for that interval and all preceding intervals.
- For the  $>120$  seconds time period, the Count  $\leq x$  sec field reflects the total number of calls for that interval only.
- The % of field reflects the percentage of calls for that interval and all preceding intervals.

<span id="page-251-0"></span>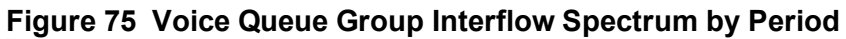

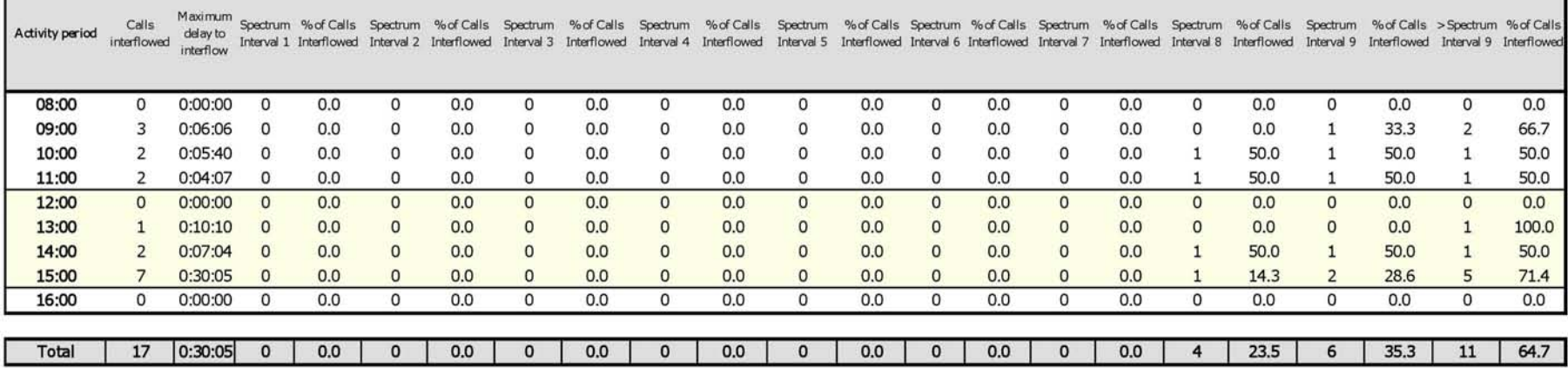
#### **Voice Queue and Queue Group Interflow Spectrum by Day of the Week**

The Queue Interflow Spectrum by Day of the Week report provides a frequency distribution of calls interflowed on a queue across 15-, 30-, or 60-minute intervals over the days of the week. When this report is run for more than one week, the data is summed for each day of the week. For example, if the report is run for two weeks, the data found under Monday is the summed total of the two Mondays and the data found under Tuesday is the summed totals of the two Tuesdays.

The Queue Group Interflow Spectrum by Day of the Week report provides a frequency distribution of calls interflowed on a queue group across 15-, 30-, or 60-minute intervals over the days of the week. When this report is run for more than one week, the data is summed for each day of the week. For example, if the report is run for two weeks, the data found under Monday is the summed total of the two Mondays and the data found under Tuesday is the summed totals of the two Tuesdays.

If your interflow statistic is zero, you probably did not program the telephone system with an interflow value. (See [Figure 76](#page-253-0).)

The following are the first three fields of the Queue and Queue Group Interflow Spectrum by Day of the Week reports:

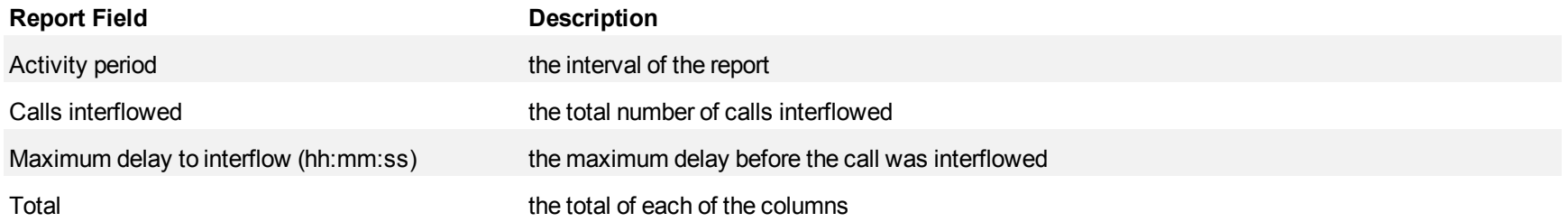

The remaining fields of the Queue and Queue Group Interflow Spectrum by Day of the Week reports provide a frequency distribution of call patterns based on a defined time scale (5, 10, 15, 20, 30, 40, 60, 80, 120, and >120 seconds). For each time period, the Count < x sec field reflects the total number of calls for that interval and all preceding intervals. The % of Calls interflowed field reflects the percentage of calls for that interval and all preceding intervals.

#### **NOTE:**

- For each time period, except > 120 seconds, the Count < x sec field reflects the total number of calls for that interval and all preceding intervals.
- $\bullet$  For the >120 seconds time period, the Count < x sec field reflects the total number of calls for that interval only.
- The % of field reflects the percentage of calls for that interval and all preceding intervals.

Г

<span id="page-253-0"></span>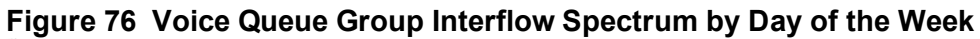

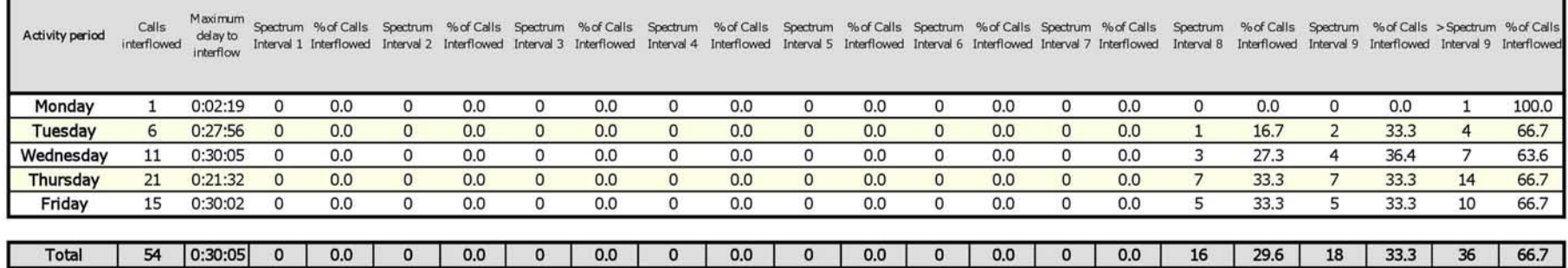

### **Voice Queue Group Interflow Spectrum by Queue**

The Queue Group Interflow Spectrum by Queue report provides a frequency distribution of call handling on a queue group across intervals from 1-10.

If your interflow statistic is zero, you probably did not program the telephone system with an interflow value. (See [Figure 77](#page-255-0).)

The following are the first three fields of the Queue Group Interflow Spectrum by Queue reports:

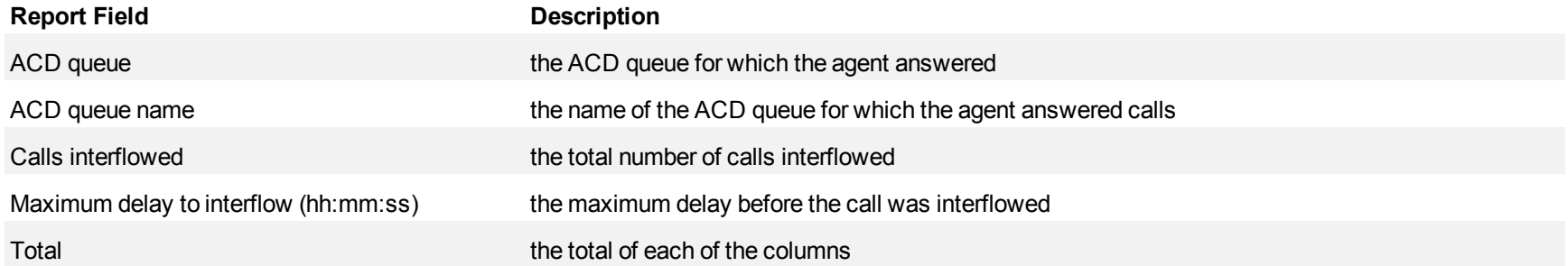

The remaining fields of the Queue Group Spectrum by Queue reports provide a frequency distribution of call patterns based on a defined time scale (Spectral Interval 1-10). The Spectrum Interval field reflects the total number of calls for that interval and all preceding intervals. The % of calls interflowed field reflects the percentage of calls for that interval and all preceding intervals.

**NOTE:** Spectrum Interval 10 reflects the total number of calls for that interval only.

<span id="page-255-0"></span>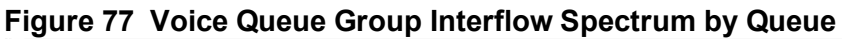

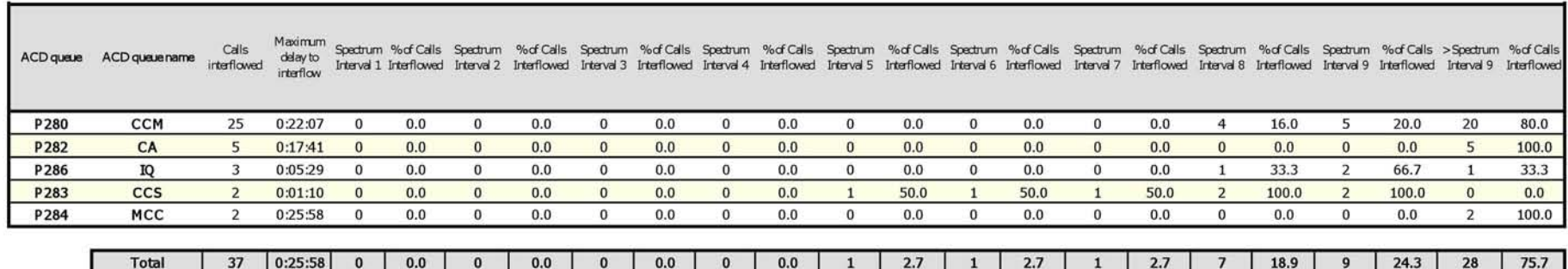

#### **Voice Queue and Queue Group Ring Time Spectrum by Period**

The Queue Ring Time Spectrum by Period report provides a frequency distribution of calls interflowed on a queue across 15-, 30-, or 60-minute intervals for the shift duration and day(s) you specify.

The Queue Group Ring Time Spectrum by Period report provides a frequency distribution of calls interflowed on a queue group across 15-, 30-, or 60 minute intervals for the shift duration and day(s) you specify.

If your interflow statistics are zero, you probably did not program the telephone system with an interflow value. (See [Figure 78.](#page-257-0))

The following are the first three fields of the ACD Queue and Queue Group Ring Time Spectrum by Period reports:

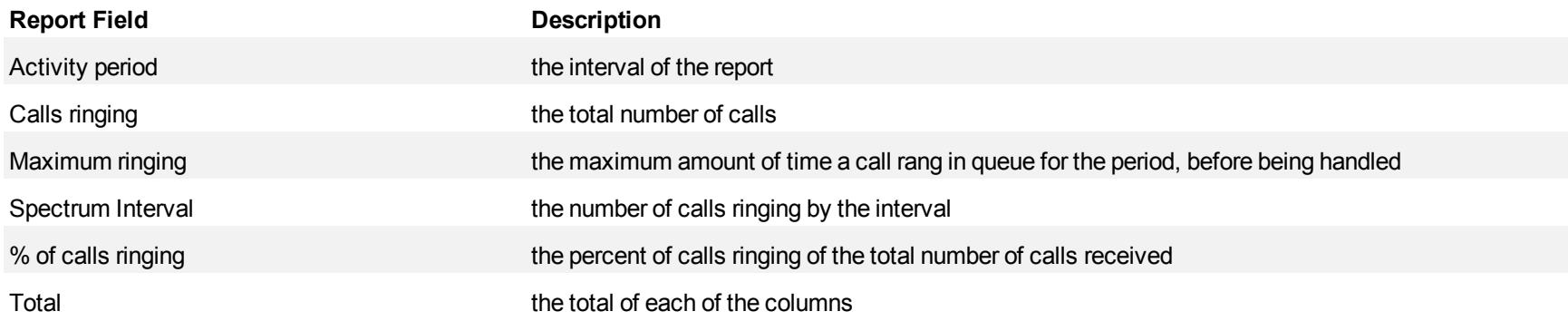

The remaining fields of the Queue and Queue Group Ring Time Spectrum by Period reports provide a frequency distribution of call patterns based on a defined time scale (5, 10, 15, 20, 30, 40, 60, 80, 120, and >120 seconds). For each time period, the Count < x sec field reflects the total number of calls for that interval and all preceding intervals. The % of Calls received field reflects the percentage of calls for that interval and all preceding intervals.

#### **NOTE:**

- For each time period, except > 120 seconds, the Count < x sec field reflects the total number of calls for that interval and all preceding intervals.
- For the >120 seconds time period, the Count < x sec field reflects the total number of calls for that interval only.
- The % of field reflects the percentage of calls for that interval and all preceding intervals.

<span id="page-257-0"></span>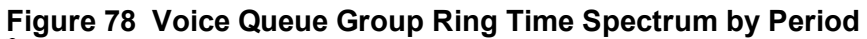

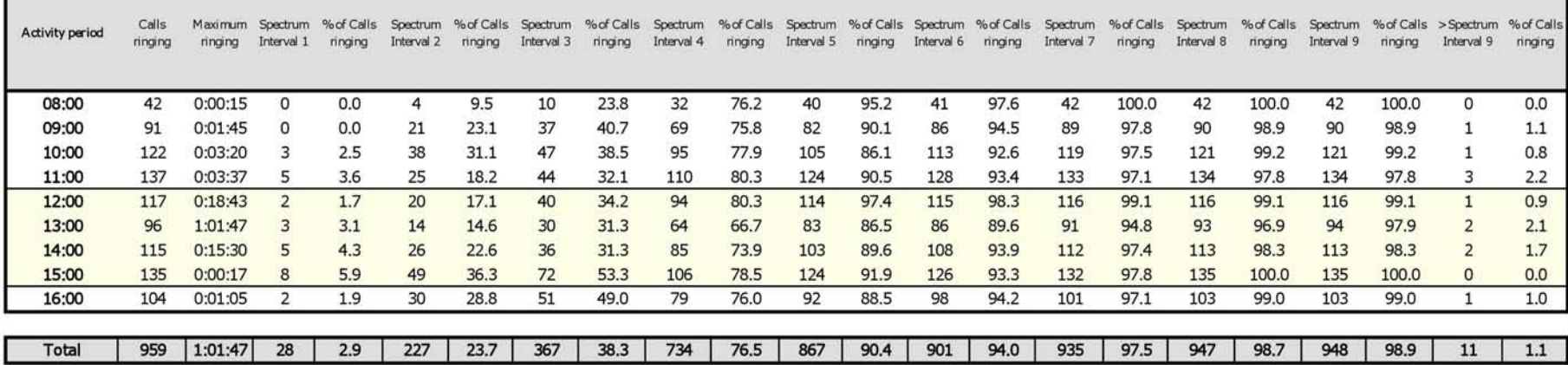

#### **Voice Queue and Queue Group Ring Time Spectrum by Day of the Week**

The Queue Ring Time Spectrum by Day of the Week report provides a frequency distribution of calls interflowed on a queue across 15-, 30-, or 60 minute intervals over the days of the week. When this report is run for more than one week, the data is summed for each day of the week. For example, if the report is run for two weeks, the data found under Monday is the summed total of the two Mondays and the data found under Tuesday is the summed totals of the two Tuesdays.

The Queue Group Ring Time Spectrum by Day of the Week report provides a frequency distribution of calls interflowed on a queue group across 15-, 30- , or 60-minute intervals over the days of the week. When this report is run for more than one week, the data is summed for each day of the week. For example, if the report is run for two weeks, the data found under Monday is the summed total of the two Mondays and the data found under Tuesday is the summed totals of the two Tuesdays.

If your interflow statistic is zero, you probably did not program the telephone system with an interflow value. (See [Figure 79](#page-259-0).)

The following are the first three fields of the Queue and Queue Group Ring Time Spectrum by Day of the Week reports:

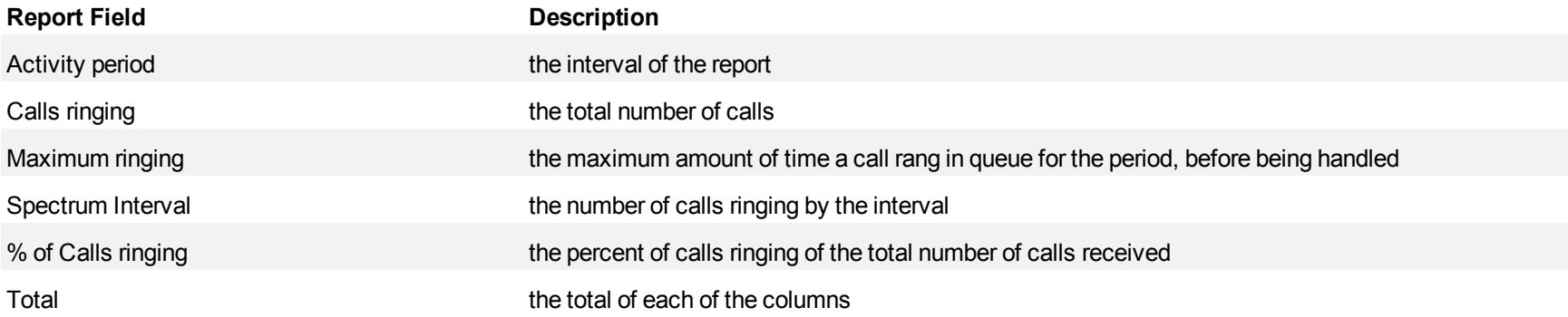

The remaining fields of the Queue and Queue Group Ring Time Spectrum by Day of the Week reports provide a frequency distribution of call patterns based on a defined time scale (5, 10, 15, 20, 30, 40, 60, 80, 120, and >120 seconds). For each time period, the Count < x sec field reflects the total number of calls for that interval and all preceding intervals. The % of Calls interflowed field reflects the percentage of calls for that interval and all preceding intervals.

#### **NOTE:**

- For each time period, except > 120 seconds, the Count < x sec field reflects the total number of calls for that interval and all preceding intervals.
- For the  $>120$  seconds time period, the Count  $\leq x$  sec field reflects the total number of calls for that interval only.
- The % of field reflects the percentage of calls for that interval and all preceding intervals.

<span id="page-259-0"></span>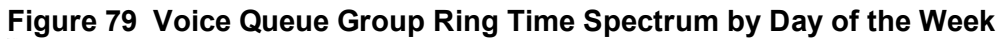

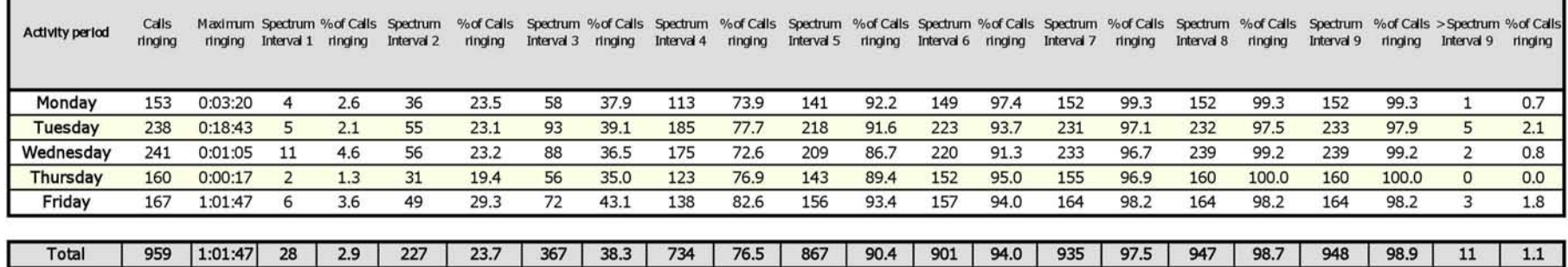

### **Voice Queue Group Ring Time Spectrum by Queue**

The Queue Group Ring Time Spectrum by Queue report provides a frequency distribution of call ringing on a queue group across intervals from 1-10.

If your ring time statistic is zero, you probably did not program the telephone system with a ring time value. (See [Figure 80](#page-261-0).)

The following are the first four fields of the Queue Group Ring Time Spectrum by Queue reports:

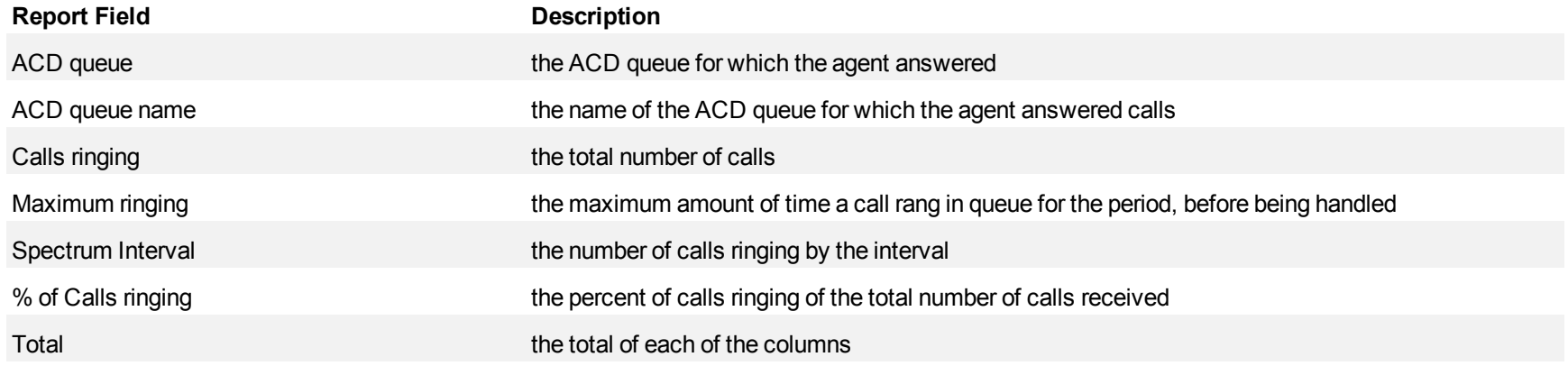

The remaining fields of the Queue Group Spectrum by Queue reports provide a frequency distribution of call patterns based on a defined time scale (Spectral Interval 1-10). The Spectrum Interval field reflects the total number of calls for that interval and all preceding intervals. The % of calls received field reflects the percentage of calls for that interval and all preceding intervals.

**NOTE:** Spectrum Interval 10 reflects the total number of calls for that interval only.

<span id="page-261-0"></span>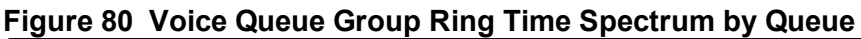

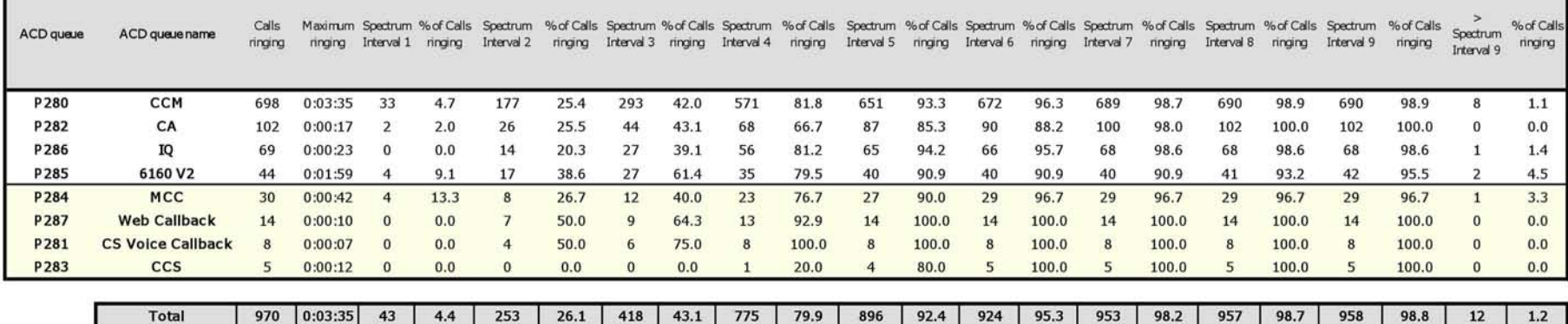

#### **Voice Queue and Queue Group Internal/External Call Counts by Period**

The Queue Internal/External Call Counts by Period report shows internal and external call activity of a queue across 15-, 30-, or 60-minute intervals for the shift duration and day(s) you specify.

The Queue Group Internal/External Call Counts by Period report shows internal and external call activity of a queue group across 15-, 30-, or 60-minute intervals for the shift duration and day(s) you specify. (See [Figure 81](#page-264-0).)

If your interflow statistic is zero, you probably did not program the telephone system with an interflow value.

Here is a brief definition of external and internal calls:

- **Internal Out** is a call that *you made* from the office to a destination within the office.
- **External Out** is a call that *you made* from the office to a destination outside the office.
- **Internal Non ACD** is a non ACD call that *you received* in the office from an origin within the office.
- **External Non ACD** is a non ACD call that *you received* in the office from an origin outside the office.
- **Internal ACD** is an ACD call that originated from *inside* the office to a destination within the office.
- **External ACD** is an ACD call that originated from *outside* the office with a destination within the office.

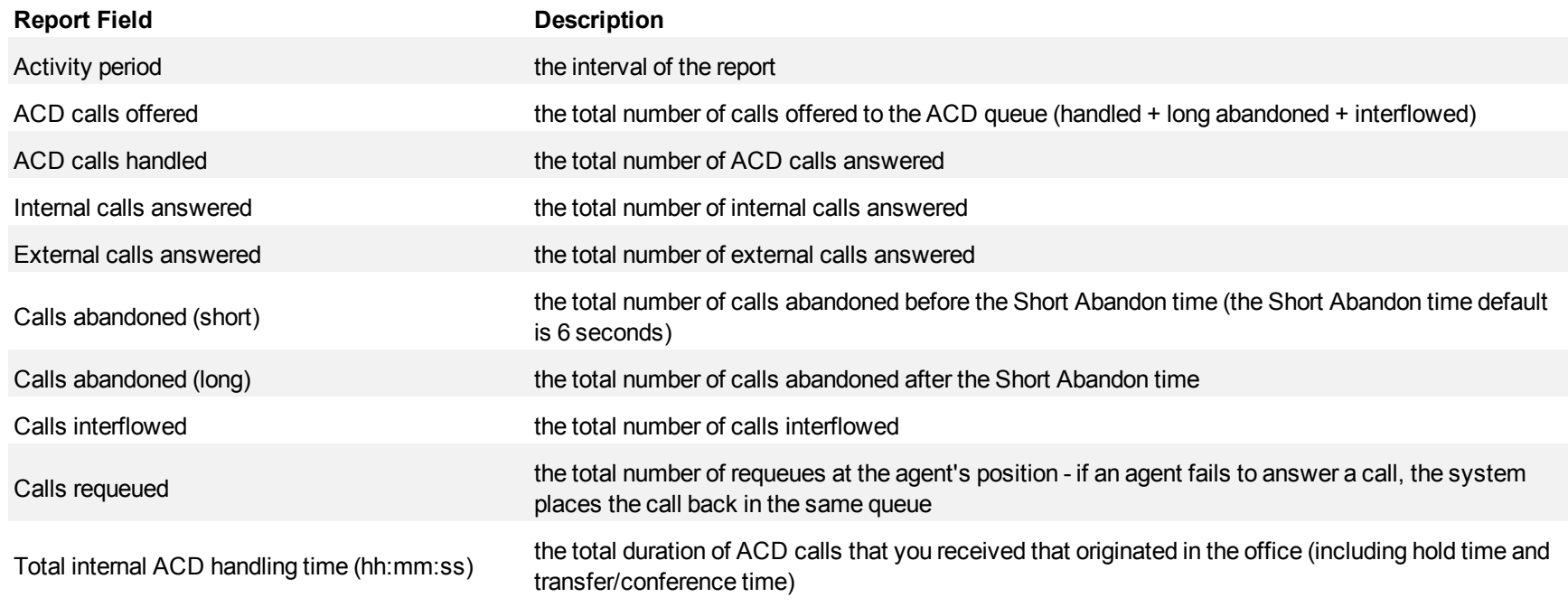

#### Mitel Contact Center Solutions Reports Guide

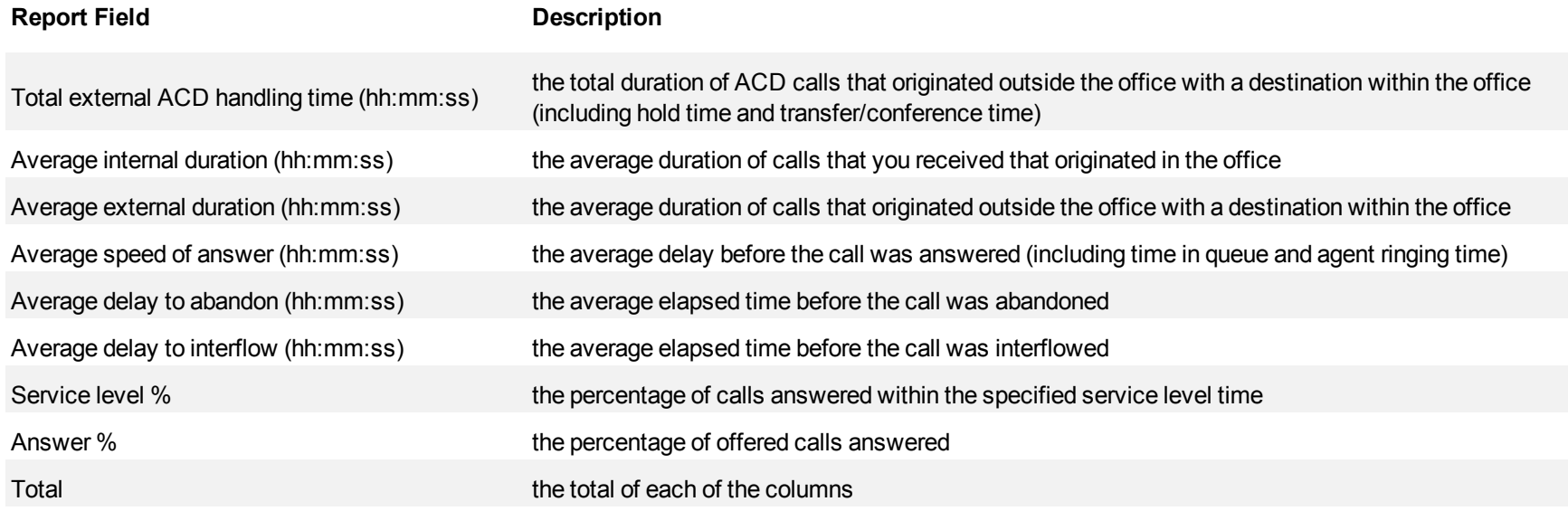

<span id="page-264-0"></span>**Figure 81 Voice Queue Internal/External Call Counts by Period**

| Activity period | <b>ACD</b><br>calls<br>offered | <b>ACD calls</b><br>handled | Internal<br>calls<br>answered | External<br>calls<br>answered | Calls<br>abandoned<br>(short) | Calls<br>abandoned<br>(long) | Calls<br>interflowed | Calls<br>requeued | <b>Total internal</b><br><b>ACD</b><br>handling time<br>(hh:mmss) | Total<br>external<br>ACD<br>handling<br>time<br>(hh:mmss) | Average<br>internal<br>duration<br>(hh:mm:ss) | Average<br>external<br>duration<br>(hh:mmss) | Average<br>speed of<br>answer<br>(hh:mm:ss) | Average<br>delay to<br>abandon<br>(hh:mm:ss) | Average<br>delay to<br>interflow<br>(hh:mm:ss) | Service<br>level % | Answer<br>% |
|-----------------|--------------------------------|-----------------------------|-------------------------------|-------------------------------|-------------------------------|------------------------------|----------------------|-------------------|-------------------------------------------------------------------|-----------------------------------------------------------|-----------------------------------------------|----------------------------------------------|---------------------------------------------|----------------------------------------------|------------------------------------------------|--------------------|-------------|
| 08:00           | 55                             | 49                          | Ω                             | 49                            |                               | 5                            |                      | 0                 | 0:00:00                                                           | 12:16:44                                                  | 0:00:00                                       | 0:15:02                                      | 0:00:14                                     | 0:01:35                                      | 0:03:49                                        | 92.7               | 89.1        |
| 09.00           | 89                             | 80                          | $\Omega$                      | 80                            |                               | 8                            |                      | 0                 | 0:00:00                                                           | 21:43:29                                                  | 0:00:00                                       | 0:16:18                                      | 0:01:03                                     | 0:04:10                                      | 0:16:37                                        | 78.7               | 89.9        |
| 10:00           | 137                            | 114                         | 0                             | 114                           |                               | 18                           | 5                    |                   | 0:00:00                                                           | 34:52:09                                                  | 0:00:00                                       | 0:18:21                                      | 0:01:53                                     | 0:02:16                                      | 0:06:43                                        | 70.8               | 83.2        |
| 11:00           | 117                            | 104                         | 0                             | 104                           | 3                             | 8                            | 5                    | 0                 | 0:00:00                                                           | 41:29:25                                                  | 0:00:00                                       | 0:23:56                                      | 0:01:43                                     | 0:03:12                                      | 0:07:34                                        | 76.1               | 88.9        |
| 12:00           | 111                            | 96                          | $\Omega$                      | 96                            | $\Omega$                      | 12                           | 3                    | $\Omega$          | 0:00:00                                                           | 40:56:47 0:00:00                                          |                                               | 0:25:35                                      | 0:02:47                                     | 0:05:10                                      | 0:07:53                                        | 63.1               | 86.5        |
| 13:00           | 146                            | 128                         | $\Omega$                      | 128                           | $\Omega$                      | 16                           | $\overline{2}$       |                   | 0:00:00                                                           | 42:50:07                                                  | 0:00:00                                       | 0:20:05                                      | 0:01:35                                     | 0:01:51                                      | 0:12:11                                        | 78.1               | 87.7        |
| 14:00           | 156                            | 133                         | $\Omega$                      | 133                           | $\Omega$                      | 17                           | 6                    | 4                 | 0:00:00                                                           | 36:41:47                                                  | 0:00:00                                       | 0:16:33                                      | 0:02:33                                     | 0:03:20                                      | 0:05:03                                        | 67.9               | 85.3        |
| 15:00           | 141                            | 127                         | $\mathbf{0}$                  | 127                           | $\overline{0}$                | 8                            | 6                    |                   | 0:00:00                                                           | 32:52:40 0:00:00                                          |                                               | 0:15:32                                      | 0:01:53                                     | 0:04:15                                      | 0:08:25                                        | 71.6               | 90.1        |
| 16:00           | 107                            | 91                          | O                             | 91                            | 0                             |                              | 9                    | 2                 | 0:00:00                                                           | 19:48:28                                                  | 0:00:00                                       | 0:13:04                                      | 0:01:56                                     | 0:03:29                                      | 0:07:35                                        | 77.6               | 85.0        |
|                 |                                |                             |                               |                               |                               |                              |                      |                   |                                                                   |                                                           |                                               |                                              |                                             |                                              |                                                |                    |             |

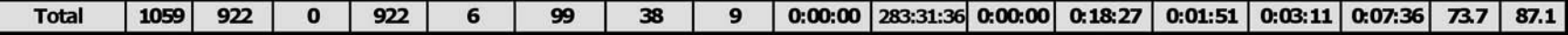

## **Voice Queue and Queue Group ANI by Area Code**

The Queue and Queue Group ANI by Area Code reports show the call distribution across area codes.

If your interflow statistic is zero, you probably did not program the telephone system with an interflow value. (See [Figure 82](#page-266-0).)

The Queue and Queue Group ANI by Area Code reports provide the following information:

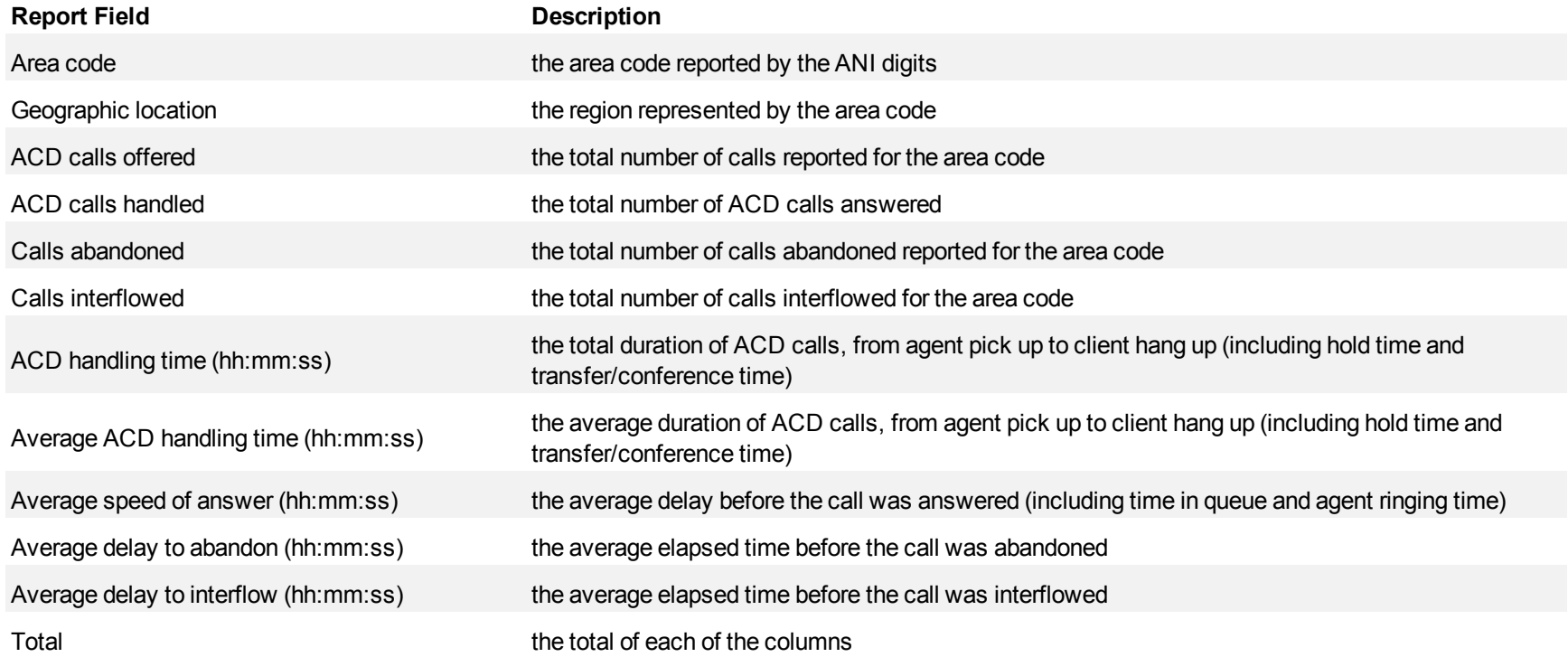

# <span id="page-266-0"></span>**Figure 82 Voice Queue Group ANI by Area Code**

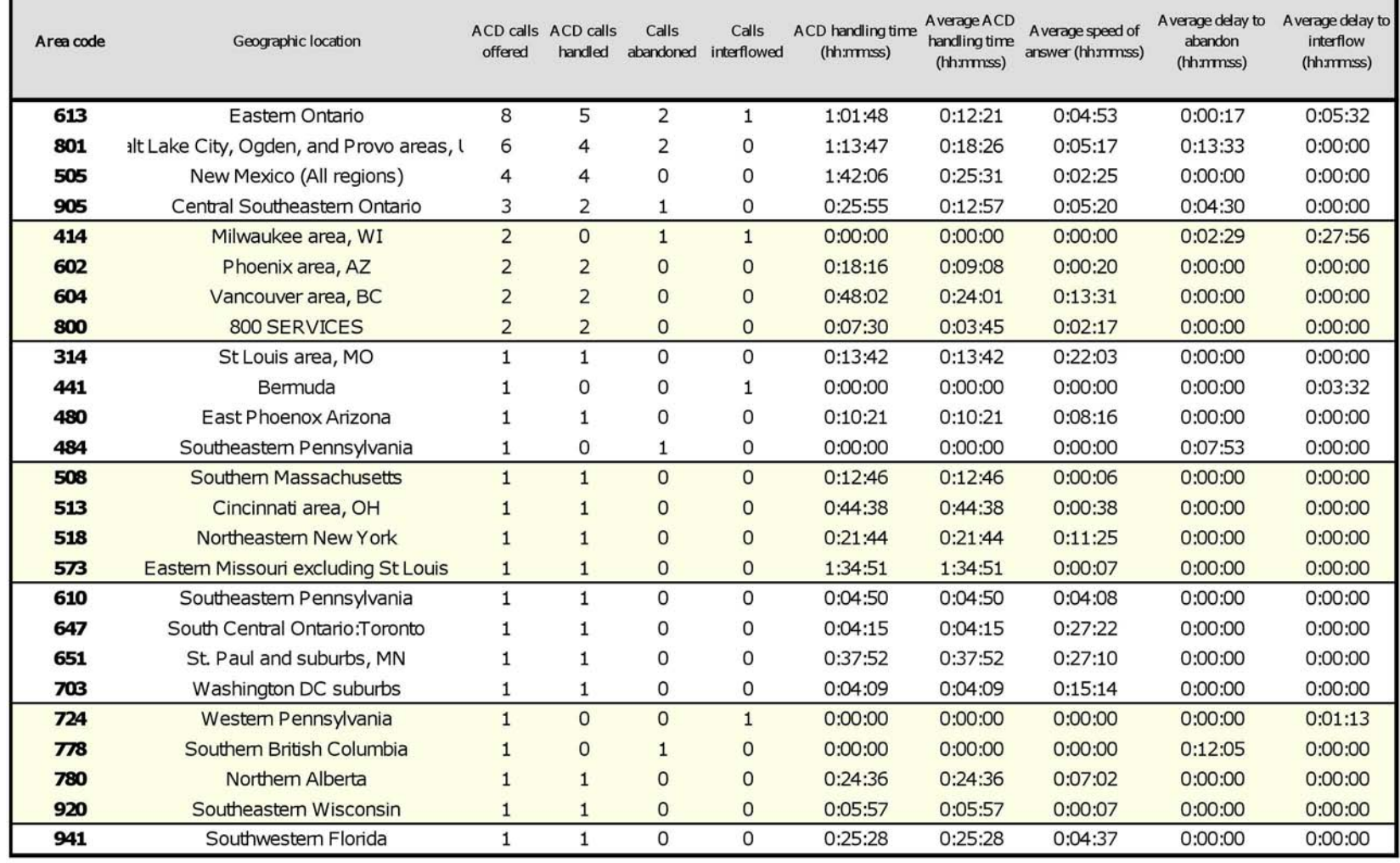

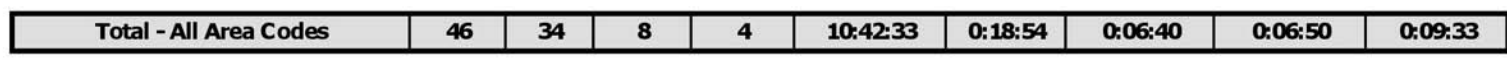

## **Voice Queue and Queue Group ANI/Internal Abandon**

The Queue and Queue Group ANI/Internal Abandon reports shows the delay before a call was abandoned and the phone number. (See [Figure 83.](#page-268-0))

The Queue and Queue Group ANI/Internal Abandon reports provide the following information:

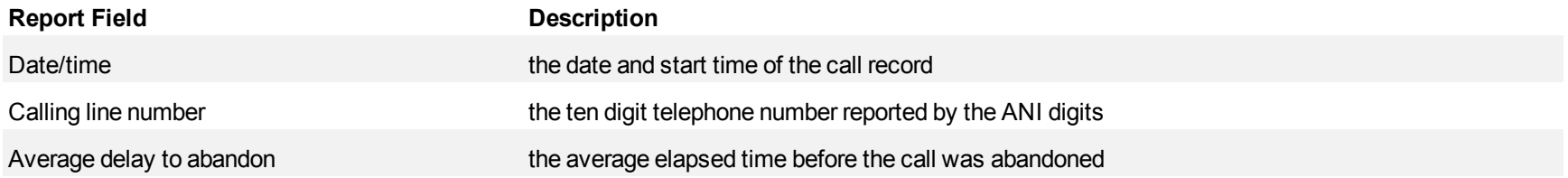

#### <span id="page-268-0"></span>**Figure 83 Voice Queue Group ANI/Internal Abandon**

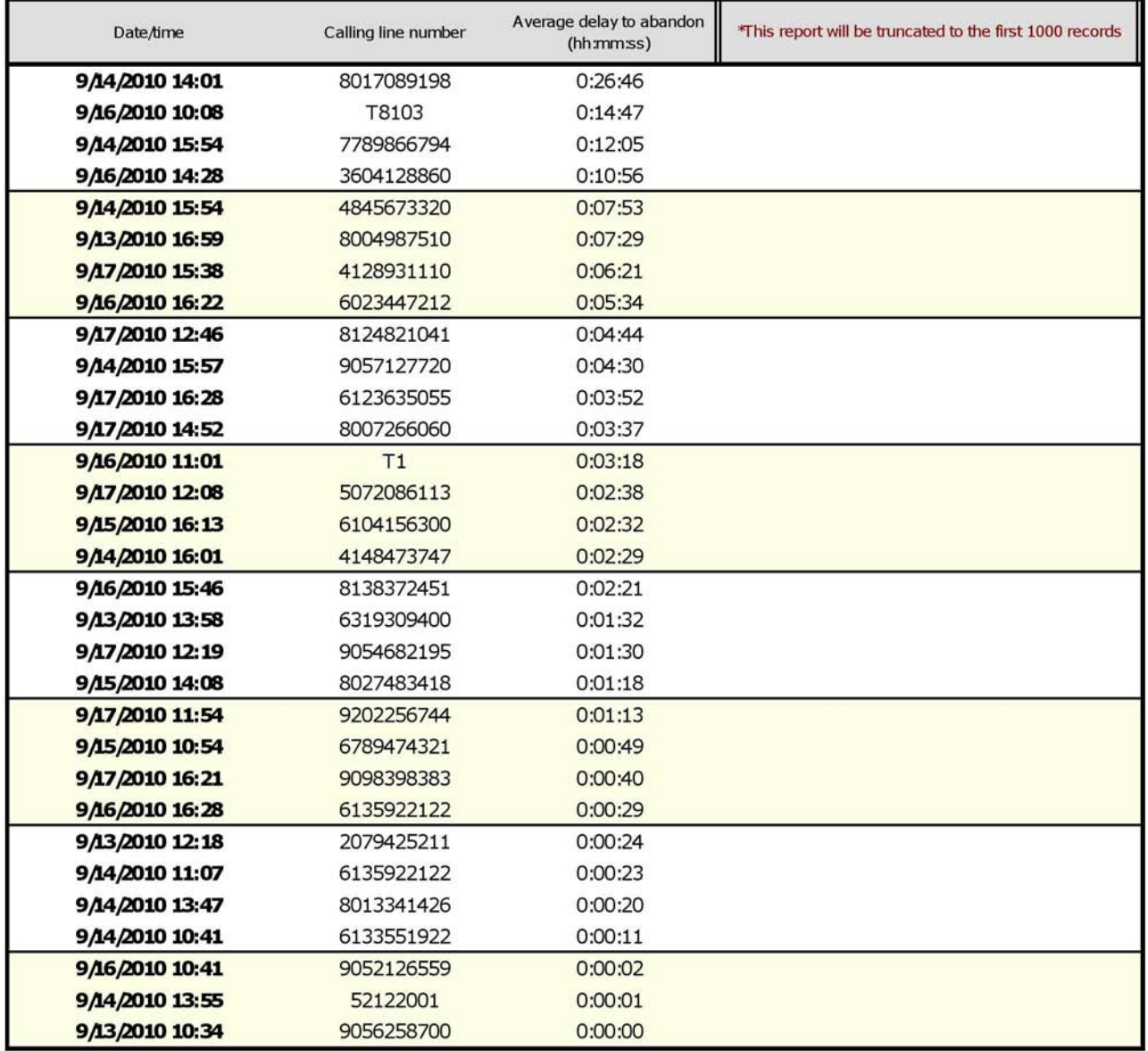

## **Voice team reports**

Teams are collections of agent groups. A team report provide statistics on individual agents across multiple agent groups in one report. Team reports provide an indication of how individual agents spent their time and compare the performance of agents.

The team reports are as follows:

- **Performance reports** 
	- Team Performance by Period
	- Team Performance by Day of the Week
	- Team Performance by Day of the Month
	- Team Performance by Month
	- Team Performance by Agent
	- Team Performance by Queue
- <sup>l</sup> **ACD event reports**

ACD event reports derive their data from the ACD real-time event stream. All other reports derive their data from the SMDR stream.

- Team Event by Period (Percent) (You cannot generate this report over midnight.)
- Team Event by Period (Percent) for the SX-200 ICP (You cannot generate this report over midnight.)

# **Voice Team Performance by Period**

The Team Performance by Period reports show the call activity of the team across 15-, 30-, or 60-minute intervals for the shift duration and day(s) you specify. (See [Figure 84](#page-272-0).)

The Team Performance by Period reports provide the following information:

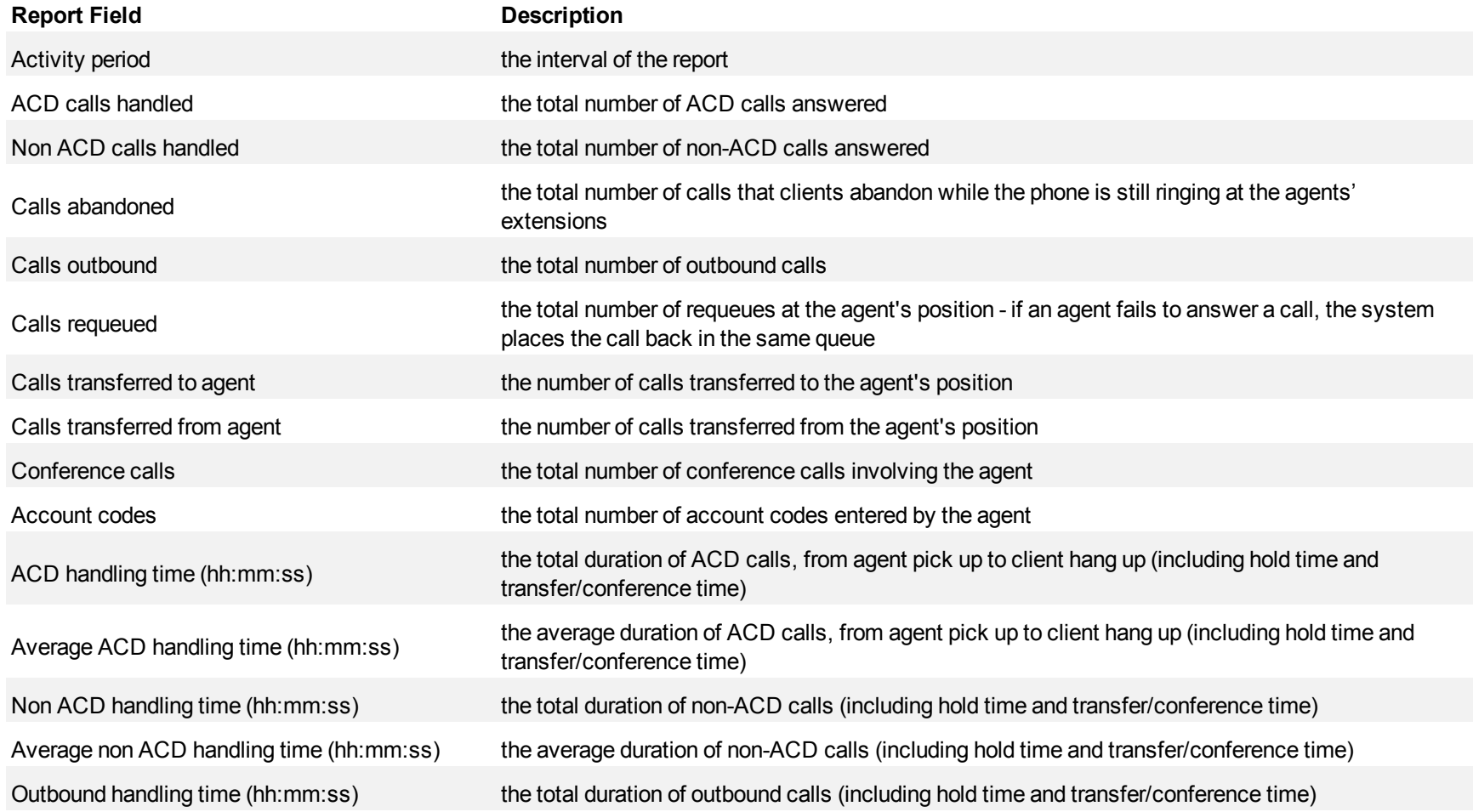

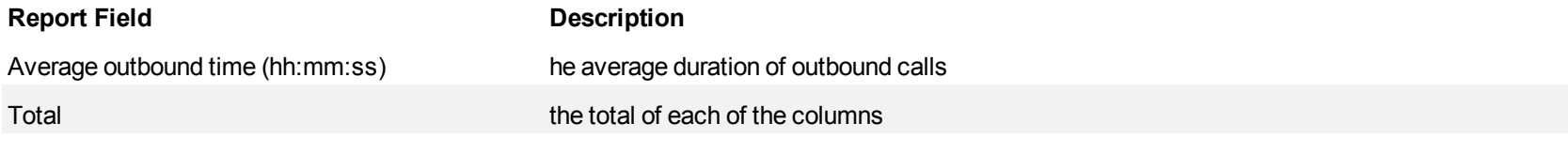

#### <span id="page-272-0"></span>**Figure 84 Voice Team Performance by Period**

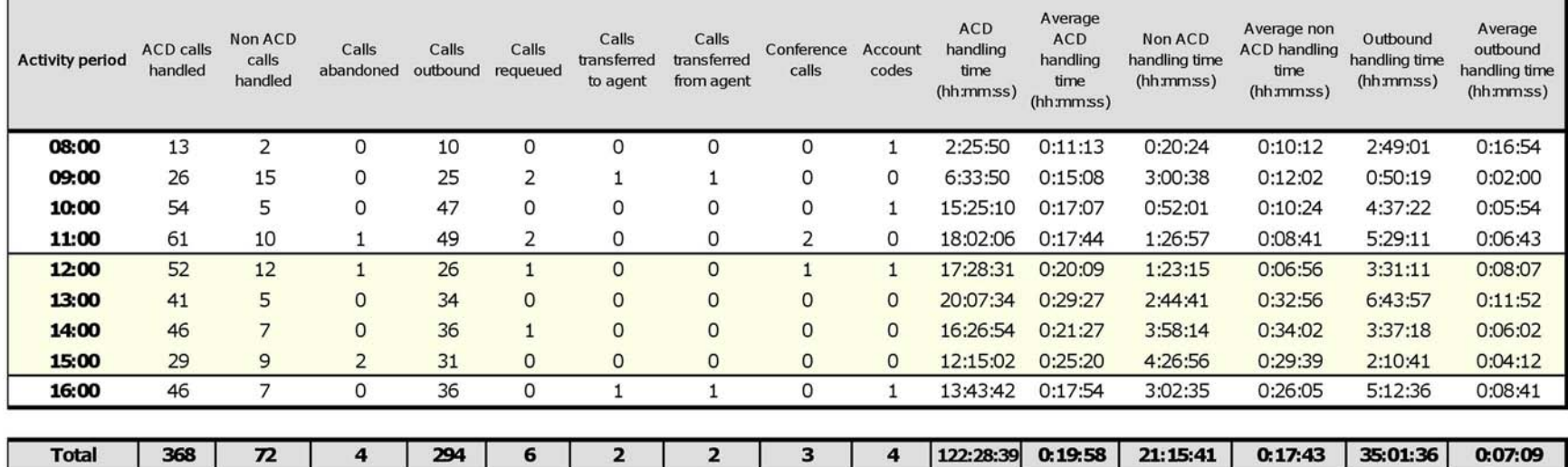

## **Voice Team Performance by Day of the Week**

The Team Performance by Day of the Week reports show the call performance of the team over the days of the week. When this report is run for more than one week, the data is summed for each day of the week. For example, if the report is run for two weeks, the data found under Monday is the summed total of the two Mondays and the data found under Tuesday is the summed totals of the two Tuesdays. (See [Figure 85.](#page-275-0))

The Team Performance by Day of the Week reports provide the following information:

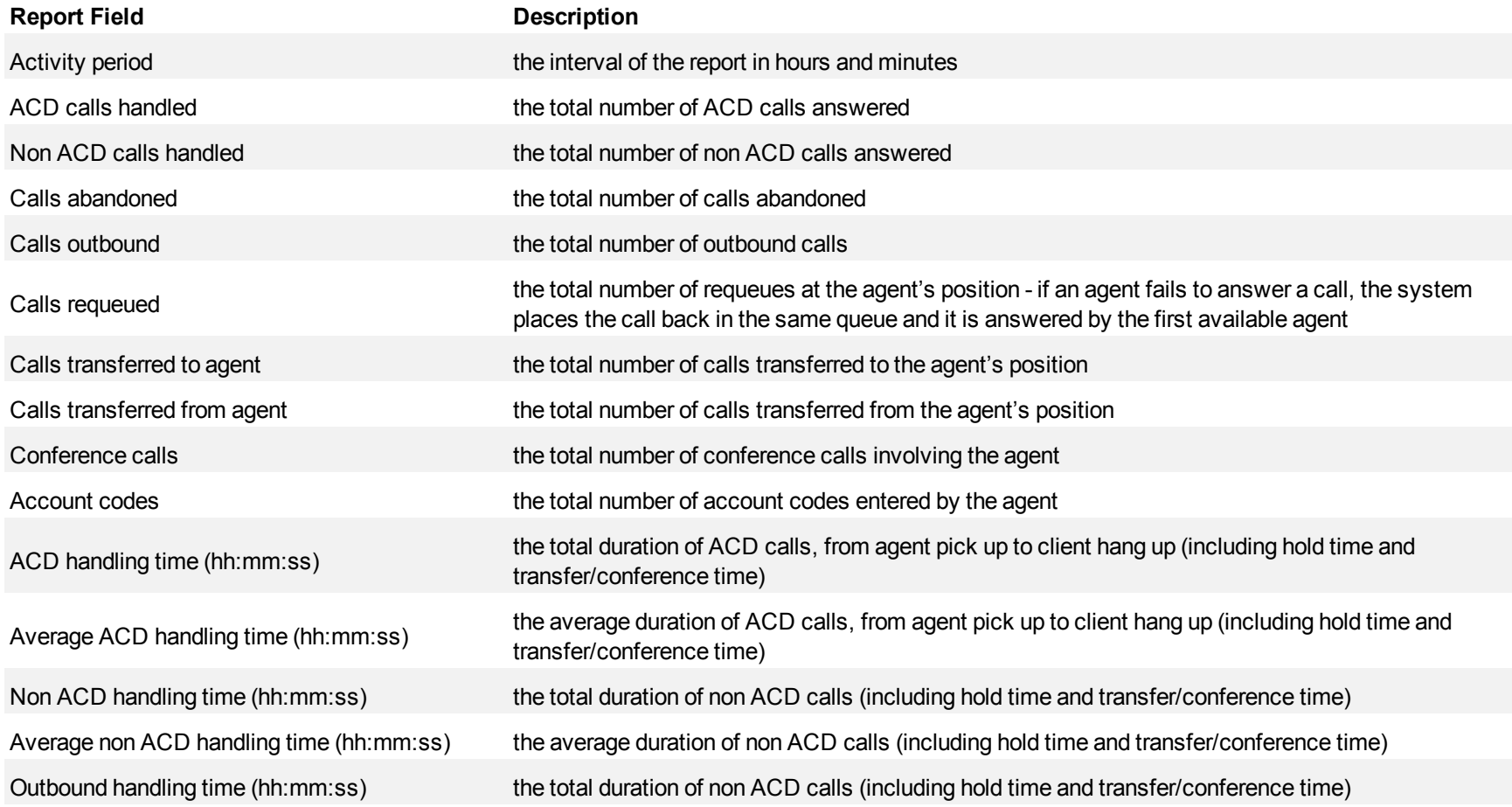

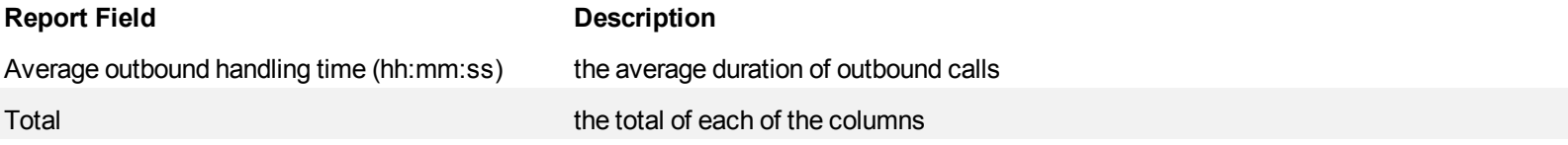

<span id="page-275-0"></span>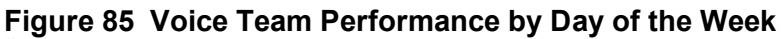

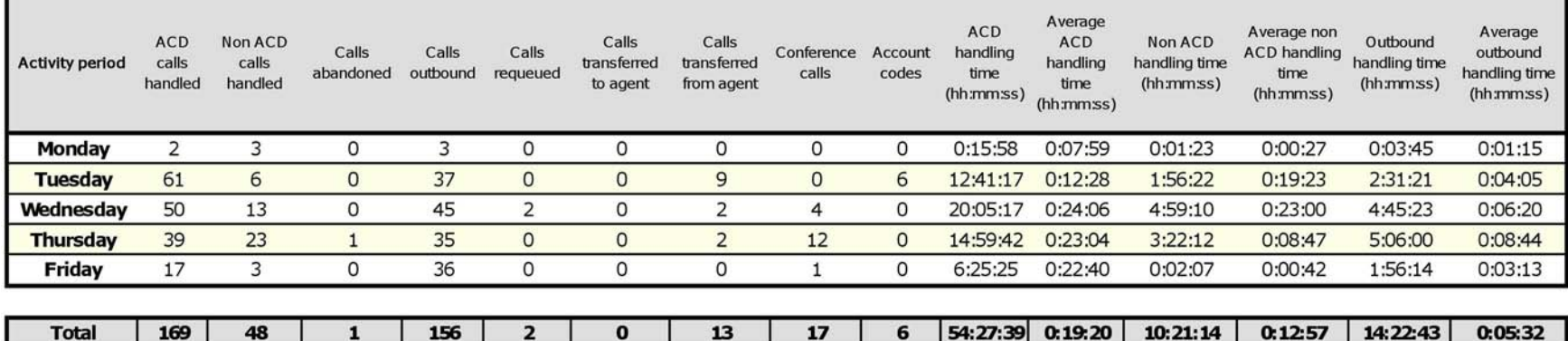

# **Voice Team Performance by Day of the Month**

The Team Performance by Day of the Month reports show the call performance of the team for each day of one month. (See [Figure 86.](#page-277-0))

The Team Performance by Day of the Month reports provide the following information:

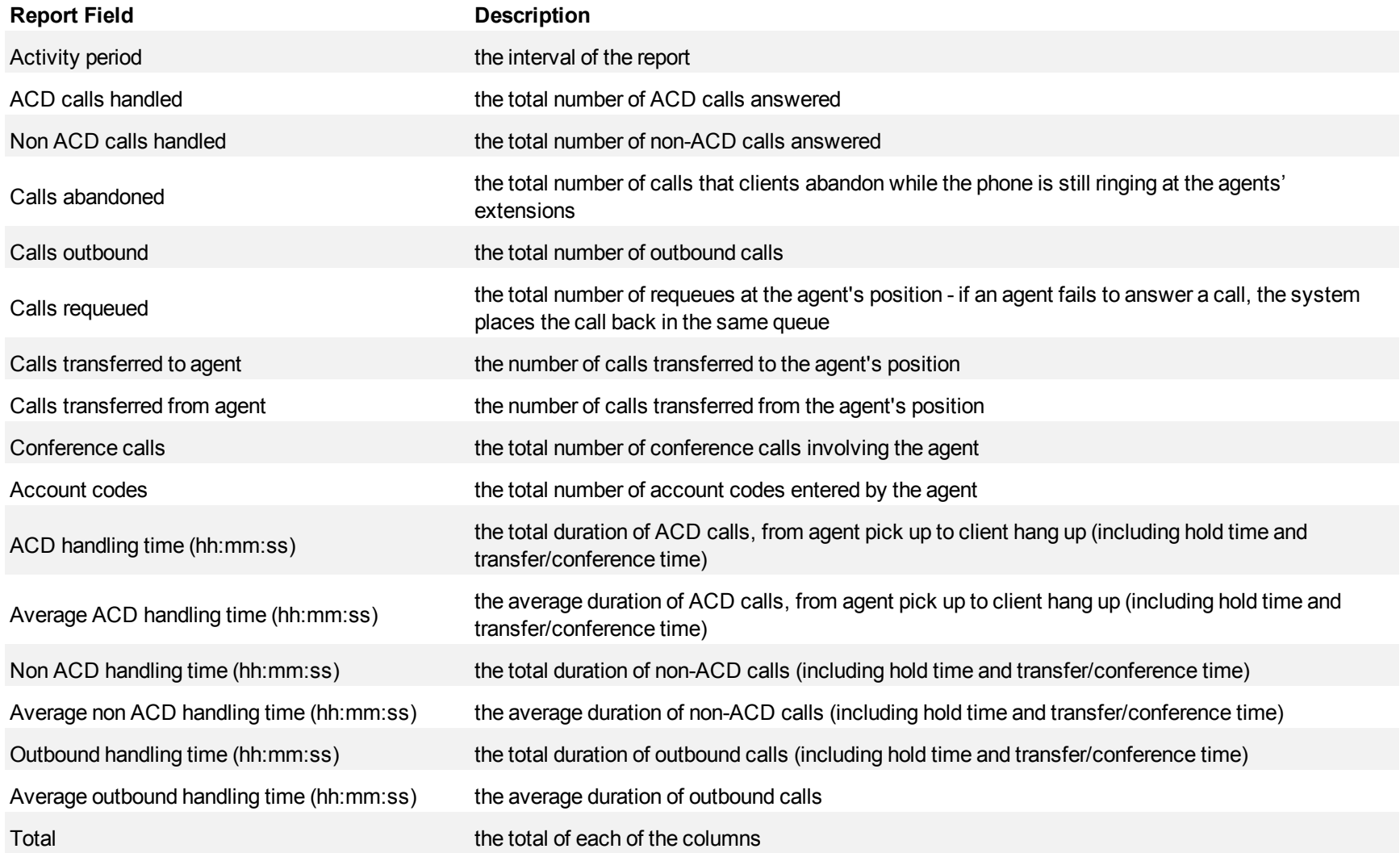

<span id="page-277-0"></span>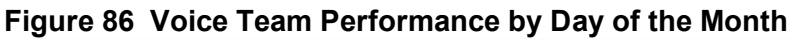

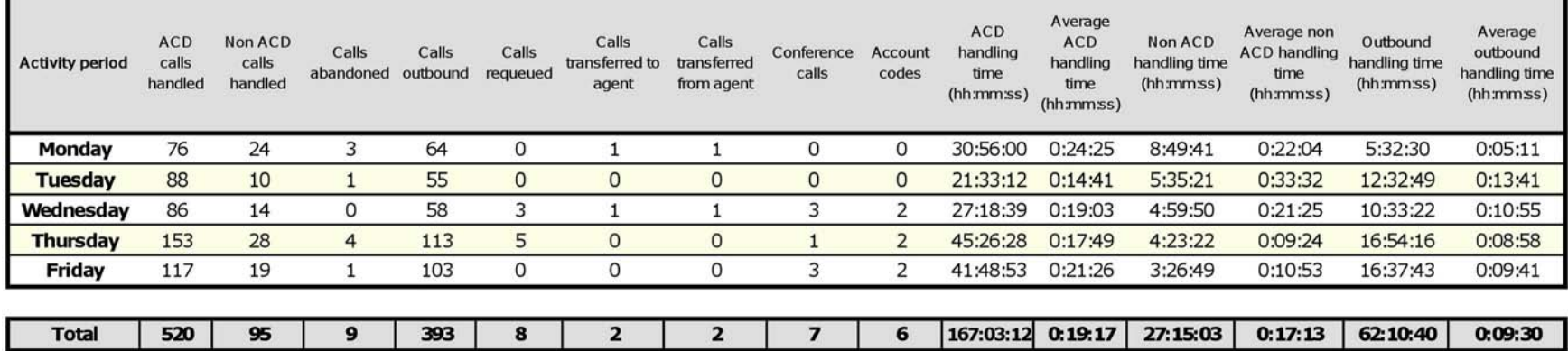

# **Voice Team Performance by Month**

The Team Performance by Month reports show the performance of the team for one month. (See [Figure 87](#page-279-0).)

The Team Performance by Month reports provide the following information:

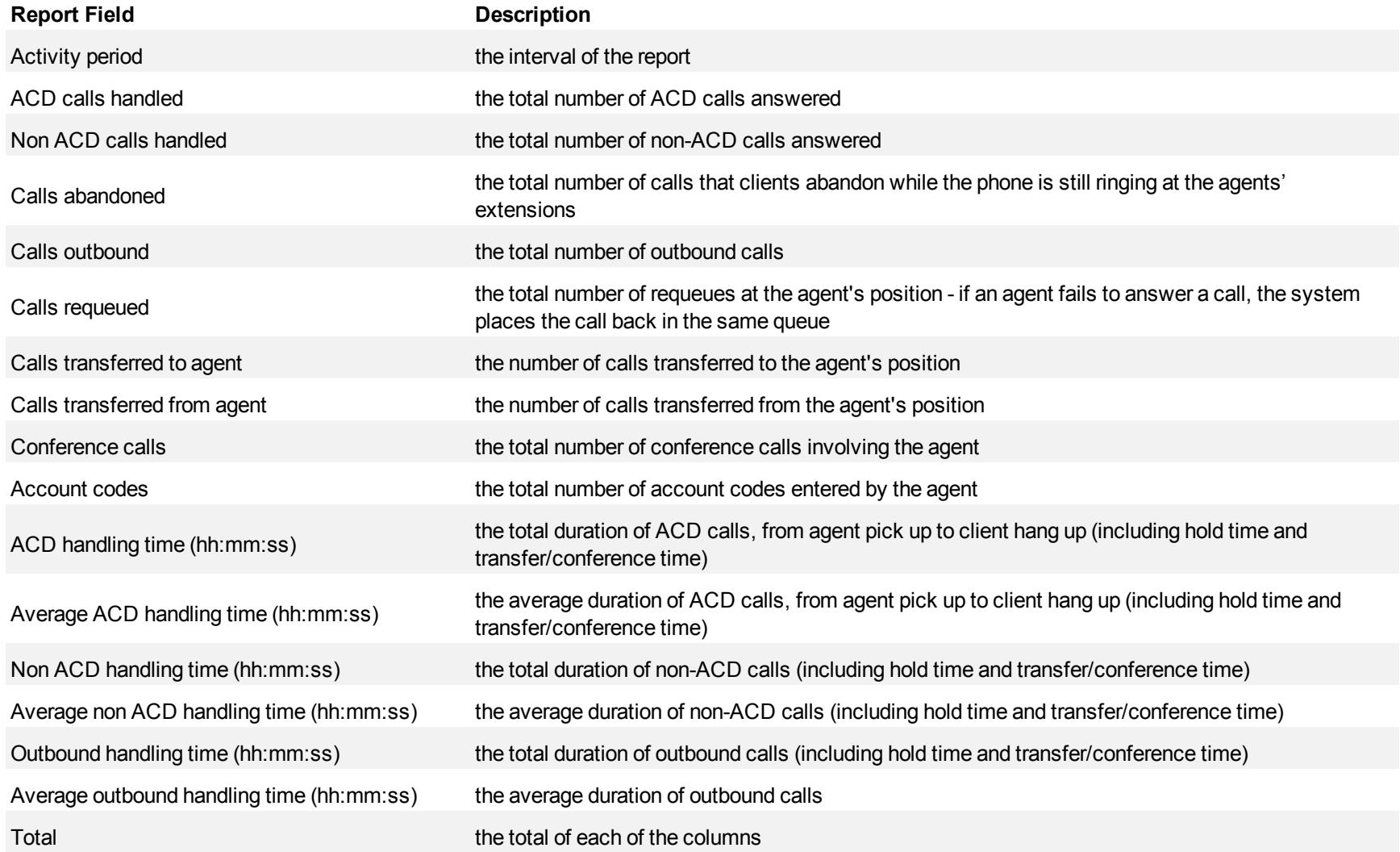

# <span id="page-279-0"></span>**Figure 87 Voice Team Performance by Month**

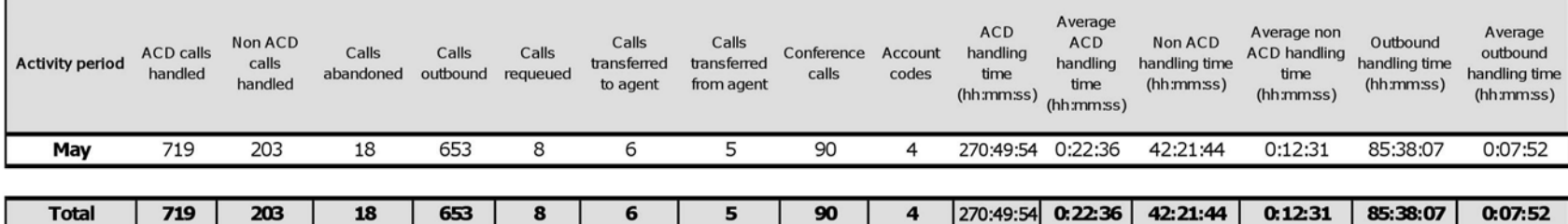

# **Voice Team Performance by Agent**

The Team Performance by Agent report shows the performance of each agent of a team. (See [Figure 88.](#page-282-0))

The Team Performance by Agent reports provide the following information on individual agents:

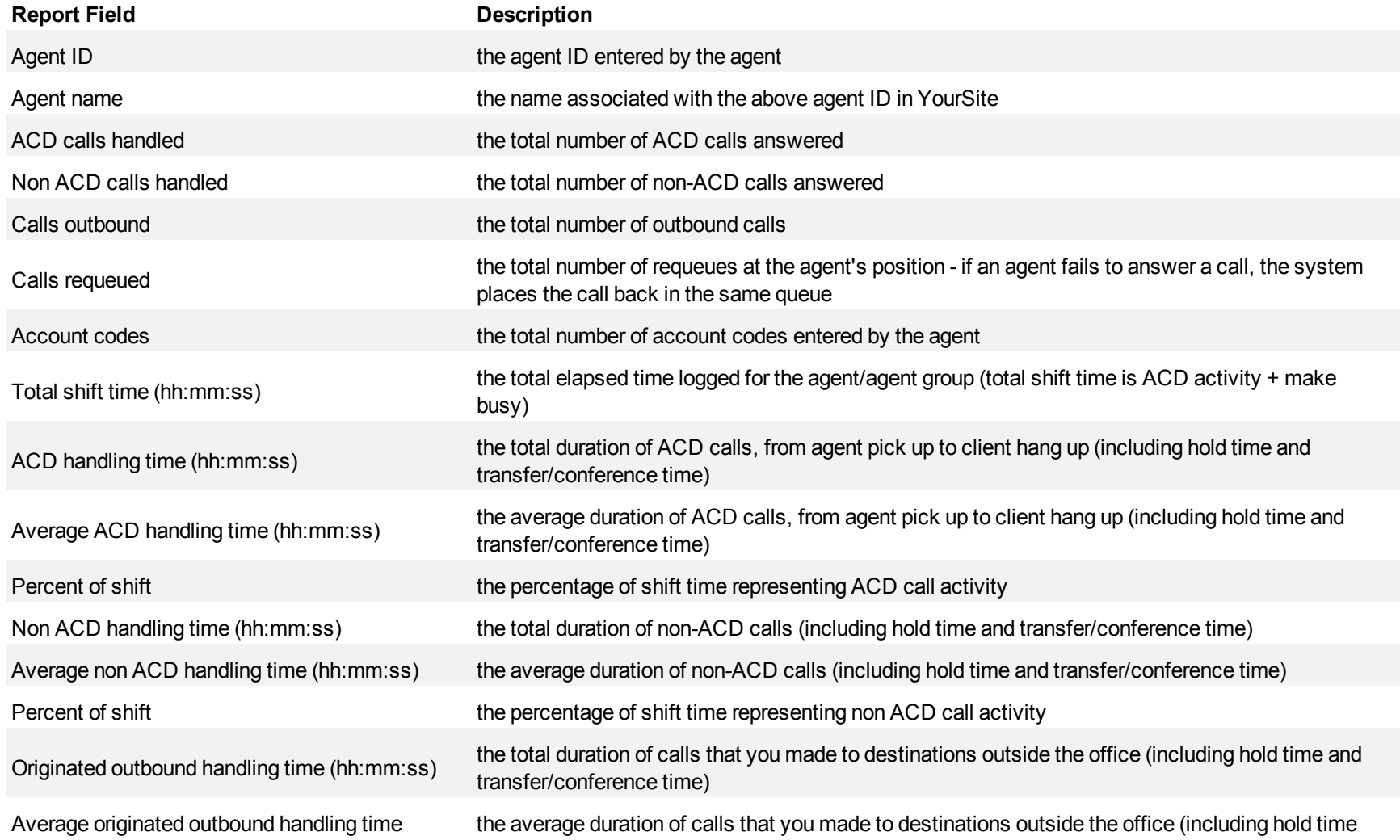

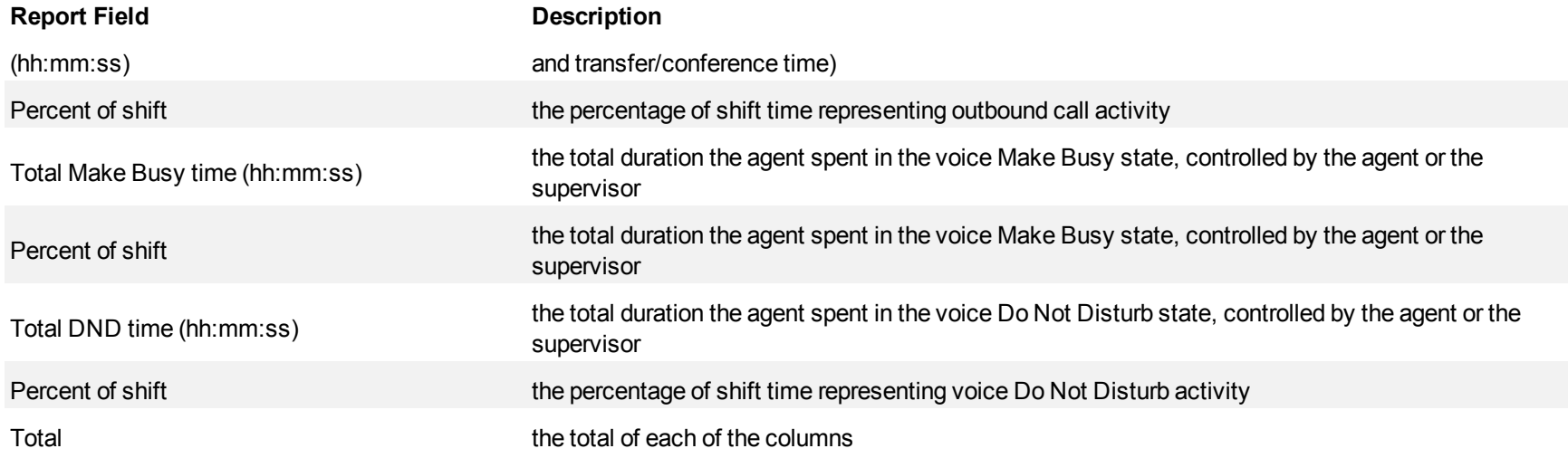

<span id="page-282-0"></span>**Figure 88 Voice Team Performance by Agent**

| Agent ID     | A gent name               | ACD calls<br>handled | Non ACD calls<br>handled | Calls<br>outbound | Calls<br>requeued | Account<br>codes | Total shift time<br>(hhrmmrss) | <b>ACD handling</b><br>time (hh:mm:ss) | A verage ACD<br>handling time<br>(hh.mmss) | Percent<br>of shift | <b>Non ACD</b><br>handling time<br>(hhmmss) | A verage non<br>ACD handling Percent of<br>time<br>(hhmmss) | shift      | Originated<br>outbound<br>handling time<br>(hhmmss) | Average<br>originated<br>outbound<br>handling time<br>(hhmmss) | Percent<br>of shift | Total make<br>busy time<br>(hhmmss) | Percent of<br>shift | <b>Total DND</b><br>time<br>(hharrimss) | Percent of<br>shift |
|--------------|---------------------------|----------------------|--------------------------|-------------------|-------------------|------------------|--------------------------------|----------------------------------------|--------------------------------------------|---------------------|---------------------------------------------|-------------------------------------------------------------|------------|-----------------------------------------------------|----------------------------------------------------------------|---------------------|-------------------------------------|---------------------|-----------------------------------------|---------------------|
| 1586         | <b>Budd R</b>             | 66                   |                          | 35                |                   |                  | 61:35:38                       | 20:06:45                               | 0:18:17                                    | 32.7                | 3:04:31                                     | 0:23:03                                                     | 5.0        | 5:02:36                                             | 0:08:38                                                        | 8.2                 | 28:10:11                            | 45.7                | 0:00:00                                 | 0.0                 |
| 1472         | James H                   | 54                   |                          | 6                 |                   |                  | 58:22:45                       | 20:48:35                               | 0:23:07                                    | 35.6                | 0:34:05                                     | 0:08:31                                                     | 1.0        | 4:00:44                                             | 0:40:07                                                        | 6.9                 | 26:52:01                            | 46.0                | 0:00:00                                 | 0.0                 |
| 1587         | <b>Kevin M</b>            | 51                   |                          | 23                |                   |                  | 56:32:13                       | 15:59:49                               | 0:18:49                                    | 28.3                | 1:52:59                                     | 0:22:35                                                     | 3.3        | 3:21:15                                             | 0:08:45                                                        | 5.9                 | 25:06:41                            | 44.4                | 0:00:00                                 | 0.0                 |
| 1236         | Steve C                   | 40                   | 11                       | 58                |                   |                  | 50:02:28                       | 17:51:07                               | 0:26:46                                    | 35.7                | 5:42:55                                     | 0:31:10                                                     | 11.4       | 5:33:56                                             | 0:05:45                                                        | 11.1                | 16:27:37                            | 32.9                | 0:00:00                                 | 0.0                 |
| 1522         | <b>Robert H</b>           | 39                   | 6                        | 21                |                   |                  | 70:46:53                       | 20:44:59                               | 0:31:55                                    | 29.3                | 4:17:06                                     | 0:42:51                                                     | 6.1        | 3:28:08                                             | 0:09:54                                                        | 4.9                 | 36:12:29                            | 51.2                | 0:00:00                                 | 0.0                 |
| 1560         | Vibol O                   | 29                   |                          | 10                |                   |                  | 17:51:29                       | 5:10:58                                | 0:10:43                                    | 29.0                | 0:14:51                                     | 0:07:25                                                     | 1.4        | 1:36:14                                             | 0:09:37                                                        | 9.0                 | 7:24:11                             | 41.5                | 0:00:00                                 | 0.0                 |
| 1416         | John O                    | 26                   |                          | 57                |                   |                  | 62:23:20                       | 4:41:37                                | 0:10:49                                    | 7.5                 | 0:53:40                                     | 0:10:44                                                     | 1.4        | 5:16:07                                             | 0:05:32                                                        | 8.4                 | 46:11:42                            | 74.0                | 0:00:00                                 | 0.0                 |
| 1418         | Cham Y                    | 26                   |                          | 9                 |                   | 0                | 36:47:52                       | 6:41:34                                | 0:15:26                                    | 18.2                | 0:10:46                                     | 0:05:23                                                     | 0.5        | 0:33:22                                             | 0:03:42                                                        | 1.5                 | 13:37:31                            | 37.0                | 0:00:00                                 | 0.0                 |
| 1477         | Steve I                   | 21                   | 9                        | 22                | 0                 | 0                | 37:10:25                       | 9:16:40                                | 0:26:30                                    | 25.0                | 2:50:08                                     | 0:18:54                                                     | 7.6        | 3:50:01                                             | 0:10:27                                                        | 10.3                | 20:26:14                            | 55.0                | 0:00:00                                 | 0.0                 |
| 1412         | <b>Andrew D</b>           | 13                   | 13                       | 31                |                   |                  | 77:41:17                       | 1:01:22                                | 0:04:43                                    | 1.3                 | 1:11:14                                     | 0:05:28                                                     | 1.5        | 0:36:28                                             | 0:01:10                                                        | 0.8                 | 37:23:26                            | 48.1                | 0:00:00                                 | 0.0                 |
| 1361         | In C                      | з                    |                          |                   |                   |                  | 38:47:51                       | 0:05:13                                | 0:01:44                                    | 0.2                 | 0:07:11                                     | 0:01:47                                                     | 0.3        | 0:51:32                                             | 0:12:53                                                        | 2.2                 | 36:50:33                            | 95.0                | 0:00:00                                 | 0.0                 |
| 1129         | Patrick M                 | $\bf{0}$             |                          | 9                 |                   |                  | 34:41:25                       | 0:00:00                                | 0:00:00                                    | 0.0                 | 0:15:06                                     | 0:15:06                                                     | 0.7        | 0:44:35                                             | 0:04:57                                                        | 2.1                 | 13:23:30                            | 38.6                | 0:00:00                                 | 0.0                 |
| 1407<br>1424 | Chris S<br><b>Steve K</b> | $\bf{0}$<br>$\Omega$ |                          | 6                 |                   |                  | 5:43:33<br>0:00:12             | 0:00:00<br>0:00:00                     | 0:00:00<br>0:00:00                         | 0.0<br>0.0          | 0:00:00<br>00:00:0                          | 0:00:00<br>0:00:00                                          | 0.0<br>0.0 | 0:04:50<br>0:00:00                                  | 0:00:48<br>0:00:00                                             | 1.4<br>0.0          | 0:00:23<br>0:00:04                  | 0.1<br>33.3         | 0:00:00<br>0:00:00                      | 0.0<br>0.0          |
| 1547         | Chris S                   |                      |                          | 3                 |                   |                  | 13:33:58                       | 0:00:00                                | 0:00:00                                    | 0.0                 | 0:00:57                                     | 0:00:57                                                     | 0.1        | 0:01:48                                             | 0:00:36                                                        | 0.2                 | 2:14:49                             | 16.6                | 0:00:06                                 | 0.0                 |
| 2002         | <b>Steve K</b>            |                      |                          | $\Omega$          |                   |                  | 0:01:19                        | 0:00:00                                | 0:00:00                                    | 0.0                 | 0:00:12                                     | 0:00:12                                                     | 15.2       | 0:00:00                                             | 0:00:00                                                        | 0.0                 | 0:00:06                             | 7.6                 | 0:00:00                                 | 0.0                 |
|              | <b>Total</b>              | 368                  | 72                       | 294               |                   |                  | 622:02:38                      | 122:28:39                              | 0:19:58                                    | 19.7                | 21:15:41                                    | 0:17:43                                                     | 3.4        | 35:01:36                                            | 0:07:09                                                        | 5.6                 | 310:21:28                           | 49.9                | 0:00:06                                 | 0.0                 |

## **Voice Team Performance by Queue**

The Team Performance by Queue report compares the call workload distribution across the queues in a team for the shift duration and day(s) you specify. It reports the call statistics in hours, minutes, and seconds, and provides call counts across queues.

The first five fields contain multiple records reflecting the ACD queues serving the ACD Agent and Agent Group. The remaining fields contain a single record reflecting the totals irrespective of ACD queue. (See [Figure 89](#page-284-0).)

The Team Performance by Queue reports provide the following information:

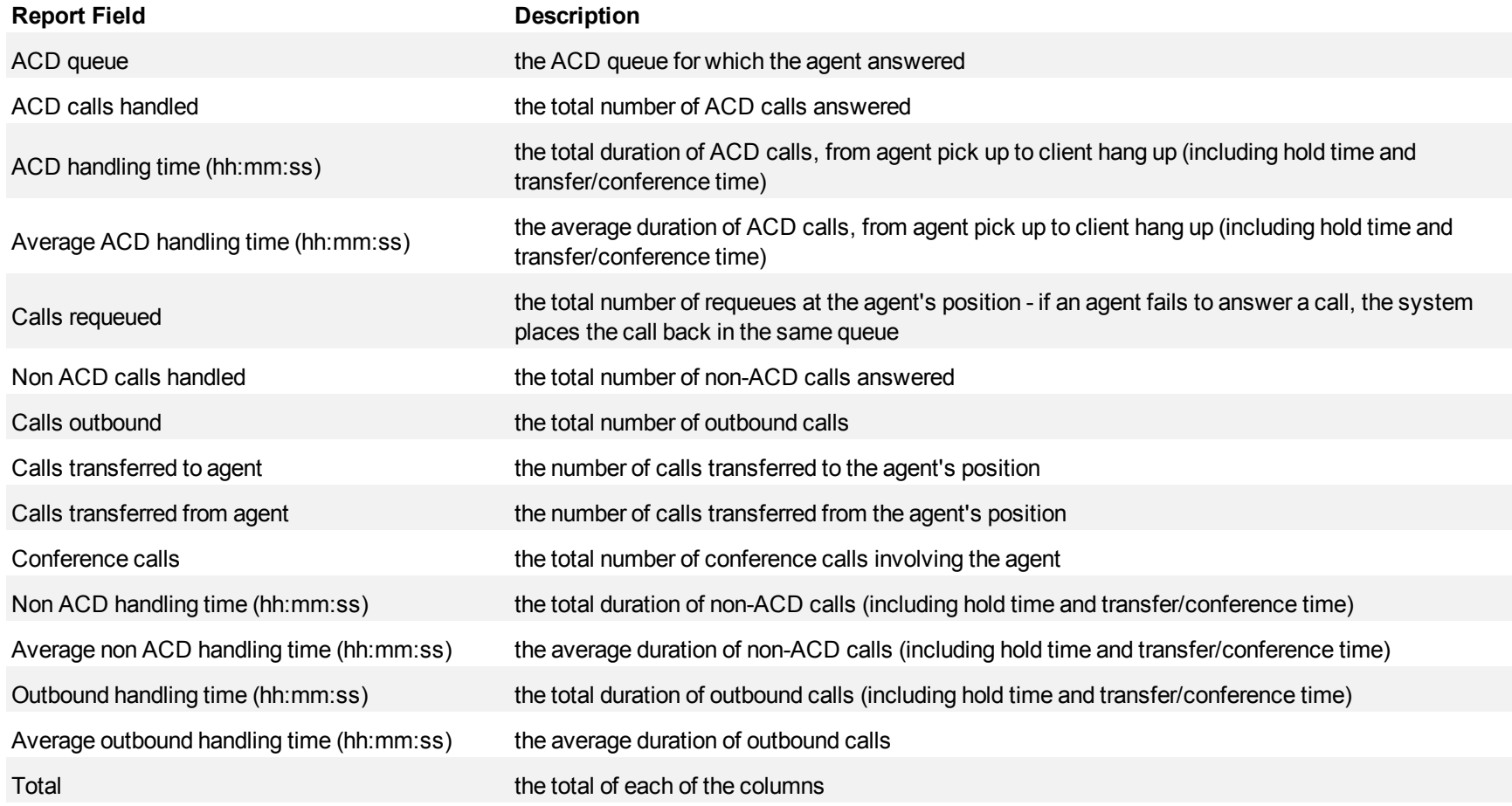

#### <span id="page-284-0"></span>**Figure 89 Voice Team Performance by Queue**

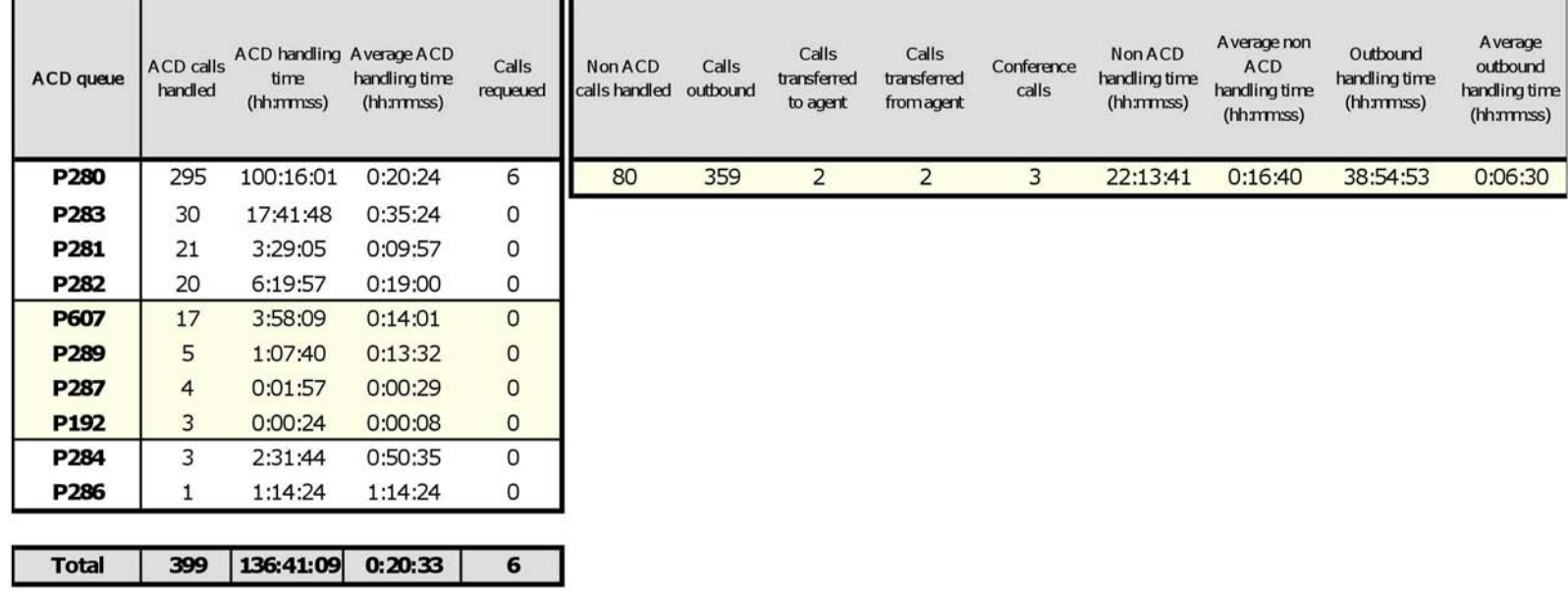

## **Voice Team Event by Period (Percent)**

The Team Event by Period (Percent) report shows log on and log off times for the call team, and the percentage of time the team spent in various states for the days you specify for the 3300 ICP and the SX-200 ICP with real-time. It reports call statistics as a percentage of the total shift time. (See [Figure](#page-288-0) [90.](#page-288-0))

Your choice of Shift Mode determines whether or not the report shows data based on traditional ACD agent behavior or hot desking agent behavior. In Reporter, after Shift Mode, select the checkbox for either Default or Agent Group Presence. Default selection applies to traditional ACD agents, where the standard ACD login and logout determine agent shift information. Agent Group Presence applies to hot desking agents, where login and logout using Agent Group Presence determine agent shift information. If you choose Agent Group Presence Shift Mode, only presence-based records relating to Agent Group Presence will be displayed in the report. Data relating to individual agent presence will not be displayed under the corresponding report columns.

The Team Event by Period (Percent) reports provide the following information:

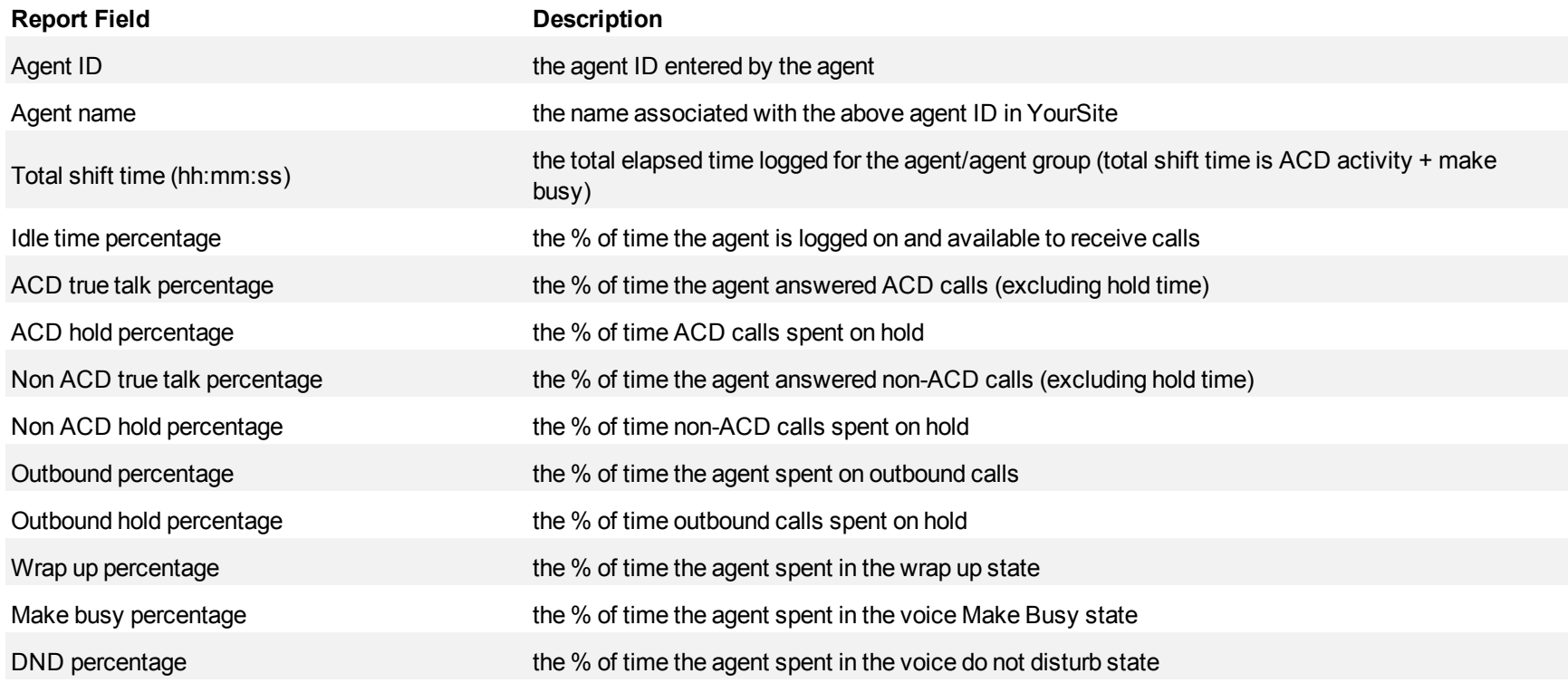

**Report Field Description**

Total the total of each of the columns

## **Voice Team Event by Period (Percent) for SX-200 ICP**

The Team Event by Period (Percent) for SX-200 ICP report shows log on and log off times for the call team, and the percentage of time the team spent in various states for the days you specify for the SX-200 ICP telephone system. It reports the call statistics as a percentage of the total shift time. (See [Figure 90.](#page-288-0))

The Team Event by Period report provides the following information:

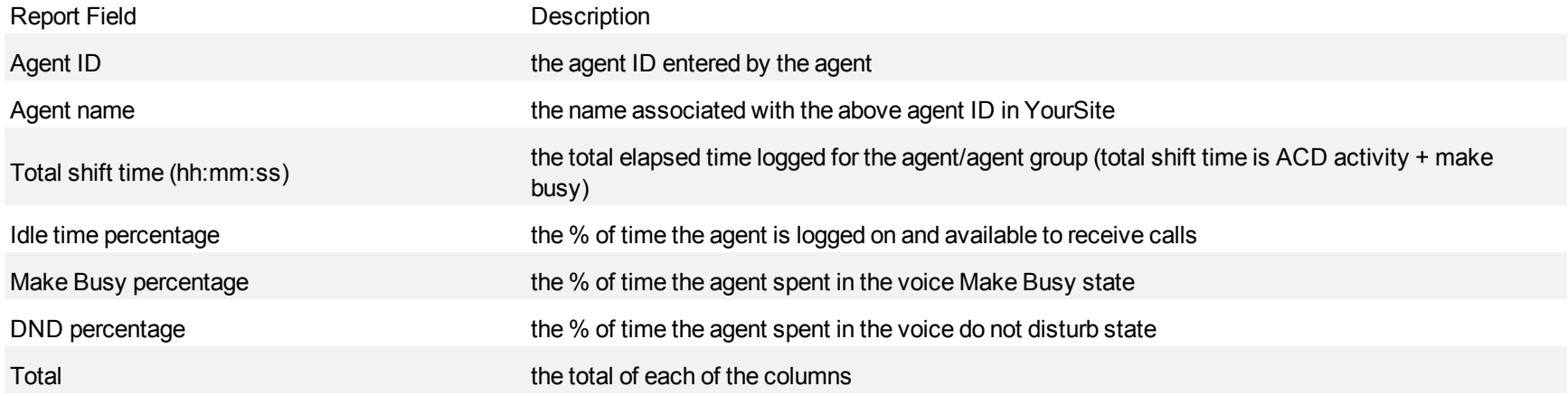
# **Figure 90 Voice Team Event by Period (Percent)**

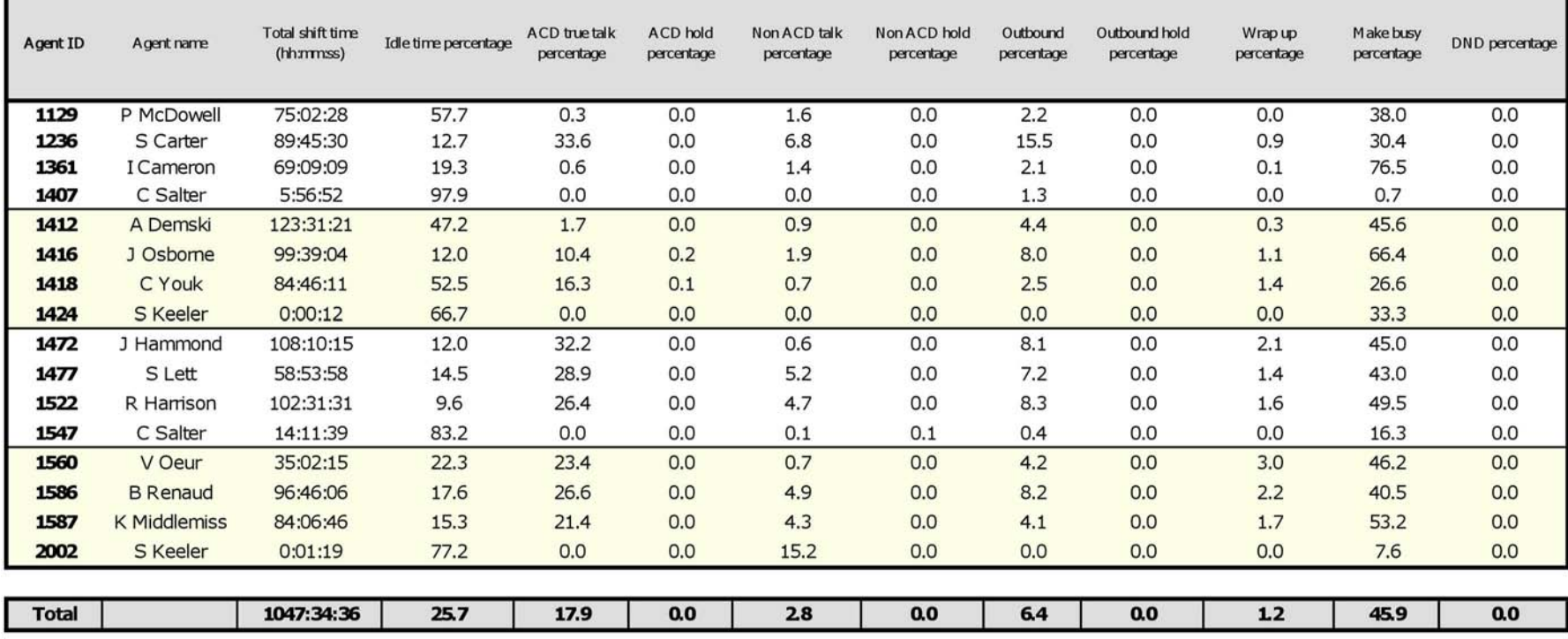

#### **Voice extension reports**

**NOTE:** You can run extension reports to cost attendant call activity (SMDR Attendant Extension reports). When you create the attendant extension in the YourSite database, you must use the attendant reporting number found on the switch (for example, ATT1) as the extension reporting number. The numbers must be identical. If the switch uses a capital letter, you must use a capital letter in the YourSite database. These SMDR attendant extension reports use data collected from the SMDR stream. If you want to report on traffic attendant activity, you must have the Traffic Analysis application. Traffic attendant reports use data collected from the traffic stream. See ["Traffic Analysis reports" on page 560.](#page-577-0)

For the SX-200 and SX-200 ICP, you can generate extension reports on the attendant console and the auto-attendant (only one can be programmed per telephone system). You must first create an extension for the attendant console or auto-attendant in the YourSite database (YourSite=>Configuration). When you want to run a report for the attendant console or auto-attendant, you select the report type and, under extension, select the extension for the attendant console or auto-attendant.

**NOTE:** When an employee is associated to only one extension, employee reports and extension reports run for that employee will contain identical data. The same is true for extension and employee group reports. Thus, configuration can be simplified by creating an extension for each employee, instead of configuring an employee and then associating an extension to that employee. However, when more than one extension or one or more Account codes are associated to an employee you must configure the employee and then associate the appropriate extensions and Account codes to the employee.

Extension reports on individual extensions and extension groups provide an indication of activity on extensions. The extension reports are as follows:

- **Performance reports** 
	- Extension and Extension Group Performance by Period
	- Extension and Extension Group Performance by Day of the Week
	- Extension and Extension Group Performance by Day of the Month
	- Extension and Extension Group Performance by Month
	- Extension and Extension Group Performance by Account Code
	- Extension Group Performance by Extension

#### **Voice Extension and Extension Group Performance by Period**

The Extension and Extension Group Performance by Period reports show the call activity of the extension and extension group across 15-, 30-, or 60 minute intervals for the shift duration and day(s) you specify. (See [Figure 91.](#page-292-0))

The Extension and Extension Group Performance by Period reports provide the following information:

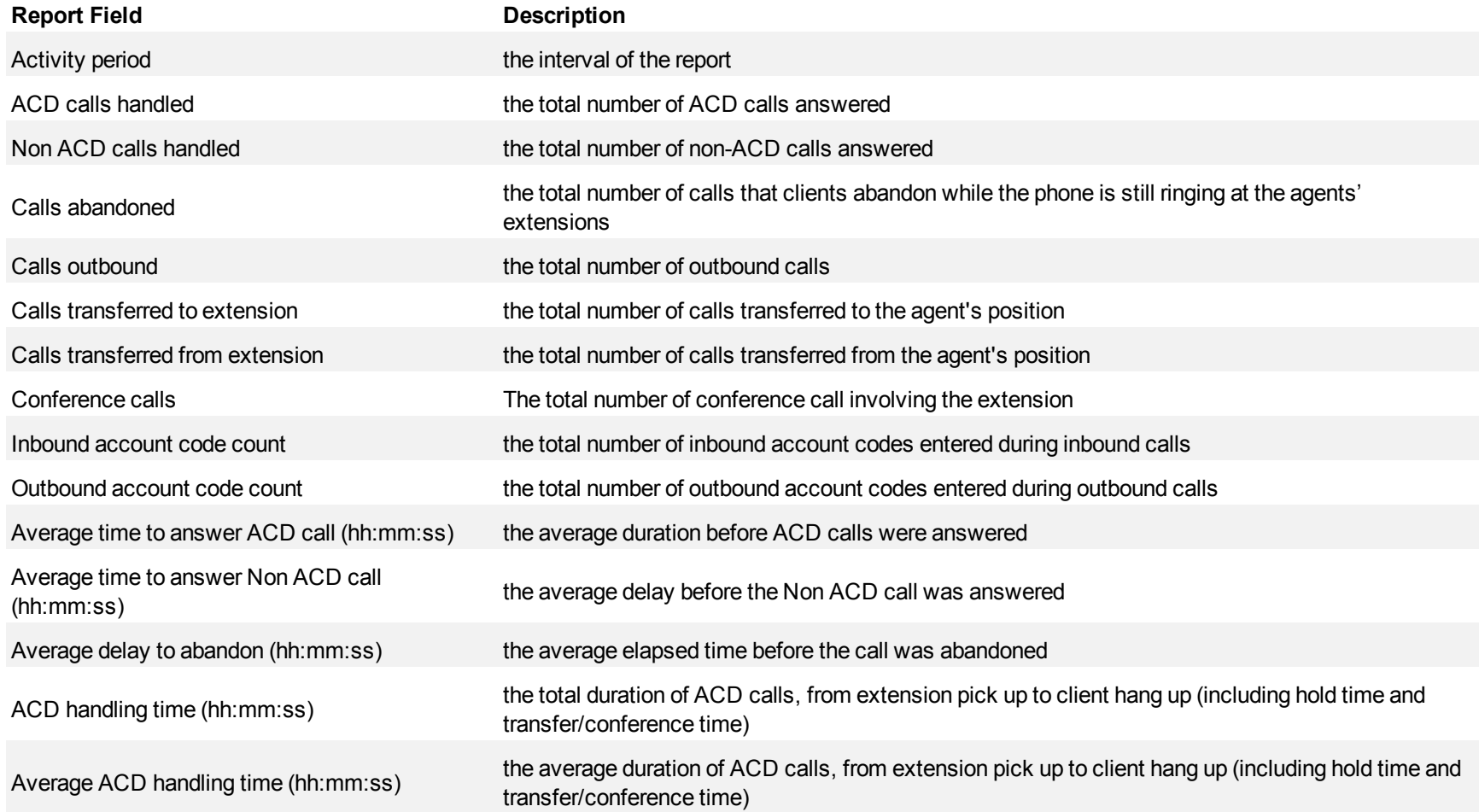

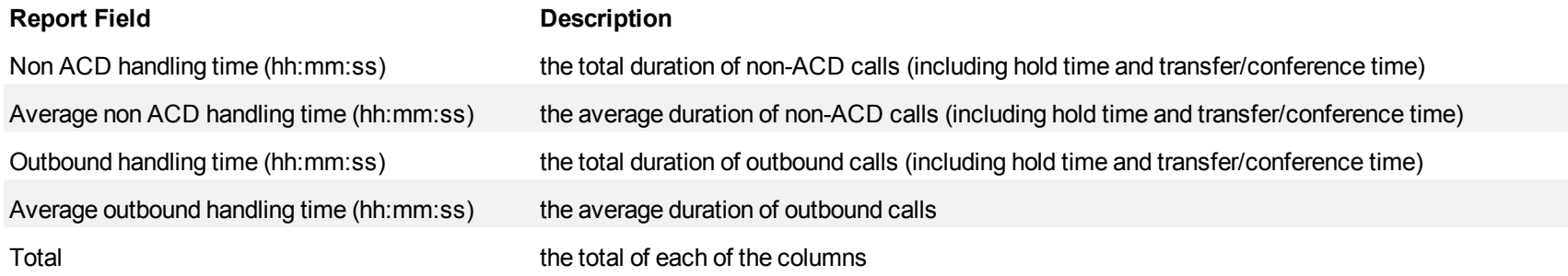

## <span id="page-292-0"></span>**Figure 91 Voice Extension Performance by Period**

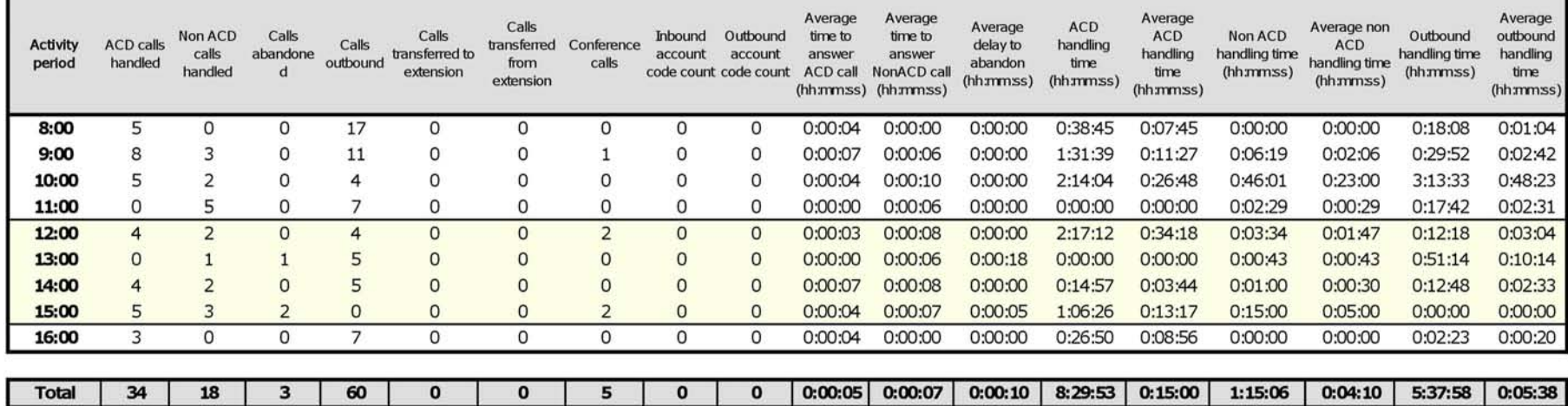

### **Voice Extension and Extension Group Performance by Day of the Week**

The Extension and Extension Group Performance by Day of the Week reports show the call activity of the extension and extension group across 15-, 30-, or 60-minute intervals over the days of the week. When this report is run for more than one week, the data is summed for each day of the week. For example, if the report is run for two weeks, the data found under Monday is the summed total of the two Mondays and the data found under Tuesday is the summed totals of the two Tuesdays. (See [Figure 92](#page-295-0).)

The Extension and Extension Group Performance by Day of the Week reports provide the following information:

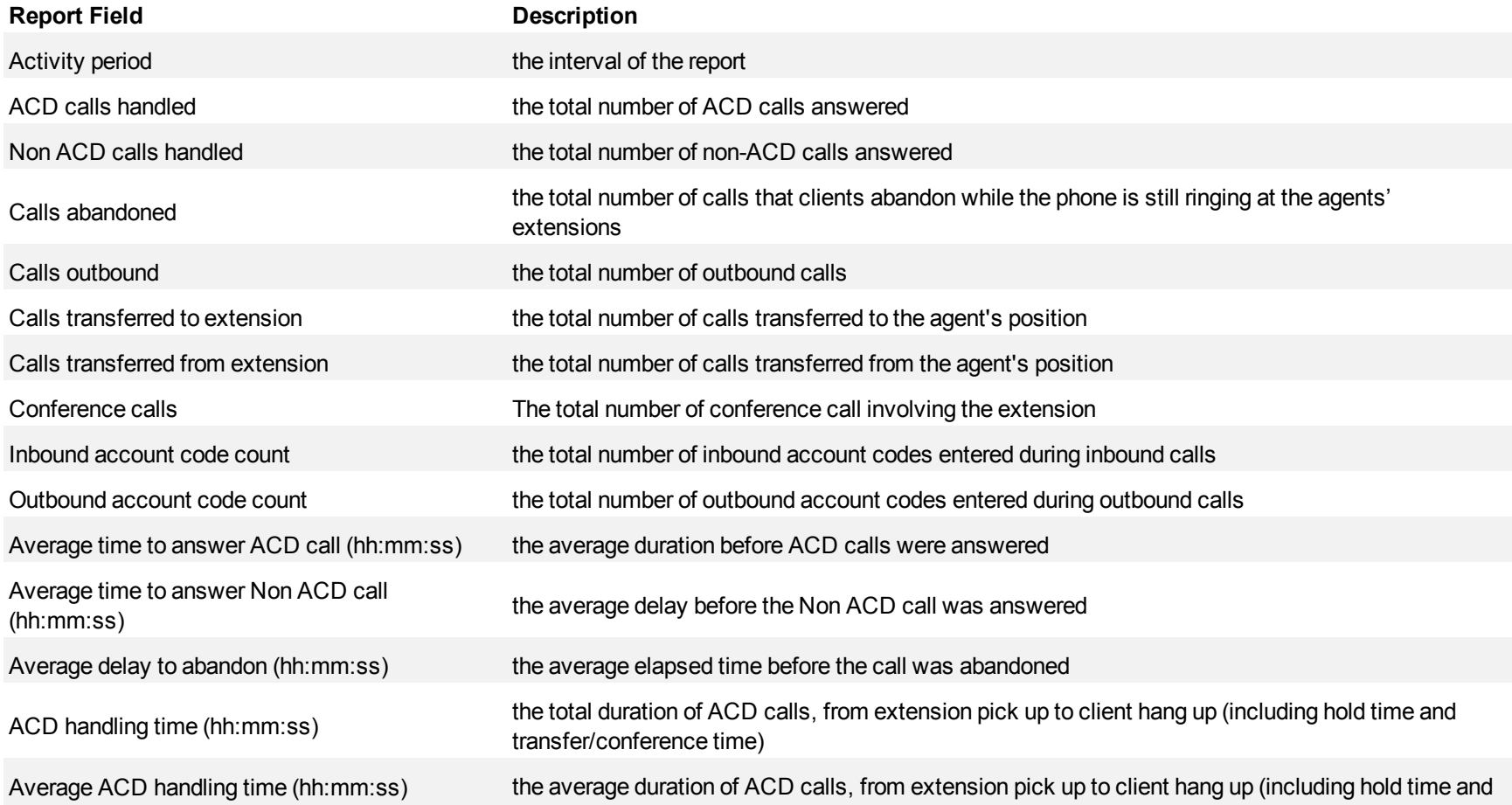

#### Voice reports

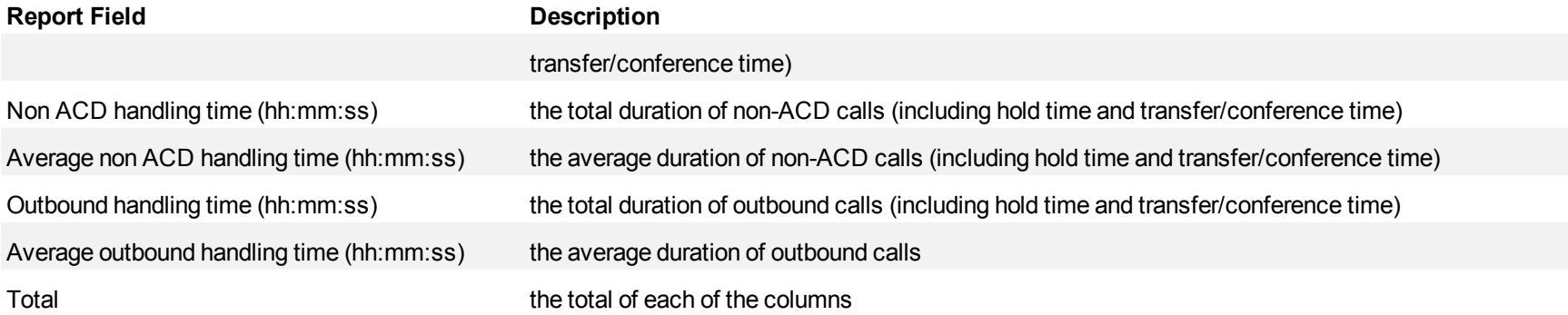

<span id="page-295-0"></span>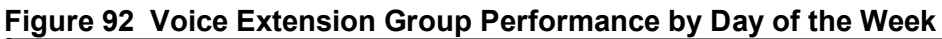

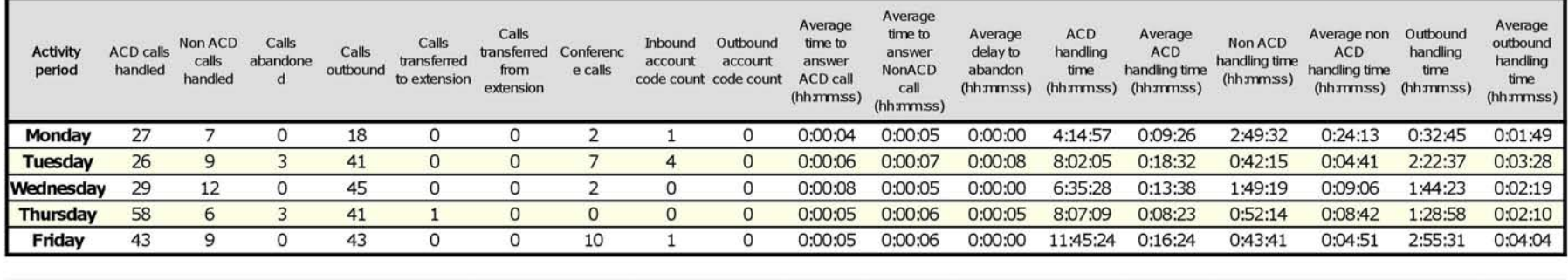

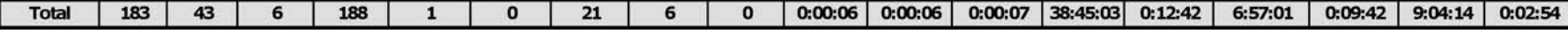

#### **Voice Extension and Extension Group Performance by Day of the Month**

The Extension and Extension Group Performance by Day of the Month reports show the call activity of the extension and extension group across 15-, 30-, or 60-minute intervals for the shift duration and day(s) you specify. (See [Figure 93.](#page-298-0))

The Extension and Extension Group Performance by Day of the Month reports provide the following information:

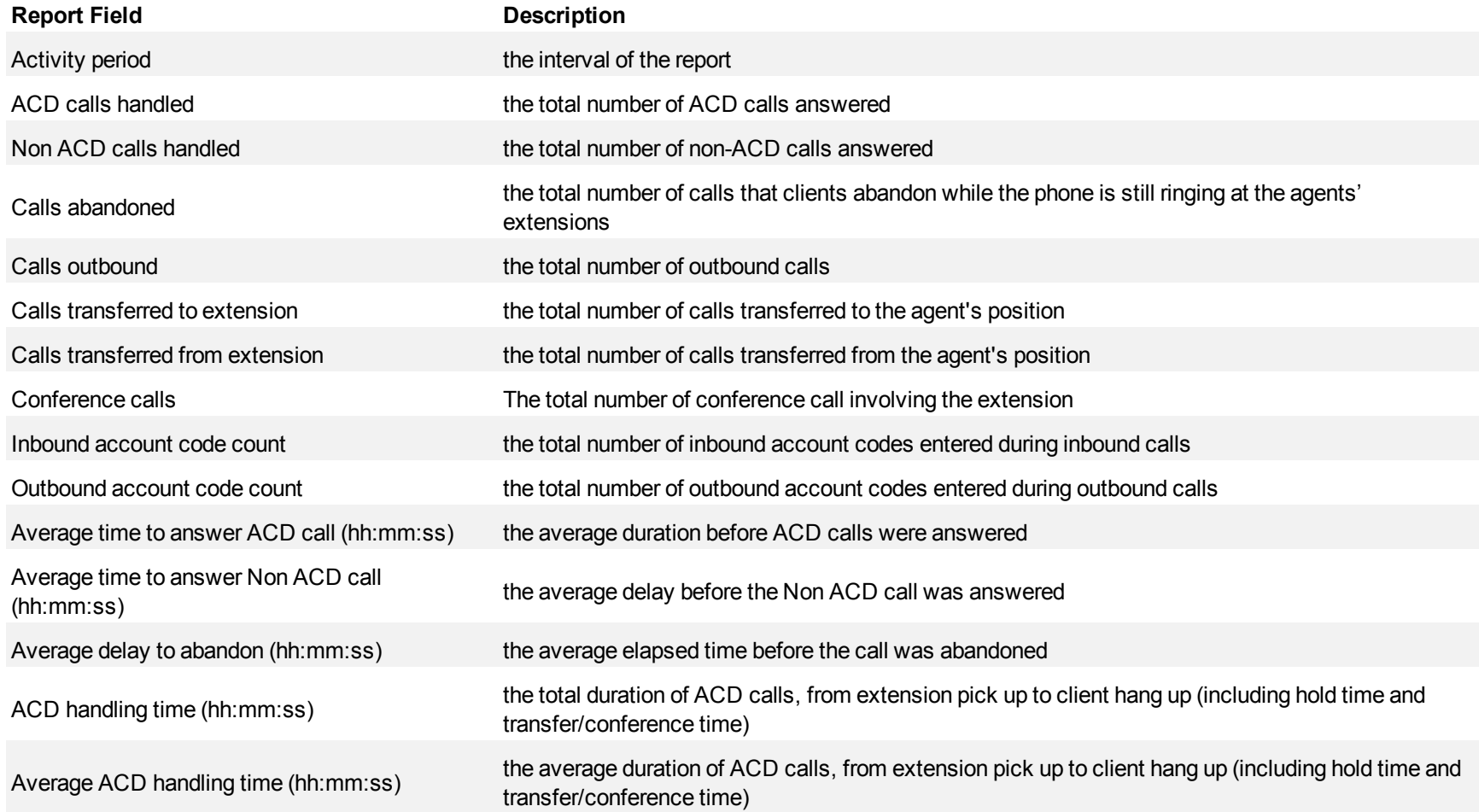

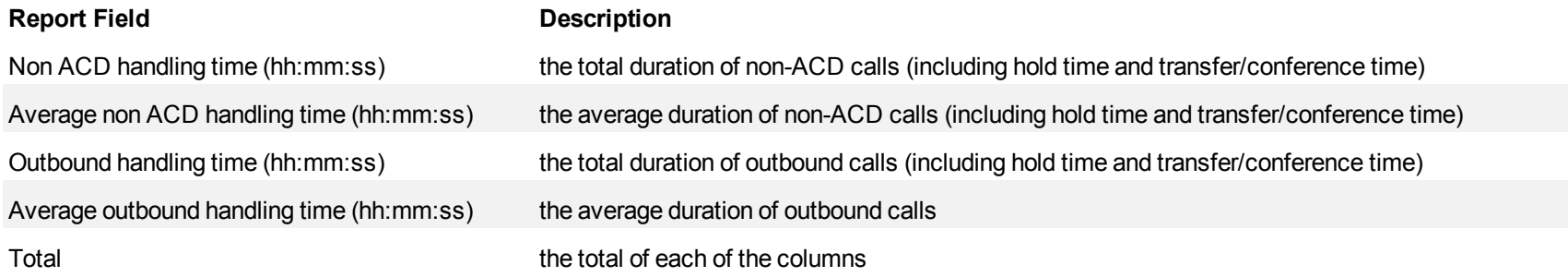

| <b>Activity</b><br>period | <b>ACD calls</b><br>handled | Non ACD<br>calls<br>handled | Calls<br>abandoned outbound | Calls          | Calls<br>transferred<br>to<br>extension | Calls<br>transferred<br>from<br>extension | Conferenc<br>e calls | Inbound<br>account<br>code<br>count | Outbound<br>account<br>code<br>count | Average<br>time to<br>answer<br>ACD call<br>(hh:mm:ss) | Average<br>time to<br>answer<br>NonACD call<br>(hh:mm:ss) | Average<br>delay to<br>abandon<br>(hh:mm:ss) | ACD<br>handling<br>time<br>(hhmmss) | Average<br><b>ACD</b><br>handling<br>time<br>(hh:mm:ss) | Non ACD<br>handling<br>time<br>(hh:mmss) | Average<br>non ACD<br>handling<br>time<br>(hh:mm:ss) | Outbound<br>handling<br>time.<br>(hh:mm:ss) | Average<br>outbound<br>handling<br>time.<br>(hh:mm:ss) |
|---------------------------|-----------------------------|-----------------------------|-----------------------------|----------------|-----------------------------------------|-------------------------------------------|----------------------|-------------------------------------|--------------------------------------|--------------------------------------------------------|-----------------------------------------------------------|----------------------------------------------|-------------------------------------|---------------------------------------------------------|------------------------------------------|------------------------------------------------------|---------------------------------------------|--------------------------------------------------------|
| 1                         | 0                           | 0                           | 0                           | 11             | $\circ$                                 | 0                                         | 0                    | 0                                   | $\circ$                              | 0:00:00                                                | 0:00:00                                                   | 0:00:00                                      | 0:00:00                             | 0:00:00                                                 | 0:00:00                                  | 0:00:00                                              | 1:38:43                                     | 0:08:58                                                |
| 2                         | 4                           | 0                           | 0                           | 2              | 0                                       | 0                                         | 0                    | 0                                   | 0                                    | 0:00:05                                                | 0:00:00                                                   | 0:00:00                                      | 0:56:35                             | 0:14:08                                                 | 0:00:00                                  | 0:00:00                                              | 0:18:11                                     | 0:09:05                                                |
|                           | 5                           |                             | 0                           | 7              | 0                                       | 0                                         | 0                    | 0                                   | 0                                    | 0:00:07                                                | 0:00:01                                                   | 0:00:00                                      | 1:47:46                             | 0:21:33                                                 | 0:30:24                                  | 0:30:24                                              | 0:24:51                                     | 0:03:33                                                |
|                           | 16                          | 2                           | 0                           | 9              | $\Omega$                                | 0                                         | 4                    | 0                                   | $\Omega$                             | 0:00:06                                                | 0:00:07                                                   | 0:00:00                                      | 3:12:09                             | 0:12:00                                                 | 0:00:26                                  | 0:00:13                                              | 1:57:46                                     | 0:13:05                                                |
|                           | $\overline{0}$              | $\Omega$                    | $\Omega$                    | $\overline{2}$ | $\Omega$                                | $\Omega$                                  | $\overline{0}$       | $\Omega$                            | $\Omega$                             | 0:00:00                                                | 0:00:00                                                   | 0:00:00                                      | 0:00:00                             | 0:00:00                                                 | 0:00:00                                  | 0:00:00                                              | 0:05:08                                     | 0:02:34                                                |
| 8                         | $\Omega$                    | $\Omega$                    | $\Omega$                    | 3              | $\Omega$                                | $\Omega$                                  | $\circ$              | $\mathbf{O}$                        | $\Omega$                             | 0:00:00                                                | 0:00:00                                                   | 0:00:00                                      | 0:00:00                             | 0:00:00                                                 | 0:00:00                                  | 0:00:00                                              | 0:03:51                                     | 0:01:17                                                |
| 9                         | $\circ$                     | $\Omega$                    | $\Omega$                    | $\overline{7}$ | $\circ$                                 | $\Omega$                                  | $\circ$              | $\mathbf{0}$                        | $\circ$                              | 0:00:00                                                | 0:00:00                                                   | 0:00:00                                      | 0:00:00                             | 0:00:00                                                 | 0:00:00                                  | 0:00:00                                              | 0:27:45                                     | 0:03:57                                                |
| 10                        | 0                           | $\Omega$                    | 0                           | 7              | $\circ$                                 | 0                                         | 0                    | 0                                   | O                                    | 0:00:00                                                | 0:00:00                                                   | 0:00:00                                      | 0:00:00                             | 0:00:00                                                 | 0:00:00                                  | 0:00:00                                              | 0:15:32                                     | 0:02:13                                                |
| 11                        | 0                           | 3                           | 2                           | 8              | $\circ$                                 | 0                                         | 0                    | 0                                   | 0                                    | 0:00:00                                                | 0:00:07                                                   | 0:00:16                                      | 0:00:00                             | 0:00:00                                                 | 0:03:22                                  | 0:01:07                                              | 0:04:28                                     | 0:00:33                                                |
| 13                        | $\circ$                     | $\Omega$                    | $\Omega$                    | $\Omega$       | $\circ$                                 | $\circ$                                   | $\circ$              | $\circ$                             | $\circ$                              | 0:00:00                                                | 0:00:00                                                   | 0:00:00                                      | 0:00:00                             | 0:00:00                                                 | 0:00:00                                  | 0:00:00                                              | 0:00:00                                     | 0:00:00                                                |
| 15                        | 16                          | $\Omega$                    | 1                           | 4              | $\circ$                                 | $\Omega$                                  | $\circ$              | $\circ$                             | $\Omega$                             | 0:00:06                                                | 0:00:00                                                   | 0:00:17                                      | 1:20:34                             | 0:05:02                                                 | 0:00:00                                  | 0:00:00                                              | 0:02:49                                     | 0:00:42                                                |
| 16                        | $\circ$                     | $\overline{2}$              | 1                           | 5              | $\overline{0}$                          | $\overline{0}$                            | $\circ$              | $\circ$                             | $\Omega$                             | 0:00:00                                                | 0:00:06                                                   | 0:00:18                                      | 0:00:00                             | 0:00:00                                                 | 0:03:00                                  | 0:01:30                                              | 0:05:48                                     | 0:01:09                                                |
| 17                        | 9                           |                             | 0                           | 4              | $\circ$                                 | 0                                         | $\circ$              | 1                                   | $\Omega$                             | 0:00:06                                                | 0:00:07                                                   | 0:00:00                                      | 2:32:44                             | 0:16:58                                                 | 0:01:53                                  | 0:01:53                                              | 0:11:29                                     | 0:02:52                                                |
| 18                        | 12                          |                             | 0                           | 10             | $\circ$                                 | 0                                         | $\circ$              | 0                                   | 0                                    | 0:00:06                                                | 0:00:08                                                   | 0:00:00                                      | 3:47:53                             | 0:18:59                                                 | 0:00:50                                  | 0:00:50                                              | 0:45:31                                     | 0:04:33                                                |
| 21                        | 7                           | 1                           | $\Omega$                    | 16             | $\Omega$                                | $\Omega$                                  | $\mathbf{0}$         | $\Omega$                            | $\Omega$                             | 0:00:08                                                | 0:00:13                                                   | 0:00:00                                      | 1:53:02                             | 0:16:08                                                 | 0:00:10                                  | 0:00:10                                              | 0:52:15                                     | 0:03:15                                                |
| 22                        | 6                           |                             | $\mathbf{1}$                | 8              | $\circ$                                 | $\Omega$                                  | $\circ$              | $\circ$                             | $\Omega$                             | 0:00:05                                                | 0:00:02                                                   | 0:00:15                                      | 1:18:51                             | 0:13:08                                                 | 0:10:03                                  | 0:10:03                                              | 0:57:41                                     | 0:07:12                                                |
| 23                        | 4                           |                             | $\circ$                     | 7              | $\circ$                                 | $\Omega$                                  | $\overline{O}$       | $\Omega$                            | $\Omega$                             | 0:00:08                                                | 0:00:09                                                   | 0:00:00                                      | 1:01:07                             | 0:15:16                                                 | 0:00:11                                  | 0:00:11                                              | 2:21:25                                     | 0:20:12                                                |
| 24                        | 3                           | $\mathbf{0}$                |                             | 11             | $\circ$                                 | $\mathbf{O}$                              | $\circ$              | $\circ$                             | $\circ$                              | 0:00:06                                                | 0:00:00                                                   | 0:00:06                                      | 1:00:18                             | 0:20:06                                                 | 0:00:00                                  | 0:00:00                                              | 0:15:42                                     | 0:01:25                                                |
| 25                        | 5                           | $\overline{2}$              | $\Omega$                    | 10             | $\circ$                                 | 0                                         | $\circ$              |                                     | $\Omega$                             | 0:00:07                                                | 0:00:07                                                   | 0:00:00                                      | 2:21:08                             | 0:28:13                                                 | 0:01:38                                  | 0:00:49                                              | 0:32:28                                     | 0:03:14                                                |
| 28                        | 8                           |                             | 1                           | 29             | $\circ$                                 | 0                                         | 0                    | 0                                   | $\Omega$                             | 0:00:05                                                | 0:00:05                                                   | 0:00:17                                      | 0:41:25                             | 0:05:10                                                 | 0:01:05                                  | 0:01:05                                              | 1:39:34                                     | 0:03:26                                                |
| 29                        | 10                          | $\Omega$                    | 1                           | 9              | $\circ$                                 | $\Omega$                                  | $\circ$              | $\circ$                             | $\Omega$                             | 0:00:06                                                | 0:00:00                                                   | 0:00:06                                      | 1:00:48                             | 0:06:04                                                 | 0:00:00                                  | 0:00:00                                              | 0:44:54                                     | 0:04:59                                                |
| 30                        | 4                           | $\circ$                     | $\circ$                     | 13             | $\circ$                                 | $\mathbf{O}$                              | $\circ$              | $\circ$                             | $\Omega$                             | 0:00:09                                                | 0:00:00                                                   | 0:00:00                                      | 1:00:36                             | 0:15:09                                                 | 0:00:00                                  | 0:00:00                                              | 4:13:00                                     | 0:19:27                                                |
|                           |                             |                             |                             |                |                                         |                                           |                      |                                     |                                      |                                                        |                                                           |                                              |                                     |                                                         |                                          |                                                      |                                             |                                                        |
| <b>Total</b>              | 109                         | 16                          | 8                           | 189            | $\bf{0}$                                | $\bf o$                                   | 4                    | 2                                   | $\bf{0}$                             | 0:00:07                                                | 0:00:07                                                   |                                              | $0:00:14$   23:54:56 0:13:10        |                                                         | 0:53:02                                  | 0:03:19                                              | 19:09:22                                    | 0:06:05                                                |

<span id="page-298-0"></span>**Figure 93 Voice Extension Group Performance by Day of the Month**

#### **Voice Extension and Extension Group Performance by Month**

The Extension and Extension Group Performance by Month reports show the call activity of the extension and extension group across 15-, 30-, or 60 minute intervals for the shift duration and day(s) you specify. (See [Figure 94.](#page-301-0))

The Extension and Extension Group Performance by Month reports provide the following information:

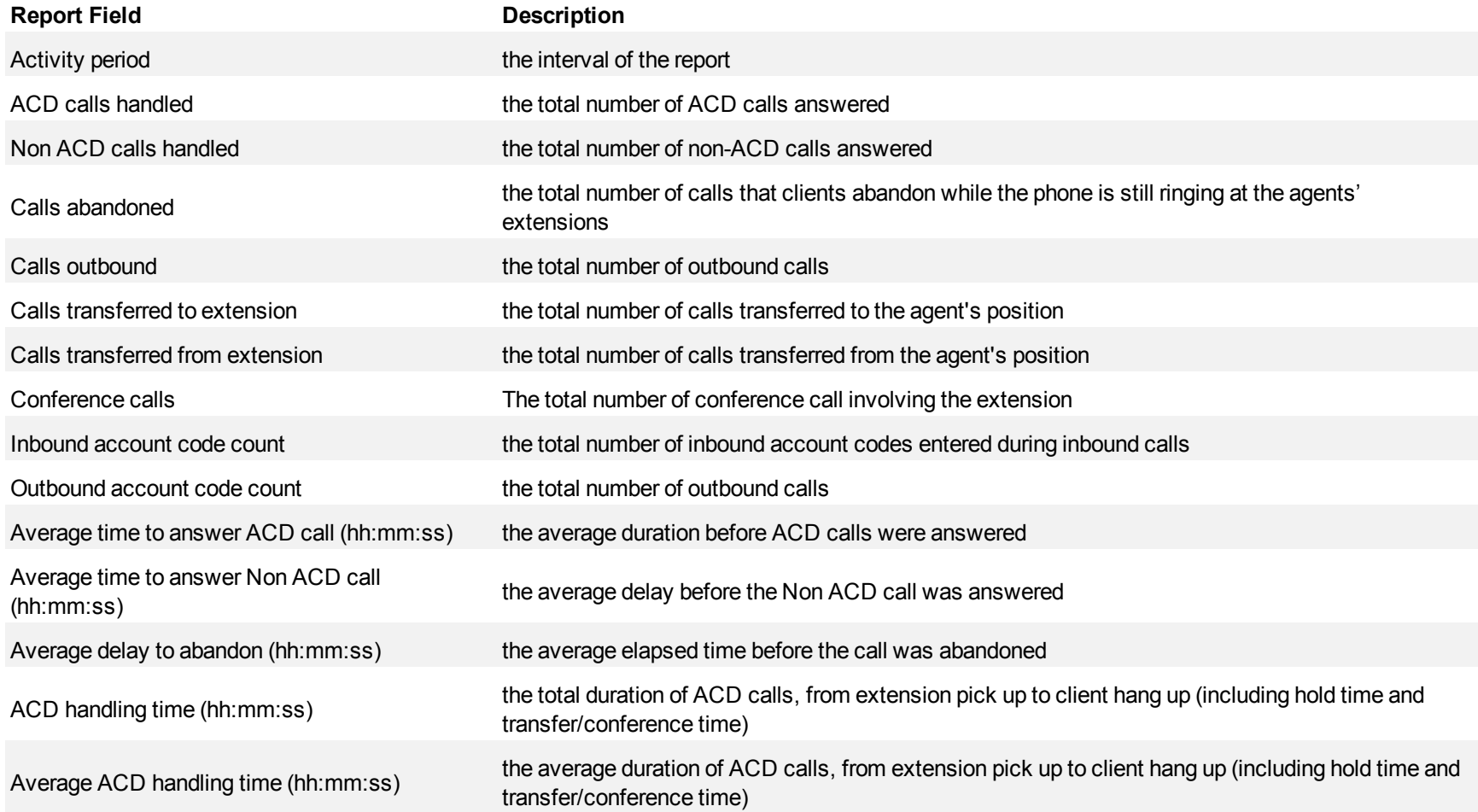

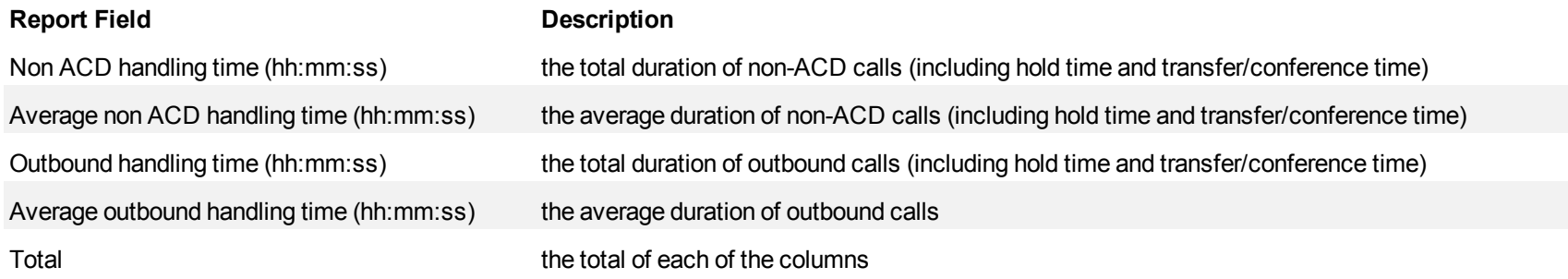

# <span id="page-301-0"></span>**Figure 94 Voice Extension Group Performance by Month**

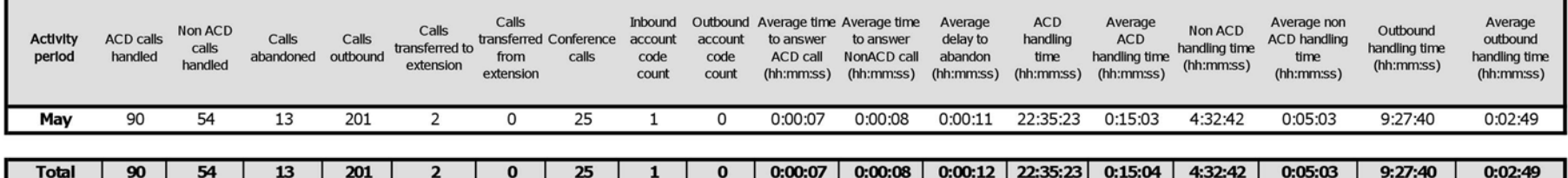

٦

#### **Voice Extension and Extension Group Performance by Account Code**

The Extension and Extension Group Performance by Account Code reports show the voice account code activity of the extension and extension group for the shift duration and day(s) you specify. (See [Figure 95](#page-303-0).)

The Extension and Extension Group Performance by Account Code reports provide the following information:

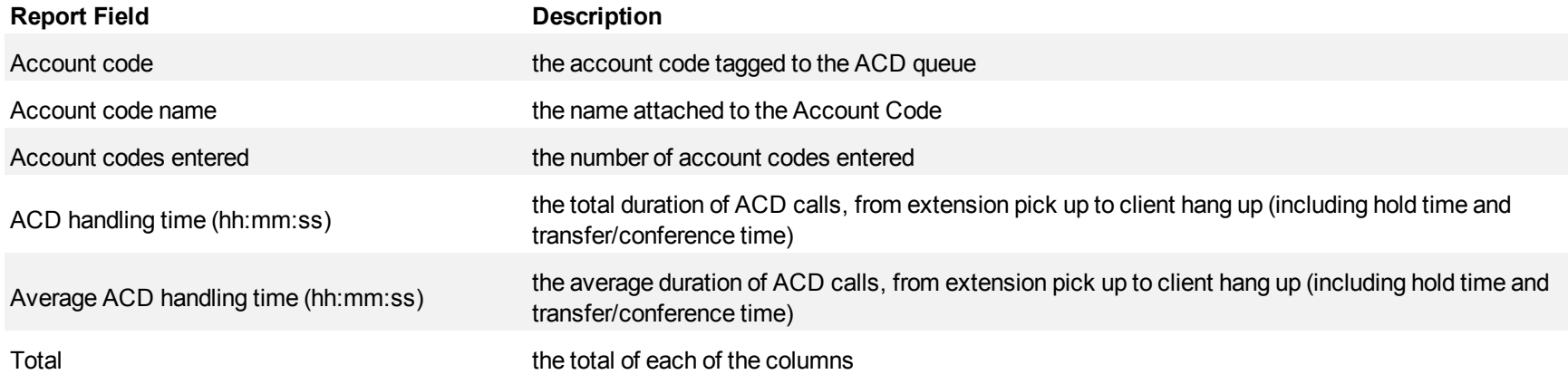

| <b>Account code</b> | Account code name   | Account codes entered | ACD handling time<br>(hh:mm:ss) | Average ACD handling<br>time (hh:mm:ss) |  |  |
|---------------------|---------------------|-----------------------|---------------------------------|-----------------------------------------|--|--|
| 99                  | General Enquiries   | 65                    | 5:50:37                         | 0:05:24                                 |  |  |
| 10                  | General Enquiries 1 | 50                    | 4:28:06                         | 0:05:22                                 |  |  |
|                     | General Enquiries 2 | 26                    | 3:24:35                         | 0:07:52                                 |  |  |
| 9                   | General Enquiries 3 | 21                    | 1:16:22                         | 0:03:38                                 |  |  |
| 11                  | Tax Assessment      | 20 <sub>2</sub>       | 3:50:21                         | 0:11:31                                 |  |  |
| 5                   | Tax Assessment 1    | 20 <sub>1</sub>       | 2:20:25                         | 0:07:01                                 |  |  |
| $\overline{2}$      | Tax Assessment 2    | 16                    | 2:19:18                         | 0:08:42                                 |  |  |
| 3                   | Tax Assessment 3    | 11                    | 1:04:55                         | 0:05:54                                 |  |  |
| $\overline{t}$      | Web Services        | 10 <sub>10</sub>      | 1:29:48                         | 0:08:59                                 |  |  |
| 8                   | Web Services 1      | 10.                   | 1:02:35                         | 0:06:15                                 |  |  |
| 13                  | Web Services 2      | 8                     | 1:48:38                         | 0:13:35                                 |  |  |
| 14                  | Web Services 3      |                       | 0:54:07                         | 0:07:44                                 |  |  |
| 18                  | Other               | 7                     | 0:29:20                         | 0:04:11                                 |  |  |
| 12                  | Other 1             |                       | 0:37:58                         | 0:37:58                                 |  |  |
| 15                  | Other 2             |                       | 0:02:04                         | 0:02:04                                 |  |  |
| 108                 | Other <sub>3</sub>  |                       | 0:21:10                         | 0:00:00                                 |  |  |
| 110                 | Trans.              | 0                     | 0:22:42                         | 0:00:00                                 |  |  |
|                     | <b>Total</b>        | 273                   | 31:43:01                        | 0:06:58                                 |  |  |

<span id="page-303-0"></span>**Figure 95 Voice Extension Group Performance by Account Code**

#### **Voice Extension Group Performance by Extension**

The Extension Group Performance by Extension report shows the activity of each extension of a specific extension group for the shift duration and day(s) you specify. (See [Figure 96](#page-306-0).)

The Extension Group Performance by Extension report provides the following information:

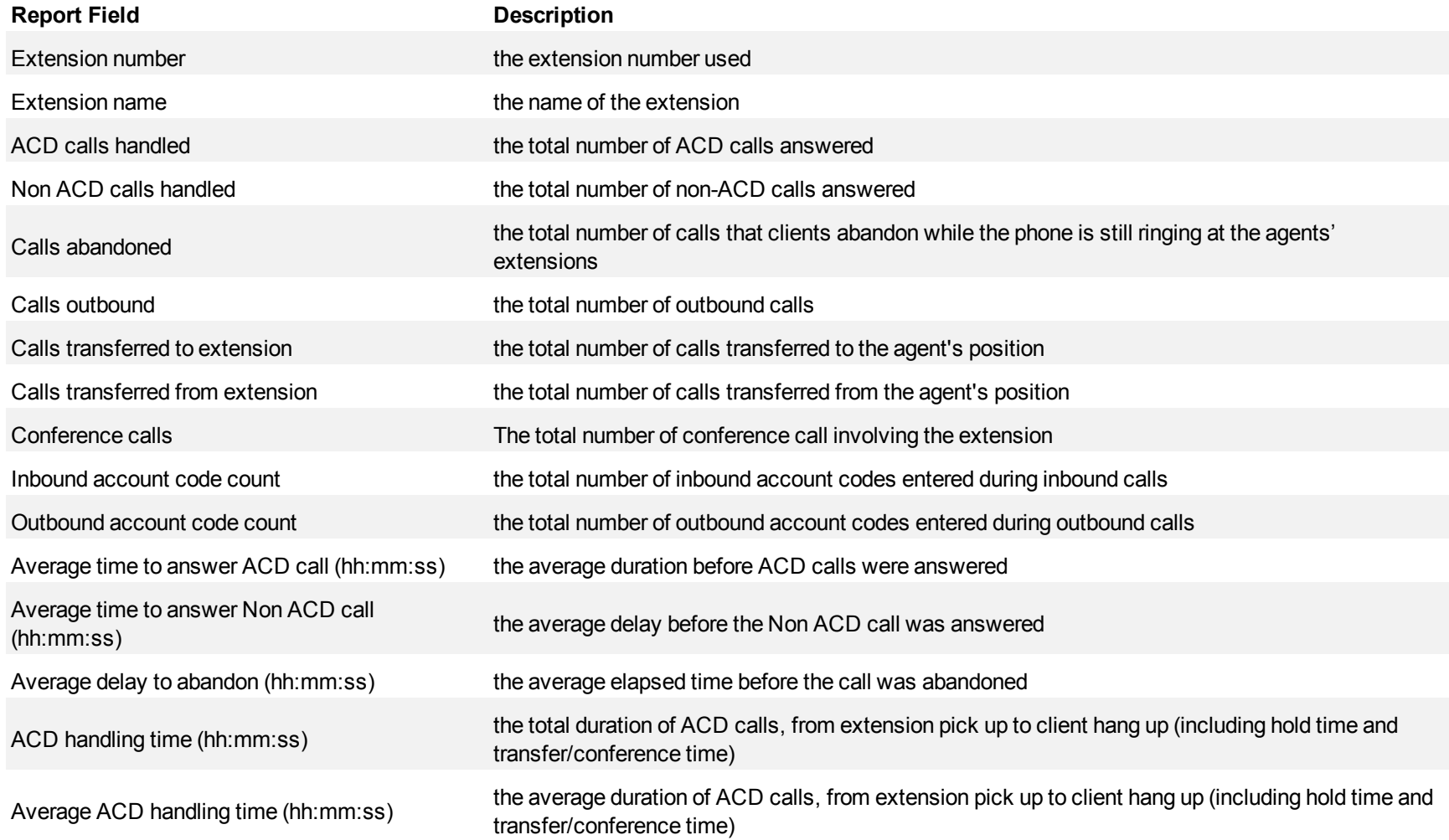

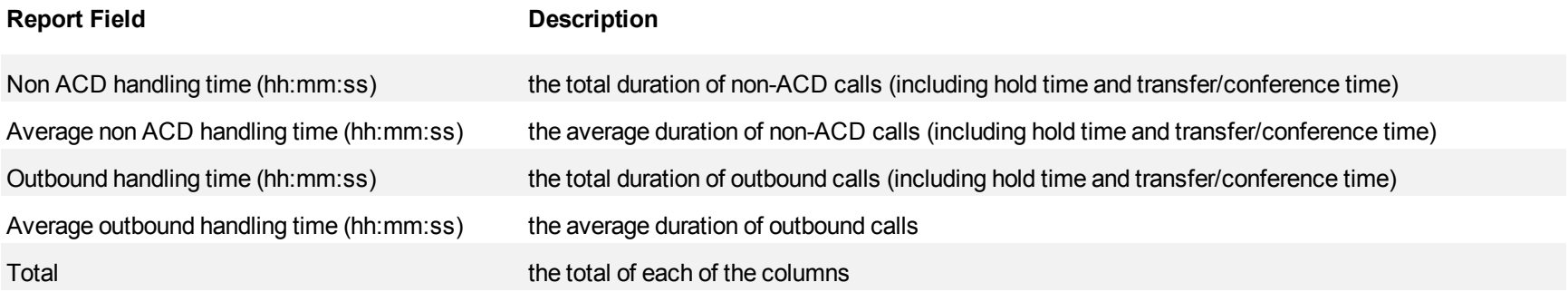

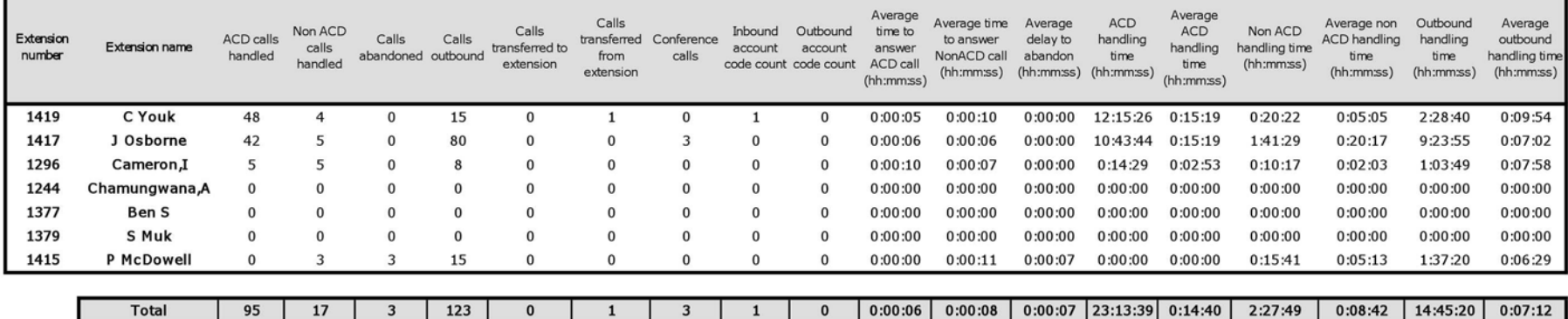

## <span id="page-306-0"></span>**Figure 96 Voice Extension Group Performance by Extension**

### **Voice trunk reports**

Trunk reports on individual trunks and trunk groups provide an indication of how busy your trunks are.

The trunk reports are as follows:

- <sup>l</sup> **Performance reports**
	- Trunk and Trunk Group Performance by Period
	- Trunk and Trunk Group Performance by Day of the Week
	- Trunk Group Performance by Trunk
- **Busy Minutes reports** 
	- Trunk Group Busy Minutes

## **Voice Trunk and Trunk Group Performance by Period**

The Trunk and Trunk Group Performance by Period reports show the call activity of the trunk and trunk group across 15-, 30-, or 60-minute intervals for the shift duration and day(s) you specify. (See [Figure 97.](#page-309-0))

The Trunk and Trunk Group Performance by Period reports provide the following information:

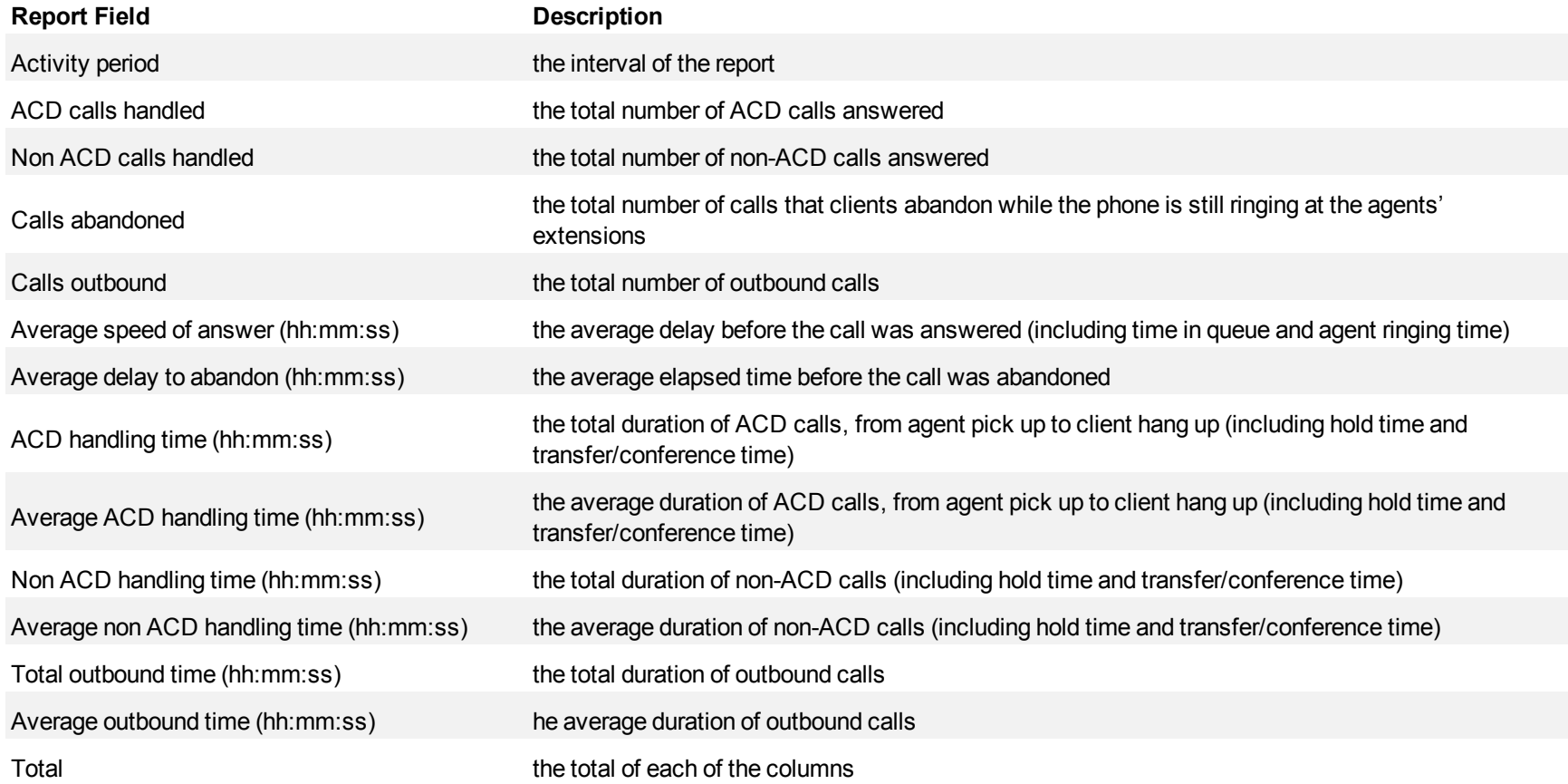

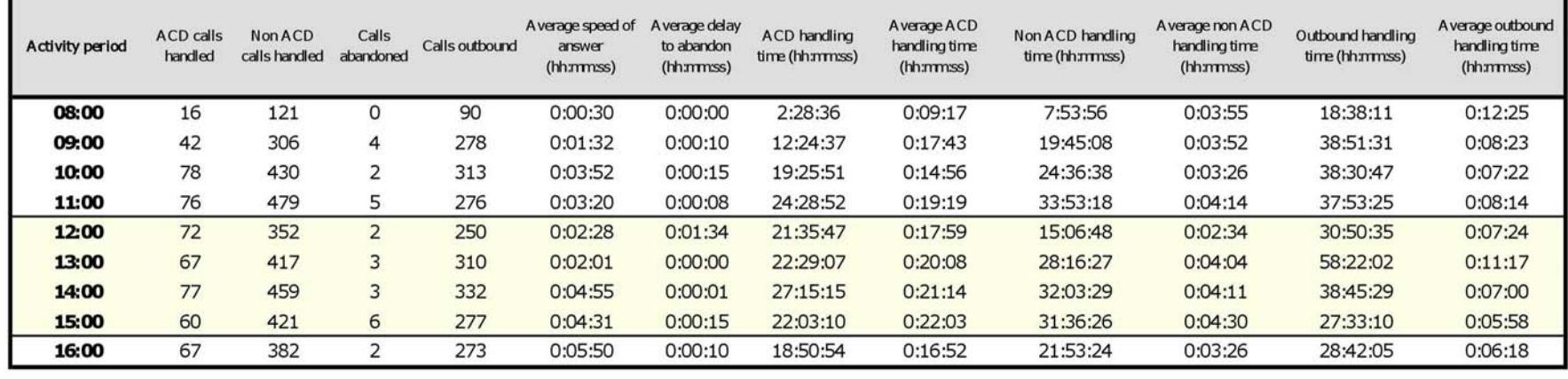

171:02:09

 $0:00:16$ 

 $0:18:29$ 

215:05:34

 $0:03:50$ 

318:07:15

 $0:07:57$ 

<span id="page-309-0"></span>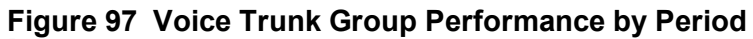

3367

 $27$ 

2399

0:03:35

555

Total

#### **Voice Trunk and Trunk Group Performance by Day of the Week**

The Trunk and Trunk Group Performance by Day of the Week reports show the call performance of the trunk and trunk group over the days of the week. When this report is run for more than one week, the data is summed for each day of the week. For example, if the report is run for two weeks, the data found under Monday is the summed total of the two Mondays and the data found under Tuesday is the summed totals of the two Tuesdays. (See [Figure](#page-311-0) [98.](#page-311-0))

The Trunk and Trunk Group Performance by Day of the Week reports provide the following information:

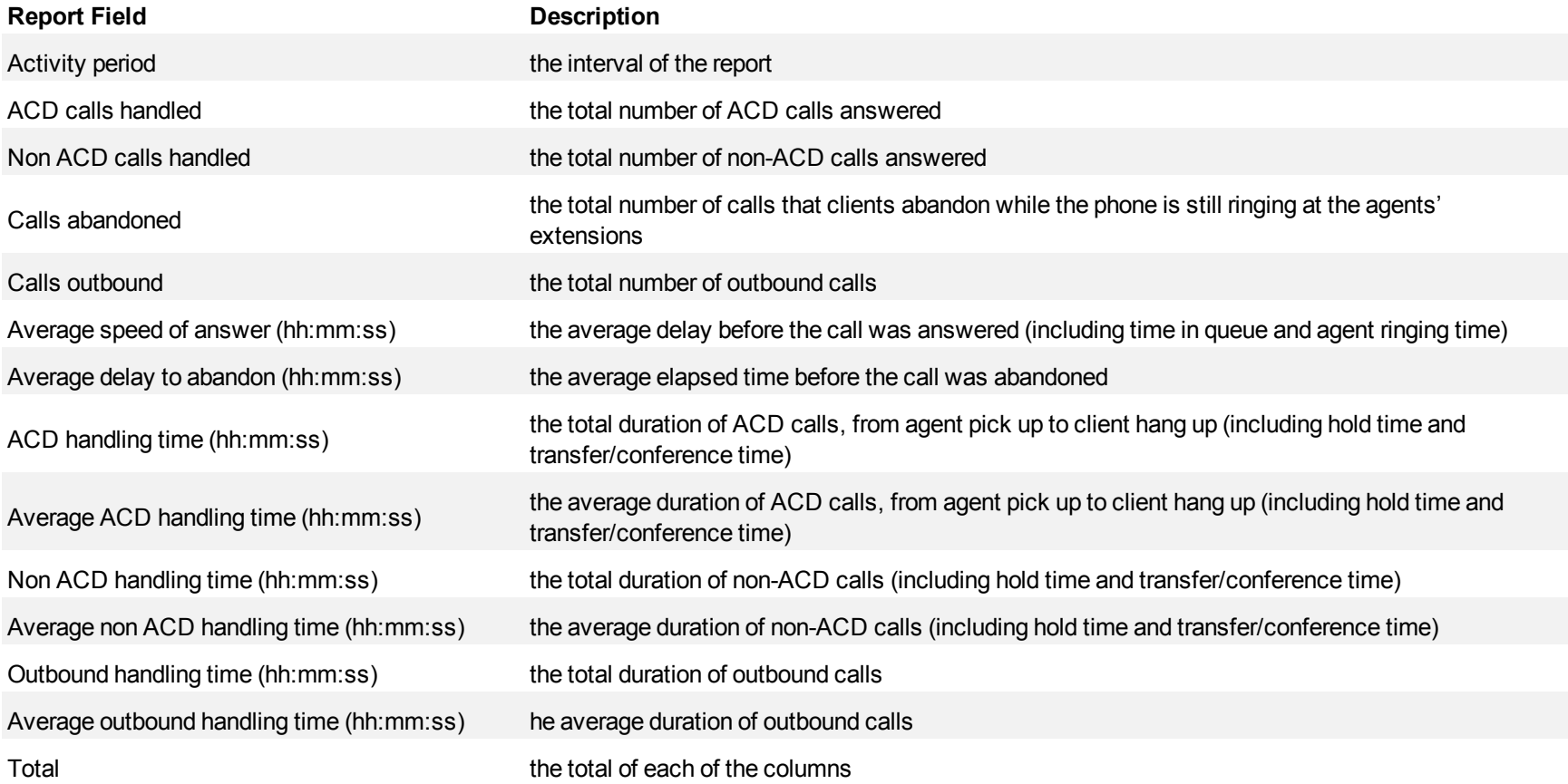

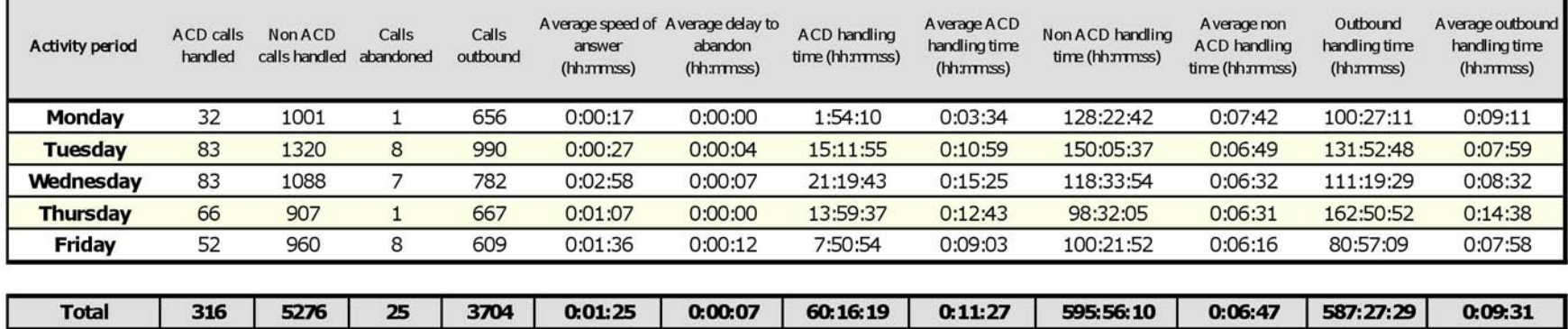

## <span id="page-311-0"></span>**Figure 98 Voice Trunk Group Performance by Day of the Week**

## **Voice Trunk Group Performance by Trunk**

The Trunk Group Performance by Trunk report shows the activity of each trunk of the selected trunk group. (See [Figure 99](#page-313-0).)

The Trunk Group Performance by Trunk report provides the following information:

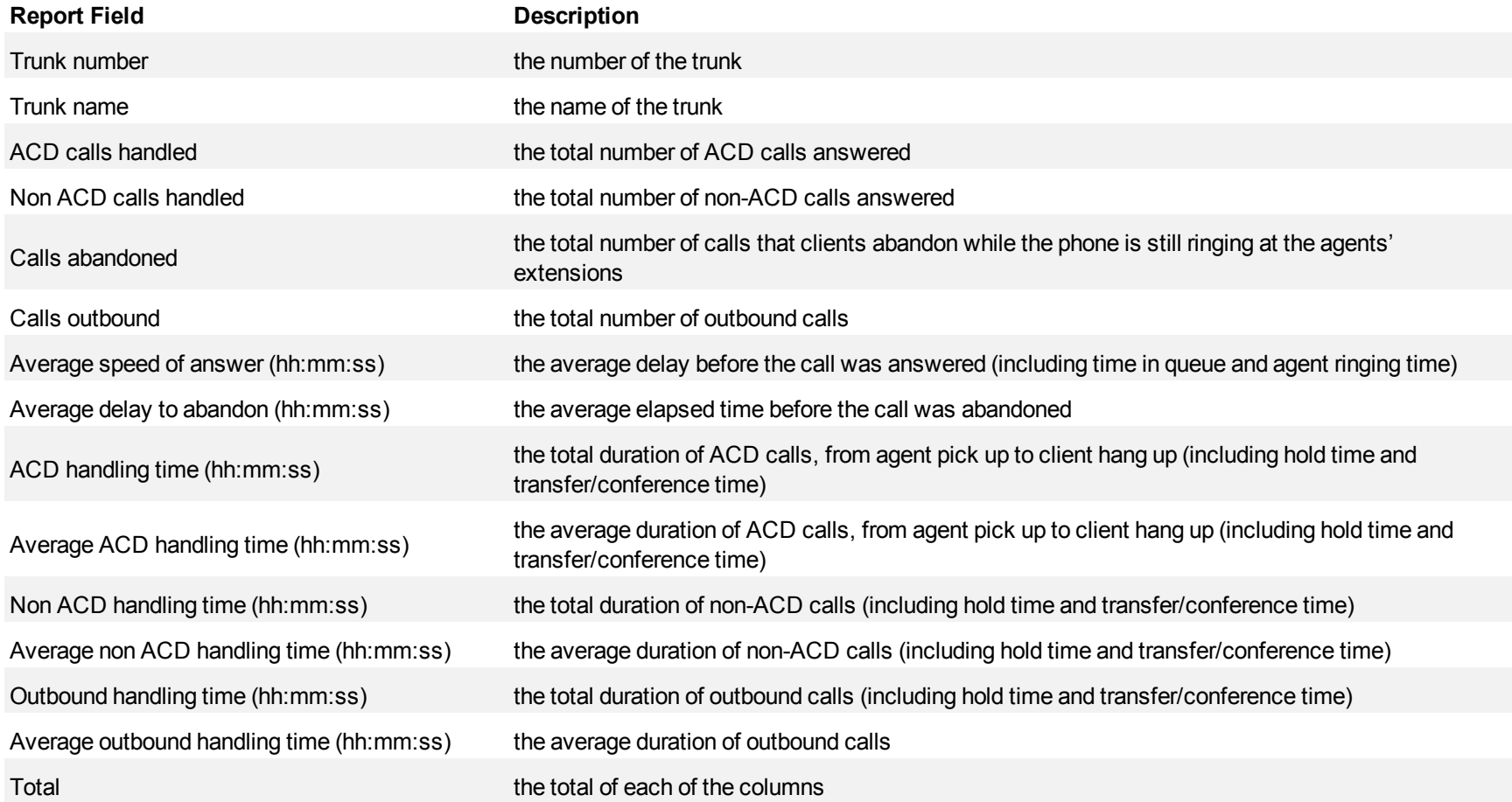

<span id="page-313-0"></span>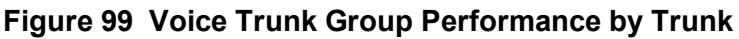

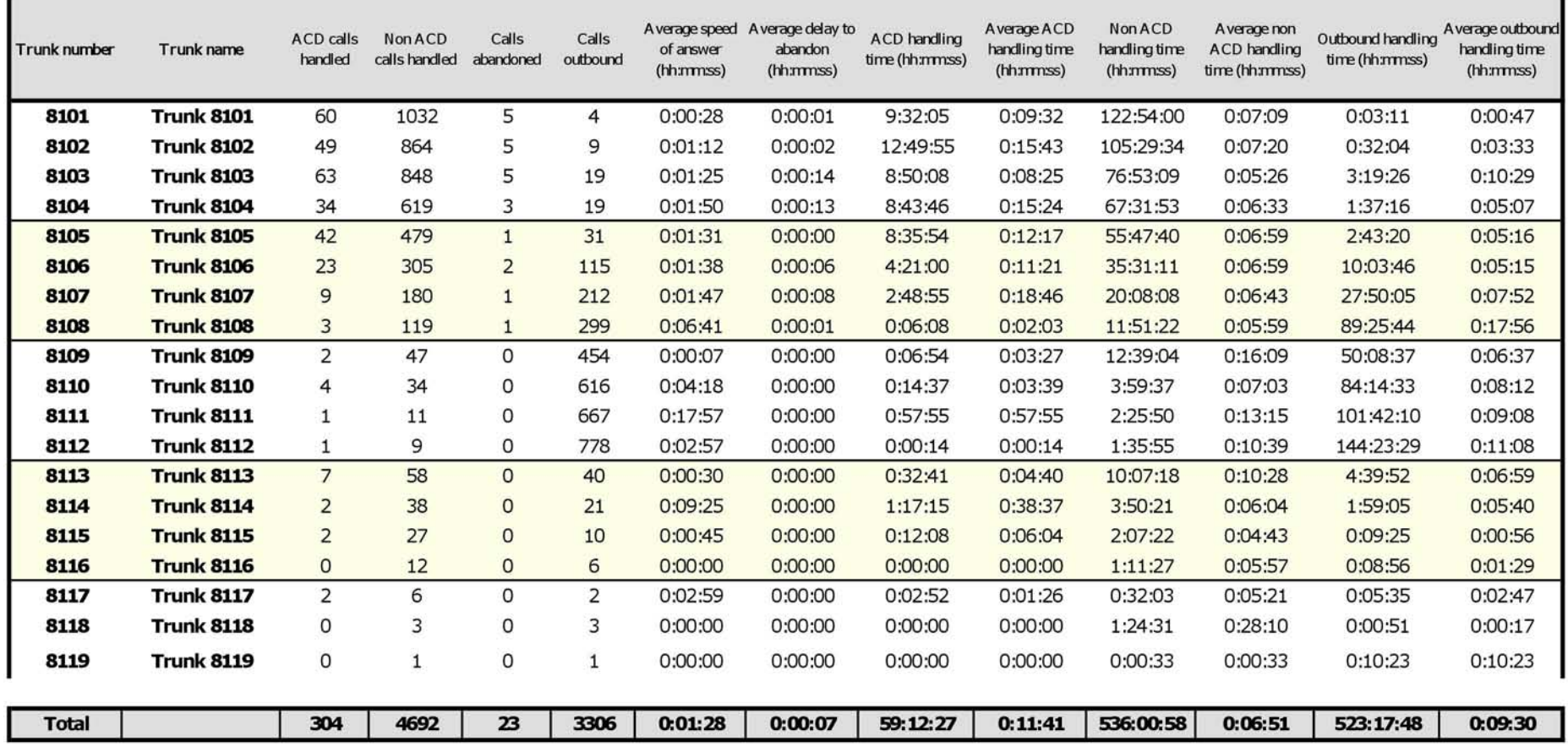

## **Voice Trunk Group Busy Minutes**

The Trunk Group Busy Minute report shows the duration of and when all trunks are simultaneously in use. (See [Figure 100](#page-315-0).)

The Trunk Group Busy Minute reports provide the following information:

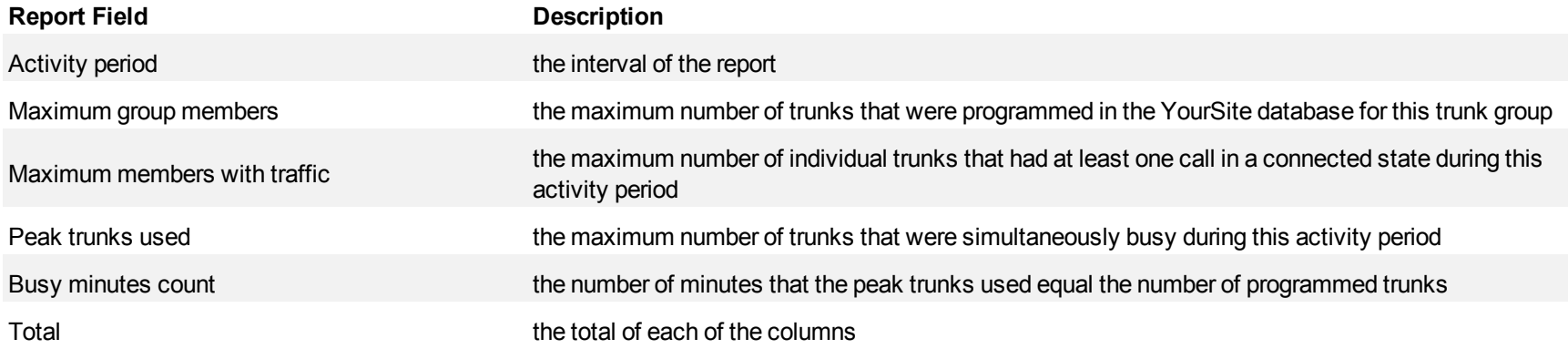

<span id="page-315-0"></span>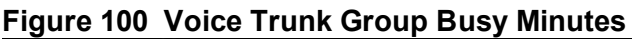

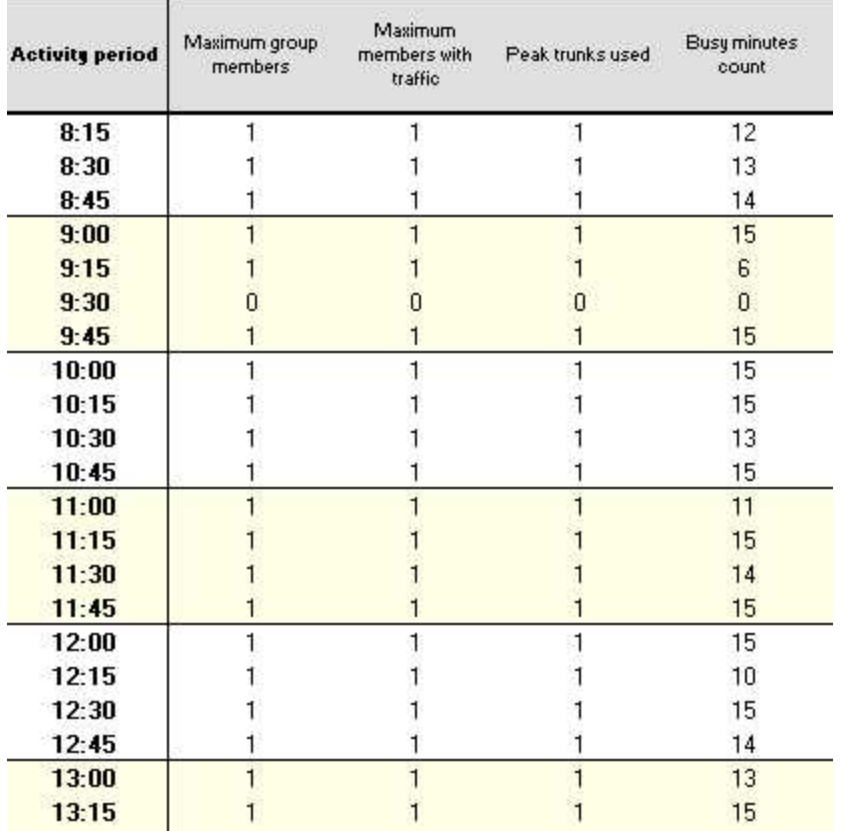

#### **Voice Forecast reports**

Forecast reports use historical telephone system data to predict future traffic volumes, patterns, and agent requirements.

Effective contact center management involves having the right resources in place at the right times to handle an accurately forecasted workload at the desired level of service. The task of estimating resource requirements is particularly challenging as the number of calls and the total duration of calls expected for a given time interval are difficult to predict. Finding the right balance between resources and traffic volumes is critical. Forecasting accurately predicts your resource requirements.

#### **NOTE**:

- You can only generate and view Forecast reports using Microsoft Excel 2003, 2007, and 2010.
- You cannot export a Forecast report to a Workforce Management application.
- If you upgrade from Contact Center Solutions pre-Version 5.5 and you have configured your report schedule to include Forecast reports, the Forecast reports will be removed from the schedule during the upgrade and you will need to reconfigure your schedule post-upgrade to include them.

The Forecast reports are as follows:

- Queue Forecasting
- Queue Group Forecasting

### **Queue Forecasting and Queue Group Forecasting**

The Queue Forecasting and Queue Group Forecasting reports predict the number and distribution of voice agents necessary to provide the level of service you specify for your contact center. (See [Figure 101](#page-318-0).)

The Queue Forecast and Queue Group Forecast reports provide the following information on individual agents.

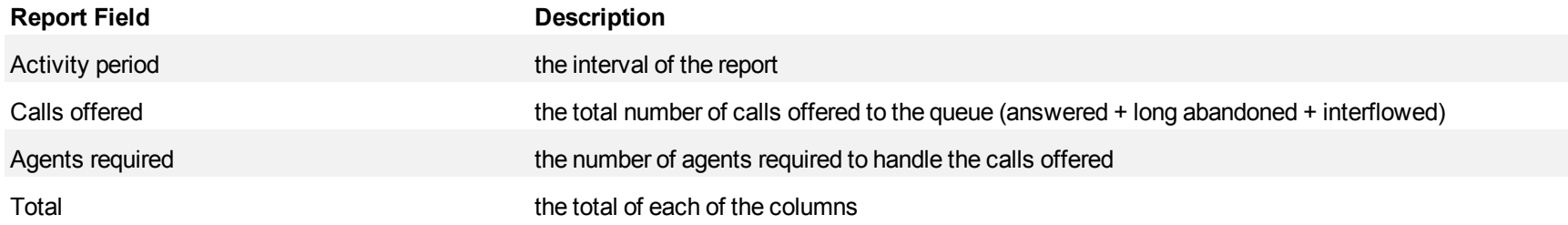

#### <span id="page-318-0"></span>**Figure 101 Queue forecast report**

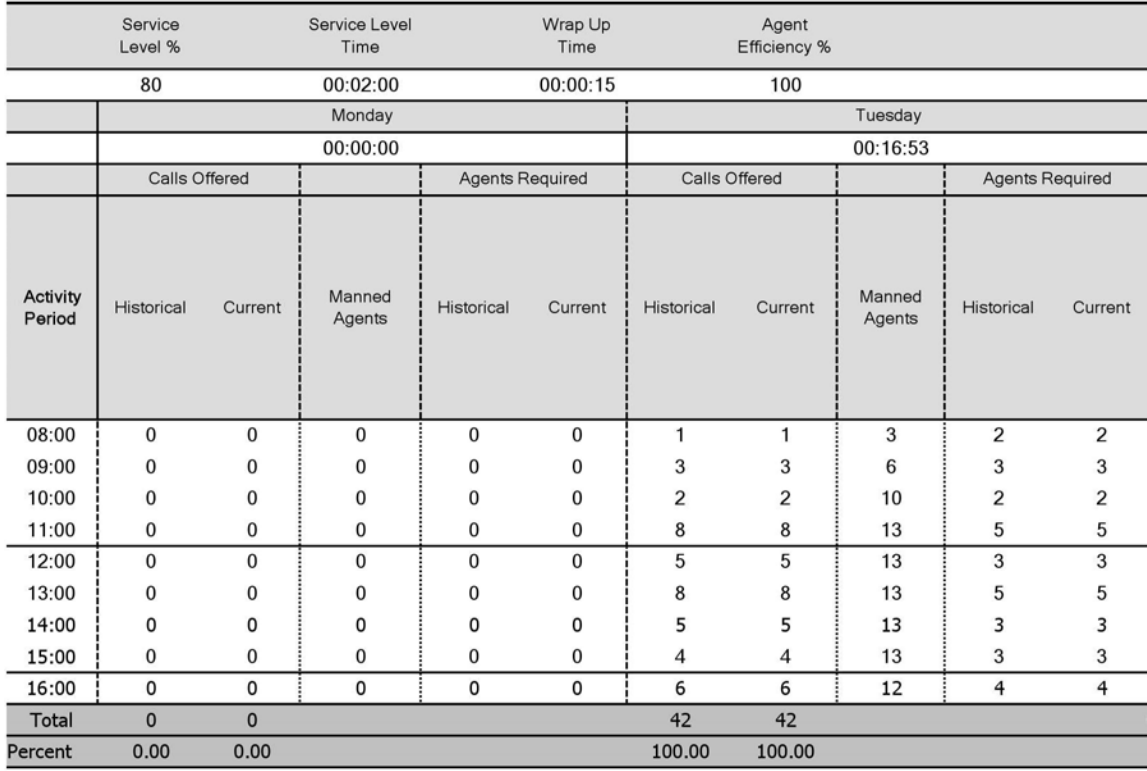

## **Voice DNIS reports**

DNIS reports on individual queues or queue groups reflect the service experienced by callers and caller behavior. DNIS reports provide queue statistics for all calls involving a particular DNIS number. DNIS Group reports provide queue statistics for all calls involving a particular group of DNIS numbers.

The DNIS reports are as follows:

- **Performance** 
	- DNIS and DNIS Group Performance by Period
	- DNIS and DNIS Group Performance by Day of the Week
	- DNIS and DNIS Group Performance by Day of the Month
	- DNIS and DNIS Group Performance by Month
	- DNIS and DNIS Group Performance by Queue (You cannot generate this report over midnight.)
	- DNIS Group Performance by DNIS
	- DNIS and DNIS Group Performance by Queue

#### **Voice DNIS and DNIS Group Performance by Period**

The DNIS and DNIS Group Performance by Period reports show the DNIS and DNIS group performance for the shift duration and day(s) you specify. They provide call counts, and report statistics in hours, minutes, and seconds.

If your interflow statistic is zero, you probably did not program the telephone system with an interflow value. (See [Figure 102.](#page-322-0))

The DNIS and DNIS Group Performance by Period reports provide the following information:

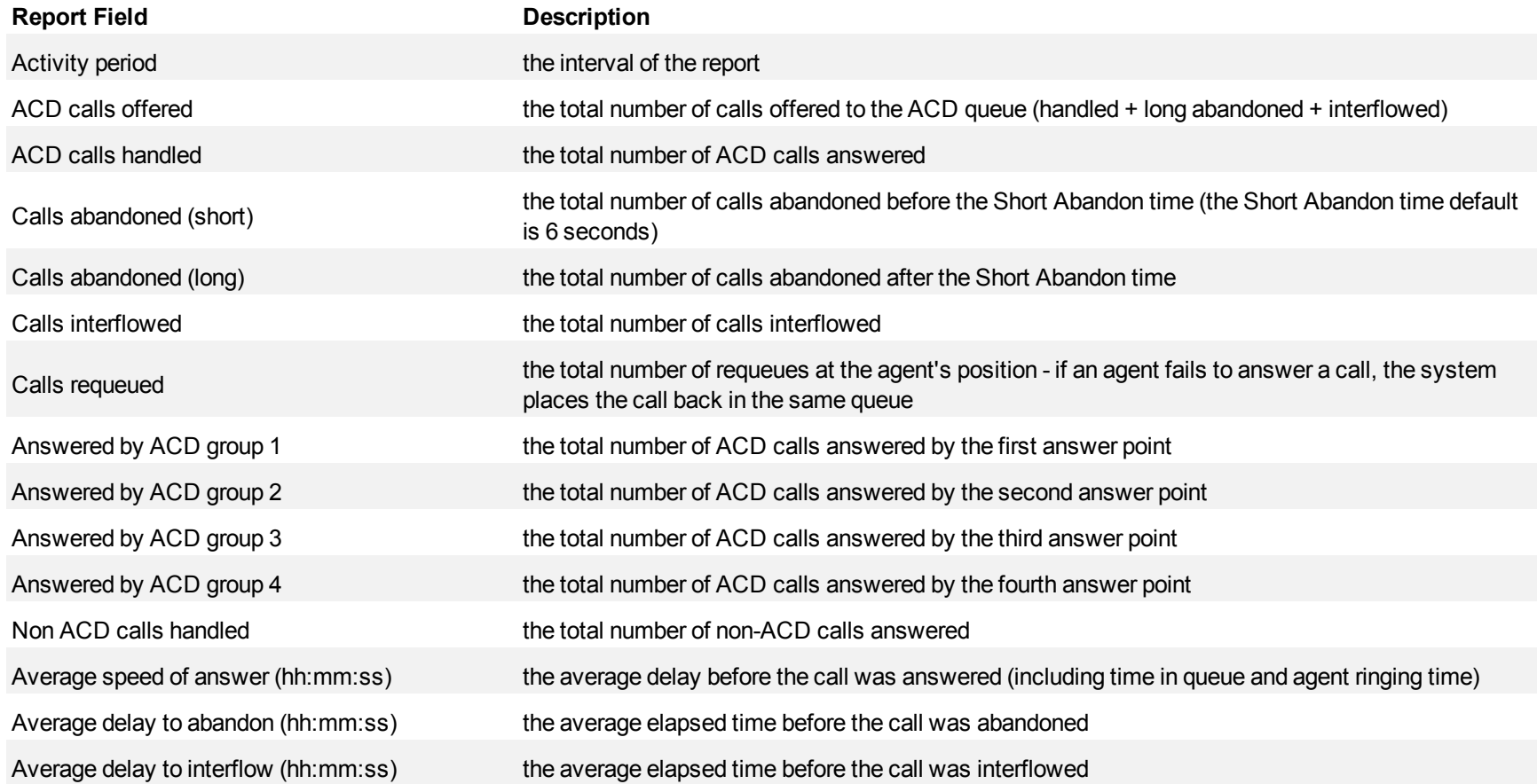

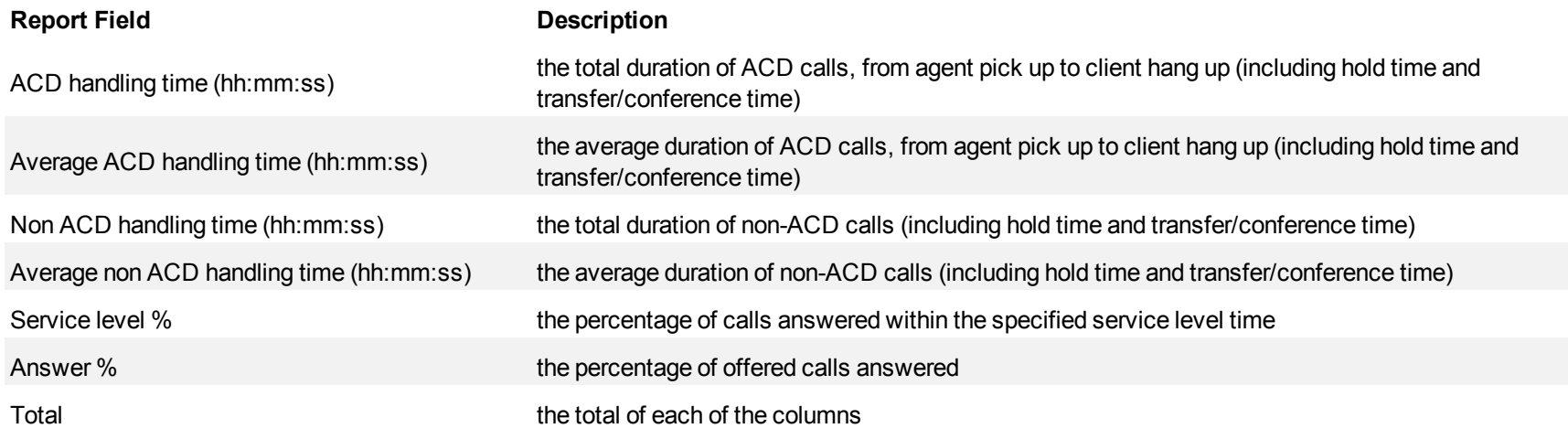

۰

## <span id="page-322-0"></span>**Figure 102 Voice DNIS Group Performance by Period**

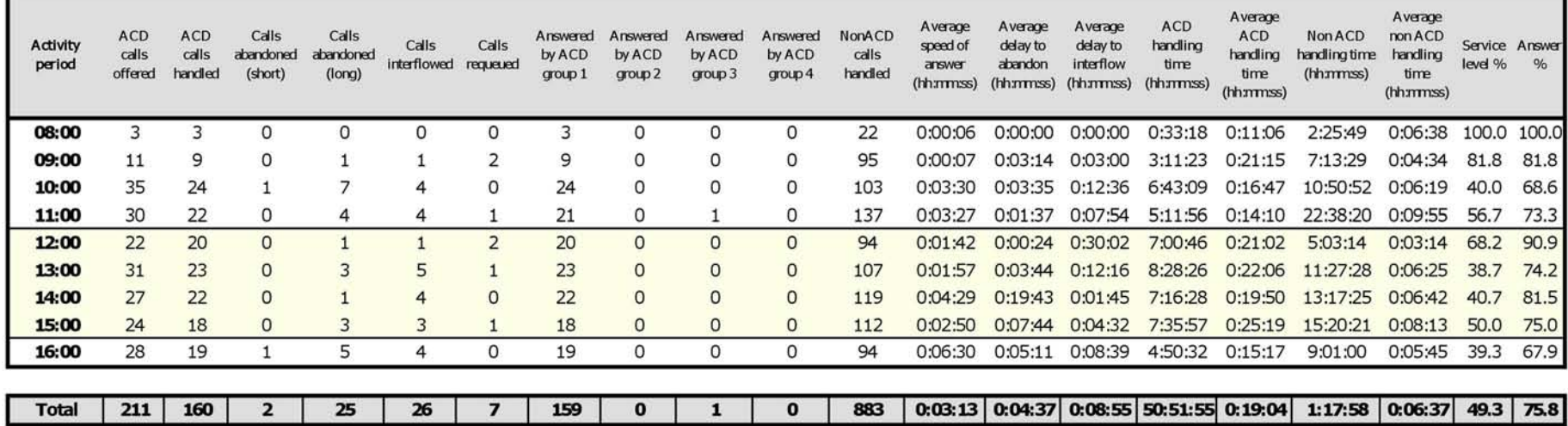

### **Voice DNIS and DNIS Group Performance by Day of the Week**

The DNIS and DNIS Group Performance by Day of the Week reports show the DNIS and DNIS group call performance over the days of the week. When this report is run for more than one week, the data is summed for each day of the week. For example, if the report is run for two weeks, the data found under Monday is the summed total of the two Mondays and the data found under Tuesday is the summed totals of the two Tuesdays.

If your interflow statistic is zero, you probably did not program the telephone system with an interflow value. (See [Figure 103.](#page-325-0))

The DNIS and DNIS Group Performance by Day of the Week reports provide the following information:

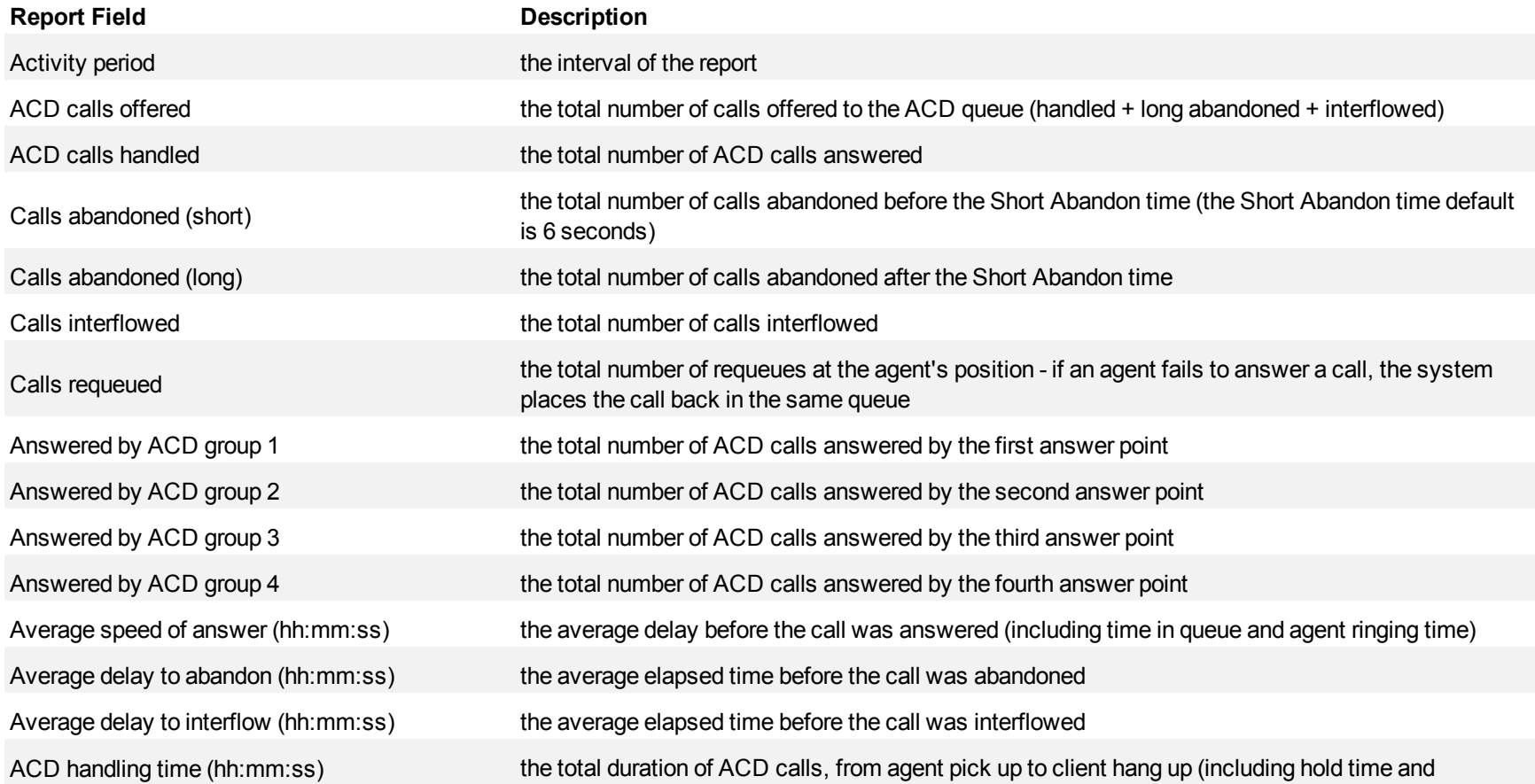
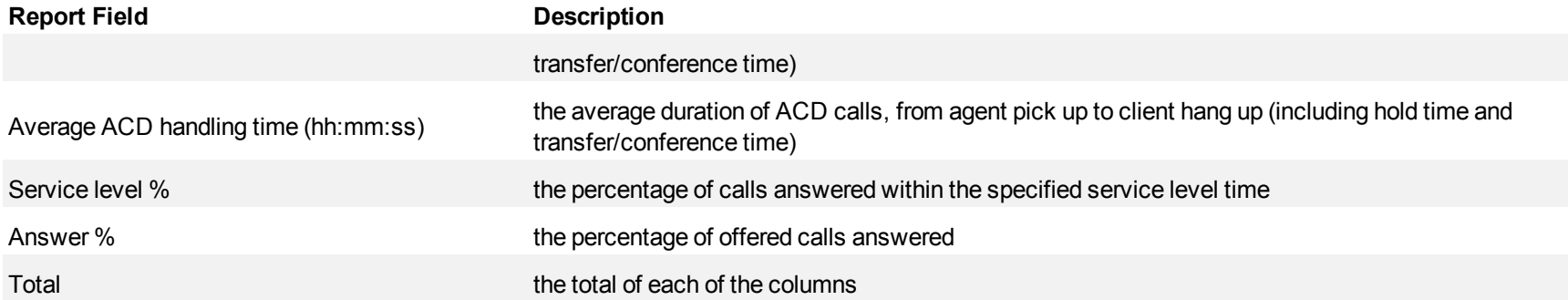

#### **Figure 103 Voice DNIS Group Performance by Day of the Week**

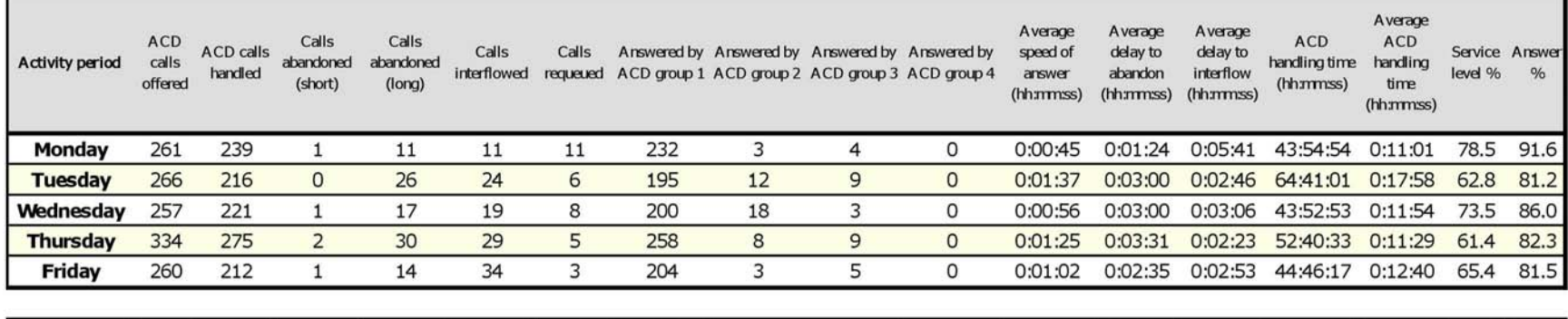

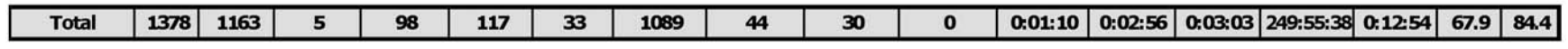

#### **Voice DNIS and DNIS Group Performance by Day of the Month**

The DNIS and DNIS Group Performance by Day of the Month reports show the DNIS and DNIS group call performance for the days of one month.

If your interflow statistic is zero, you probably did not program the telephone system with an interflow value. (See [Figure 104.](#page-328-0))

The DNIS and DNIS Group Performance by Day of the Month reports provide the following information:

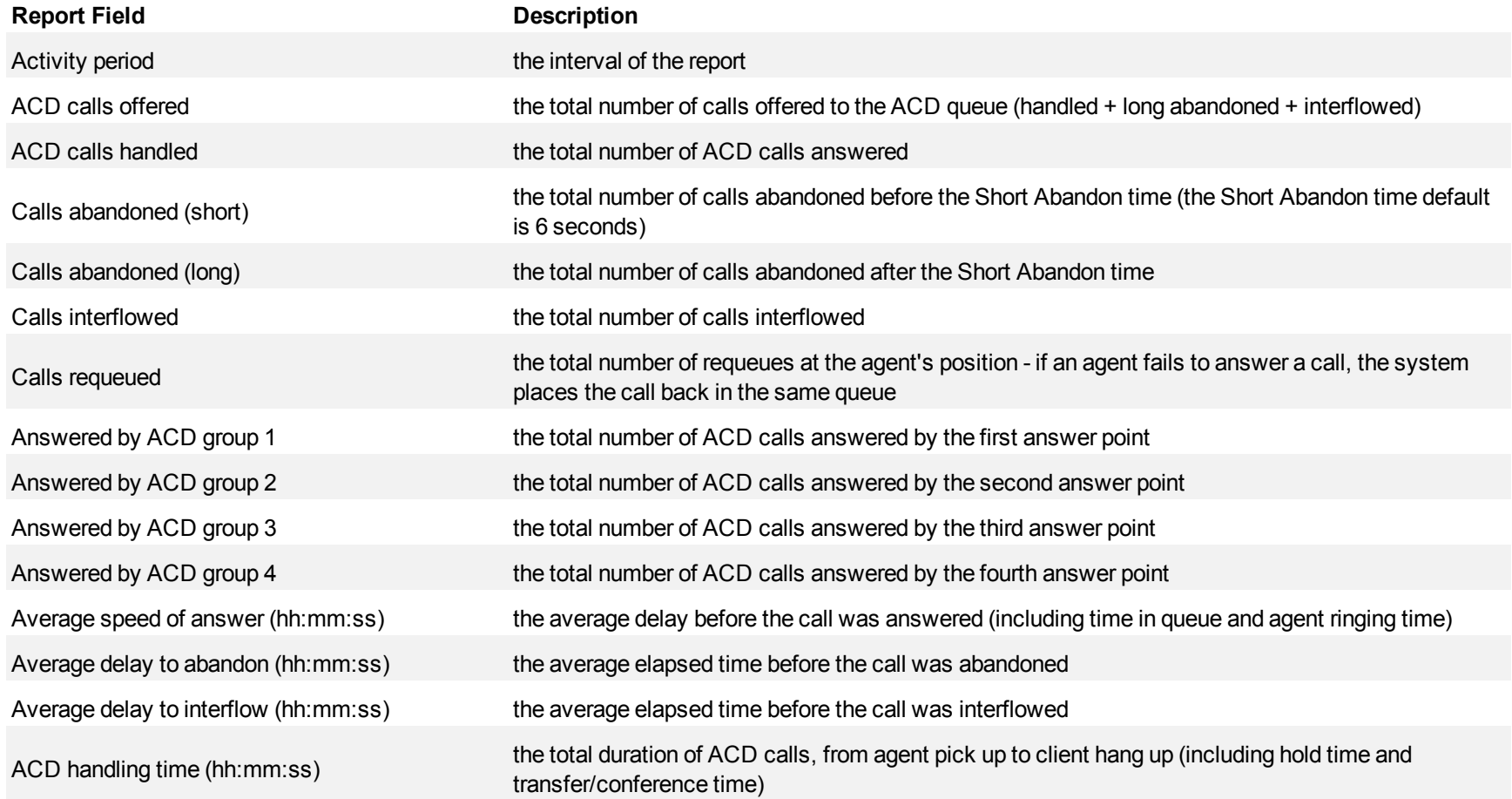

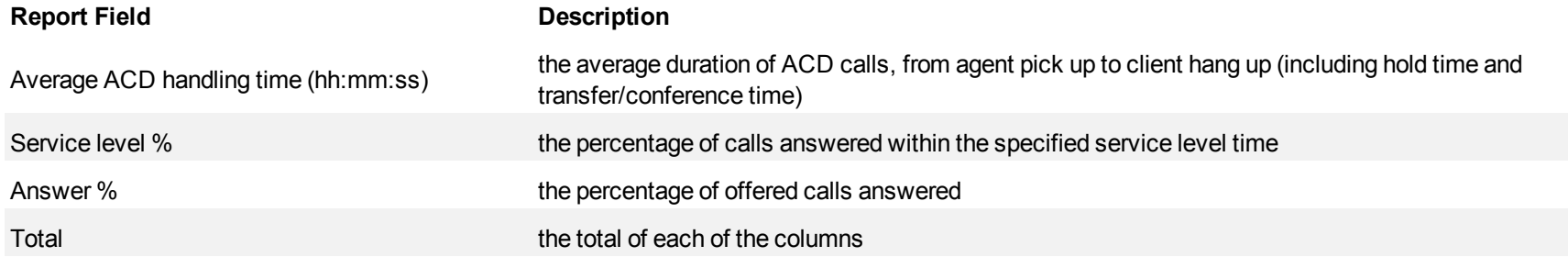

÷,

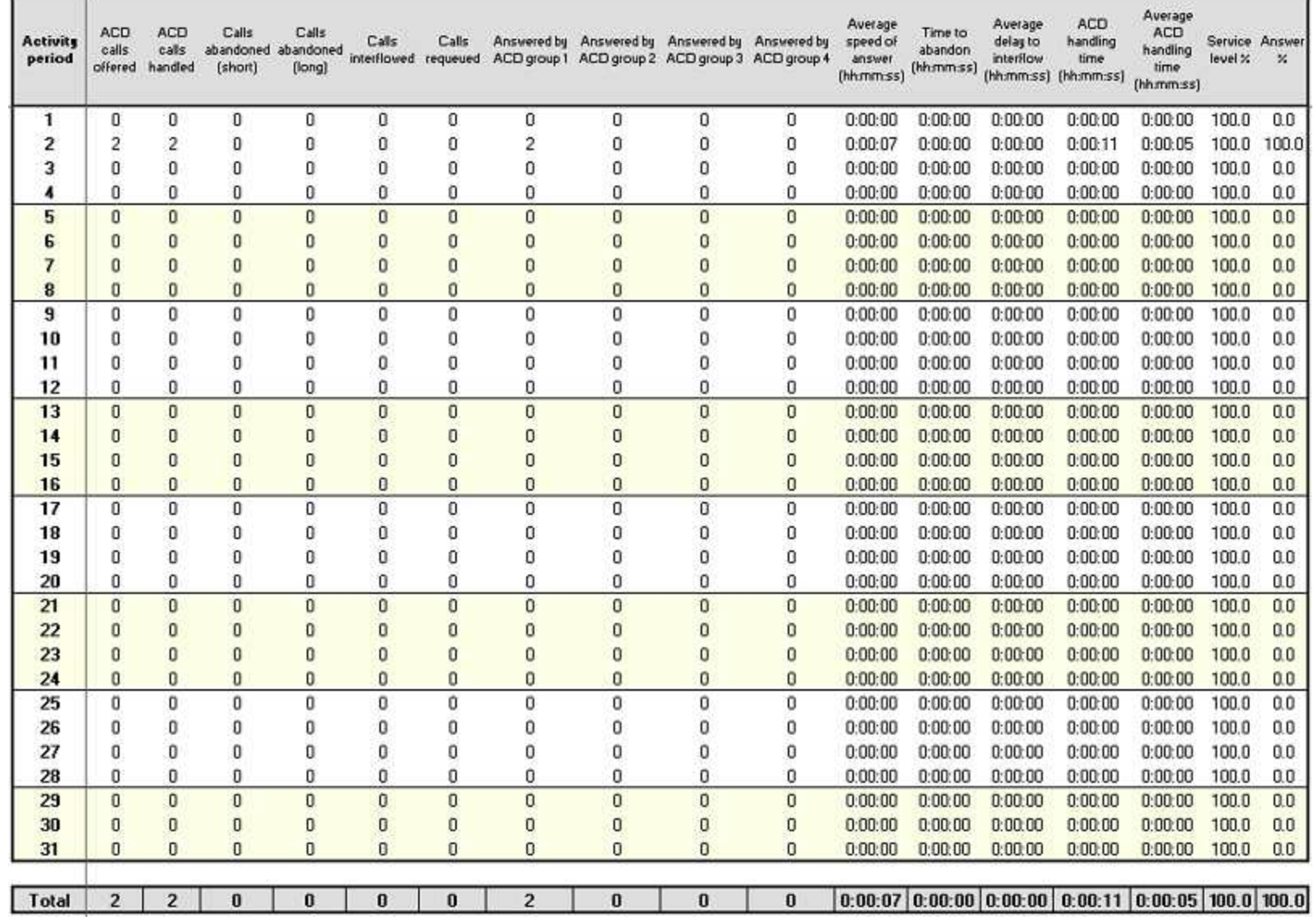

# <span id="page-328-0"></span>**Figure 104 Voice DNIS Group Performance by Day of the Month**

## **Voice DNIS and DNIS Group Performance by Month**

The DNIS and DNIS Group Performance by Month reports show the DNIS and DNIS group call performance for the month.

If your interflow statistic is zero, you probably did not program the telephone system with an interflow value. (See [Figure 105.](#page-331-0))

The DNIS and DNIS Group Performance by Month reports provide the following information:

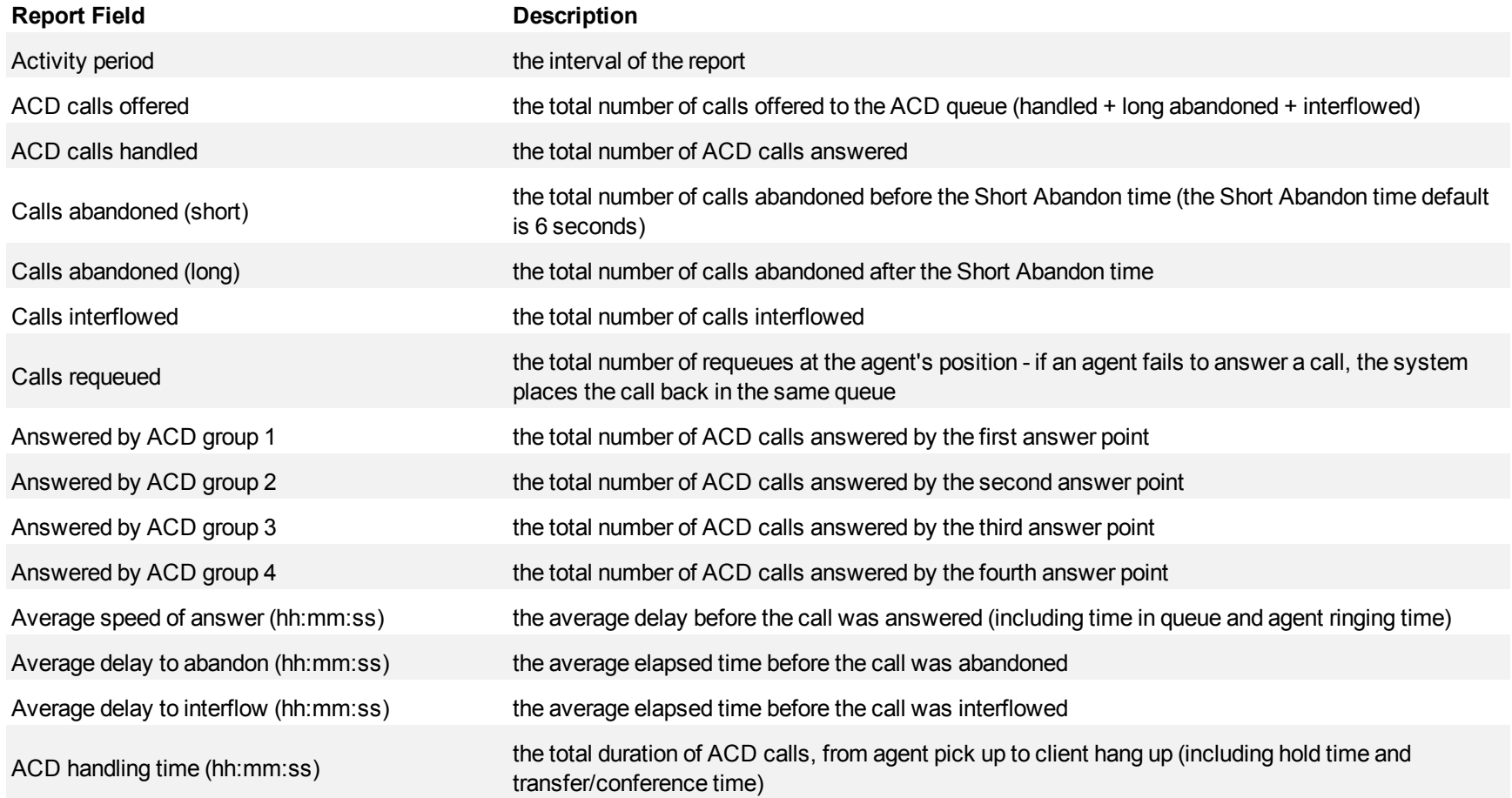

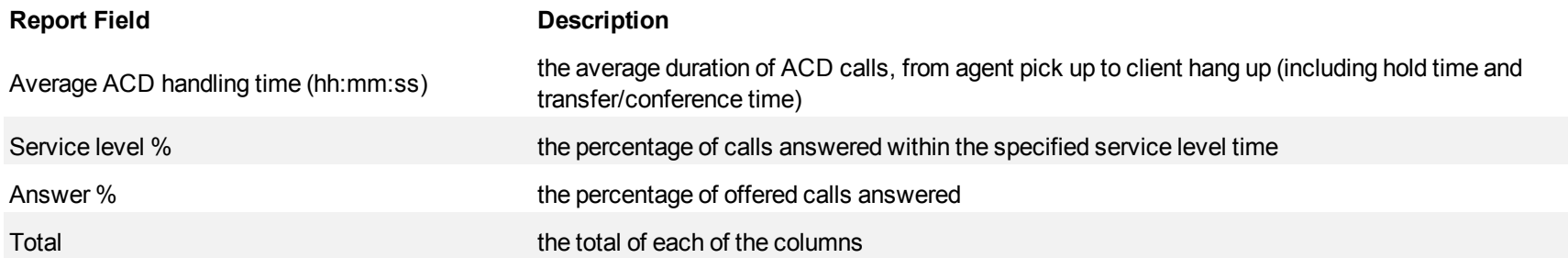

#### <span id="page-331-0"></span>**Figure 105 Voice DNIS Group Performance by Month**

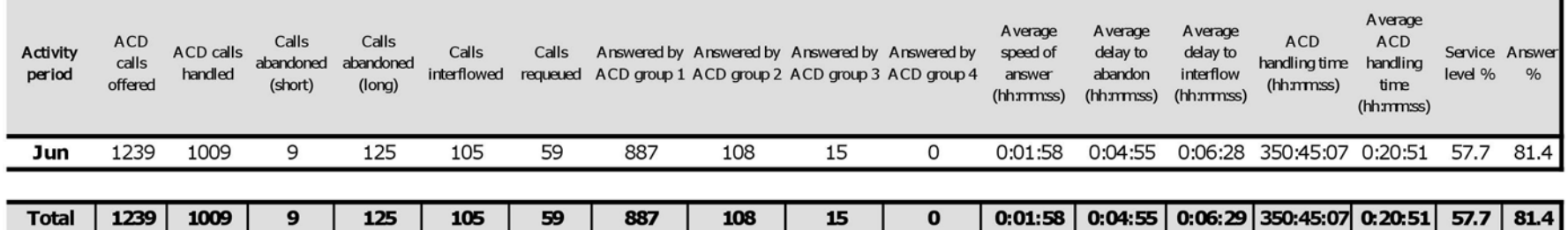

## **Voice DNIS and DNIS Group Performance by Queue**

The DNIS and Group DNIS Performance by Queue reports show the DNIS and DNIS group performance for the queue you specify.

If your interflow statistic is zero, you probably did not program the telephone system with an interflow value. (See [Figure 106.](#page-334-0))

The DNIS and DNIS Group Performance by Queue reports provide the following information:

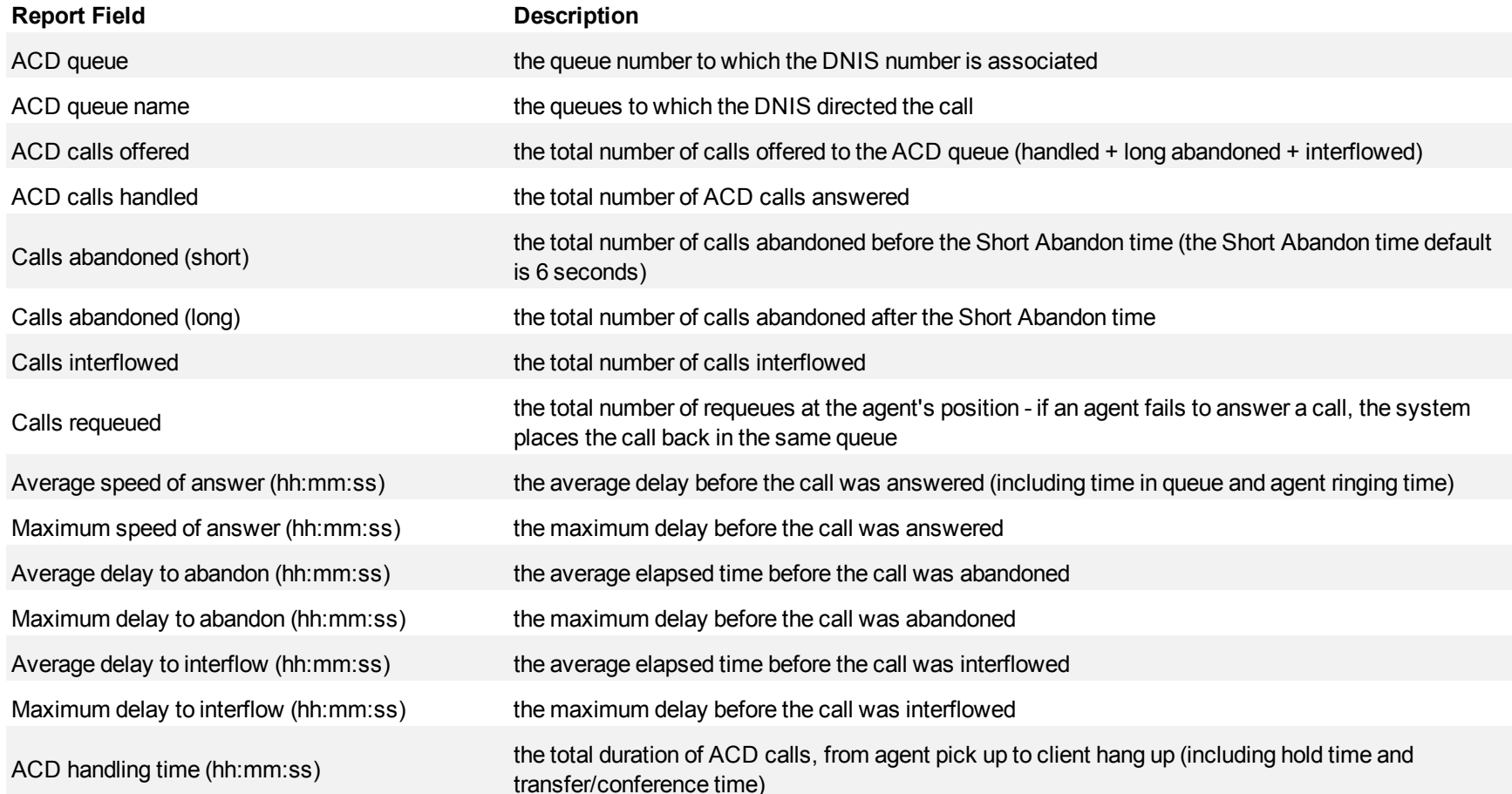

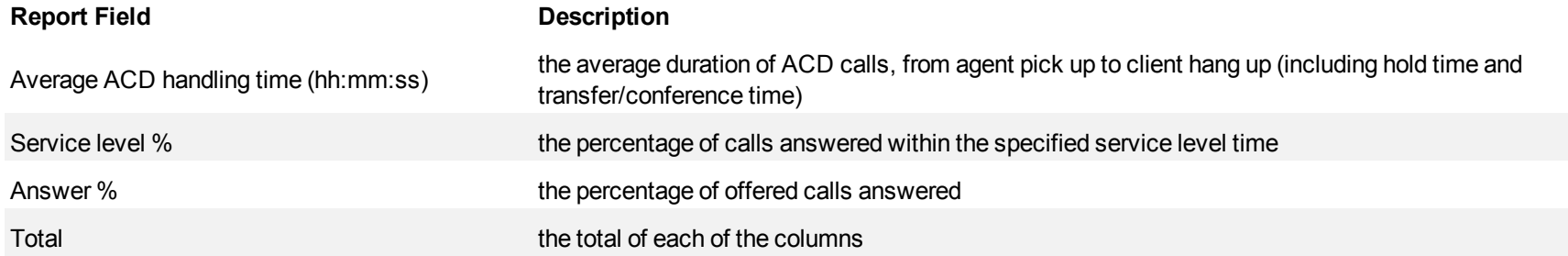

#### <span id="page-334-0"></span>**Figure 106 Voice DNIS Group Performance by Queue**

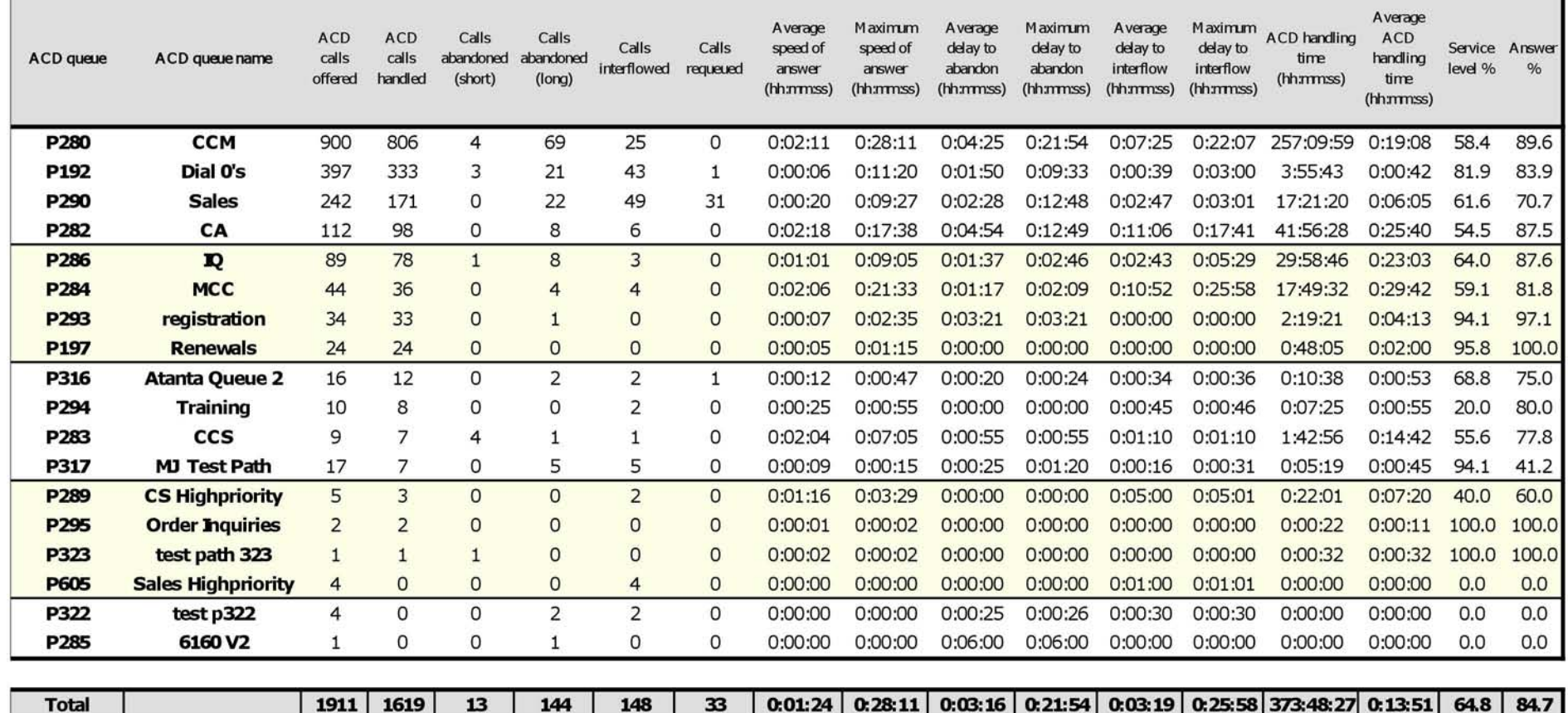

## **Voice DNIS Group Performance by DNIS**

The DNIS Group Performance by DNIS reports show each DNIS for the DNIS group you specify.

If your interflow statistic is zero, you probably did not program the telephone system with an interflow value. (See [Figure 107.](#page-337-0))

The DNIS Group Performance by DNIS reports provide the following information:

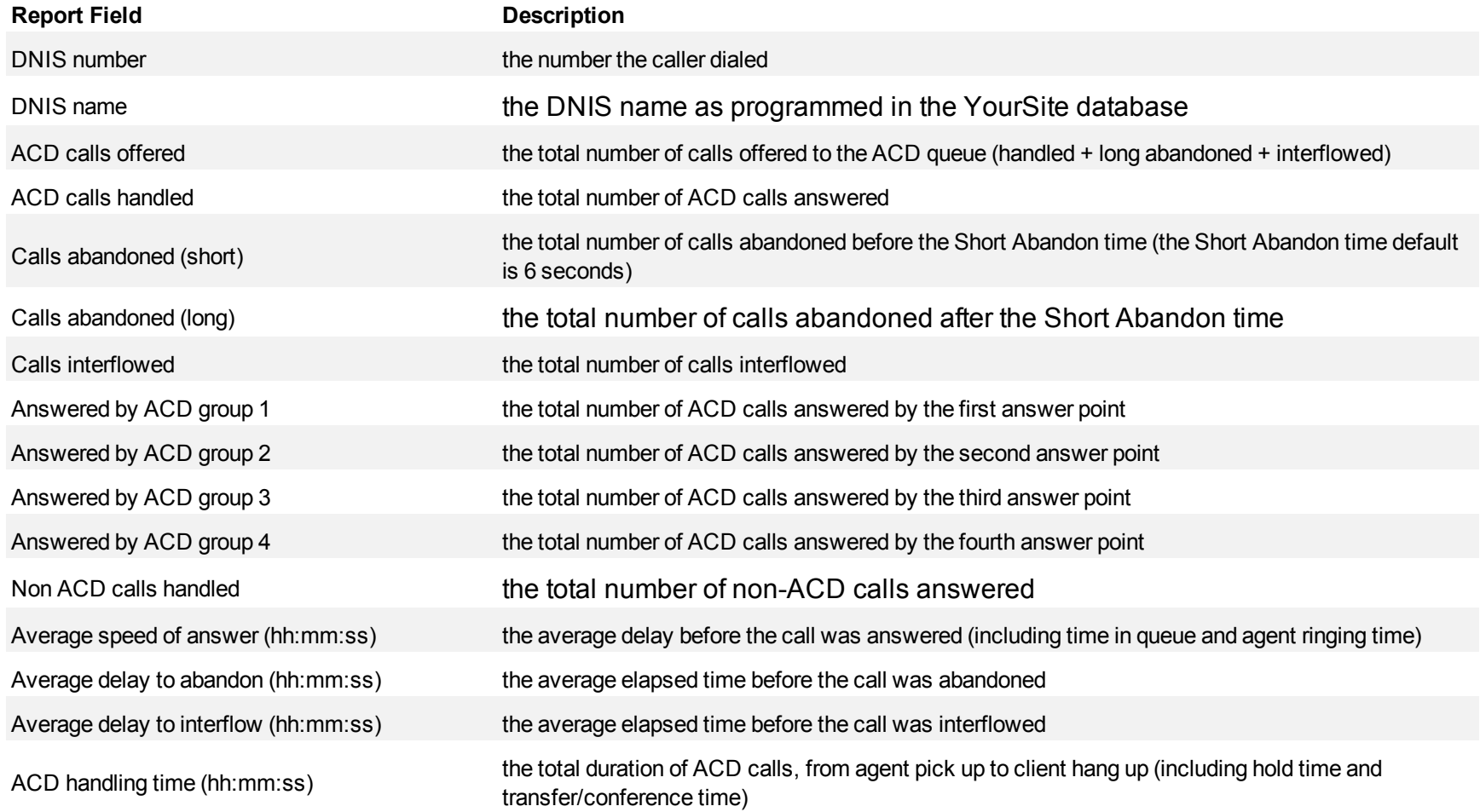

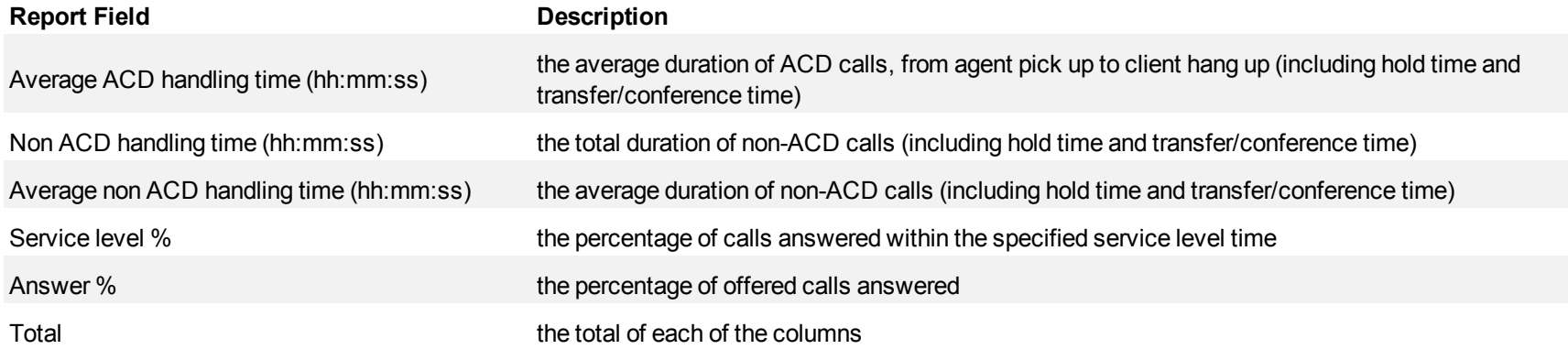

#### <span id="page-337-0"></span>**Figure 107 Voice DNIS Group Performance by DNIS**

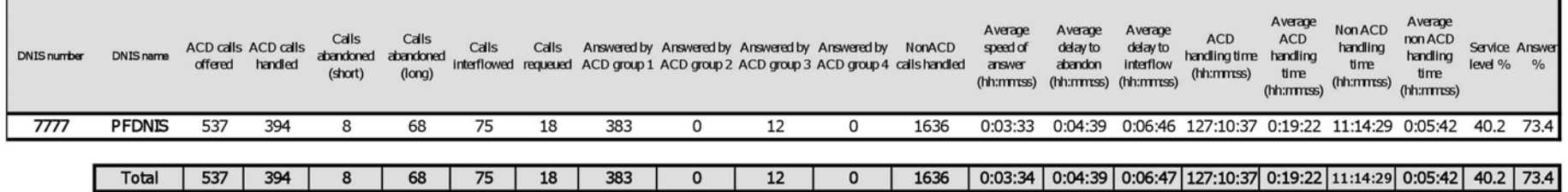

## **Voice DNIS and DNIS Group Performance by Queue**

The DNIS and DNIS Group Performance by Queue reports compare call activity performance across DNIS and DNIS groups for the shift duration and day(s) you specify. They report the call statistics in hours, minutes, and seconds, and provide call counts across queues. (See [Figure 108.](#page-340-0))

The DNIS and DNIS Group Performance by Queue reports provide the following information:

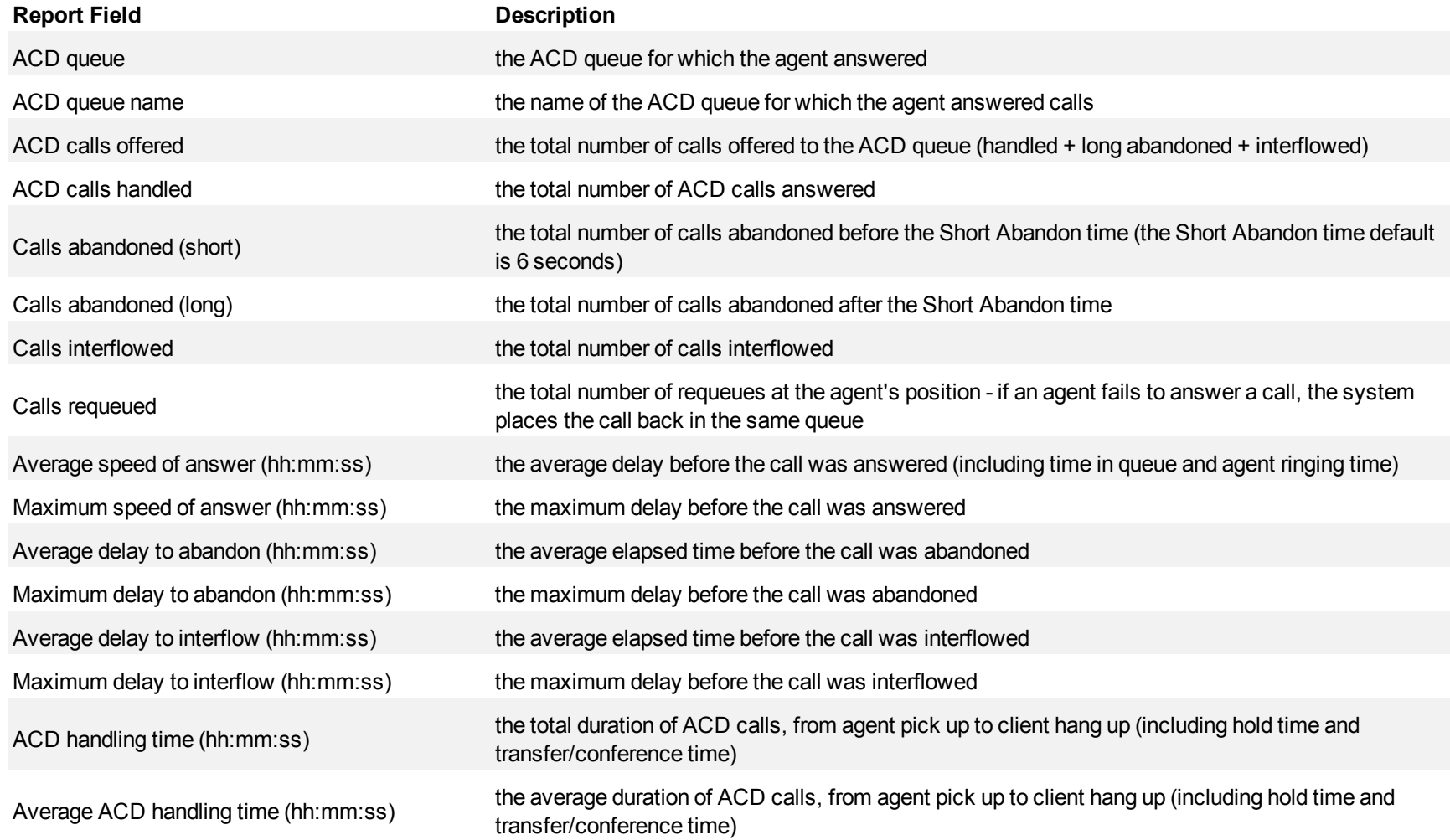

#### Mitel Contact Center Solutions Reports Guide

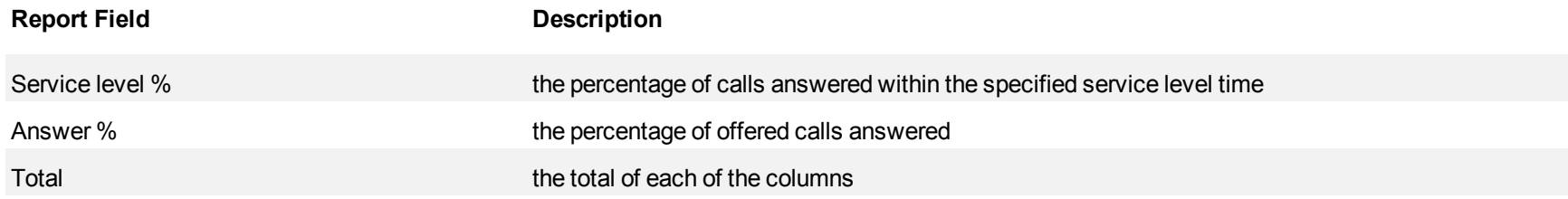

#### <span id="page-340-0"></span>**Figure 108 Voice DNIS Group Performance by Queue**

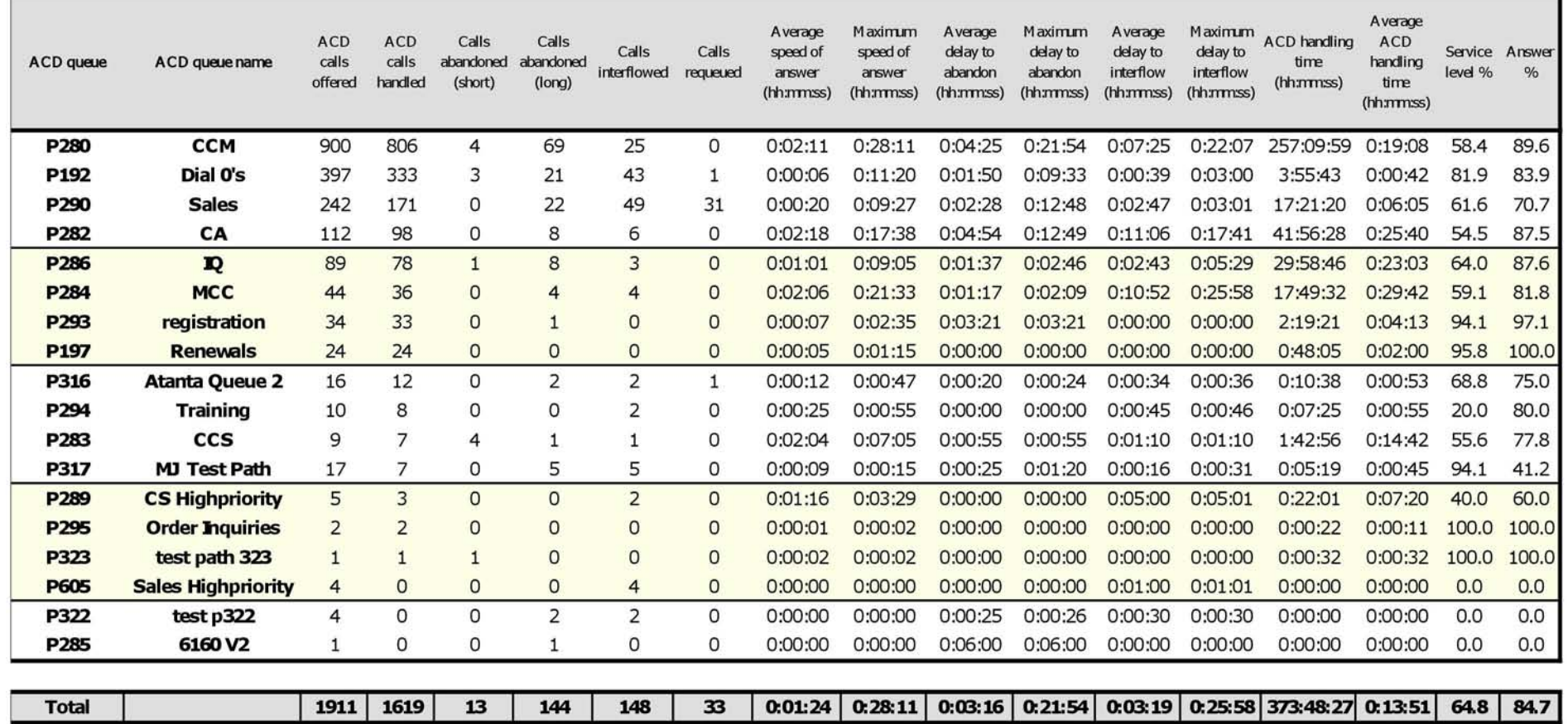

# **Email reports**

**NOTE:** Contact centers running Multimedia Contact Center Business Edition are only able to run reports on the media types for which they are licensed.

Email reports provide email statistics on agents, agent groups, queues, and queue groups. You can create on-demand and scheduled reports. You can optionally configure email queues to handle SMS media.

SMS reports are handled as email reports in Version 6.0. To differentiate SMS contacts from email contacts in reports, we recommend you configure a queue to handle SMS contacts and run email reports on that queue only.

#### **NOTE:**

- Any email statistics in reports run on SMS only queues pertain to SMS contacts
- Any email statistics in Agent reports pertain to SMS contacts if the agent(s) are handling SMS contacts

Email reports include

- Agent reports
- Queue reports

**NOTE:** You can optionally configure multimedia reports to exclude Junk Mail from the completed email/SMS statistics. For more information, see the *Contact Center Solutions User Guide*.

## **Email agent reports**

Agent and Agent group reports provide statistics based on agents and agent group activity, and include

- <sup>l</sup> **Agent Performance reports**
	- Agent and Agent Group Performance by Account Code
	- Agent and Agent Group Performance by Make Busy Code
	- Agent Group Performance by Agent

#### <sup>l</sup> **ACD event reports**

ACD event reports derive their data from the ACD real-time event stream. All other reports derive their data from the SMDR stream.

• Agent and Agent Group Event by Period (hh:mm:ss) (You cannot generate this report over midnight.)

## **Email Agent and Agent Group Performance by Account Code**

The Email Agent and Agent Group Performance by Account Code reports show the Account Codes entered by the email/SMS agent and the email/SMS agent group. (See [Figure 109](#page-344-0).)

The Email Agent and Agent Group Performance by Account Code reports provide the following information:

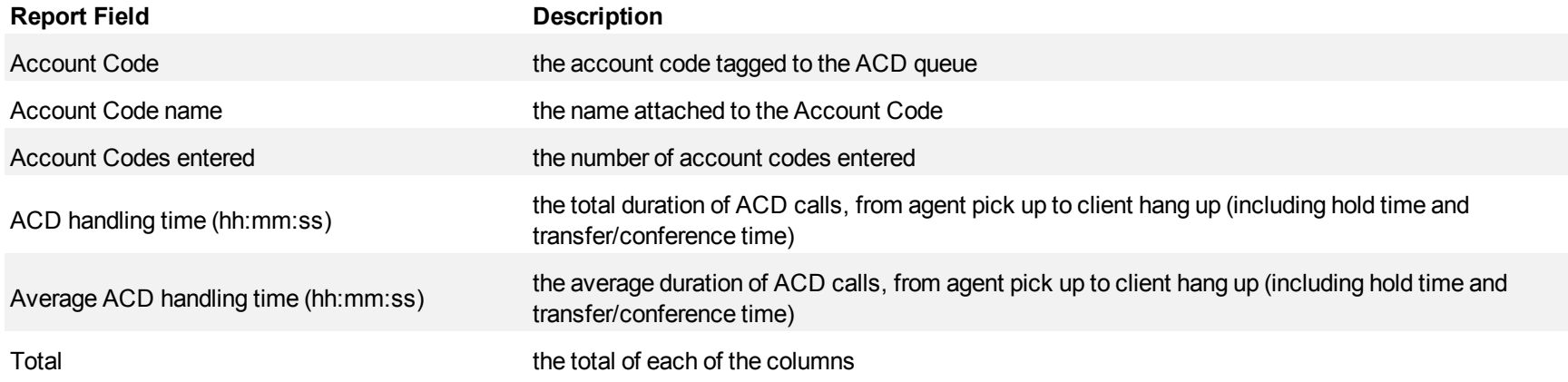

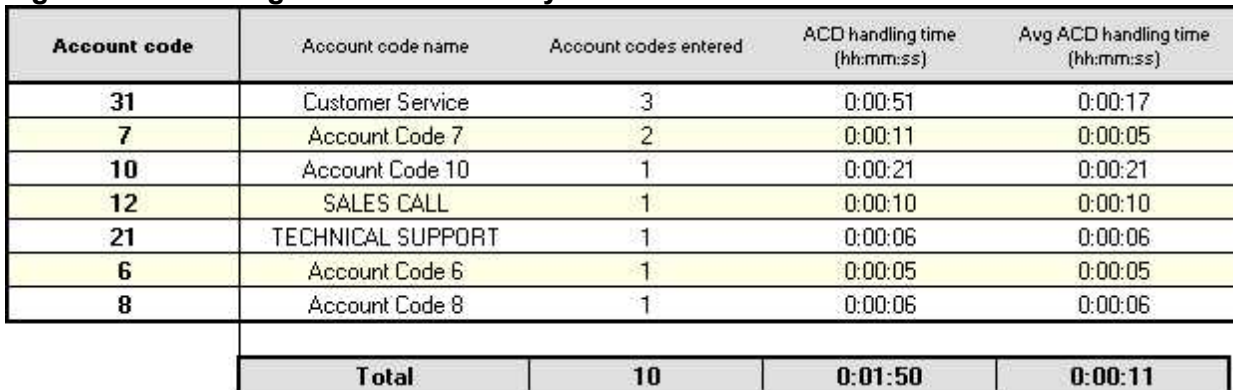

#### <span id="page-344-0"></span>**Figure 109 Email Agent Performance by Account Code**

## **Email Agent and Agent Group Performance by Make Busy Code**

The Email Agent and Agent Group Performance by Make Busy Code reports show the frequency and duration the email/SMS agent and email/SMS agent group is in Make Busy. (See [Figure 110](#page-346-0).)

The Email Agent and Agent Group Performance by Make Busy Code reports provide the following information:

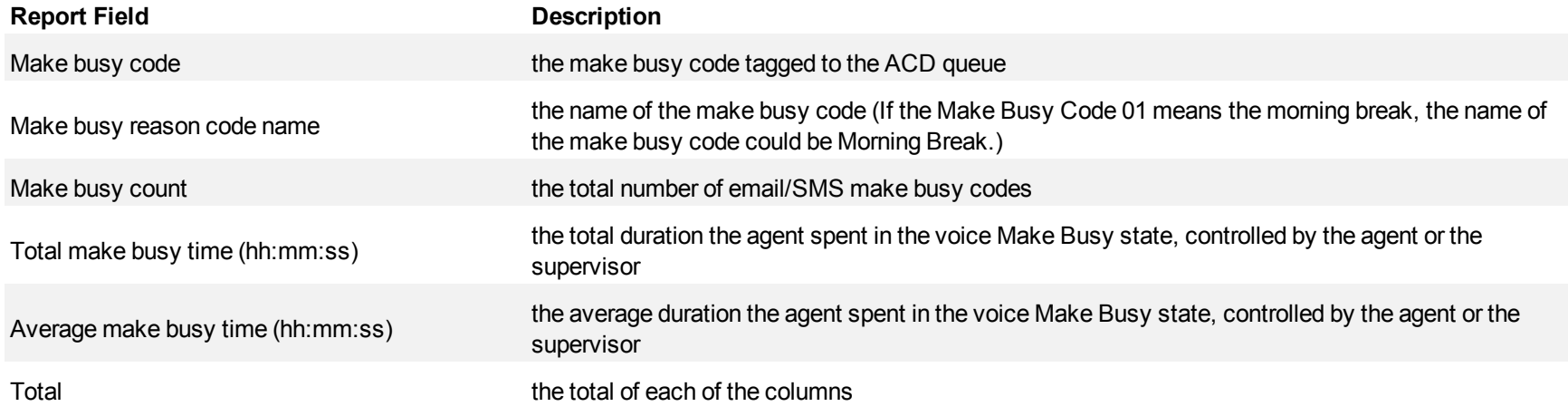

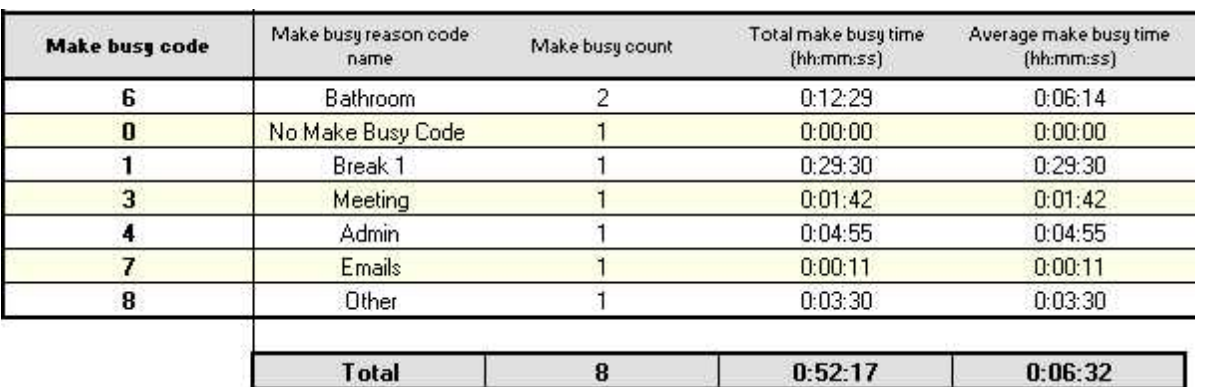

#### <span id="page-346-0"></span>**Figure 110 Email Agent Performance by Make Busy Code**

## **Email Agent Group Performance by Agent**

The Email Agent Group Performance by Agent report shows the workload distribution across the agents in an agent group for the shift duration and day(s) you specify. It reports the email/SMS statistics in hours, minutes, and seconds, and provides email/SMS counts across agents. (See [Figure](#page-349-0) [111.](#page-349-0))

The Email Agent Group Performance by Agent Report provides the following information for individual agents in the group.

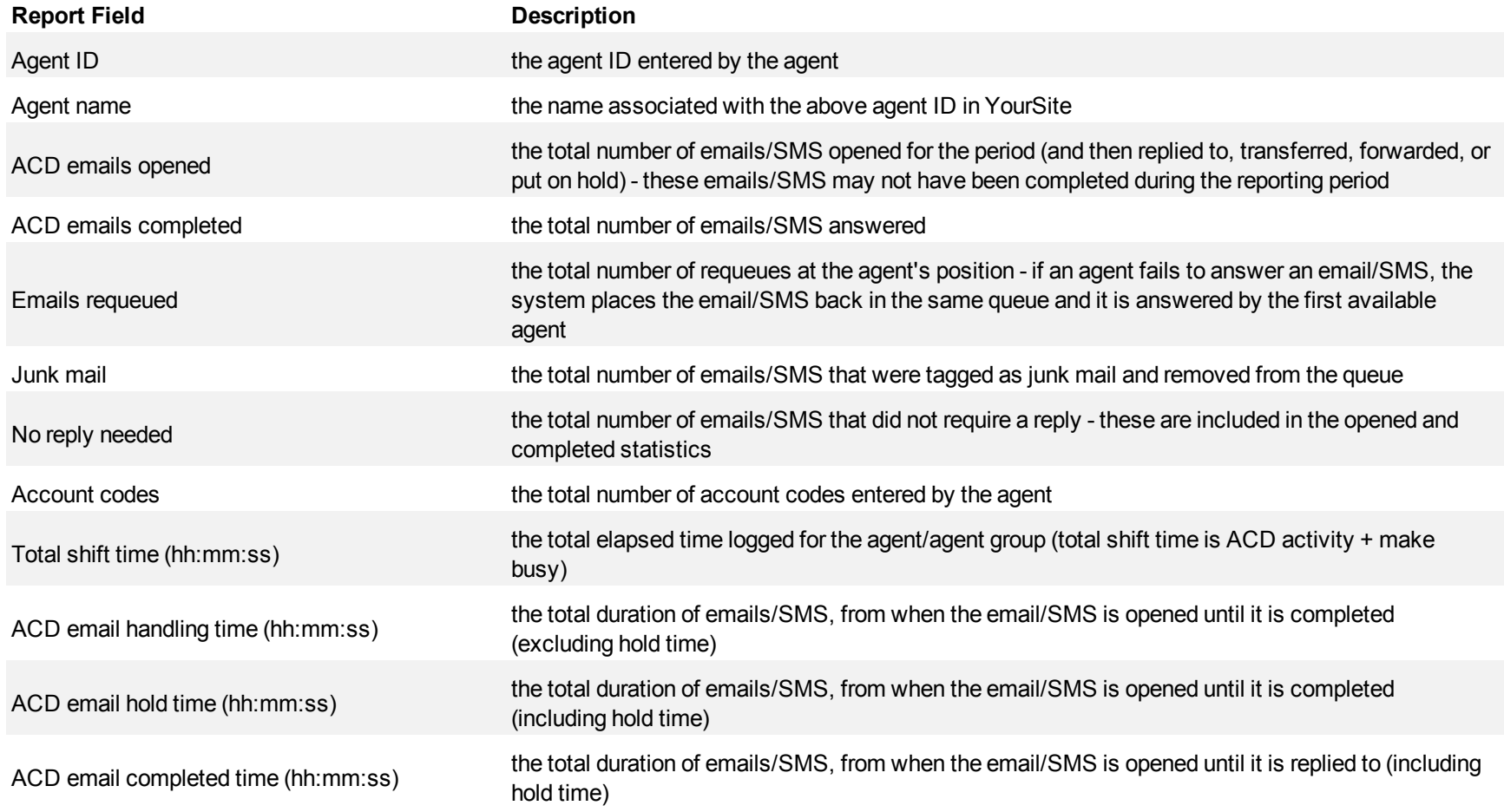

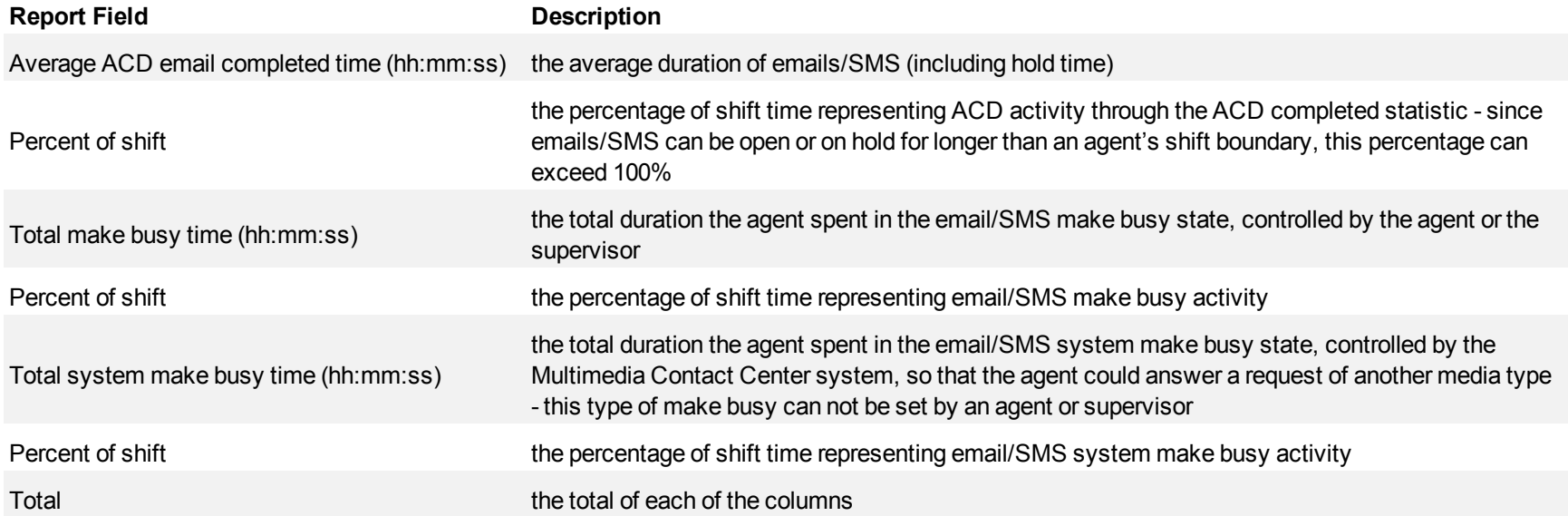

# <span id="page-349-0"></span>**Figure 111 Email Agent Group Performance by Agent**

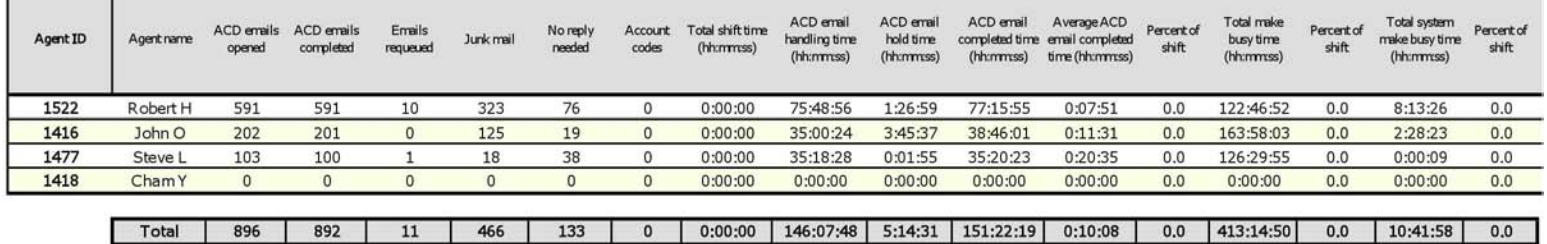

## **Email Agent and Agent Group Event by Period**

All Event by Period reports derive their data from the ACD real-time event stream. All other reports derive their data from the SMDR stream.

The Email Agent Event by Period report displays log on and log off times for the email/SMS agent and the total duration the agent spent in various agent states for the day(s) you specify. It reports the email/SMS statistics in hours, minutes, and seconds and provides email/SMS counts for the agent.

The Email Agent Group Event by Period report displays log on and log off times for the members of the email/SMS agent group and the total duration each agent of the agent group spent in various agent states for the day(s) you specify. It reports the email/SMS statistics in hours, minutes, and seconds and provides email/SMS counts for the agent. (See [Figure 112.](#page-353-0))

The Email Agent Event by Period report is truncated to the first 1000 records. It provides the following information:

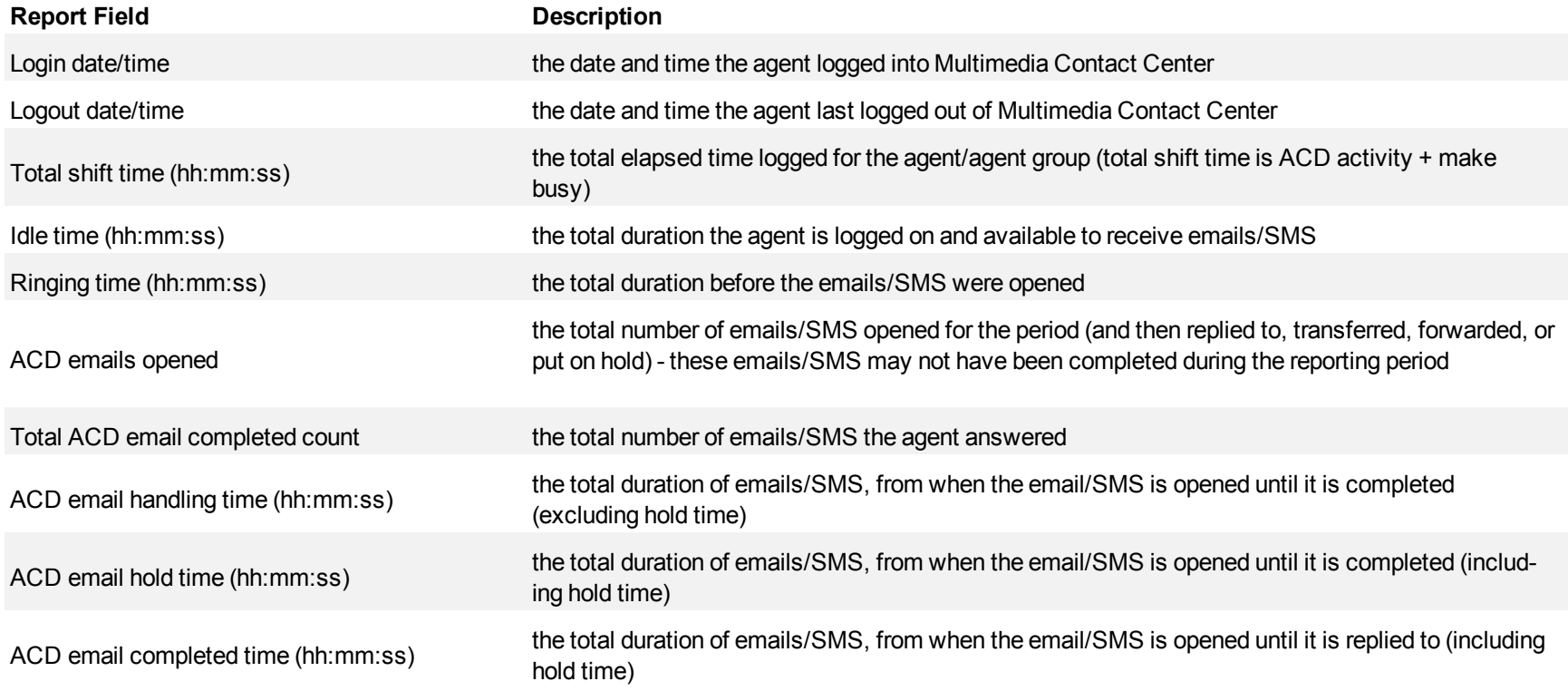

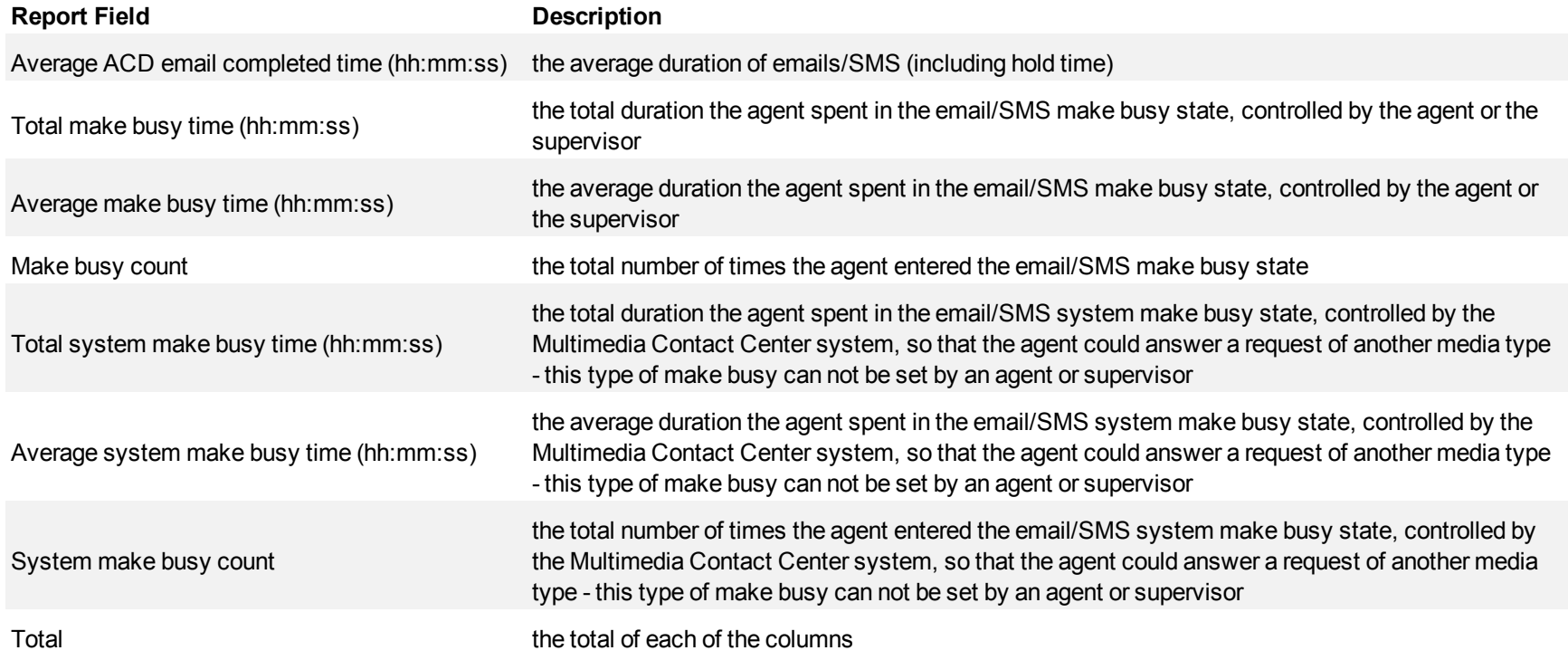

The Email Agent Group Event by Period (hh:mm:ss) report provides the following information:

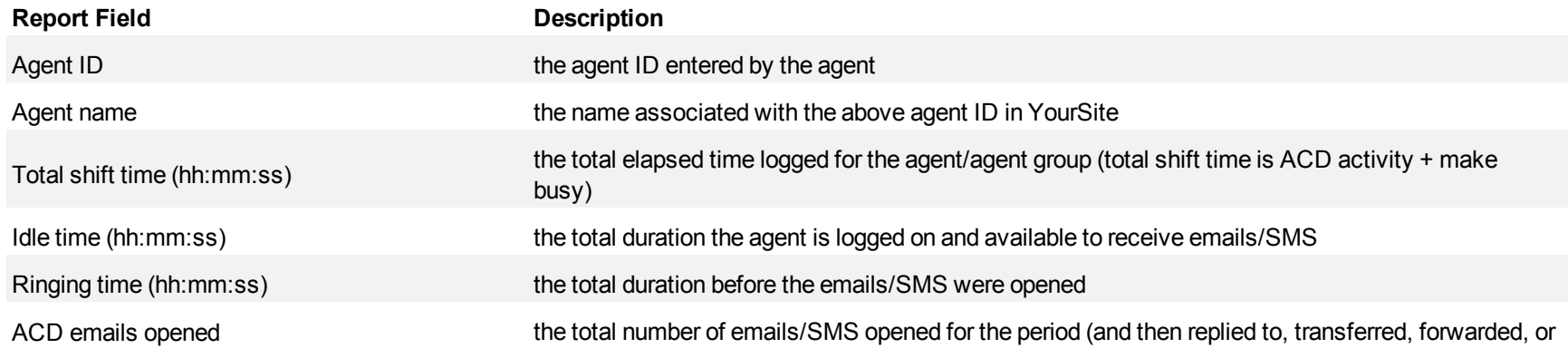

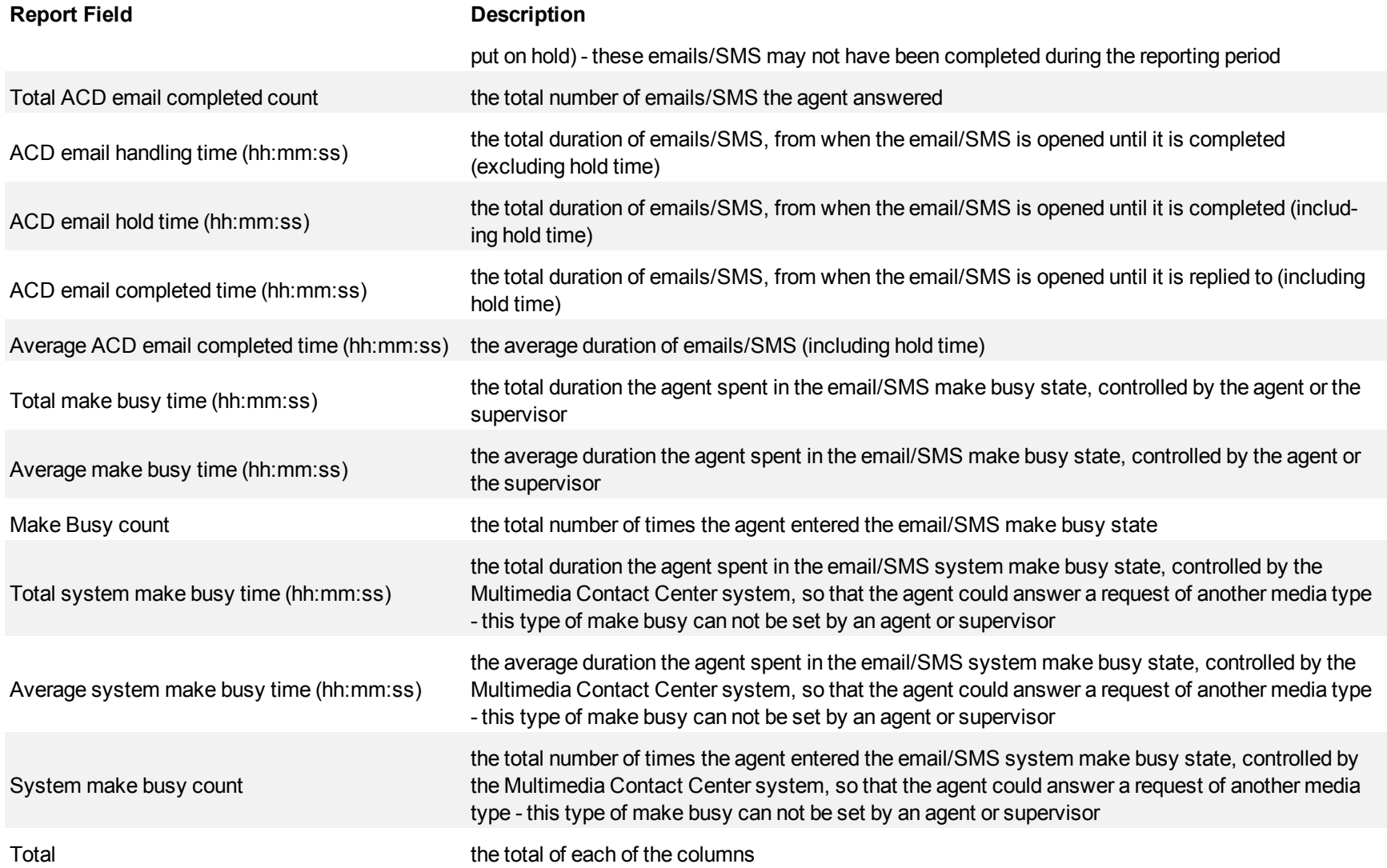

<span id="page-353-0"></span>**Figure 112 Email Agent Event by Period (hh:mm:ss)**

| completed<br>hold time<br>time<br>(hh:mmss)<br>(hh:mm:ss) | ACD email<br>completed<br>time<br>(hh:mmss) | Total make<br>busy time<br>(hh:nmm:ss) | A verage make<br>busy time<br>(hh:mm:ss) | Make<br><b>Busy</b><br>Count | Total system<br>make busy time<br>(hhmmss) | Average<br>systemmake<br>busy time<br>(hh:mmss) | System<br>make<br>busy<br>count |
|-----------------------------------------------------------|---------------------------------------------|----------------------------------------|------------------------------------------|------------------------------|--------------------------------------------|-------------------------------------------------|---------------------------------|
| 0:00:00<br>0:00:00                                        | 0:00:00                                     | 0:00:00                                | 0:00:00                                  | 0                            | 0:00:00                                    | 0:00:00                                         | $\circ$                         |
| 0:00:00<br>0:00:00                                        | 0:00:00                                     | 0:00:00                                | 0:00:00                                  | $\Omega$                     | 0:00:00                                    | 0:00:00                                         | O                               |
| 0:00:00<br>0:00:00                                        | 0:00:00                                     | 0:00:00                                | 0:00:00                                  | 0                            | 0:00:00                                    | 0:00:00                                         | 0                               |
| 0:00:00<br>0:00:00                                        | 0:00:00                                     | 00:00:0                                | 0:00:00                                  | 0                            | 0:00:00                                    | 0:00:00                                         | 0                               |
| 0:00:00<br>0:05:21                                        | 0:00:13                                     | 0:00:00                                | 0:00:00                                  | $\Omega$                     | 0:00:00                                    | 0:00:00                                         | $\Omega$                        |
| 0:00:00<br>0:03:13                                        | 0:00:28                                     | 0:00:00                                | 0:00:00                                  | $\Omega$                     | 0:37:18                                    | 0:37:18                                         |                                 |
| 0:00:00<br>0:00:13                                        | 0:00:13                                     | 0:00:00                                | 0:00:00                                  | $\Omega$                     | 0:00:00                                    | 0:00:00                                         | $\Omega$                        |
| 4:44:22<br>0:00:00                                        | 0:47:24                                     | 0:00:00                                | O:OO:OO                                  | $\Omega$                     | 0:00:00                                    | 0:00:00                                         |                                 |
| 0:00:00<br>0:00:00                                        | 0:00:00                                     | 0:00:00                                | 0:00:00                                  | $\Omega$                     | 0:00:00                                    | 0:00:00                                         | $\Omega$                        |
| 0:00:00<br>0:00:42                                        | 0:00:03                                     | 6:12:35                                | 3:06:17                                  | 2                            | 0:00:00                                    | 0:00:00                                         | 0                               |
| 0:00:00<br>0:00:00                                        | 0:00:00                                     | 0:00:00                                | 0:00:00                                  | 0                            | 0:00:00                                    | 0:00:00                                         | 0                               |
| 0:00:00<br>0:00:00                                        | 0:00:00                                     | 0:00:00                                | 0:00:00                                  | $\Omega$                     | 0:00:00                                    | 0:00:00                                         | 0                               |
| 0:00:00<br>0:00:00                                        | 0:00:00                                     | 0:00:00                                | 0:00:00                                  | 1                            | O:OO:OO                                    | 0:00:00                                         | $\Omega$                        |
| 0:00:00<br>0:00:00                                        | 0:00:00                                     | 0:00:00                                | 0:00:00                                  | $\Omega$                     | 1:26:23                                    | 1:26:23                                         |                                 |
| 0:00:06<br>0:00:00                                        | 0:00:06                                     | 0:00:00                                | 0:00:00                                  | $\overline{2}$               | 0:00:00                                    | 0:00:00                                         | $\Omega$                        |
| 0:00:00<br>0:00:00                                        | 0:00:00                                     | 0:00:00                                | 0:00:00                                  | $\Omega$                     | 0:03:05                                    | 0:03:05                                         |                                 |
|                                                           |                                             |                                        |                                          |                              |                                            |                                                 | $\overline{4}$                  |
|                                                           | <b>ACD</b> email<br>ACD email<br>0:00:00    | 0:03:55<br>4:53:57                     | 6:12:35                                  | 1:14:31                      | 5                                          | 2:06:46                                         | 0:31:41                         |

### **Email queue reports**

**NOTE:** For Version 6.0, SMS contacts are handled as email contacts. To differentiate SMS contacts from email contacts in reports, we recommend you configure a queue to handle SMS media only and run email reports on that queue only.

Queue and queue group reports provide statistics on queues and queue groups that reflect email/SMS behavior and the service experienced by customers who contact you by email/SMS.

The spectrum reports provide a frequency distribution of emails/SMS answered, or interflowed based on a defined time scale.

The queue reports are listed below:

- **Performance reports** 
	- Queue and Queue Group Performance by Period
	- Queue Group Performance by Queue
	- Queue Performance by Agent
	- Queue and Queue Group Performance by Account Code
- <sup>l</sup> **Spectrum reports**
	- Queue and Queue Group Answer Spectrum by Period
	- Queue and Queue Group Answer Spectrum by Day of the Week
	- Queue Group Answer Spectrum by Queue
	- Queue and Queue Group Handle Spectrum by Period
	- Queue and Queue Group Handle Spectrum by Day of the Week
	- Queue Group Handle Spectrum by Queue
	- Queue and Queue Group Interflow Spectrum by Period
	- Queue and Queue Group Interflow Spectrum by Day of the Week
	- Queue Group Interflow Spectrum by Queue

## **Email Queue and Queue Group Performance by Period**

The Email Queue and Queue Group Performance by Period reports show the email/SMS activity of a queue or queue group across 15-, 30-, or 60 minute intervals for the shift duration and day(s) you specify.

If your interflow statistic is zero, you probably did not program the telephone system with an interflow value. (See [Figure 113.](#page-357-0))

The Email Queue and Queue Group Performance by Period reports provides the following information:

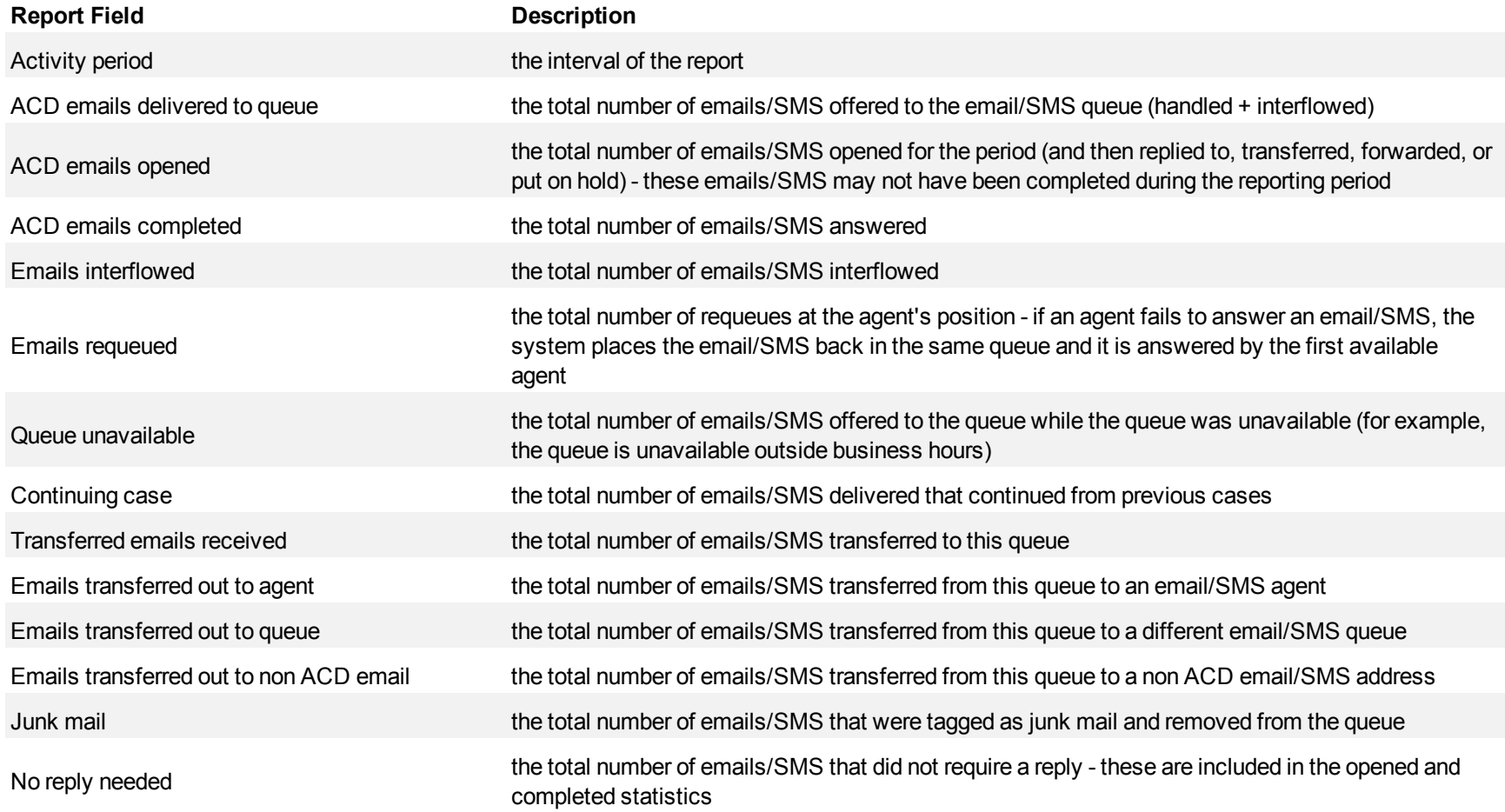

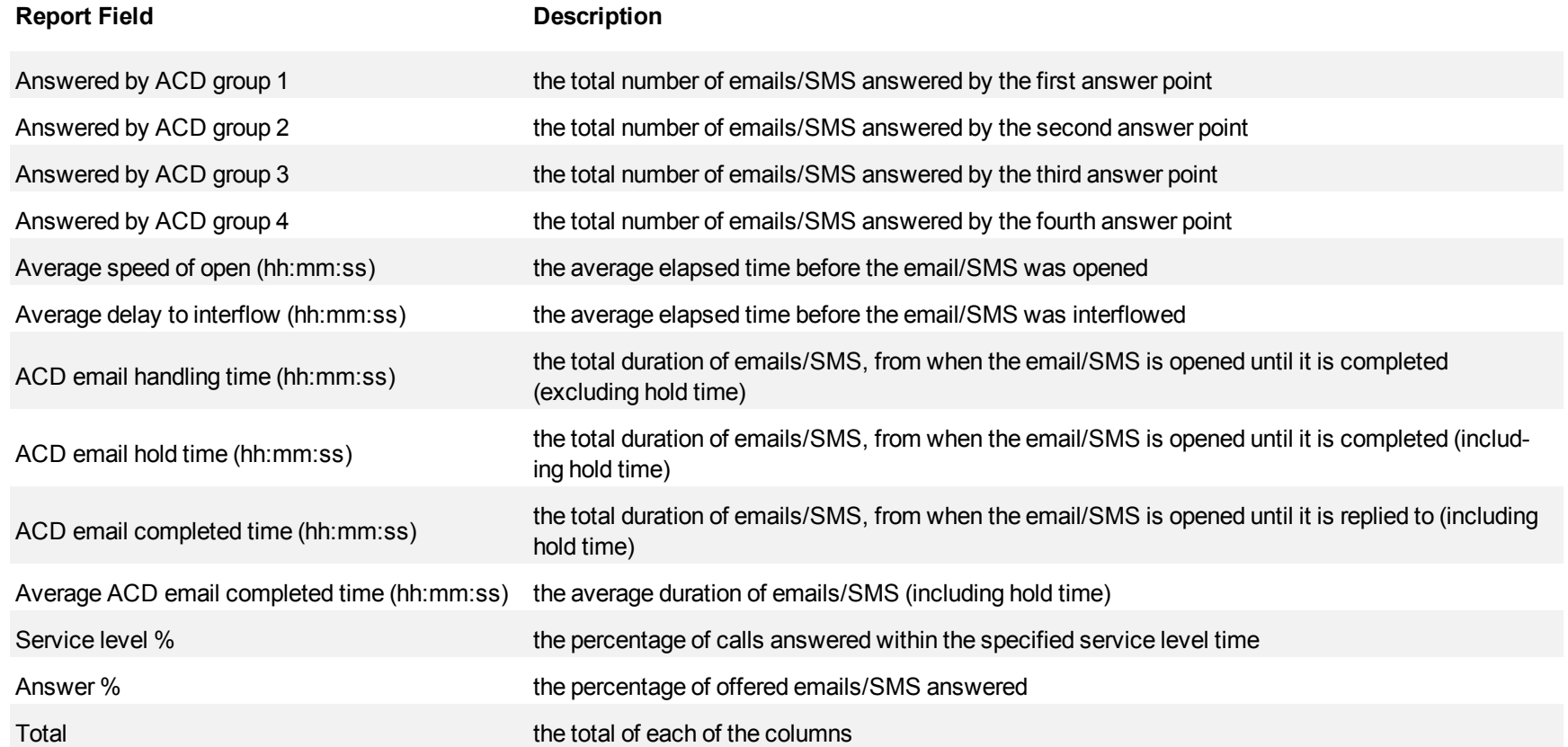

## <span id="page-357-0"></span>**Figure 113 Email Queue Performance by Period**

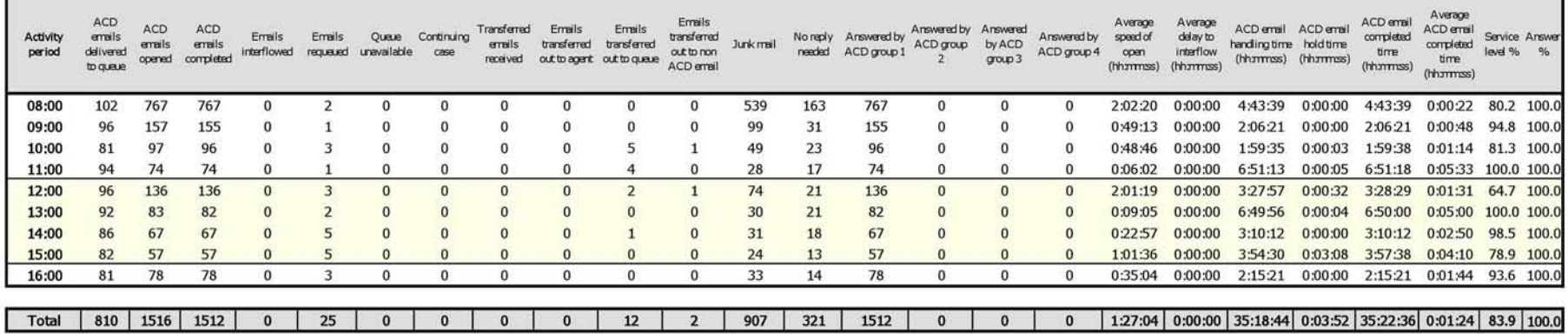

## **Email Queue Group Performance by Queue**

The Email Queue Group Performance by Queue report compares the workload distribution across the queues in a queue group for the shift duration and day(s) you specify. It reports the email/SMS statistics in hours, minutes, and seconds, and provides email/SMS counts across queues. (See [Figure](#page-360-0) [114.](#page-360-0))

The Email Queue Group Performance by Queue report provides the following information:

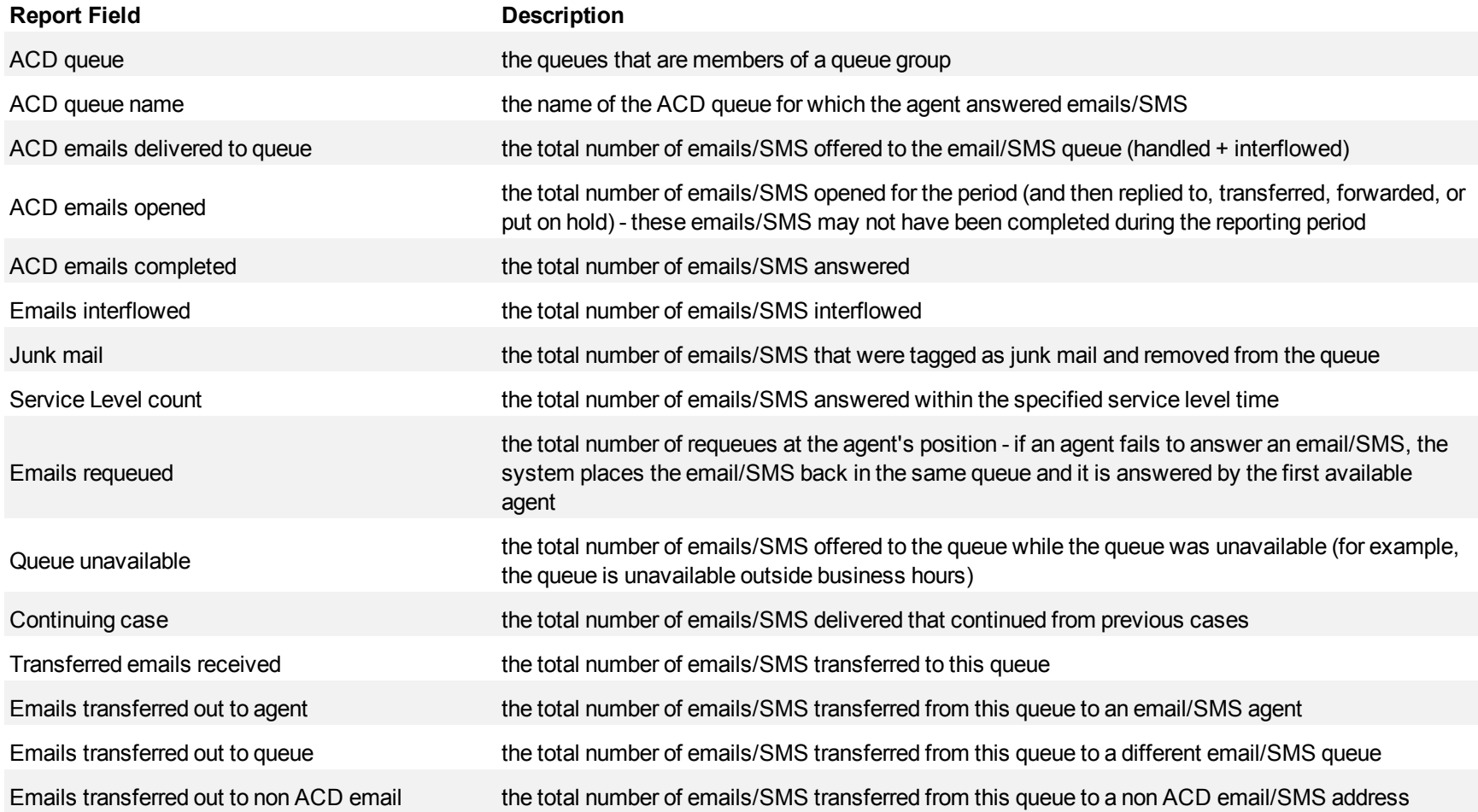

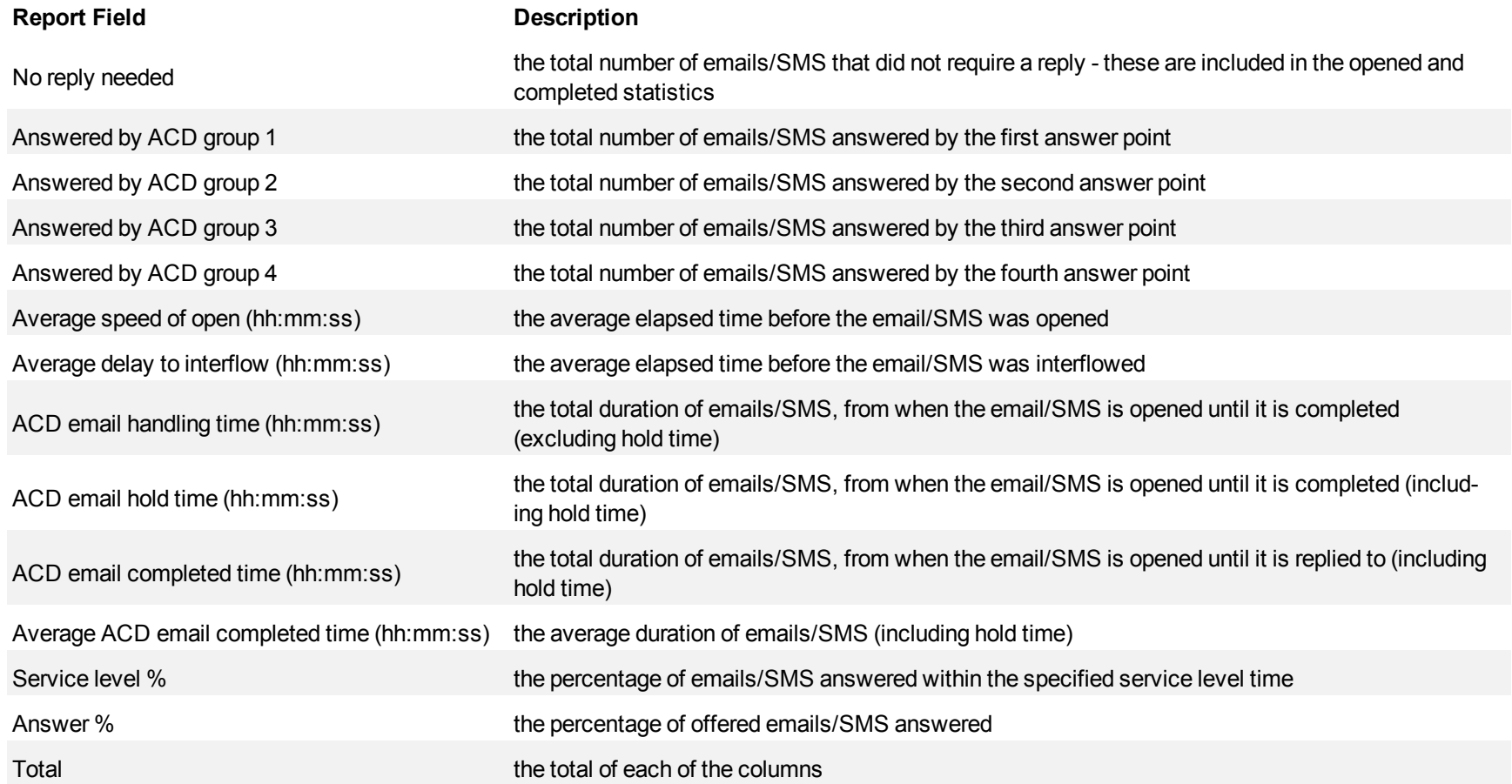
### **Figure 114 Email Queue Group Performance by Queue**

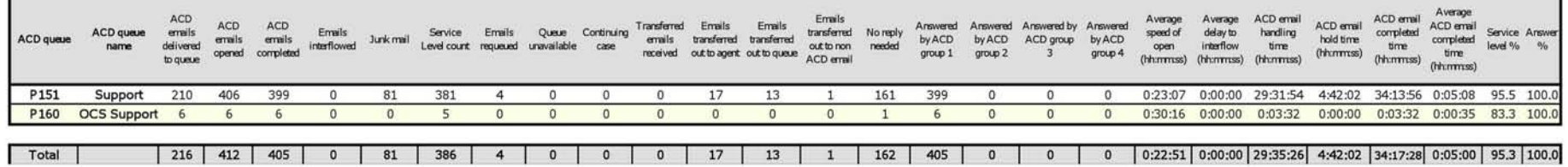

## **Email Queue Performance by Agent**

The Email Queue Performance by Agent report shows the email/SMS performance of each agent and therefore permits comparison of one agent's performance against other agents' performances. (See [Figure 115.](#page-363-0))

The Email Queue Performance by Agent report provides the following information:

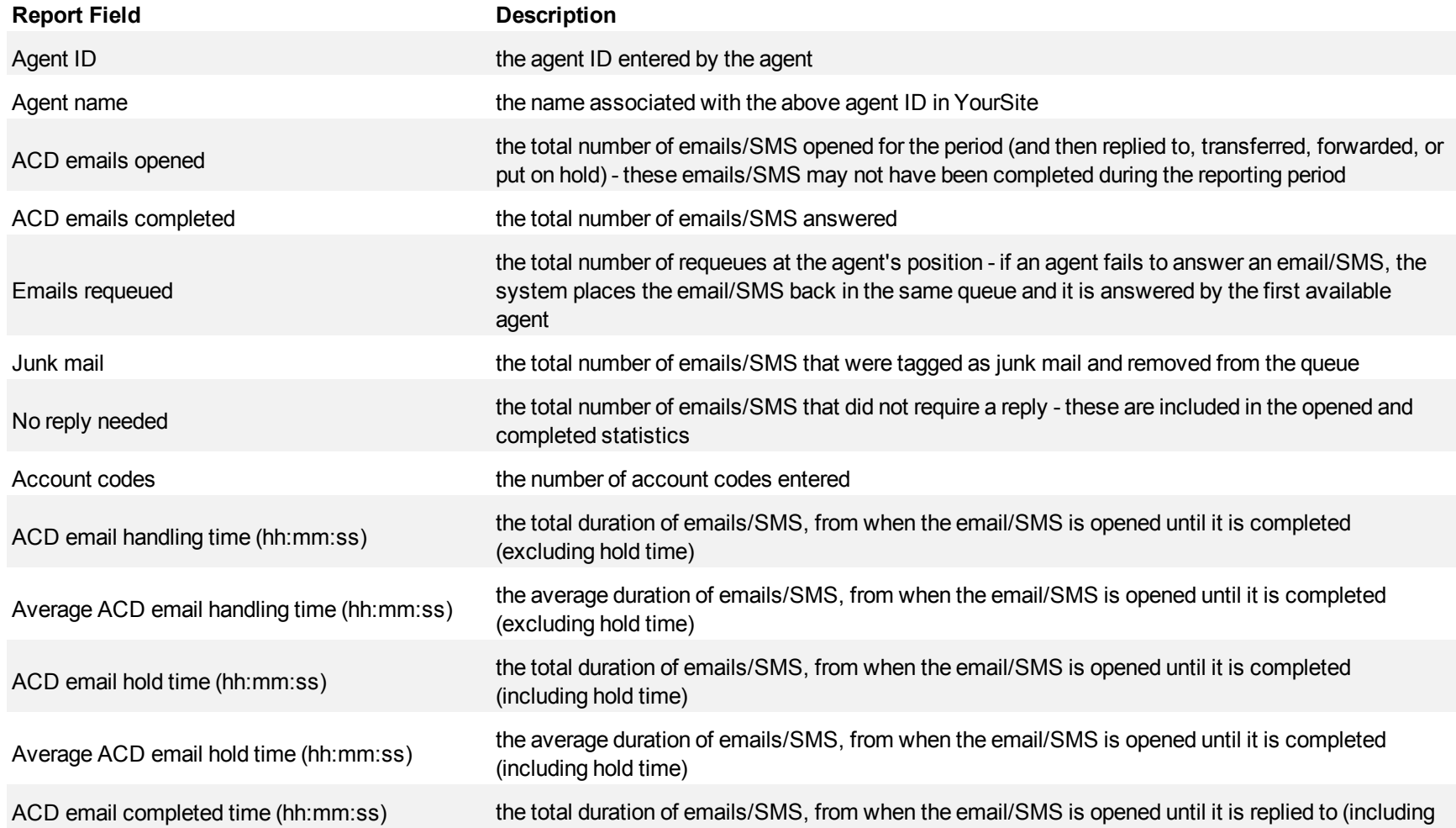

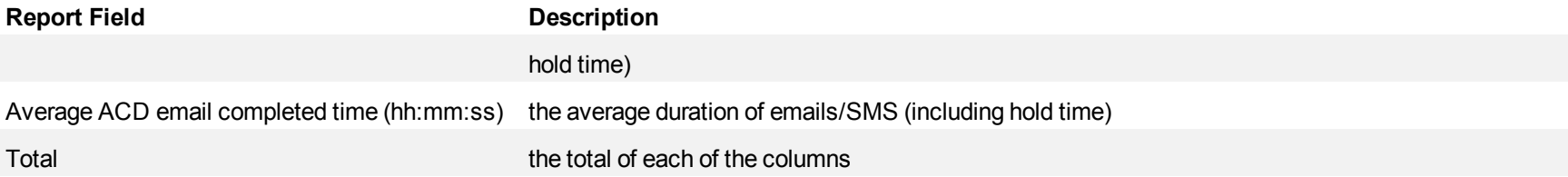

<span id="page-363-0"></span>**Figure 115 Email Queue Performance by Agent**

|     | emails<br>completed                                                                                                    | Emails<br>requeued | Junk mail | No reply<br>needed | Account<br>codes | ACD email<br>handling time<br>(hh:mm:ss) | email handling<br>time<br>(hh:mm:ss) | ACD email hold<br>time<br>(hh:mm:ss) | Average ACD<br>email hold time<br>(hh:mm:ss) | completed<br>time<br>(hh:mm:ss) | email completed<br>time<br>(hh:mm:ss) |  |
|-----|----------------------------------------------------------------------------------------------------|--------------------|-----------|--------------------|------------------|------------------------------------------|--------------------------------------|--------------------------------------|----------------------------------------------|---------------------------------|---------------------------------------|--|
| 9   | 9                                                                                                    | 0                  | 0         | 6                  | $\Omega$         | 00:00:44                                 | 00:00:04                             | 00:00:00                             | 00:00:00                                     | 00:00:44                        | 00:00:04                              |  |
| 3   | 3                                                                                                    | $\circ$            | 0         | 3                  | $\circ$          | 00:00:00                                 | 00:00:00                             | 00:00:00                             | 00:00:00                                     | 00:00:00                        | 00:00:00                              |  |
|     | $\overline{\mathbf{z}}$                                                                                                    | $\circ$            | $\circ$   |                    | $\circ$          | 00:00:00                                 | 00:00:00                             | 00:00:00                             | 00:00:00                                     | 00:00:00                        | 00:00:00                              |  |
|     |                                                                                                    | $\Omega$           | $\Omega$  |                    | $\circ$          | 00:00:00                                 | 00:00:00                             | 00:00:00                             | 00:00:00                                     | 00:00:00                        | 00:00:00                              |  |
| 6   | 6                                                                                                    | $\circ$            | $\circ$   | 6                  | $\circ$          | 00:00:00                                 | 00:00:00                             | 00:00:00                             | 00:00:00                                     | 00:00:00                        | 00:00:00                              |  |
| 468 | 467                                                                                                    | 11                 | 277       | 106                | $\circ$          | 01:11:19                                 | 00:00:09                             | 00:00:16                             | 00:00:05                                     | 01:11:35                        | 00:00:09                              |  |
| 141 | 141                                                                                                    | 6                  | 101       | 10                 | $\overline{0}$   | 00:59:39                                 | 00:00:25                             | 00:00:00                             | 00:00:00                                     | 00:59:39                        | 00:00:25                              |  |
| 487 | 487                                                                                                    | $\circ$            | 257       | 171                | $\circ$          | 13:50:57                                 | 00:01:42                             | 00:00:00                             | 00:00:00                                     | 13:50:57                        | 00:01:42                              |  |
| 84  | 84                                                                                                    |                    | 32        | 38                 | $\circ$          | 00:50:20                                 | 00:00:35                             | 00:00:16                             | 00:00:16                                     | 00:50:36                        | 00:00:36                              |  |
|     | Agent name<br>A B AllQueues<br>R Harrison<br><b>B</b> Renaud<br><b>K Middlemiss</b><br>J Graham<br><b>K</b> Roper<br>M Burnett<br>J Smith<br>N Letoumeau | emails<br>opened   |           |                    |                  |                                          |                                      |                                      |                                              |                                 |                                       |  |

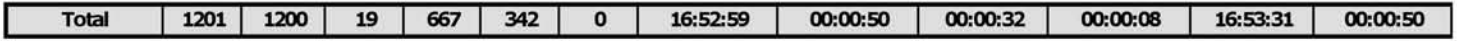

### **Email Queue and Queue Group Performance by Account Code**

The Email Queue and Queue Group Performance by Account Code reports show the email/SMS performance of a queue or queue group for account codes and therefore permits comparison of the queue or queue group's performance for each account code. (See [Figure 116.](#page-365-0))

The Email Queue and Queue Group Performance by Account Code reports provides the following information:

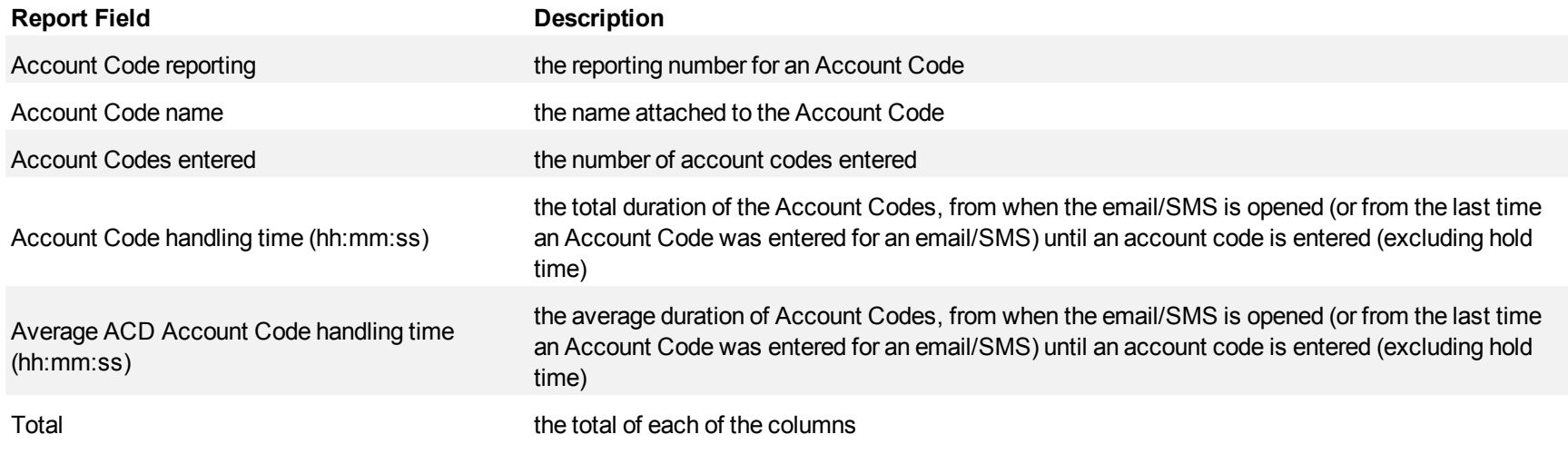

### <span id="page-365-0"></span>**Figure 116 Email Queue Performance by Account Code**

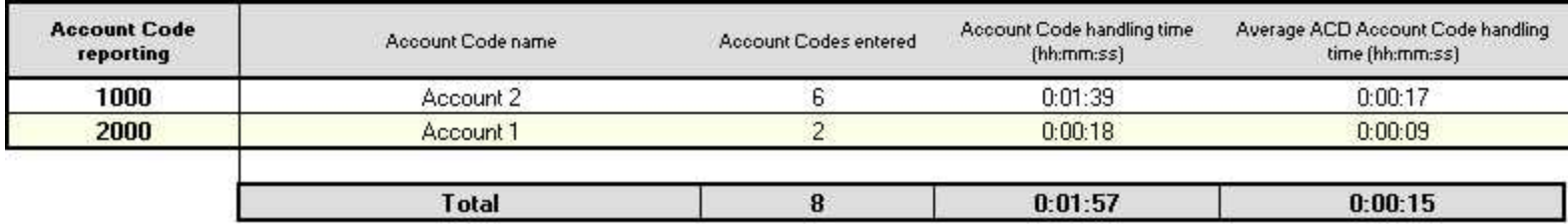

### **Email Queue and Queue Group Answer Spectrum by Period**

The Email Queue and Queue Group Answer Spectrum by Period reports provide a frequency distribution of emails/SMS answered on a queue group across 15-, 30-, or 60-minute intervals for the shift duration and day(s) you specify. (See [Figure 117.](#page-367-0))

The following are the first three fields of the Email Queue and Queue Group Answer Spectrum by Period reports:

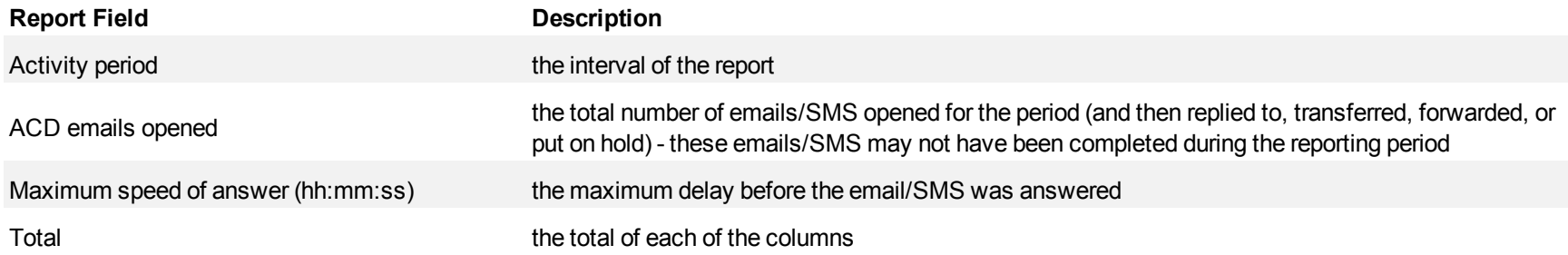

The remaining fields of the Email Queue and Queue Group Answer Spectrum by Period reports provide a frequency distribution of email/SMS patterns based on a defined time scale (5, 10, 15, 20, 30, 40, 60, 80, 120, and >120 minutes). For each time period, the Count < x min field reflects the total number of emails/SMS for that interval and all preceding intervals. The % of emails answered field reflects the percentage of emails/SMS for that interval and all preceding intervals.

- For each time period, except > 120 seconds, the Count < x min field reflects the total number of emails/SMS for that interval and all preceding intervals.
- For the >120 minutes time period, the Count < x min field reflects the total number of emails/SMS for that interval only.
- The % of Total field reflects the percentage of emails/SMS for that interval and all preceding intervals.

г

<span id="page-367-0"></span>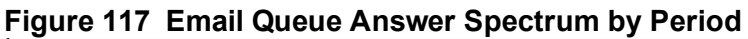

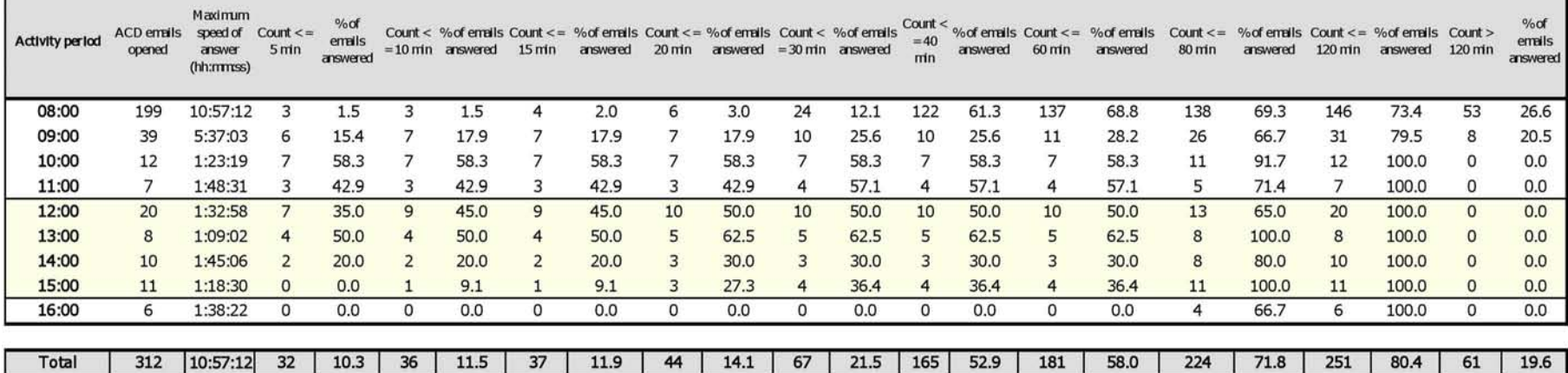

### **Email Queue and Queue Group Answer Spectrum by Day of the Week**

The Email Queue and Queue Group Answer Spectrum by Day of the Week reports provide a frequency distribution of emails/SMS answered on a queue group across 15-, 30-, or 60-minute intervals over the days of the week. When this report is run for more than one week, the data is summed for each day of the week. For example, if the report is run for two weeks, the data found under Monday is the summed total of the two Mondays and the data found under Tuesday is the summed totals of the two Tuesdays. (See [Figure 118](#page-369-0).)

The following are the first three fields of the Email Queue and Queue Group Answer Spectrum by Day of the Week reports:

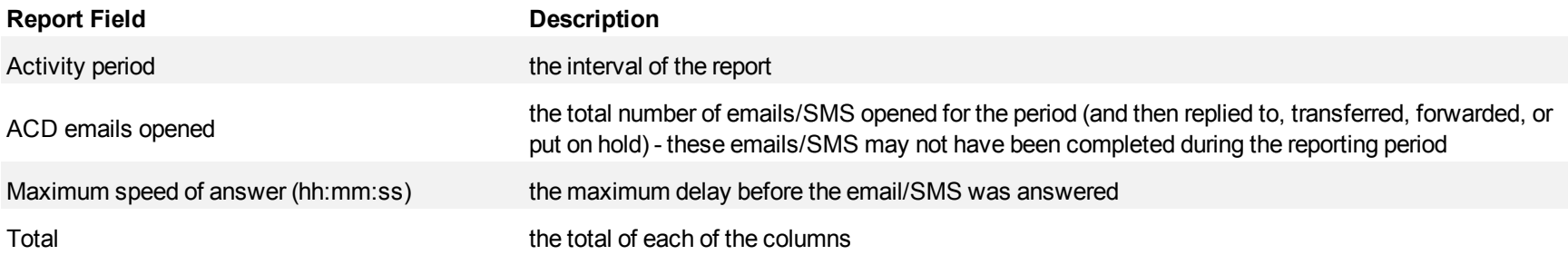

The remaining fields of the Email Queue and Queue Group Answer Spectrum by Day of the Week reports provide a frequency distribution of email/SMS patterns based on a defined time scale (5, 10, 15, 20, 30, 40, 60, 80, 120, and >120 minutes). For each time period, the Count < x min field reflects the total number of emails/SMS for that interval and all preceding intervals. The % of emails answered field reflects the percentage of emails/SMS for that interval and all preceding intervals.

- For each time period, except > 120 seconds, the Count < x min field reflects the total number of emails/SMS for that interval and all preceding intervals.
- For the  $>120$  minutes time period, the Count  $\leq x$  min field reflects the total number of emails/SMS for that interval only.
- The % of Total field reflects the percentage of emails/SMS for that interval and all preceding intervals.

# <span id="page-369-0"></span>**Figure 118 Email Queue Answer Spectrum by Day of the Week**

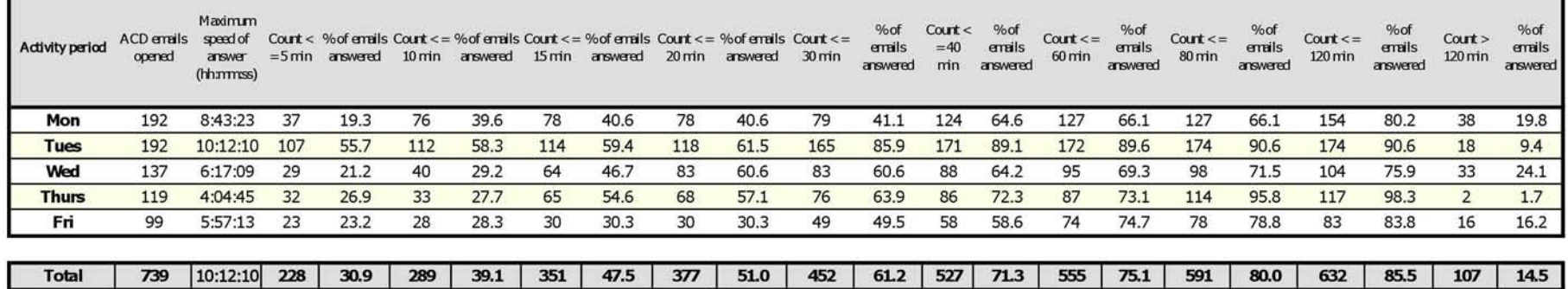

## **Email Queue Group Answer Spectrum by Queue**

The Email Queue Group Answer Spectrum by Queue report provides a frequency distribution of emails/SMS for a queue group across intervals from 1- 10. (See [Figure 119](#page-371-0).)

The following are the first three fields of the Email Queue Group Answer Spectrum by Queue report:

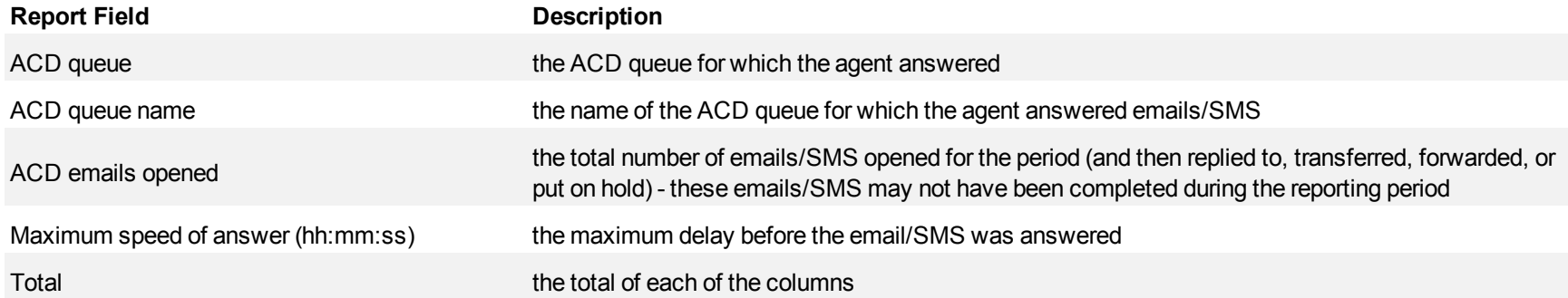

The remaining fields of the Email Queue Group Spectrum by Queue report provide a frequency distribution of email/SMS patterns based on a defined time scale (Spectral Interval 1-10). The Spectrum Interval field reflects the total number of emails/SMS for that interval and all preceding intervals. The % of emails answered field reflects the percentage of emails/SMS for that interval and all preceding intervals.

**NOTE:** Spectrum Interval 10 reflects the total number of emails/SMS for that interval only.

# <span id="page-371-0"></span>**Figure 119 Email Queue Group Answer Spectrum by Queue**

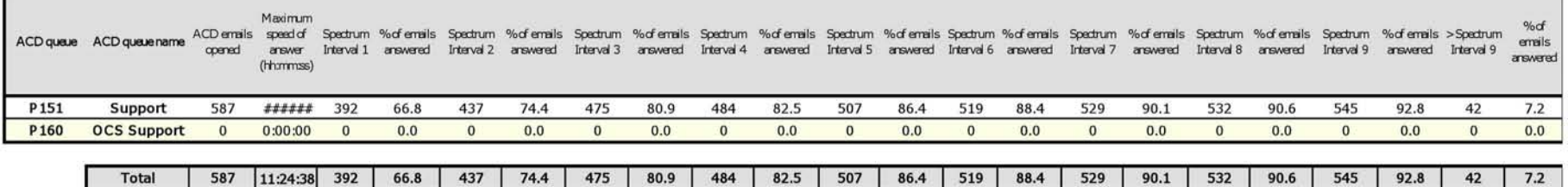

### **Email Queue and Queue Group Handle Spectrum by Period**

The Email Queue and Queue Group Handle Spectrum by Period reports provide a frequency distribution of emails/SMS for a queue group across 15-, 30-, or 60-minute intervals for the shift duration and day(s) you specify. (See [Figure 120.](#page-373-0))

The following are the first three fields of the Email Queue and Queue Group Handle Spectrum by Period reports:

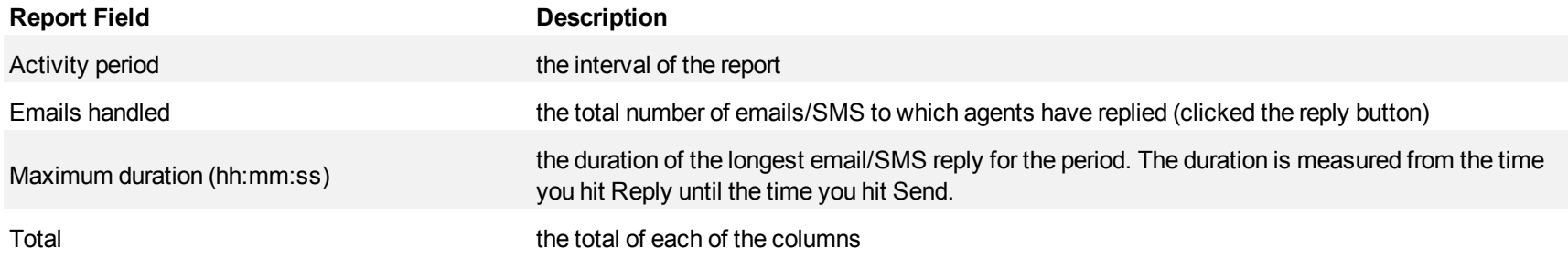

The remaining fields of the Email Queue and Queue Group Handle Spectrum by Period reports provide a frequency distribution of email/SMS patterns based on a defined time scale (<10, <60, <180, <240, <300, <360, <420, <480, <540, and >541 minutes). For each time period, the Count < x min field reflects the total number of emails/SMS for that interval and all preceding intervals. The % of emails answered field reflects the percentage of emails/SMS for that interval and all preceding intervals.

- For each time period, except > 541 seconds, the Count < x min field reflects the total number of emails/SMS for that interval and all preceding intervals.
- For the  $>541$  minutes time period, the Count  $\leq x$  min field reflects the total number of emails/SMS for that interval only.
- The % of Total field reflects the percentage of emails/SMS for that interval and all preceding intervals.

### <span id="page-373-0"></span>**Figure 120 Email Queue Handle Spectrum by Period**

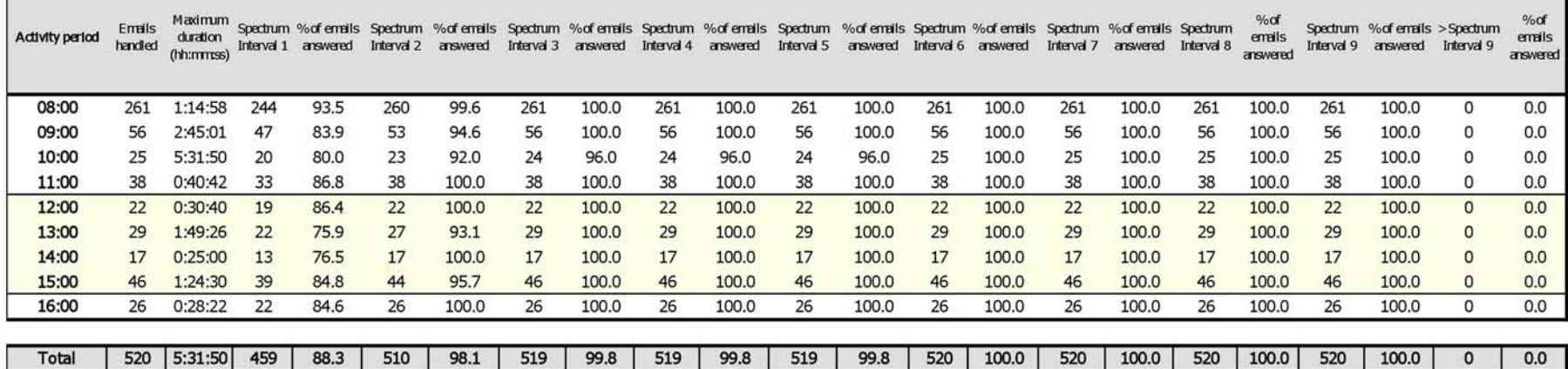

### **Email Queue and Queue Group Handle Spectrum by Day of the Week**

The Email Queue and Queue Group Handle Spectrum by Day of the Week reports provide a frequency distribution of emails/SMS for a queue group across 15-, 30-, or 60-minute intervals over the days of the week. When this report is run for more than one week, the data is summed for each day of the week. For example, if the report is run for two weeks, the data found under Monday is the summed total of the two Mondays and the data found under Tuesday is the summed totals of the two Tuesdays. (See [Figure 121](#page-375-0).)

The following are the first three fields of the Email Queue and Queue Group Handle Spectrum by Day of the Week reports:

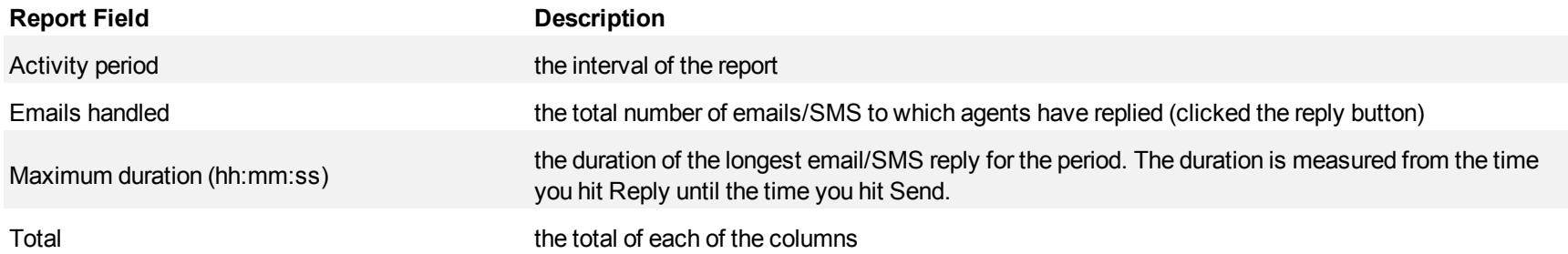

The remaining fields of the Email Queue and Queue Group Handle Spectrum by Day of the Week reports provide a frequency distribution of email/SMS patterns based on a defined time scale (<10, <60, <180, <240, <360, <460, <420, <540, and >541 minutes). For each time period, the Count < x min field reflects the total number of emails/SMS for that interval and all preceding intervals. The % of emails answered field reflects the percentage of emails/SMS for that interval and all preceding intervals.

- For each time period, except > 541 seconds, the Count < x min field reflects the total number of emails/SMS for that interval and all preceding intervals.
- For the  $>541$  minutes time period, the Count  $\leq x$  min field reflects the total number of emails/SMS for that interval only.
- The % of Total field reflects the percentage of emails/SMS for that interval and all preceding intervals.

г

<span id="page-375-0"></span>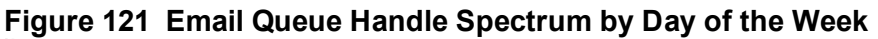

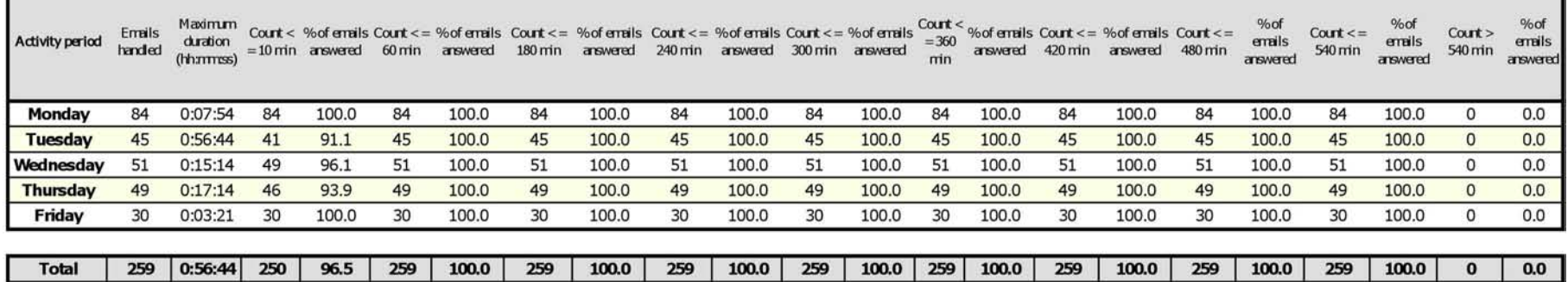

## **Email Queue Group Handle Spectrum by Queue**

The Email Queue Group Handle Spectrum by Queue report provides a frequency distribution of emails/SMS for a queue group across intervals from 1- 10. (See [Figure 122](#page-377-0).)

The following are the first three fields of the Email Queue Group Handle Spectrum by Queue report:

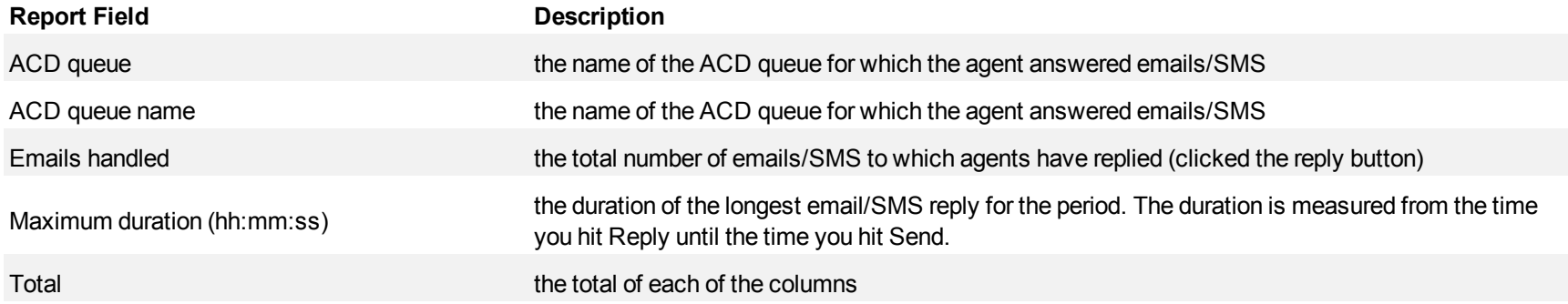

The remaining fields of the Email Queue Group Spectrum by Queue report provide a frequency distribution of email/SMS patterns based on a defined time scale (Spectral Interval 1-10). The Spectrum Interval field reflects the total number of emails/SMS for that interval and all preceding intervals. The % of emails answered field reflects the percentage of emails/SMS for that interval and all preceding intervals.

**NOTE:** Spectrum Interval 10 reflects the total number of emails/SMS for that interval only.

# <span id="page-377-0"></span>**Figure 122 Email Queue Group Handle Spectrum by Queue**

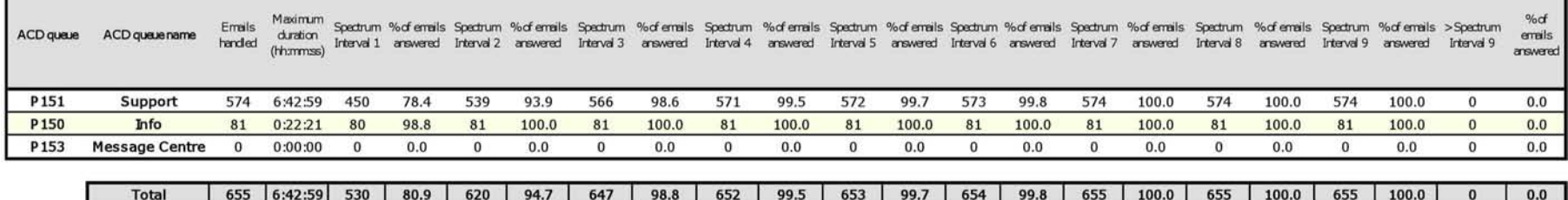

### **Email Queue and Queue Group Interflow Spectrum by Period**

The Email Queue and Queue Group Interflow Spectrum by Period reports provide a frequency distribution of emails/SMS interflowed on a queue group across 15-, 30-, or 60-minute intervals for the shift duration and day(s) you specify. (See [Figure 123.](#page-379-0))

If your interflow statistic is zero, you probably did not program the telephone system with an interflow value.

The following are the first three fields of the Email Queue and Queue Group Interflow Spectrum by Period reports:

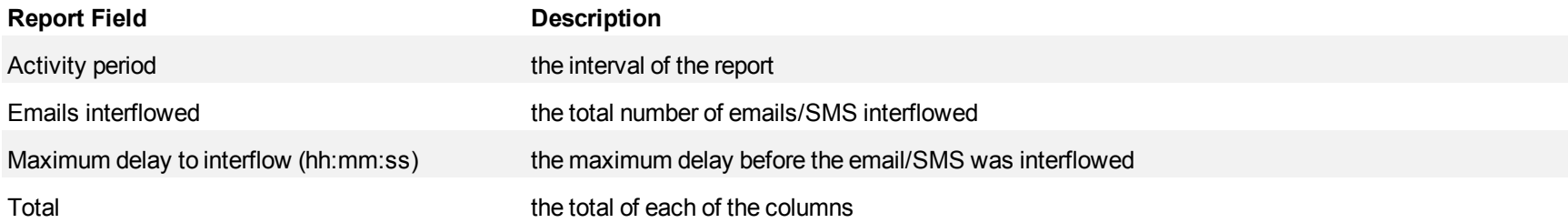

The remaining fields of the Email Queue and Queue Group Interflow Spectrum by Period reports provide a frequency distribution of email/SMS patterns based on a defined time scale (5, 10, 15, 20, 30, 40, 60, 80, 120, and >120 minutes). For each time period, the Count < x min field reflects the total number of emails/SMS for that interval and all preceding intervals. The % of emails/SMS interflowed total field reflects the percentage of emails/SMS for that interval and all preceding intervals.

- For each time period, except > 120 seconds, the Count < x min field reflects the total number of emails/SMS for that interval and all preceding intervals.
- For the >120 minutes time period, the Count < x min field reflects the total number of emails/SMS for that interval only.
- The % of Total field reflects the percentage of emails/SMS for that interval and all preceding intervals.

<span id="page-379-0"></span>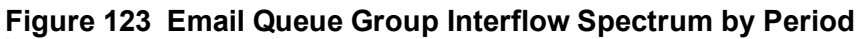

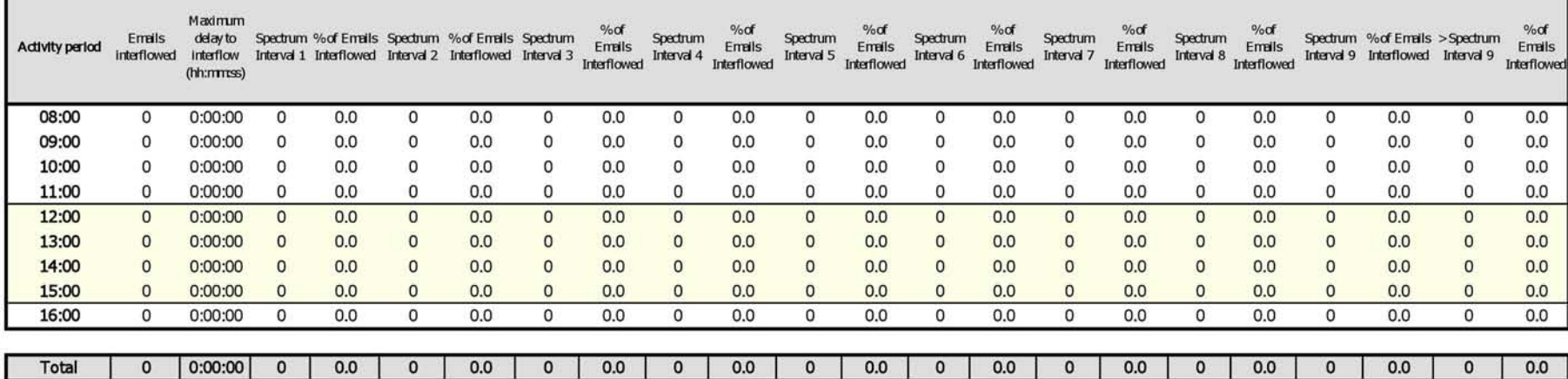

### **Email Queue and Queue Group Interflow Spectrum by Day of the Week**

The Email Queue and Queue Group Interflow Spectrum by Day of the Week reports provide a frequency distribution of emails/SMS interflowed on a queue group across 15-, 30-, or 60-minute intervals over the days of the week. When this report is run for more than one week, the data is summed for each day of the week. For example, if the report is run for two weeks, the data found under Monday is the summed total of the two Mondays and the data found under Tuesday is the summed totals of the two Tuesdays. (See [Figure 124.](#page-381-0))

If your interflow statistic is zero, you probably did not program the telephone system with an interflow value.

The following are the first three fields of the Email Queue and Queue Group Interflow Spectrum by Day of the Week reports:

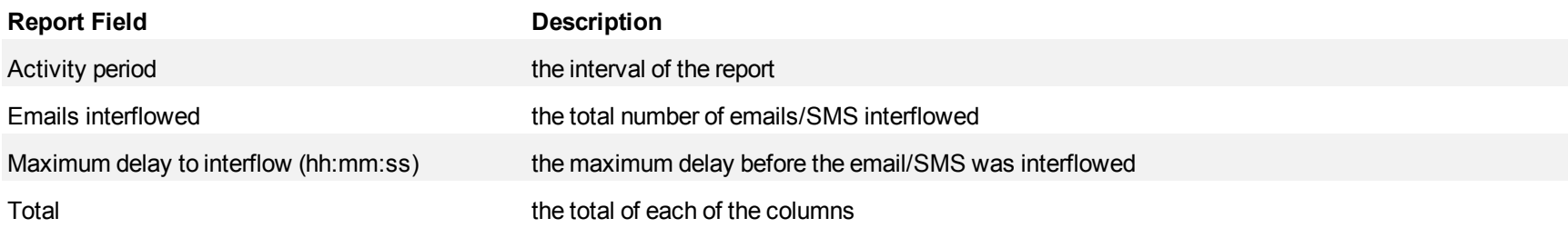

The remaining fields of the Email Queue and Queue Group Interflow Spectrum by Day of the Week reports provide a frequency distribution of email/SMS patterns based on a defined time scale (5, 10, 15, 20, 30, 40, 60, 80, 120, and >120 minutes). For each time period, the Count < x min field reflects the total number of emails/SMS for that interval and all preceding intervals. The % of emails interflowed field reflects the percentage of emails/SMS for that interval and all preceding intervals.

- For each time period, except > 120 seconds, the Count < x min field reflects the total number of emails/SMS for that interval and all preceding intervals.
- For the  $>120$  minutes time period, the Count  $\leq x$  min field reflects the total number of emails/SMS for that interval only.
- The % of Total field reflects the percentage of emails/SMS for that interval and all preceding intervals.

<span id="page-381-0"></span>**Figure 124 Email Queue Group Interflow Spectrum by Day of the Week**

| <b>Activity period</b> | <b>Emails</b><br>interflowed | Maximum<br>delay to<br>interflow<br>(hh:mmss) | Spectrum<br>Interval 1 | $%$ of<br>Emails<br><b>Interflowed</b> | Spectrum<br>Interval 2 | % of<br>Emails<br>Interflowe Interval 3 | Spectrum | $%$ of<br>Emails<br>Interflowed | Spectrum<br>Interval 4 | % of<br><b>Emails</b><br>Interflowed | Spectrum<br>Interval 5 | %<br><b>Emails</b><br>Interflowe Interval 6<br>a | Spectrum | $%$ of<br>Emails<br>Interflowed | Spectrum<br>Interval 7 | $%$ of<br><b>Emails</b><br><b>Interflowed</b> | Spectrum % of Emails Spectrum<br>Interval 8 Interflowed Interval 9 |              | $%$ of<br>Emails | Spectrum     | $%$ of<br><b>Emails</b><br>Interflowed Interval 9 Interflowed |
|------------------------|------------------------------|-----------------------------------------------|------------------------|----------------------------------------|------------------------|-----------------------------------------|----------|---------------------------------|------------------------|--------------------------------------|------------------------|--------------------------------------------------|----------|---------------------------------|------------------------|-----------------------------------------------|--------------------------------------------------------------------|--------------|------------------|--------------|---------------------------------------------------------------|
| Monday                 |                              | 0:00:00                                       |                        | 0.0                                    |                        | 0.0                                     |          | 0.0                             |                        | 0.0                                  |                        | 0.0                                              |          | 0.0                             |                        | 0.0                                           | 0.0                                                                | 0            | 0.0              |              | 0.0                                                           |
| <b>Tuesday</b>         |                              | 0:00:00                                       |                        | 0.0                                    | 0                      | 0.0                                     |          | 0.0                             | 0                      | 0.0                                  | 0                      | 0.0                                              |          | 0.0                             |                        | 0.0                                           | 0.0                                                                | $\mathbf{0}$ | 0.0              | $\mathbf{0}$ | 0.0                                                           |
| Wednesday              |                              | 0:00:00                                       |                        | 0.0                                    |                        | 0.0                                     |          | 0.0                             |                        | 0.0                                  |                        | 0.0                                              |          | 0.0                             |                        | 0.0                                           | 0.0                                                                |              | 0.0              |              | 0.0                                                           |
| <b>Thursday</b>        |                              | 0:00:00                                       |                        | 0.0                                    |                        | 0.0                                     |          | 0.0                             |                        | 0.0                                  |                        | 0.0                                              |          | 0.0                             |                        | 0.0                                           | 0.0                                                                | $\circ$      | 0.0              |              | 0.0                                                           |
| Friday                 |                              | 0:00:00                                       |                        | 0.0                                    |                        | 0.0                                     |          | 0.0                             |                        | 0.0                                  |                        | 0.0                                              |          | 0.0                             |                        | 0.0                                           | 0.0                                                                | 0            | 0.0              |              | 0.0                                                           |
|                        |                              |                                               |                        |                                        |                        |                                         |          |                                 |                        |                                      |                        |                                                  |          |                                 |                        |                                               |                                                                    |              |                  |              |                                                               |
| Total                  |                              | 0:00:00                                       |                        | 0.0                                    |                        | 0.0                                     |          | 0.0                             |                        | 0.0                                  |                        | 0.0                                              |          | 0.0                             |                        | 0.0                                           | 0.0                                                                | υ            | 0.0              |              | 0.0                                                           |

### **Email Queue Group Interflow Spectrum by Queue**

The Email Queue Group Interflow Spectrum by Queue report provides a frequency distribution of emails/SMS for a queue group across intervals from 1- 10.

If your interflow statistic is zero, you probably did not program the telephone system with an interflow value. (See [Figure 125.](#page-383-0))

The following are the first three fields of the Email Queue Group Answer Spectrum by Queue report:

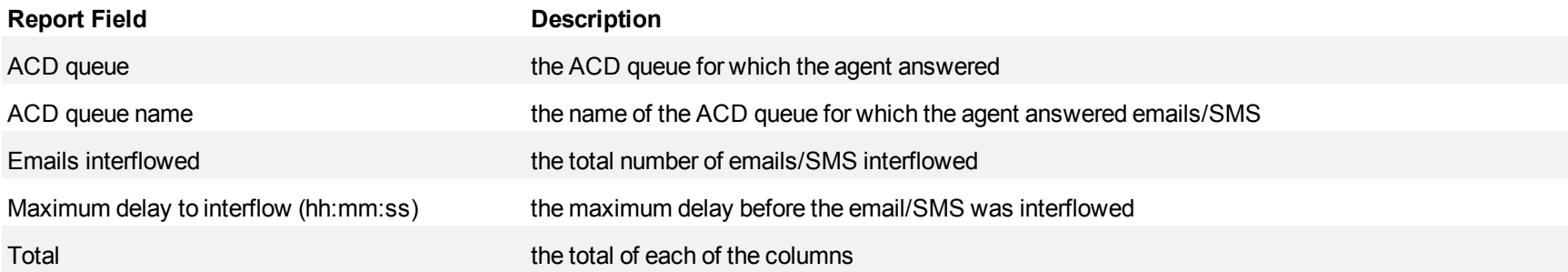

The remaining fields of the Email Queue and Queue Group Spectrum by Queue report provide a frequency distribution of email/SMS patterns based on a defined time scale (Spectral Interval 1-10). The Spectrum Interval field reflects the total number of emails/SMS for that interval and all preceding intervals. The % of emails interflowed field reflects the percentage of emails/SMS for that interval and all preceding intervals.

**NOTE:** Spectrum Interval 10 reflects the total number of emails/SMS for that interval only.

# <span id="page-383-0"></span>**Figure 125 Email Queue Group Interflow Spectrum by Queue**

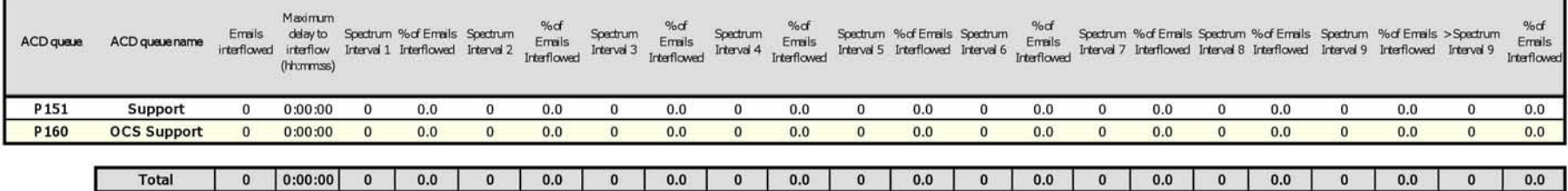

# **Chat reports**

Chat reports include

- $\bullet$  Agent reports
- Queue reports

Chat reports provide chat statistics on agents, agent groups, queues, and queue groups. Also, you can create on-demand and scheduled reports for over-midnight shifts.

## **Chat agent reports**

Agent and Agent Group reports provide statistics based on the activity of agents and agent groups.

The agent reports are listed below:

- **Performance reports** 
	- Agent and Agent Group Performance by Account Code
	- Agent and Agent Group Performance by Make Busy Code
	- Agent Group Performance by Agent
- <sup>l</sup> **ACD event reports**

ACD event reports derive their data from the ACD real-time event stream. All other reports derive their data from the SMDR stream.

• Agent and Agent Group Event by Period (hh:mm:ss) (You cannot generate this report over midnight.)

## **Chat Agent and Agent Group Performance by Account Code**

The Chat Agent and Agent Group Performance by Account Code report shows the chat Account Codes entered. (See [Figure 126.](#page-387-0))

The Chat Agent and Agent Group Performance by Account Code report provides the following information:

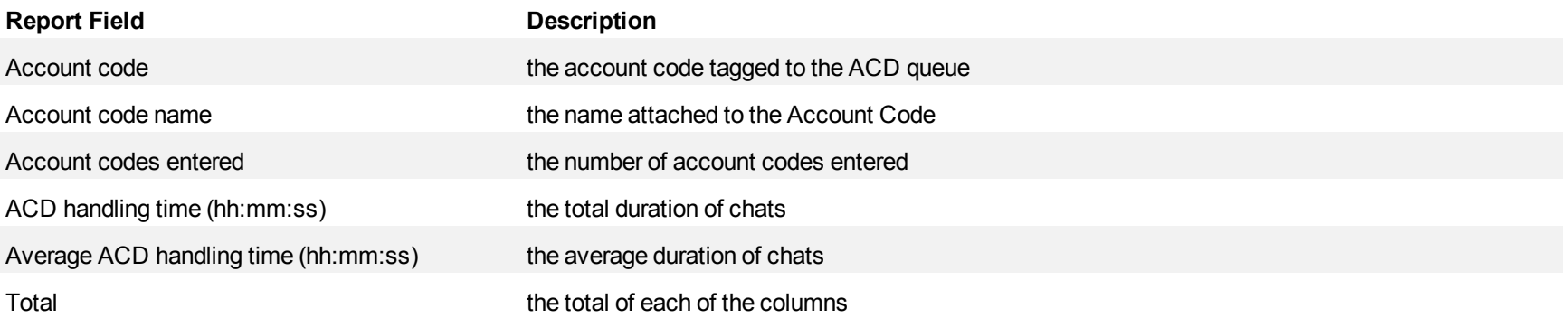

### <span id="page-387-0"></span>**Figure 126 Chat Agent Performance by Account Code**

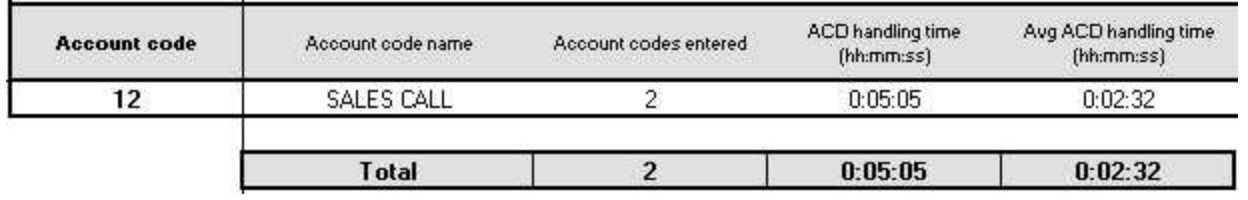

### **Chat Agent and Agent Group Performance by Make Busy Code**

The Chat Agent and Agent Group Performance by Make Busy Code reports show the frequency and duration the chat agent and chat agent group is in Make Busy. (See [Figure 127](#page-389-0).)

The Chat Agent and Agent Group Performance by Make Busy Code reports provide the following information:

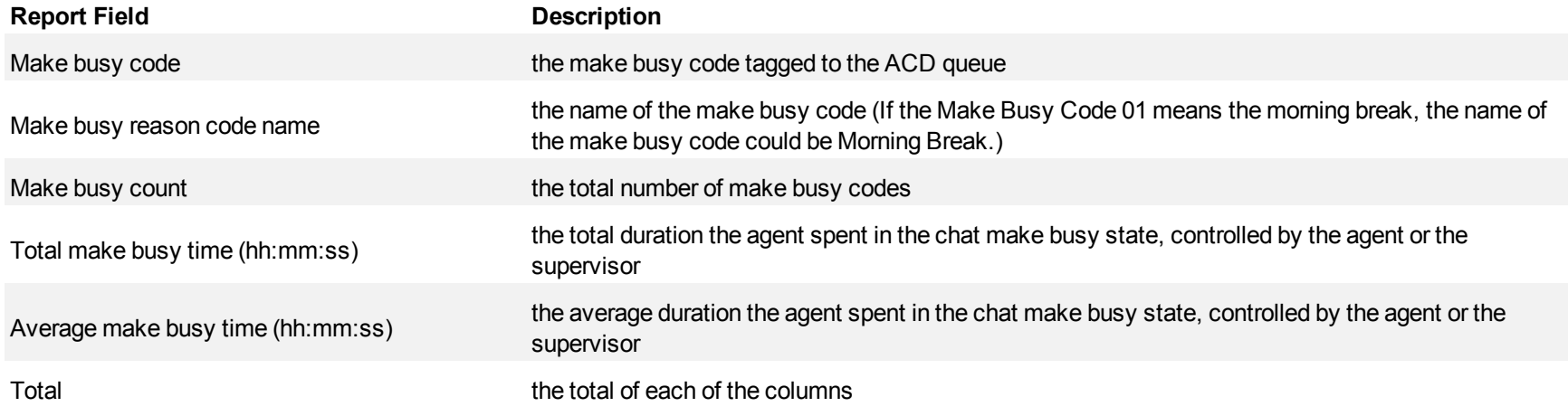

<span id="page-389-0"></span>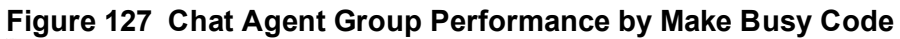

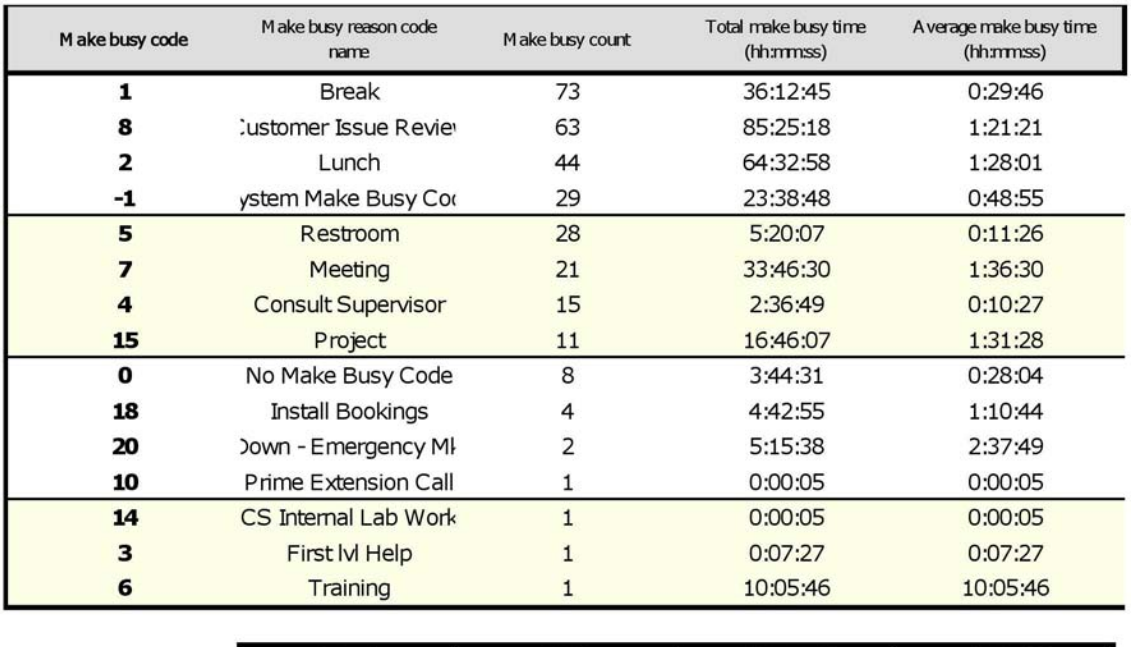

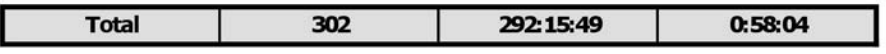

## **Chat Agent Group Performance by Agent**

The Chat Agent Group Performance by Agent report shows the workload distribution across the agents in an agent group for the shift duration and day(s) you specify. It reports the chat statistics in hours, minutes, and seconds, and provides contact counts across agents. (See [Figure 128.](#page-391-0))

The Chat Agent Group Performance by Agent report provides the following information for individual agents in the group.

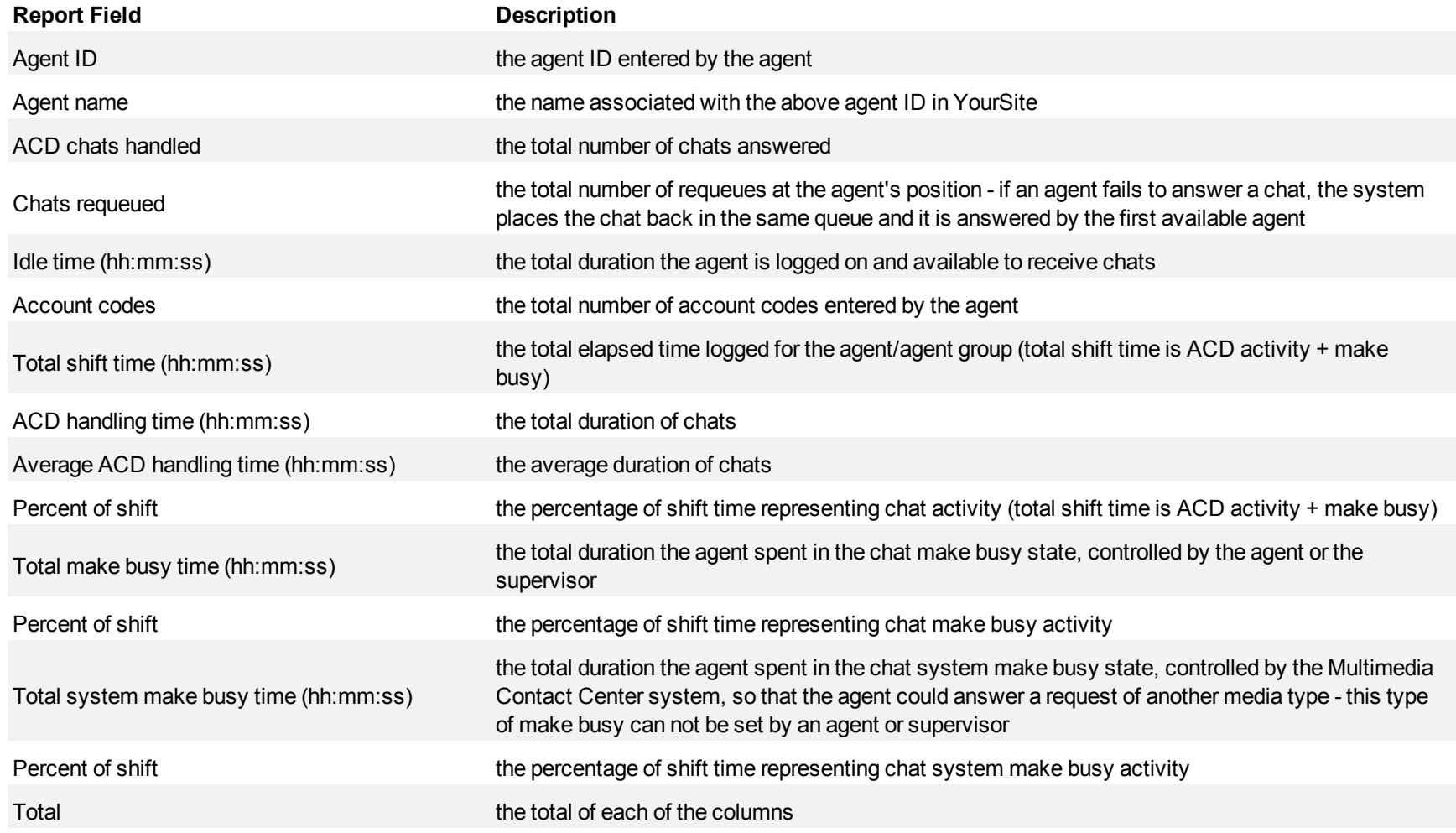

г

<u>a sa santa a Tan</u>

<span id="page-391-0"></span>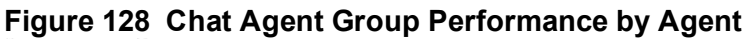

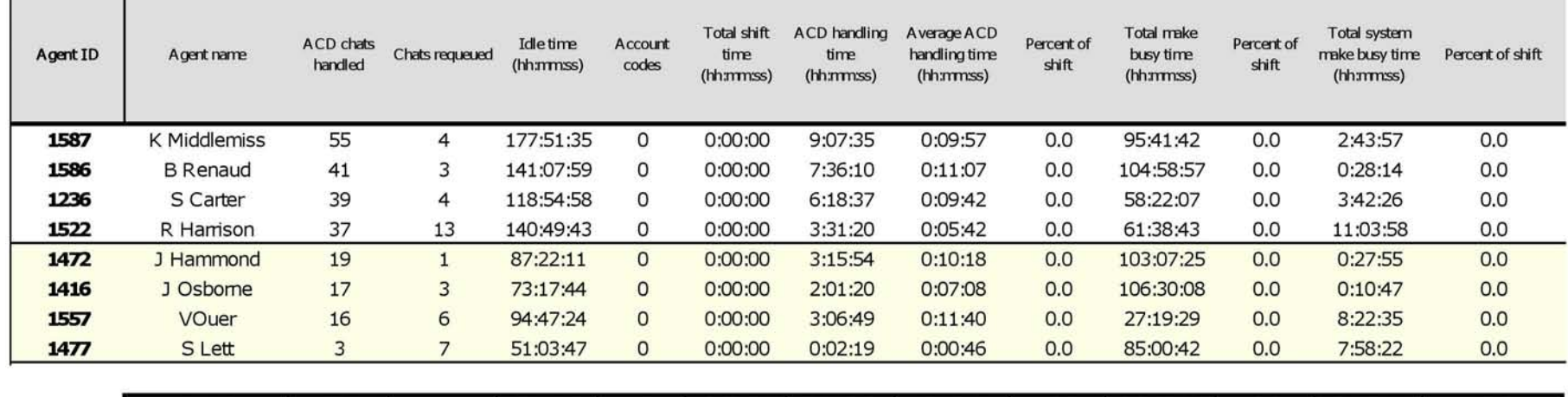

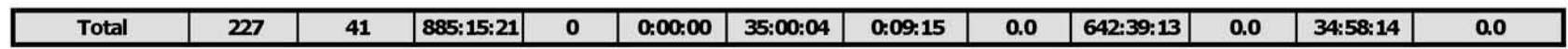

## **Chat Agent and Agent Group Event by Period**

All Event by Period reports derive their data from the ACD real-time event stream. All other reports derive their data from the SMDR stream.

The Chat Agent Event by Period report displays log on and log off times for the agent and the total duration the agent spent in various agent states for the day(s) you specify. It reports the chat statistics in hours, minutes, and seconds and provides chat counts for the agent.

The Chat Agent Group Event by Period report displays log on and log off times for the agent group and the total duration the agent group spent in various agent states for the day(s) you specify. It reports the chat statistics in hours, minutes, and seconds and provides chat counts for the agent. (See [Figure](#page-395-0) [129.](#page-395-0))

The Chat Agent Event by Period report is truncated to the first 1000 records. It provides the following information:

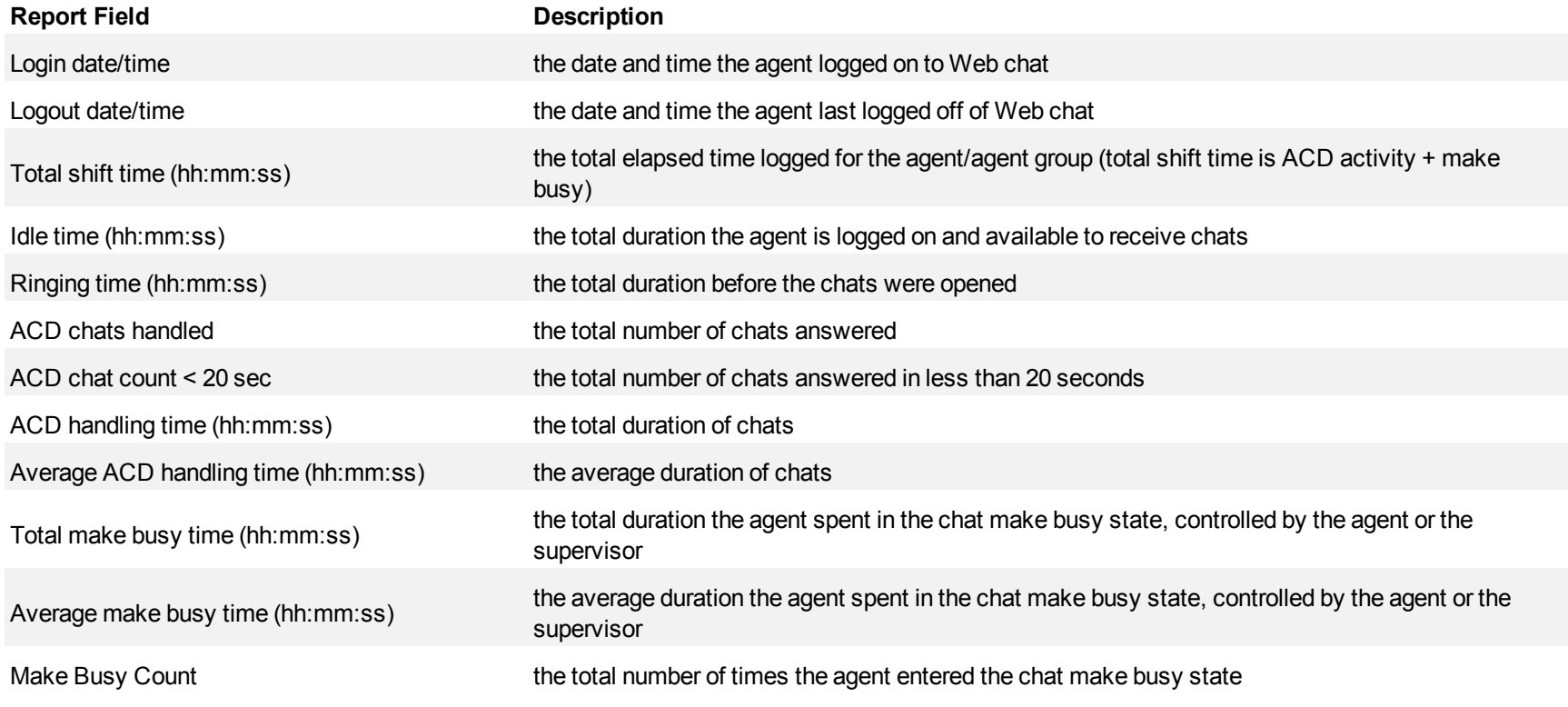

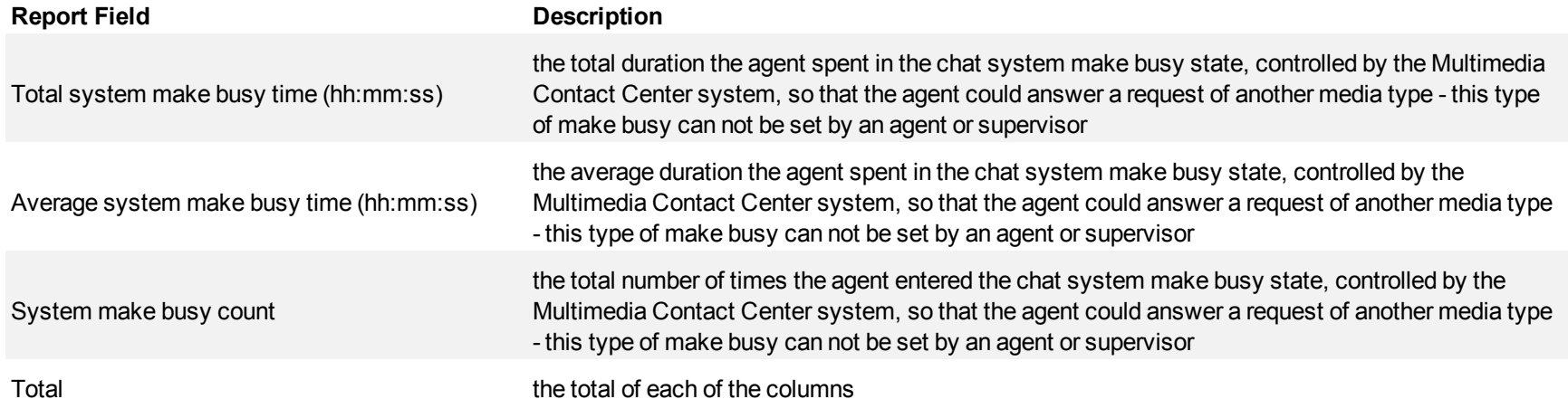

The Chat Agent Group Event by Period (hh:mm:ss) report compares the total duration agents spent in various agent states, for the agent group and day(s) you specify. It reports the chat statistics in hours, minutes, and seconds. It also compares chat counts across agents.

The Chat Agent Group Event by Period (hh:mm:ss) report provides the following information:

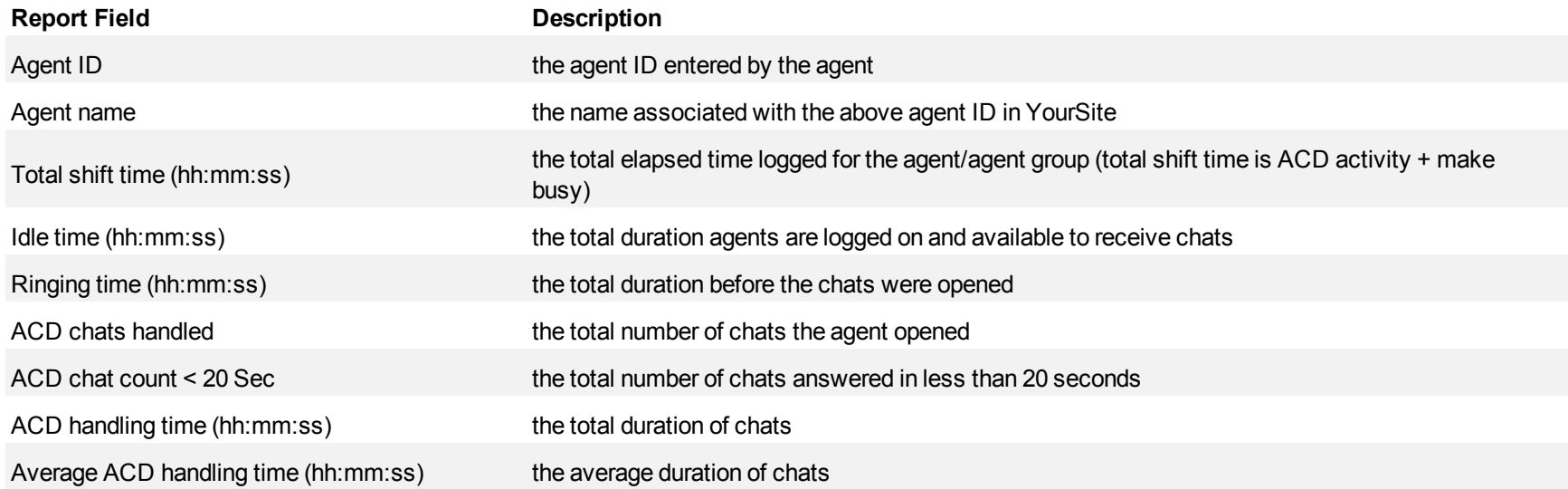

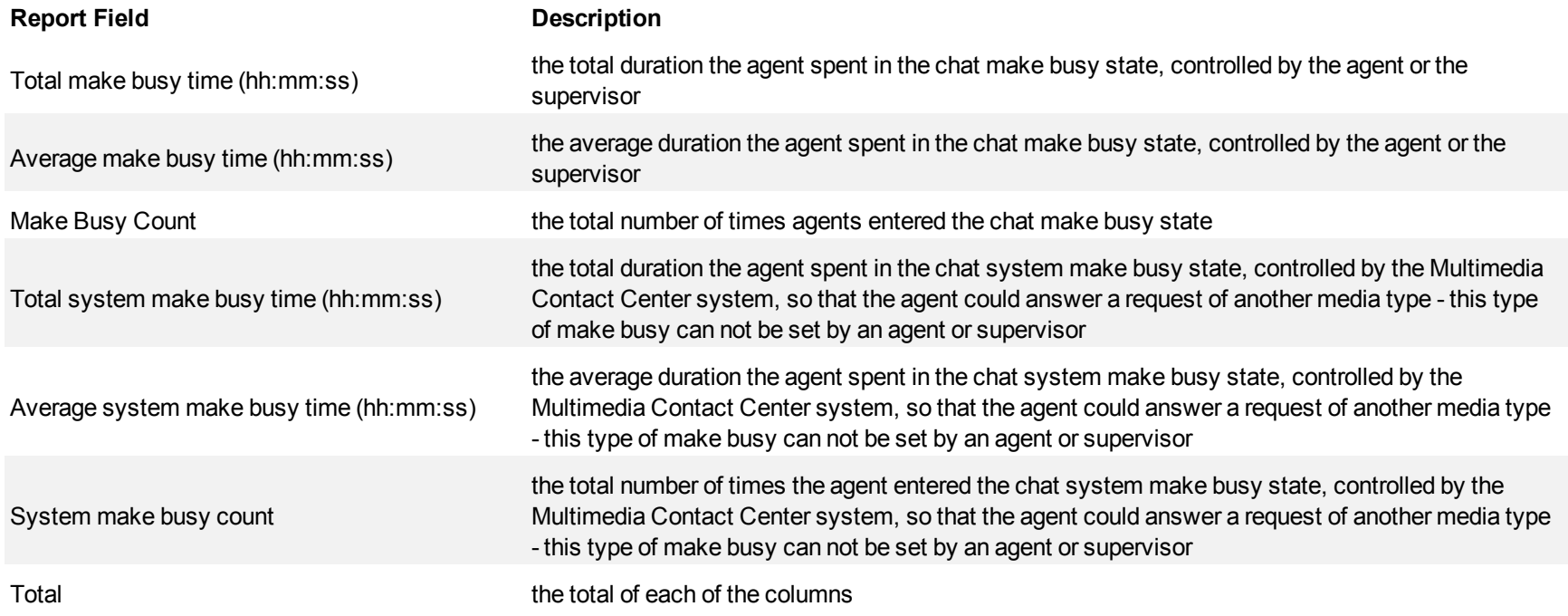

г

<span id="page-395-0"></span>**Figure 129 Chat Agent Event by Period (hh:mm:ss)**

| Login date/time | Logout date/time | Total shift time<br>(hh:mm:ss) | <b>Idletime</b><br>(hh:mmss) | Ringing time<br>(hh:mmss)           | ACD<br>chats<br>handled | count <<br>20 <sub>sec</sub> | ACD chat ACD handling<br>time<br>(hh:mmss) | Average<br>ACD<br>handling time<br>(hh:mm:ss) | Total make<br>busy time<br>(hh:mm:ss) | A verage make Make Busy<br>busy time<br>(hh:mm:ss) | Count          | Total system<br>make busy<br>time<br>(hh:mm:ss) | A verage system<br>make busy time<br>(hh:nm:ss) | System<br>make<br>busy<br>count |
|-----------------|------------------|--------------------------------|------------------------------|-------------------------------------|-------------------------|------------------------------|--------------------------------------------|-----------------------------------------------|---------------------------------------|----------------------------------------------------|----------------|-------------------------------------------------|-------------------------------------------------|---------------------------------|
| 8/3/2010 8:16   | 8/3/2010 9:47    | 1:30:43                        | 0:40:14                      | 0:00:17                             | 2                       | $\Omega$                     | 0:16:50                                    | 0:08:25                                       | 0:33:22                               | 0:16:41                                            | 2              | 0:00:00                                         | 0:00:00                                         | $\Omega$                        |
| 8/3/2010 10:24  | 8/3/2010 17:05   | 6:40:53                        | 1:54:16                      | 0:00:00                             | 0                       | $\Omega$                     | 0:00:00                                    | 0:00:00                                       | 4:46:37                               | 0:40:56                                            | 7              | 0:00:00                                         | 0:00:00                                         | 0                               |
| 8/4/2010 8:05   | 8/4/2010 16:59   | 8:53:56                        | 0:00:00<br>0:44:39           |                                     | 0                       | 0                            | 0:00:00                                    | 0:00:00                                       | 8:09:17                               | 0:48:55                                            | 10             | 0:00:00                                         | 0:00:00                                         | 0                               |
| 8/5/2010 8:11   | 8/5/2010 8:14    | 0:03:24<br>0:03:05             |                              | 0:00:19                             | 0                       | 0                            | 0:00:00                                    | 0:00:00                                       | 0:00:00                               | 0:00:00                                            | $\mathbf{1}$   | 0:00:00                                         | 0:00:00                                         | 0                               |
| 8/5/2010 8:20   | 8/5/2010 14:14   | 5:54:46                        | 0:07:03                      | $\Omega$<br>$\mathbf{0}$<br>0:00:00 |                         |                              | 0:00:00                                    | 0:00:00                                       | 5:47:43                               | 0:49:40                                            | $7^{\circ}$    |                                                 | 0:00:00                                         | $\mathbf{0}$                    |
| 8/5/2010 14:22  | 8/5/2010 17:07   | 2:45:31                        | 1:16:03                      | 0:00:05                             | $\mathbf{1}$            | $\circ$                      | 0:01:39                                    | 0:01:39                                       | 1:27:44                               | 0:29:14                                            | 3              | 0:00:00                                         | 0:00:00                                         | $\overline{0}$                  |
| 8/6/2010 8:06   | 8/6/2010 11:05   | 2:58:56                        | 1:55:15<br>0:00:30           |                                     | 3                       | $\Omega$                     | 0:18:37                                    | 0:06:12                                       | 0:44:34                               | 0:14:51                                            | 3              | 0:00:00                                         | 0:00:00                                         | $\Omega$                        |
| 8/6/2010 16:28  | 8/6/2010 17:13   | 0:45:32                        | 0:00:09                      | 0:00:00                             | $\Omega$                | $\Omega$                     | 0:00:00                                    | 0:00:00                                       | 0:45:23                               | 0:45:23                                            | 1              | 0:00:00                                         | 0:00:00                                         | $\mathbf{0}$                    |
| 8/9/2010 11:04  | 8/9/2010 20:00   | 8:55:55                        | 3:58:51                      | 0:00:08                             | $\mathbf{1}$            | $\Omega$                     | 0:14:48                                    | 0:14:48                                       | 4:42:08                               | 0:31:20                                            | 9              | 0:00:00                                         | 0:00:00                                         | 0                               |
| 8/10/2010 8:24  | 8/10/2010 17:02  | 8:38:18                        | 1:54:46                      | 0:00:00                             | 0                       | $\Omega$                     | 0:00:00                                    | 0:00:00                                       | 6:43:32                               | 0:40:21                                            | 10             | 0:00:00                                         | 0:00:00                                         | 0                               |
| 8/11/2010 8:09  | 8/11/2010 9:40   | 1:31:02                        | 1:11:05                      | 0:00:06                             | $\mathbf{1}$            | $\Omega$                     | 0:00:33                                    | 0:00:33                                       | 0:19:18                               | 0:09:39                                            | 2              | 0:00:00                                         | 0:00:00                                         | $\Omega$                        |
| 8/13/2010 8:38  | 8/13/2010 15:46  | 7:08:23                        | 0:29:49                      | 0:00:10                             | 0                       | $\Omega$                     | 0:00:00                                    | 0:00:00                                       | 6:38:24                               | 0:44:16                                            | 9              | 0:00:00                                         | 0:00:00                                         | 0                               |
| 8/16/2010 8:28  | 8/16/2010 10:30  | 2:01:59                        | 1:00:47                      | 0:00:00                             | $\Omega$                | $\mathbf{0}$                 | 0:00:00                                    | 0:00:00                                       | 1:01:12                               | 0:20:24                                            | 3              | 0:00:00                                         | 0:00:00                                         | $\overline{0}$                  |
| 8/16/2010 11:28 | 8/16/2010 12:33  | 1:05:26                        | 0:00:04                      | 0:00:00                             | $\circ$                 | $\Omega$                     | 0:00:00                                    | 0:00:00                                       | 1:05:22                               | 0:32:41                                            | $\overline{2}$ | 0:00:00                                         | 0:00:00                                         | $\mathbf 0$                     |
| 8/17/2010 12:01 | 8/17/2010 12:01  | 0:00:05                        | 0:00:05                      | 0:00:00                             | $\Omega$                | $\Omega$                     | 0:00:00                                    | 0:00:00                                       | 0:00:00                               | 0:00:00                                            | $\Omega$       | 0:00:00                                         | 0:00:00                                         | $\overline{0}$                  |
| 8/18/2010 8:50  | 8/18/2010 11:12  | 2:21:52                        | 0:00:07                      | 0:00:00                             | $\overline{0}$          | $\Omega$                     | 0:00:00                                    | 0:00:00                                       | 2:21:45                               | 1:10:52                                            | $\overline{2}$ | 0:00:00                                         | 0:00:00                                         | $\Omega$                        |
| 8/19/2010 8:15  | 8/19/2010 9:42   | 1:27:22                        | 0:00:07                      | 0:00:00                             | $\circ$                 | $\Omega$                     | 0:00:00                                    | 0:00:00                                       | 1:27:15                               | 1:27:15                                            | $\mathbf{1}$   | 0:00:00                                         | 0:00:00                                         | 0                               |
| 9/17/2010 10:46 | 9/17/2010 13:33  | 2:46:59                        | 1:57:00                      | 0:00:30                             | $\Omega$                | $\circ$                      | 0:00:00                                    | 0:00:00                                       | 0:00:00                               | 0:00:00                                            | 0              | 0:49:29                                         | 0:49:29                                         |                                 |
| 9/28/2010 8:15  | 9/28/2010 17:00  | 8:45:11                        | 1:03:27                      | 0:00:00                             | 0                       | $\Omega$                     | 0:00:00                                    | 0:00:00                                       | 7:41:44                               | 0:51:18                                            | 9              | 0:00:00                                         | 0:00:00                                         | 0                               |
| 9/29/2010 8:00  | 9/29/2010 9:43   | 0:00:00                        | 1:13:28                      | 0:00:00                             | 0                       | $\circ$                      | 0:00:00                                    | 0:00:00                                       | 0:28:55                               | 0:09:38                                            | 3              | 0:00:00                                         | 0:00:00                                         | 0                               |
|                 |                  |                                |                              |                                     |                         |                              |                                            |                                               |                                       |                                                    |                |                                                 |                                                 |                                 |
|                 | <b>Total</b>     | 74:16:13                       | 19:30:20                     | 0:02:05                             | 8                       | $\bf o$                      | 0:52:27                                    | 0:06:33                                       | 54:44:15                              | 0:39:06                                            | 84             | 0:49:29                                         | 0:49:29                                         | $\mathbf{1}$                    |
## **Chat queue reports**

Queue and Queue Group reports provide statistics on queues and queue groups that reflect chat behavior and the service experienced by clients.

The spectrum reports provide a frequency distribution of chats abandoned, answered, or interflowed based on a defined time scale.

The queue reports are listed below:

- **Performance reports** 
	- Queue and Queue Group Performance by Period
	- Queue Group Performance by Queue
- <sup>l</sup> **Spectrum reports**
	- Queue and Queue Group Abandon Spectrum by Period
	- Queue and Queue Group Abandon Spectrum by Day of the Week
	- Queue Group Abandon Spectrum by Queue
	- Queue and Queue Group Answer Spectrum by Period
	- Queue and Queue Group Answer Spectrum by Day of the Week
	- Queue Group Answer Spectrum by Queue
	- Queue and Queue Group Handle Spectrum by Period
	- Queue and Queue Group Handle Spectrum by Day of the Week
	- Queue Group Handle Spectrum by Queue
	- Queue and Queue Group Interflow Spectrum by Period
	- Queue and Queue Group Interflow Spectrum by Day of the Week
	- Queue Group Interflow Spectrum by Queue

## **Chat Queue and Queue Group Performance by Period**

The Chat Queue and Queue Group Performance by Period reports show the chat activity of a queue group across 15-, 30-, or 60-minute intervals for the shift duration and day(s) you specify. (See [Figure 130](#page-399-0).)

The Chat Queue Performance by Period reports provide the following information:

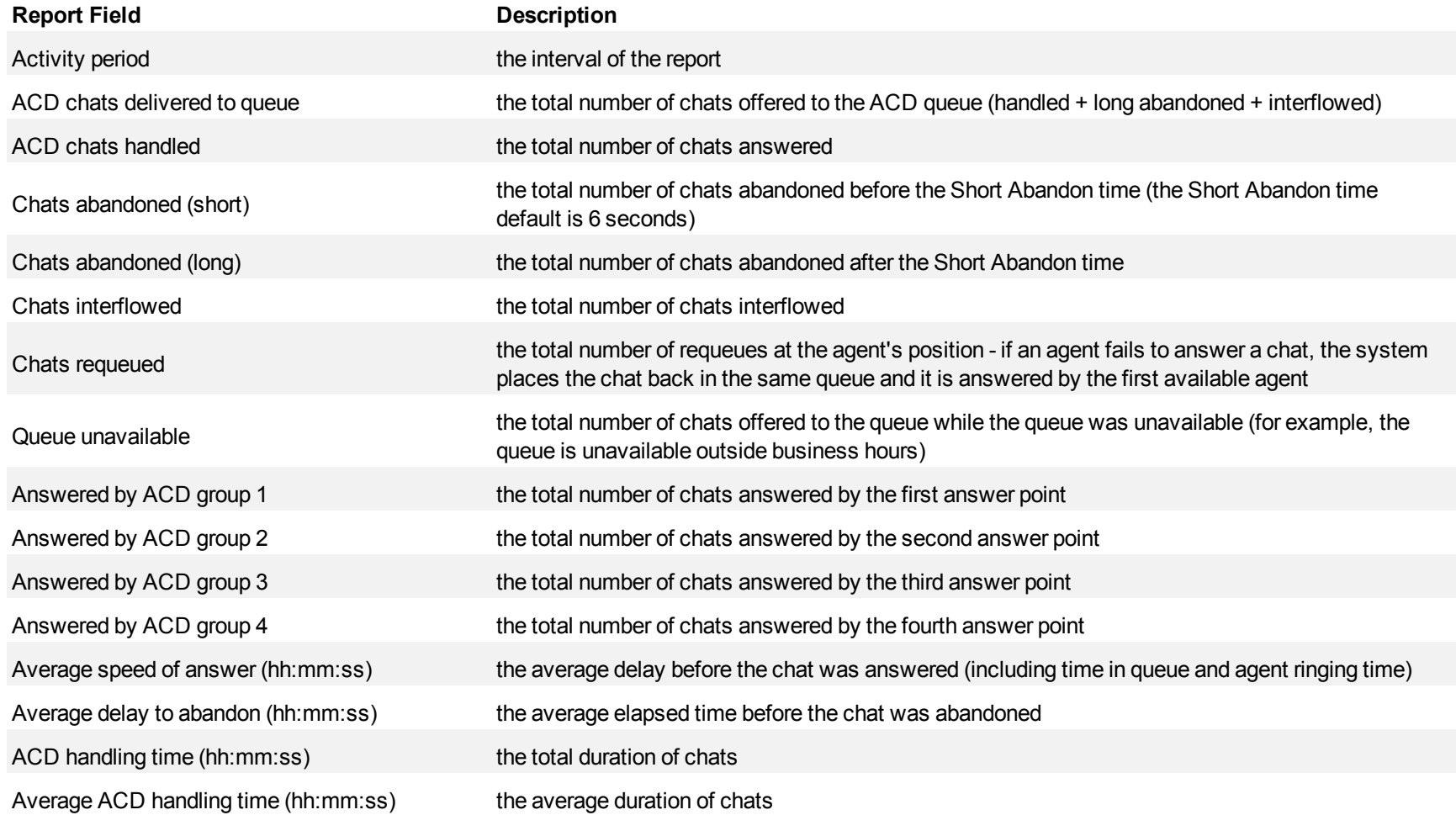

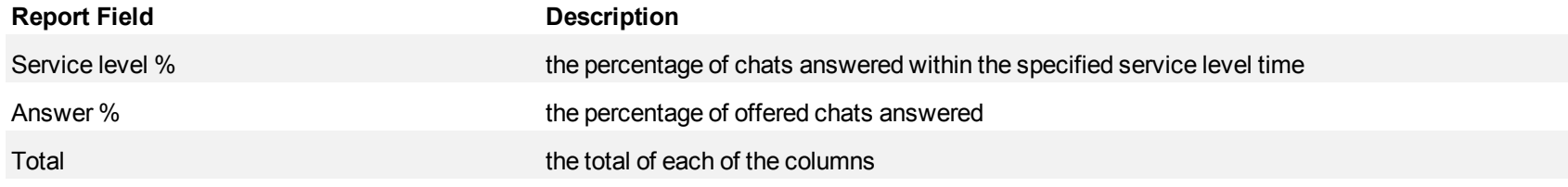

<span id="page-399-0"></span>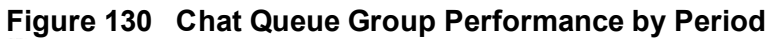

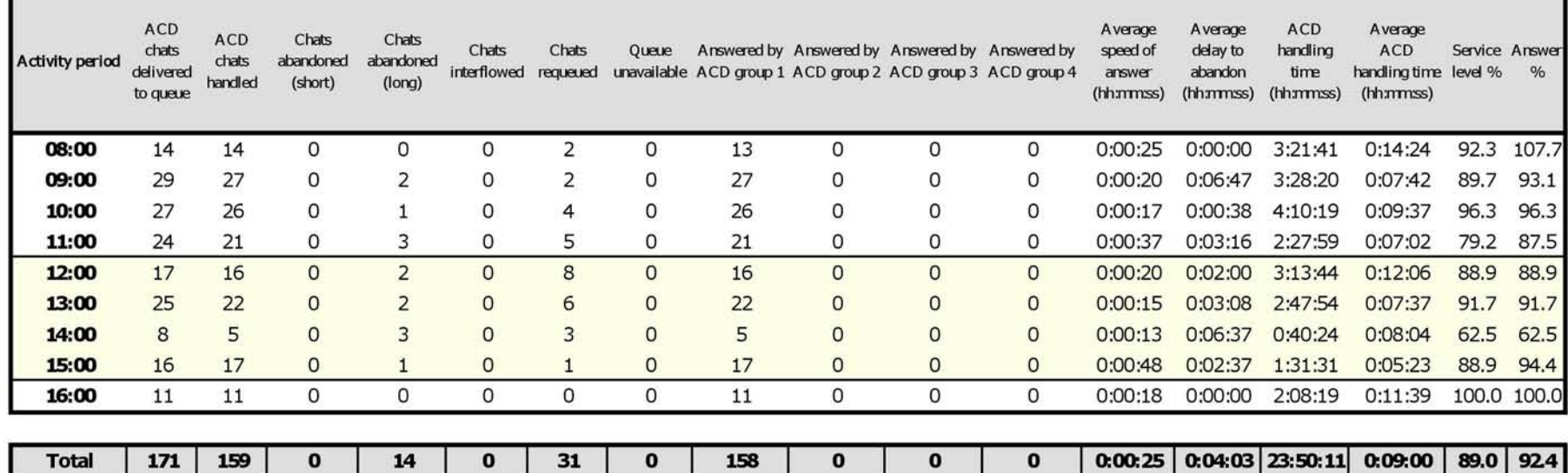

## **Chat Queue Group Performance by Queue**

The Chat Queue Group Performance by Queue report compares the chat workload distribution across the queues in a queue group for the shift duration and day(s) you specify. It reports the chat statistics in hours, minutes, and seconds, and provides chat counts across queues. (See [Figure 131](#page-402-0).)

The Chat Queue Group Performance by Queue report provides the following information:

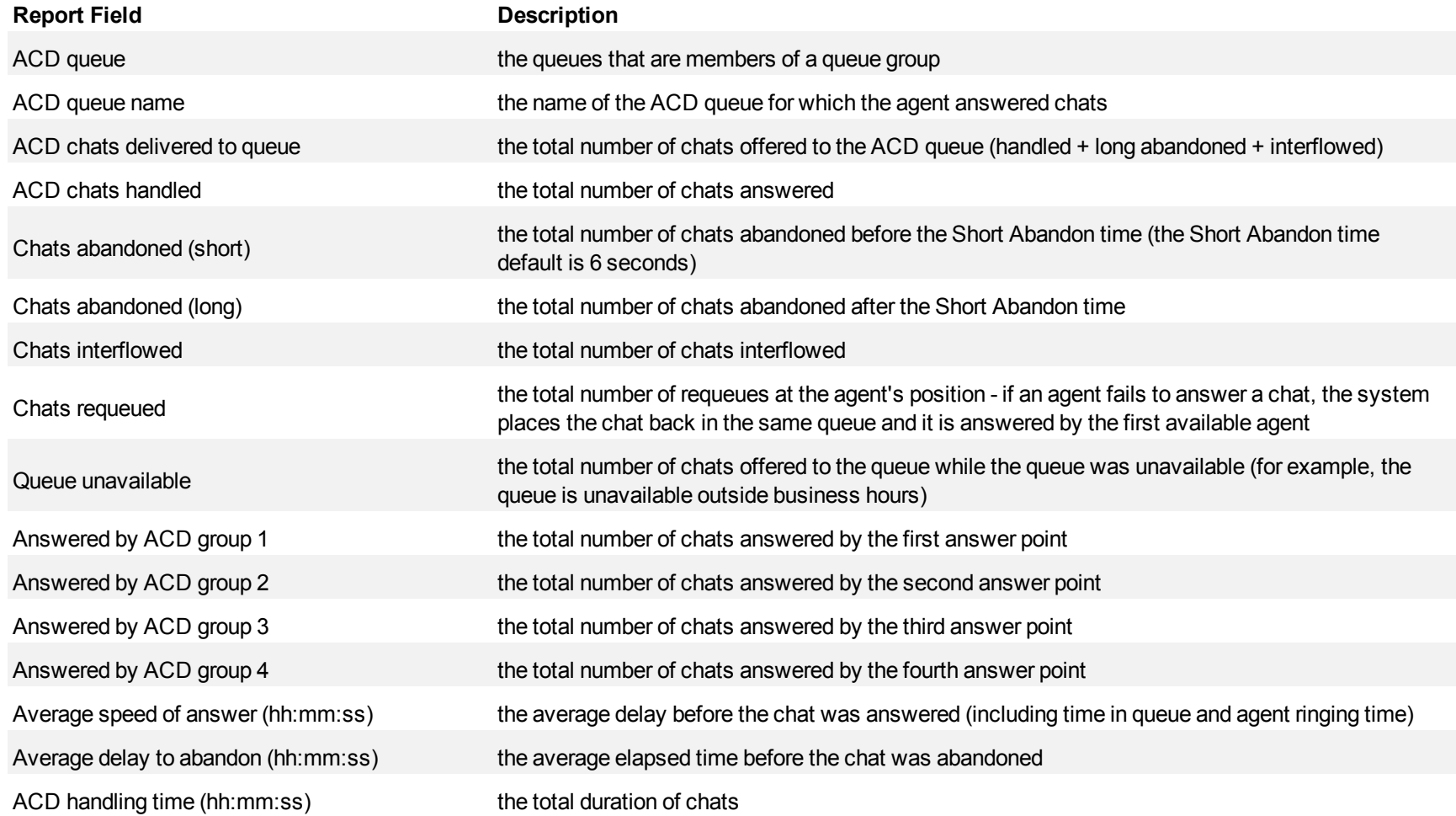

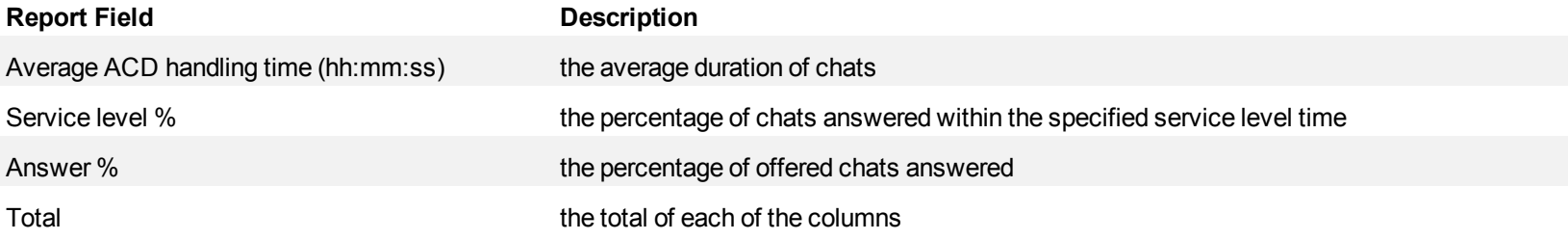

┑

## <span id="page-402-0"></span>**Figure 131 Chat Queue Group Performance by Queue**

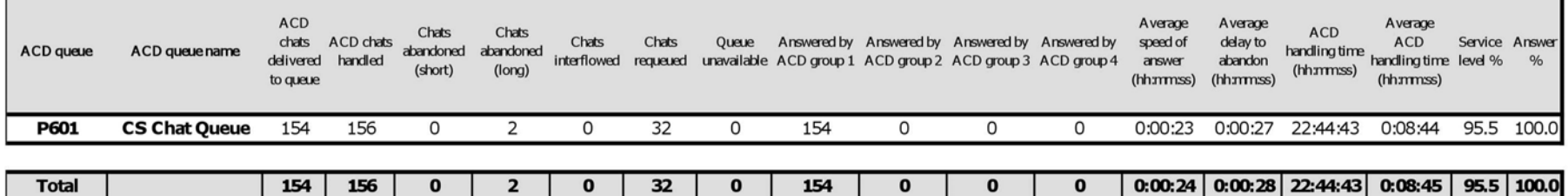

## **Chat Queue and Queue Group Abandon Spectrum by Period**

The Chat Queue and Queue Group Abandon Spectrum by Period reports provide a frequency distribution of chats abandoned on a queue group across 15-, 30-, or 60-minute intervals for the shift duration and day(s) you specify. (See [Figure 132.](#page-404-0))

The following are the first three fields of the Chat Queue and Queue Group Abandon Spectrum by Period reports:

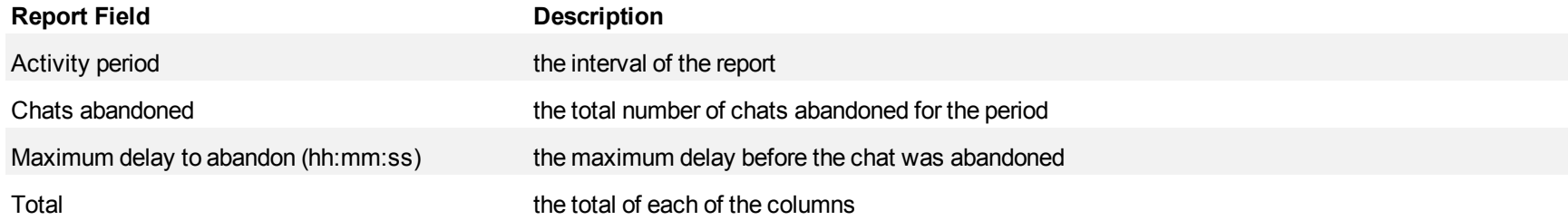

The remaining fields of the Chat Queue and Queue Group Abandon Spectrum by Period reports provide a frequency distribution of chat patterns based on a defined time scale (5, 10, 15, 20, 30, 40, 60, 80, 120, and >120 seconds). For each time period, the Count < x sec field reflects the total number of chats for that interval and all preceding intervals. The % of Chats abandoned field reflects the percentage of chats for that interval and all preceding intervals.

- For each time period, except > 120 seconds, the Count < x sec field reflects the total number of chats for that interval and all preceding intervals.
- For the  $>120$  seconds time period, the Count  $\leq x$  sec field reflects the total number of chats for that interval only.
- The % of field reflects the percentage of chats for that interval and all preceding intervals.

# <span id="page-404-0"></span>**Figure 132 Chat Queue Abandon Spectrum by Period**

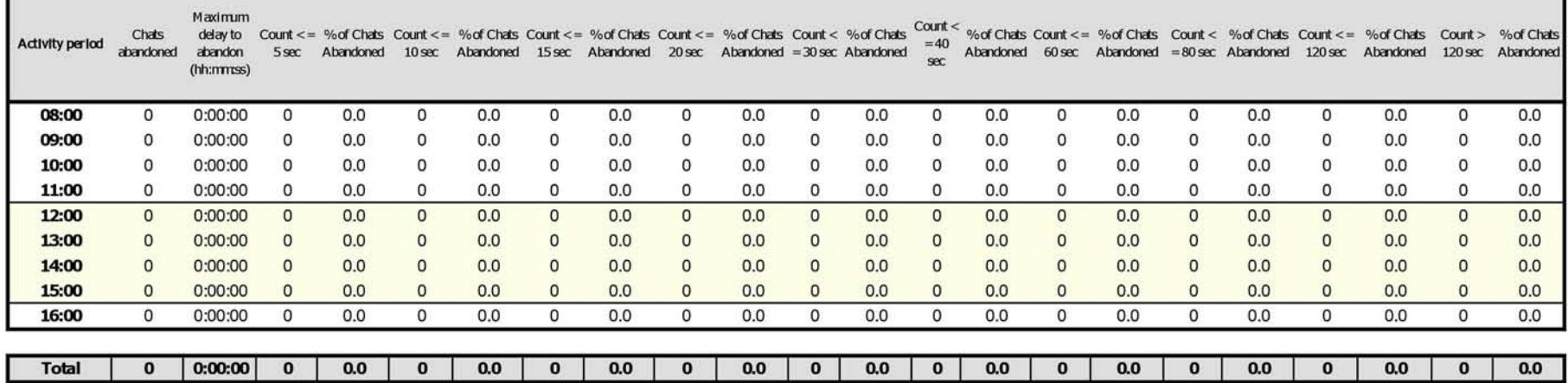

## **Chat Queue and Queue Group Abandon Spectrum by Day of the Week**

The Chat Queue and Queue Group Abandon Spectrum by Day of the Week reports provide a frequency distribution of chats abandoned on a queue group across 15-, 30-, or 60-minute intervals over the days of the week. When this report is run for more than one week, the data is summed for each day of the week. For example, if the report is run for two weeks, the data found under Monday is the summed total of the two Mondays and the data found under Tuesday is the summed totals of the two Tuesdays. (See [Figure 133](#page-406-0).)

The following are the first three fields of the Chat Queue and Queue Group Abandon Spectrum by Day of the Week reports:

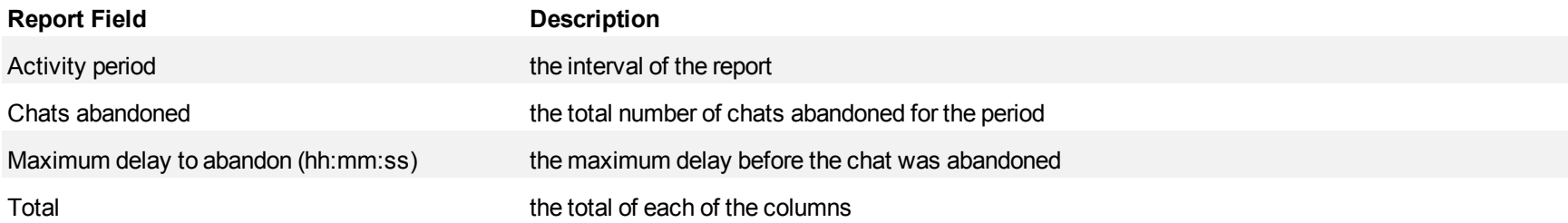

The remaining fields of the Chat Queue and Queue Group Abandon Spectrum by Day of the Week reports provide a frequency distribution of chat patterns based on a defined time scale (5, 10, 15, 20, 30, 40, 60, 80, 120, and >120 seconds). For each time period, the Count < x sec field reflects the total number of chats for that interval and all preceding intervals. The % of Chats abandoned field reflects the percentage of chats for that interval and all preceding intervals.

- For each time period, except > 120 seconds, the Count < x sec field reflects the total number of chats for that interval and all preceding intervals.
- For the  $>120$  seconds time period, the Count  $\leq x$  sec field reflects the total number of chats for that interval only.
- The % of field reflects the percentage of chats for that interval and all preceding intervals.

# <span id="page-406-0"></span>**Figure 133 Chat Queue Abandon Spectrum by Day of the Week**

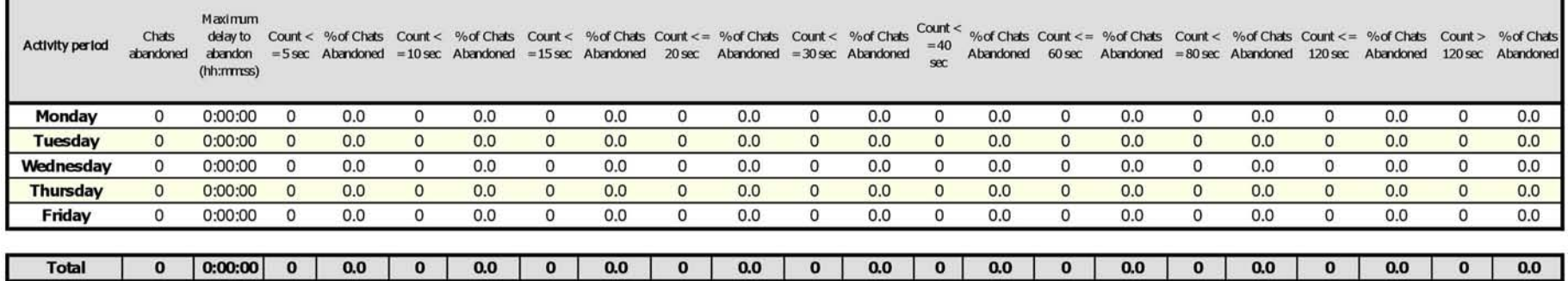

## **Chat Queue Group Abandon Spectrum by Queue**

The Chat Queue Group Abandon Spectrum by Queue report provides a frequency distribution of chat handling of a queue group across intervals from 1- 10. (See [Figure 134](#page-408-0).)

The following are the first four fields of the Chat Queue Group Abandon Spectrum by Queue report:

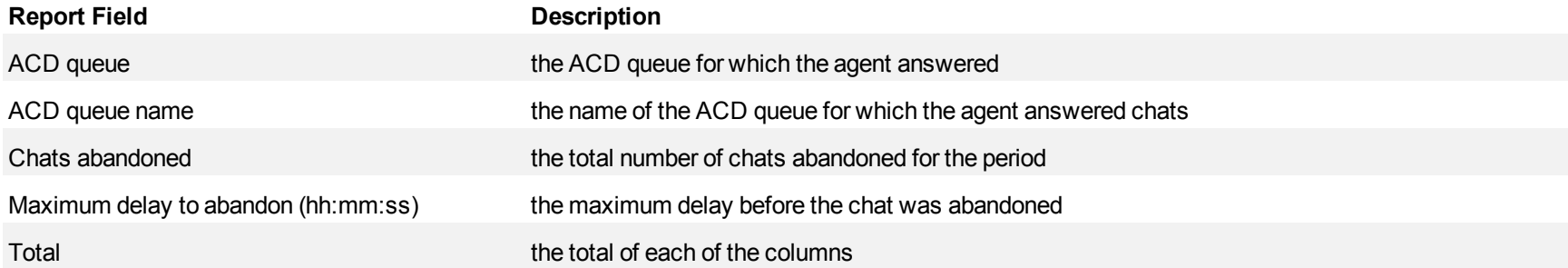

The remaining fields of the Chat Queue Group Spectrum by Queue report provide a frequency distribution of chat patterns based on a defined time scale (Spectral Interval 1-10). The Spectrum Interval field reflects the total number of chats for that interval and all preceding intervals. The % of chats abandoned field reflects the percentage of chats for that interval and all preceding intervals.

**NOTE:** Spectrum Interval 10 reflects the total number of chats for that interval only.

## <span id="page-408-0"></span>**Figure 134 Chat Queue Group Abandon Spectrum by Queue**

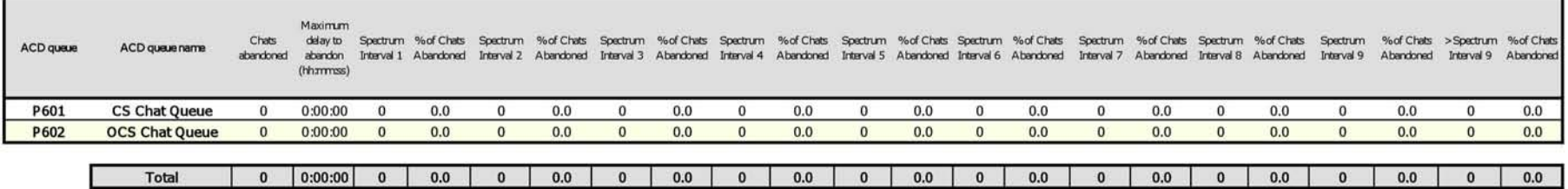

## **Chat Queue and Queue Group Answer Spectrum by Period**

The Chat Queue and Queue Group Answer Spectrum by Period reports provide a frequency distribution of chats answered on a queue group across 15-, 30-, or 60-minute intervals for the shift duration and day(s) you specify. (See [Figure 135.](#page-410-0))

The following are the first three fields of the Chat Queue and Queue Group Answer Spectrum by Period reports:

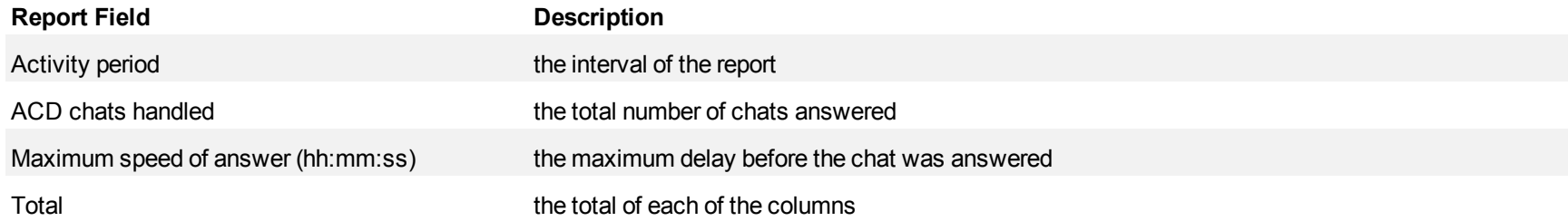

The remaining fields of the Chat Queue and Queue Group Answer Spectrum by Period reports provide a frequency distribution of chat patterns based on a defined time scale (5, 10, 15, 20, 30, 40, 60, 80, 120, and >120 seconds). For each time period, the Count < x sec field reflects the total number of chats for that interval and all preceding intervals. The % of Chats answered field reflects the percentage of chats for that interval and all preceding intervals.

- For each time period, except > 120 seconds, the Count < x sec field reflects the total number of chats for that interval and all preceding intervals.
- For the  $>120$  seconds time period, the Count  $\leq x$  sec field reflects the total number of chats for that interval only.
- The % of field reflects the percentage of chats for that interval and all preceding intervals.

٦

# <span id="page-410-0"></span>**Figure 135 Chat Queue Answer Spectrum by Period**

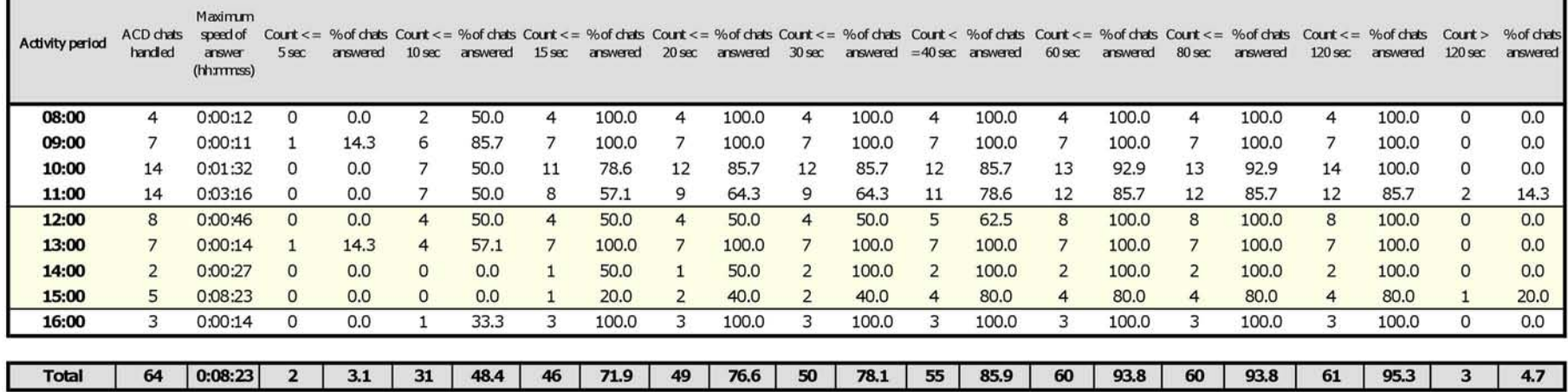

## **Chat Queue and Queue Group Answer Spectrum by Day of the Week**

The Chat Queue and Queue Group Answer Spectrum by Day of the Week reports provide a frequency distribution of chats answered on a queue group across 15-, 30-, or 60-minute intervals over the days of the week. When this report is run for more than one week, the data is summed for each day of the week. For example, if the report is run for two weeks, the data found under Monday is the summed total of the two Mondays and the data found under Tuesday is the summed totals of the two Tuesdays. (See [Figure 136](#page-412-0).)

The following are the first three fields of the Chat Queue and Queue Group Answer Spectrum by Day of the Week reports:

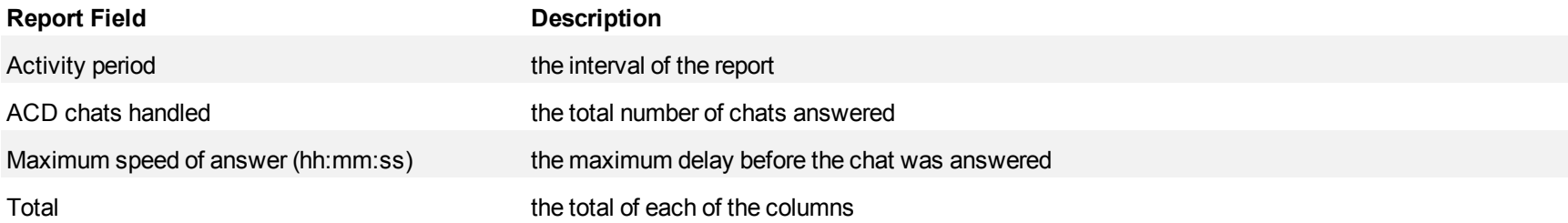

The remaining fields of the Chat Queue and Queue Group Answer Spectrum by Day of the Week reports provide a frequency distribution of chat patterns based on a defined time scale (5, 10, 15, 20, 30, 40, 60, 80, 120, and >120 seconds). For each time period, the Count < x sec field reflects the total number of chats for that interval and all preceding intervals. The % of Chats answered field reflects the percentage of chats for that interval and all preceding intervals.

- For each time period, except > 120 seconds, the Count < x sec field reflects the total number of chats for that interval and all preceding intervals.
- For the  $>120$  seconds time period, the Count  $\leq x$  sec field reflects the total number of chats for that interval only.
- The % of field reflects the percentage of chats for that interval and all preceding intervals.

## <span id="page-412-0"></span>**Figure 136 Chat Queue Answer Spectrum by Day of the Week**

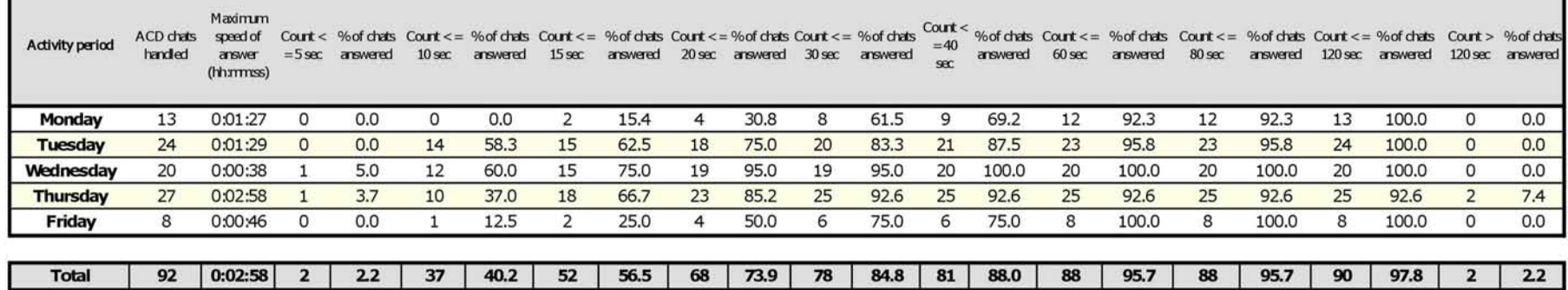

## **Chat Queue Group Answer Spectrum by Queue**

The Chat Queue Group Answer Spectrum by Queue report provides a frequency distribution of chat handling of a queue group across intervals from 1- 10. (See [Figure 137](#page-414-0).)

The following are the first four fields of the Chat Queue Group Answer Spectrum by Queue report:

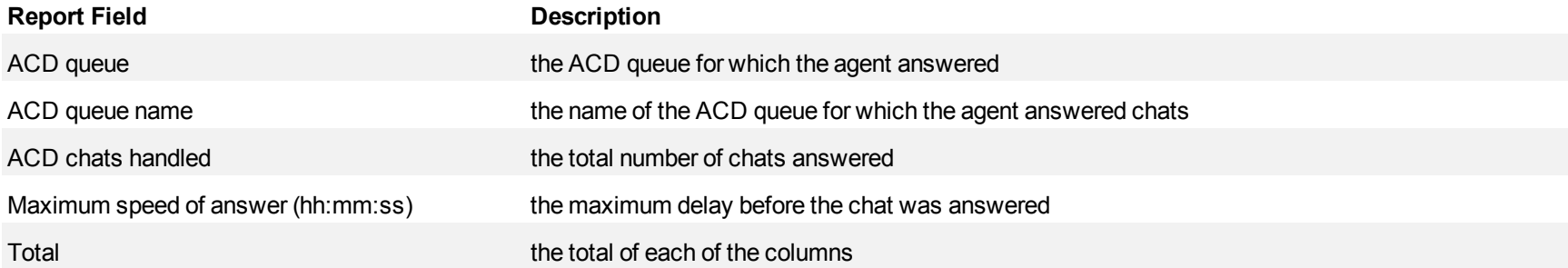

The remaining fields of the Chat Queue Group Spectrum by Queue report provide a frequency distribution of chat patterns based on a defined time scale (Spectral Interval 1-10). The Spectrum Interval field reflects the total number of chats for that interval and all preceding intervals. The % of chats answered field reflects the percentage of chats for that interval and all preceding intervals.

**NOTE:** Spectrum Interval 10 reflects the total number of chats for that interval only.

### <span id="page-414-0"></span>**Figure 137 Chat Queue Group Answer Spectrum by Queue**

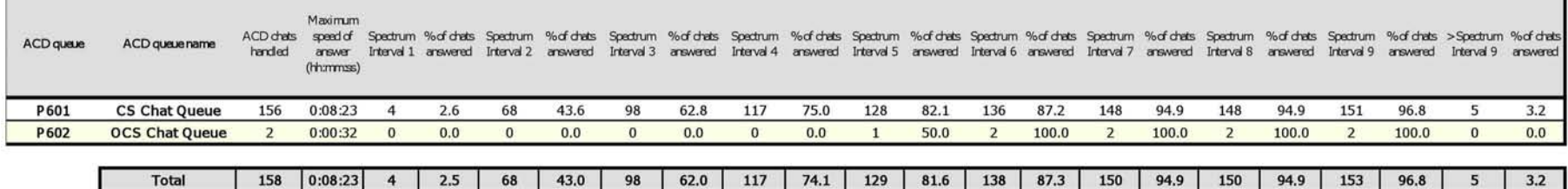

## **Chat Queue and Queue Group Handle Spectrum by Period**

The Chat Queue and Queue Group Handle Spectrum by Period reports provide a frequency distribution of chats for a queue group across 15-, 30-, or 60 minute intervals for the shift duration and day(s) you specify. (See [Figure 138.](#page-416-0))

The following are the first three fields of the Chat Queue and Queue Group Handle Spectrum by Period reports:

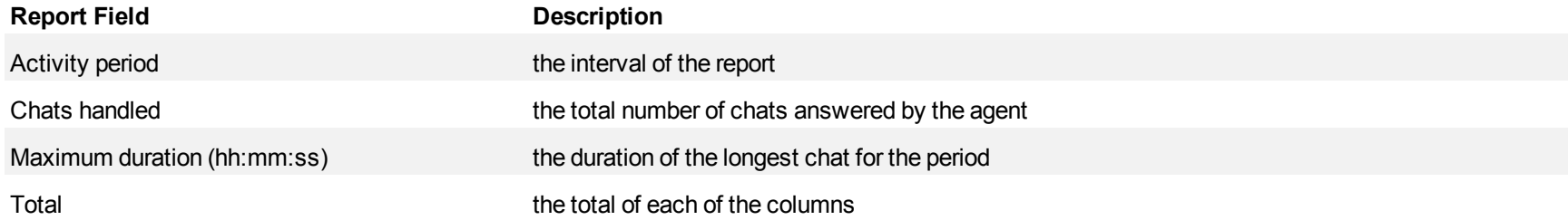

The remaining fields of the Chat Queue and Queue Group Handle Spectrum by Period reports provide a frequency distribution of chat patterns based on a defined time scale (<10, <60, <180, <240, <300, <360, <420, <480, <540, and >541 seconds). For each time period, the Count < x sec field reflects the total number of chats for that interval and all preceding intervals. The % of chats answered field reflects the percentage of chats for that interval and all preceding intervals.

- For each time period, except > 541 seconds, the Count < x sec field reflects the total number of chats for that interval and all preceding intervals.
- For the >541 seconds time period, the Count < x sec field reflects the total number of chats for that interval only.
- The % of field reflects the percentage of chats for that interval and all preceding intervals.

### <span id="page-416-0"></span>**Figure 138 Chat Queue Handle Spectrum by Period**

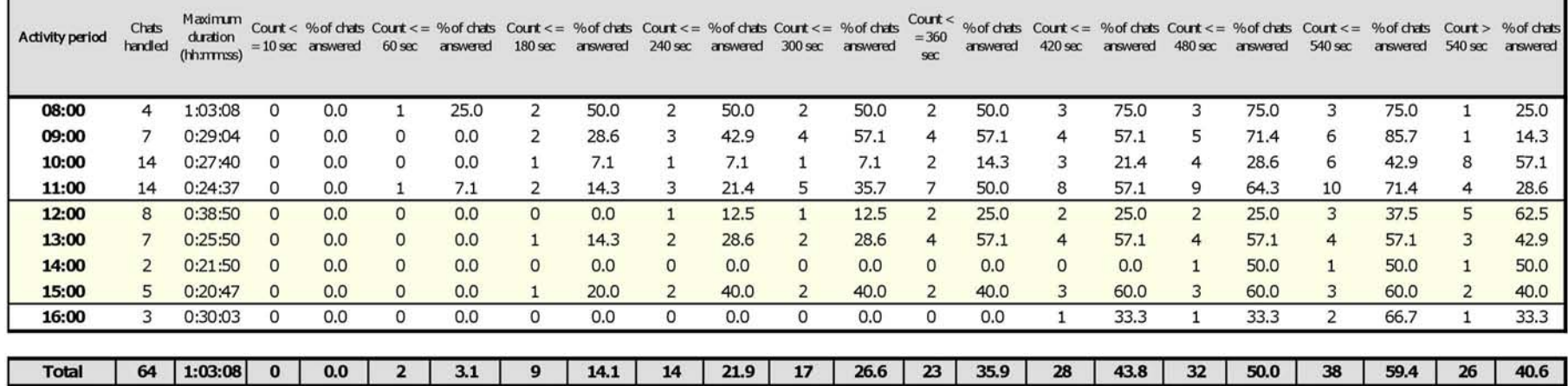

## **Chat Queue and Queue Group Handle Spectrum by Day of the Week**

The Chat Queue and Queue Group Handle Spectrum by Day of the Week reports provide a frequency distribution of chat for a queue group across 15-, 30-, or 60-minute intervals over the days of the week. When this report is run for more than one week, the data is summed for each day of the week. For example, if the report is run for two weeks, the data found under Monday is the summed total of the two Mondays and the data found under Tuesday is the summed totals of the two Tuesdays. (See [Figure 139](#page-418-0).)

The following are the first three fields of the Chat Queue and Queue Group Handle Spectrum by Day of the Week reports:

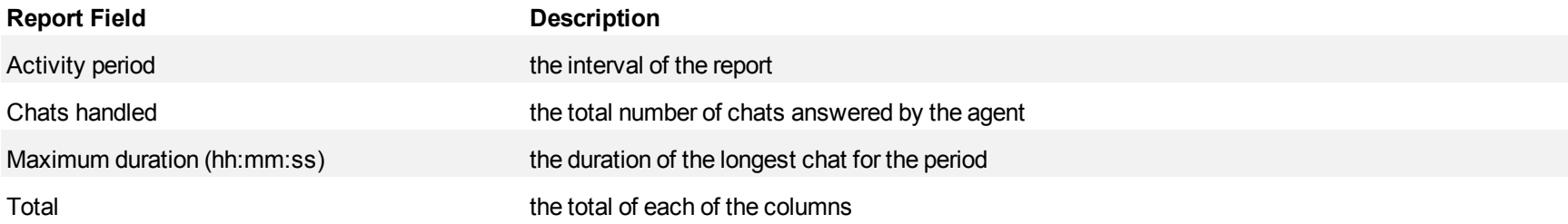

The remaining fields of the Chat Queue and Queue Group Handle Spectrum by Day of the Week reports provide a frequency distribution of chat patterns based on a defined time scale (<10, <60, <180, <240, <300, <360, <420, <480, <540, and >541 seconds). For each time period, the Count < x sec field reflects the total number of chats for that interval and all preceding intervals. The % of chats answered field reflects the percentage of chats for that interval and all preceding intervals.

- For each time period, except > 541 seconds, the Count < x sec field reflects the total number of chats for that interval and all preceding intervals.
- For the  $>541$  seconds time period, the Count  $\leq x$  sec field reflects the total number of chats for that interval only.
- The % of field reflects the percentage of chats for that interval and all preceding intervals.

<span id="page-418-0"></span>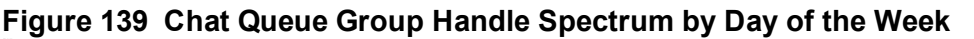

г

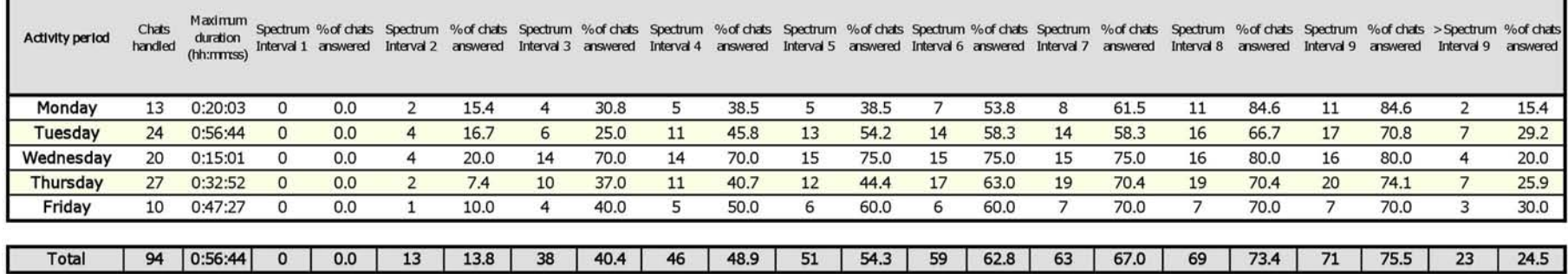

## **Chat Queue Group Handle Spectrum by Queue**

The Chat Queue Group Handle Spectrum by Queue report provides a frequency distribution of chat handling of a queue group across intervals from 1- 10. (See [Figure 140](#page-420-0).)

The following are the first four fields of the Chat Queue Group Handle Spectrum by Queue report:

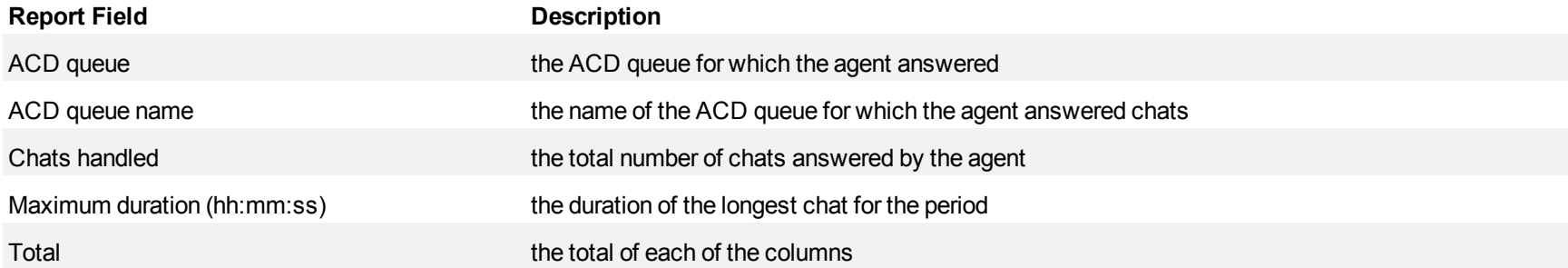

The remaining fields of the Chat Queue Group Spectrum by Queue report provide a frequency distribution of chat patterns based on a defined time scale (Spectral Interval 1-10). The Spectrum Interval field reflects the total number of chats for that interval and all preceding intervals. The % of chats answered field reflects the percentage of chats for that interval and all preceding intervals.

**NOTE:** Spectrum Interval 10 reflects the total number of chats for that interval only.

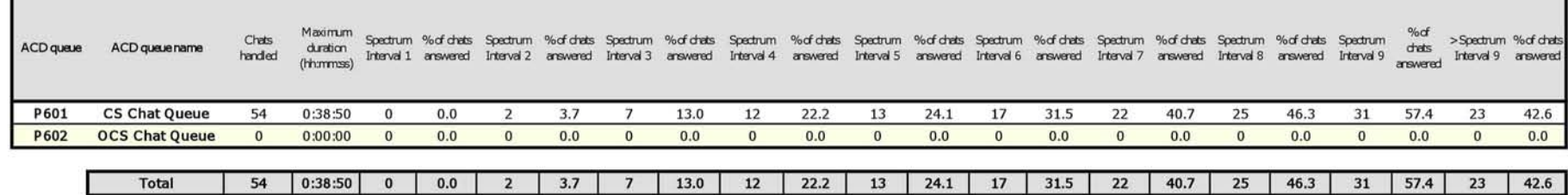

### <span id="page-420-0"></span>**Figure 140 Chat Queue Group Handle Spectrum by Queue**

## **Chat Queue and Queue Group Interflow Spectrum by Period**

The Chat Queue and Queue Group Interflow Spectrum by Period reports provide a frequency distribution of chats interflowed on a queue group across 15-, 30-, or 60-minute intervals for the shift duration and day(s) you specify.

If your interflow statistic is zero, you probably did not program the telephone system with an interflow value. (See [Figure 141.](#page-422-0))

The following are the first three fields of the Chat Queue and Queue Group Interflow Spectrum by Period reports:

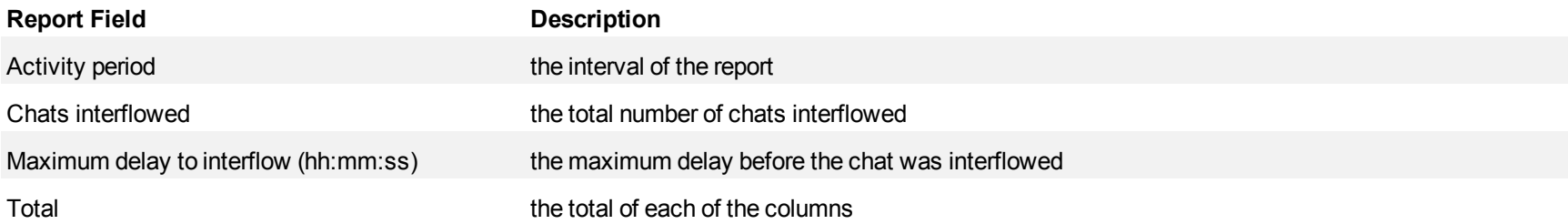

The remaining fields of the Chat Queue and Queue Group Interflow Spectrum by Period reports provide a frequency distribution of chat patterns based on a defined time scale (5, 10, 15, 20, 30, 40, 60, 80, 120, and >120 seconds). For each time period, the Count < x sec field reflects the total number of chats for that interval and all preceding intervals. The % of Chats interflowed field reflects the percentage of chats for that interval and all preceding intervals.

- For each time period, except > 120 seconds, the Count < x sec field reflects the total number of chats for that interval and all preceding intervals.
- For the  $>120$  seconds time period, the Count  $\leq x$  sec field reflects the total number of chats for that interval only.
- The % of field reflects the percentage of chats for that interval and all preceding intervals.

Ē.

# <span id="page-422-0"></span>**Figure 141 Chat Queue Interflow Spectrum by Period**

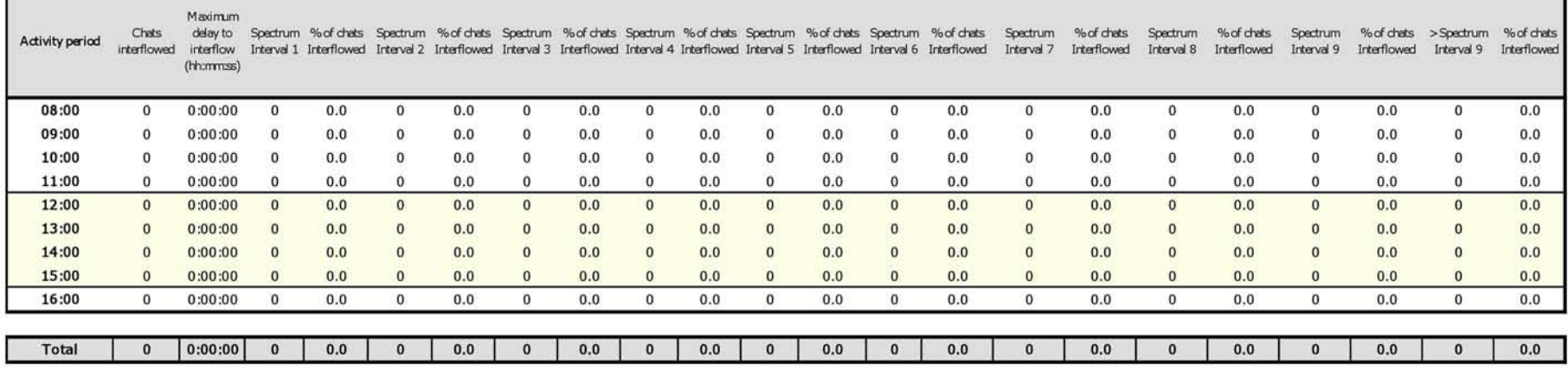

## **Chat Queue and Queue Group Interflow Spectrum by Day of the Week**

The Chat Queue and Queue Group Interflow Spectrum by Day of the Week reports provide a frequency distribution of chats interflowed on a queue group across 15-, 30-, or 60-minute intervals over the days of the week. When this report is run for more than one week, the data is summed for each day of the week. For example, if the report is run for two weeks, the data found under Monday is the summed total of the two Mondays and the data found under Tuesday is the summed totals of the two Tuesdays.

If your interflow statistic is zero, you probably did not program the telephone system with an interflow value. (See [Figure 142.](#page-424-0))

The following are the first three fields of the Chat Queue and Queue Group Interflow Spectrum by Day of the Week reports:

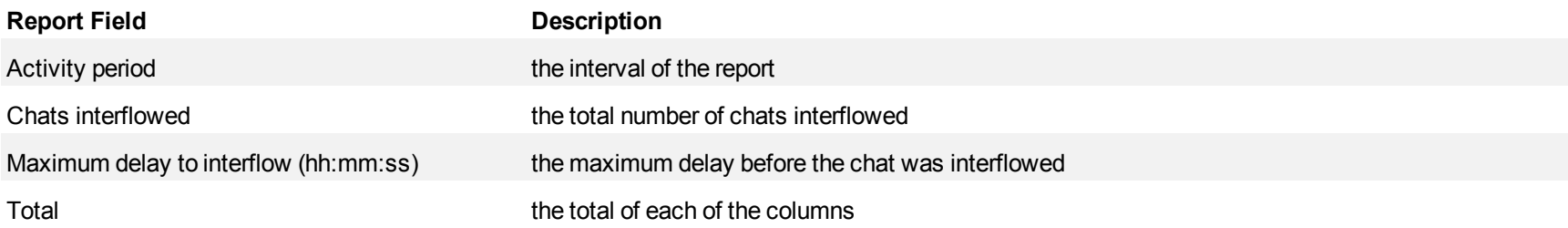

The remaining fields of the Chat Queue and Queue Group Interflow Spectrum by Day of the Week reports provide a frequency distribution of chat patterns based on a defined time scale (5, 10, 15, 20, 30, 40, 60, 80, 120, and >120 seconds). For each time period, the Count < x sec field reflects the total number of chats for that interval and all preceding intervals. The % of Chats interflowed field reflects the percentage of chats for that interval and all preceding intervals.

- For each time period, except > 120 seconds, the Count < x sec field reflects the total number of chats for that interval and all preceding intervals.
- For the  $>120$  seconds time period, the Count  $\leq x$  sec field reflects the total number of chats for that interval only.
- The % of field reflects the percentage of chats for that interval and all preceding intervals.

# <span id="page-424-0"></span>**Figure 142 Chat Queue Group Interflow Spectrum by Day of the Week**

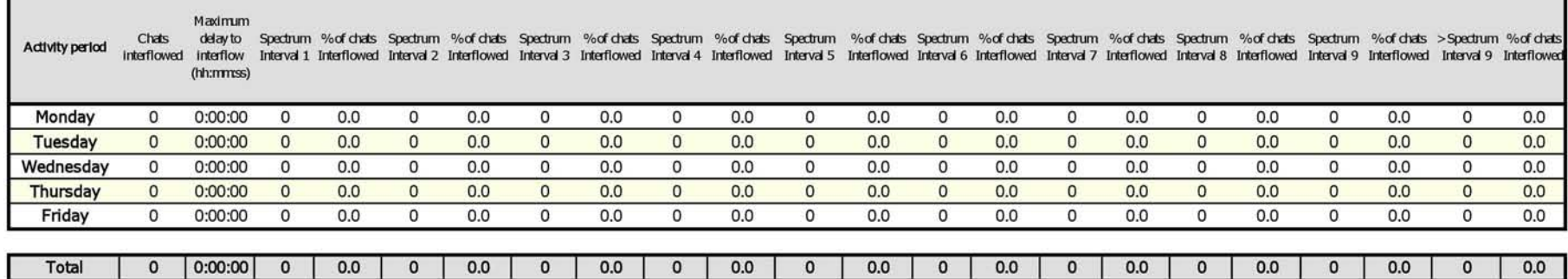

## **Chat Queue Group Interflow Spectrum by Queue**

The Chat Queue Group Interflow Spectrum by Queue report provides a frequency distribution of chat handling of a queue group across intervals from 1- 10.

If your interflow statistic is zero, you probably did not program the telephone system with an interflow value. (See [Figure 143.](#page-426-0))

The following are the first four fields of the Chat Queue Group Interflow Spectrum by Queue report:

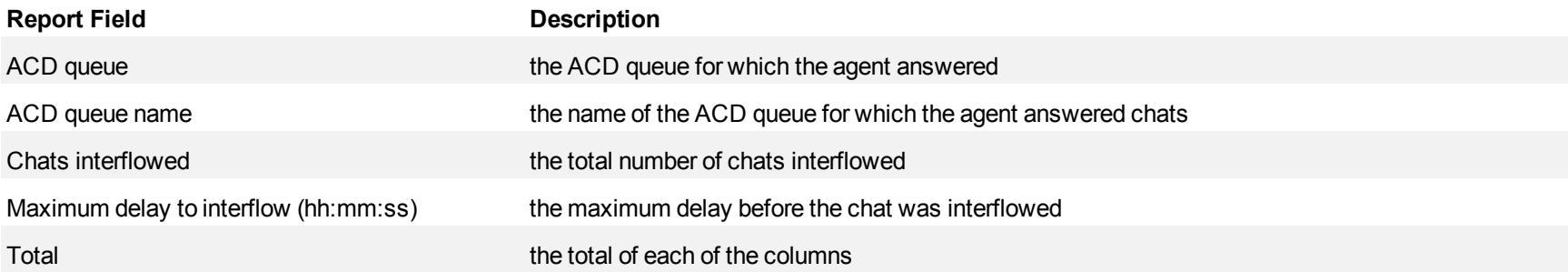

The remaining fields of the Chat Queue Group Spectrum by Queue report provide a frequency distribution of chat patterns based on a defined time scale (Spectral Interval 1-10). The Spectrum Interval field reflects the total number of chats for that interval and all preceding intervals. The % of chats interflowed field reflects the percentage of chats for that interval and all preceding intervals.

**NOTE:** Spectrum Interval 10 reflects the total number of chats for that interval only.

# <span id="page-426-0"></span>**Figure 143 Chat Queue Group Interflow Spectrum by Queue**

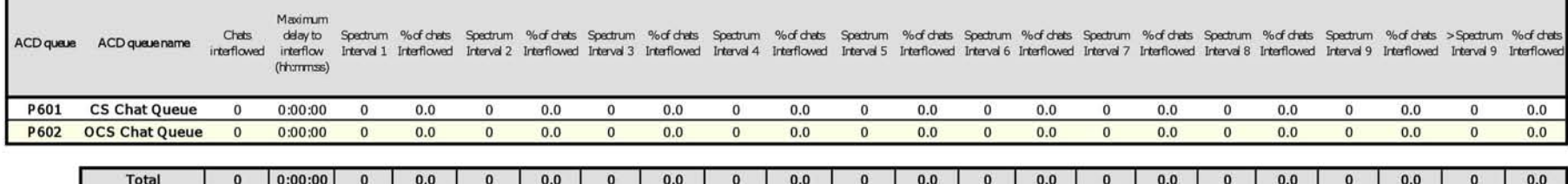

## **Fax reports**

Fax reports include

- Agent reports
- Queue reports

## **Fax agent reports**

Fax and Fax Group reports provide statistics on fax and fax groups that reflect fax behavior and the service experienced by clients.

The agent reports are listed below:

- **Performance reports** 
	- Agent and Agent Group Performance by Account Code
	- Agent and Agent Group Performance by Make Busy Code
	- Agent Group Performance by Agent
- <sup>l</sup> **ACD event reports**

ACD event reports derive their data from the ACD real-time event stream. All other reports derive their data from the SMDR stream.

• Agent and Agent Group Event by Period (hh:mm:ss) (You cannot generate this report over midnight.)

## **Fax Agent and Agent Group Performance by Account Code**

The Agent and Agent Group Performance by Account Code reports show the Account Codes entered by the fax agent and the fax agent group. (See [Figure 144.](#page-430-0))

The Agent and Agent Group Performance by Account Code reports provide the following information:

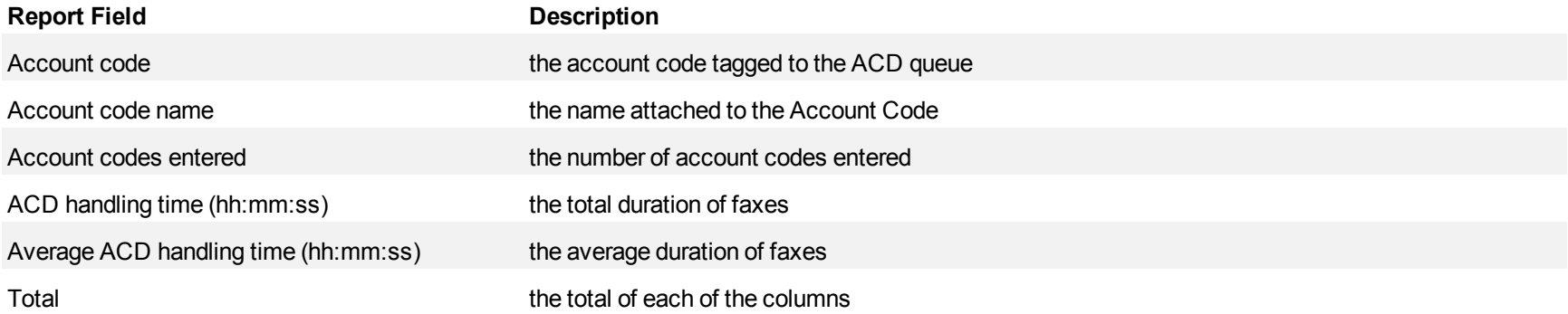

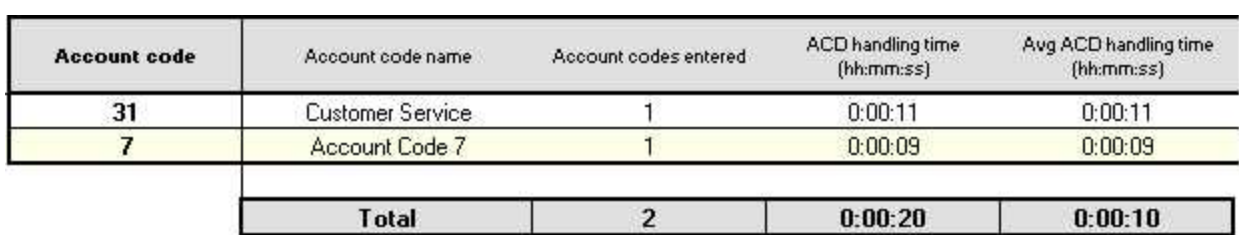

## <span id="page-430-0"></span>**Figure 144 Fax Agent Group Performance by Account Code**

## **Fax Agent and Agent Group Performance by Make Busy Code**

The Agent and Agent Group Performance by Make Busy Code reports show the frequency and duration the fax agent and fax agent group is in Make Busy. (See [Figure 145](#page-432-0).)

The Agent and Agent Group Performance by Make Busy Code reports provide the following information:

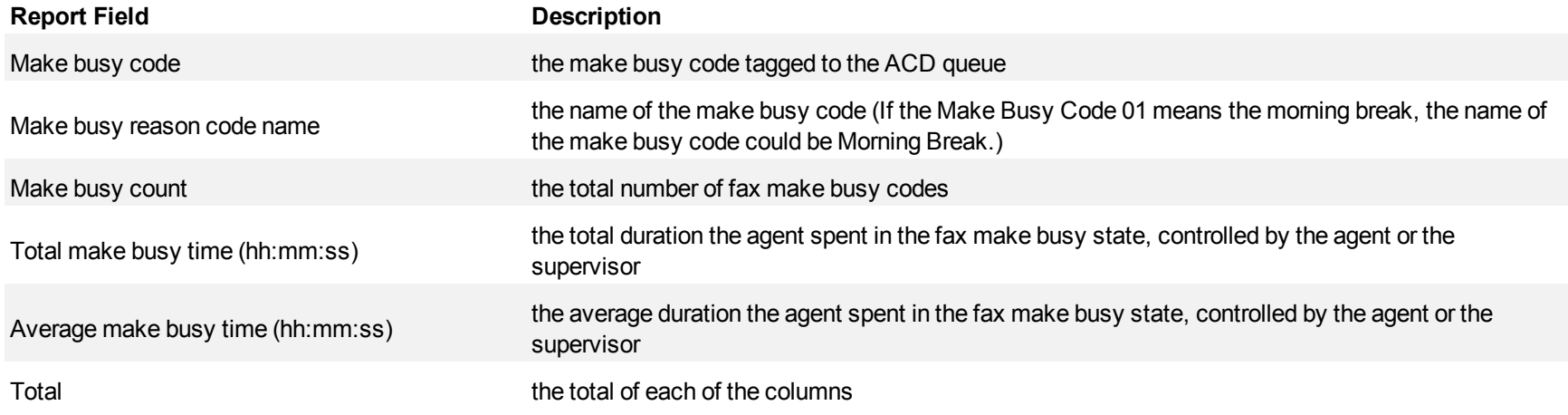
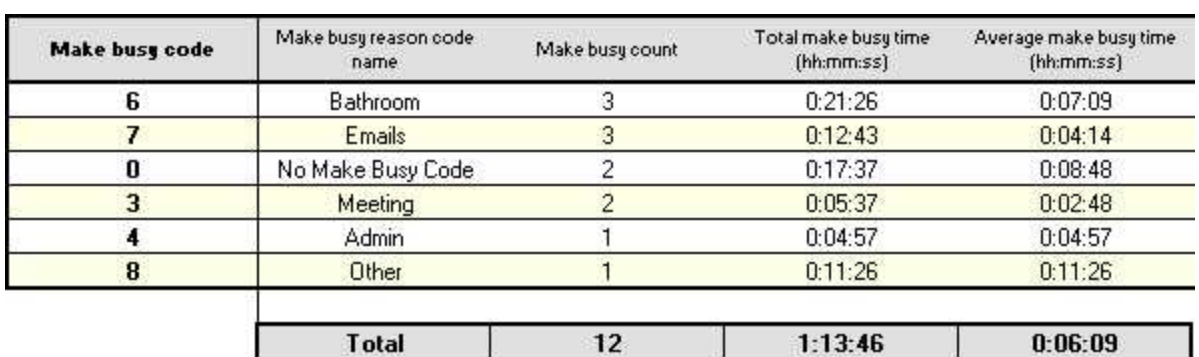

### **Figure 145 Fax Agent Performance by Make Busy Code**

## **Fax Agent Group Performance by Agent**

The Fax Agent Group Performance by Agent report shows the workload distribution across the agents in an agent group for the shift duration and day(s) you specify. It reports statistics in hours, minutes, and seconds, and provides counts across agents. (See [Figure 146.](#page-435-0))

The Fax Agent Group Performance by Agent Report provides the following information for individual agents in the group.

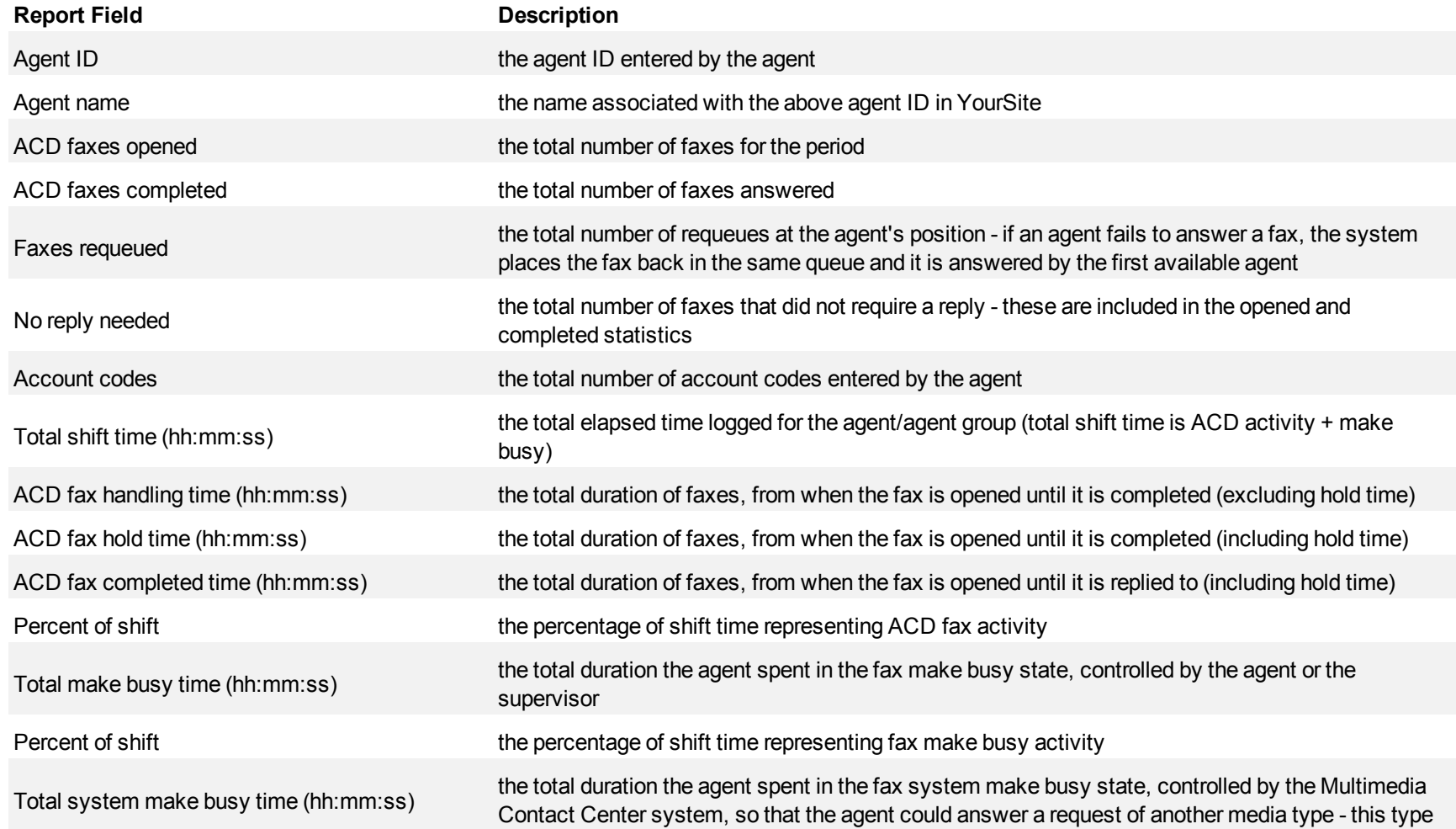

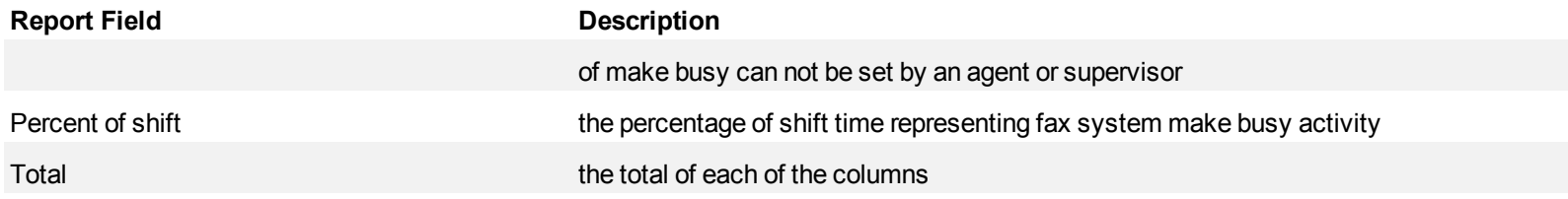

### <span id="page-435-0"></span>**Figure 146 Fax Agent Group Performance by Agent**

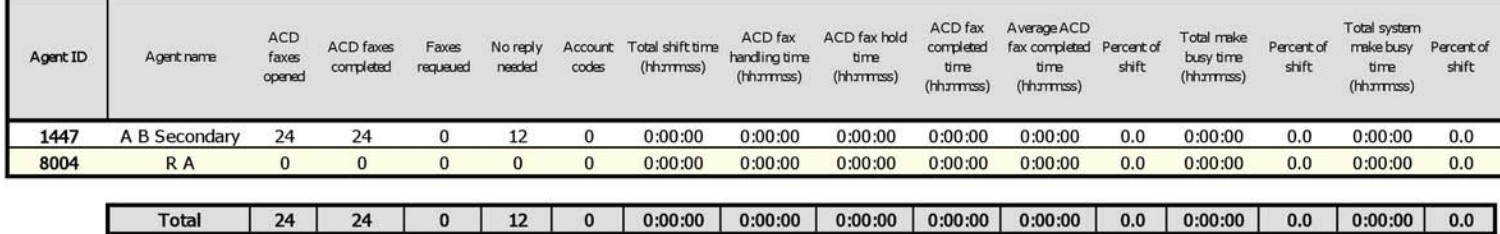

## **Fax Agent and Agent Group Event by Period (hh:mm:ss)**

All Event by Period reports derive their data from the ACD real-time event stream. All other reports derive their data from the SMDR stream.

The Fax Agent Event by Period (hh:mm:ss) report displays log on and log off times for the fax agent and the total duration the agent spent in various agent states for the day(s) you specify. It reports statistics in hours, minutes, and seconds and provides counts for the agent.

The Fax Agent Group Event by Period (hh:mm:ss) report displays log on and log off times for the members of the fax agent group and the total duration each agent of the agent group spent in various agent states for the day(s) you specify. It reports statistics in hours, minutes, and seconds and provides counts for the agent. (See [Figure 147](#page-439-0).)

The Fax Agent Event by Period (hh:mm:ss) report is truncated to the first 1000 records. It provides the following information:

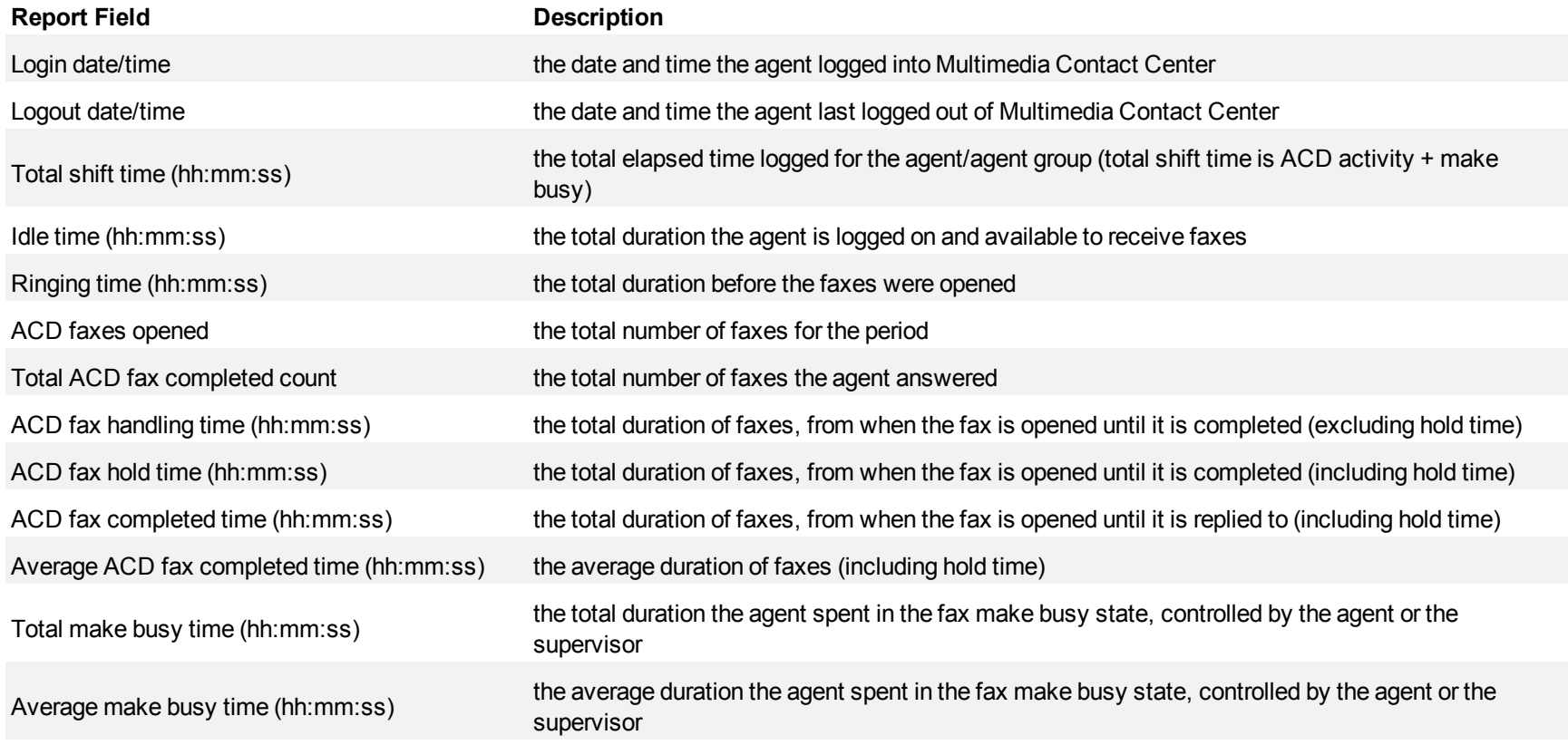

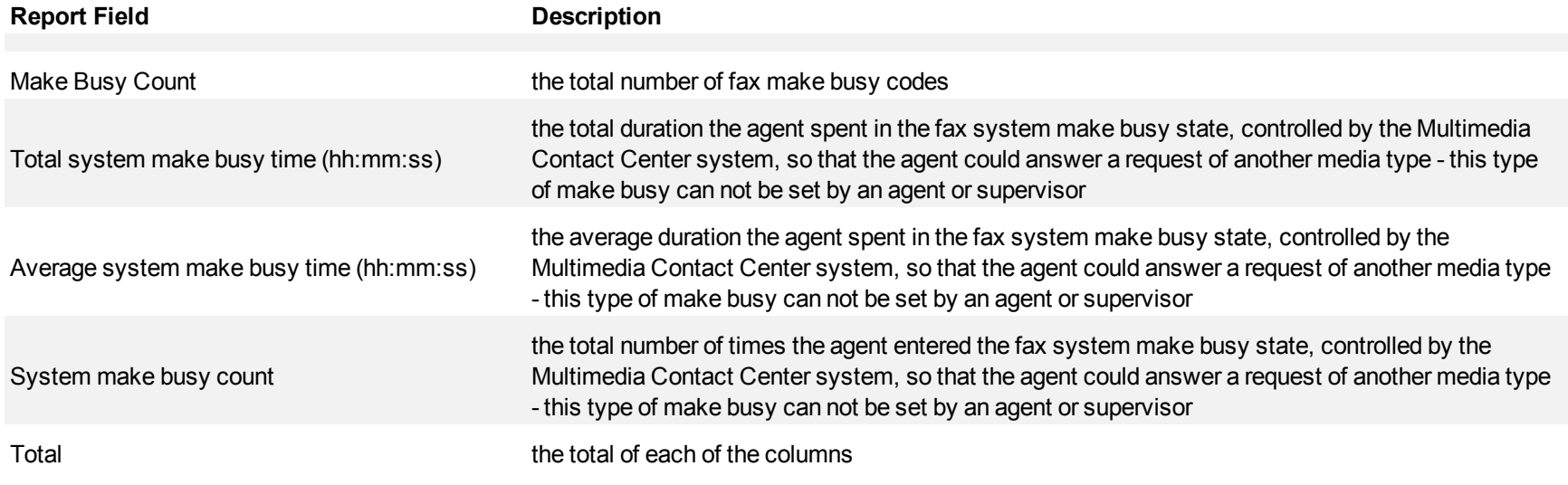

The Fax Agent Group Event by Period (hh:mm:ss) report provides the following information:

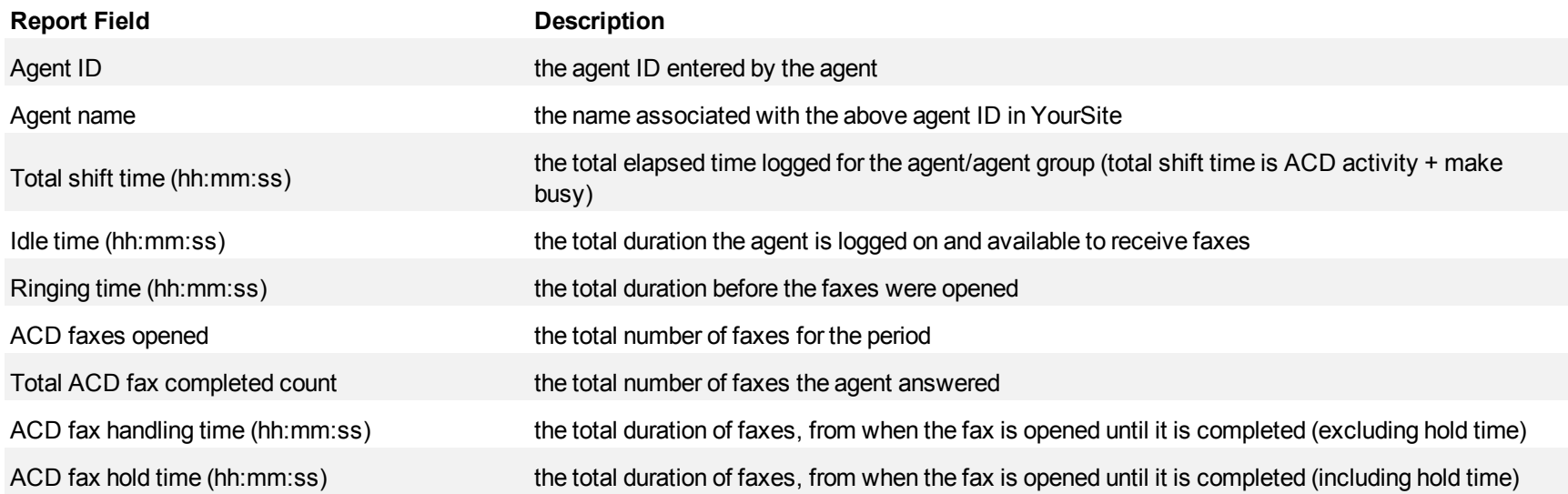

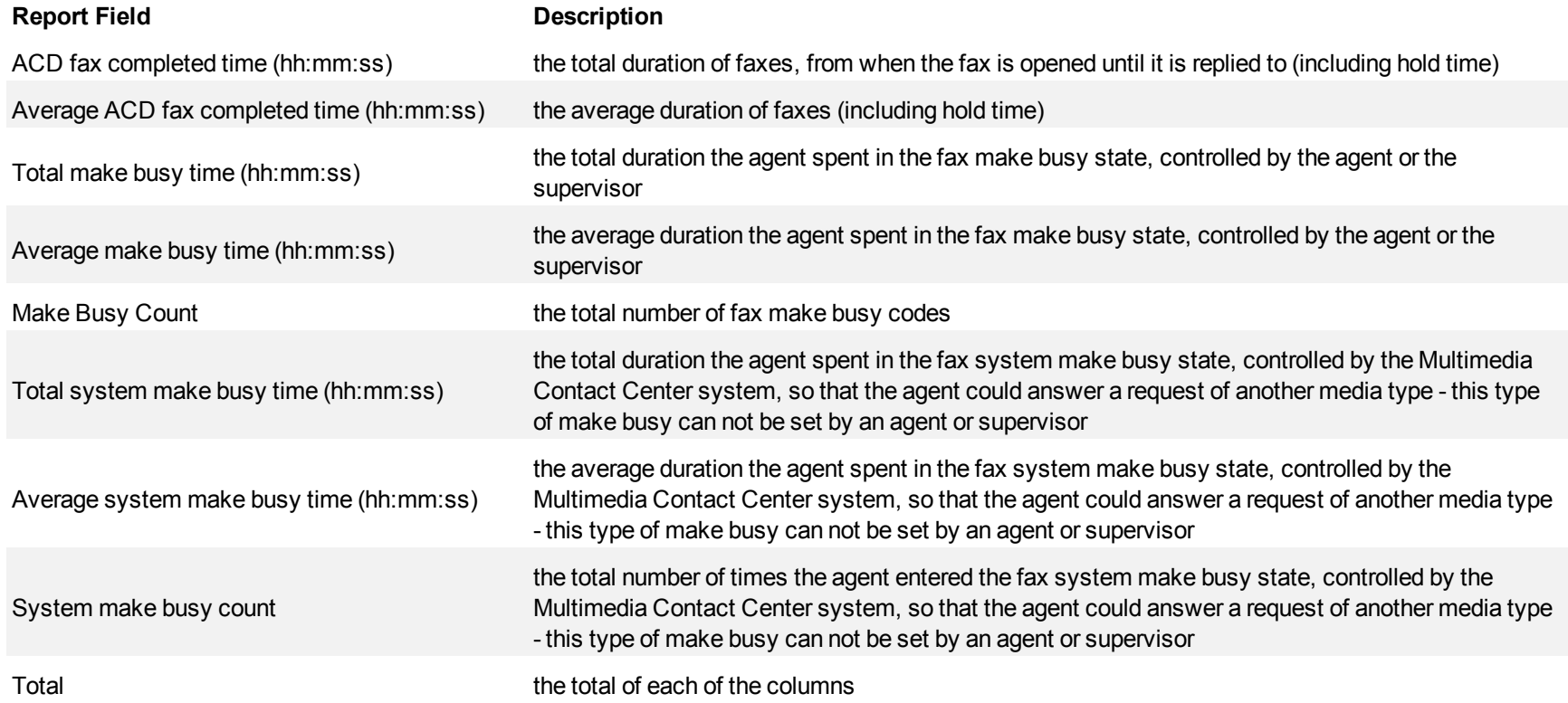

<span id="page-439-0"></span>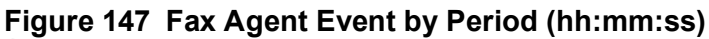

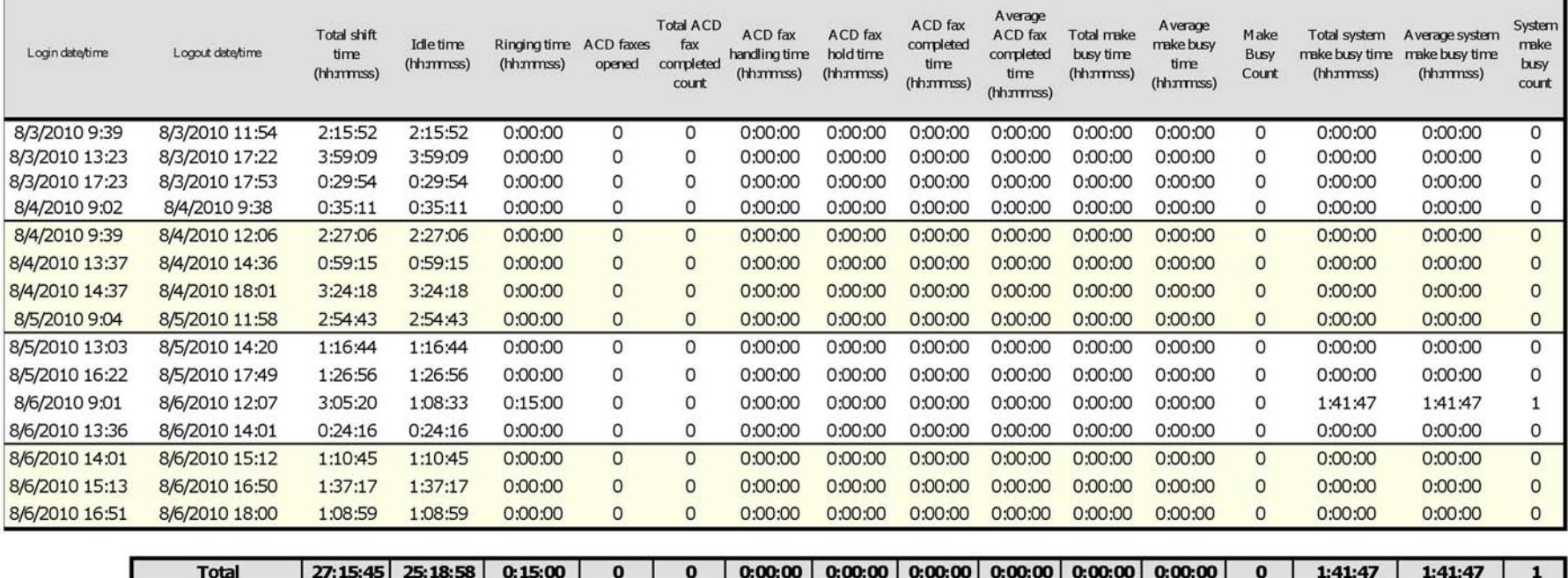

T.

## **Fax queue reports**

Queue and Queue Group reports provide statistics on queues and queue groups that reflect fax behavior and the service experienced by clients.

The spectrum reports provide a frequency distribution of faxes answered, or interflowed based on a defined time scale.

The queue reports are listed below:

- **Performance reports** 
	- Queue and Queue Group Performance by Period
	- Queue Group Performance by Queue
	- Queue Group Performance by Agent
- <sup>l</sup> **Spectrum reports**
	- Queue and Queue Group Answer Spectrum by Period
	- Queue and Queue Group Answer Spectrum by Day of the Week
	- Queue Group Answer Spectrum by Queue
	- Queue and Queue Group Handle Spectrum by Period
	- Queue and Queue Group Handle Spectrum by Day of the Week
	- Queue Group Handle Spectrum by Queue
	- Queue and Queue Group Interflow Spectrum by Period
	- Queue and Queue Group Interflow Spectrum by Day of the Week
	- Queue Group Interflow Spectrum by Queue

## **Fax Queue and Queue Group Performance by Period**

The Fax Queue and Queue Group Performance by Period reports show the fax activity of a queue or queue group across 15-, 30-, or 60-minute intervals for the shift duration and day(s) you specify.

If your interflow statistic is zero, you probably did not program the telephone system with an interflow value. (See [Figure 148.](#page-443-0))

The Fax Queue Performance by Period reports provide the following information:

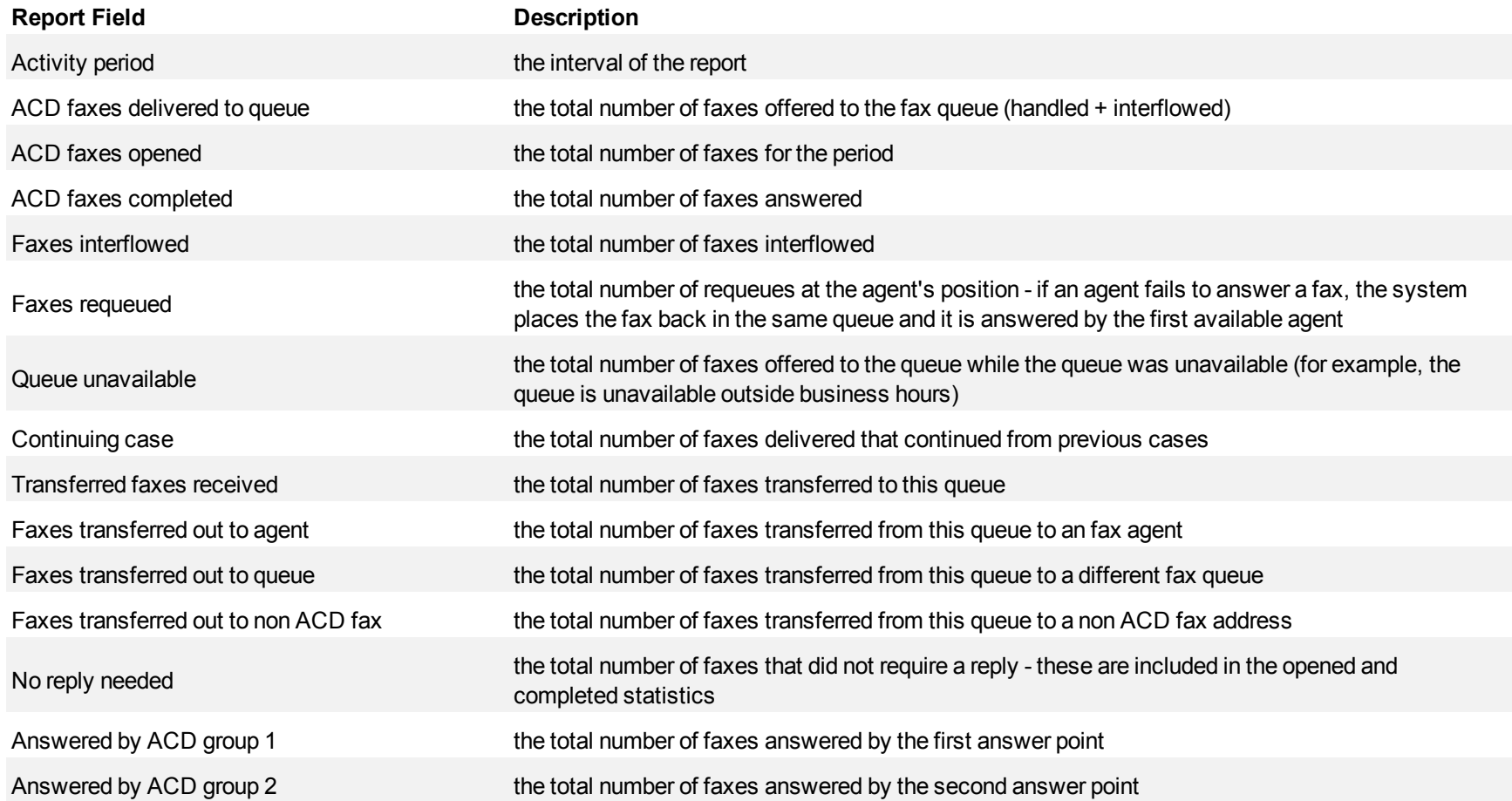

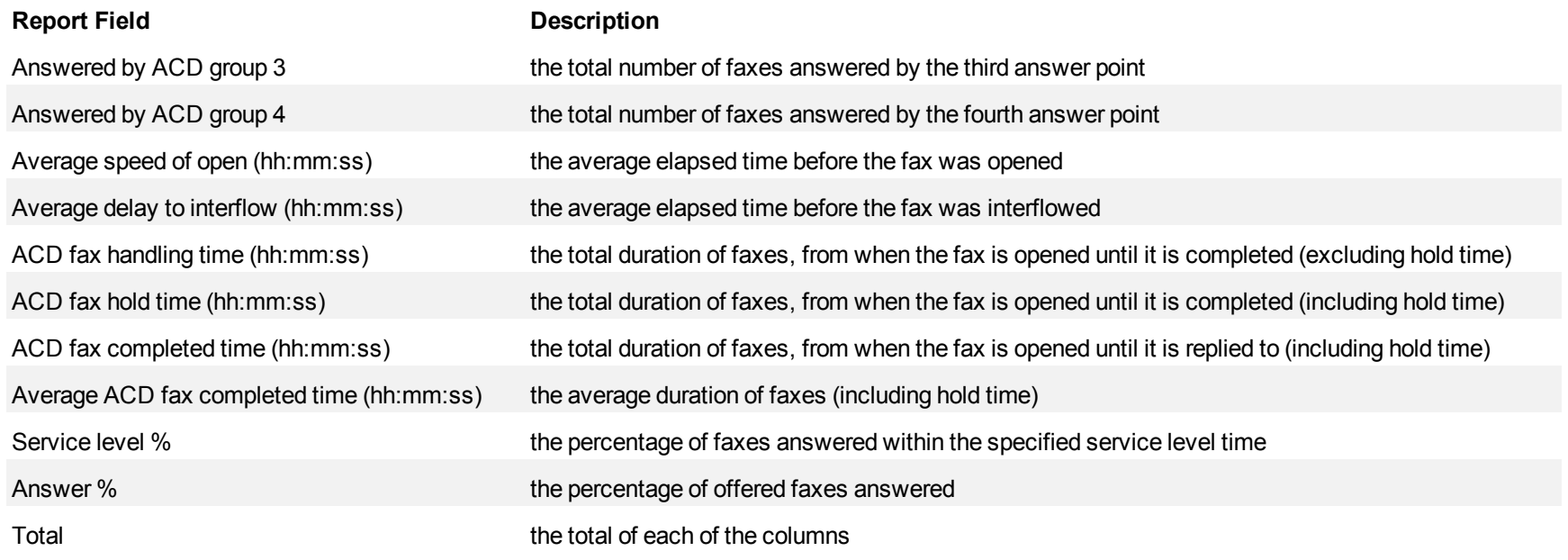

<span id="page-443-0"></span>**Figure 148 Fax Queue Performance by Period**

| Activity<br>period | <b>ACD</b><br>faxes<br>delivered<br>to quaue | ACD<br>faxes<br>opened | ACD faxes<br>completed interflowed | Faxes | raxes<br>request | Queue<br>unavailable | Continuing<br>case | Transferred<br>faxes<br>received | Faxes<br>transferred | Faxes<br>transferred<br>out to agent out to quaue | Faxes<br>transferred<br>attonan<br><b>ACD Fax</b> | Noreply<br>needed | Answered<br>by ACD<br>gray1 | Answered<br>by ACD<br>qqqD2 | Answered<br>by ACD<br>$q \alpha p$ 3 | Answered<br>by ACD<br>graph4 | Average<br>speed of<br>open<br>(hh:mm:ss) | Average<br>delay to<br>interflow<br>(hh:mm:ss) | ACD fax<br>handling<br>time<br>(hh:mmss) | <b>ACD fax</b><br>hold time<br>(hh:mmss)                                    | ACD fax<br>completed<br>time<br>(hhommoss) | Average<br>ACD fax<br>completed<br>time<br>(hh:mmss) | Service Answer<br>level % |     |
|--------------------|----------------------------------------------|------------------------|------------------------------------|-------|------------------|----------------------|--------------------|----------------------------------|----------------------|---------------------------------------------------|---------------------------------------------------|-------------------|-----------------------------|-----------------------------|--------------------------------------|------------------------------|-------------------------------------------|------------------------------------------------|------------------------------------------|-----------------------------------------------------------------------------|--------------------------------------------|------------------------------------------------------|---------------------------|-----|
| 8:00               |                                              |                        |                                    |       |                  |                      |                    |                                  |                      |                                                   |                                                   |                   |                             |                             |                                      |                              | 0:00:00                                   | 0:00:00                                        | 0:00:00                                  | 0:00:00                                                                     | 0:00:00                                    | 0:00:00                                              | 100.0                     | 0.0 |
| 9:00               |                                              |                        |                                    |       |                  | 0                    | o                  |                                  |                      |                                                   | $\Omega$                                          |                   | 0                           |                             |                                      |                              | 0:00:00                                   | 0:00:00                                        | 0:00:00                                  | 0:00:00                                                                     | 0:00:00                                    | 0:00:00                                              | 100.0                     | 0.0 |
| 10:00              |                                              |                        |                                    |       |                  |                      | $\Omega$           |                                  |                      |                                                   | $\Omega$                                          |                   |                             |                             |                                      |                              | 0:00:00                                   | 00:00:0                                        | 0:00:00                                  | 0:00:00                                                                     | 00:00:0                                    | 0:00:00                                              | 100.0                     | 0.0 |
| 11:00              |                                              |                        |                                    |       |                  |                      |                    |                                  |                      |                                                   |                                                   |                   |                             |                             |                                      |                              | 0:00:00                                   | 0:00:00                                        | 0:00:00                                  | 0:00:00                                                                     | 0:00:00                                    | 0:00:00                                              | 100.0                     | 0.0 |
| 12:00              |                                              |                        |                                    |       |                  |                      |                    |                                  |                      |                                                   |                                                   |                   |                             |                             |                                      |                              | 0:00:00                                   | 0:00:00                                        | 0:00:00                                  | 0:00:00                                                                     | 0:00:00                                    | 0:00:00                                              | 100.0                     | 0.0 |
| 13:00              |                                              |                        |                                    |       |                  | $\Omega$             | $\mathbf{0}$       |                                  |                      | 0                                                 | $\Omega$                                          | $\bf{0}$          | $\mathbf{0}$                | $\Omega$                    |                                      |                              | 0:00:00                                   | 0:00:00                                        | 0:00:00                                  | 0:00:00                                                                     | 0:00:00                                    | 0:00:00                                              | 100.0                     | 0.0 |
| 14:00              |                                              | $\Omega$               |                                    |       |                  | $\Omega$             | $\Omega$           |                                  |                      | $\Omega$                                          | $\mathbf{0}$                                      | $\Omega$          | $\Omega$                    | $\Omega$                    |                                      |                              | 0:00:00                                   | 0:00:00                                        | 0:00:00                                  | 0:00:00                                                                     | 0:00:00                                    | 0:00:00                                              | 100.0                     | 0.0 |
| 15:00              |                                              |                        |                                    |       |                  |                      |                    |                                  |                      |                                                   |                                                   |                   |                             |                             |                                      |                              | 0:00:00                                   | 0:00:00                                        | 0:00:00                                  | 0:00:00                                                                     | 0:00:00                                    | 0:00:00                                              | 100.0                     | 0.0 |
| 16:00              |                                              |                        |                                    |       |                  | o                    | $\Omega$           |                                  |                      |                                                   | $\Omega$                                          |                   |                             |                             |                                      |                              | 0:00:00                                   | 0:00:00                                        | 0:00:00                                  | 0:00:00                                                                     | 0:00:00                                    | 0:00:00                                              | 100.0                     | 0.0 |
|                    |                                              |                        |                                    |       |                  |                      |                    |                                  |                      |                                                   |                                                   |                   |                             |                             |                                      |                              |                                           |                                                |                                          |                                                                             |                                            |                                                      |                           |     |
| Total              |                                              |                        |                                    |       |                  |                      |                    |                                  |                      |                                                   |                                                   |                   |                             |                             |                                      |                              |                                           |                                                |                                          | 0.0 $ 0.00;00 $ 0.00:00 $ 0.00;00 $ 0.00:00 $ 0.00;00 $ 0.00:00 $ 0.00;00 $ |                                            |                                                      |                           |     |

## **Fax Queue Group Performance by Queue**

The Fax Queue Group Performance by Queue report compares the workload distribution across the queues in a queue group for the shift duration and day(s) you specify. It reports statistics in hours, minutes, and seconds, and provides counts across queues.

If your interflow statistic is zero, you probably did not program the telephone system with an interflow value. (See [Figure 149.](#page-446-0))

The Fax Queue Group Performance by Queue report provide the following information:

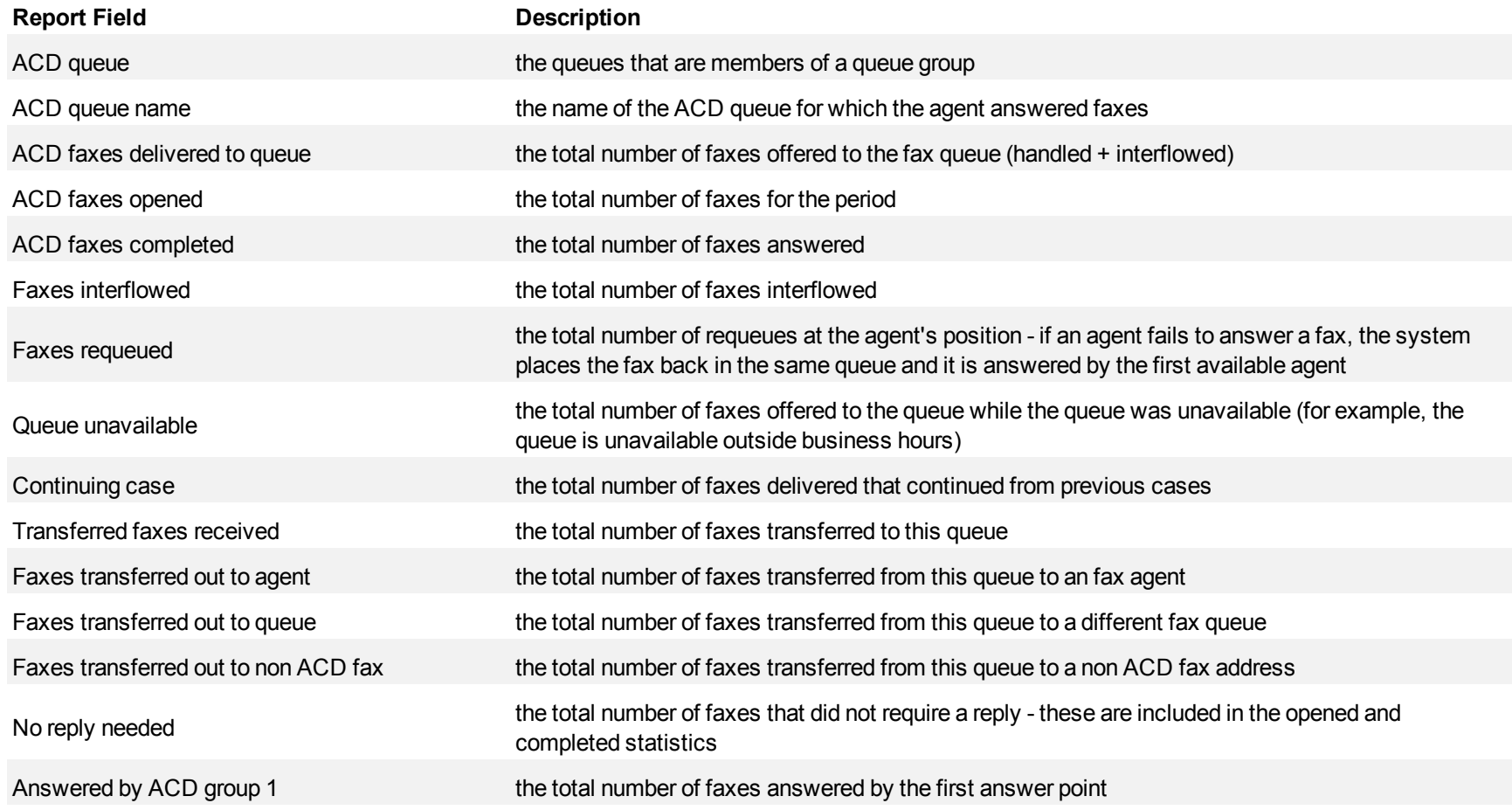

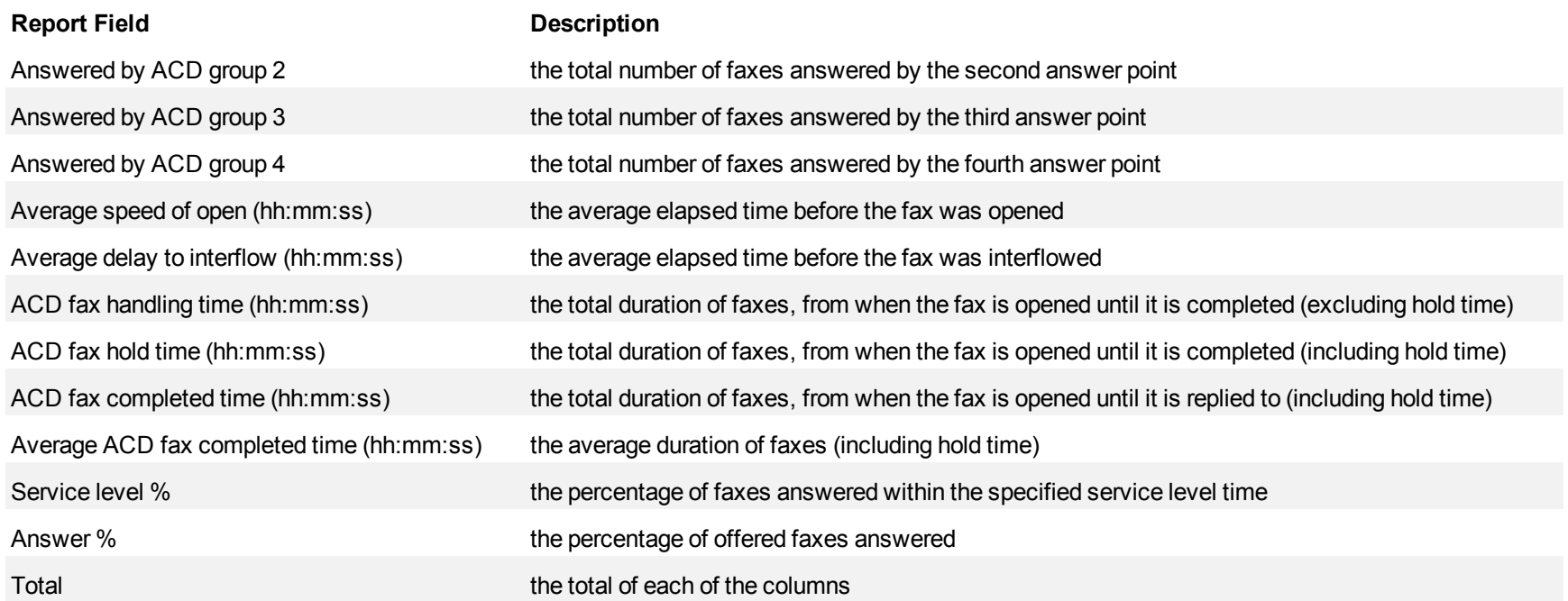

#### Fax reports

### <span id="page-446-0"></span>**Figure 149 Fax Queue Group Performance by Queue**

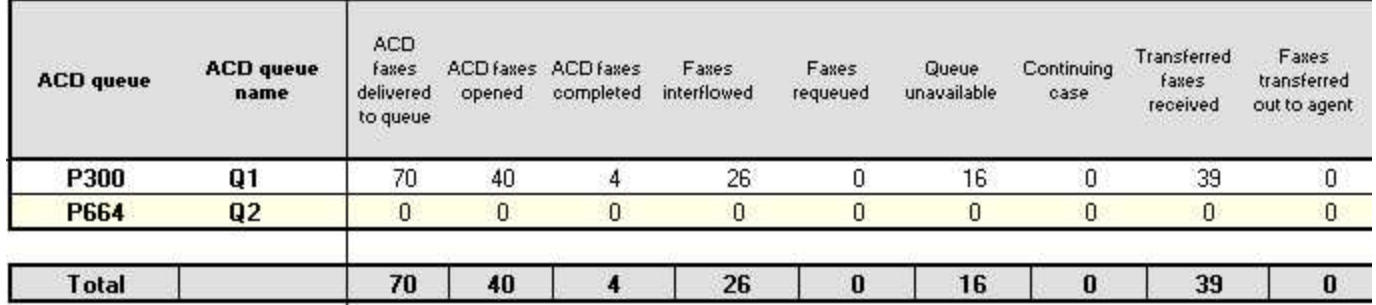

## **Fax Queue Performance by Agent**

The Fax Queue Performance by Agent report shows the fax performance of each agent and therefore permits comparison of one agent's performance against other agents' performances. (See [Figure 150](#page-448-0).)

The Fax Queue Performance by Agent report provides the following information:

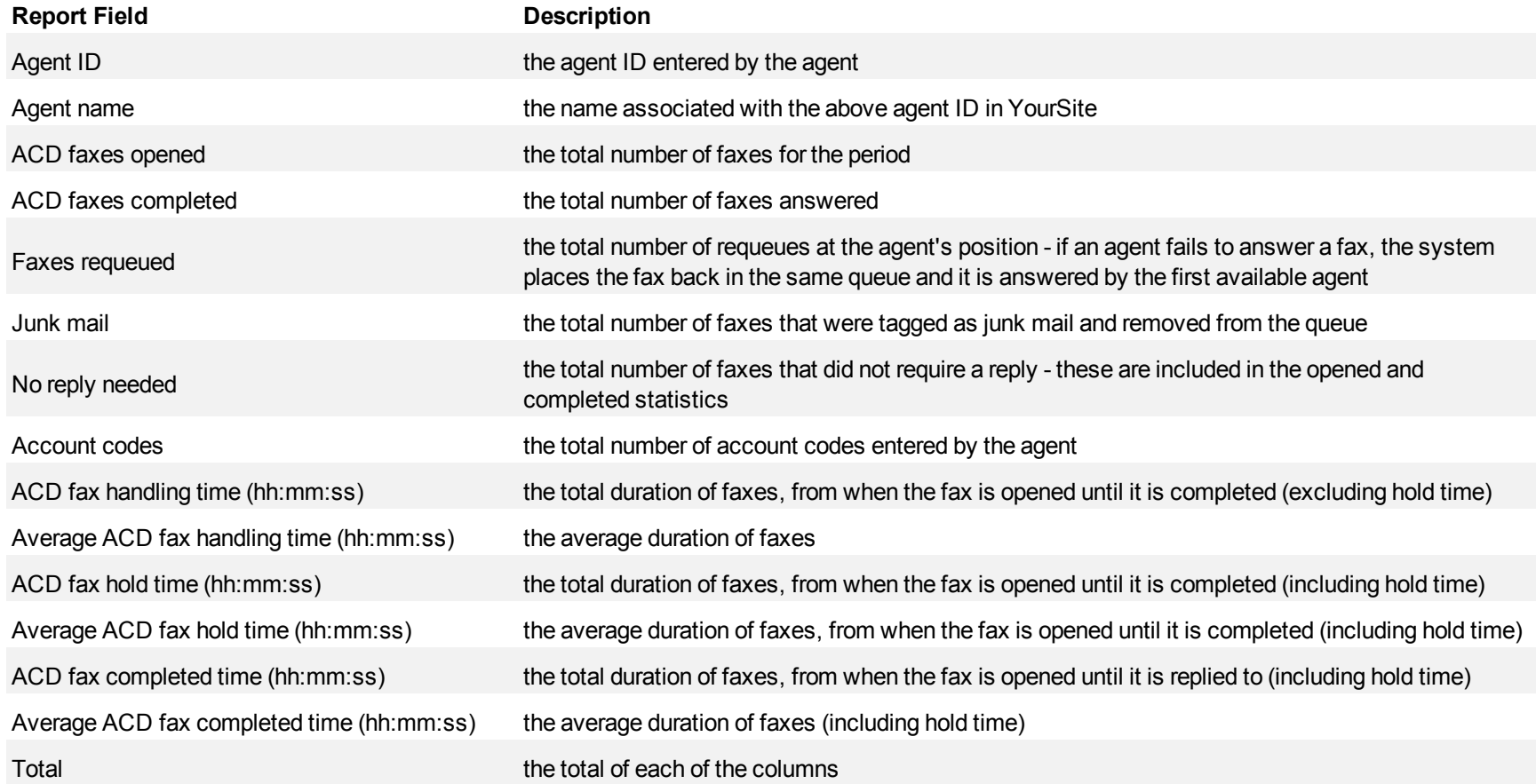

# <span id="page-448-0"></span>**Figure 150 Fax Queue Performance by Agent**

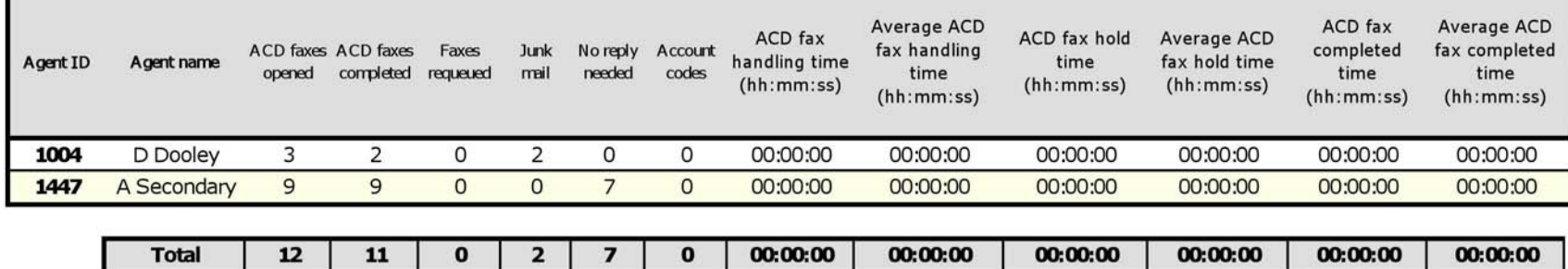

## **Fax Queue and Queue Group Answer Spectrum by Period**

The Fax Queue and Queue Group Answer Spectrum by Period reports provide a frequency distribution of faxes answered on a queue group across 15-, 30-, or 60-minute intervals for the shift duration and day(s) you specify. (See [Figure 151.](#page-450-0))

The following are the first three fields of the Fax Queue and Queue Group Answer Spectrum by Period reports:

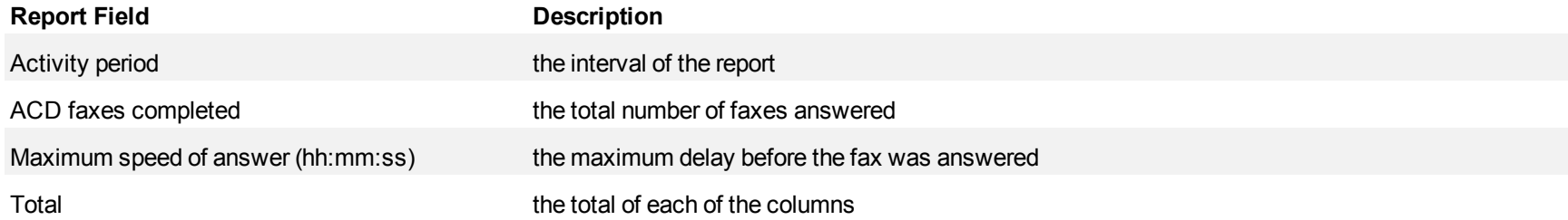

The remaining fields of the Fax Queue and Queue Group Answer Spectrum by Period reports provide a frequency distribution of fax patterns based on a defined time scale (5, 10, 15, 20, 30, 40, 60, 80, 120, and >120 minutes). For each time period, the Count < x min field reflects the total number of faxes for that interval and all preceding intervals. The % of Faxes answered field reflects the percentage of faxes for that interval and all preceding intervals.

#### **NOTE:**

- For each time period, except >120 minutes the Count < x min field reflects the total number of faxes for that interval and all preceding intervals.
- For the  $>120$  minutes time period, the Count  $\leq x$  min field reflects the total number of faxes for that interval only.
- The % of field reflects the percentage of faxes for that interval and all preceding intervals.

### <span id="page-450-0"></span>**Figure 151 Fax Queue Answer Spectrum by Period**

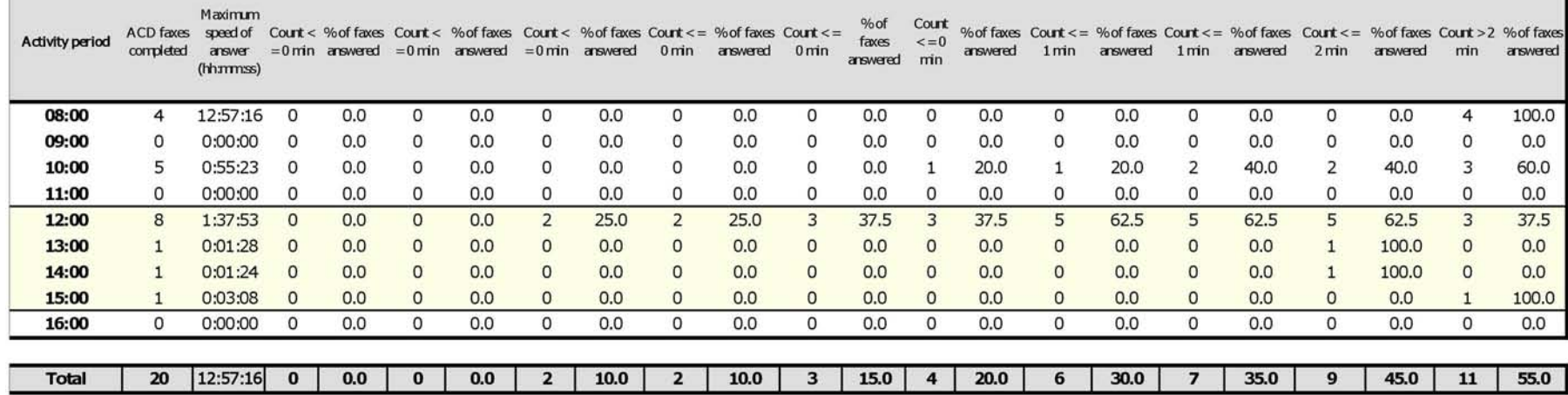

## **Fax Queue and Queue Group Answer Spectrum by Day of the Week**

The Fax Queue and Queue Group Answer Spectrum by Day of the Week reports provide a frequency distribution of faxes answered on a queue group across 15-, 30-, or 60-minute intervals over the days of the week. When this report is run for more than one week, the data is summed for each day of the week. For example, if the report is run for two weeks, the data found under Monday is the summed total of the two Mondays and the data found under Tuesday is the summed totals of the two Tuesdays. (See [Figure 152](#page-452-0).)

The following are the first three fields of the Fax Queue and Queue Group Answer Spectrum by Day of the Week reports:

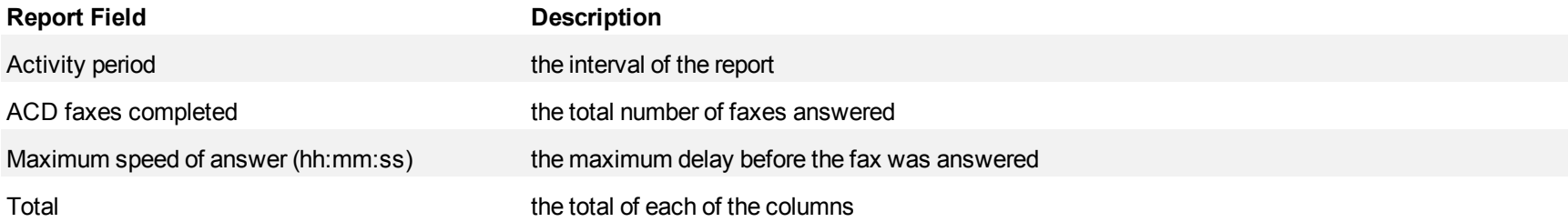

The remaining fields of the Fax Queue and Queue Group Answer Spectrum by Day of the Week reports provide a frequency distribution of fax patterns based on a defined time scale (5, 10, 15, 20, 30, 40, 60, 80, 120, and >120 minutes). For each time period, the Count < x min field reflects the total number of faxes for that interval and all preceding intervals. The % of Faxes answered field reflects the percentage of faxes for that interval and all preceding intervals.

**NOTE:**

- For each time period, except >120 minutes the Count < x min field reflects the total number of faxes for that interval and all preceding intervals.
- For the >120 minutes time period, the Count < x min field reflects the total number of faxes for that interval only.
- The % of field reflects the percentage of faxes for that interval and all preceding intervals.

┑

# <span id="page-452-0"></span>**Figure 152 Fax Queue Answer Spectrum by Day of the Week**

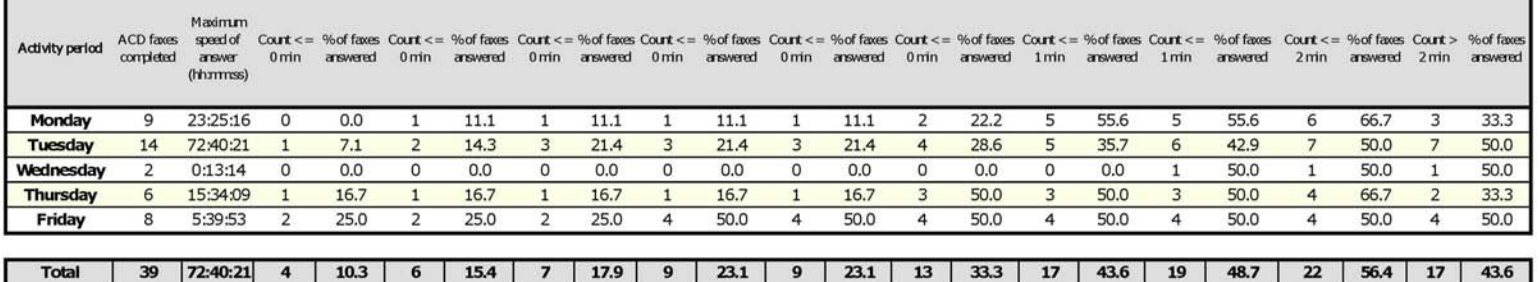

## **Fax Queue Group Answer Spectrum by Queue**

The Fax Queue Group Answer Spectrum by Queue report provides a frequency distribution of faxes for a queue group across intervals from 1-10. (See [Figure 153.](#page-454-0))

The following are the first three fields of the Fax Queue Group Answer Spectrum by Queue report:

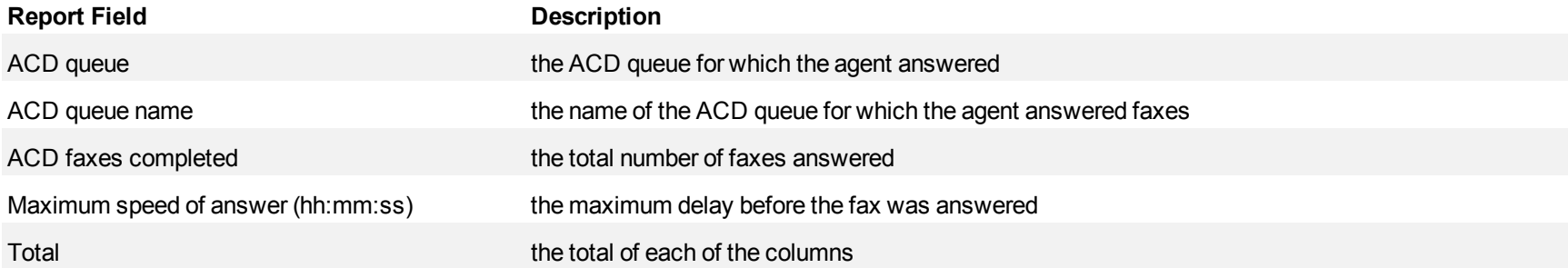

The remaining fields of the Fax Queue Group Spectrum by Queue report provide a frequency distribution of fax patterns based on a defined time scale (Spectral Interval 1-10). The Spectrum Interval field reflects the total number of faxes for that interval and all preceding intervals. The % of faxes answered field reflects the percentage of faxes for that interval and all preceding intervals.

**NOTE:** Spectrum Interval 10 reflects the total number of faxes for that interval only.

## <span id="page-454-0"></span>**Figure 153 Fax Queue Group Answer Spectrum by Queue**

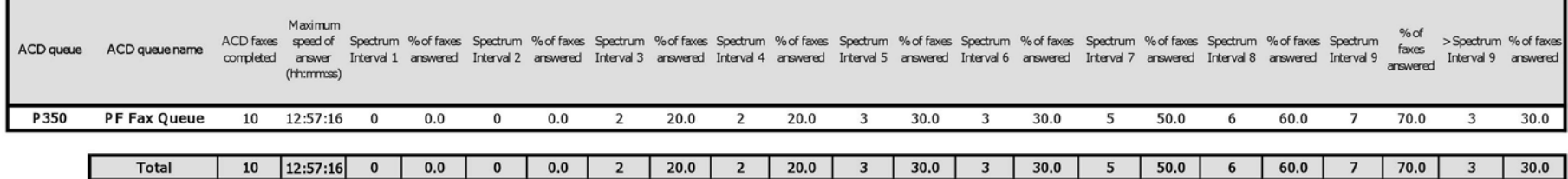

## **Fax Queue and Queue Group Handle Spectrum by Period**

The Fax Queue and Queue Group Handle Spectrum by Period reports provide a frequency distribution of faxes for a queue group across 15-, 30-, or 60 minute intervals for the shift duration and day(s) you specify. (See [Figure 154.](#page-456-0))

The following are the first three fields of the Fax Queue and Queue Group Handle Spectrum by Period reports:

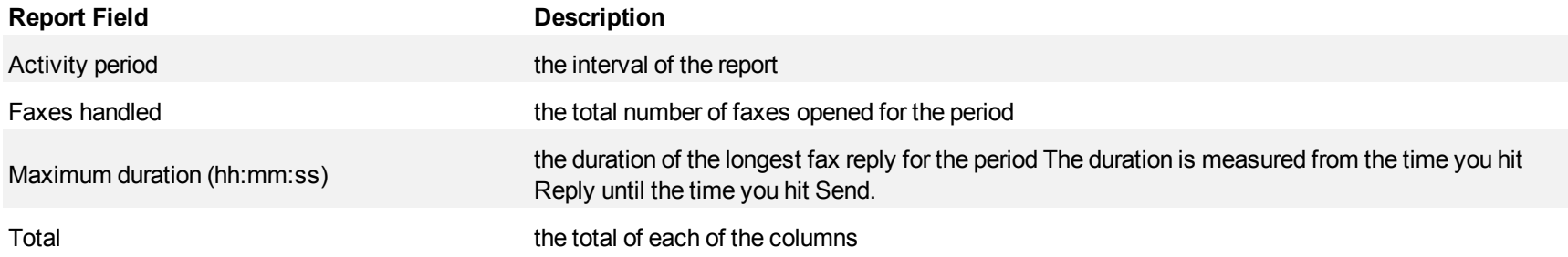

The remaining fields of the Fax Queue and Queue Group Handle Spectrum by Period reports provide a frequency distribution of fax patterns based on a defined time scale (<10, <60, <180, <240, <300, <360, <420, <480, <540, and >541 minutes). For each time period, the Count < x min field reflects the total number of faxes for that interval and all preceding intervals. The % of faxes answered field reflects the percentage of faxes for that interval and all preceding intervals.

#### **NOTE:**

- For each time period, except >541 minutes the Count < x min field reflects the total number of faxes for that interval and all preceding intervals.
- For the  $>541$  minutes time period, the Count  $\leq x$  min field reflects the total number of faxes for that interval only.
- The % of field reflects the percentage of faxes for that interval and all preceding intervals.

# <span id="page-456-0"></span>**Figure 154 Fax Queue Handle Spectrum by Period**

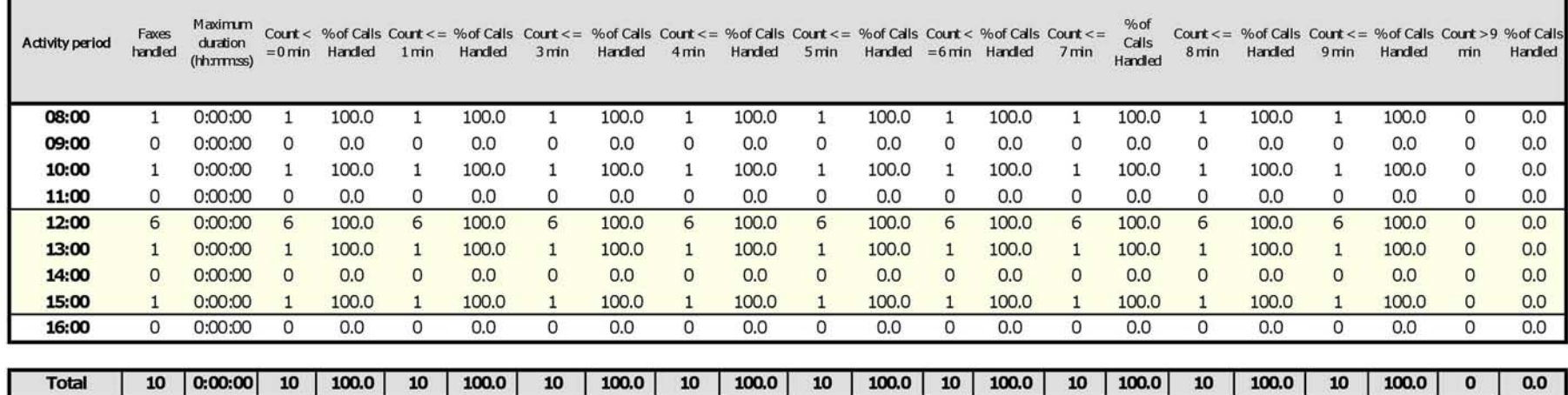

## **Fax Queue and Queue Group Handle Spectrum by Day of the Week**

The Fax Queue and Queue Group Handle Spectrum by Day of the Week reports provide a frequency distribution of faxes for a queue group across 15-, 30-, or 60-minute intervals over the days of the week. When this report is run for more than one week, the data is summed for each day of the week. For example, if the report is run for two weeks, the data found under Monday is the summed total of the two Mondays and the data found under Tuesday is the summed totals of the two Tuesdays. (See [Figure 155](#page-458-0).)

The following are the first three fields of the Fax Queue and Queue Group Handle Spectrum by Day of the Week reports:

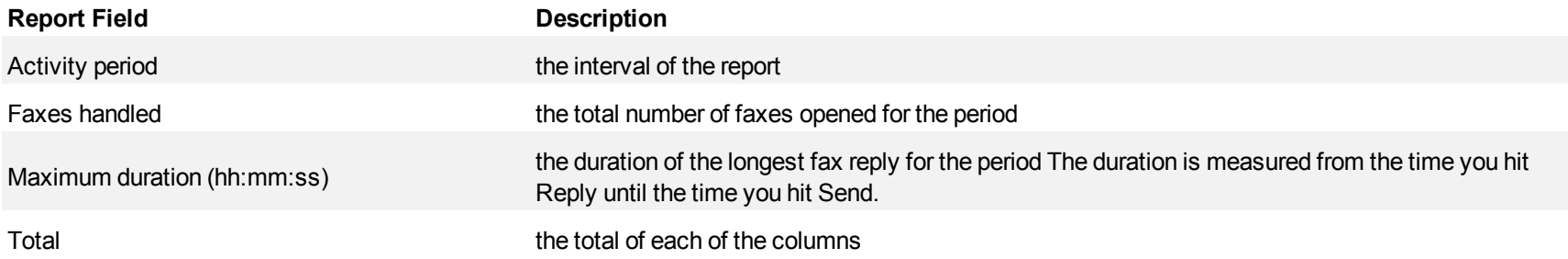

The remaining fields of the Fax Queue and Queue Group Handle Spectrum by Day of the Week reports provide a frequency distribution of fax patterns based on a defined time scale (<10, <60, <180, <240, <300, <360, <420, <480, <540, and >541 minutes). For each time period, the Count < x min field reflects the total number of faxes for that interval and all preceding intervals. The % of faxes answered field reflects the percentage of faxes for that interval and all preceding intervals.

#### **NOTE:**

- For each time period, except >541 minutes the Count < x min field reflects the total number of faxes for that interval and all preceding intervals.
- For the  $>541$  minutes time period, the Count  $\leq x$  min field reflects the total number of faxes for that interval only.
- The % of field reflects the percentage of faxes for that interval and all preceding intervals.

### <span id="page-458-0"></span>**Figure 155 Fax Queue Handle Spectrum by Day of the Week**

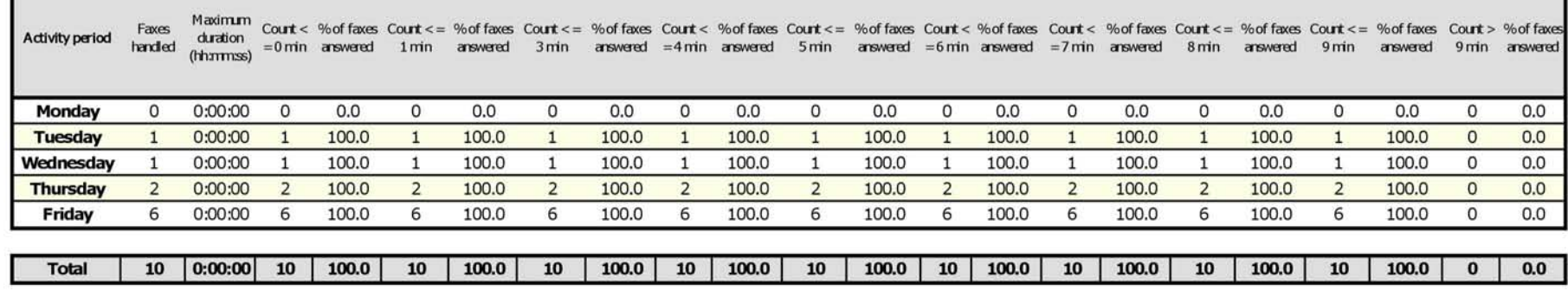

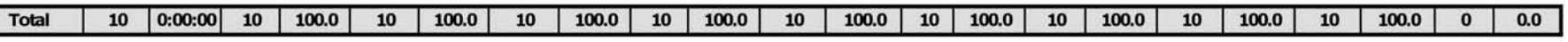

## **Fax Queue Group Handle Spectrum by Queue**

The Fax Queue Group Handle Spectrum by Queue reports provide a frequency distribution of faxes for a queue group across intervals from 1-10. (See [Figure 156.](#page-460-0))

The following are the first three fields of the Fax Queue Group Handle Spectrum by Queue report:

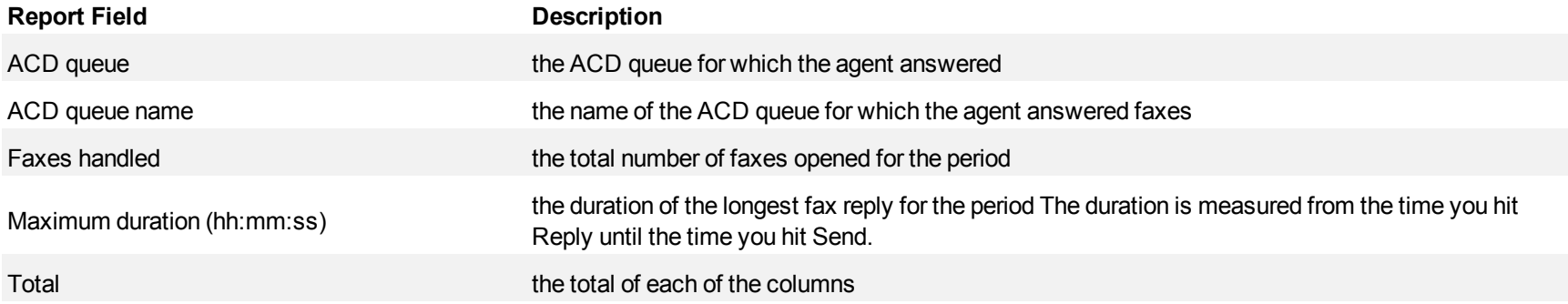

The remaining fields of the Fax Queue Group Handle Spectrum by Queue report provide a frequency distribution of fax patterns based on a defined time scale (Spectral Interval 1-10). The Spectrum Interval field reflects the total number of faxes for that interval and all preceding intervals. The % of faxes answered field reflects the percentage of faxes for that interval and all preceding intervals.

**NOTE:** Spectrum Interval 10 reflects the total number of faxes for that interval only.

# <span id="page-460-0"></span>**Figure 156 Fax Queue Group Handle Spectrum by Queue**

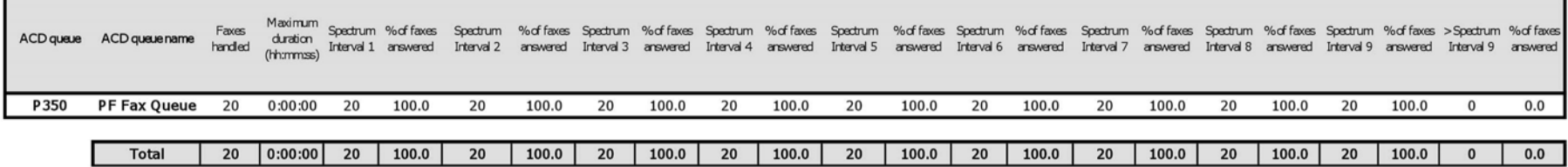

## **Fax Queue and Queue Group Interflow Spectrum by Period**

The Fax Queue and Queue Group Interflow Spectrum by Period reports provide a frequency distribution of faxes interflowed on a queue group across 15-, 30-, or 60-minute intervals for the shift duration and day(s) you specify.

If your interflow statistic is zero, you probably did not program the telephone system with an interflow value. (See [Figure 157.](#page-462-0))

The following are the first three fields of the Fax Queue and Queue Group Interflow Spectrum by Period reports:

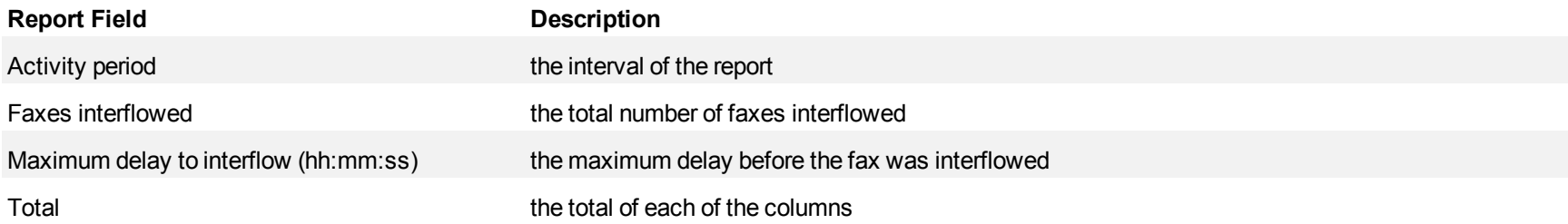

The remaining fields of the Fax Queue and Queue Group Interflow Spectrum by Period reports provide a frequency distribution of fax patterns based on a defined time scale (5, 10, 15, 20, 30, 40, 60, 80, 120, and >120 minutes). For each time period, the Count < x min field reflects the total number of faxes for that interval and all preceding intervals. The % of Faxes interflowed field reflects the percentage of faxes for that interval and all preceding intervals.

#### **NOTE:**

- For each time period, except >120 minutes the Count < x min field reflects the total number of faxes for that interval and all preceding intervals.
- For the  $>120$  minutes time period, the Count  $\leq x$  min field reflects the total number of faxes for that interval only.
- The % of field reflects the percentage of faxes for that interval and all preceding intervals.

# <span id="page-462-0"></span>**Figure 157 Fax Queue Group Interflow Spectrum by Period**

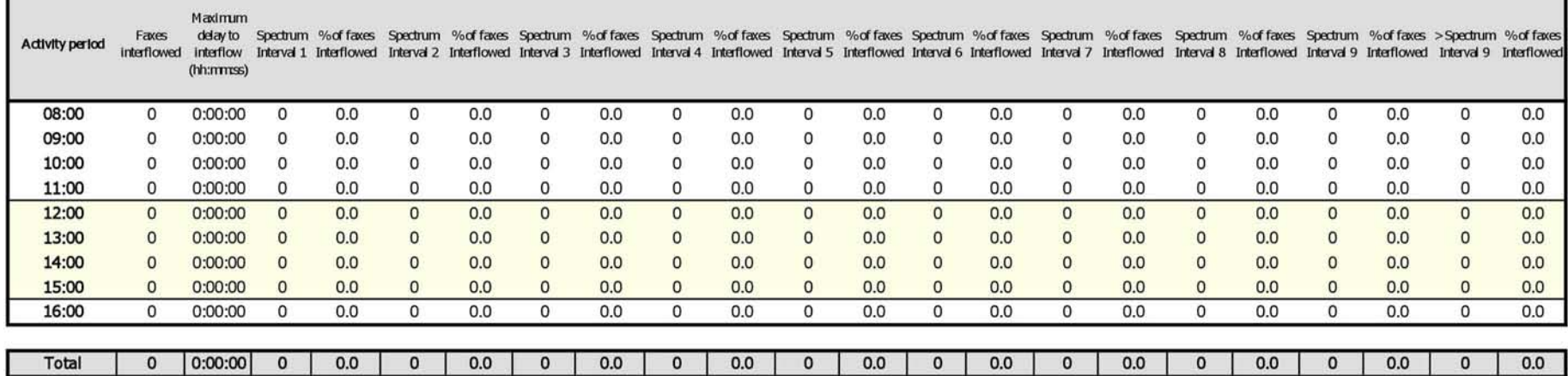

## **Fax Queue and Queue Group Interflow Spectrum by Day of the Week**

The Fax Queue and Queue Group Interflow Spectrum by Day of the Week reports provide a frequency distribution of faxes interflowed on a queue group across 15-, 30-, or 60-minute intervals over the days of the week. When this report is run for more than one week, the data is summed for each day of the week. For example, if the report is run for two weeks, the data found under Monday is the summed total of the two Mondays and the data found under Tuesday is the summed totals of the two Tuesdays.

If your interflow statistic is zero, you probably did not program the telephone system with an interflow value. (See [Figure 158.](#page-464-0))

The following are the first three fields of the Fax Queue and Queue Group Interflow Spectrum by Day of the Week reports:

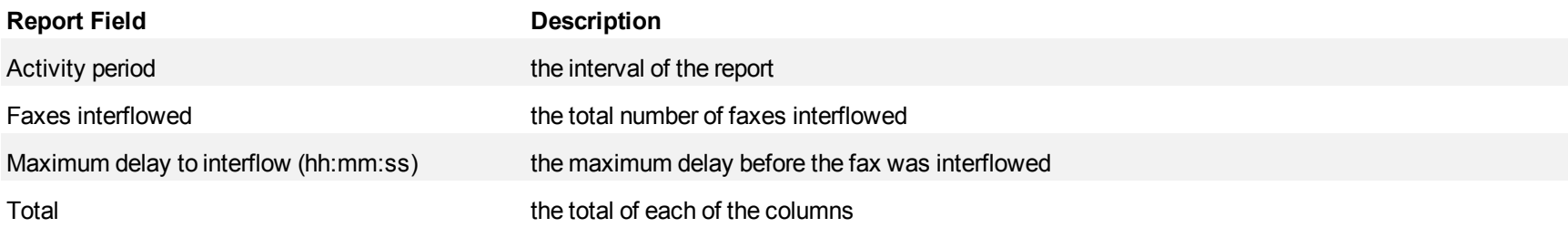

The remaining fields of the Fax Queue and Queue Group Interflow Spectrum by Day of the Week reports provide a frequency distribution of fax patterns based on a defined time scale (5, 10, 15, 20, 30, 40, 60, 80, 120, and >120 minutes). For each time period, the Count < x min field reflects the total number of faxes for that interval and all preceding intervals. The % of Faxes interflowed field reflects the percentage of faxes for that interval and all preceding intervals.

#### **NOTE:**

- For each time period, except >120 minutes the Count < x min field reflects the total number of faxes for that interval and all preceding intervals.
- For the  $>120$  minutes time period, the Count  $\leq x$  min field reflects the total number of faxes for that interval only.
- The % of field reflects the percentage of faxes for that interval and all preceding intervals.

#### <span id="page-464-0"></span>**Figure 158 Fax Queue Group Interflow Spectrum by Day of the Week**

Maximum delay to Spectrum %offaxes Spectrum %offaxes Spectrum %offaxes Spectrum %offaxes Spectrum %offaxes Spectrum %offaxes Spectrum %offaxes Spectrum %offaxes Spectrum %offaxes Spectrum %offaxes Spectrum %offaxes Spectrum %offax Faxes **Activity period** interflowed interflow Interval 1 Interflowed Interval 2 Interflowed Interval 3 Interflowed Interval 5 Interflowed Interval 5 Interflowed Interval 6 Interflowed Interval 7 Interflowed Interval 8 Interflowed Interval 9 Inter (hh:mmss) Monday  $\mathsf{o}$ 0:00:00  $\mathsf{O}$  $0.0$  $\circ$  $0.0$  $\mathsf{o}$  $0.0$  $\mathsf{o}$  $0.0$  $\mathsf{o}$  $0.0$  $\mathsf{o}$  $0.0$  $\mathsf{o}$  $0.0$  $\circ$  $0.0$  $\mathsf{o}$  $0.0$  $\mathsf{o}$  $0.0$ Tuesday  $\overline{0}$ 0:00:00  $\bullet$  $0.0$  $\overline{0}$  $0.0$  $\overline{0}$  $0.0$  $\mathbf{0}$  $0.0$  $\circ$  $0.0$  $\circ$  $0.0$  $\circ$  $0.0$  $\circ$  $0.0$  $\pmb{0}$  $0.0$  $\circ$  $0.0$  $0.0$ Wednesday  $\circ$ 0:00:00  $\circ$  $0.0$  $\circ$  $0.0$  $\circ$  $0.0$  $\mathsf{o}$  $0.0$  $\circ$  $0.0$  $\mathsf{O}$  $0.0$  $\mathbf 0$  $0.0$  $\circ$  $0.0$  $\circ$  $0.0$  $\circ$  $0.0$  $0.0$  $0.0$  $\overline{0}$  $0.0$  $0.0$  $\overline{\mathbf{0}}$  $0.0$ Thursday  $\circ$ 0:00:00  $\overline{0}$  $0.0$  $\circ$  $0.0$  $\overline{0}$  $\mathbf{0}$  $\circ$  $\circ$  $0.0$  $\circ$  $\circ$  $0.0$ Friday  $\mathsf{o}$ 0:00:00  $\mathsf{o}$  $0.0$  $\circ$  $0.0$  $\overline{0}$  $0.0$  $\mathsf{o}$  $0.0$  $\mathsf{o}$  $0.0$  $\circ$  $0.0$  $\mathsf{o}$  $0.0$  $\mathsf{o}$  $0.0$  $\mathsf{o}$  $0.0$  $\mathsf{o}$  $0.0$ Total  $\overline{0}$  $| 0:00:00 |$  $0.0$  $0.0$  $\overline{0}$  $0.0$  $\overline{\mathbf{0}}$  $0.0$  $0.0$  $\overline{\mathbf{0}}$  $0.0$  $\overline{\mathbf{0}}$  $0.0$  $\bullet$  $0.0$  $0.0$  $\overline{\mathbf{0}}$  $0.0$  $\mathbf 0$  $\mathbf 0$  $\mathbf 0$  $\mathbf{0}$ 

## **Fax Queue Group Interflow Spectrum by Queue**

The Fax Queue Group Interflow Spectrum by Queue report provides a frequency distribution of faxes for a queue group across intervals from 1-10.

If your interflow statistic is zero, you probably did not program the telephone system with an interflow value. (See [Figure 159.](#page-466-0))

The following are the first three fields of the Fax Queue Group Interflow Spectrum by Queue report:

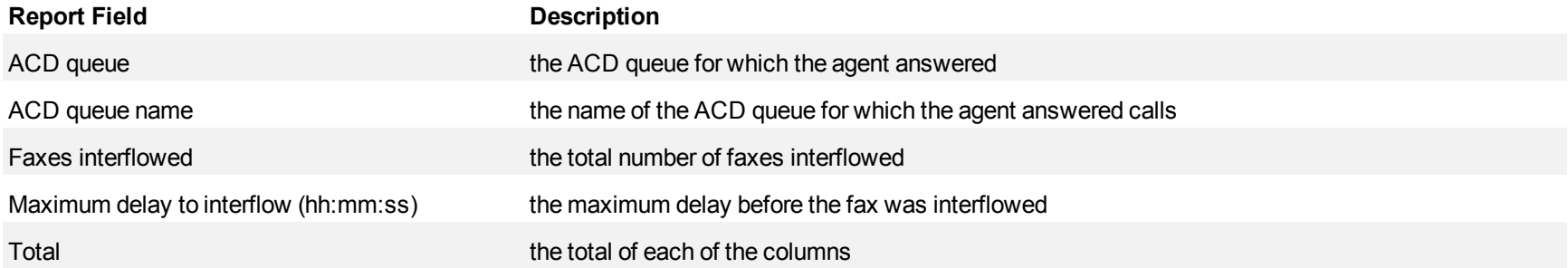

The remaining fields of the Fax Queue Group Interflow Spectrum by Queue report provide a frequency distribution of fax patterns based on a defined time scale (Spectral Interval 1-10). The Spectrum Interval field reflects the total number of faxes for that interval and all preceding intervals. The % of faxes interflowed field reflects the percentage of faxes for that interval and all preceding intervals.

**NOTE:** Spectrum Interval 10 reflects the total number of faxes for that interval only.

## <span id="page-466-0"></span>**Figure 159 Fax Queue Group Interflow Spectrum by Queue**

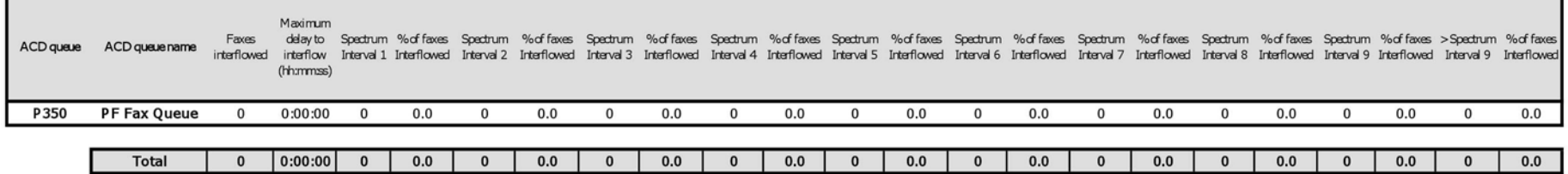

## **Multimedia reports**

Multimedia reports include

- Queue reports
- Employee reports
## **Multimedia queue group report**

Queue Group reports provide statistics on queues and queue groups that reflect multimedia behavior and the service experienced by clients.

The queue group report is listed below:

- <sup>l</sup> **Performance report**
	- Queue Group Performance by Queue

### **Multimedia Queue Performance by Queue**

The Multimedia Queue Group Performance by Queue report compares the workload distribution across the queues in a queue group for the shift duration and day(s) you specify. It reports statistics in hours, minutes, and seconds, and provides counts across queues.

If your interflow statistic is zero, you probably did not program the telephone system with an interflow value. (See [Figure 160.](#page-471-0))

The Multimedia Queue Group Performance by Queue report provide the following information:

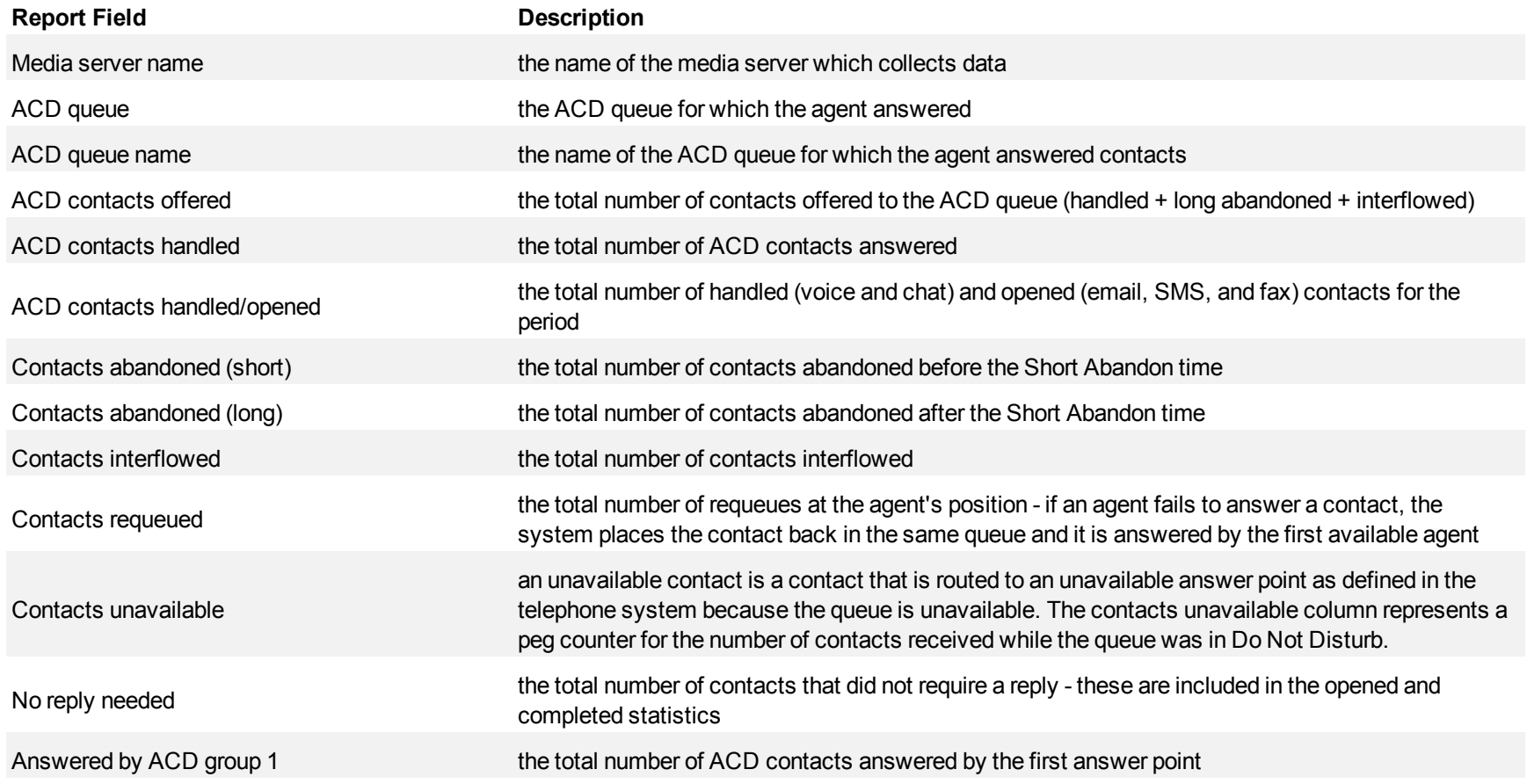

#### Multimedia reports

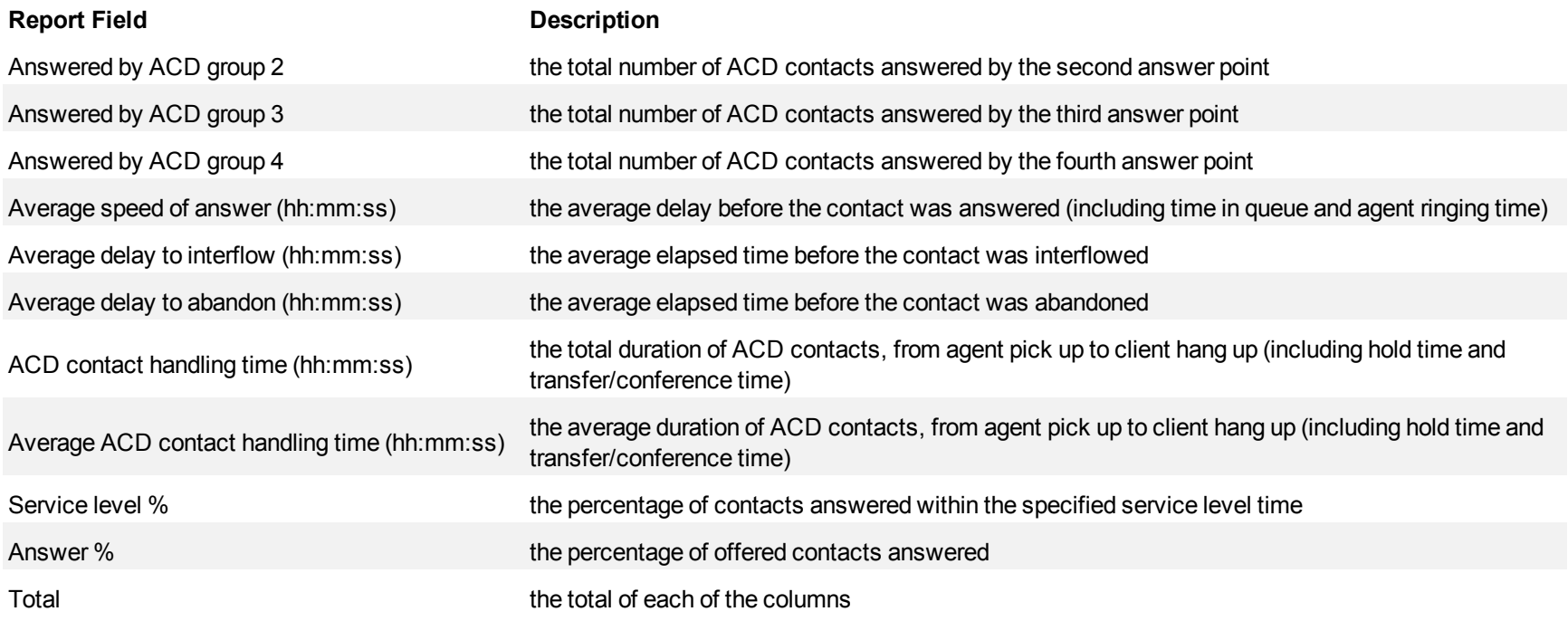

<span id="page-471-0"></span>**Figure 160 Multimedia Queue Group Performance by Queue**

| Media server<br>name | ACD queue        | ACD queue name           | <b>ACD</b><br>contacts<br>offered | <b>ACD</b><br>contacts<br>handled | ACD<br>contacts<br>handled<br>opened | Contacts<br>abandoned<br>(short) | Contacts<br>abandoned<br>(long) | Contacts<br>interflowed | Contacts<br>requeued | Contacts<br>unavailable | No reply<br>needed |          | Answered Answered Answered Answered<br>by Group 1 by Group 2 by Group 3 by Group 4 |              |              | Average<br>speed of<br>answer<br>(hh:mmss) | Average<br>delay to<br>interflow<br>(hh:mmss) (hh:mmss) | Average<br>delay to<br>abandon | <b>ACD</b><br>contact<br>handling<br>time<br>(hh:mm:ss) | Average<br><b>ACD</b><br>contact<br>handling<br>time<br>(hh:mm:ss) | Service<br>level % | Answer<br>% |
|----------------------|------------------|--------------------------|-----------------------------------|-----------------------------------|--------------------------------------|----------------------------------|---------------------------------|-------------------------|----------------------|-------------------------|--------------------|----------|------------------------------------------------------------------------------------|--------------|--------------|--------------------------------------------|---------------------------------------------------------|--------------------------------|---------------------------------------------------------|--------------------------------------------------------------------|--------------------|-------------|
| 6150Email            | P <sub>151</sub> | Support                  | 434                               | 434                               | 436                                  |                                  | 0                               |                         |                      |                         | 210                | 434      |                                                                                    | $\Omega$     |              | 1:52:02                                    | 0:00:00                                                 | 0:00:00                        | 54:23:22 0:07:31                                        |                                                                    | 82.3               | 100.0       |
| Pfprim               | P280             | <b>CCM</b>               | 477                               | 404                               | 0                                    |                                  | 48                              | 25                      | 10                   | 14                      | 0                  | 398      | 6                                                                                  | $\mathbf{0}$ |              | 0:04:10                                    | 0:09:42                                                 |                                | 0:05:01 133:01:10 0:19:45                               |                                                                    | 54.7               | 84.7        |
| 6150Email            | P <sub>150</sub> | Info                     | 113                               | 113                               | 113                                  | $\Omega$                         | $\mathbf{0}$                    | 0                       |                      | $\bf{0}$                | 99                 | 113      | $\mathbf 0$                                                                        | $\mathbf 0$  |              | 0:00:00                                    | 0:00:00                                                 | 0:00:00                        | 0:01:13                                                 | 0:00:00                                                            | 100.0              | 100.0       |
| Pfprim               | P290             | Sales                    | 119                               | 84                                |                                      |                                  |                                 | 27                      | 15                   |                         |                    | 84       |                                                                                    |              |              | 0:00:12                                    | 0:02:58                                                 | 0:01:49                        | 6:13:43                                                 | 0:04:26                                                            | 68.1               | 70.6        |
| <b>6150Chat</b>      | P601             | <b>CS Chat Queue</b>     | 59                                | 54                                |                                      |                                  |                                 |                         | 17                   |                         |                    | 54       |                                                                                    | $\Omega$     |              | 0:00:32                                    | 0:00:00                                                 | 0:04:44                        | 9:59:01                                                 | 0:11:05                                                            | 86.4               | 91.5        |
| Pfprim               | P283             | 6120/6125                | 46                                | 33                                | $\bf{0}$                             |                                  | 8                               | 5                       | $\theta$             |                         | $\mathbf{0}$       | 33       | $\mathbf 0$                                                                        | $\bf{0}$     |              | 0:02:31                                    | 0:02:59                                                 |                                | 0:03:02 13:14:02 0:24:03                                |                                                                    | 63.0               | 71.7        |
| Pfprim               | P282             | CA                       | 40                                | 24                                | $\bf{0}$                             | $\mathbf{0}$                     | 10                              | 6                       | $\overline{0}$       |                         | $\mathbf{0}$       | 21       | $\mathbf{0}$                                                                       | 3            | $\mathbf 0$  | 0:04:50                                    | 0:13:23                                                 | 0:04:41                        | 6:29:53                                                 | 0:16:14                                                            | 40.0               | 60.0        |
| Pfprim               | P281             | <b>CS Voice Callback</b> | 24                                | 19                                | 0                                    | $\Omega$                         | 5                               | $\Omega$                | $\Omega$             | $\bf{0}$                | $\Omega$           | 19       | $\Omega$                                                                           | $\Omega$     | $\Omega$     | 0:02:43                                    | 0:00:00                                                 | 0:08:36                        | 3:28:28                                                 | 0:10:58                                                            | 37.5               | 79.2        |
| Pfprim               | P284             | 6150 Multimedia          | 9                                 |                                   | 0                                    | $\Omega$                         | 3                               |                         | $\Omega$             | o                       | $\Omega$           |          | $\Omega$                                                                           | $\mathbf{0}$ | $\mathbf{0}$ | 0:01:06                                    | 0:02:22                                                 | 0:05:31                        | 1:33:59                                                 | 0:23:29                                                            | 55.6               | 44.4        |
| Pfprim               | P286             | 6160 V3                  | $\boldsymbol{A}$                  |                                   |                                      | $\Omega$                         | $\bf{0}$                        | 0                       | $\Omega$             | $\Omega$                | $^{\circ}$         |          | $\mathbf{0}$                                                                       | $\mathbf{0}$ | $\Omega$     | 0:01:56                                    | 0:00:00                                                 | 0:00:00                        | 2:51:08                                                 | 0:42:47                                                            | 50.0               | 100.0       |
| Pfprim               | P287             | <b>Web Callback</b>      | 394                               |                                   |                                      | $\Omega$                         | 390                             | 0                       | $\mathbf 0$          | 0                       | 0                  |          | $\Omega$                                                                           | $\mathbf{0}$ | $\Omega$     | 0:00:15                                    | 0:00:00                                                 | 0:02:52                        | 0:01:54                                                 | 0:00:28                                                            | 1.0                | 1.0         |
| 6150Email            | P <sub>153</sub> | <b>Message Centre</b>    | 0                                 | 0                                 |                                      | $\Omega$                         | $\mathbf{0}$                    | 0                       | $\mathbf{0}$         |                         | 0                  |          |                                                                                    | $\Omega$     |              | 0:00:00                                    | 0:00:00                                                 | 0:00:00                        | 0:00:00                                                 | 0:00:00                                                            | 100.0              | 0.0         |
| Pfprim               | P285             | 6160 V2                  | 4                                 | $\bf{0}$                          |                                      | $\Omega$                         | 4                               | $\bf{0}$                | $\Omega$             | $\bf{0}$                | $\mathbf{0}$       | $\Omega$ |                                                                                    | $\Omega$     |              | 0:00:00                                    | 0:00:00                                                 | 0:00:37                        | 0:00:00                                                 | 0:00:00                                                            | 100.0              | 0.0         |

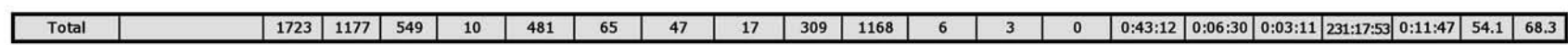

## **Multimedia employee group reports**

Multimedia employee reports provide detailed information across media types: voice, email, SMS, chat, and fax. Using Multimedia reports you can compare performance across media type. Employee Group reports provide statistics on employee groups that reflect multimedia behavior and the service experienced by clients.

The employee reports are listed below:

- **e** Performance reports
	- Employee Group Performance by Employee by Queue
	- Employee Group Performance by Employee Shift

## **Multimedia Employee Group Performance by Employee by Queue**

The Multimedia Employee Group Performance by Employee by Queue report shows the voice workload distribution across the employees in an employee group for the shift duration and day(s) you specify. It reports the contact statistics in hours, minutes, and seconds, and provides contact counts across employees. (See [Figure 161](#page-474-0).)

**NOTE:** Employee IDs are distinct from agent IDs. You assign employee IDs to agents for identification purposes. When an agent leaves the contact center, the database maintains the agent's records for some time. If you assign the outgoing agent's, agent ID to a new agent, so that both agents share the same agent ID, the employee ID distinguishes the two agents.

The Multimedia Employee Group Performance by Employee by Queue report provides the following performance information across employees:

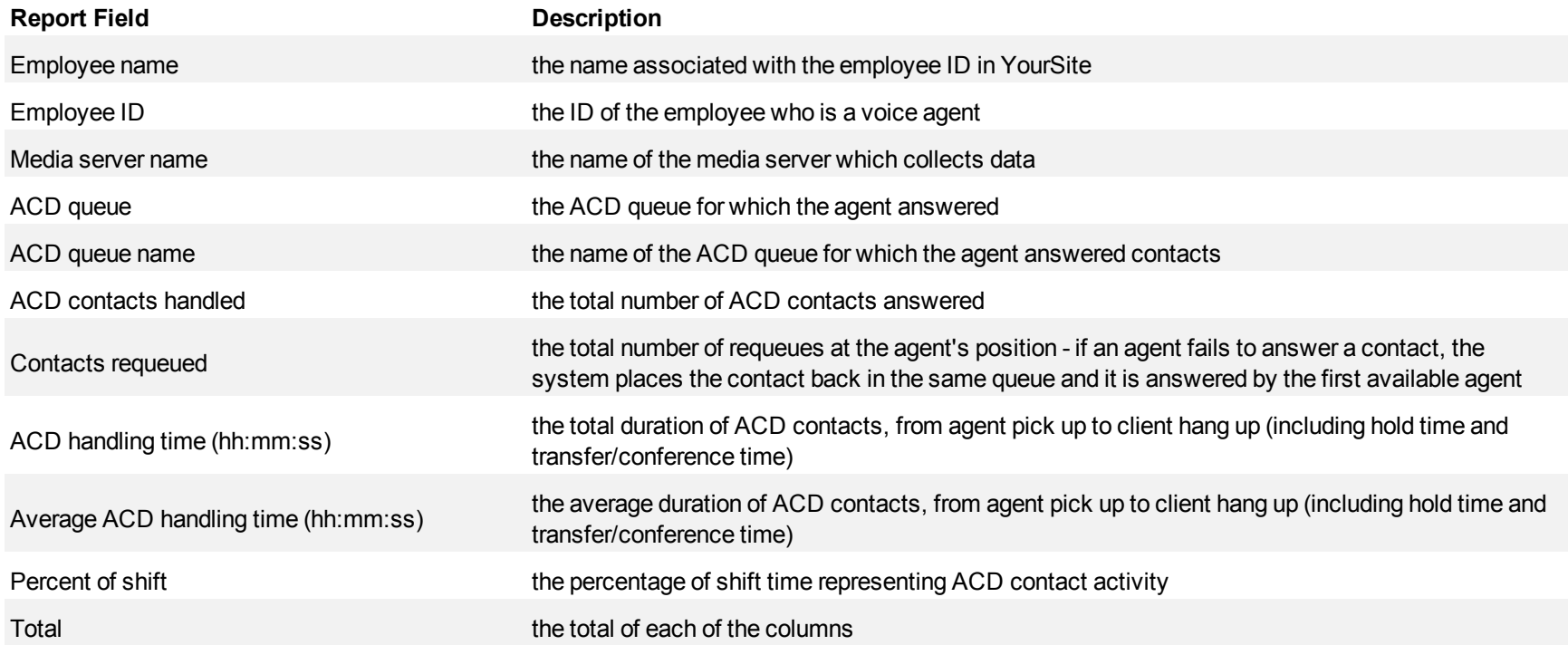

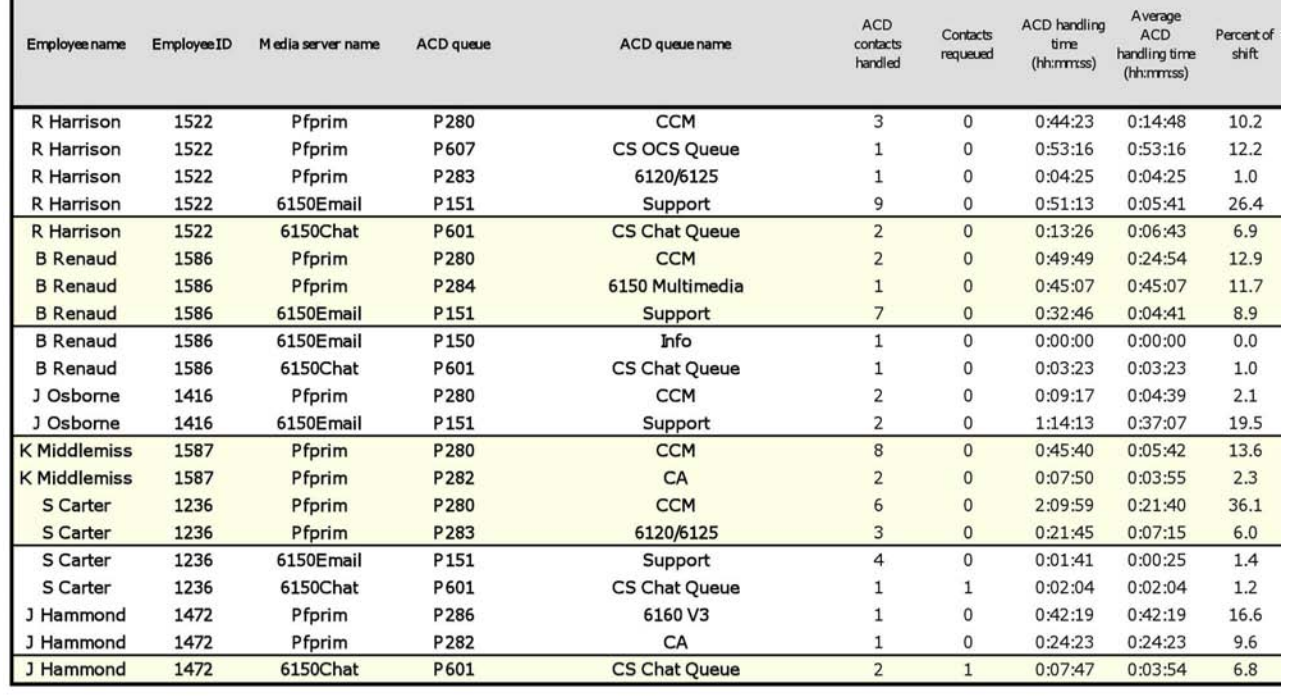

# <span id="page-474-0"></span>**Figure 161 Multimedia Employee Group Performance by Employee by Queue**

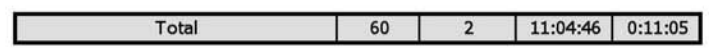

## **Multimedia Employee Group Performance by Employee by Shift**

The Multimedia Employee Group Performance by Employee by Shift report shows the contact workload distribution across the employees in an employee group for the shift duration and day(s) you specify. It reports the contact statistics in hours, minutes, and seconds, and provides contact counts across employees. (See [Figure 162](#page-477-0).)

**NOTE:** Employee IDs are distinct from agent IDs. You assign employee IDs to agents for identification purposes. When an agent leaves the contact center, the database maintains the agent's records for some time. If you assign the outgoing agent's, agent ID to a new agent, so that both agents share the same agent ID, the employee ID distinguishes the two agents.

The Multimedia Employee Group Performance by Employee by Shift report provides the following performance information across employees:

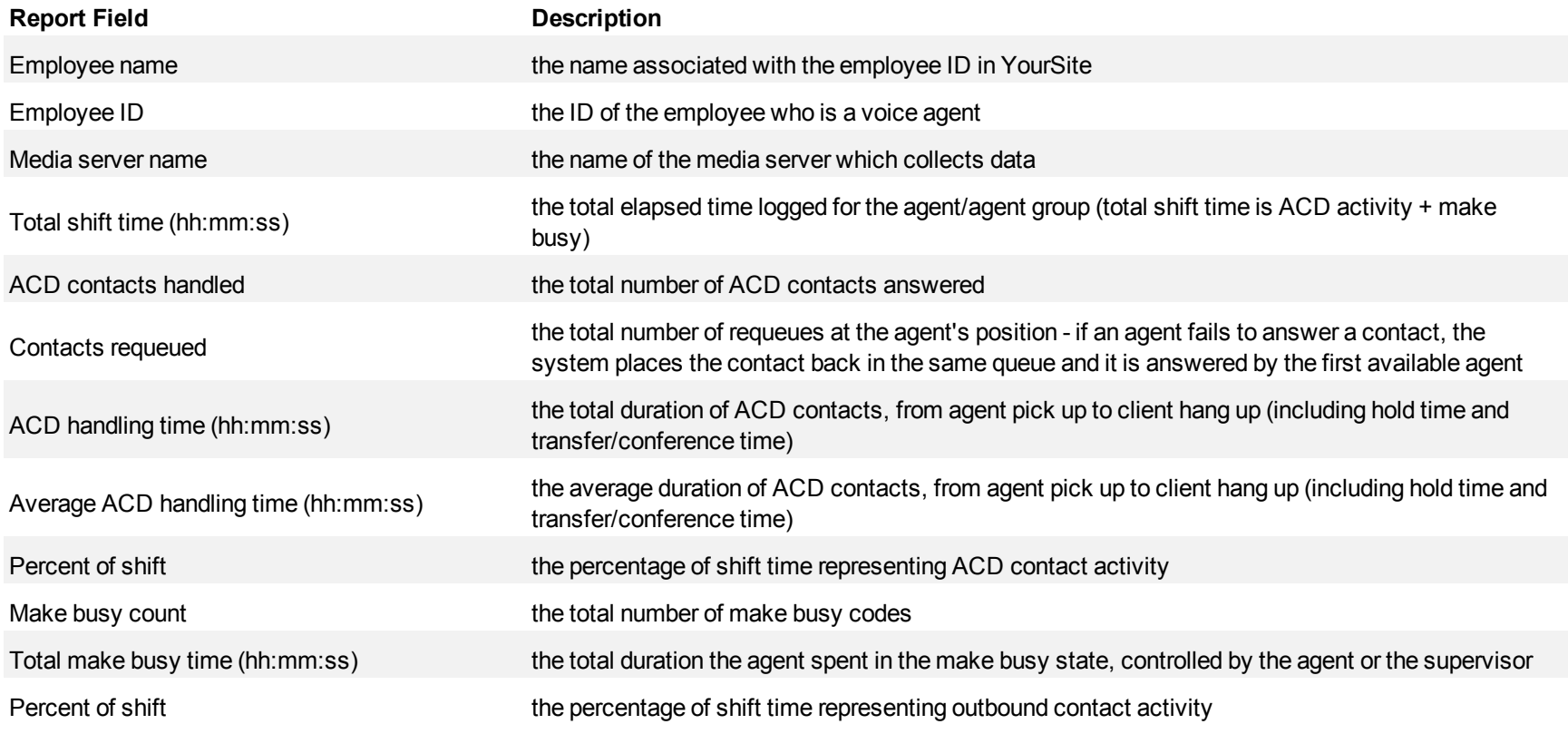

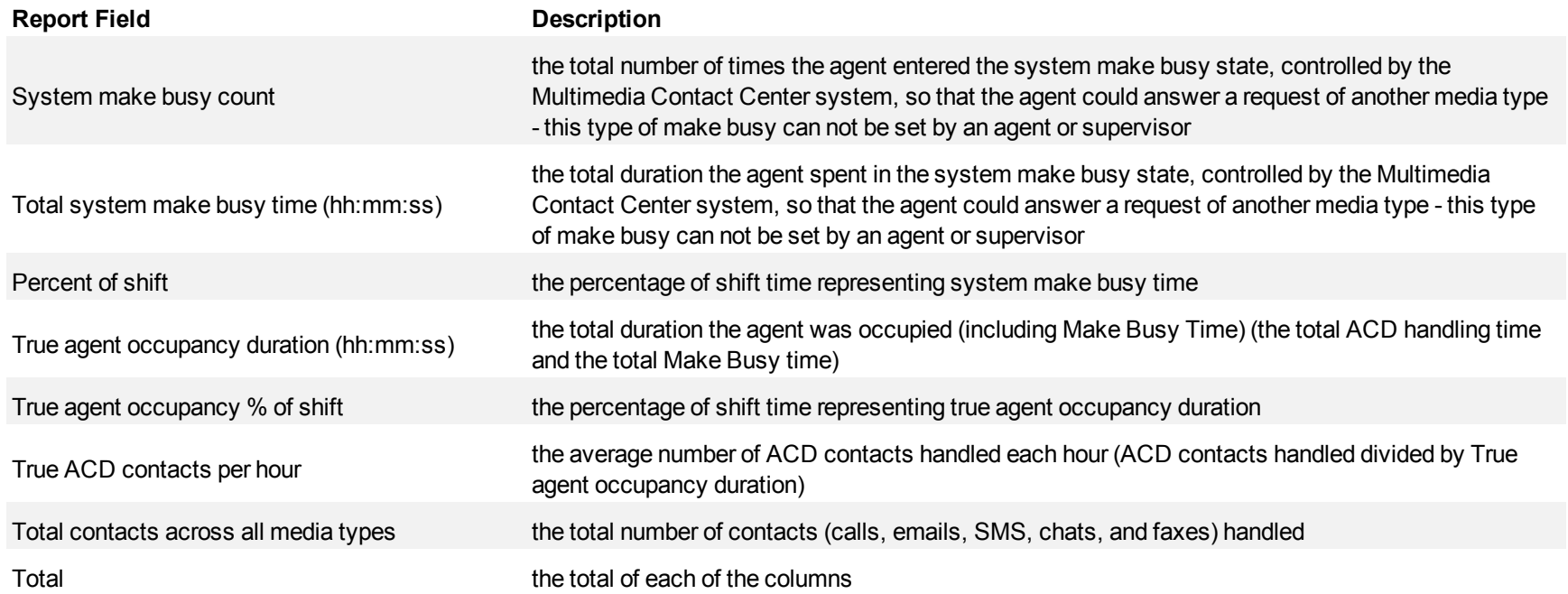

<span id="page-477-0"></span>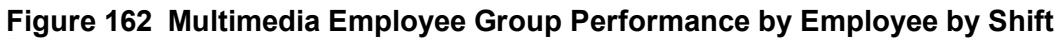

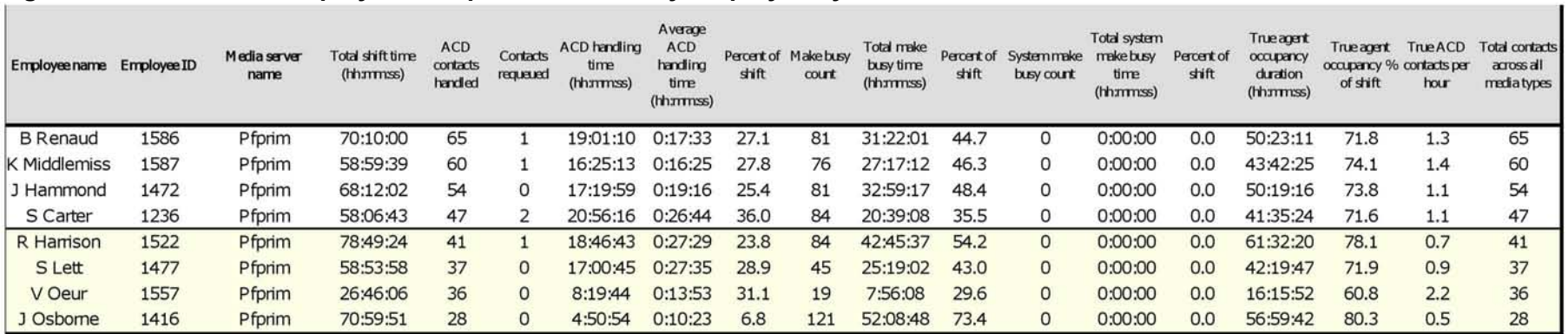

## **Workforce Scheduling reports**

Workforce Scheduling reports include

- Detailed Schedule by Employee with Totals
- Schedule by Employee by Time Off by Day of Week
- Employee Configuration
- Summary Schedule by Employee
- Schedule Coverage Totals by Type

Workforce Scheduling provides supervisors with the ability to schedule their employees in a cost-effective and efficient manner.

## **Detailed Schedule by Employee with Totals**

The Workforce Scheduling Detailed Schedule by Employee with Totals report provides the weekly schedule of employees and includes event totals. (See [Figure 163](#page-480-0).)

You can optionally filter the Detailed Schedule by Employee with Totals report based on the following variables

- $\bullet$  Event type (shift, time off, unavailable, and break)
- $\bullet$  Shift types
- Break types
- $\bullet$  Time off types

The Workforce Scheduling Detailed Schedule by Employee with Totals report provides the following schedule information:

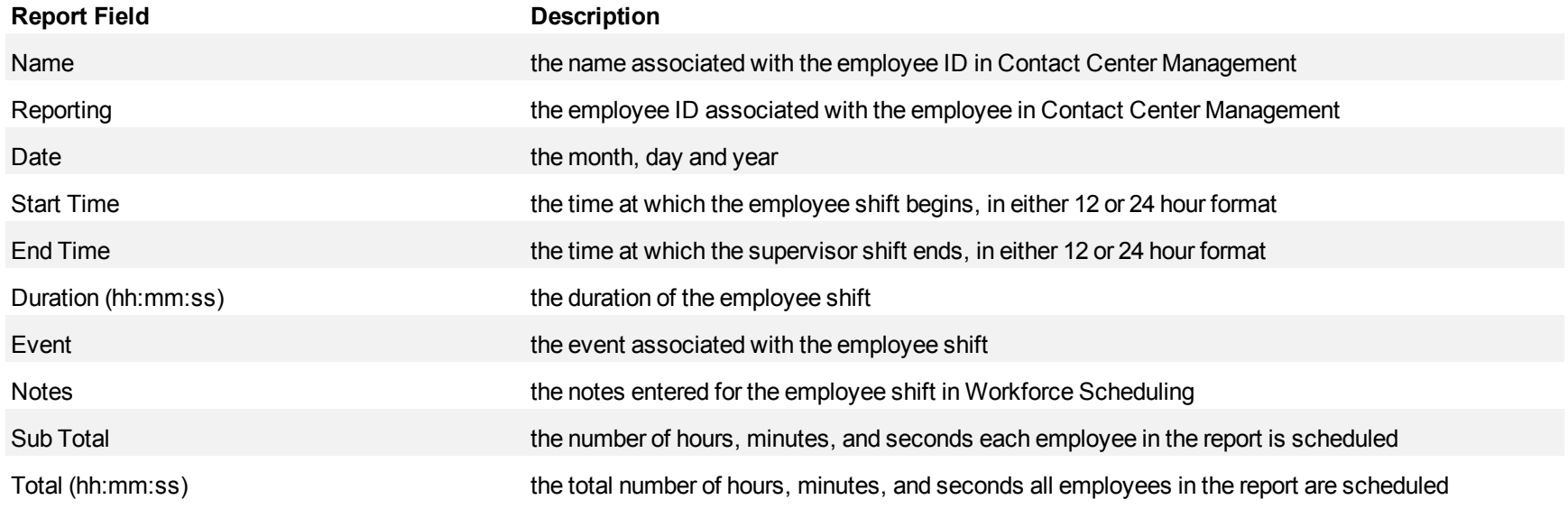

#### <span id="page-480-0"></span>**Figure 163 Detailed Schedule by Employee with Totals**

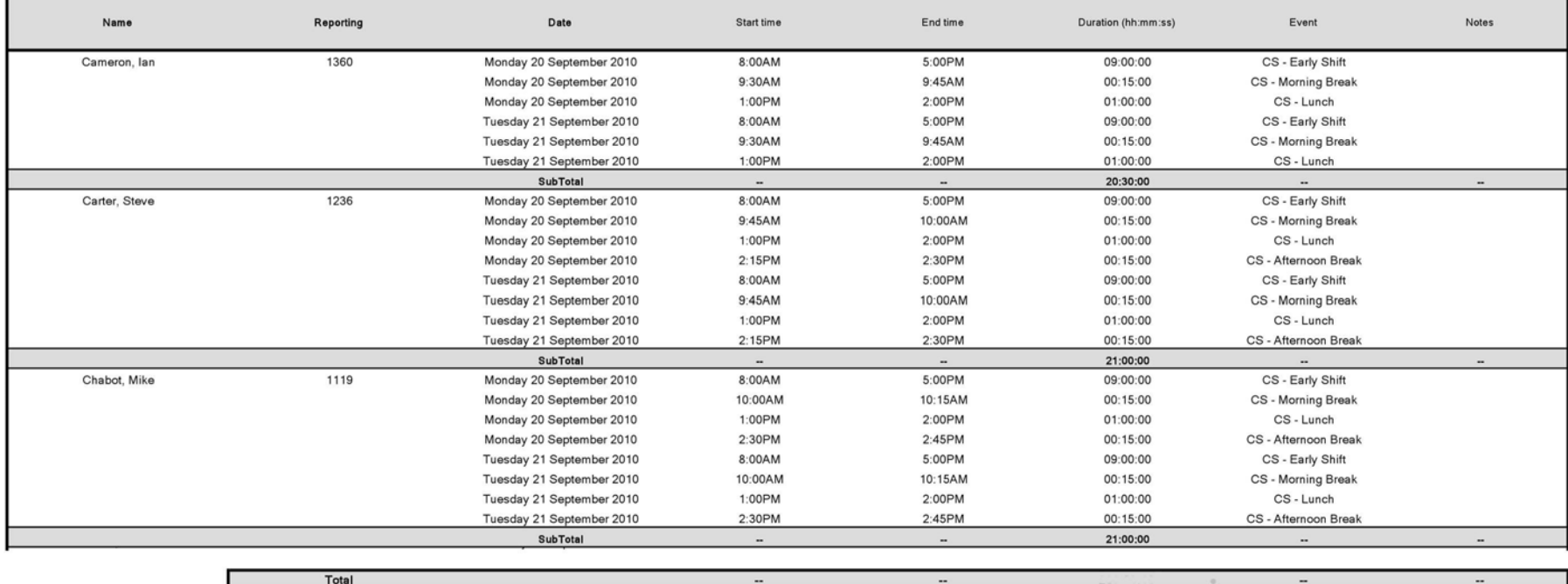

## **Schedule by Employee by Time Off by Day of the Week**

The Workforce Scheduling Schedule by Employee by Time Off by Day of the Week report provides the weekly schedule of employees taking time off. (See [Figure 164](#page-482-0).)

The Workforce Scheduling Schedule by Employee by Time Off by Day of the Week report provides the following schedule information:

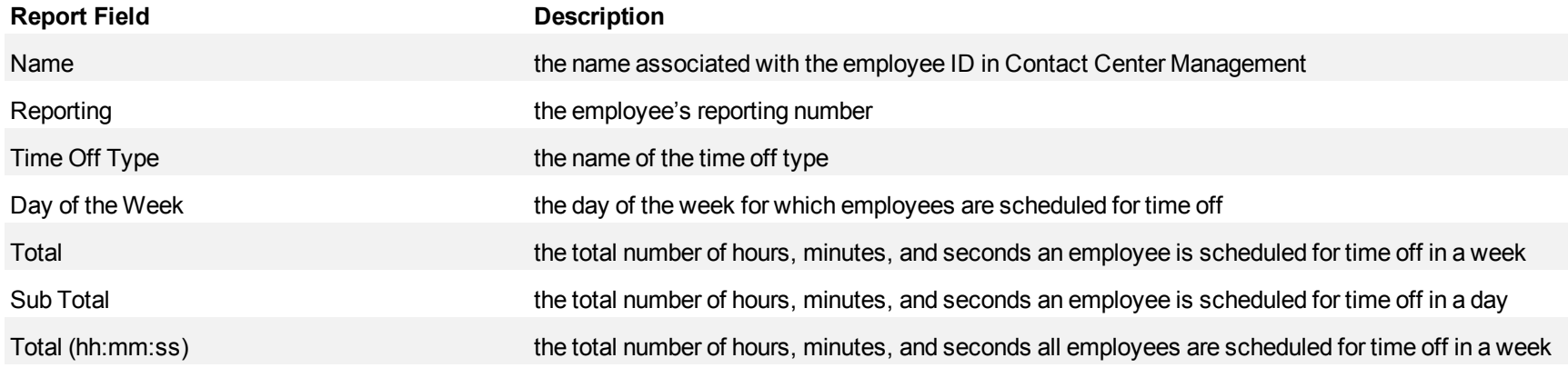

<span id="page-482-0"></span>**Figure 164 Schedule by Employee by Time Off by Day of Week**

| <b>Name</b>        | <b>Reporting</b> | Time Off Type     | Friday   | Saturday | Sunday   | Total    |
|--------------------|------------------|-------------------|----------|----------|----------|----------|
| <b>B</b> Ginette   | 25242            | Vacation          | 17:00:00 | 00:00:00 | 00:00:00 | 59.30.00 |
|                    |                  | <b>Sub Total</b>  | 17:00:00 | 00:00:00 | 00:00:00 | 59:30:00 |
| B. Martin          | 25950            | Vacation          | 08:30:00 | 00:00:00 | 00 00 00 | 51:00:00 |
|                    |                  | <b>Sub Total</b>  | 08:30:00 | 08:00:00 | 00:00:00 | 51-00-00 |
| B. Clare           | 15606            | Appointment       | 00:00:00 | 00:00:00 | 00:00:00 | 03:45:00 |
|                    |                  | Vacation          | 08:30:00 | 00:00:00 | 00:00:00 | 08:30:00 |
|                    |                  | <b>Sub Total</b>  | 08:30:00 | 00:00:00 | 00.00.00 | 12:15:00 |
| <b>8. Kimberly</b> | 25982            | Appointment       | 00:00:00 | 06.00.00 | 00:00:00 | 01:30:00 |
|                    |                  | Shift replacement | 08:30:00 | 00:00:00 | 00.00.00 | 08.30.00 |
|                    |                  | Vacation          | 00.00.00 | 00:00:00 | 00.00.00 | 08.30.00 |
|                    |                  | <b>Sub Total</b>  | 08:30:00 | 00:00:00 | 00:00:00 | 18:38:00 |
| B, Jo-Anne         | 25220            | Appointment       | 00:00:00 | 00:00:00 | 00:00:00 | 04:30:00 |
|                    |                  | Sick              | 00:00:00 | 00:00:00 | 00:00:00 | 07:45:00 |
|                    |                  | Vacation          | 08:30:00 | 00:00:00 | 00:00:00 | 42 30 00 |
|                    |                  | <b>Sub Total</b>  | 08:30:00 | 08:00:00 | 09:09:00 | 54:45:00 |
| C. Laura           | 15608            | Appointment       | 00:00:00 | 00:00:00 | 00.00.00 | 09.15.00 |
|                    |                  | Vacation          | 17:00:00 | 00:00:00 | 00:00:00 | 17:00:00 |
|                    |                  | <b>Sub Total</b>  | 17:00:00 | 00:00:00 | 80.00.00 | 26:15:00 |
| C, Eno             | 25984            | Sick:             | 00:00:00 | 00:00:00 | 00:00:00 | 25:30:00 |
|                    |                  | Vacation          | 08:30:00 | 00:00:00 | 00:00:00 | 08:30:00 |

## **Employee Configuration**

The Workforce Scheduling Employee Configuration report provides the configuration information of all employees. (See [Figure 165](#page-484-0).)

The Workforce Scheduling Employee Configuration report provides the following schedule information across employees:

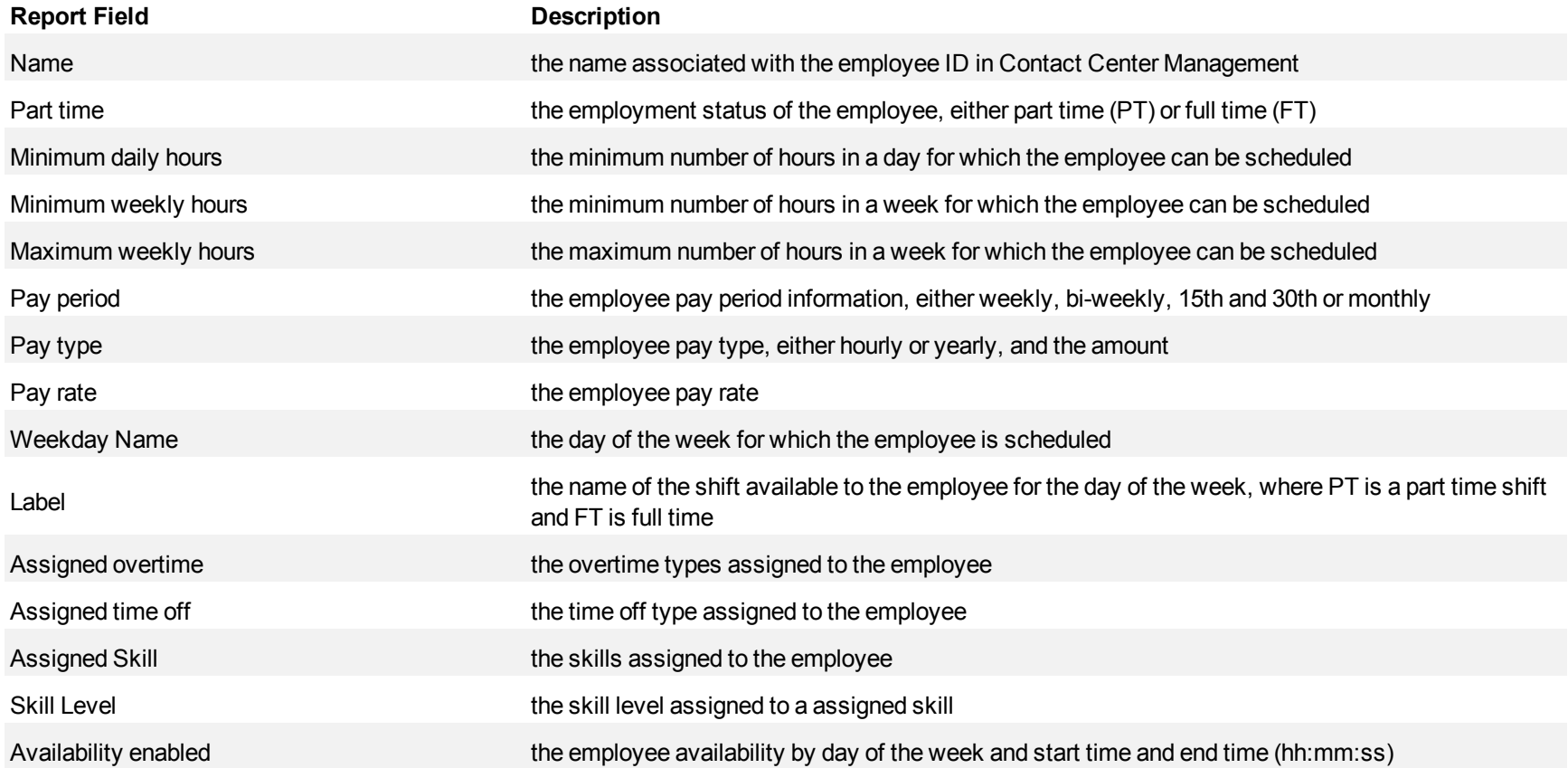

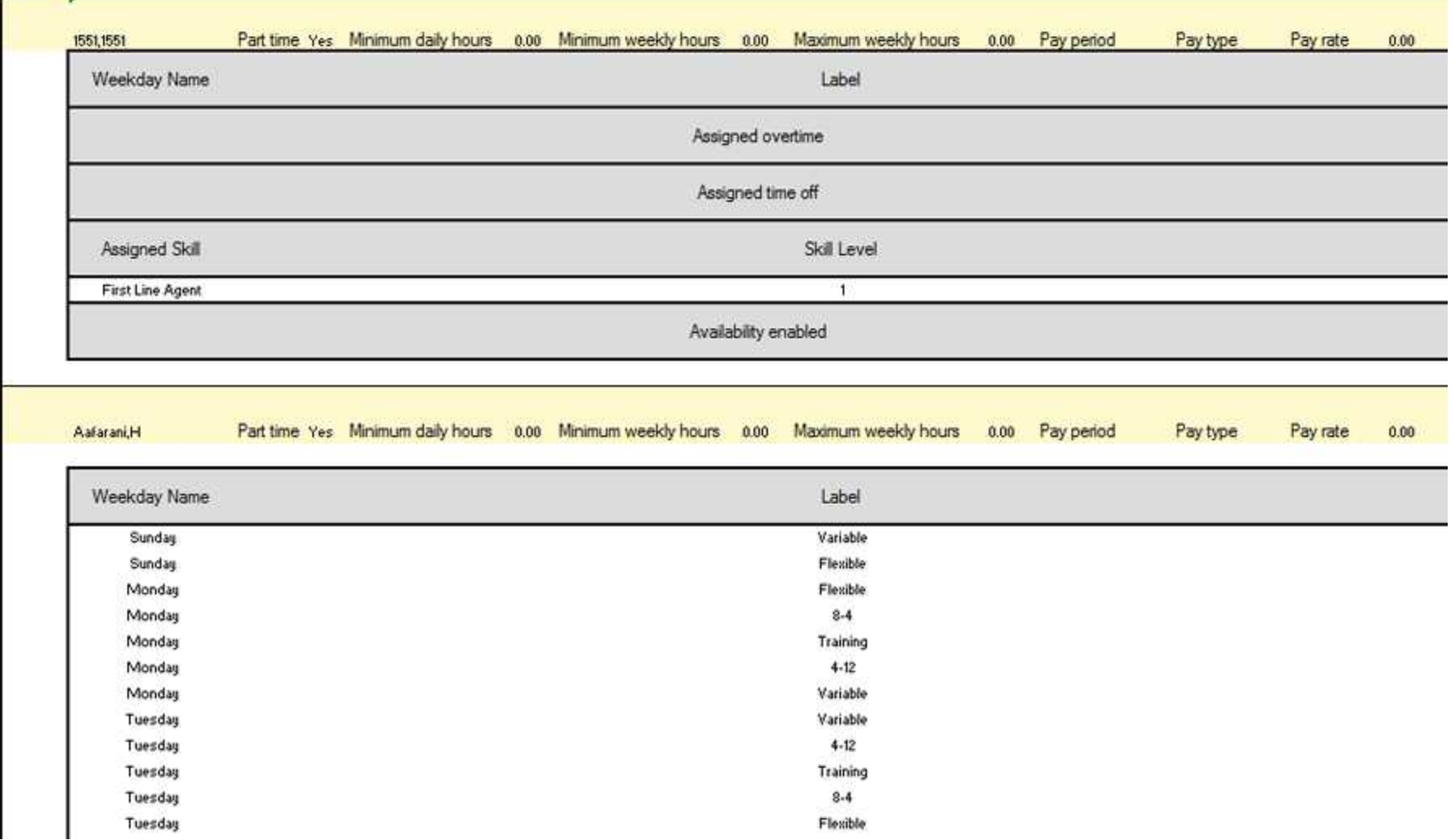

## <span id="page-484-0"></span>**Figure 165 Employee Configuration**

## **Summary Schedule by Employee**

The Workforce Scheduling Summary Schedule by Employee report provides the schedule of employees for the specified time period. (See [Figure 166](#page-486-0).)

#### **NOTE:**

- If you want to run this report for a large number of employees, do so by creating and selecting an employee group containing all of the employees you want to report on, otherwise, if the list of employees is excessively long, some selected employees may be excluded from the report.
- If you choose to run this report over a seven-day span, the final report will instead contain two weeks of data. The least number of days you can produce this report for is nine days because the report needs at least nine columns to support the report banner structure.

The Workforce Scheduling Summary Schedule by Employee report provides the following schedule information:

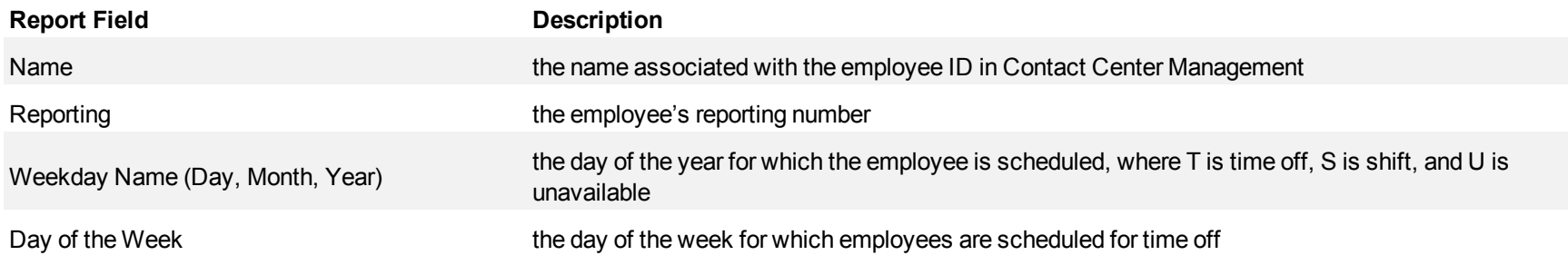

| Name          | Reporting | Monday 13 September 2010 | <b>Tuesday 14 September 2010</b> | <b>Wednesday 15 September 2010</b> | <b>Thursday 16 September 2010</b> | Friday 17 September 2010 |
|---------------|-----------|--------------------------|----------------------------------|------------------------------------|-----------------------------------|--------------------------|
| Cameron, I    | 1360      | 8:00AM-5:00PM S          | 8:00AM-5:00PM S                  | 8:00AM-5:00PM S                    | 8:00AM-5:00PM S                   | 8:00AM-5:00PM S          |
| Carter, S     | 1236      | 8:00AM-5:00PM S          | 8:00AM-5:00PM S                  | 8:00AM-5:00PM S                    | 8:00AM-5:00PM S                   | 8:00AM-5:00PM S          |
| Demski, A     | 1396      | 9:00AM-6:00PM S          | 9:00AM-6:00PM S                  | 9:00AM-6:00PM S                    | 9:00AM-6:00PM S                   | 9:00AM-6:00PM S          |
| Hammond, J    | 1472      | 9:00AM-6:00PM S          | 9:00AM-6:00PM S                  | 9:00AM-6:00PM S                    | $9:00$ AM-6:00PM S                | 9:00AM-6:00PM S          |
| Harrison, R   | 1522      | 8:00AM-5:00PM S          | 8:00AM-5:00PM S                  | 8:00AM-5:00PM S                    | 8:00AM-5:00PM S                   | 8:00AM-5:00PM S          |
| Lalonde, M    | 1347      | 8:00AM-5:00PM S          | 8:00AM-5:00PM S                  | 8:00AM-5:00PM S                    | 8:00AM-5:00PM S                   | 8:00AM-5:00PM S          |
| Lett, S       | 1477      | 11:00AM-8:00PM S         | 11:00AM-8:00PM S                 | 11:00AM-8:00PM S                   | 11:00AM-8:00PM S                  | 11:00AM-8:00PM S         |
| McDowell, P   | 1129      | 9:00AM-6:00PM S          | 9:00AM-6:00PM S                  | 9:00AM-6:00PM S                    | 9:00AM-6:00PM S                   | 9:00AM-6:00PM S          |
| Middlemiss, K | 1587      | 9:00AM-6:00PM S          | 9:00AM-6:00PM S                  | 9:00AM-6:00PM S                    | 9:00AM-6:00PM S                   | 9:00AM-6:00PM S          |
| Osborne, J    | 1416      | 8:00AM-5:00PM S          | 8:00AM-5:00PM S                  | 8:00AM-5:00PM S                    | 8:00AM-5:00PM S                   | 8:00AM-5:00PM S          |

<span id="page-486-0"></span>**Figure 166 Workforce Scheduling Summary Schedule by Employee**

## **Schedule Coverage Totals by Type**

The Workforce Scheduling Schedule Coverage Totals by Type report provides the event totals of employees for the specified time period. Event totals represent the total number of employees scheduled for an event. (See [Figure 167](#page-488-0).)

You can filter the Workforce Scheduling Schedule Coverage Totals by Type report based on the following event totals

- Forecasted
- $\bullet$  On break
- Scheduled
- Non ACD job
- $\bullet$  ACD job
- $\bullet$  At work
- Over/Under
- Overtime

The Workforce Scheduling Schedule Coverage Totals by Type report provides the following schedule information:

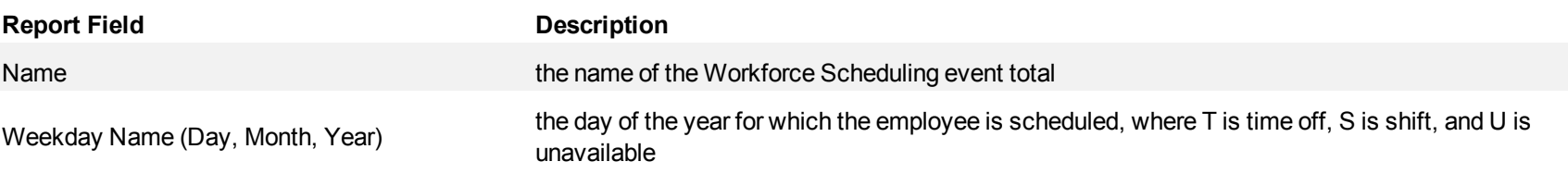

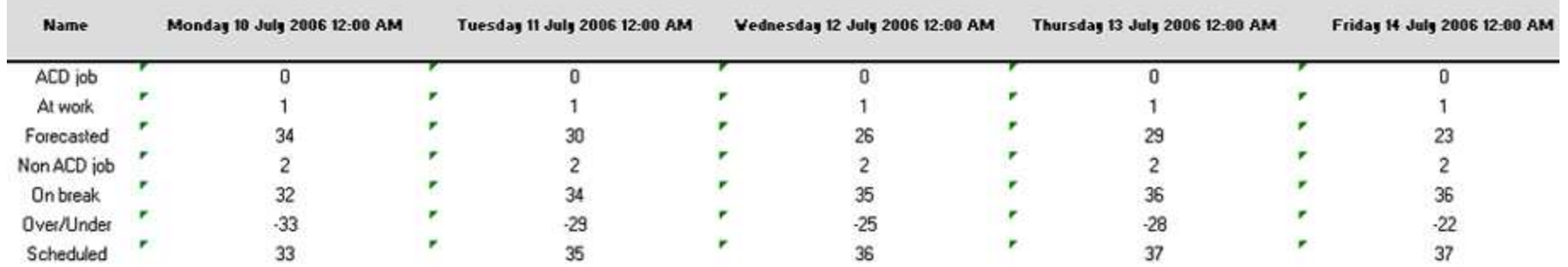

#### <span id="page-488-0"></span>**Figure 167 Workforce Scheduling Schedule Coverage Totals by Type report**

## **Work Hours Summary Schedule by Employee**

The Work Hours Summary Schedule by Employee report provides annualized or cumulative hours worked or scheduled by employee. This report is useful for contact centers with varying staffing needs, based on peak and less busy seasons, enabling supervisors to track employee hours over extended periods. (See [Figure 168](#page-490-0).)

The Work Hours Summary Schedule by Employee report provides the following schedule information:

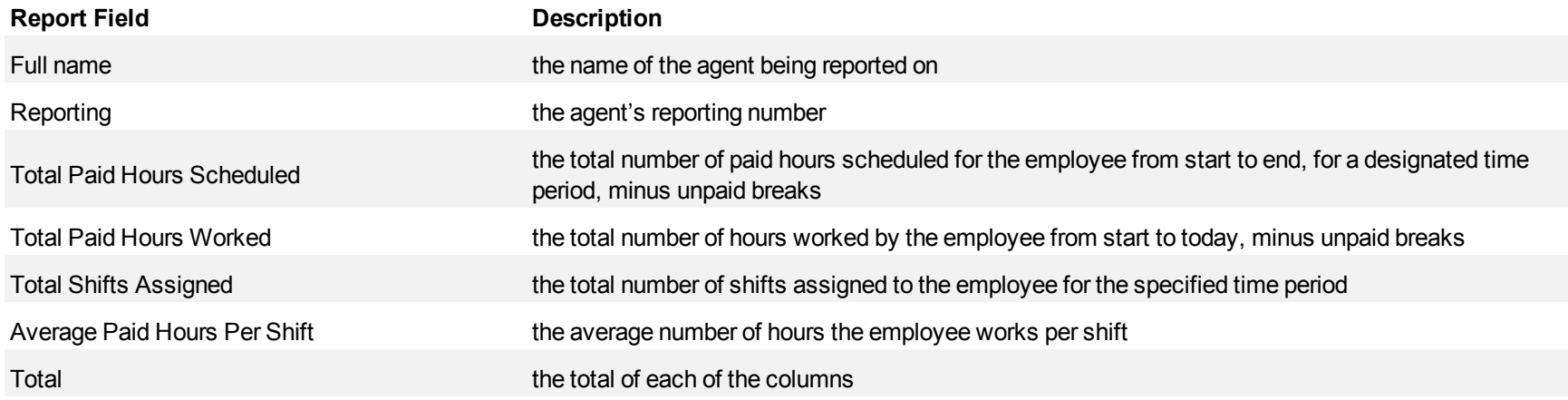

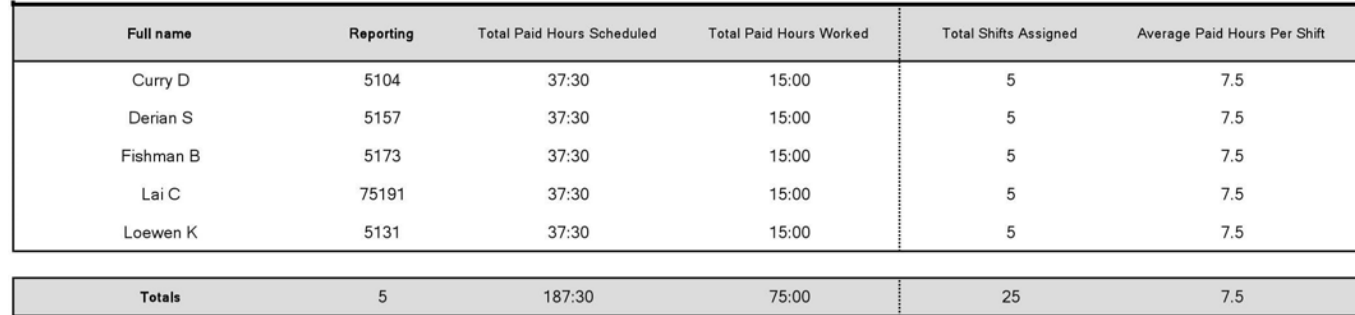

## <span id="page-490-0"></span>**Figure 168 Work Hours Summary Schedule by Employee**

## **Schedule Adherence reports**

Schedule Adherence reports include

- Employee and Employee Group Adherence Trace
- Employee Group Time Out of Adherence by Employee by Day of Week/Month
- Employee Group Adherence by Period

## **Employee and Employee Group Adherence Trace**

The Schedule Adherence Employee and Employee Group Adherence Trace report provides statistics on employee and employee group adherence to scheduled events and event times. (See [Figure 169](#page-493-0).)

The Schedule Adherence Employee and Employee Group Adherence Trace report provides the following schedule information:

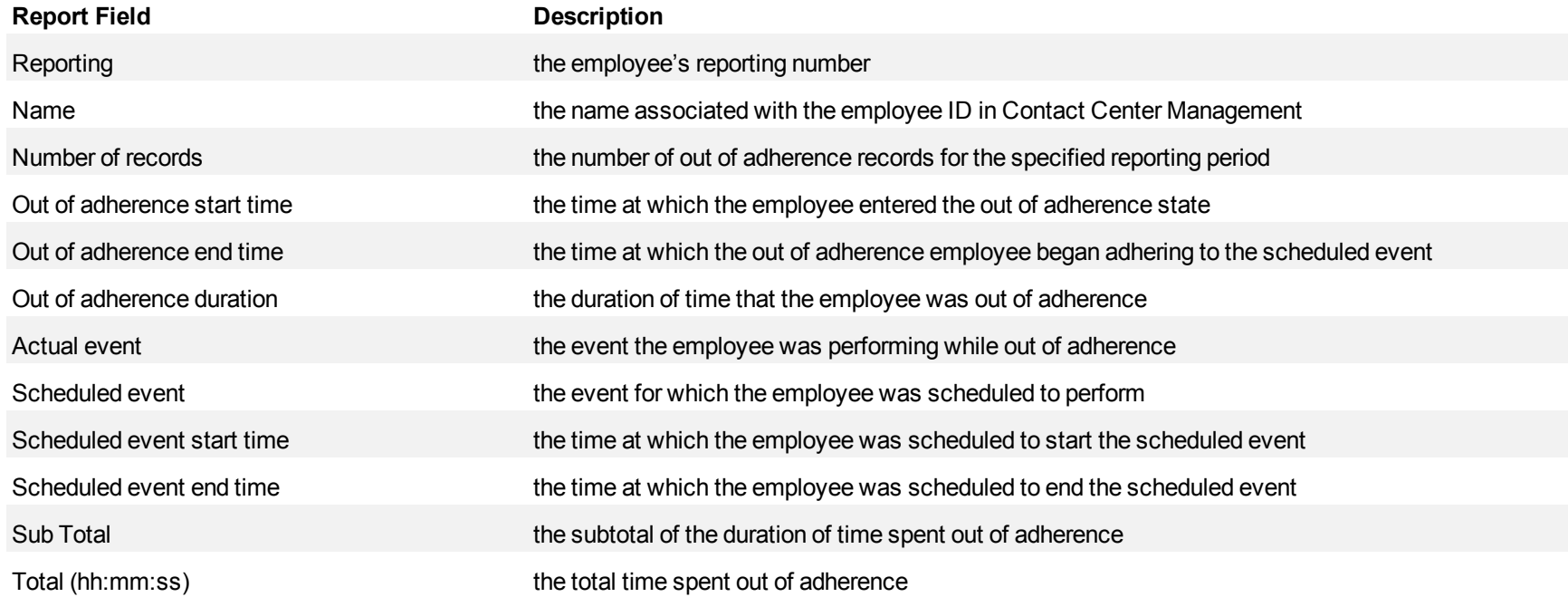

<span id="page-493-0"></span>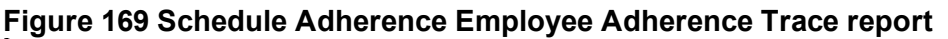

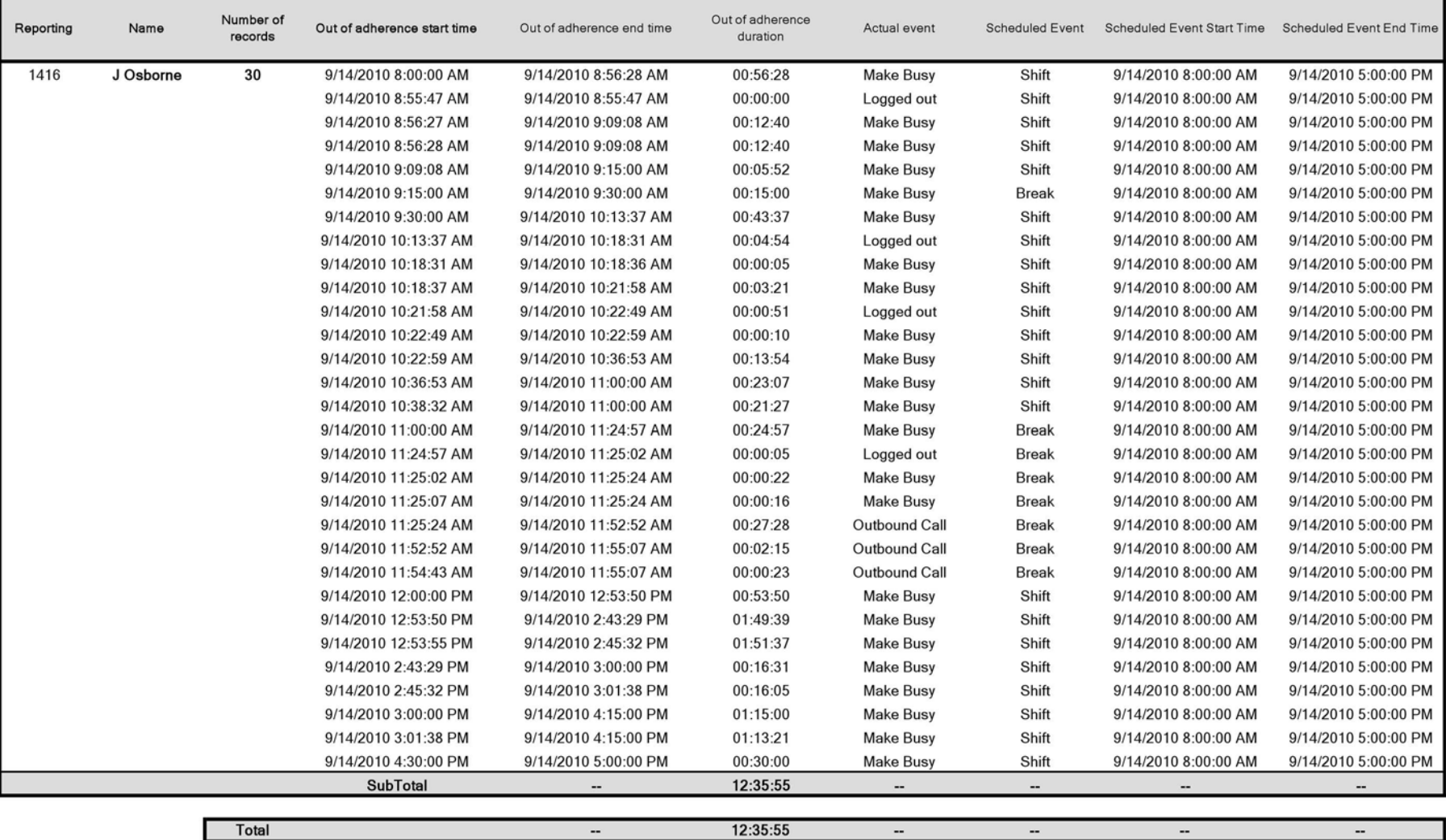

**Total** 

## **Employee Group Out of Adherence by Employee by Day of Week/Month**

The Schedule Adherence Employee Group Out of Adherence by Day of Week/Month report provides statistics on employee adherence to scheduled shifts by either day of week or month. The following figure displays a Schedule Adherence Employee Group Out of Adherence by Day of Week report. (See [Figure 170](#page-495-0).)

The Schedule Adherence Employee Group Out of Adherence by Day of Week/Month report provides the following schedule information:

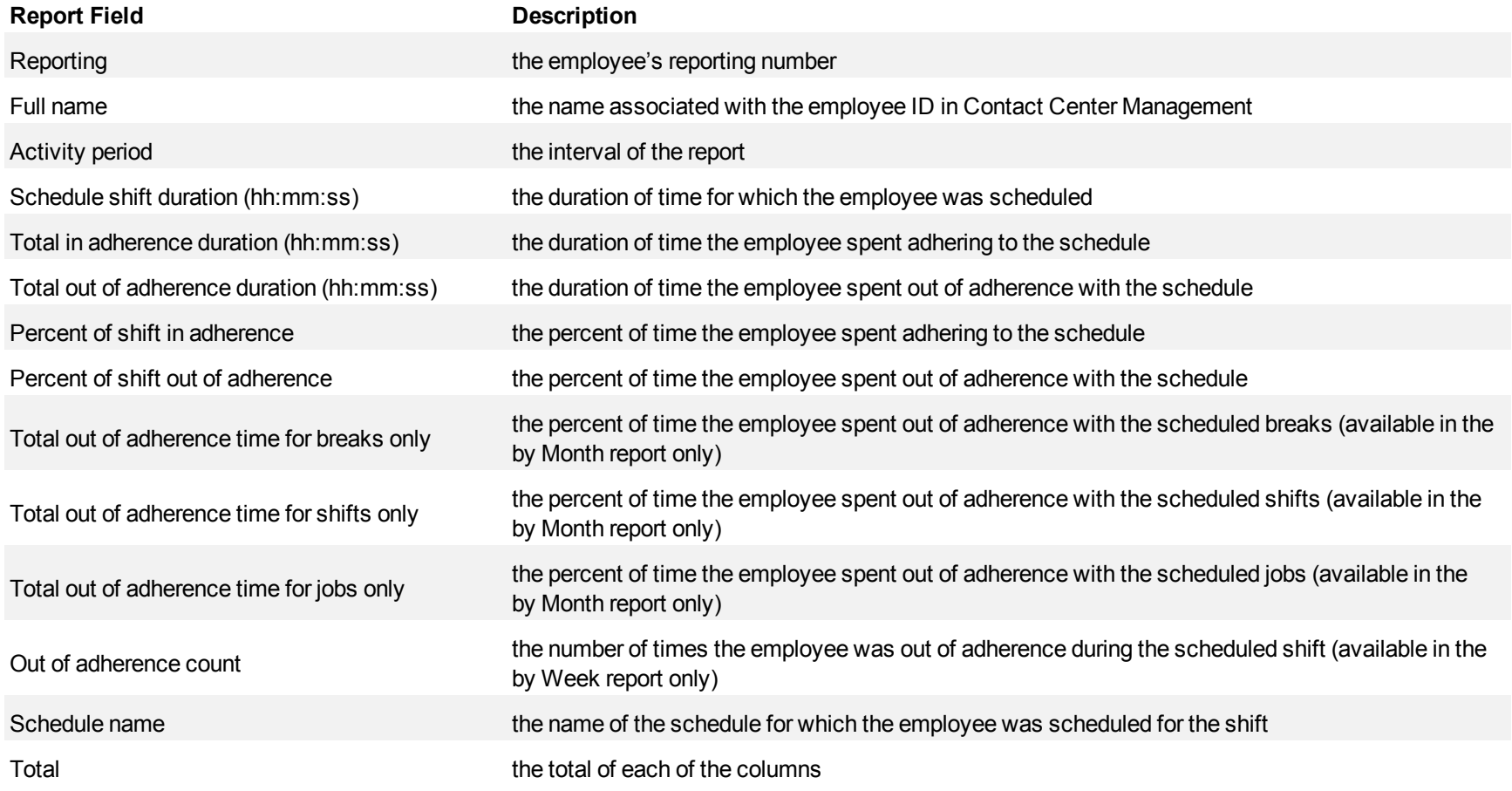

#### <span id="page-495-0"></span>**Figure 170 Employee Group Out of Adherence by Employee by Day of Week**

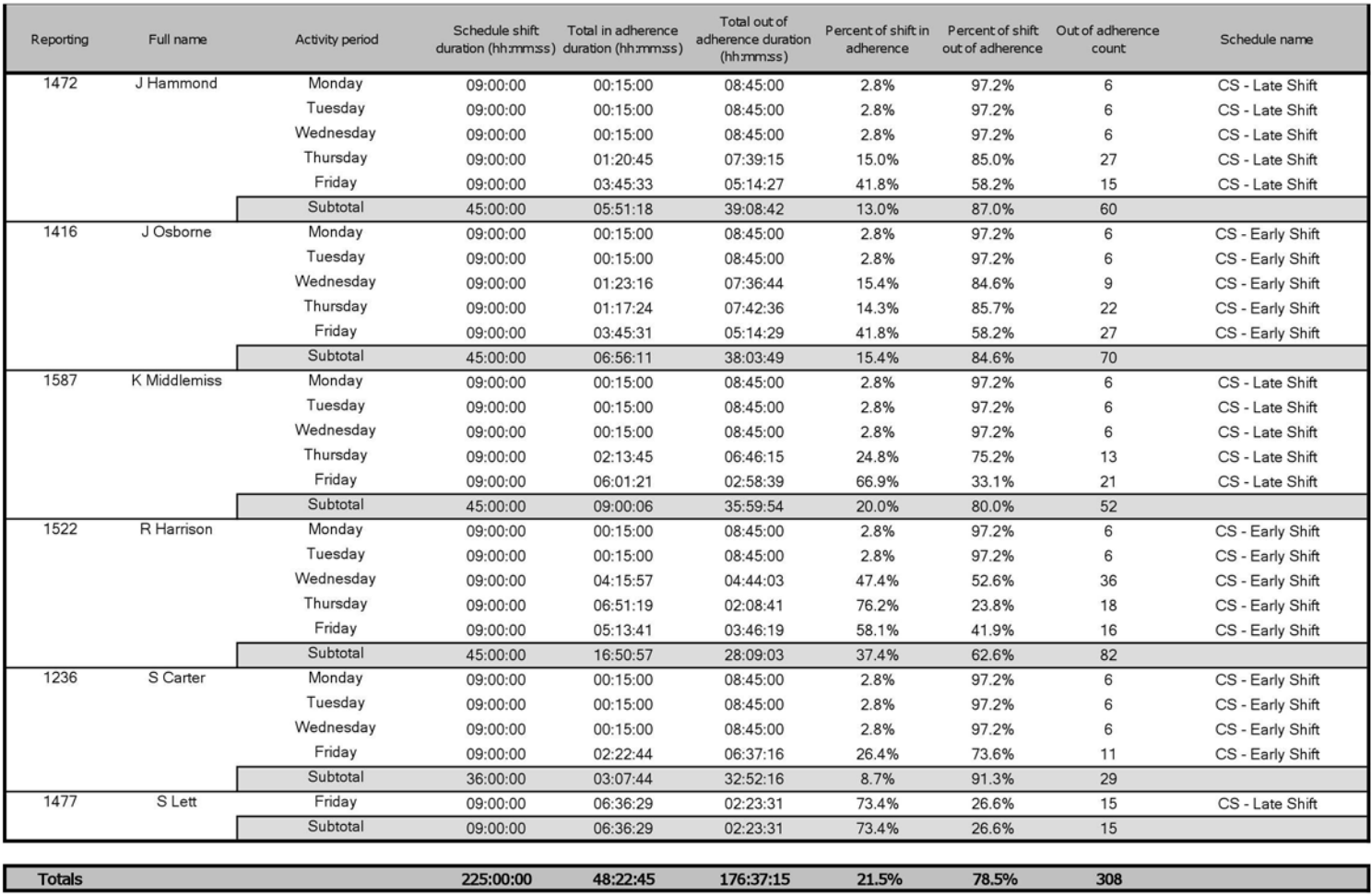

## **Employee Group Adherence by Period**

The Schedule Adherence Employee Group Adherence by Period report provides statistics on employee group adherence totals. (See [Figure 171](#page-497-0).)

The Schedule Adherence Employee Group Adherence by Period report provides the following schedule information:

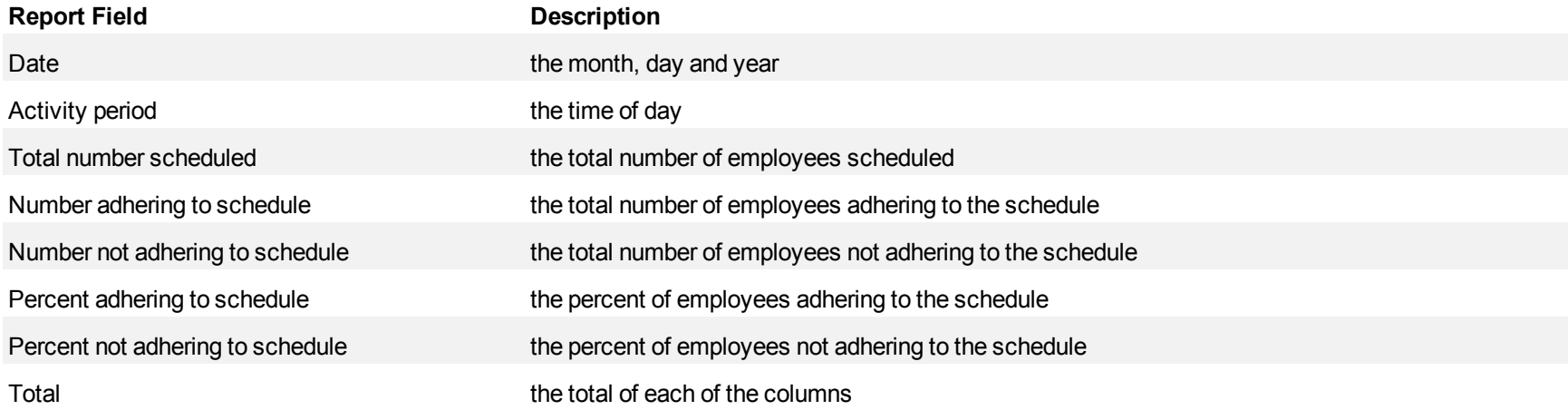

<span id="page-497-0"></span>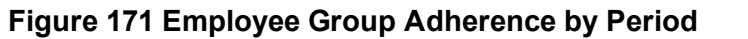

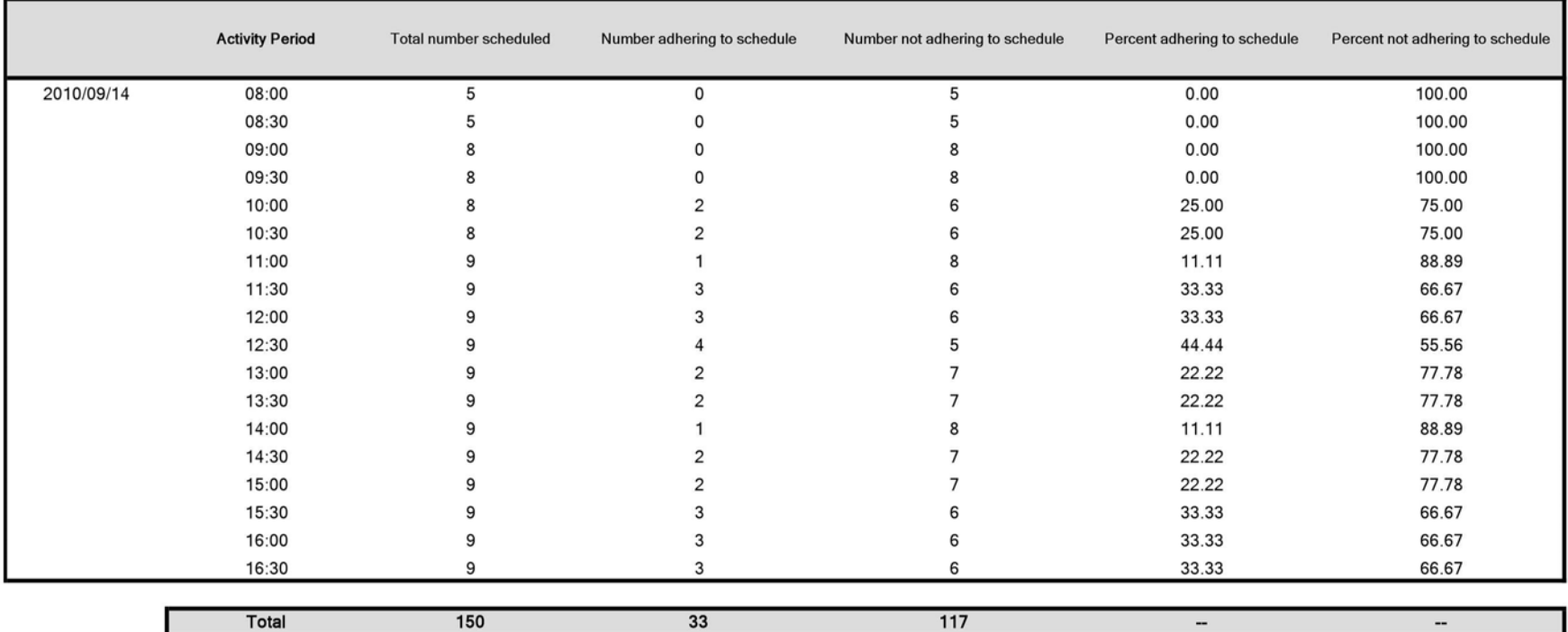

## **Employee Portal reports**

Employee Portal reports include

- Employee Portal Availability Requests
- Employee Portal Time Off Requests
- Employee Portal Shift Requests
- Employee Portal Shift Change Status

## **Employee Portal Availability Requests**

The Employee Portal Availability Requests report provides an overview of all employee requests for availability changes that were made during the specified reporting period, including employee notes, supervisor notes, and request status. (See [Figure 172](#page-500-0).)

The Employee Portal Availability Requests report provides the following schedule information:

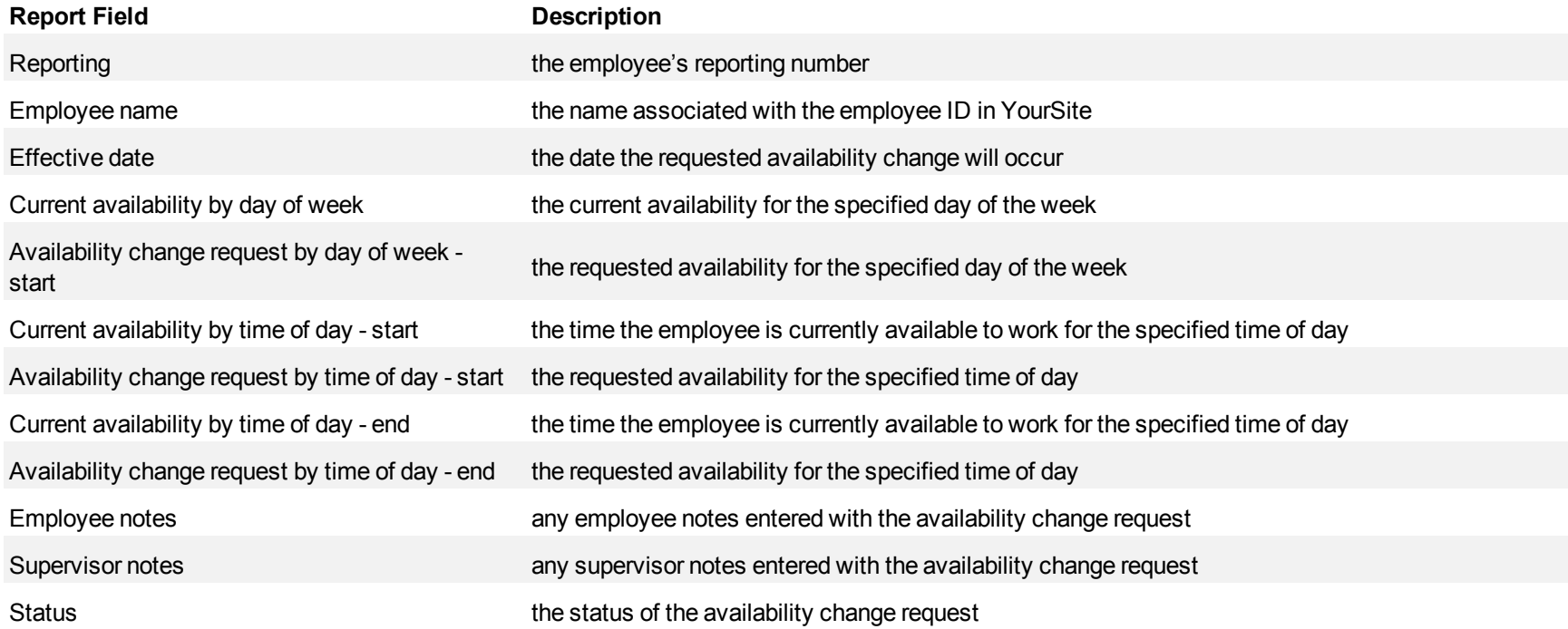

#### <span id="page-500-0"></span>**Figure 172 Employee Portal Availability Requests**

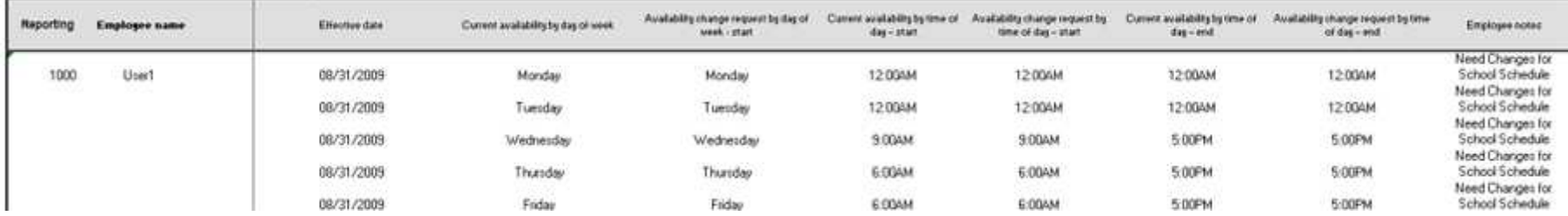

## **Employee Portal Time Off Requests**

The Employee Portal Time Off Requests report provides an overview of all employee requests for time off that were made during the specified reporting period. (See [Figure 173](#page-502-0).)

The Employee Portal Time Off Requests report provides the following schedule information:

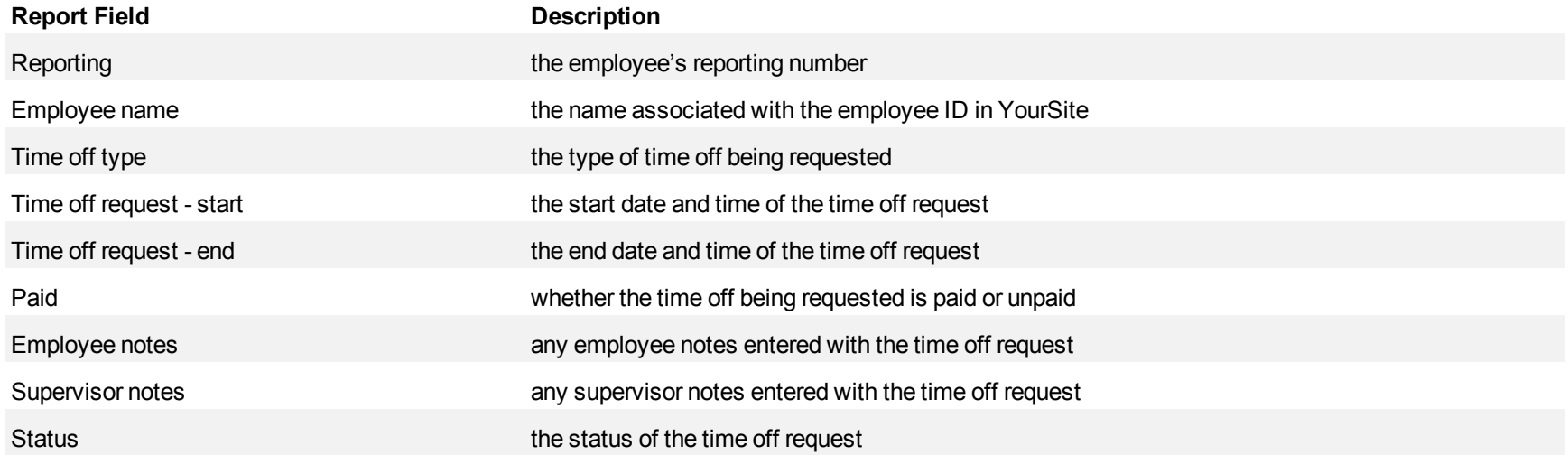

#### <span id="page-502-0"></span>**Figure 173 Employee Portal Time Off Requests**

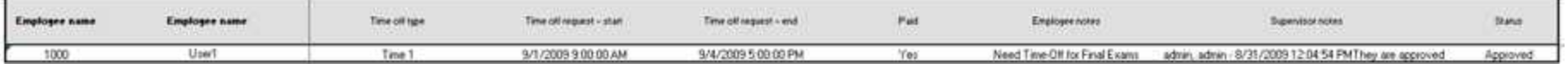

## **Employee Portal Shift Requests**

The Employee Portal Shift Requests report provides an overview of all employee requests to offer, take, and trade shifts. (See [Figure 174](#page-504-0).)

The Employee Portal Shift Requests report provides the following schedule information:

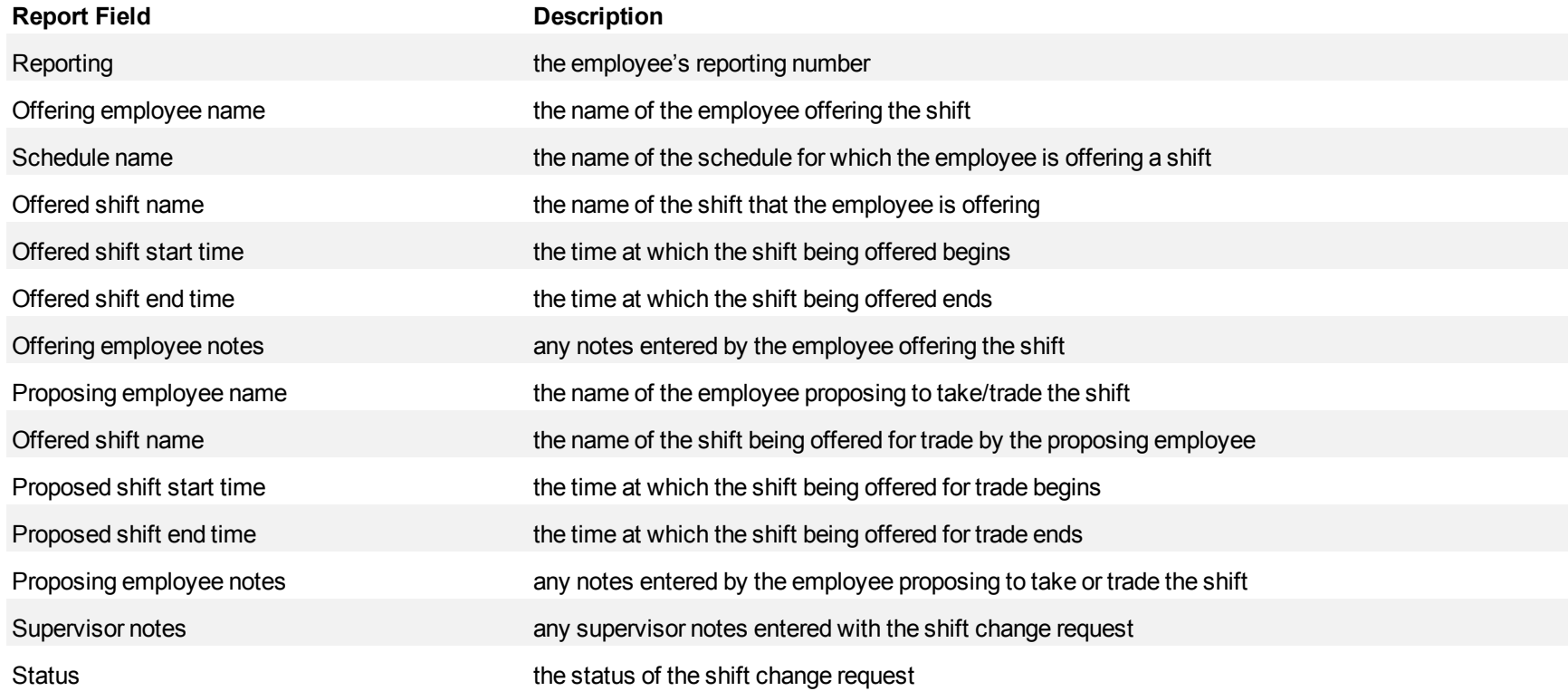
#### **Figure 174 Employee Portal Shift Requests**

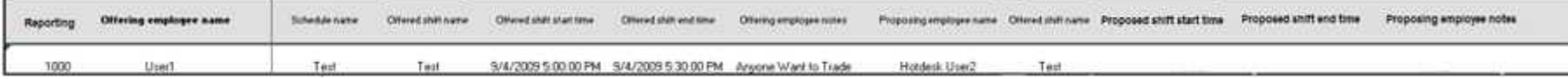

## **Employee Portal Shift Change Status**

The Employee Portal Shift Change Status report provides an overview of all employee requests to offer, take, and trade shifts. (See [Figure 175](#page-506-0).)

The Employee Portal Shift Change Status report provides the following schedule information:

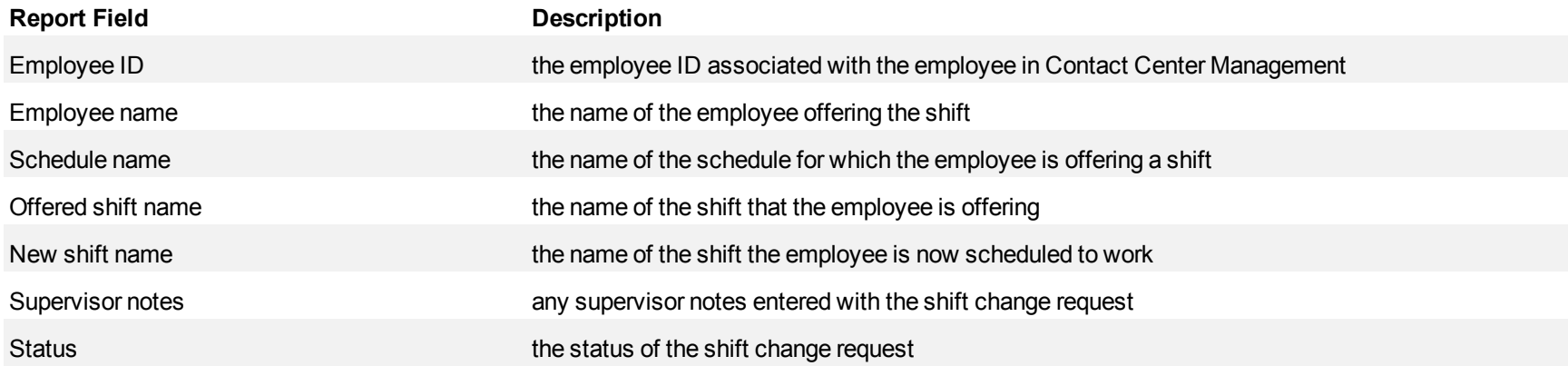

#### <span id="page-506-0"></span>**Figure 175 Employee Portal Shift Change Status**

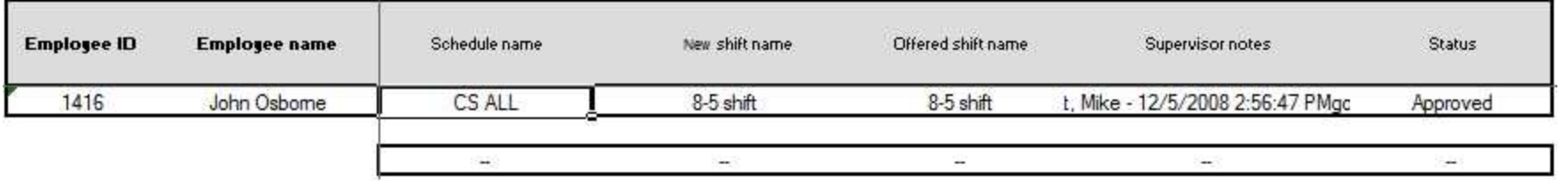

# **Intelligent Queue reports**

The Mitel Intelligent Queue application provides supervisors with the ability to create and provide callers in queue with pre-recorded announcements. Smart Choice decision trees/automated attendant operations guide callers to appropriate information, and specific ACD queues or extensions. Smart Choice reports provide statistics on routing options callers select.

Intelligent queue reports include

- Smart Choice Port reports
- Smart Choice Layer reports
- IQ DNIS Group Performance by DNIS reports
- IQ DNIS Group Performance by DNIS by Period reports
- IQ DNIS Performance by Period reports
- IQ DNIS Group Performance by Period reports

# **Smart Choice Port reports**

The Smart Choice Port report is as follows:

• Smart Choice Port Group Performance by Port

## **Smart Choice Port Group Performance by Port**

The Smart Choice Port Group Performance by Port report shows call statistics for each port associated with the Smart Choice Tree selected. (See [Figure 176.](#page-510-0))

The Smart Choice Port Group Performance by Port report provides the following information:

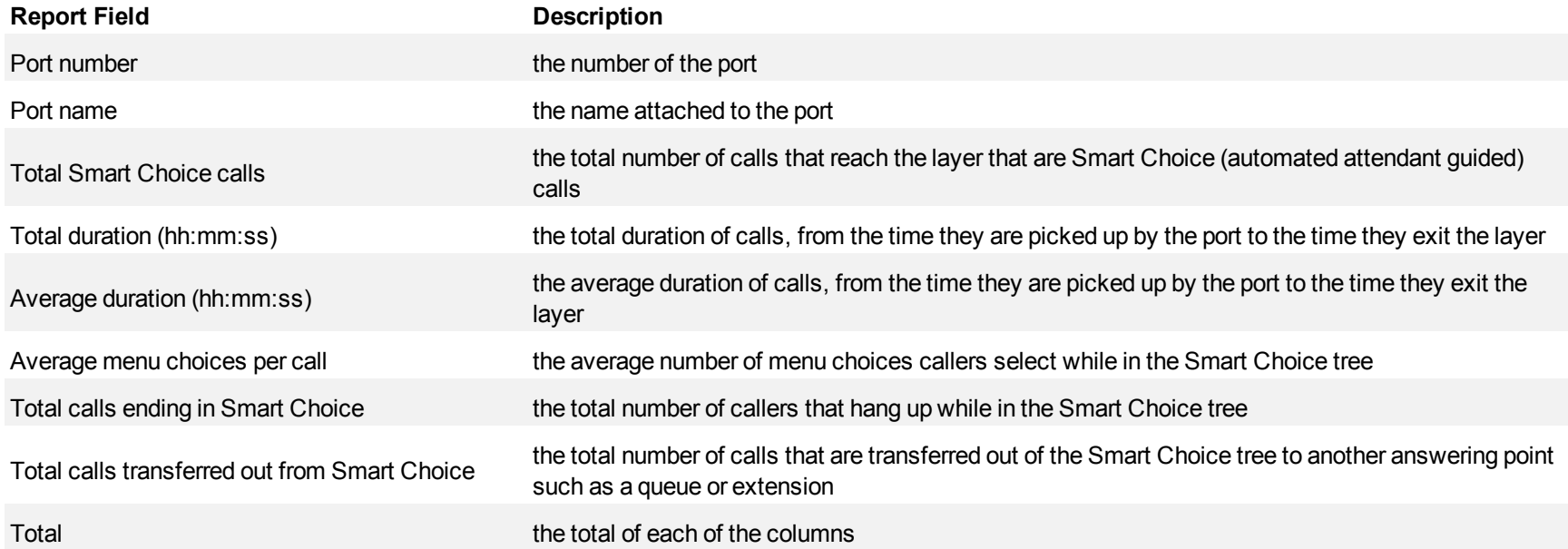

# <span id="page-510-0"></span>**Figure 176 Smart Choice Port Group Performance by Port**

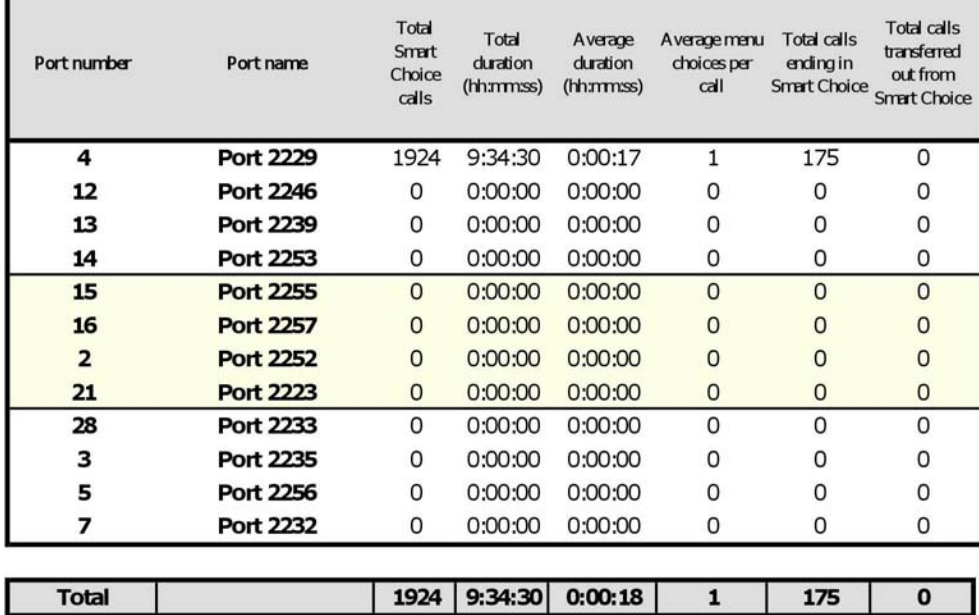

## **Smart Choice Layer reports**

The Smart Choice Layer reports are as follows:

- **Smart Choice Layer Group by Exit Code**
- Smart Choice Layer Group by Layer
- Smart Choice Layer Group by Layer by Exit Code

## **Smart Choice Layer Group by Exit Code**

The Smart Choice Layer Group by Exit Code report shows calls statistics for each exit code selected inside a layer. (See [Figure 177](#page-513-0).)

The Smart Choice Layer Group by Exit Code report provides the following information:

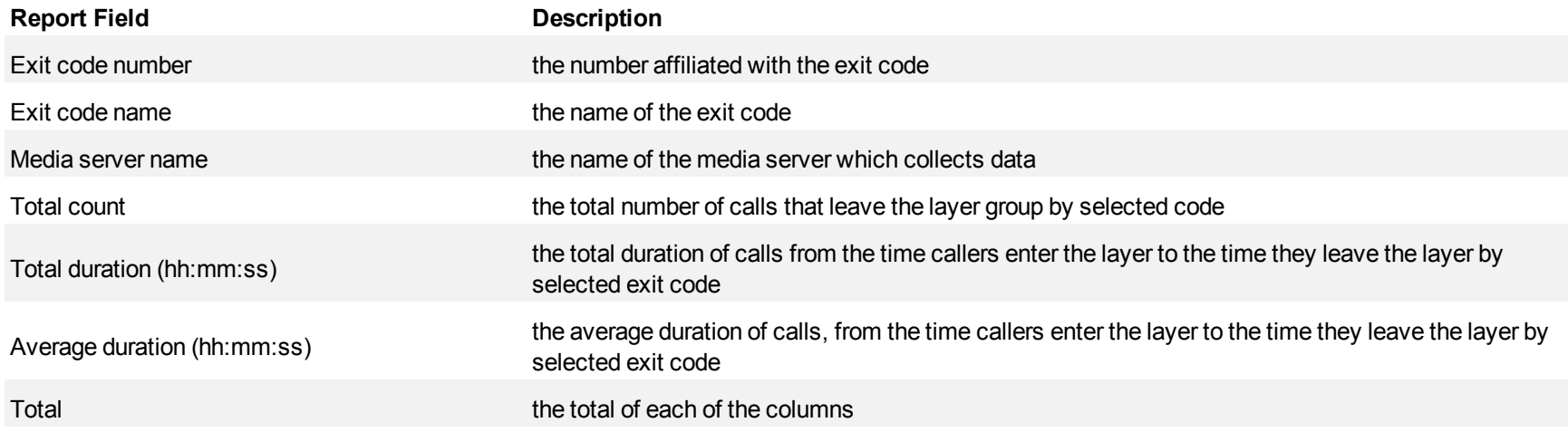

# <span id="page-513-0"></span>**Figure 177 Smart Choice Layer Group by Exit Code**

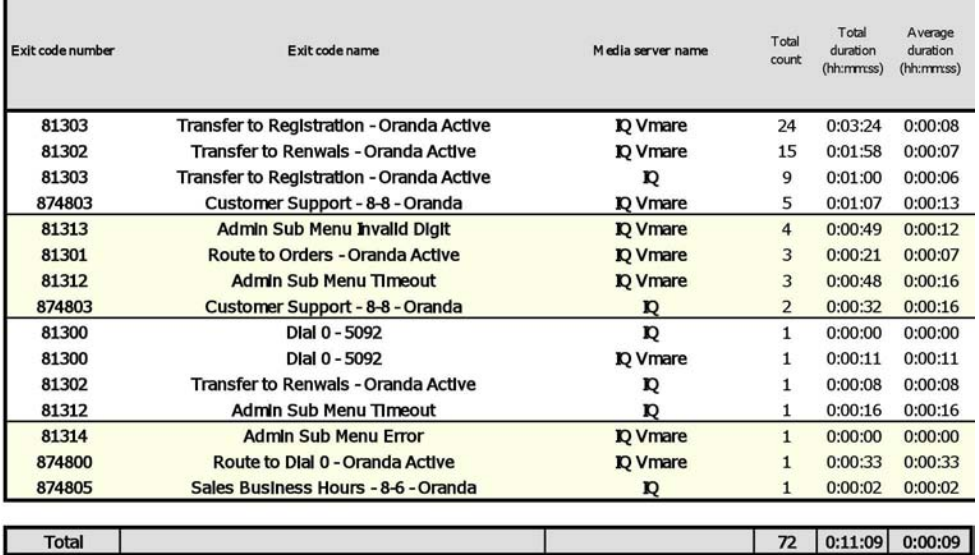

## **Smart Choice Layer Group by Layer**

The Smart Choice Layer Group by Layer report shows call statistics for each layer associated with the layer group. (See [Figure 178.](#page-515-0))

The Smart Choice Layer Group by Layer report provides the following information:

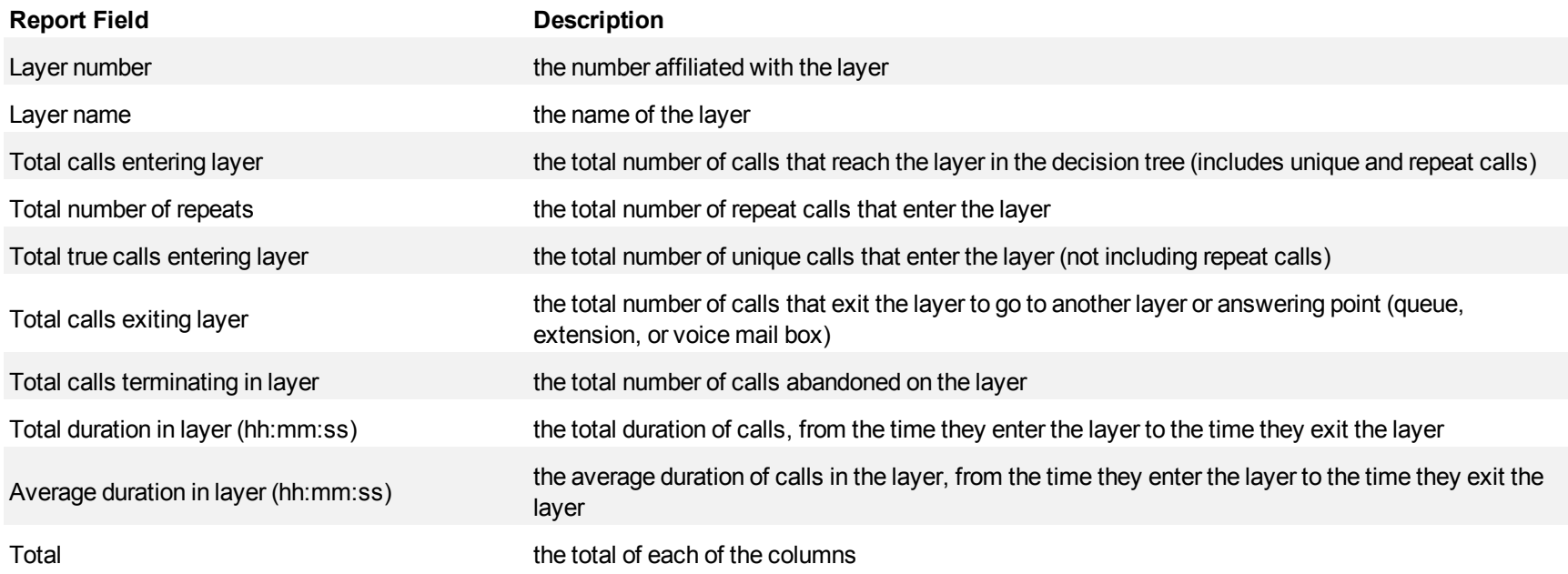

# <span id="page-515-0"></span>**Figure 178 Smart Choice Layer Group by Layer**

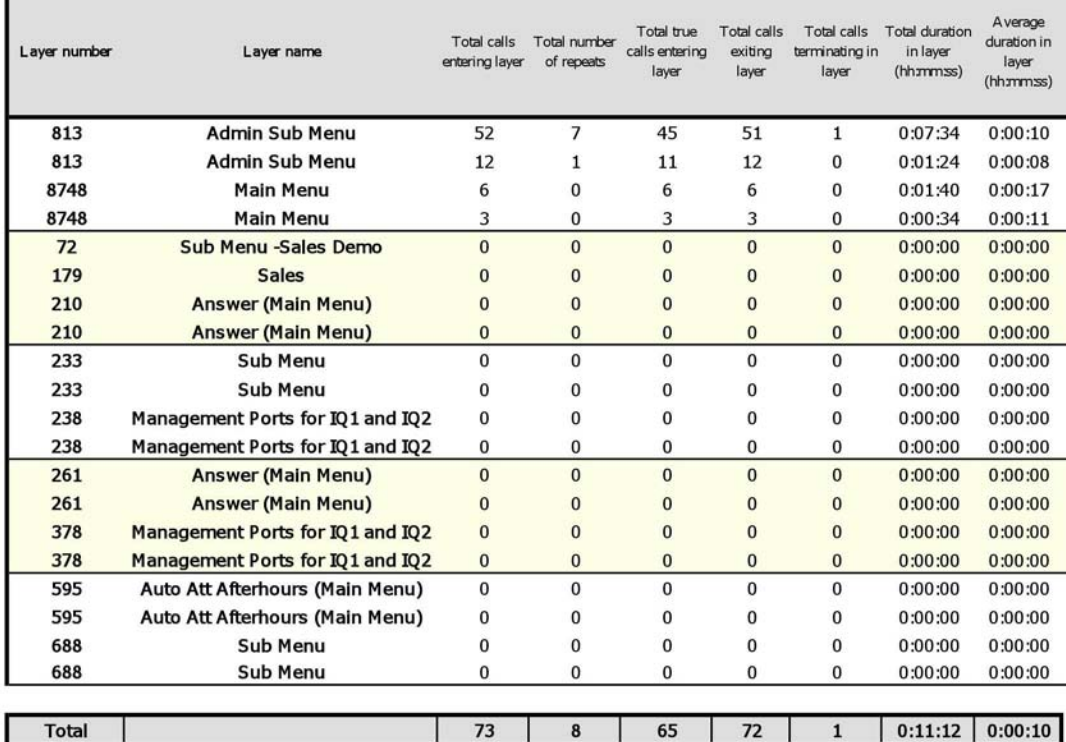

## **Smart Choice Layer Group by Layer by Exit Code**

The Smart Choice Layer Group by Layer report shows call statistics for each layer associated with the layer group. (See [Figure 179.](#page-517-0))

The Smart Choice Layer Group by Layer report provides the following information:

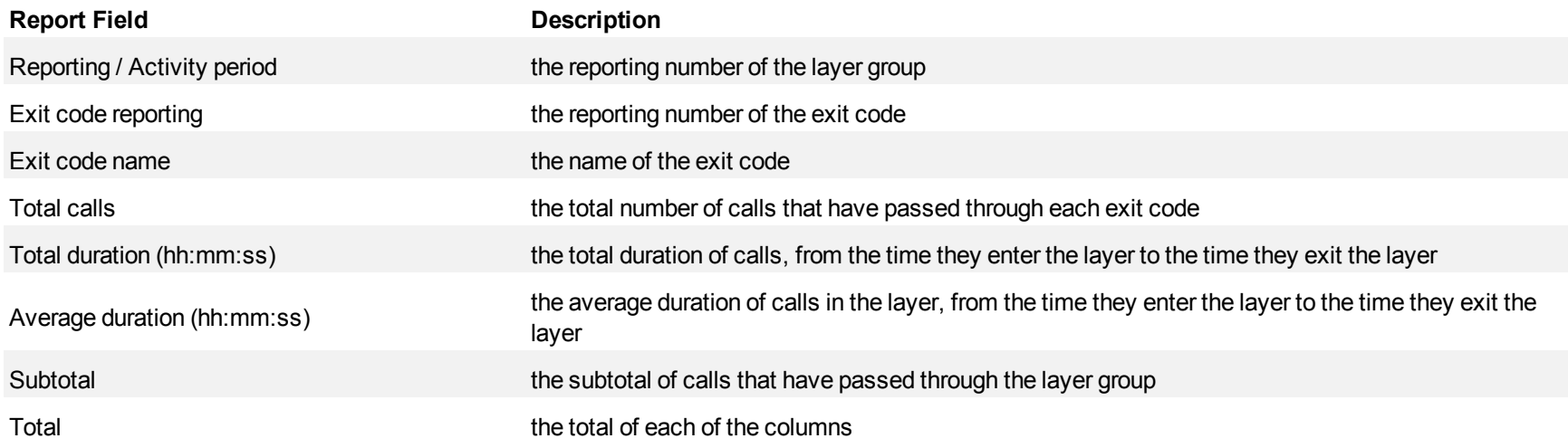

<span id="page-517-0"></span>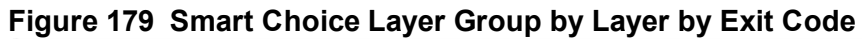

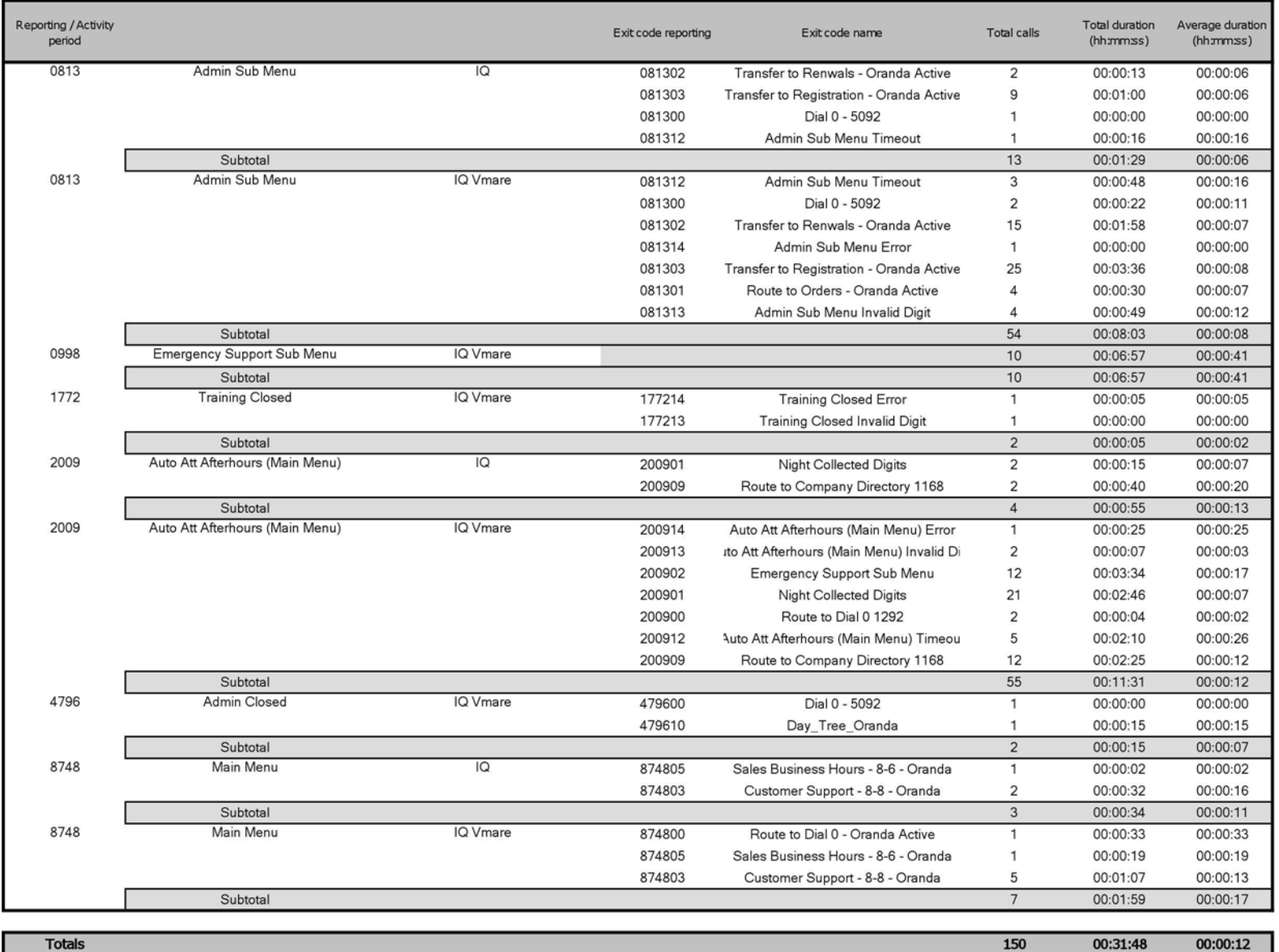

## **IQ DNIS reports**

The IQ DNIS reports are as follows:

- IQ DNIS Group Performance by DNIS
- IQ DNIS Group Performance by DNIS by Period
- IQ DNIS Performance by Period
- IQ DNIS Group Performance by Period

## **IQ DNIS Group Performance by DNIS**

IQ DNIS reports reflect the service experienced by callers and caller behavior. The IQ DNIS Group Performance by DNIS report provides DNIS and IQ related performance statistics for the DNIS group you specify. Each row represents all DNIS with the same reporting number.

If your interflow statistic is zero, you probably did not program the telephone system with an interflow value. (See [Figure 180.](#page-522-0))

The IQ DNIS Group Performance by DNIS report provides the following information:

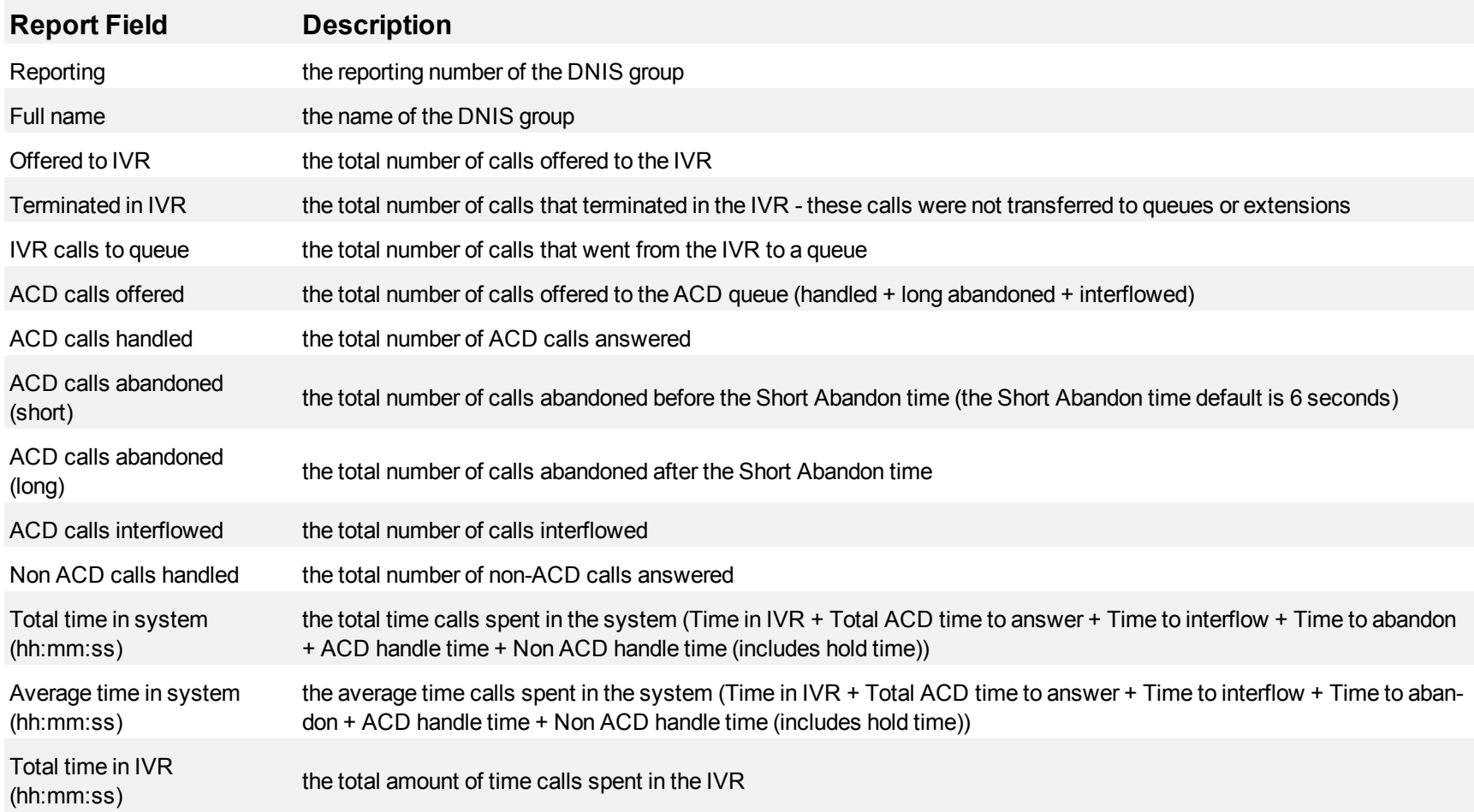

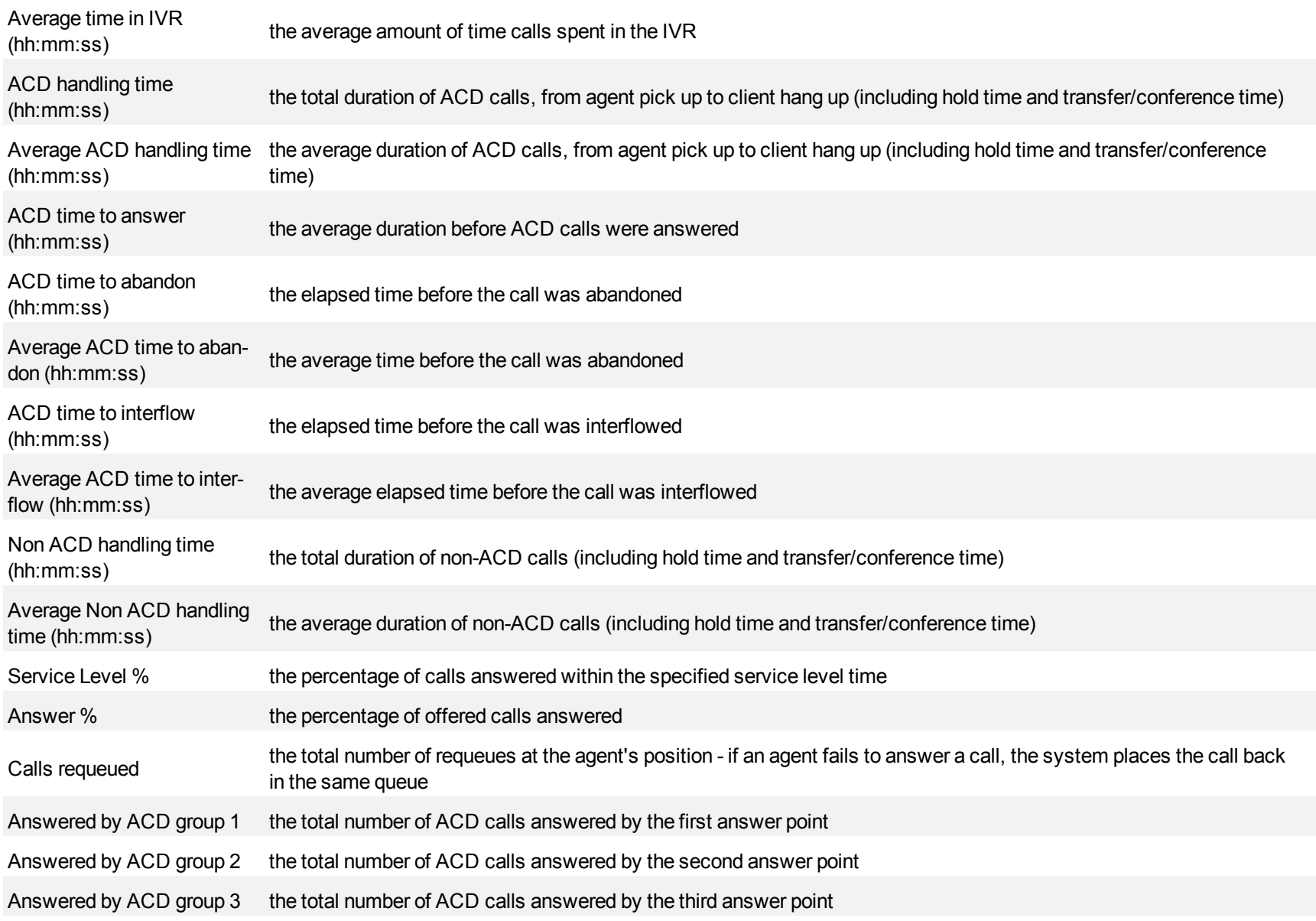

Mitel Contact Center Solutions Reports Guide

Answered by ACD group 4 the total number of ACD calls answered by the fourth answer point

Total the total of each of the columns

#### <span id="page-522-0"></span>**Figure 180 IQ DNIS Group Performance by DNIS**

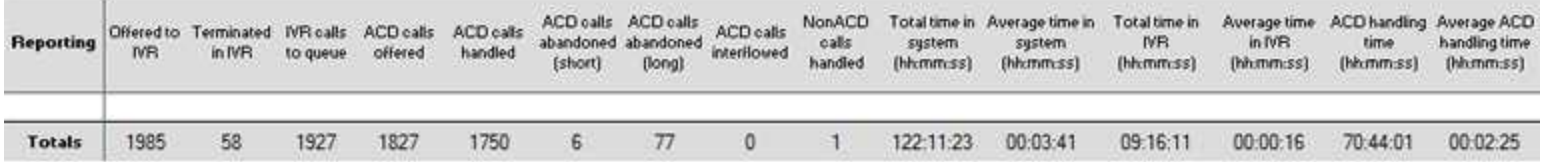

## **IQ DNIS Group Performance by DNIS by Period**

IQ DNIS reports reflect the service experienced by callers and caller behavior. The IQ DNIS Group Performance by DNIS by Period report provides DNIS and IQ related performance statistics for DNIS groups for specific time periods.

If your interflow statistic is zero, you probably did not program the telephone system with an interflow value. (See [Figure 181.](#page-526-0))

The IQ DNIS Group Performance by DNIS by Period report provides the following information:

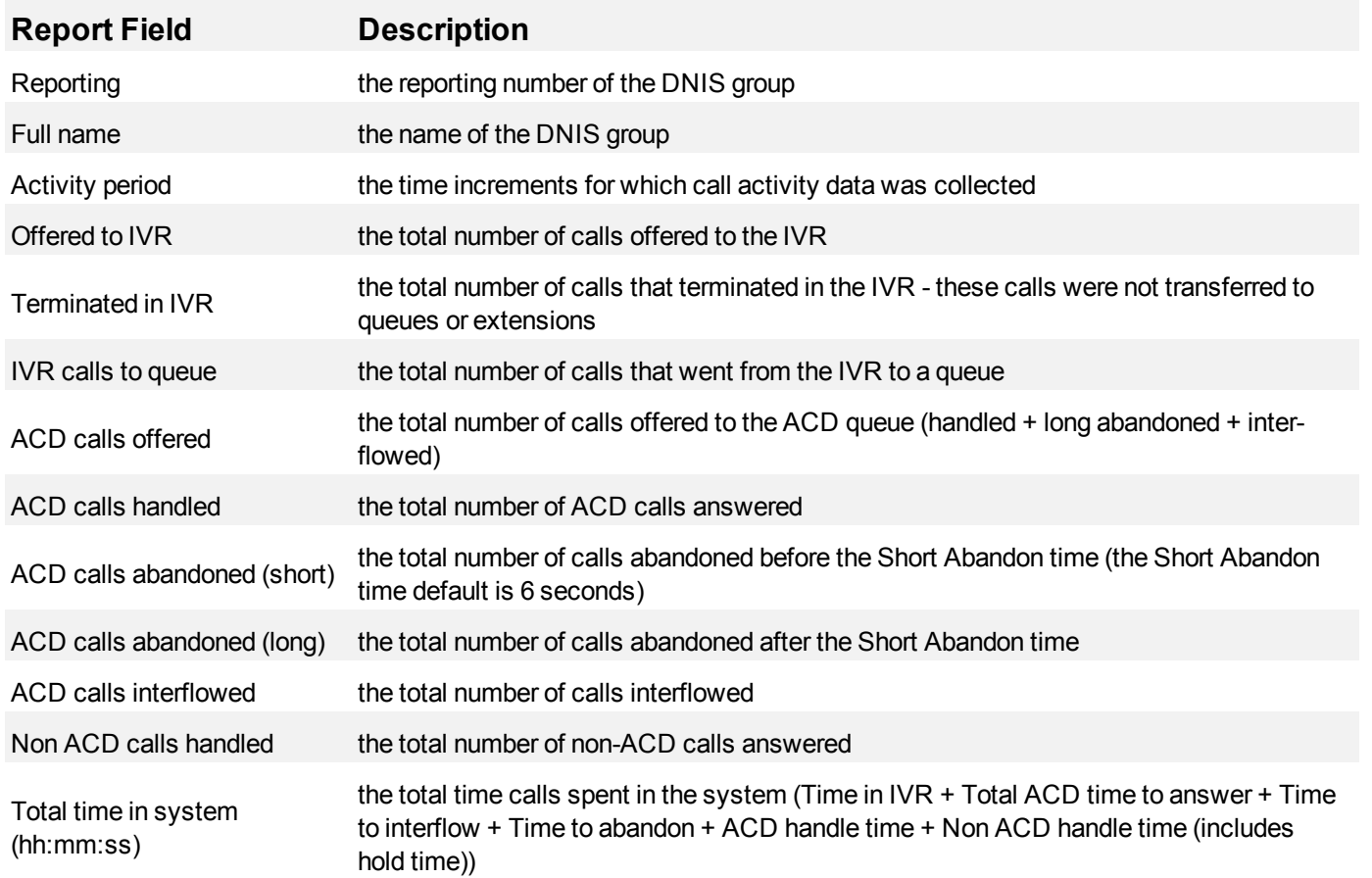

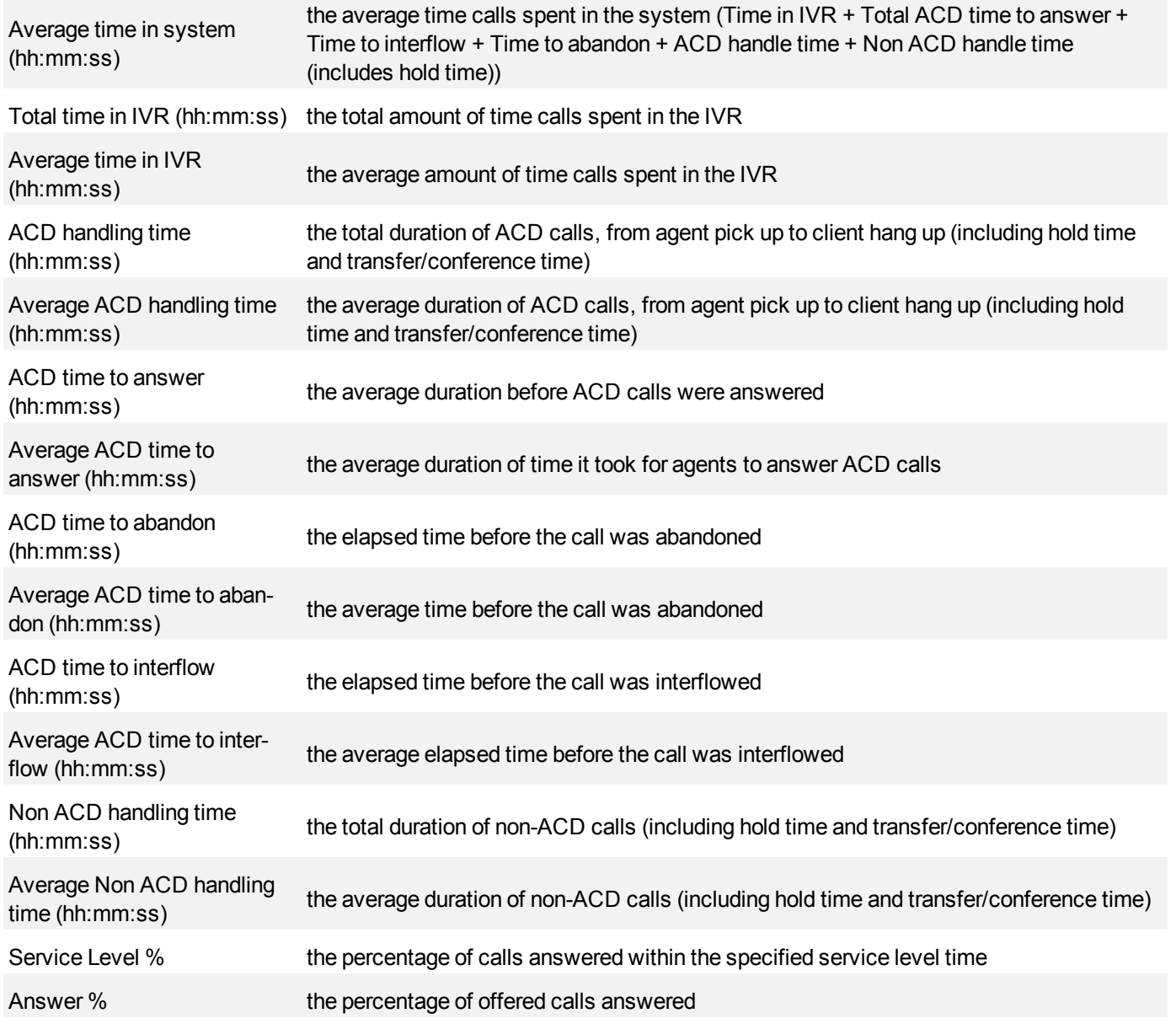

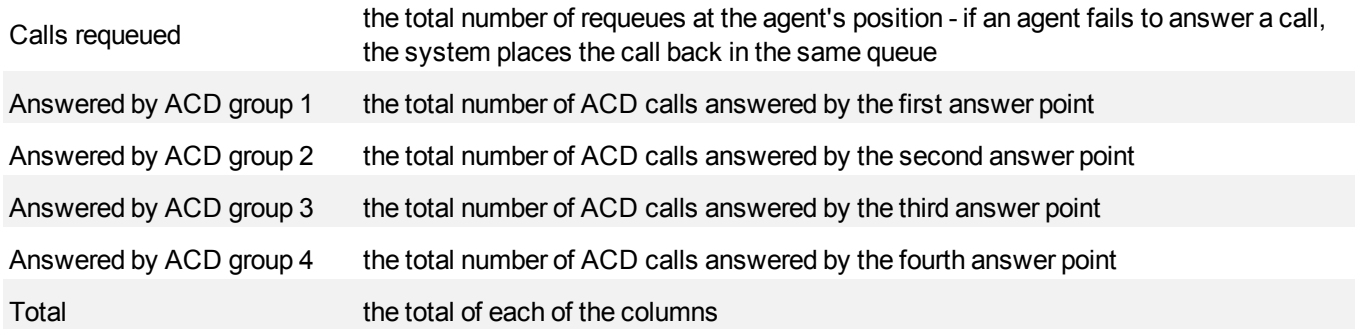

### <span id="page-526-0"></span>**Figure 181 IQ DNIS Group Performance by DNIS by Period**

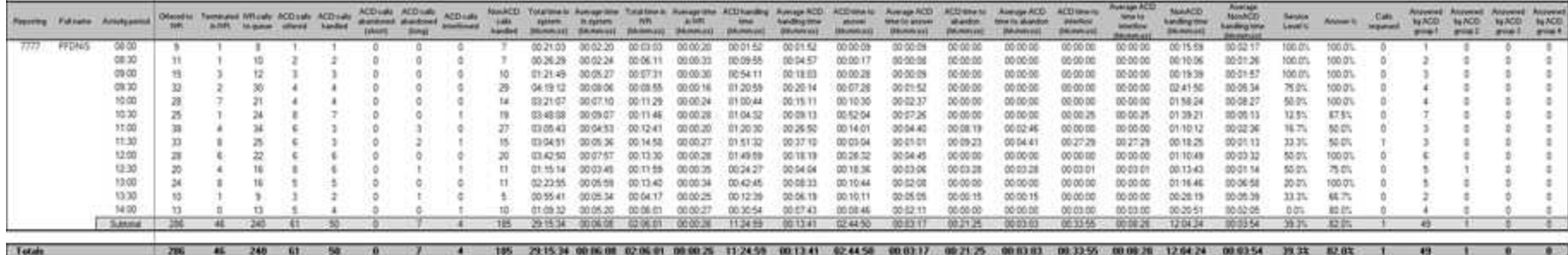

## **IQ DNIS and DNIS Group Performance by Period**

IQ DNIS reports reflect the service experienced by callers and caller behavior. The IQ DNIS and DNIS Group Performance by Period reports provides DNIS and IQ related performance statistics for the DNIS group and time interval you specify.

If your interflow statistic is zero, you probably did not program the telephone system with an interflow value. (See [Figure 182.](#page-530-0))

The IQ DNIS and DNIS Group Performance by Period reports provide the following information:

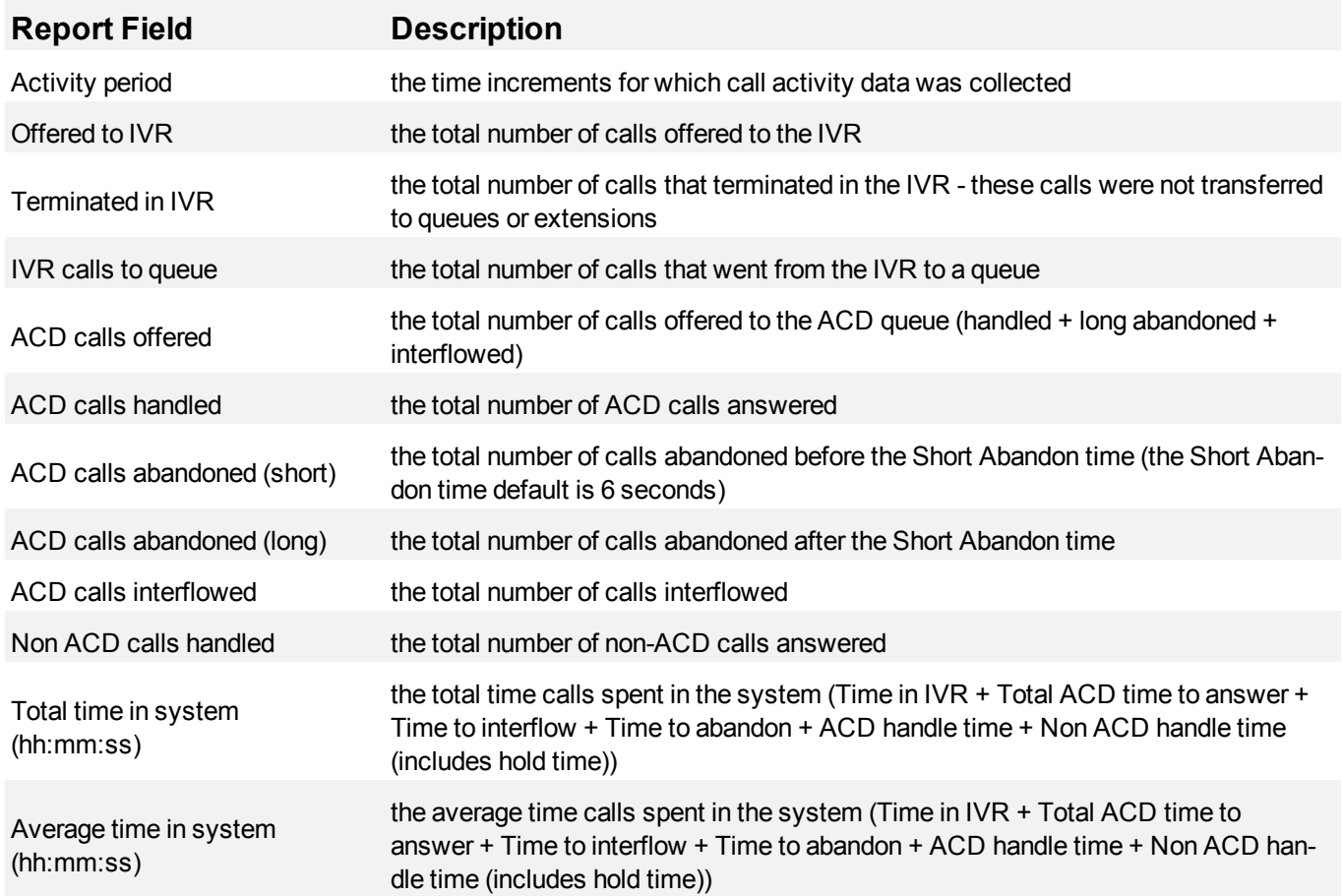

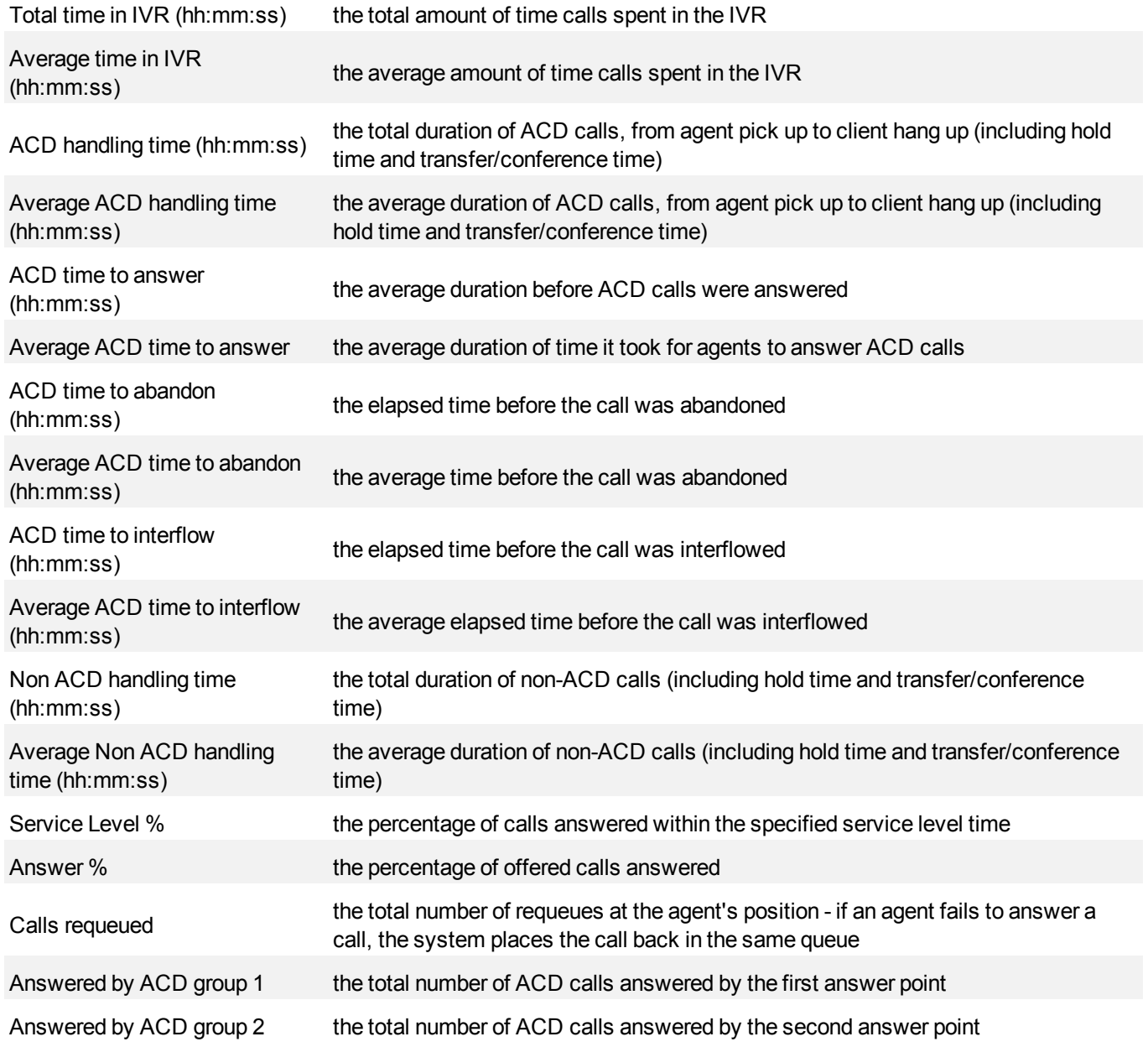

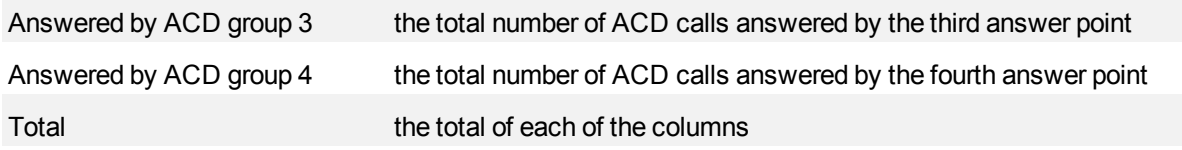

#### <span id="page-530-0"></span>**Figure 182 IQ DNIS Group Performance by Period**

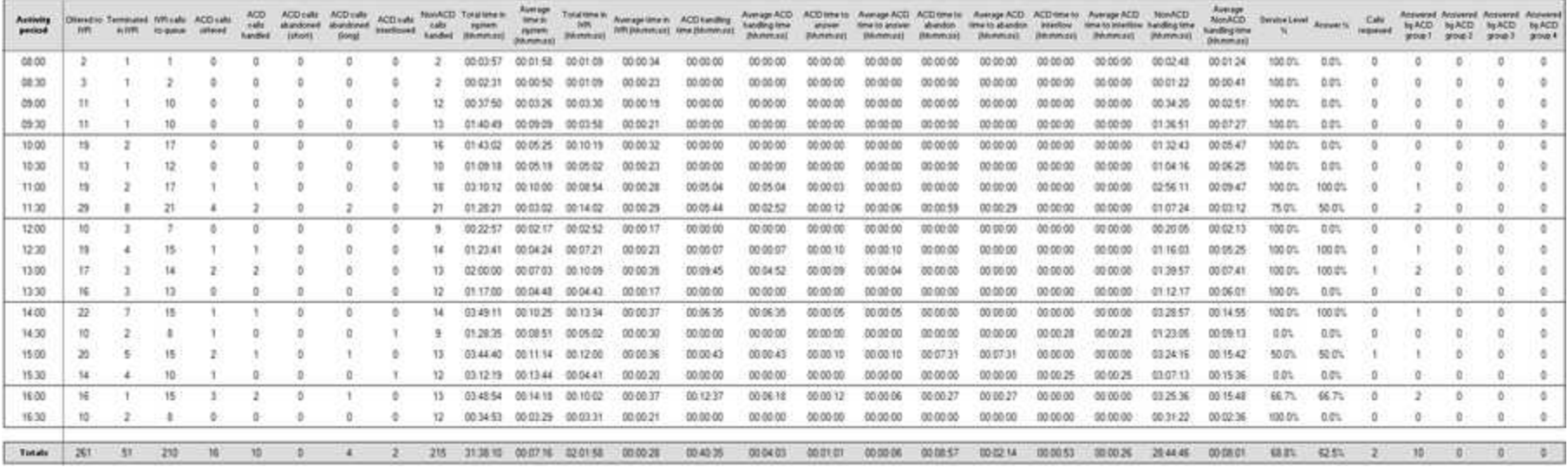

# **Visual Workflow Manager reports**

Visual Workflow Manager reports provide historical data on ports, DNIS groups, callback queues, hunt groups, and agents to enable supervisors to make informed decisions regarding the future of their contact center.

Visual Workflow Manager reports include

- Port Performance reports
- DNIS Performance reports
- DNIS Group Performance reports
- Callback Queue Performance reports
- Callback Queue Group Performance reports
- Condition reports
- Hunt Group Performance reports
- Agent Performance reports
- Agent Group Performance reports

# **VWM Port report**

The VWM Port report is:

• Port Performance by Period

## **Port Performance by Period**

The Port Performance by Period report provides statistics for the port you specify over the selected time period. (See [Figure 183.](#page-534-0))

The Port Performance by Period report provides the following information:

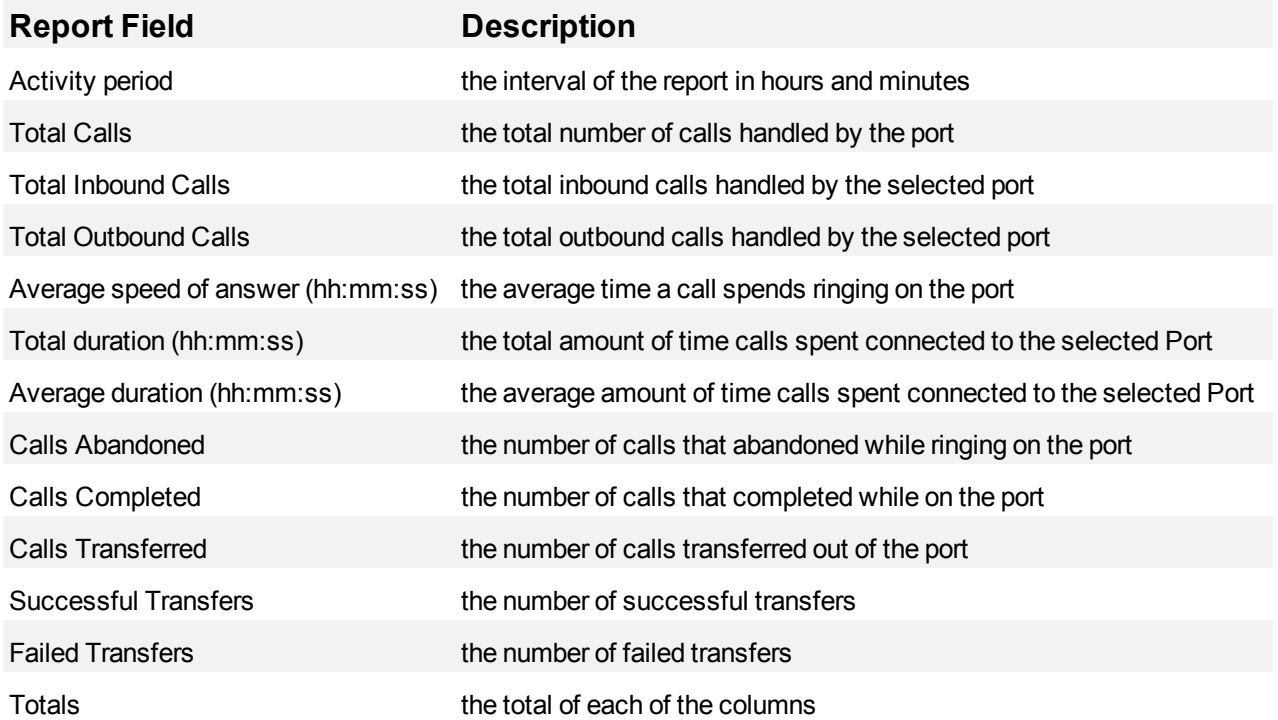

#### <span id="page-534-0"></span>**Figure 183 Port Performance by Period**

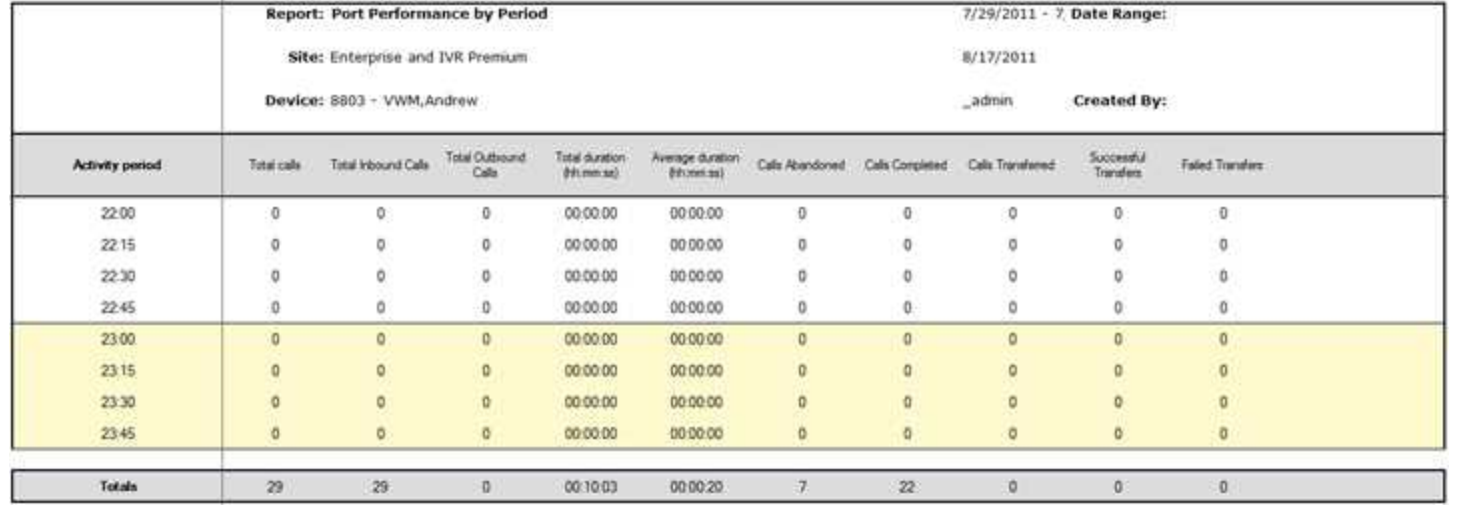

## **VWM DNIS reports**

The Visual Workflow Manager DNIS reports are:

- VWM DNIS Group Performance by DNIS
- VWM DNIS Group Performance by DNIS by Period
- VWM DNIS Performance by Period
- VWM DNIS Group Performance by Period

## **VWM DNIS Group Performance by DNIS**

The VWM DNIS Group Performance by DNIS report provides DNIS group related performance statistics for the DNIS group you specify. (See [Figure](#page-538-0) [184.](#page-538-0))

The VWM DNIS Group Performance by DNIS report provides the following information:

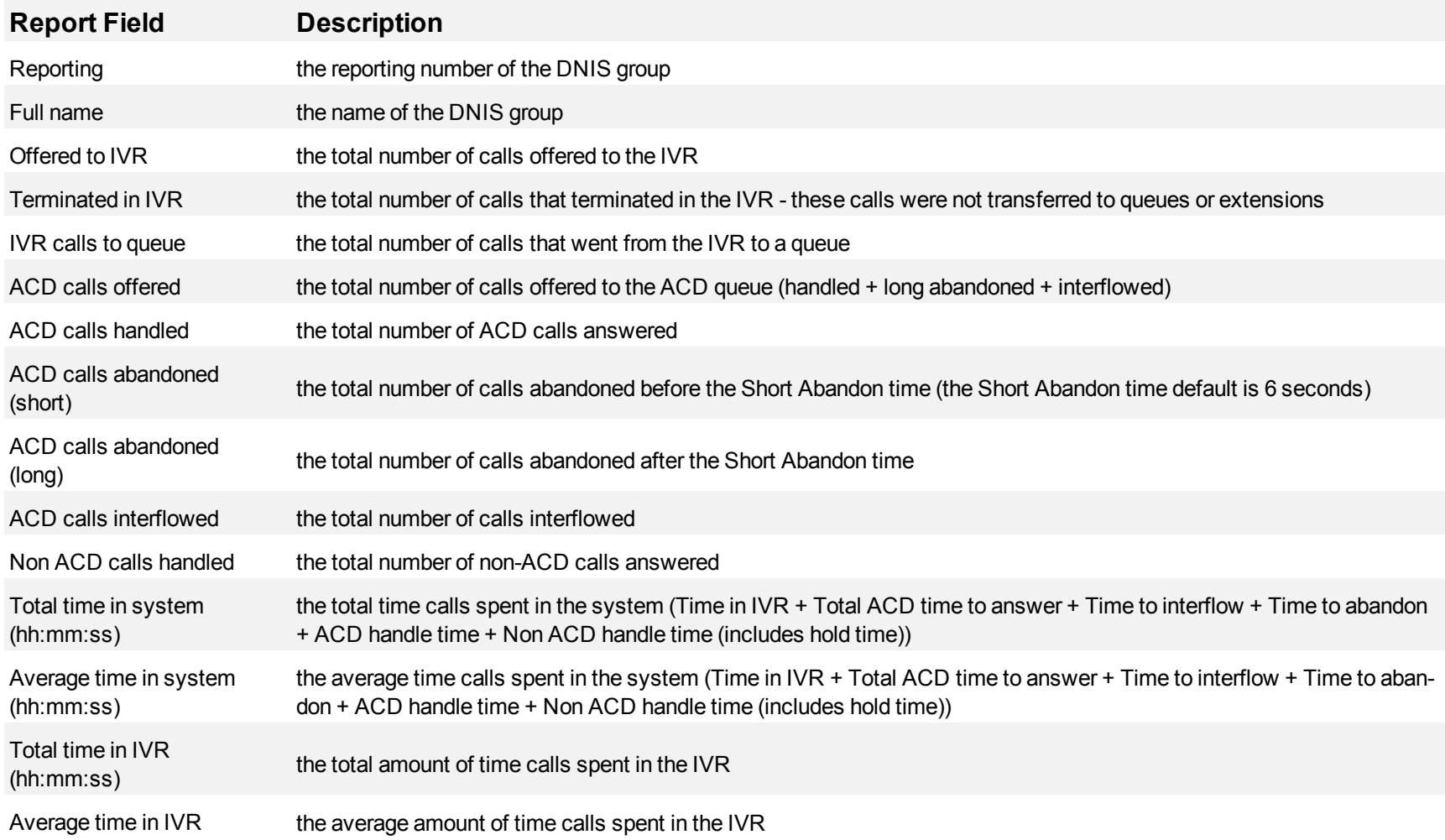

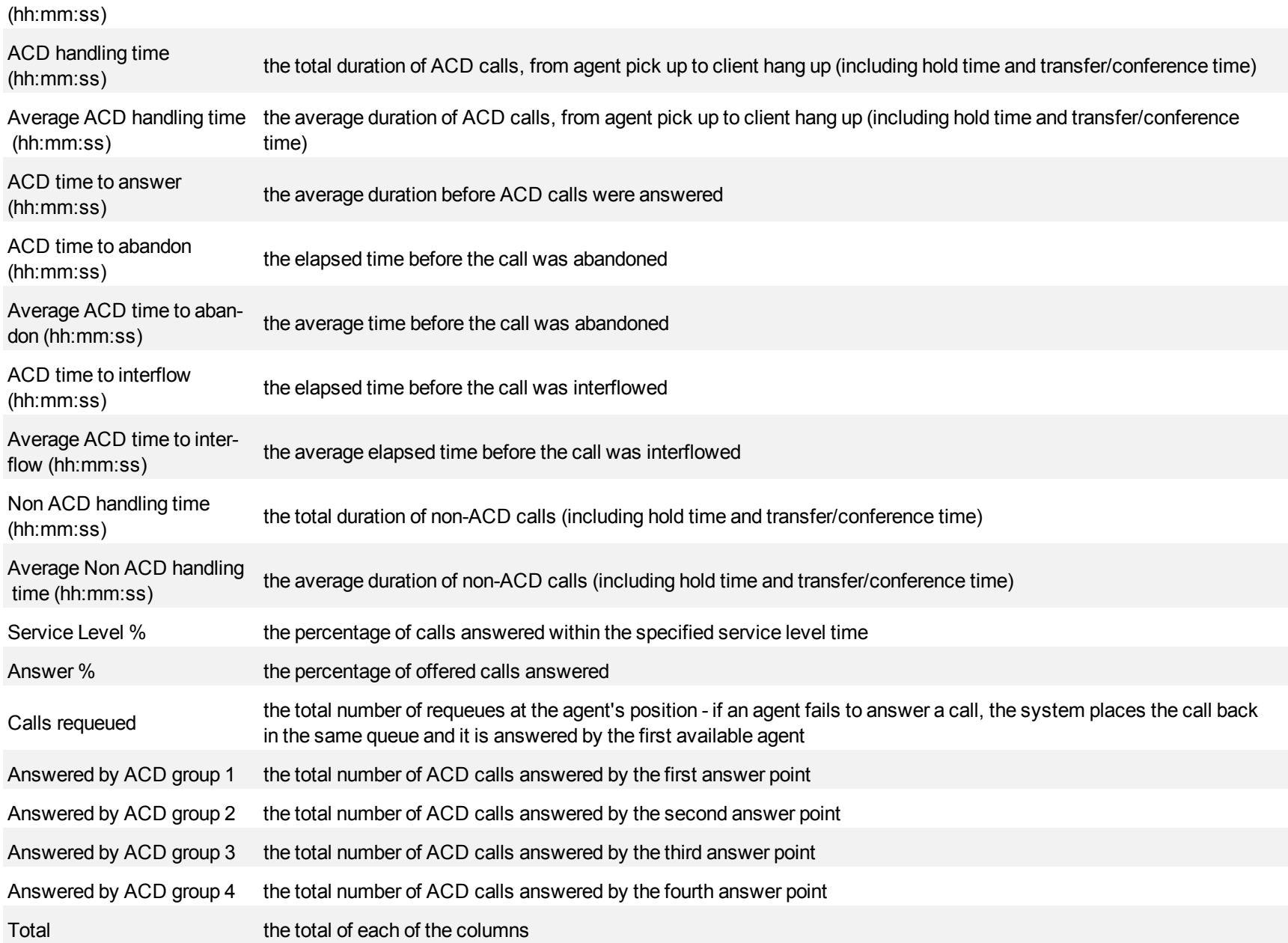

#### <span id="page-538-0"></span>**Figure 184 VWM DNIS Group Performance by DNIS**

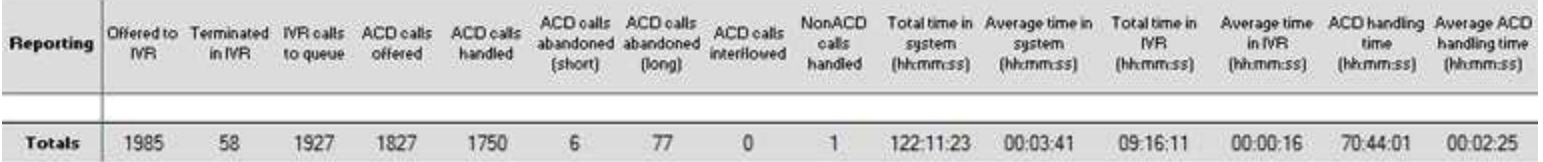

## **VWM DNIS Group Performance by DNIS by Period**

The VWM DNIS Group Performance by DNIS by Period report provides DNIS group related performance statistics for the DNIS group you specify for selected time periods. (See [Figure 185](#page-542-0).)

The VWM DNIS Group Performance by DNIS by Period report provides the following information:

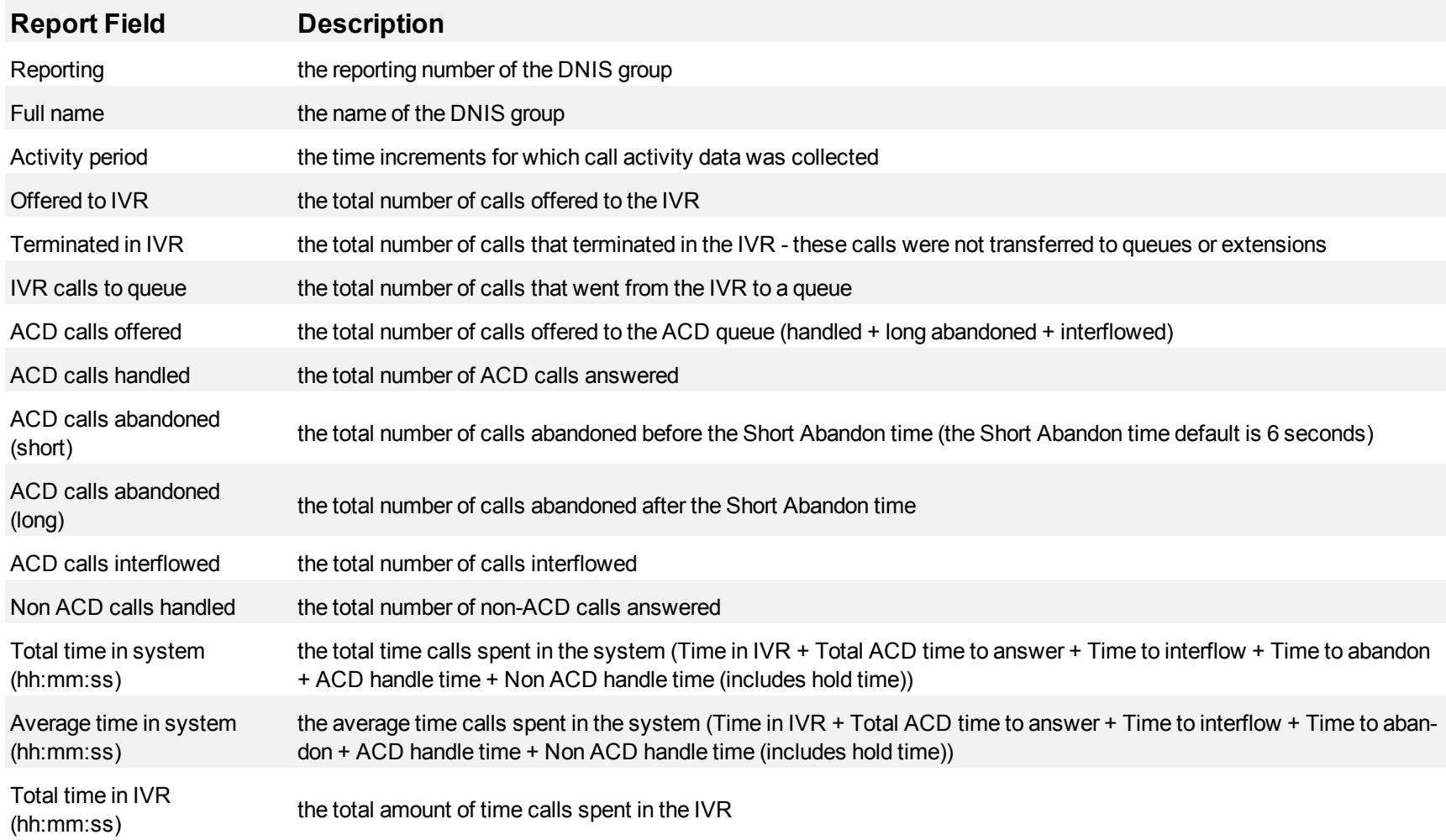
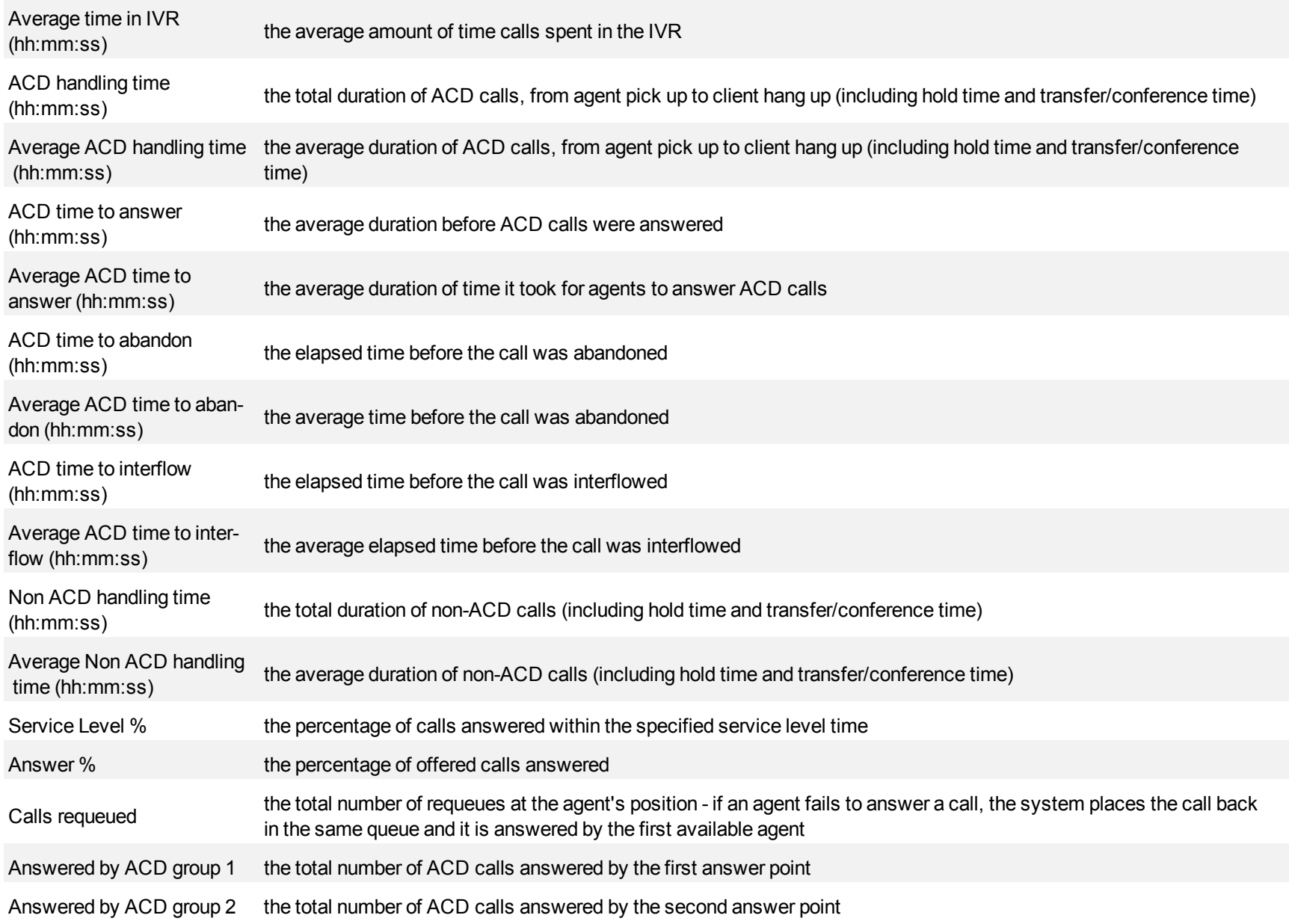

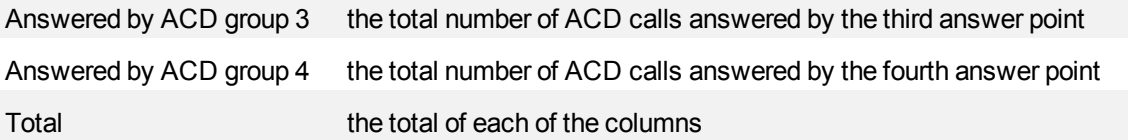

#### **Figure 185 VWM DNIS Group Performance by DNIS by Period**

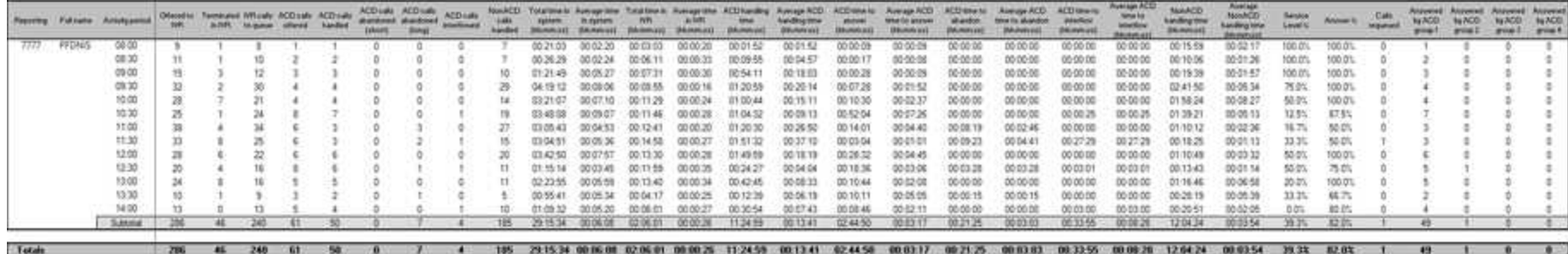

## **VWM DNIS Performance by Period**

The VWM DNIS Performance by Period report provides DNIS related performance statistics for the DNIS you specify over the selected time period. (See [Figure 186](#page-545-0).)

The VWM DNIS Performance by Period report provides the following information:

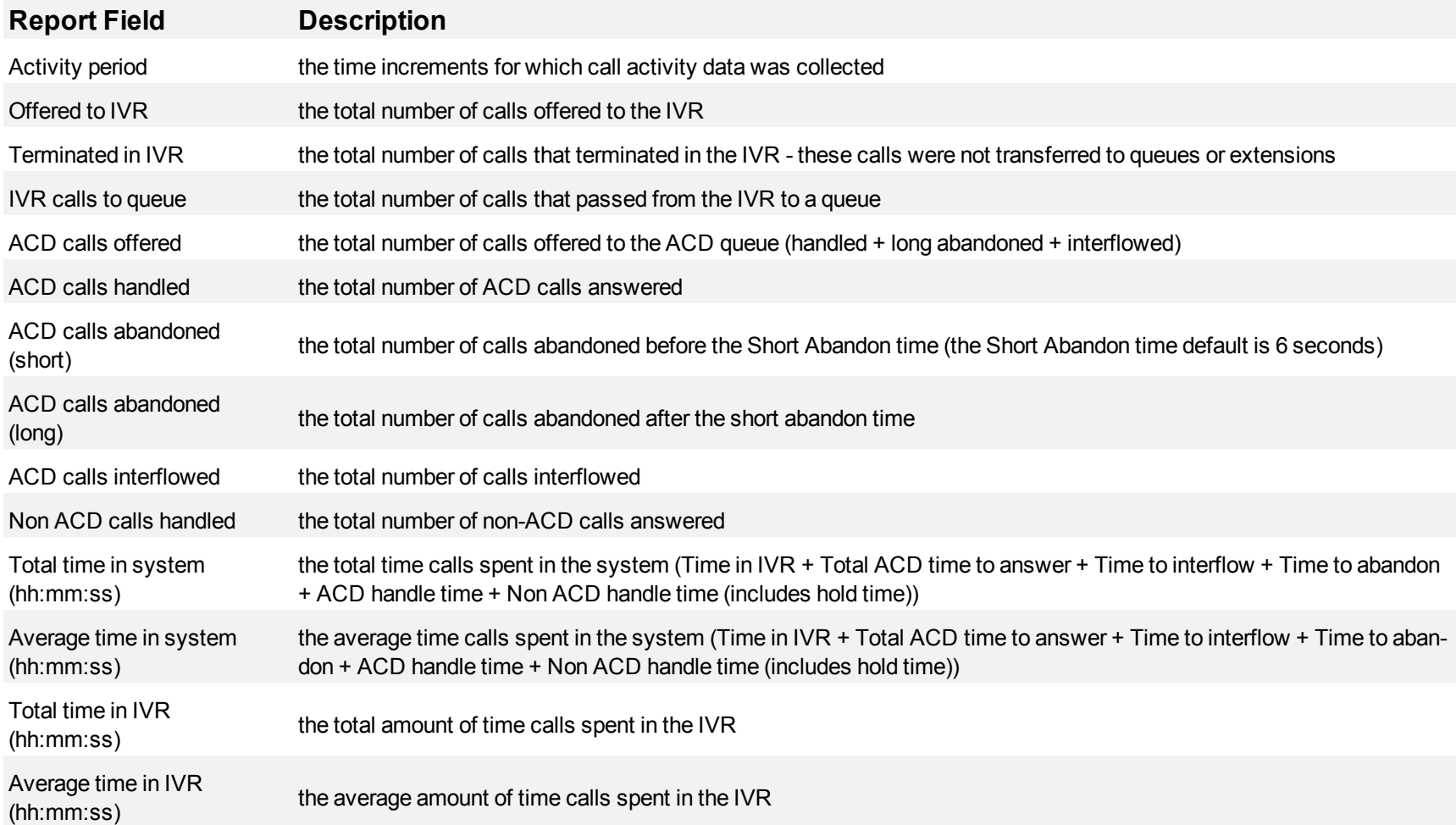

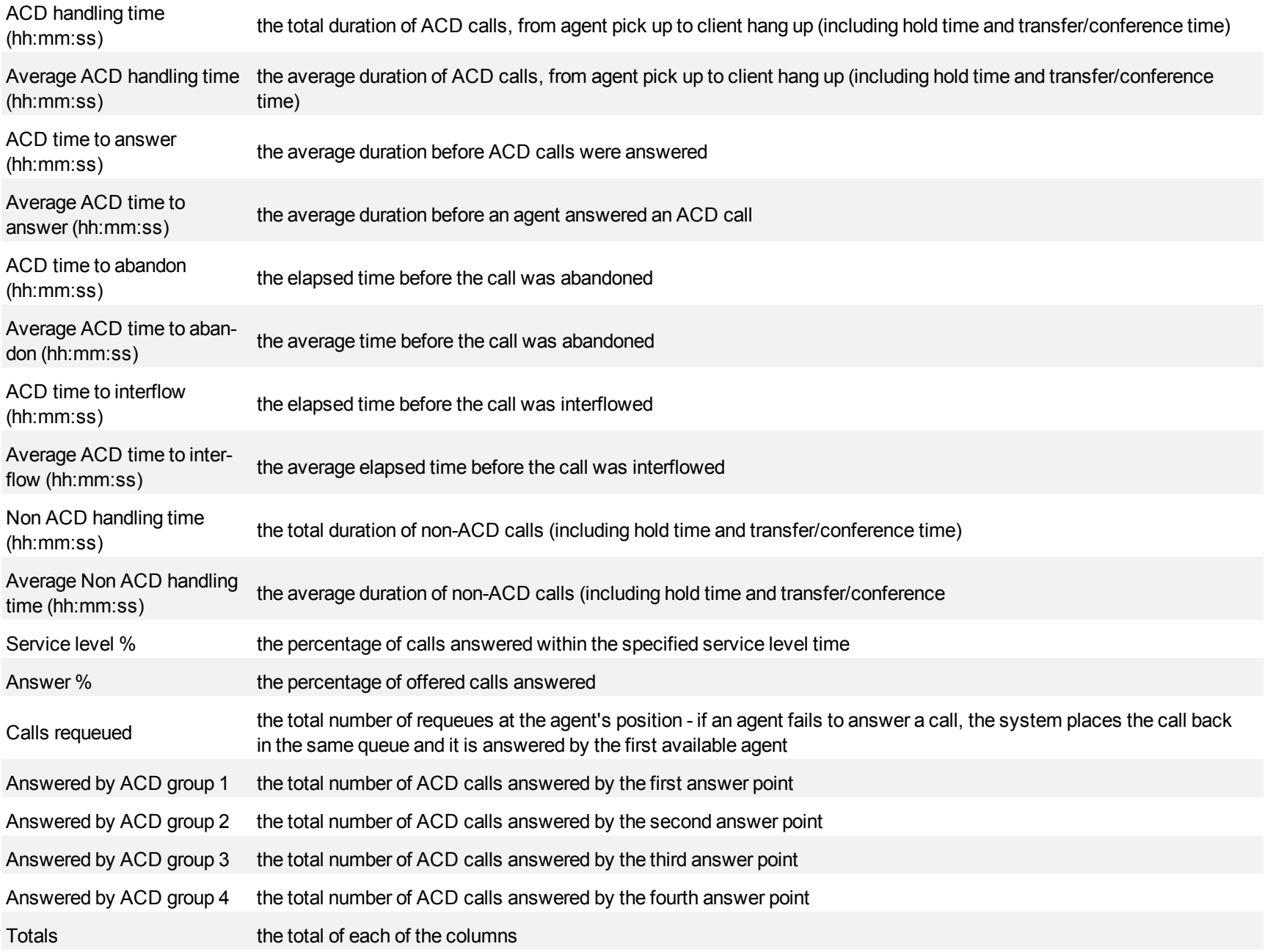

#### <span id="page-545-0"></span>**Figure 186 VWM DNIS Performance by Period**

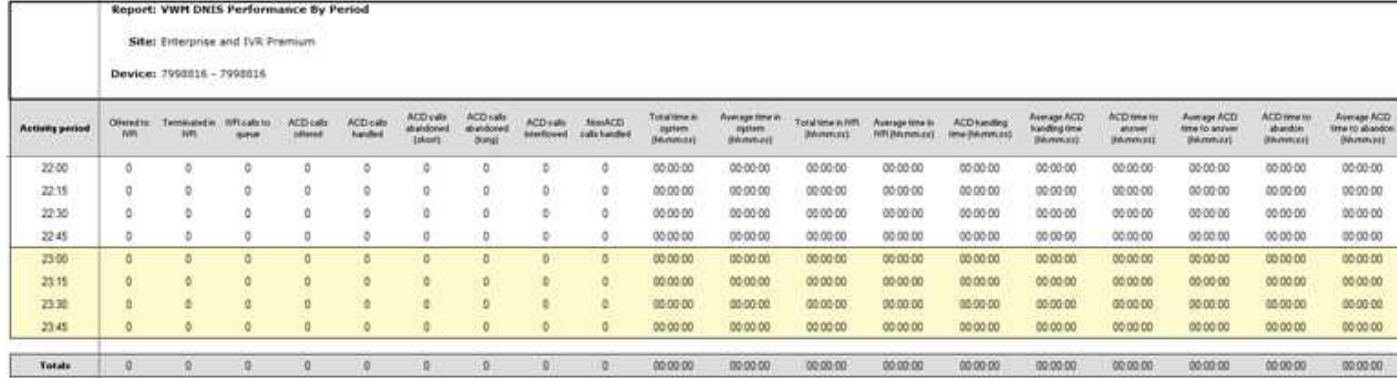

### **VWM DNIS Group Performance by Period**

The VWM DNIS Group Performance by Period report provides DNIS group related performance statistics for the DNIS group you specify over the selected time period. (See [Figure 187](#page-548-0).)

The VWM DNIS Group Performance by Period report provides the following information:

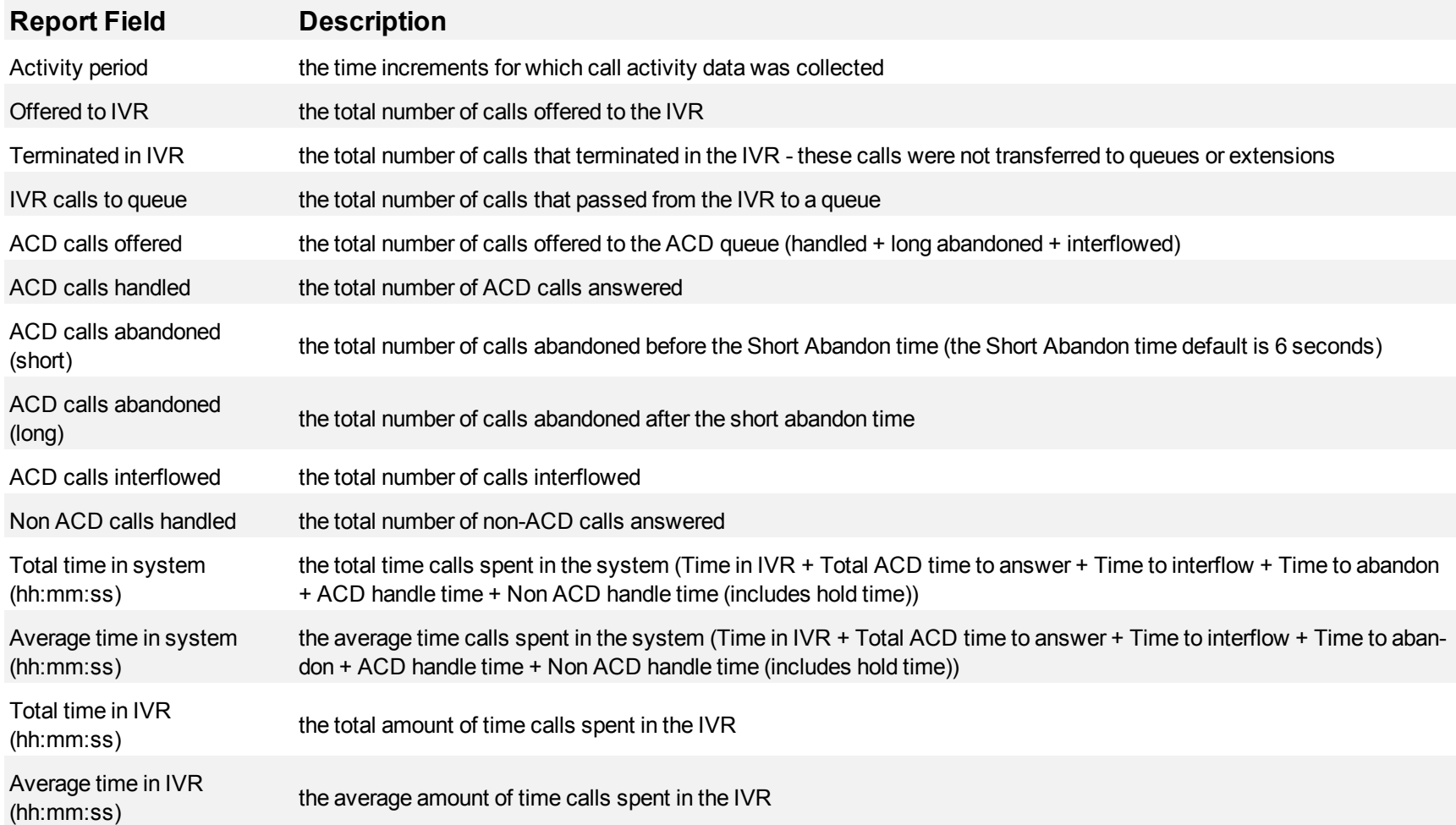

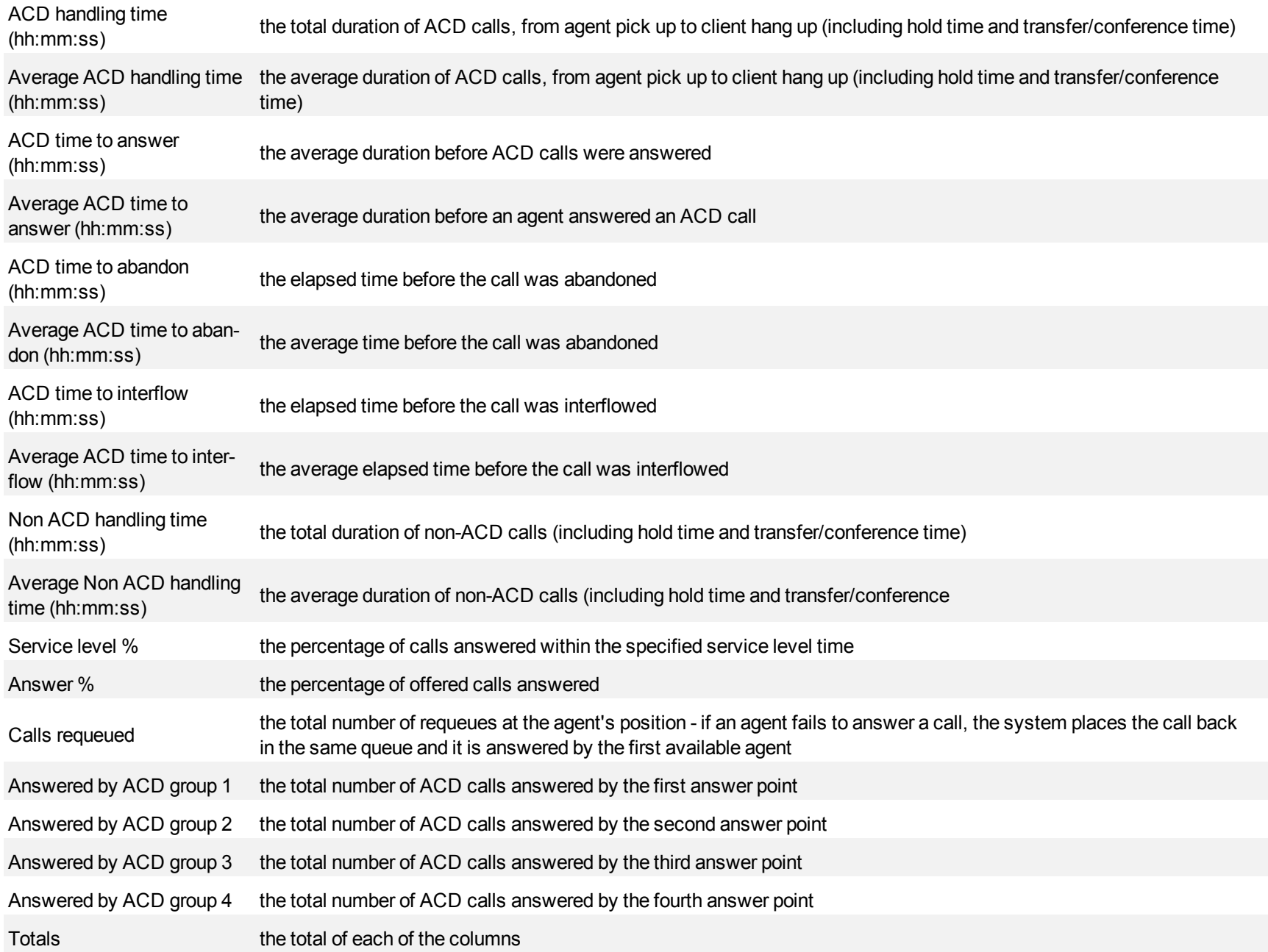

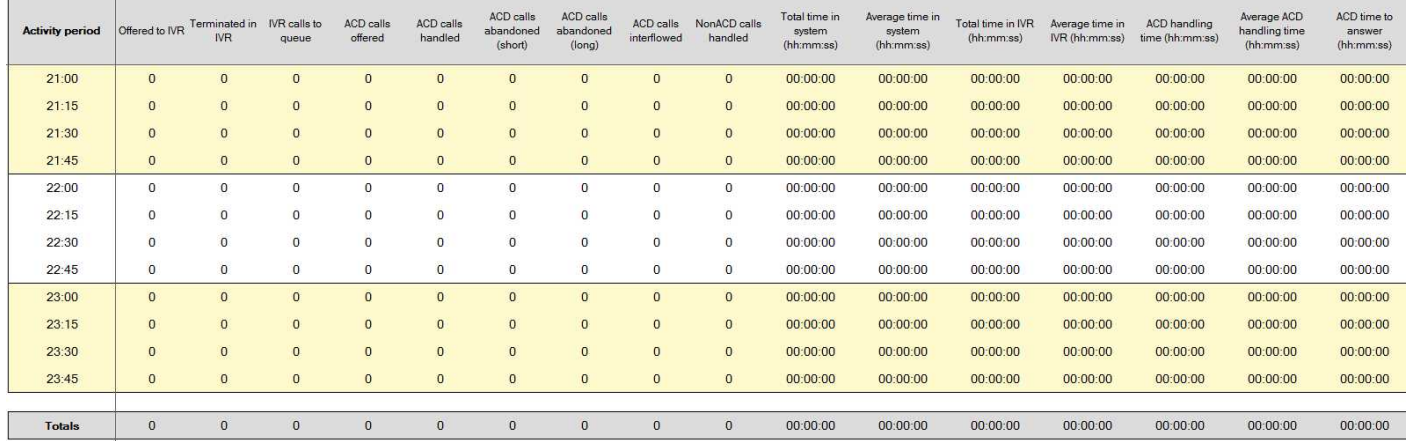

#### <span id="page-548-0"></span>**Figure 187 VWM DNIS Group Performance by Period**

### **VWM Callback reports**

The VWM Callback reports are:

- Callback Queue Performance by Period
- Callback Queue Group Performance by Period
- Callback Queue Performance by Agent
- Callback Queue Group Performance by Agent
- Callback Queue Group Performance by Queue

### **Callback Queue Performance by Period**

The Callback Queue Performance by Period report provides callback traffic level highs and lows, and the service level provided during these time periods. Callback activity is shown across 15-, 30-, or 60-minute intervals for the shift duration and days you specify. (See [Figure 188](#page-551-0).)

The Callback Queue Performance by Period report provides the following information:

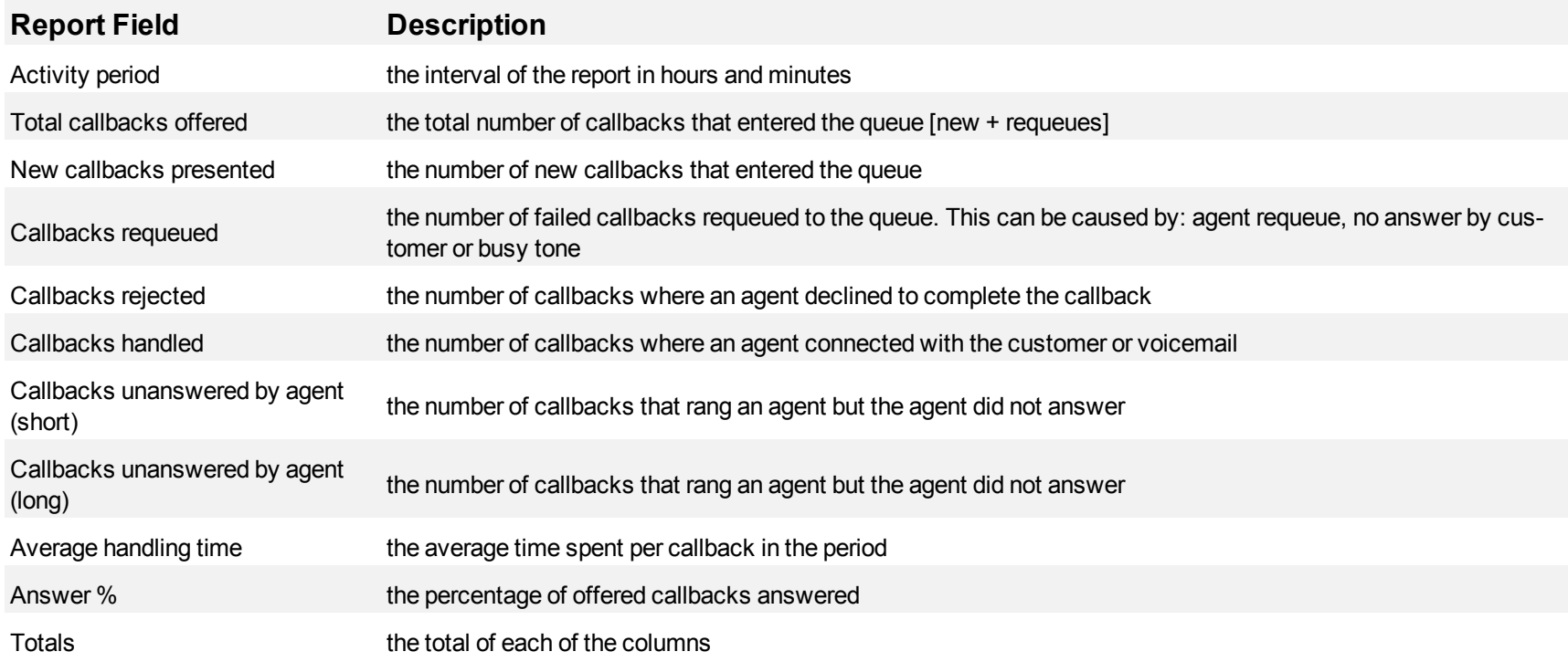

#### <span id="page-551-0"></span>**Figure 188 Callback Queue Performance by Period**

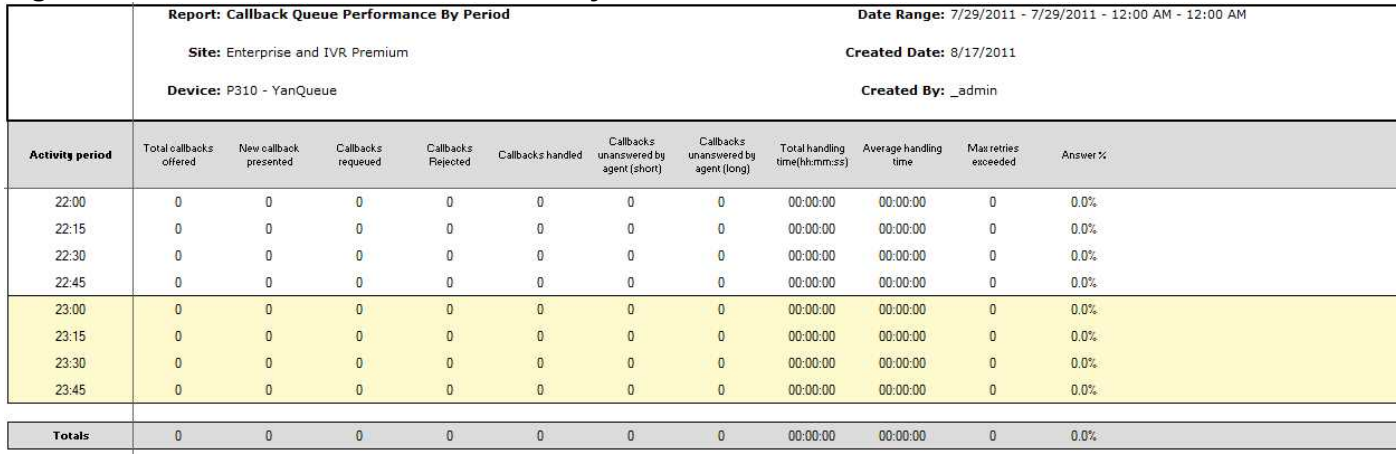

### **Callback Queue Group Performance by Period**

The Callback Queue Group Performance by Period report provides callback traffic level highs and lows for the specified queue group, and the service level provided during these time periods. Callback activity is shown across 15-, 30-, or 60-minute intervals for the shift duration and days you specify. (See [Figure 189](#page-553-0).)

The Callback Queue Group Performance by Period report provides the following information:

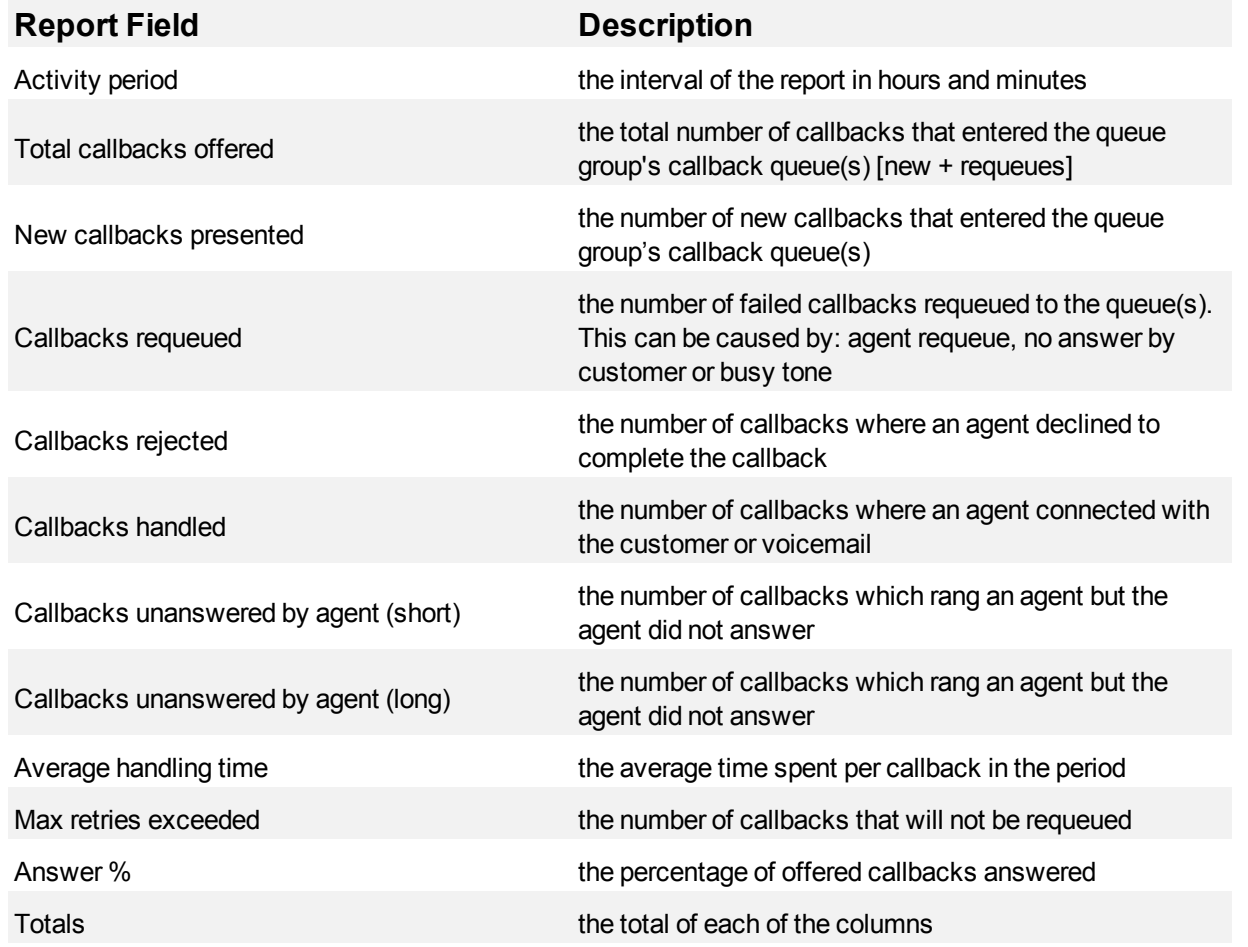

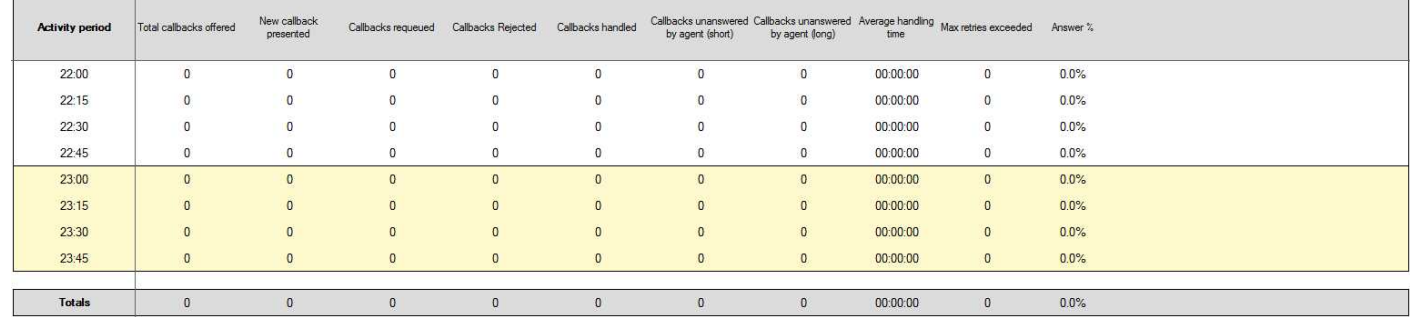

#### <span id="page-553-0"></span>**Figure 189 Callback Queue Group Performance by Period**

### **Callback Queue Performance by Agent**

The Callback Queue Performance by Agent report shows the callback performance of each agent and enables comparison of one agent's performance relative to other agents. (See [Figure 190](#page-555-0).)

The Callback Queue Performance by Agent report provides the following information:

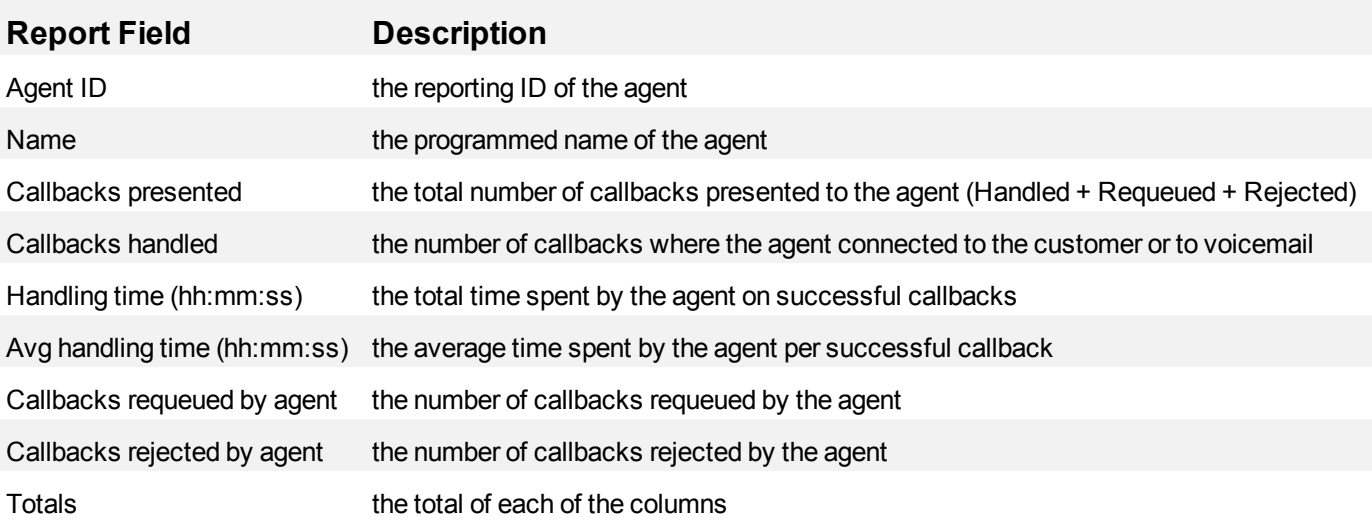

<span id="page-555-0"></span>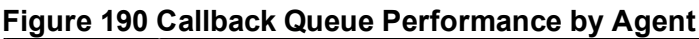

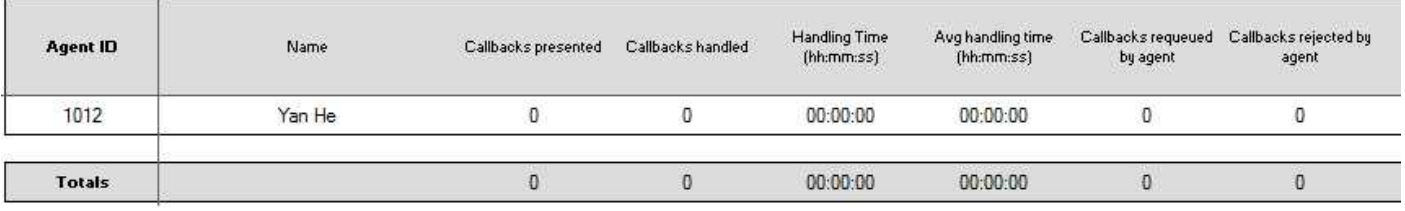

### **Callback Queue Group Performance by Agent**

The Callback Queue Group Performance by Agent report shows the callback performance of each agent and enables comparison of one agent's performance relative to other agents. (See [Figure 191.](#page-557-0))

The Callback Queue Group Performance by Agent report provides the following information:

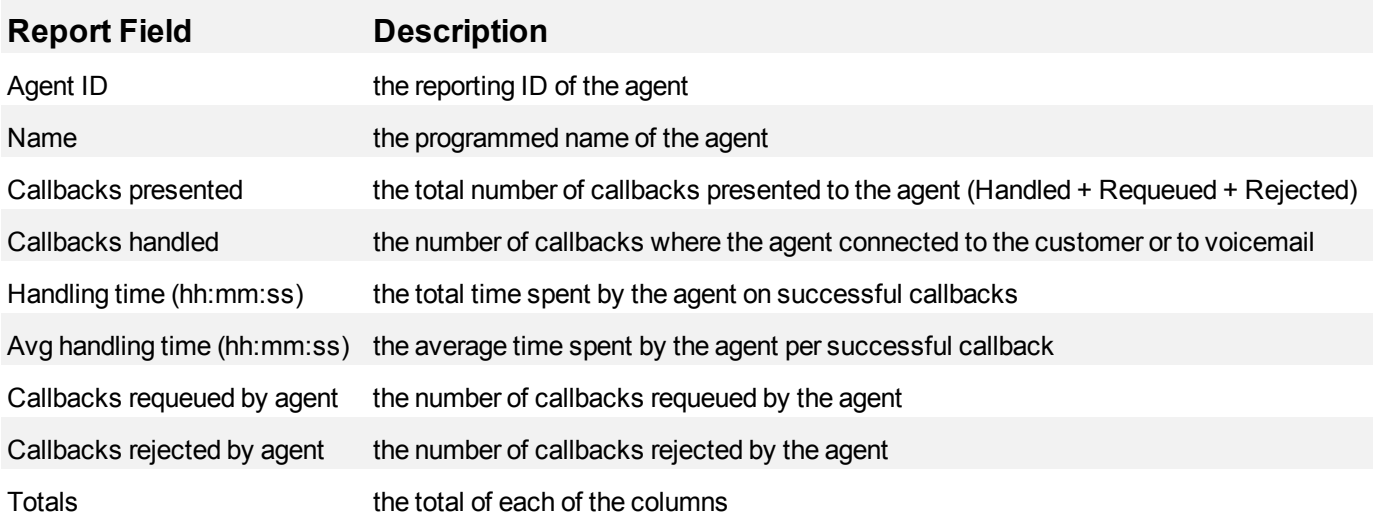

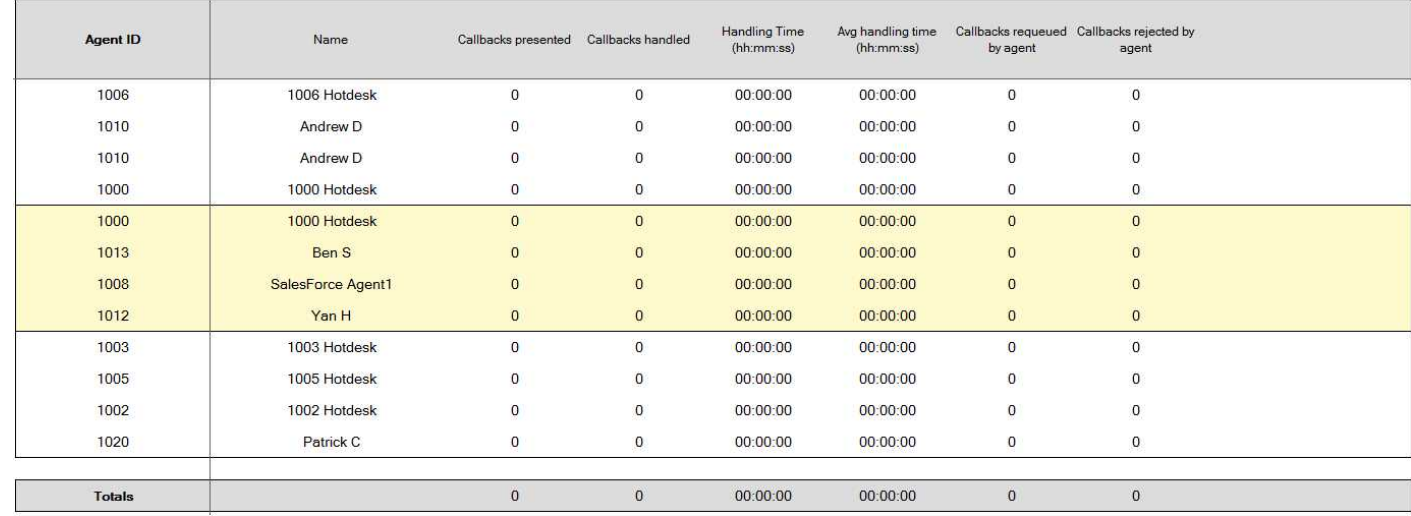

<span id="page-557-0"></span>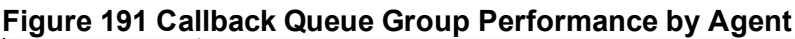

### **Callback Queue Group Performance by Queue**

The Callback Queue Group Performance by Queue report shows performance statistics for the specified queue group over the selected time period. (See [Figure 192](#page-559-0).)

The Callback Queue Group Performance by Queue reports provides the following information:

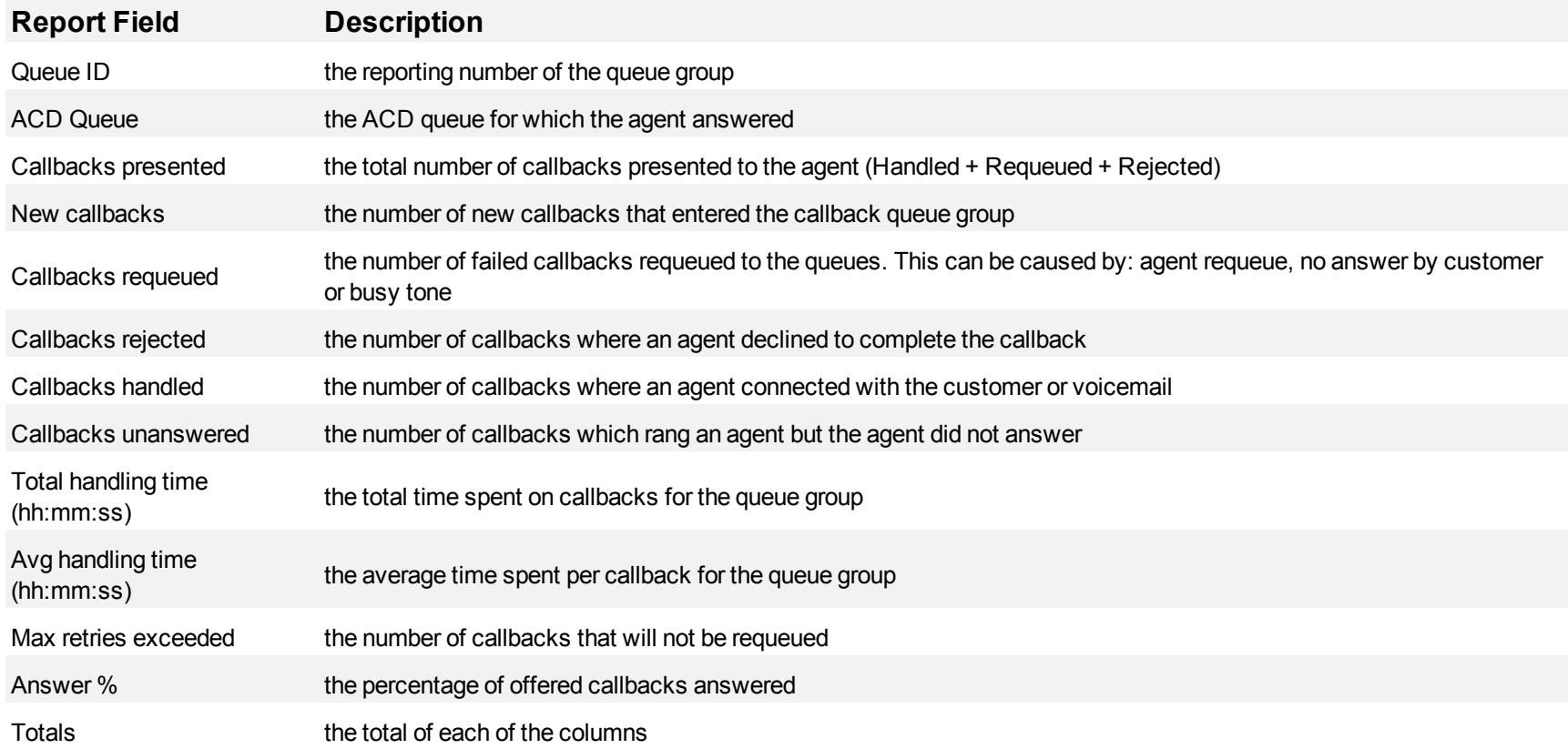

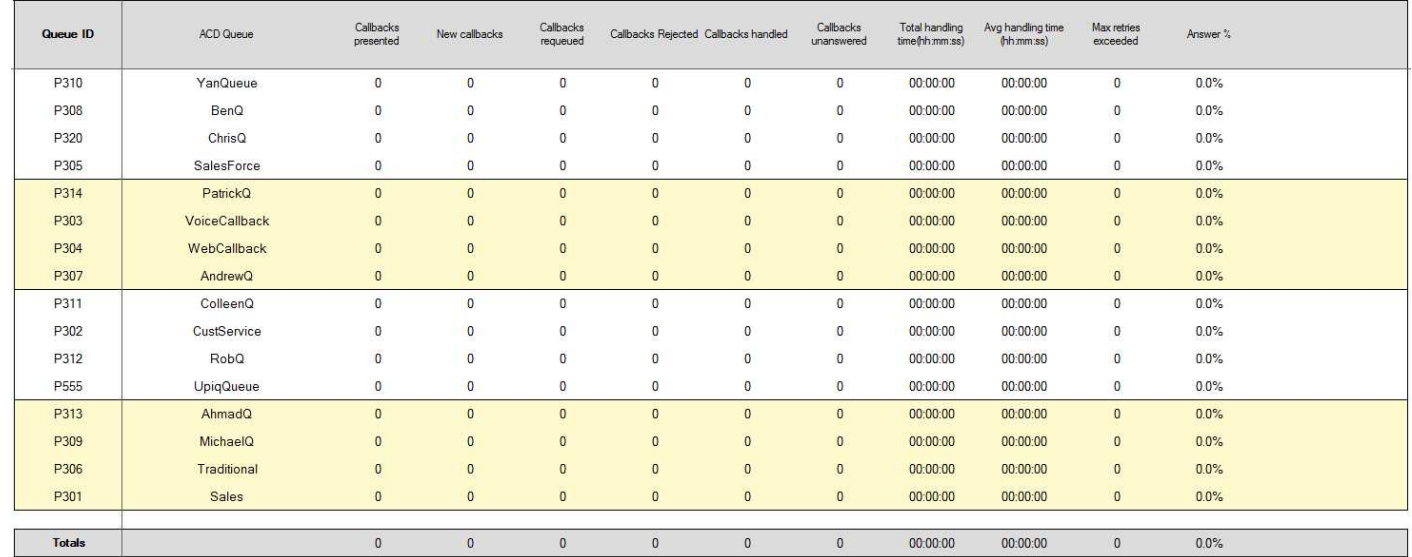

#### <span id="page-559-0"></span>**Figure 192 Callback Queue Group Performance by Queue**

# **VWM Condition reports**

The VWM Condition reports are:

- Condition by Branch
- Condition by Condition
- $\bullet$  Branch by Condition

# **Condition by Branch**

The Condition by Branch report provides the following information. (See [Figure 193.](#page-562-0))

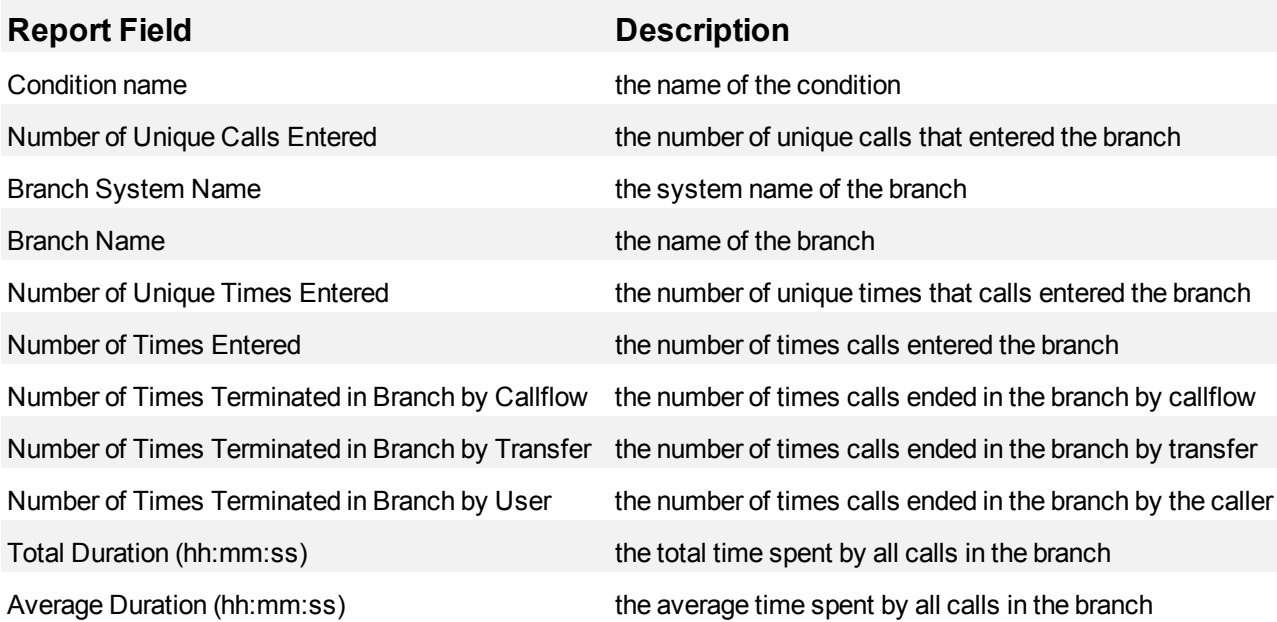

#### <span id="page-562-0"></span>**Figure 193 Condition by Branch**

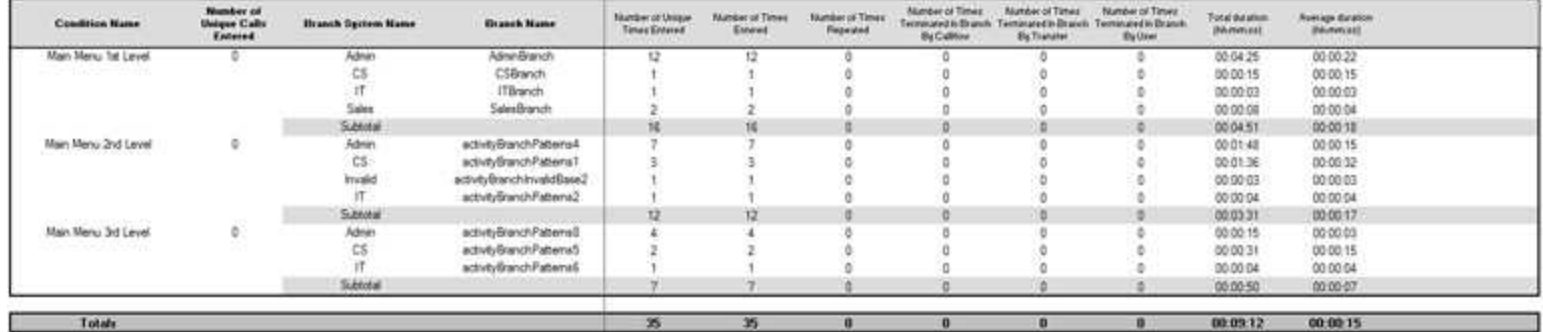

# **Condition by Condition**

The Condition by Condition report provides the following information. (See [Figure 194](#page-564-0)).

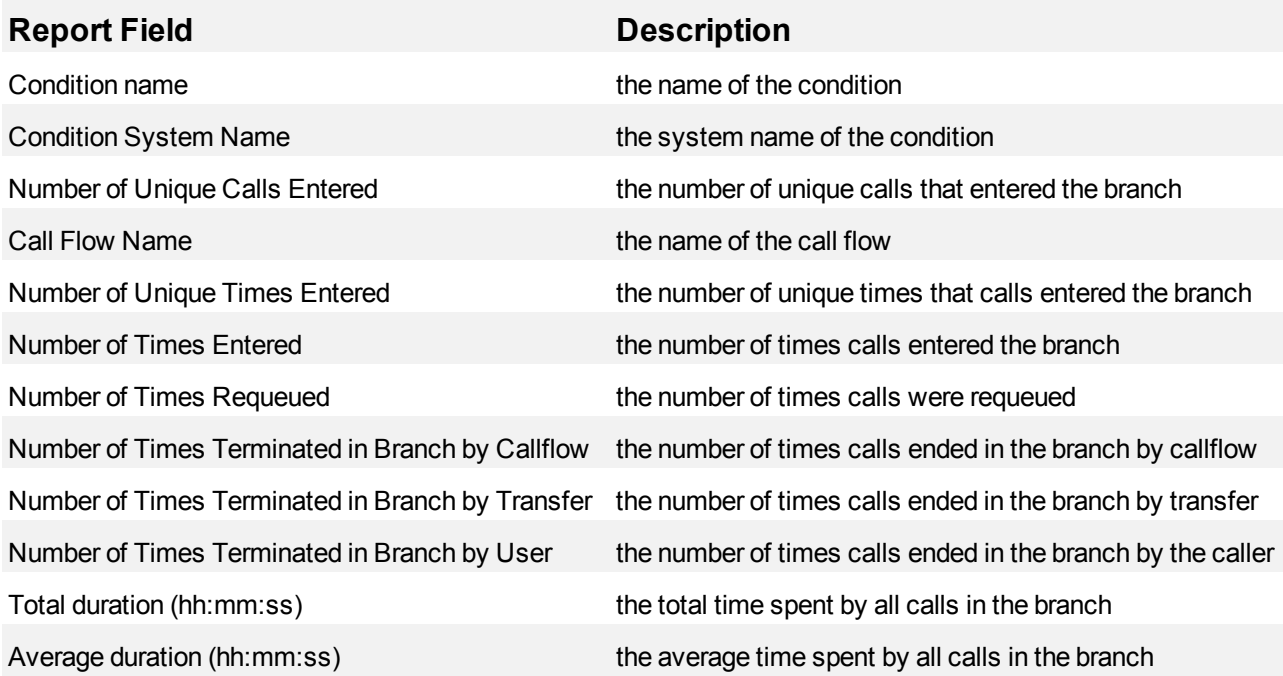

#### <span id="page-564-0"></span>**Figure 194 Condition by Condition**

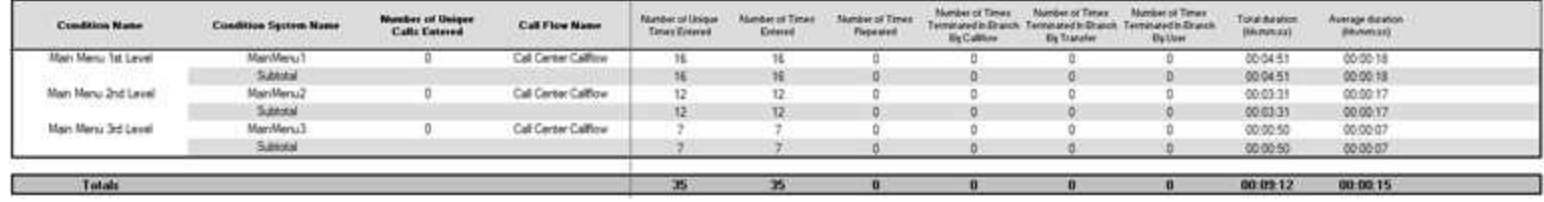

# **Branch by Condition**

The Branch by Condition report provides the following information. (See [Figure 195\)](#page-566-0).

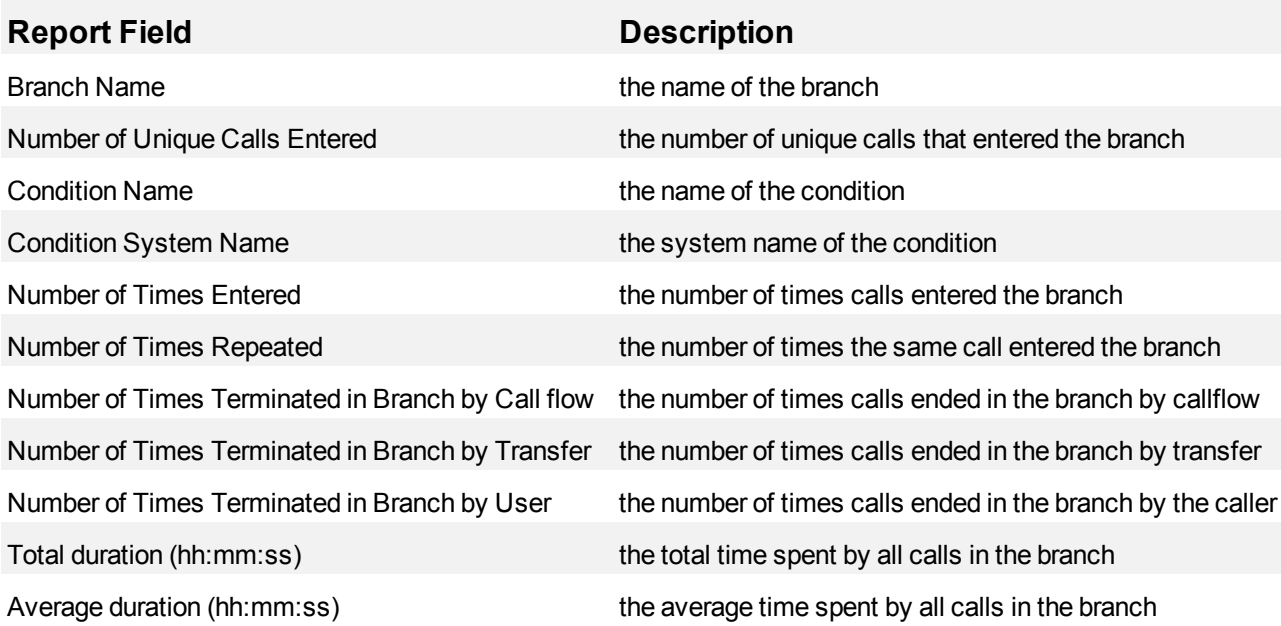

#### <span id="page-566-0"></span>**Figure 195 Branch by Condition**

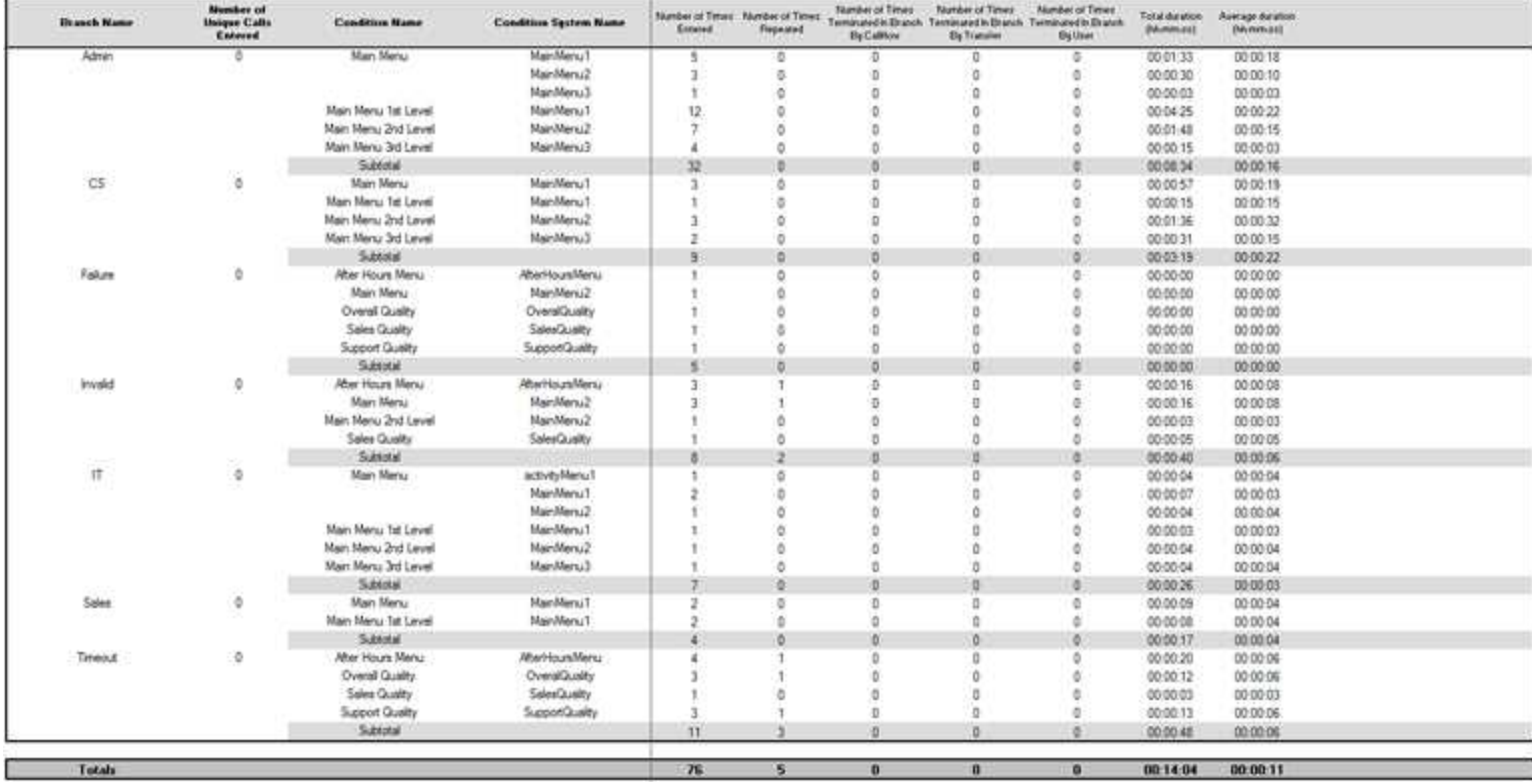

# **VWM Hunt Group reports**

The VWM Hunt Group reports are:

- Hunt Group Performance by Period
- Hunt Group Performance by Port

# **Hunt Group Performance by Period**

The Hunt Group Performance by Period report provides hunt group related performance statistics for the hunt group you specify over the selected time period. (See [Figure 196](#page-569-0).)

The Hunt Group Performance by Period report provides the following information:

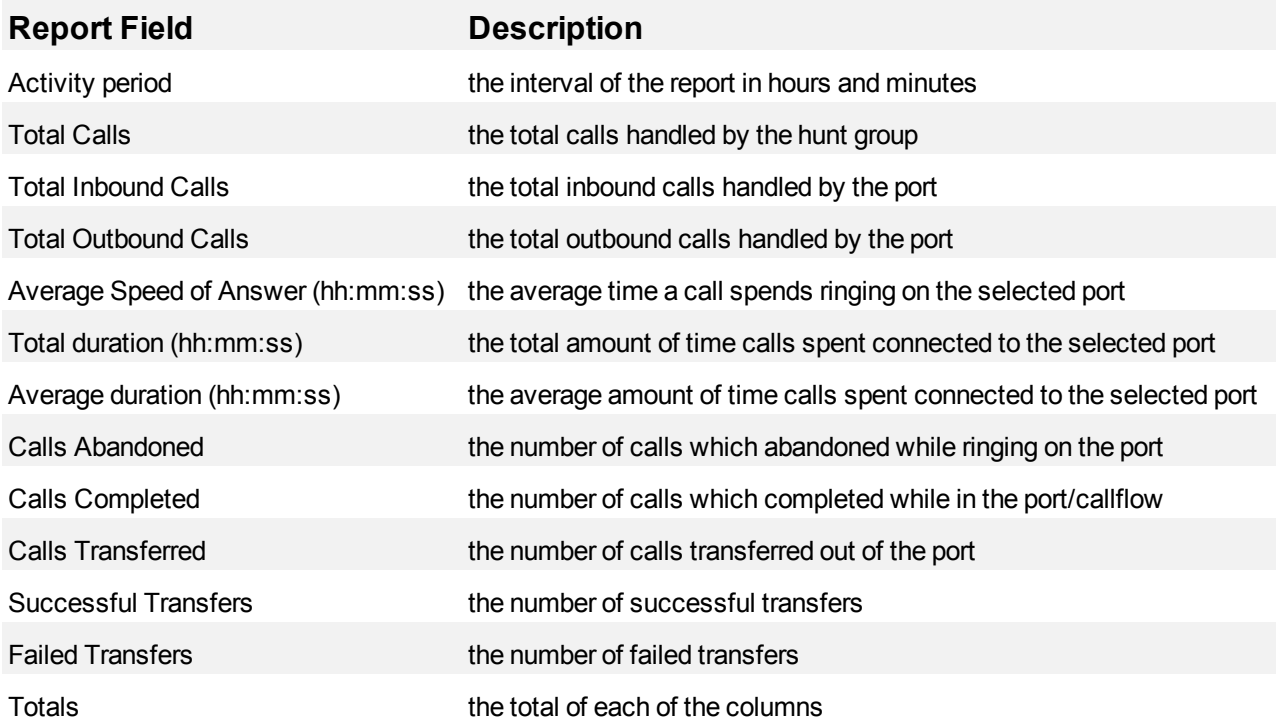

### <span id="page-569-0"></span>**Figure 196 Hunt Group Performance by Period**

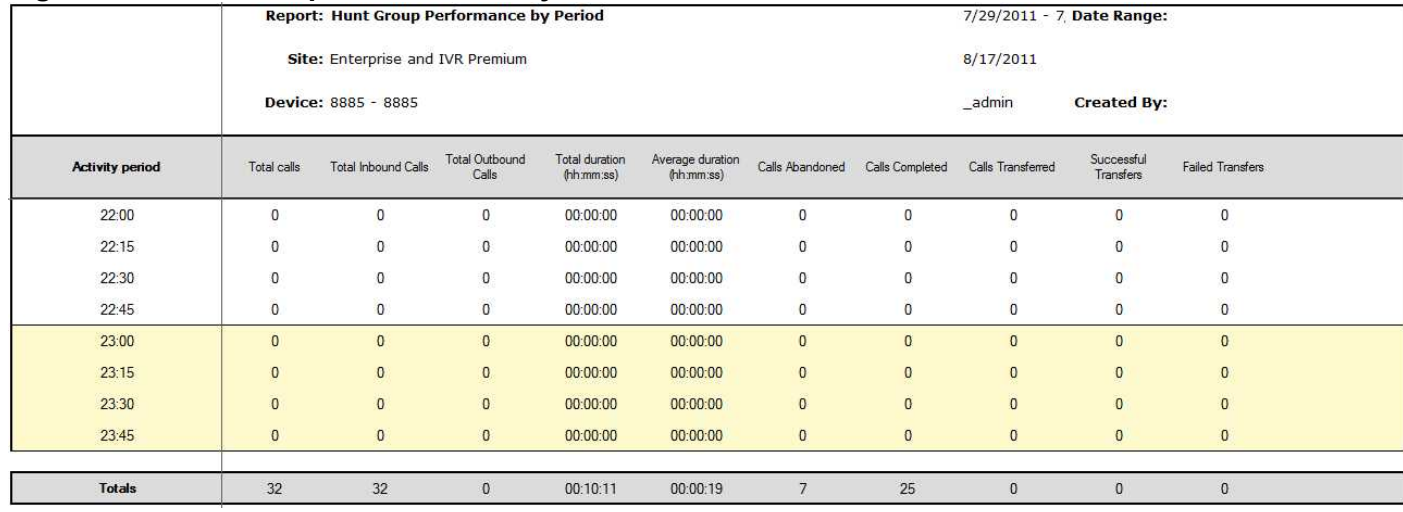

### **Hunt Group Performance by Port**

The Hunt Group Performance by Port report provides performance statistics for each port associated with the hunt group you specify. (See [Figure 197.](#page-571-0))

The Hunt Group Performance by Port report provides the following information:

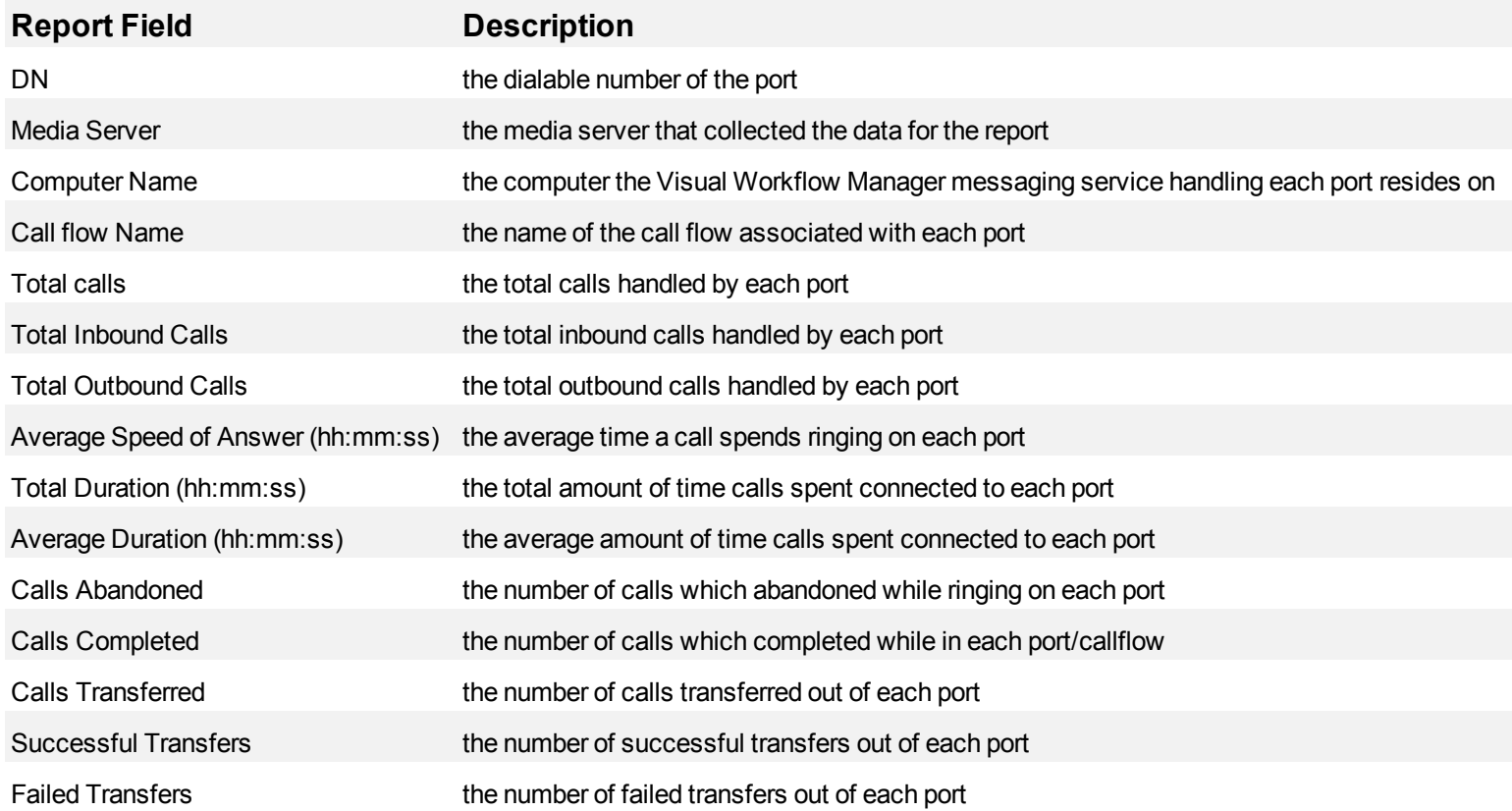

### <span id="page-571-0"></span>**Figure 197 Hunt Group Performance by Port**

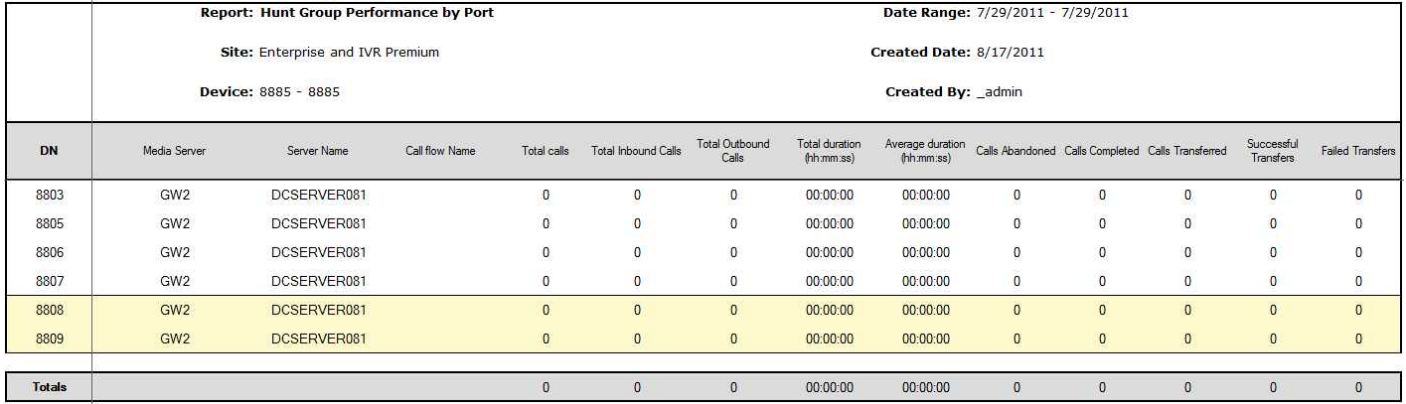

# **VWM Agent reports**

The VWM Agent reports are:

- Agent Performance by Callback Queue
- Agent Group Performance by Callback Queue

# **Agent Performance by Callback Queue**

The Agent Performance by Callback Queue shows callback queue statistical information for the agents you specify. (See [Figure 198](#page-574-0).)

The Agent Performance by Callback Queue report provides the following information:

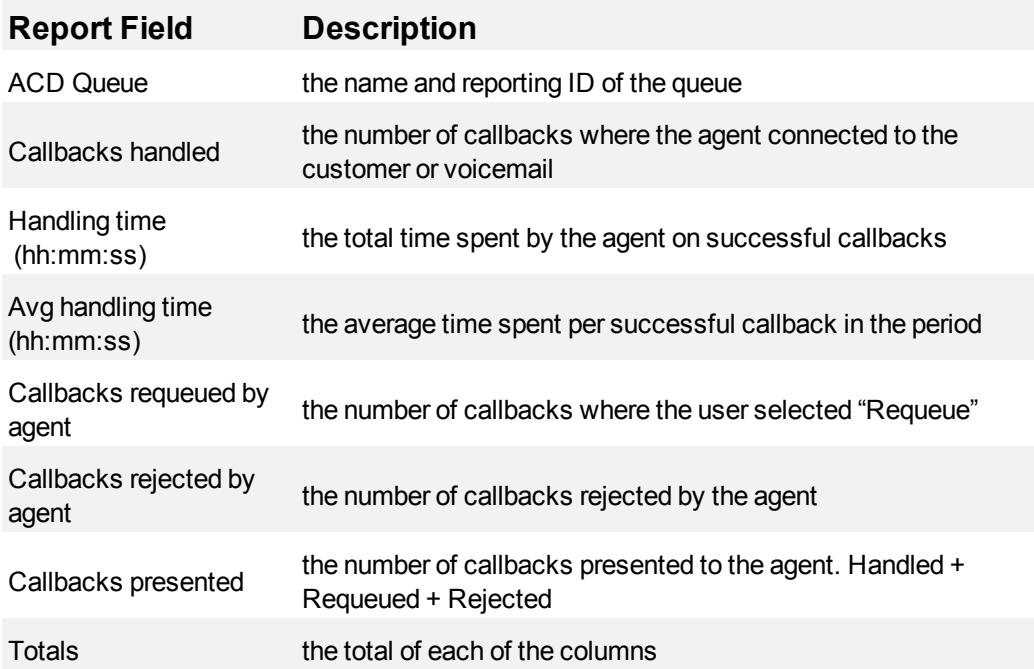

#### <span id="page-574-0"></span>**Figure 198 Agent Performance by Callback Queue**

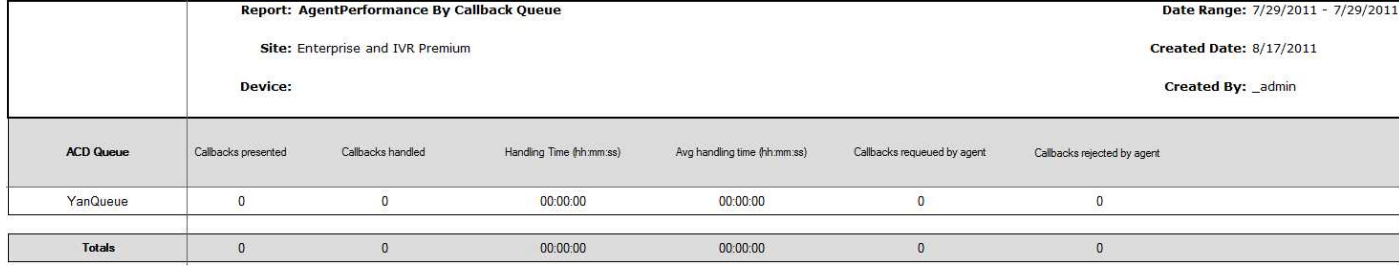

### **Agent Group Performance by Callback Queue**

The Agent Group Performance by Callback Queue shows callback queue statistical information for the agent group you specify. (See [Figure 199.](#page-576-0))

The Agent Group Performance by Callback Queue report provides the following information:

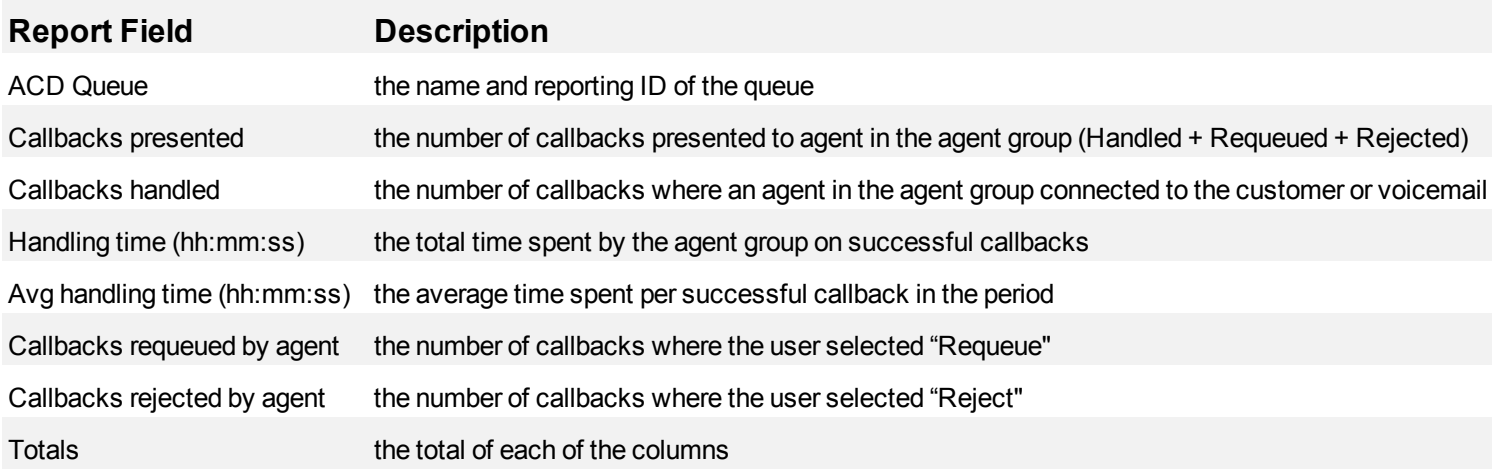
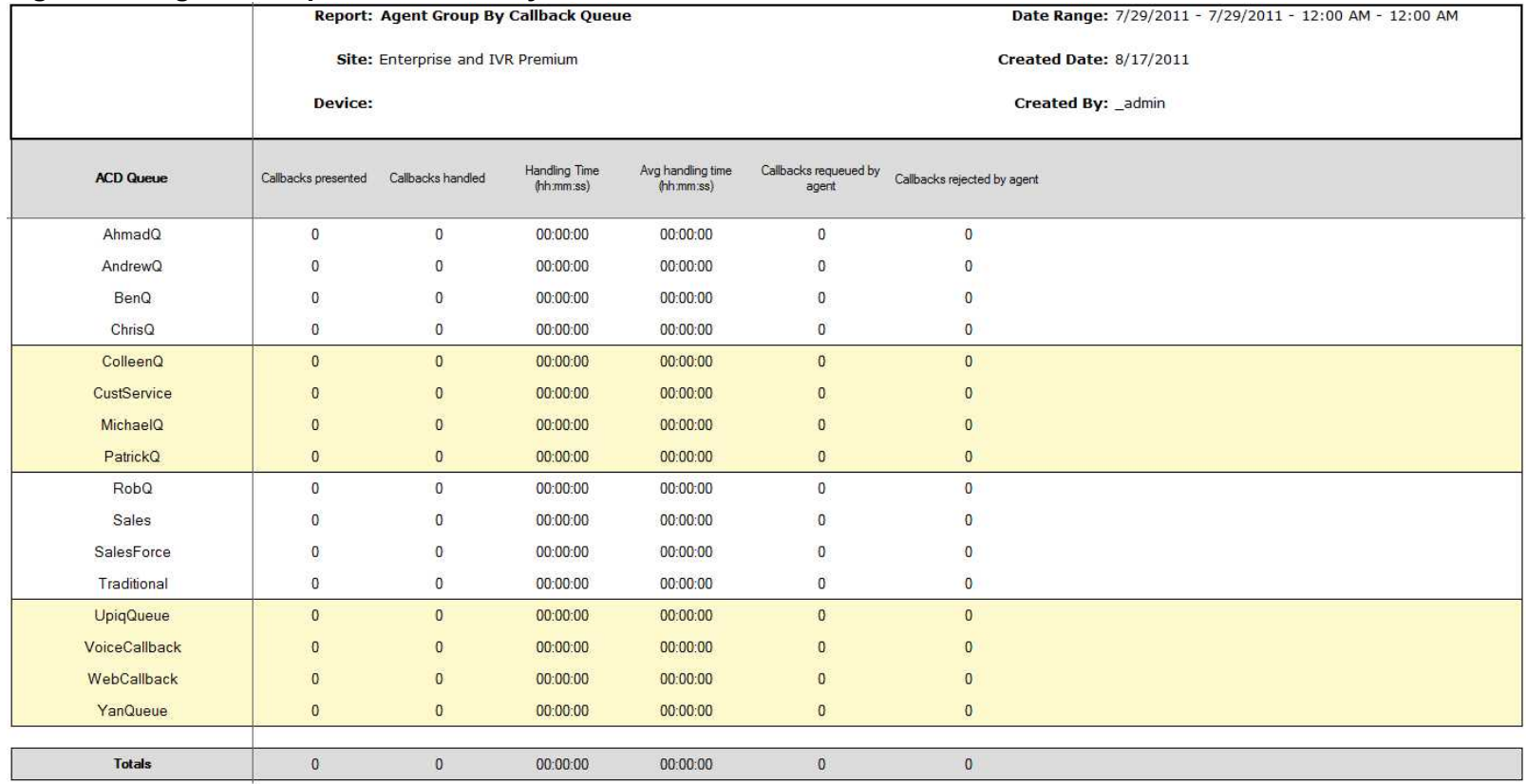

#### **Figure 199 Agent Group Performance by Callback Queue**

### **Traffic Analysis reports**

Traffic Analysis reports are not available in real-time. In order to have summarized data for Traffic Analysis reports you must wait until the nightly maintenance routine runs the summary (at midnight each night). Alternatively, you can click Summarize Data on the Management Console to summarize immediately. The data for these reports is derived from the traffic stream.

Traffic reports provide call statistics on DTMF receivers, route lists, route plans, routes, and trunks. You can create on-demand and scheduled reports.

Traffic Analysis reports include

- Traffic Attendant reports
- Traffic DTMF Receiver Group reports
- Traffic Route reports
- Traffic Trunk reports

### **Traffic Attendant reports**

The Traffic attendant reports are as follows:

- Attendant Console Traffic by Period
- Attendant Traffic by Period
- Attendant Group Traffic by Period

### **Attendant Console Traffic by Period**

The Attendant Console Traffic by Period report shows the attendant console call activity for the shift duration and day(s) you specify. The activity is on a per-console basis, regardless of the number of attendants who may have manned it during the activity period. (See [Figure 200.](#page-579-0))

**NOTE:** Average service time is output from the Mitel telephone system and not calculated by Traffic Analysis.

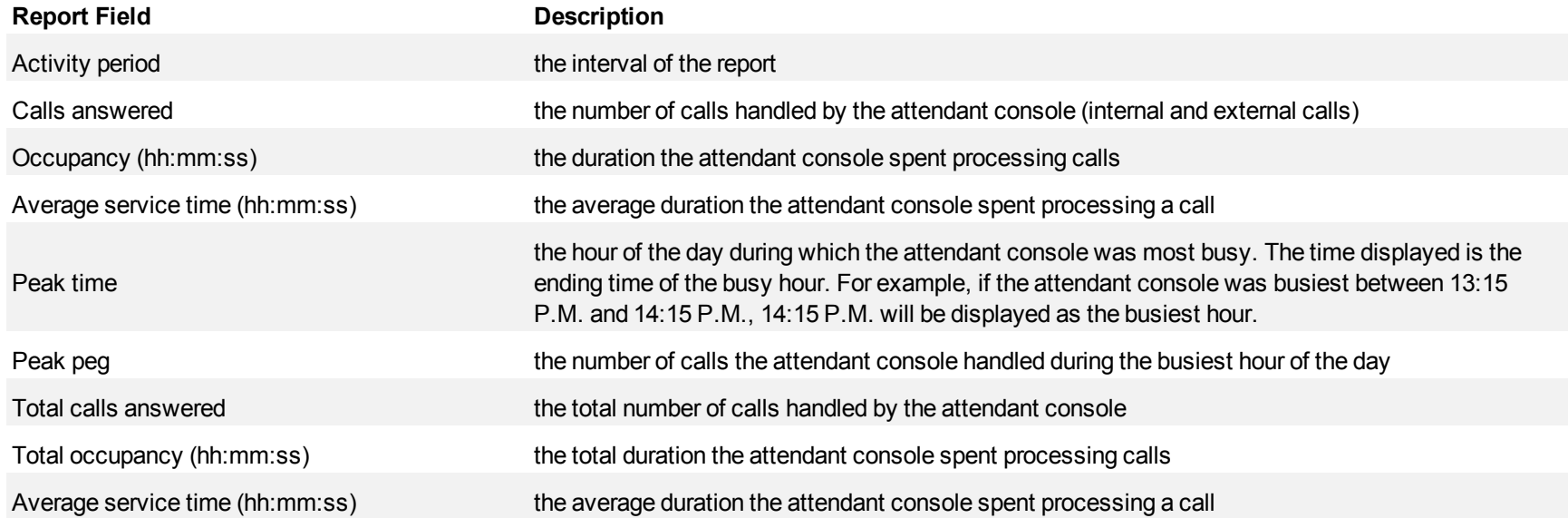

#### <span id="page-579-0"></span>**Figure 200 Attendant Console Traffic by Period**

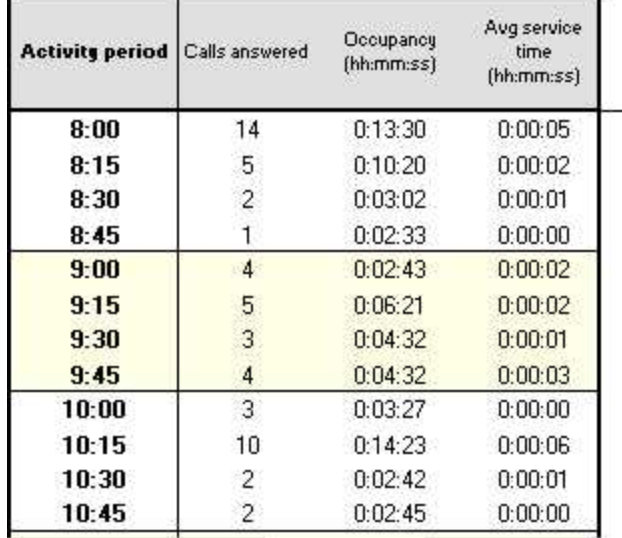

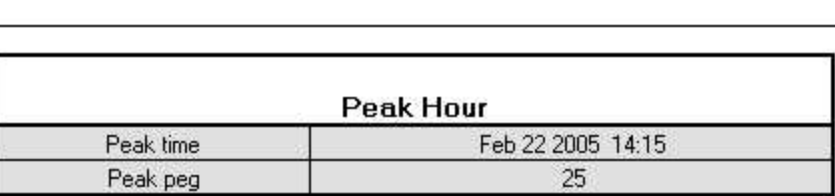

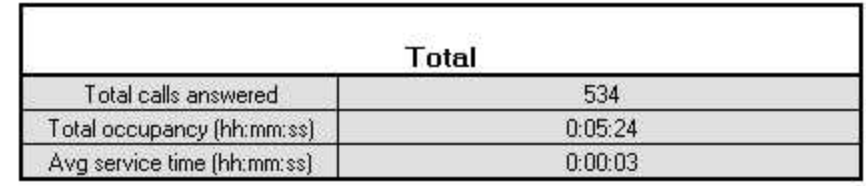

### **Attendant Traffic by Period**

The Attendant Traffic by Period report shows the attendant call activity for the shift duration and day(s) you specify. (See [Figure 201](#page-581-0).)

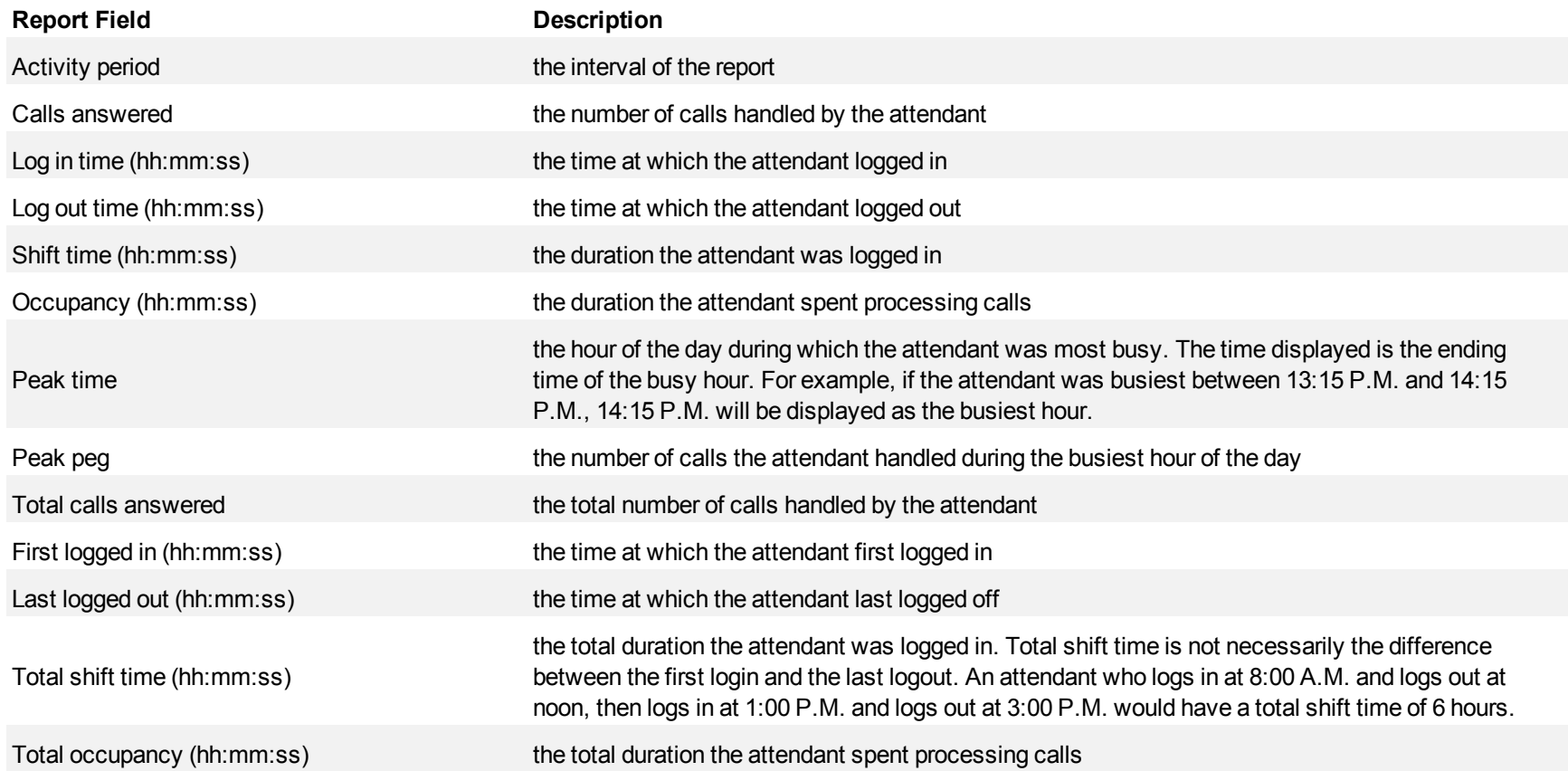

<span id="page-581-0"></span>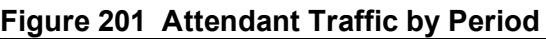

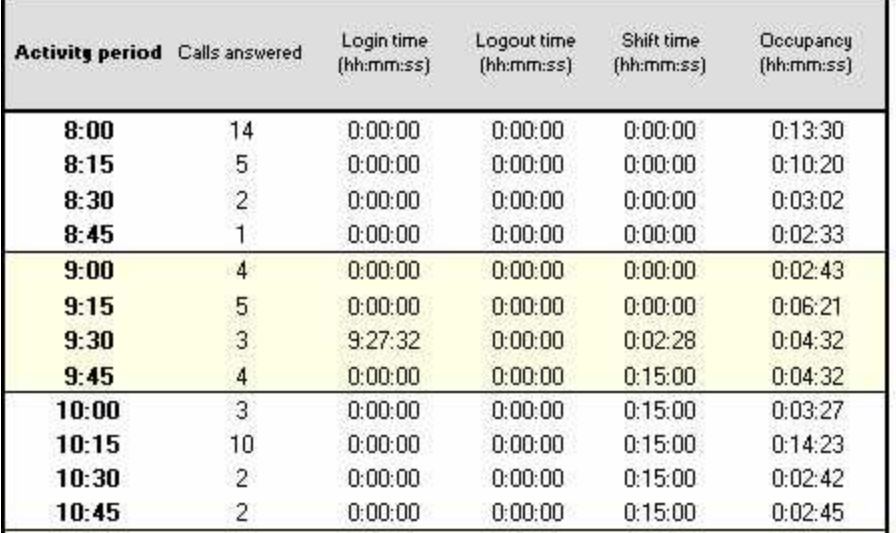

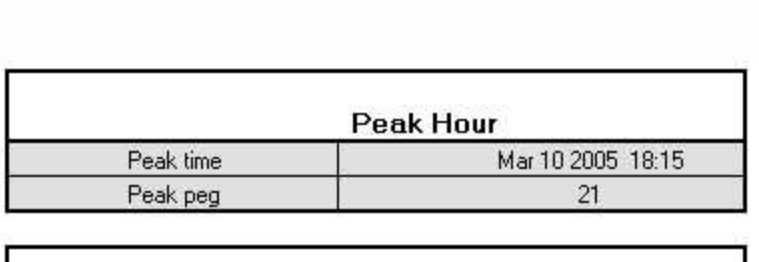

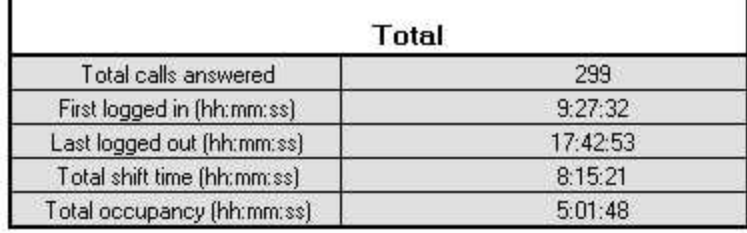

### **Attendant Group Traffic by Period**

The Attendant Group Traffic by Period report shows the attendant group call activity for the shift duration and day(s) you specify. (See [Figure 202](#page-583-0).)

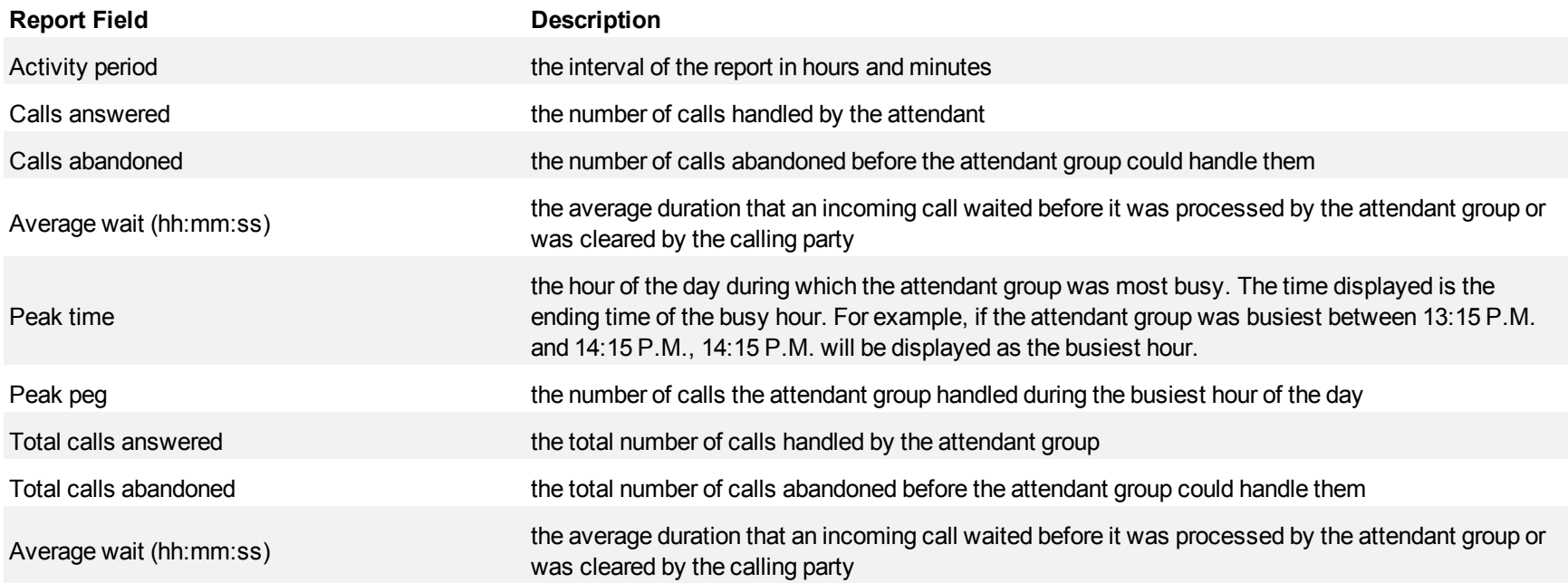

# <span id="page-583-0"></span>**Figure 202 Attendant Group Traffic by Period**

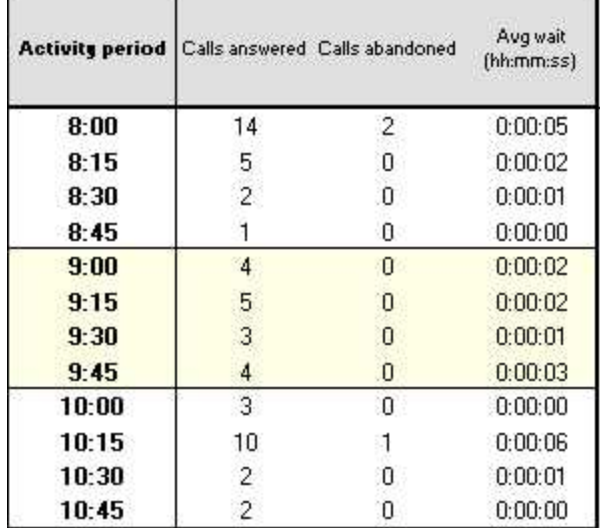

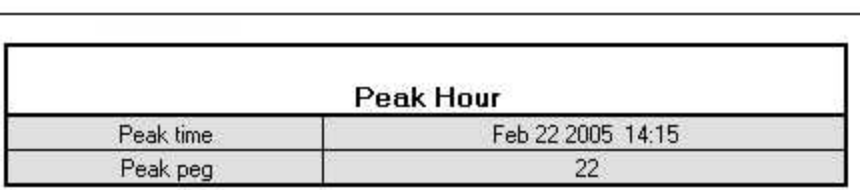

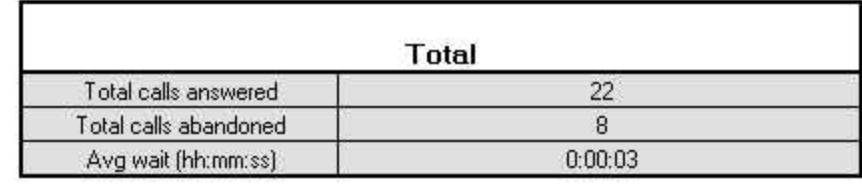

### **Traffic DTMF Receiver Group reports**

The Traffic DTMF Receiver Group reports are as follows:

**DTMF Receiver Group Traffic by Period** 

### **DTMF Receiver Group Traffic by Period**

The DTMF Receiver Group Traffic by Period report provides information on the accessibility of DTMF receivers for the shift duration and day(s) you specify. (See [Figure 203](#page-586-0).)

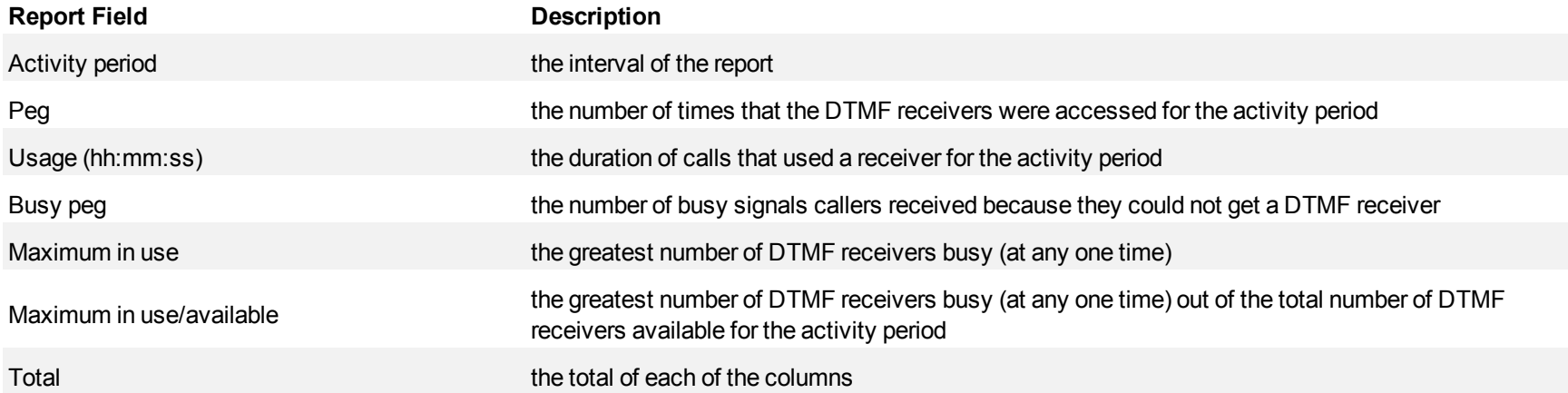

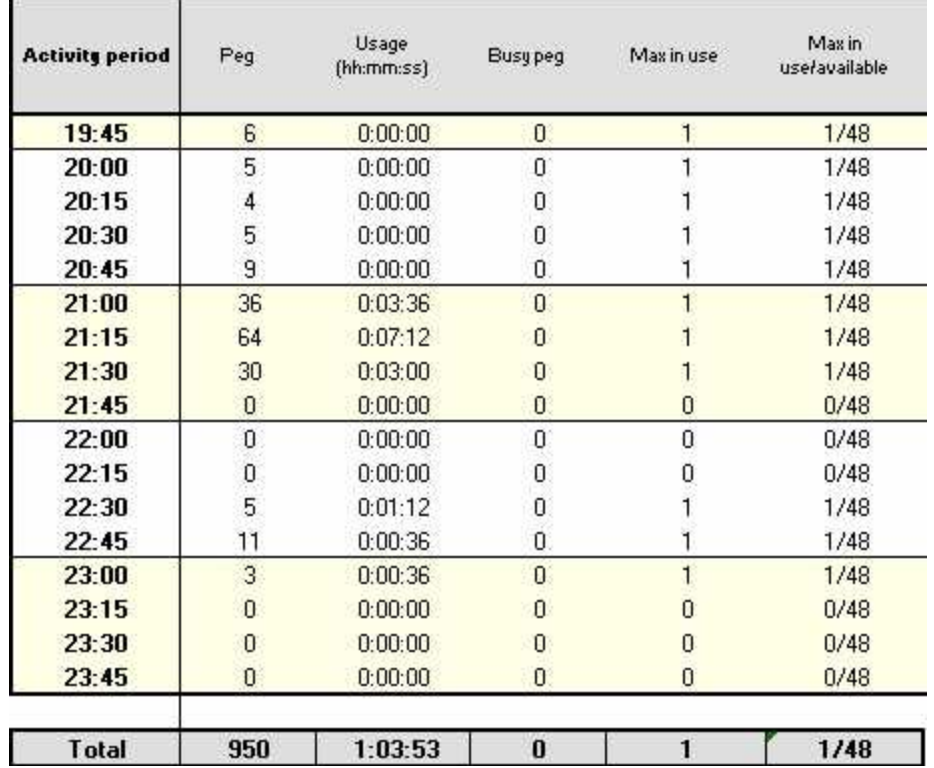

#### <span id="page-586-0"></span>**Figure 203 DTMF Receiver Group Traffic by Period**

### **Traffic Route reports**

The Traffic Route reports are as follows:

- Route List Traffic by Period
- Route Plan Traffic by Period
- Route Traffic by Period

### **Route List Traffic by Period**

The Route List Traffic by Period report shows the route list activity for the shift duration and day(s) you specify. A route list determines where call traffic is directed, based on a prioritized list of routes. (See [Figure 204.](#page-589-0))

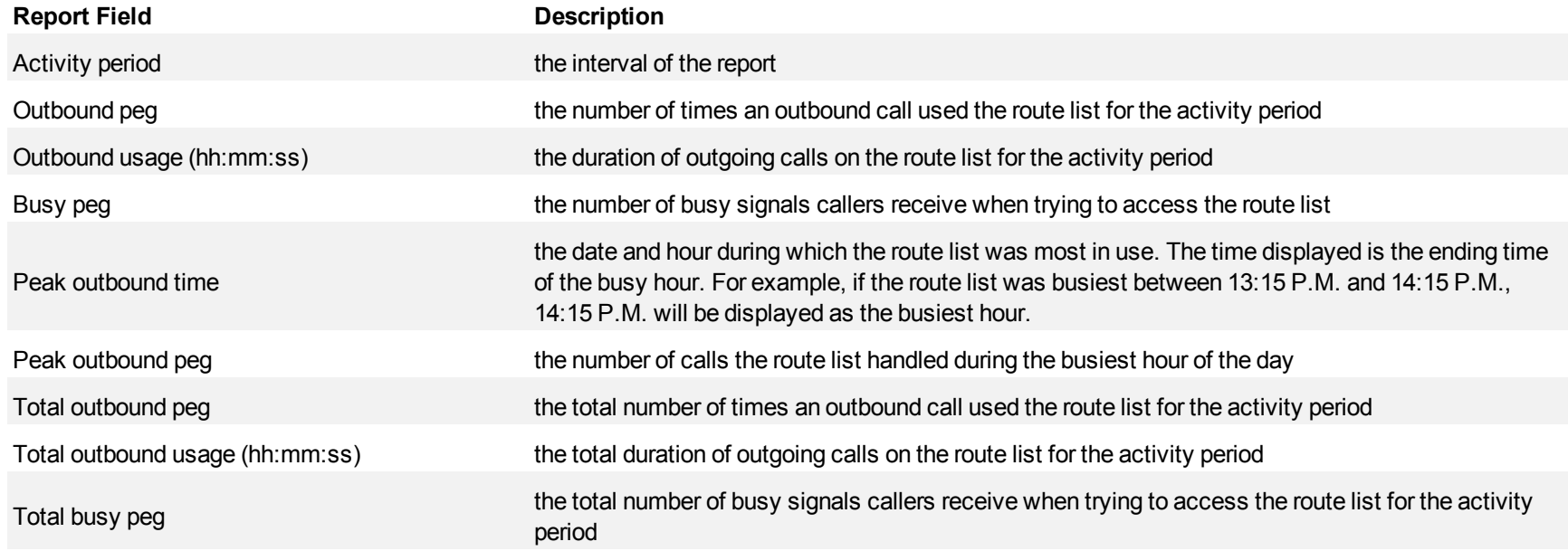

#### <span id="page-589-0"></span>**Figure 204 Route List Traffic by Period**

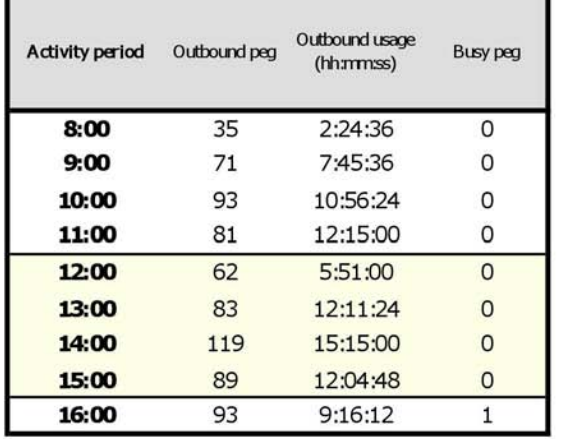

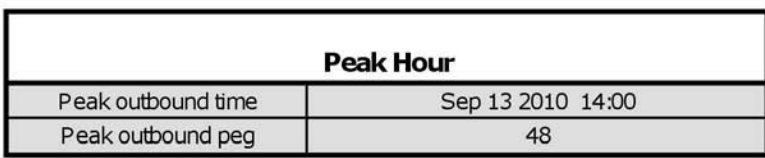

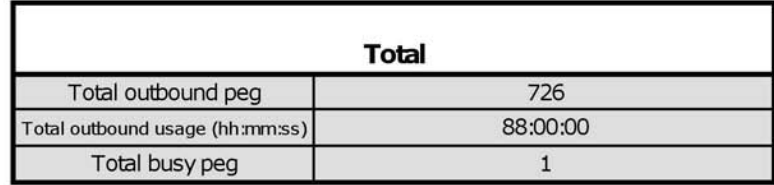

### **Route Plan Traffic by Period**

The Route Plan Traffic by Period report shows the route plan activity for the shift duration and day(s) you specify. A route plan determines where call traffic is directed, based on the time of day and day of week. (See [Figure 205](#page-591-0).)

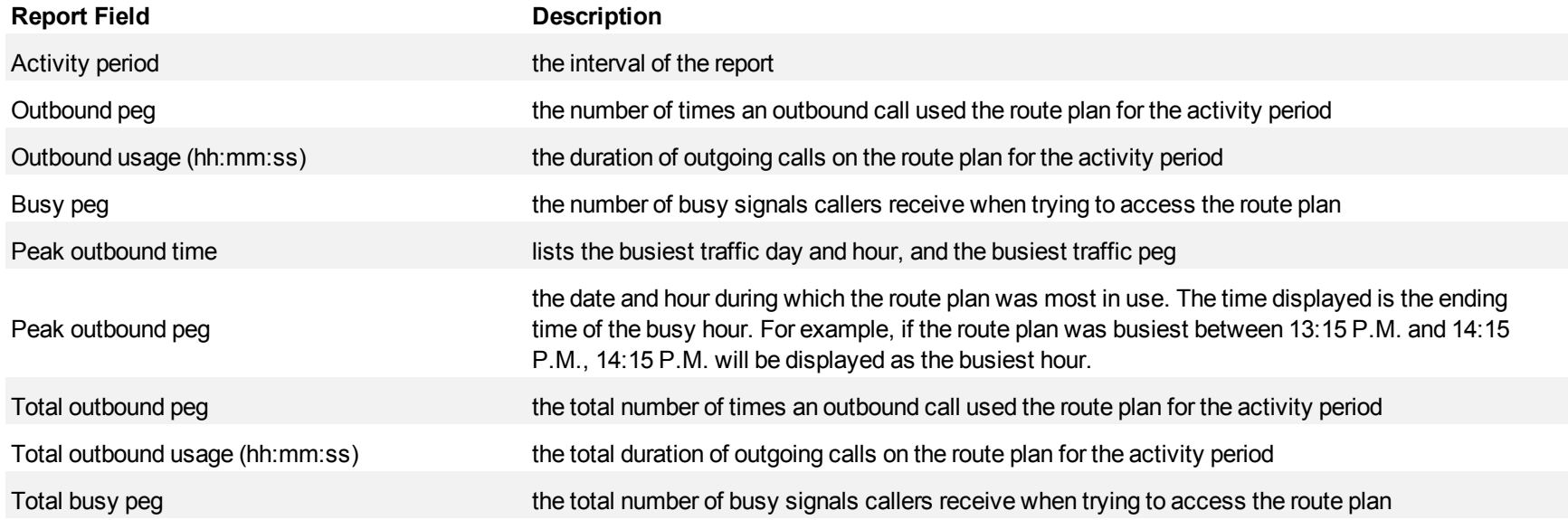

## <span id="page-591-0"></span>**Figure 205 Route Plan Traffic by Period**

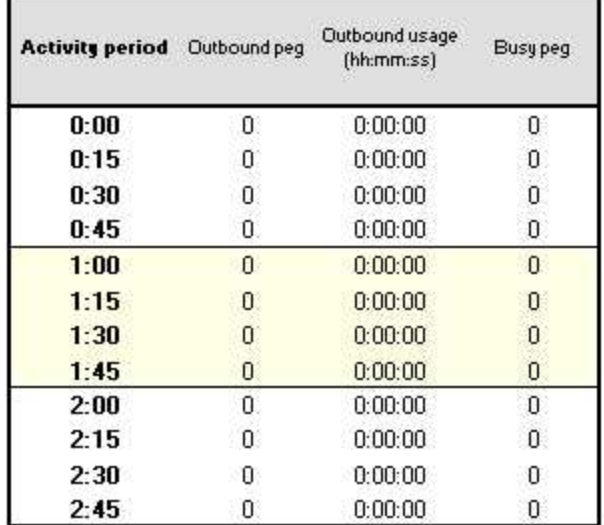

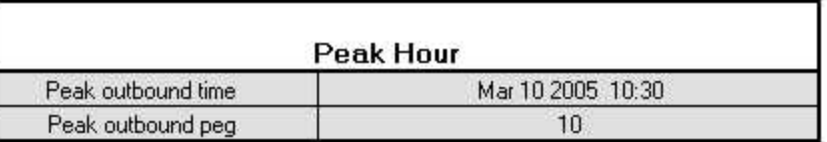

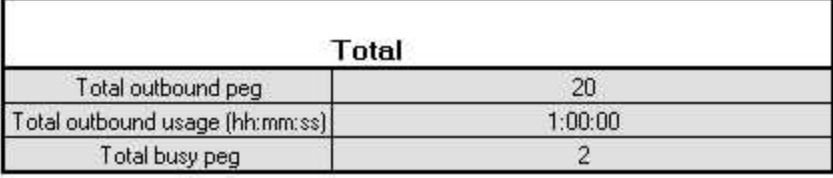

### **Route Traffic by Period report**

The Route Traffic by Period report shows the route activity for the shift duration and day(s) you specify. (See [Figure 206.](#page-593-0))

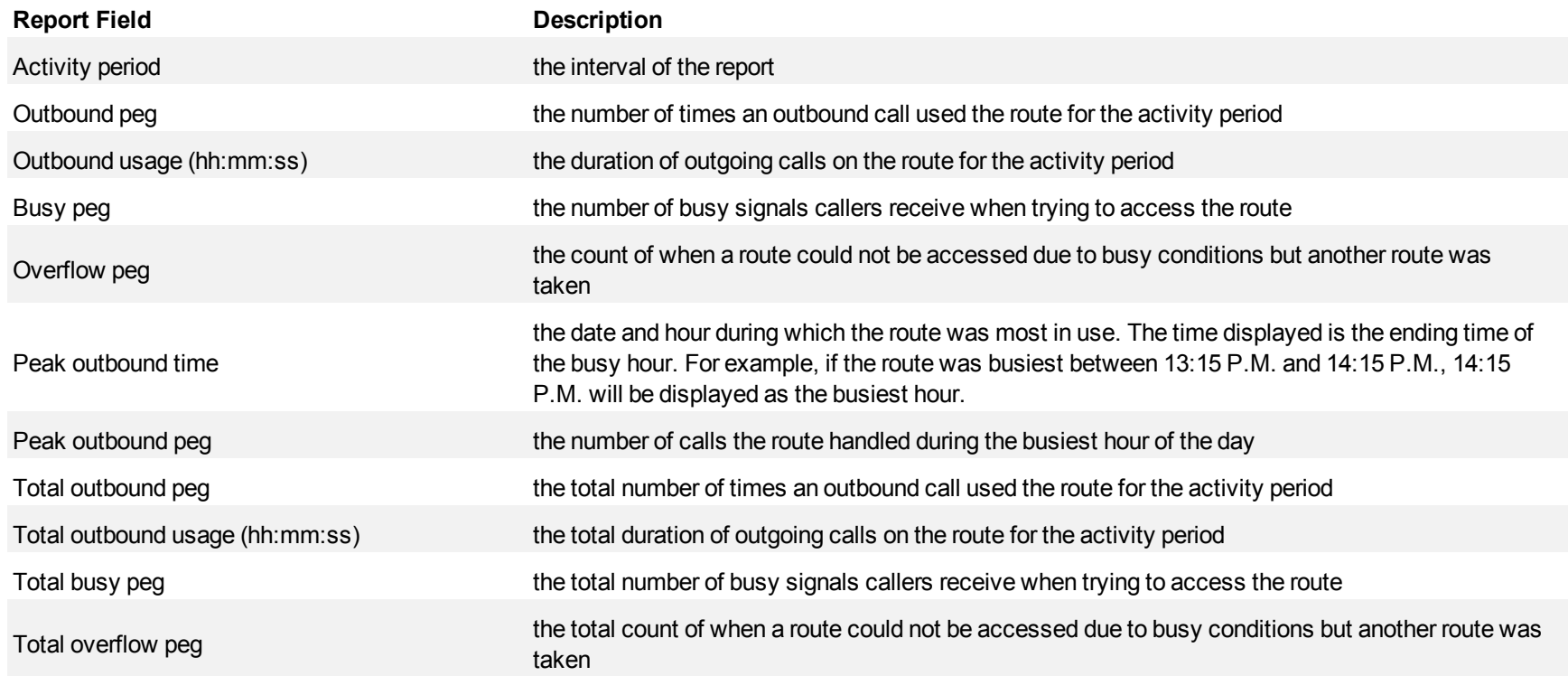

### <span id="page-593-0"></span>**Figure 206 Route Traffic by Period**

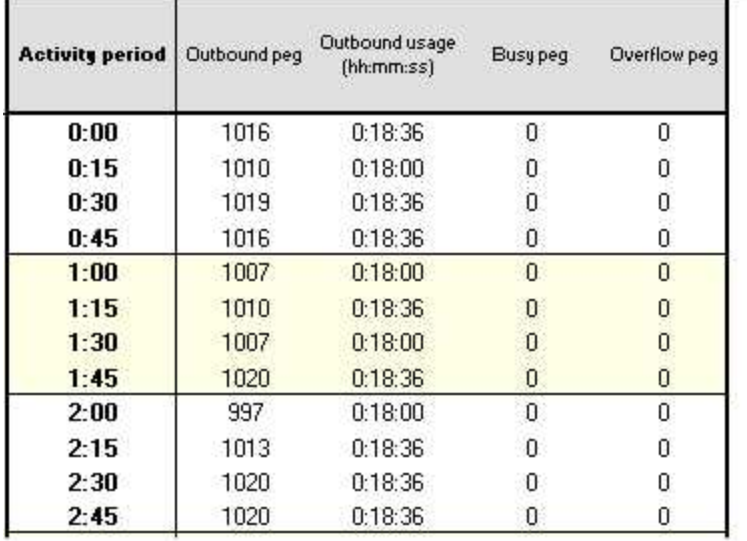

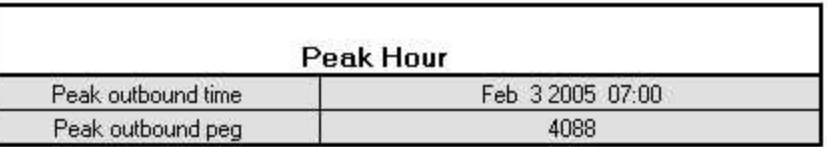

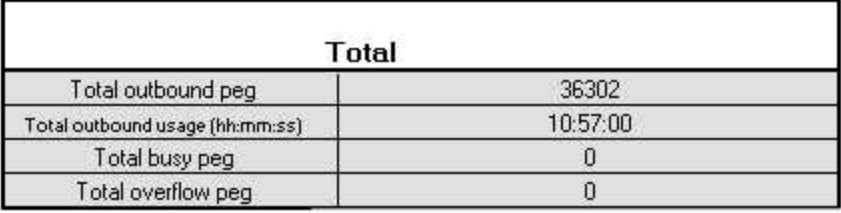

### **Traffic Trunk reports**

The Traffic Trunk reports are as follows:

- Trunk Traffic by Period
- Trunk Busy Hour Traffic by Day of the Week
- Trunk and Trunk Group Traffic Usage by Day of the Week
- Trunk Group Outgoing Traffic by Period
- Trunk Group Outgoing Traffic Usage by Day of the Week
- Trunk Group Outgoing Busy Hour Traffic by Day of the Week

### **Trunk Traffic by Period**

The Trunk Traffic by Period report shows the trunk activity for the shift duration and day(s) you specify. (See [Figure 207](#page-596-0).)

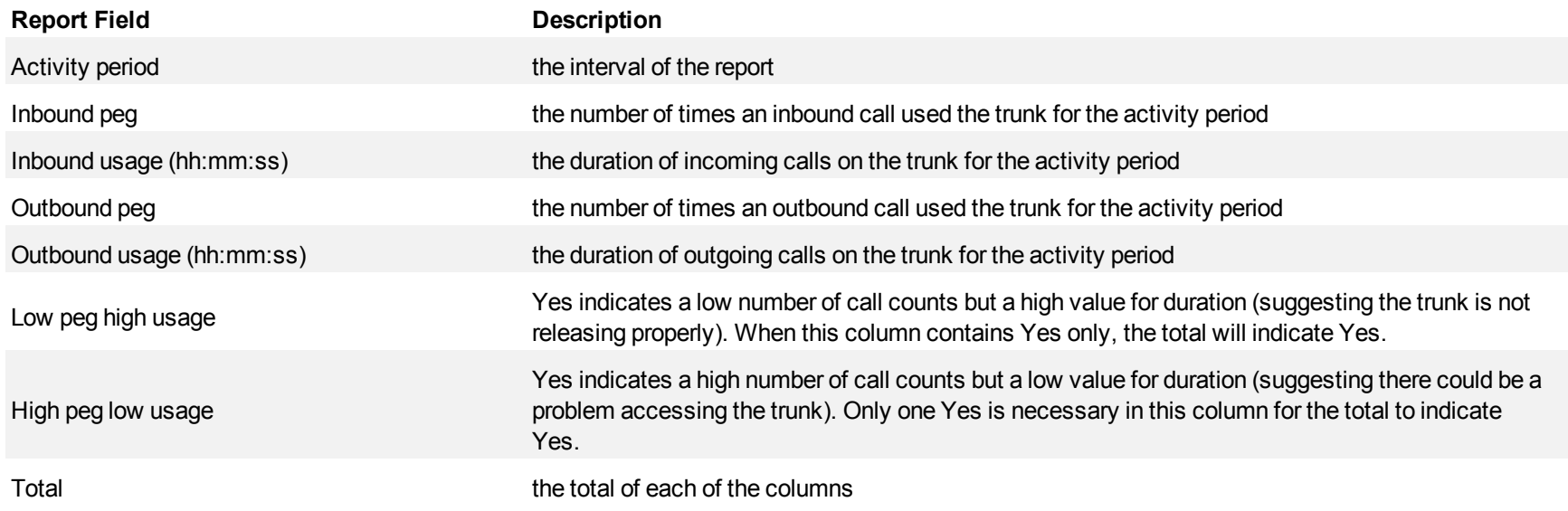

#### $[hhomd usage\nothinspace( hhomm:ss)$ Outbound usage Low peg Outbound peg **Activity period** Inbound peg  $(hh:mm:ss)$ 14:30  $\mathbf{0}$  $0:00:00$  $\overline{0}$  $0:00:00$

 $0:00:00$ 

 $0:00:00$ 

 $0:00:00$ 

 $0:00:00$ 

 $0:00:00$ 

 $0:00:00$ 

 $0:00:00$ 

 $0:00:00$ 

 $0:00:00$ 

 $0:00:00$ 

 $0:00:00$ 

 $0:00:00$ 

 $0:00:00$ 

 $0:00:00$ 

#### <span id="page-596-0"></span>**Figure 207 Trunk Traffic by Period**

 $\mathbf{0}$ 

 $\mathbf{0}$ 

 $\mathbf{0}$ 

 $\mathbf{0}$ 

 $\mathbf 0$ 

 $0\,$ 

 $\mathbf{0}$ 

 $\theta$ 

 $\mathbf{0}$ 

 $\mathbf{0}$ 

 $\mathbf{0}$ 

 $\boldsymbol{0}$ 

 $\mathbf{0}$ 

 $\mathbf{1}$ 

14:45

15:00

15:15

15:30

15:45

16:00

16:15

16:30

16:45

 $17:00$ 

 $17:15$ 

 $17:30$ 

 $17:45$ 

**Total** 

High peg

Yes

No

**No** 

No.

**No** 

No

No

No.

No.

No

**No** 

N<sub>o</sub>

No

**No** 

Yes

high usage low usage

No

No

No

No

No

No

No.

No

No

No

No

No

No

No

No

 $0:00:00$ 

 $0:00:00$ 

 $0:00:00$ 

 $0:00:00$ 

 $0:00:00$ 

 $0:00:00$ 

 $0:00:00$ 

 $0:00:00$ 

 $0:00:00$ 

 $0:00:00$ 

 $0:00:00$ 

 $0:00:00$ 

 $0:00:00$ 

 $0:05:01$ 

0

 $0\,$ 

 $\mathbf{0}$ 

 $\overline{0}$ 

 $0^\circ$ 

 $\overline{\mathbf{2}}$ 

 $\boldsymbol{0}$ 

0

0

 $\overline{0}$ 

 $\bar{0}$ 

 $\overline{0}$ 

 $0^{\circ}$ 

18883

### **Trunk Busy Hour Traffic by Day of the Week**

The Trunk Busy Hour Traffic by Day of the Week report shows the trunk's busiest hour for each day of the week. (See [Figure 208](#page-598-0).)

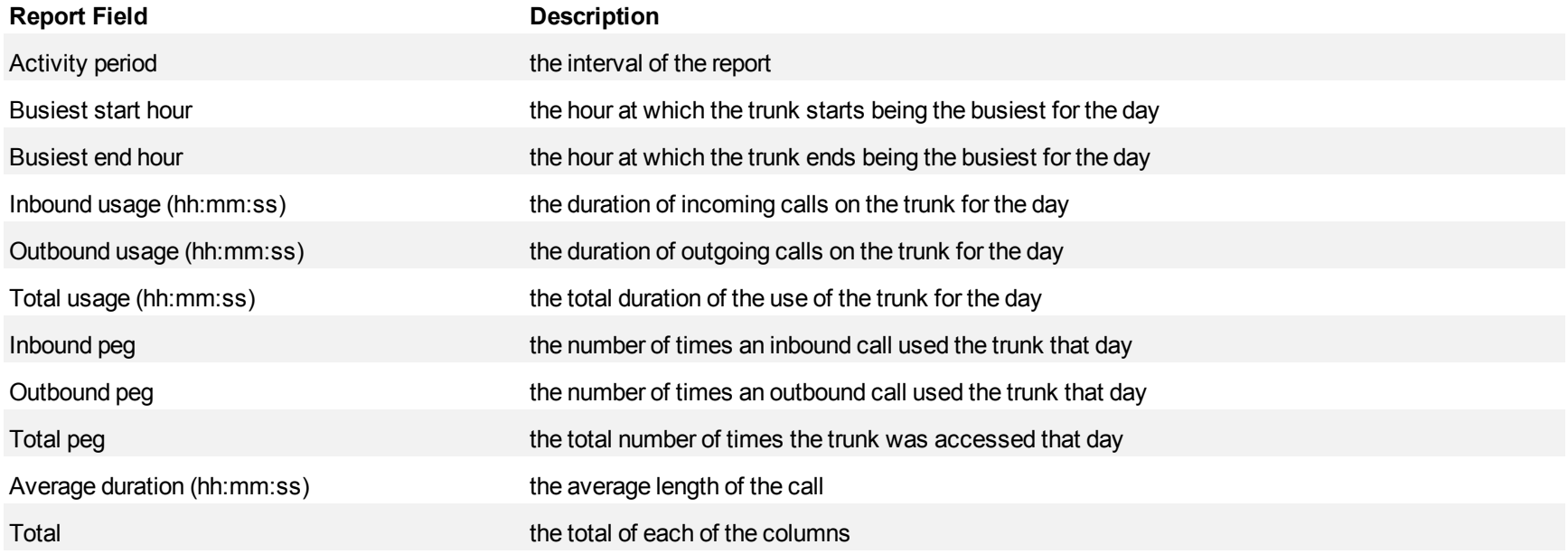

# <span id="page-598-0"></span>**Figure 208 Trunk Busy Hour Traffic by Day of the Week**

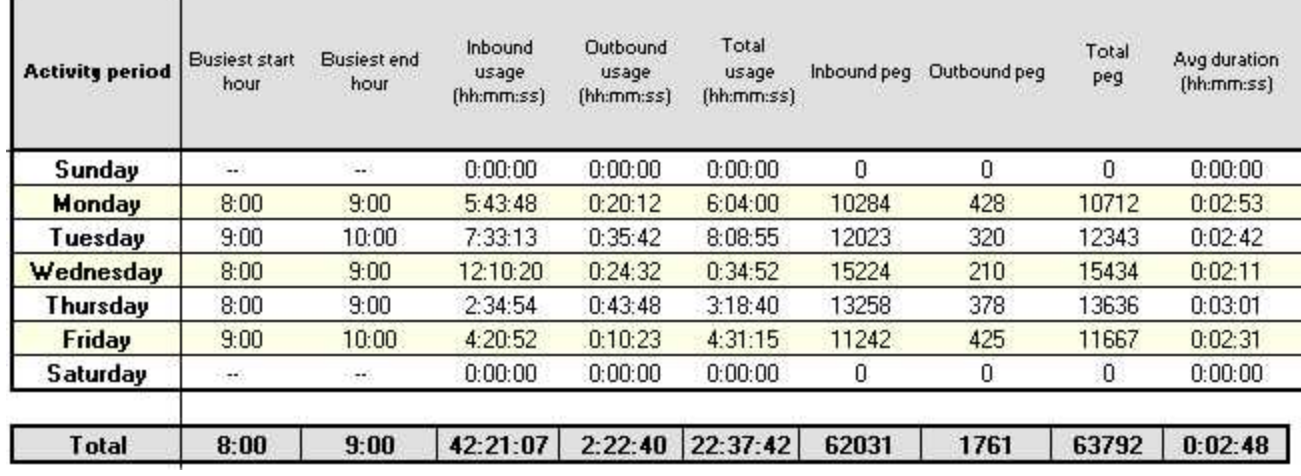

### **Trunk and Trunk Group Traffic Usage by Day of the Week**

The Trunk Traffic Usage by Day of the Week report and the Trunk Traffic Group Usage by Day of the Week report shows the use of the trunk or trunk group across 15-, 30-, or 60-minute intervals for each day of the week. (See [Figure 209.](#page-600-0))

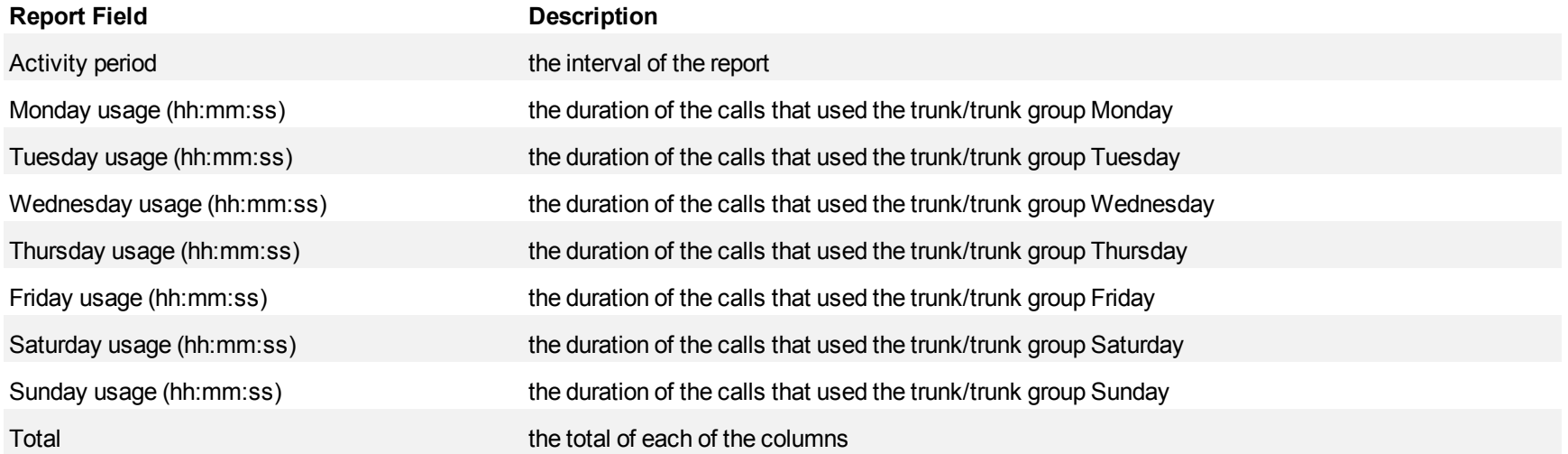

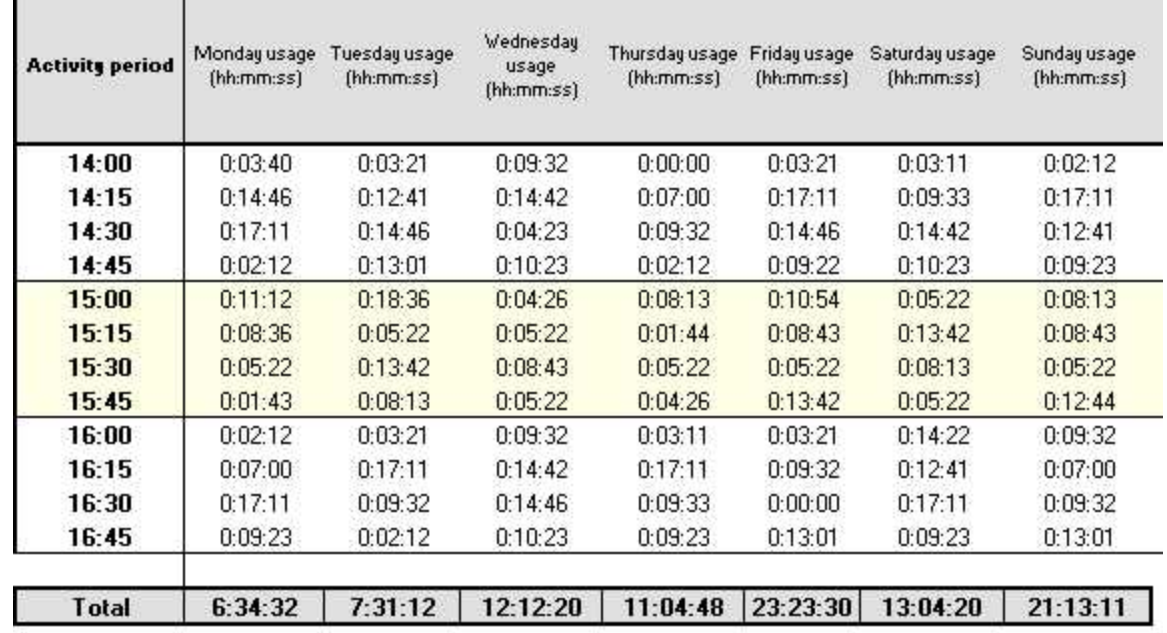

# <span id="page-600-0"></span>**Figure 209 Trunk Group Traffic Usage by Day of the Week**

### **Trunk Group Outgoing Traffic by Period**

The Trunk Group Outgoing Traffic by Period report shows the outgoing trunk activity for the shift duration and day(s) you specify. (See [Figure 210](#page-602-0).)

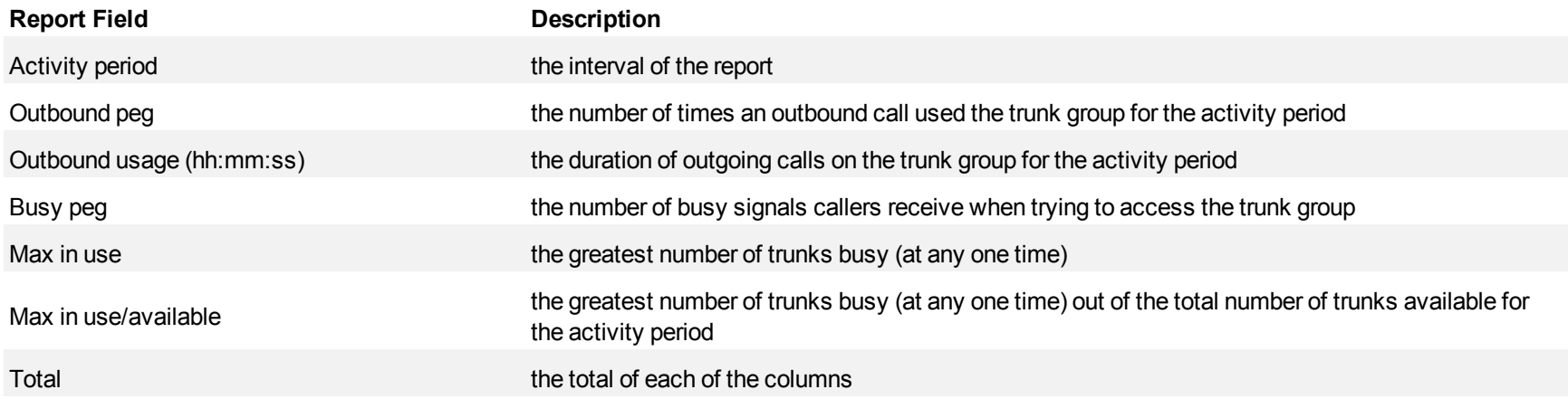

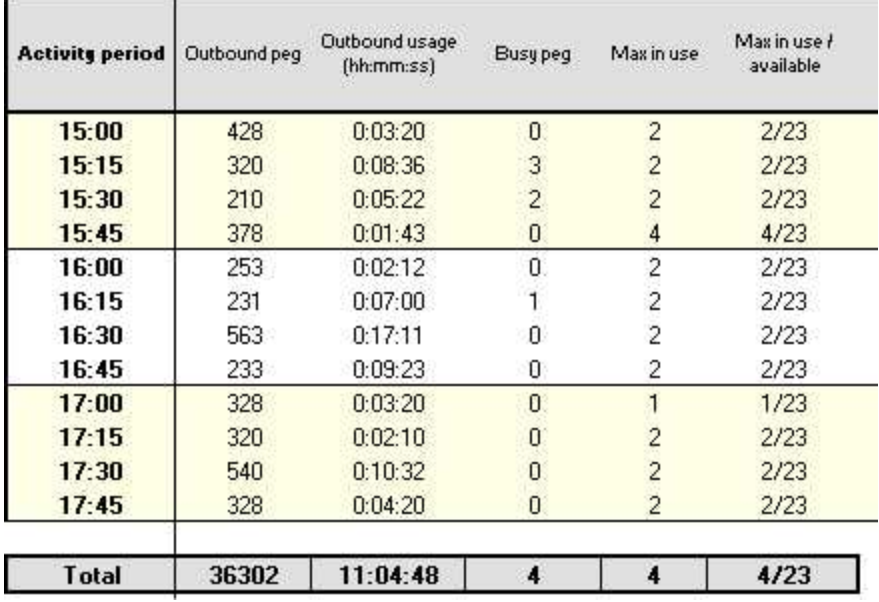

### <span id="page-602-0"></span>**Figure 210 Trunk Group Outgoing Traffic by Period**

### **Trunk Group Outgoing Traffic Usage by Day of the Week**

The Trunk Group Outgoing Traffic Usage by Day of the Week report shows the outgoing trunk usage across each day of the week. (See [Figure 211](#page-604-0).)

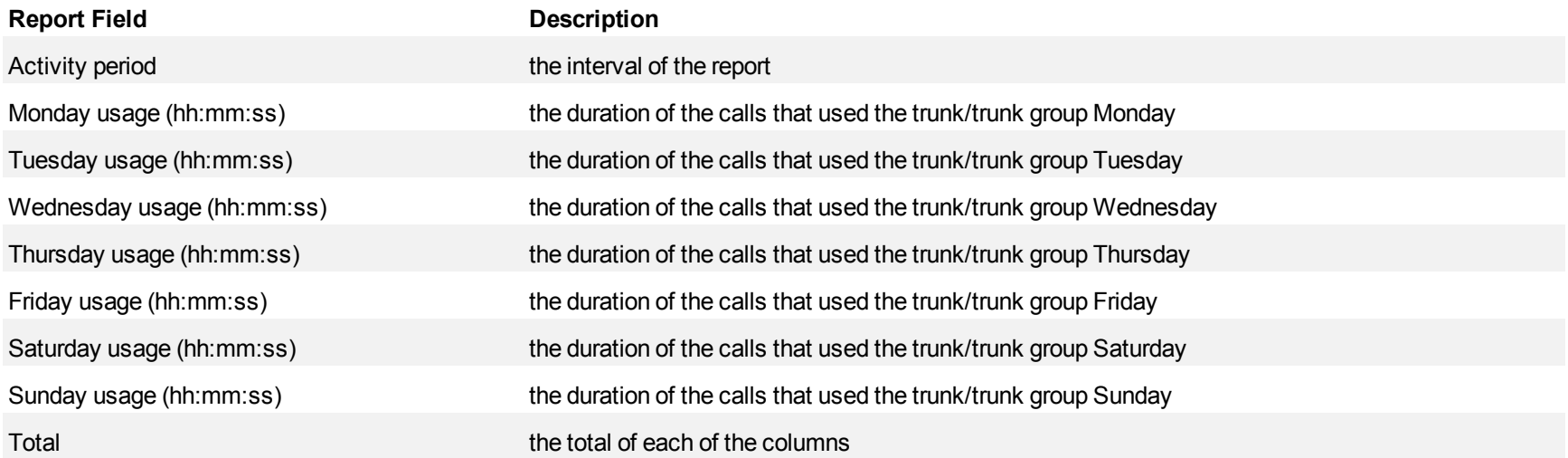

| <b>Activity period</b> | Monday usage<br>(hh:mm:ss) | Tuesday usage<br>[hh:mm:ss] | Wednesday<br>usage<br>[hh:mm:ss] | Thursday usage<br>(hh:mm:ss) | Friday usage<br>(hh:mm:ss) | Saturday usage<br>[hh:mm:ss] | Sunday usage<br>[hh:mm:ss] |
|------------------------|----------------------------|-----------------------------|----------------------------------|------------------------------|----------------------------|------------------------------|----------------------------|
| 17:00                  | 0:00:00                    | 0:00:00                     | 0:00:00                          | 0:00:00                      | 0:00:00                    | 0:00:00                      | 0:00:00                    |
| 17:15                  | 0:00:00                    | 0:03:36                     | 0:00:00                          | 0:00:00                      | 0:00:00                    | 0:00:00                      | 0:00:00                    |
| 17:30                  | 0:00:00                    | 0:01:12                     | 0:00:00                          | 0:00:00                      | 0:00:00                    | 0:00:00                      | 0:00:00                    |
| 17:45                  | 0:00:00                    | 0:00:00                     | 0:00:00                          | 0:00:00                      | 0:00:00                    | 0:00:00                      | 0:00:00                    |
| 18:00                  | 0:00:00                    | 0:00:00                     | 0:00:00                          | 0:00:00                      | 0:00:00                    | 0:00:00                      | 0:00:00                    |
| 18:15                  | 0:00:00                    | 0:00:00                     | 0:00:00                          | 0:00:36                      | 0:00:00                    | 0:00:00                      | 0:00:00                    |
| 18:30                  | 0:00:00                    | 0:00:00                     | 0:00:00                          | 0:00:00                      | 0:00:00                    | 0:00:00                      | 0:00:00                    |
| 18:45                  | 0:00:00                    | 0:00:00                     | 0:00:00                          | 0:00:00                      | 0:00:00                    | 0:00:00                      | 0:00:00                    |
| <b>Total</b>           | 0:00:00                    | 0:10:48                     | 0:22:12                          | 1:30:36                      | 0:00:00                    | 0:00:00                      | 0:00:00                    |

<span id="page-604-0"></span>**Figure 211 Trunk Group Outgoing Traffic Usage by Day of the Week**

### **Trunk Group Outgoing Busy Hour Traffic by Day of the Week**

The Trunk Group Outgoing Busy Hour Traffic by Day of the Week report shows the outgoing trunk's busiest hour for each day of the week. (See [Figure](#page-606-0) [212.](#page-606-0))

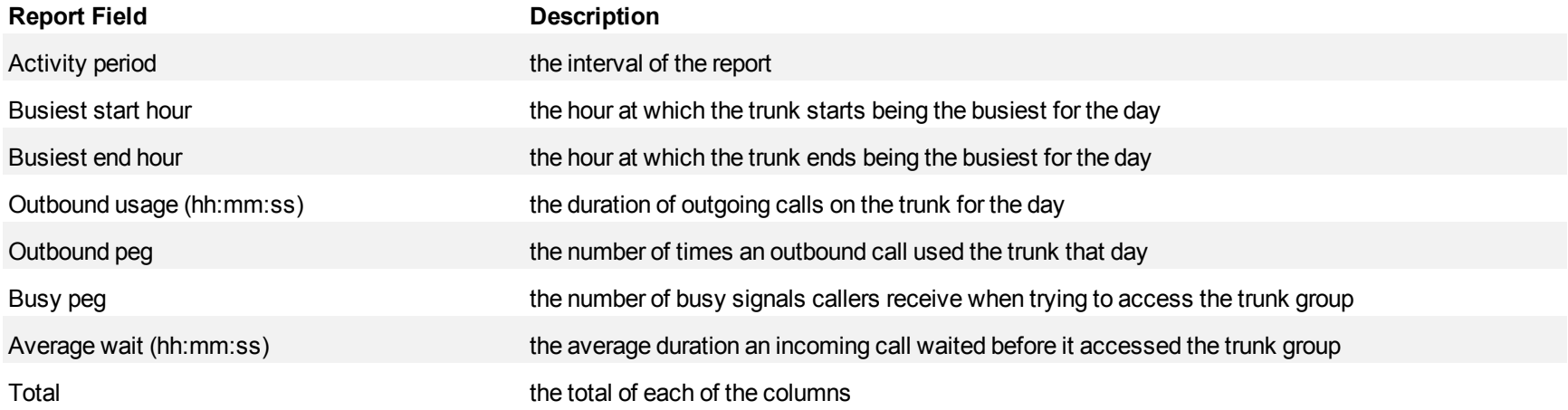

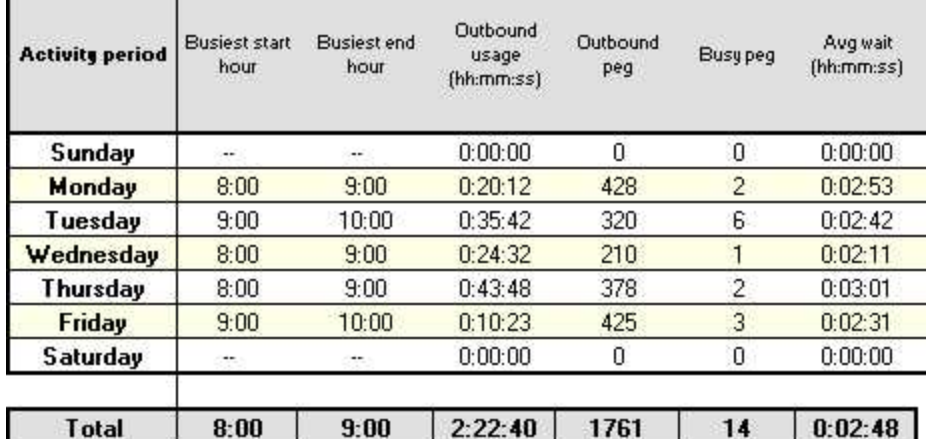

# <span id="page-606-0"></span>**Figure 212 Trunk Group Outgoing Busy Hour Traffic by Day of the Week**

## **Appendix A: Reporting Service**

Reporting Service prints and emails reports, and displays the status of your print and email jobs.

You can configure the interval at which Reporting Service attempts to print and email reports. Reporting Service must be running at all times in order to print and email reports automatically.

Reporting Service runs under the Mitel RD Account user account, which is created during the installation. In order to print a report with Reporting Service, you must log on to the Mitel, RD, Account, install a printer, and set it as the default printer for that account. If you want to print reports to more then one printer, you must add the additional printers to the Mitel\_RD\_Account as well.

#### **NOTE:**

- If you do not set up at least one printer on the Mitel RD Account, Reporting Service will not be able to print reports.
- Reporting Service prints to the default printer unless the user specifies a preferred printer. If the preferred printer is not installed, reports will be sent to the default printer.

### **Setting up Reporting Service**

Before you can use Reporting Service, you must

- 1. Configure SMTP mail server settings
- 2. Configure user printer settings

### **Configuring the SMTP Server**

The SMTP mail server settings for Reporting Service are typically configured during the installation process. However, if the server information is not entered during installation or the information is incorrect, the settings can be configured in YourSite Explorer, as follows.

To configure an SMTP mail server

- 1. In YourSite Explorer, under **Enterprise**, click **SMTP Servers**.
- 2. Click **Add**.
- 3. After **SMTP Server**, type the IP address or name of the mail server (for example, PFEXCHANGE).
- 4. After **SMTP Port**, type the port number of the SMTP mail server. **NOTE:** The default value of this port is 25.
- 5. If the Mail server uses Secure Sockets Layer, select the **Use SSL** check box.
- 6. Under **Logon Information**, select the **Is SMTP Authentication Required** check box if the email server requires authentication and type the **Username**, **Password**, and **Domain**.
- 7. Under **User Information**, type the name and email address from which all Contact Center Management reports will be mailed. **NOTE:** The email address field is mandatory as some email servers will not relay mail messages without a valid sender.
- 8. To send a test email, click the **Test Email** button.
- 9. On the ribbon, click **Save**.

### **Configuring user printer settings**

You can configure Reporting Service to print on either a network printer or a local printer, for each employee.

To configure user printer settings

- 1. Open **YourSite Explorer** and select **YourSite**.
- 2. Select **Devices=>Employee**.
- 3. In the Employee pane, select the employee for which you want to configure user printer settings.
- 4. Select the **User account** tab.
- 5. Under **Report distribution**, specify the path of the network printer and configure print and email options by selecting the appropriate check boxes. **NOTE:** You must configure the network printer as the default printer on the Enterprise Server. The printer name is case sensitive.

### **Viewing the status of reports you print and email**

To view the status of reports

- 1. Open **Contact Center Management** and select **Report Inbox=>Today's reports** (or **Yesterday's reports**).
- 2. Click the link of the report for which you want to view report details. The Report properties dialog box opens.
- 3. After **Print status** and **Email status** you will see one of the following descriptions:
	- **Complete** The email has been received, or the report has been printed.
	- **Sent to client** –The email has been sent to the recipient, or the report has been sent to the printer.
	- **Failed** The email has not been successfully sent to the recipient, or the report has not been successfully printed.

## **Troubleshooting Reporting Service**

Why is Reporting Service not emailing or printing my reports?

- Ensure the SMTP Mail settings are correctly configured.
- Ensure the printer settings are correctly configured.
- View the installation/Log file for Reporting Service to find out why reports are not being printed/emailed the way you expect

### **Glossary**

This glossary contains words that pertain to Contact Center Solutions reporting only. A more extensive glossary of Contact Center Solutions terms can be found in the *Contact Center Solutions User Guide*.

#### **About reports**

You can create an on-demand report or a scheduled report for each media type: voice, email, chat, or fax You can also create a multimedia report, a Workforce Scheduling report, and an Intelligent Queue reports report.

### **On-demand reports**

Using the *Reporter* application, you can generate on-demand reports immediately.

### **Scheduled reports**

Using the *Scheduled reports* application, you can set up timetables for generating future reports at specific times and on specific days.

### **Reporting Service**

At an interval you can configure, *Reporting Service* seeks print and email jobs and attempts to process them. Clicking the report in your Report Inbox displays the status of your printing and emailing jobs. Reporting Service must be running at all times in order to print and email reports automatically.

### **All of your reports**

*All of your reports* displays all of the reports generated under your user name over the last 30 days.

### **Today's reports**

*Today's reports* displays all of the reports generated today under your user name.

### **Yesterday's reports**

*Yesterday's reports* displays all of the reports generated yesterday under your user name.

### **Voice reports**

*Voice reports* provide detailed information about agent call performance. Voice statistics are collected when the client contacts the agent and they communicating via telephone. Voice reports have the following report types: Employee, Agent, Queue and Queue Group, Team, Extension, Trunk, and DNIS Report. There is also a Custom reports category for users who are licensed for custom reports.

### **Email reports**

*Email reports* provide detailed information about agent email performance. Email statistics are collected when the client contacts the agent and they communicating via email. Email reports have the following report types: Agent, Agent Group, Queue, and Queue Group.

#### **Chat reports**

*Chat reports* provide detailed information about the agent chat performance. Chat statistics are collected when the client contacts the agent and they communicating via a typed dynamic real-time on-line conversation over the Internet. Chat reports have the following report types: Agent, Agent Group, Queue, and Queue Group.

#### **Fax reports**

*Fax reports* provide detailed information about fax performance. Fax statistics are collected when the client contacts the agent by fax. Fax reports have the following report types: Agent and Agent Group.

#### **Multimedia reports**

*Multimedia reports* provide detailed information across media type: voice, email, chat, and fax. Multimedia statistics are collected when the client contacts the agent and they communicating via telephone, email, chat, and/or fax. Using Multimedia reports you can compare performance across media type. Multimedia reports have the following report types: Employee Group.

### **Workforce Scheduling reports**

*Scheduling reports* provide detailed information about schedules. Scheduling reports have the following report types: Agent and Agent Group.

### **Intelligent Queue reports**

*Intelligent Queue reports* provide detailed information about Intelligent Queue performance. Intelligent Queue reports have the following report types: Smart Choice Layer and Smart Choice Port.

### **Reporting terms and definitions**

### **Abandoned**

An abandoned call is a call that does not reach an agent because the caller hung up. An abandoned chat is a chat that does not reach an agent because the client ended the chat before an agent became available to chat. Neither emails nor faxes can be abandoned.

### **Abandoned (long)**

Abandoned (long) calls/chats are calls/chats that end with an abandon time > Short Abandon. You define the Short Abandon you want under YourSite =>Configuration=>Queue. The Short Abandon default is 6 seconds. If a caller hangs up after waiting 7 seconds, the call is considered a long abandon. These long abandoned calls/chats are included in call/chat statistics.

### **Abandoned (short)**

Abandoned (short) calls/chats are calls/chats that end with an abandon time <= Short Abandon. You define the Short Abandon you want under YourSite =>Configuration=>Queue. The Short Abandon default is 6 seconds. For example, if a caller hangs up after waiting just 6 seconds or less, the call is considered a Short Abandon. Short Abandon calls are not included in call statistics.

### **ACD**

An Automatic Call Distributor (ACD) is a specialized telephone system application for distributing incoming contacts (calls, emails, chats, and faxes). ACDs are programmed to process contacts in a pre-defined order, queue contacts, provide in-queue messaging, and report on real-time and historical activities. An agent is on ACD when the agent is involved in an ACD contact (call, email, chat, or fax).

### **ACD calls offered**

See Offered.

#### **ACD chats handled**

See Handled.

#### **ACD emails handled**

See Handled.
# **ACD faxes handled**

See Handled.

#### **ACD handling time**

see Handling time.

# **ACD true-talk time**

The ACD true-talk time is the time the caller is connected to an agent, from agent pick up to client hang up. The ACD true-talk time does not include hold time.

# **ANI**

Automatic Number Identification (ANI) is a technology that identifies telephone numbers of callers to your contact center, so agents can receive a screen pop along with the call. Connecting a database to your telephone system allows the caller information and call to be sent simultaneously.

# **Average speed of answer**

The average speed of answer (ASA) is an ACD statistic that measures how long the average caller waits on hold before the call is picked up by an agent (including time in queue and agent ringing time).

#### **Call load**

The term call load refers to the aggregate effect of the number of calls received by the ACD queue and their duration, or the calls offered x (average handling time + average wrap-up time).Calls answered see Handled.

#### **Calls waiting**

The calls waiting is the number of callers in queue waiting for an agent to become available, including those listening to silence, music, or a recorded announcement.

#### **Chats interflowed**

See Interflowed.

#### **Chats offered**

See Offered.

#### **Chats requeued**

See Requeued.

# **Delayed contact**

A delayed contact is a contact (call, email, chat, or fax) placed in the ACD queue because it cannot be immediately answered by an agent. The ACD queue allows the client to wait for an available agent rather than blocking the client from entering the system. Interflow refers to a mechanism that directs a queue-delayed contact to another answering point.

# **DNIS**

Dialed Number Identification Service (DNIS) is a feature of toll-free lines that provides the number the caller dials. This assists agents who handle calls for more than one business or product line. Each business or product line has its own toll-free number. When a caller dials a toll-free number, the telephone system forwards information to the agent, so the agent can identify who the caller dialed.

#### **DND**

The term Do Not Disturb (DND) refers to an agent state in which the agent disables his/her extension to prevent any calls from being routed there.

#### **Emails interflowed**

See Interflowed.

#### **Emails offered**

See Offered.

#### **Emails requeued**

See Requeued.

#### **Enterprise**

The enterprise is all of the contact center sites that comprise your company. The enterprise consists of the single site where the Enterprise Server is installed and all branch offices.

# **Erlang**

An Erlang measures telephone traffic, or the flow of calls and call attempts to your contact center during a given period of time. One Erlang equals one hour or 60 x 60 = 3,600 seconds of telephone conversation. This could be one call lasting 1 hour, six calls lasting 10 minutes, or any combination of calls and call durations which equal 60 minutes. The Erlang series of formulae provide a mathematical basis for making predictions about randomly arriving workloads.

# **Erlang C**

Erlang C was developed in 1917 by A.K. Erlang, a Danish engineer who worked for the Copenhagen Telephone Company. The Erlang C equation is commonly used for agent and delay calculations where ACD queueing is involved. It predicts the resources required to keep wait (delay) times within your Service Level objective. The Erlang C formula uses your historical Call Load data and the Service Level Percentage, Service Level Time, and Wrap-Up Time you specify and predicts the agent requirement for the time interval and date range in the forecast.

# **Extension**

An extension is an answering point for a call. A caller to your center is presented with options to dial various answering points. The caller can dial an individual agent at an extension through a queue number (address mechanism for a queue or other answering point).

#### **Faxes interflowed**

See Interflowed.

# **Faxes offered**

See Offered.

#### **Faxes requeued**

See Requeued.

# **Handled**

A handled contact (call, email, chat, or fax) is a contact opened by a live agent. Calls that listen to in-queue RAD messages are not considered to be handled until an agent connects.

#### **Handling time**

The handling time parameter is the total duration of the contact.

For calls, the handling time is from agent pick up to client hang up (including hold time and transfer/conference time). If the agent calls the supervisor in search of more information (while the caller is on hold) and/or transfers or conferences the call, these times are added to the ACD Handling Time value. For example, an agent speaks to a caller for two minutes and then puts the caller on hold for three minutes and tries to solve the problem. This might include a call to the supervisor. The agent then initiates a conference call with the caller and a third party and they speak for three minutes and resolve the issue. Therefore, the ACD handling time for the agent is  $2 + 3 + 3 = 8$  minutes.

For emails or faxes, the handling time is from when the agent opens the email or fax to when the agent sends the reply or transfers the email or fax, or sends the fax to Junk Mail. The handling time includes hold time.

For chats, the handling time starts when the agent opens the chat and ends when either the agent or the client ends the chat (including hold time).

#### **Inbound**

The term inbound refers to incoming contacts (calls, emails, chats, or faxes) to your contact center.

#### **Interflowed**

The term interflow refers to a mechanism that directs a queue-delayed contact (call, email, chat, or fax) to another answering point (another queue or, for voice, possibly voice mail). If the interflow timer expires, the contact is removed from the ACD queue and re-directed to yet another answering point. The interflow time runs independently of the overflow time.

#### **Logged on**

An agent is logged on when the agent signs in to the ACD system. The agent might or might not be ready to receive contacts (calls, emails, chats, or faxes).

# **Logged off**

An agent is logged off when the agent signs out of the ACD system.

# **Longest waiting**

The longest waiting is the duration, in minutes and seconds, of the contact (call, emails, chat, or fax) that has been waiting the longest in queue.

#### **Make Busy**

The term Make Busy refers to an agent state in which agents remove themselves from the ACD queue. It is possible for an agent to remove themselves from one or more type of queue (for example, a call queue), but still be available for other types of queues (emails, chats, and faxes). While in Make Busy, an agent is still able to receive non-ACD calls and emails.

#### **Media server**

The media servers are the means by which the client communicates with you. The Media server field defines the media server against which you are running the report.

# **Non ACD**

An agent is on non ACD when the agent is currently involved in an incoming personal contact (call or email) or involved in an agent originated call.

# **Non-ACD true talk time**

The non-ACD true talk time is the total duration of non-ACD calls, from agent pick up to client hang up. The true talk time does not include hold time.

# **Offered**

All contacts (calls, emails, chats, faxes) received by the ACD queue, regardless of how they are handled or routed, are referred to as offered contacts. Offered contacts include ACD handled contacts and abandoned (long) contacts. ACD requeued contacts, Queue unavailable contacts, and abandoned (short) contacts are not considered. Telephone system data on the offered contacts and Average Talk Time is used by the Erlang C equation in calculating the agents required.

# **Overflow**

The term overflow refers to a mechanism that limits the delay faced by clients by queuing ACD contacts (calls, emails, chats, or faxes) against two or more agent groups. An ACD contact that cannot be answered immediately is placed in an ACD queue. If the contact is not answered after a set amount of time (the overflow time), it is placed in the ACD queue of another agent group, in addition to keeping its place in the first queue. The first available agent in either group handles the contact. Overflow time is set at the telephone system switch and there is no default.

# **Quality of service**

The quality of service reflects an agent's ability to provide excellent assistance to each client.

# **Queue number**

A queue number is an address mechanism for a queue or other answering point. The programming associated with the queue number defines the routing and timing options available to the contact (call, email, chat, or fax).

# **Queue unavailable**

The term queue unavailable refers to the rerouting of calls to the unavailable answer point as defined in the telephone system because the queue is unavailable. The queue is unavailable because it is in Do Not Disturb, either because there are no agents logged on, or the supervisor puts the queue into Do Not Disturb. The queue unavailable column represents a peg count for the number of calls received while the queue was in Do Not Disturb. You can place yourself or a queue in Do Not Disturb for voice only.

#### **Schedule adherence**

The term schedule adherence describes whether or not agents are performing activities they are scheduled to be doing. Workforce management tools keep supervisors informed of discrepancies between agents' work schedules and the actual activities they perform.

#### **Recorded announcement device**

A Recorded Announcement Device (RAD) is a system that provides prerecorded messages to callers waiting in the ACD queue.

#### **Reporting number**

The term reporting number refers to the number assigned to contact center resources, such as trunks, and to devices, such as ACD queues, for reporting purposes.

#### **Requeued**

When an agent receives an ACD contact (call, email, chat, or fax) and fails to pick up the call after X seconds or X rings, the telephone system places the agent in Make Busy. The telephone system requeues the call (places the call back in the same queue) and offers it to the next available agent.

#### **Service Level Percent**

Your Queue Service Objective might be for your agents to handle 80% (Service Level Percent) of contacts within 120 seconds (Service Level Time). You specify the Queue Service Objective under YourSite =>Configuration=>Queue.

The Service Level Percent is the total number of contacts (calls, emails, chats, and faxes) which are handled, abandoned, and interflowed before a defined threshold time (Service Level Time), compared to the total number of contacts handled, abandoned, and interflowed. The Service Level Percent = (contacts answered + contacts abandoned (long) + contacts interflowed (long)) within the specified Service Level Time ÷ (contacts answered + contacts abandoned (long) + contacts interflowed (long)).

The default Service Level Percent is 80% for all contacts.

# **Service Level Time**

The Service Level Time is the threshold time used in calculating the Queue Service Objective.

Your Queue Service Objective might be for your agents to handle 80% (Service Level Percent) of contacts within 120 seconds (Service Level Time). You specify the Queue Service Objective under YourSite =>Configuration=>Queue.

The default Service Level Time for calls and chats = 120 seconds. The default Service Level Time for emails and faxes = 120 minutes.

# **SQL**

Structured Query Language (SQL) is the language used to talk to popular Relational database Management Systems (RDBMSs). SQL is a standard query language that can be used to enter, query, and change data in a database. SQL is also used to create and administer databases. Administration of YourSite is done using Microsoft's SQL Server, a database management system.

#### **Talk time**

See Handling time or ACD true-talk time

#### **Time to answer**

Time to answer is the number of seconds from the time an incoming external request enters the queue until the request is answered. This does not include the duration the request waits in queue outside of regular business hours for the queue.

#### **Trunk load**

The trunk load includes the time from when a trunk picks up a call until the agent finishes speaking to the caller and disconnects. The trunk load does not include Wrap-up time.

#### **Unavailable**

See Queue unavailable

#### **Workforce management**

Workforce management is the forecasting and scheduling of agents. Some workforce management systems use telephone system data to monitor the real-time adherence of agents to scheduled activities, so you to know how many agents are currently logged in and available to handle calls.

#### **Wrap-up time**

The Wrap-up time is the time the agent spends completing transactions associated with a call after the agent hangs up. The Wrap-up time is a standardized period of time during which an agent is not available to receive calls. If agents require additional time to complete paperwork or online transactions, agents can remove themselves from the ACD queue temporarily for this purpose. Wrap-up time applies to calls only.

Wrap-up time is set at the telephone system switch and we recommend you set it for 1 second.

#### CALA **Asia Pacific Global Headquarters** U.S. **EMEA** Tel: +1(613) 592-2122<br>Fax: +1(613) 592-4784 Tel: +1(480) 961-9000<br>Fax: +1(480) 961-1370 Tel: +44(0)1291-430000<br>Fax: +44(0)1291-430400 Tel: +61(0) 2 9023 9500<br>Fax: +61(0) 2 9023 9501 Tel: +1(613) 592-2122  $Fax + 1(613) 592 - 7825$

#### For more information on our worldwide office locations, visit our website at www.mitel.com/offices

#### www.mitel.com

THIS DOCUMENT IS PROVIDED TO YOU FOR INFORMATIONAL PURPOSES ONLY. The information furnished in this document, believed by Mitel to be accurate as of the date of its publication,<br>is subject to change without notice. Mitel a

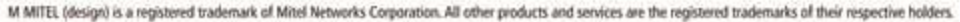

C Copyright 2011, Mitel Networks Corporation. All Rights Reserved.

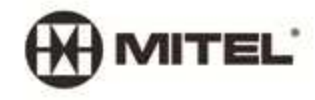